Удостоверен

ЮФКВ.431268.006-УД

# **Микросхема интегральная 1879ВЯ1Я**

**Руководство по эксплуатации**

**ЮФКВ.431268.006РЭ**

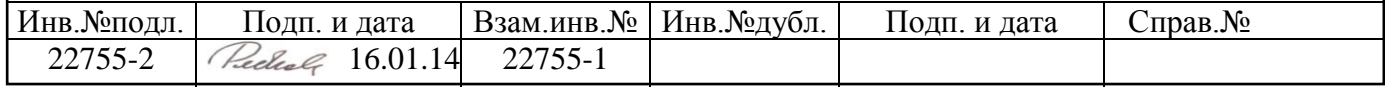

# **Содержание**

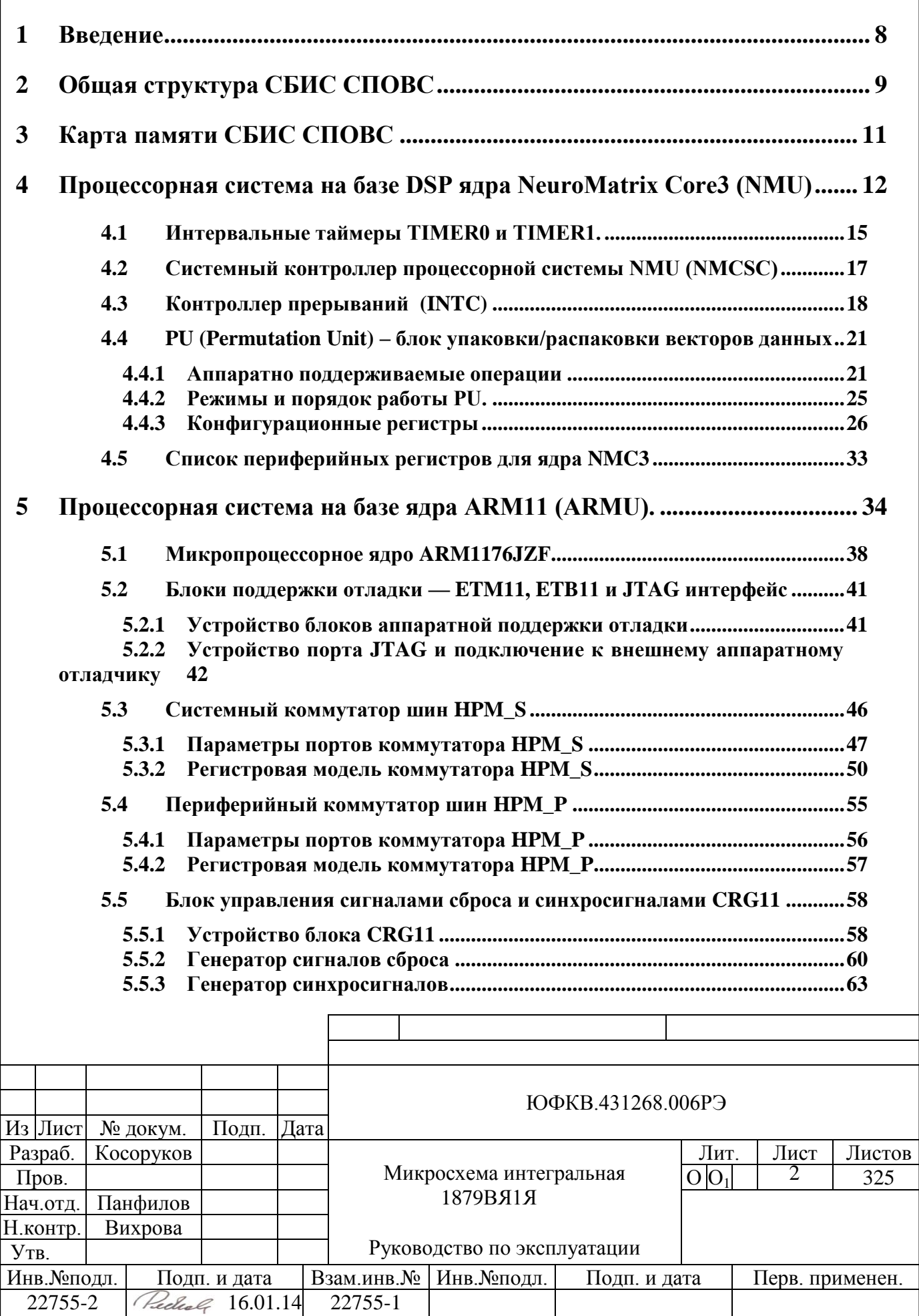

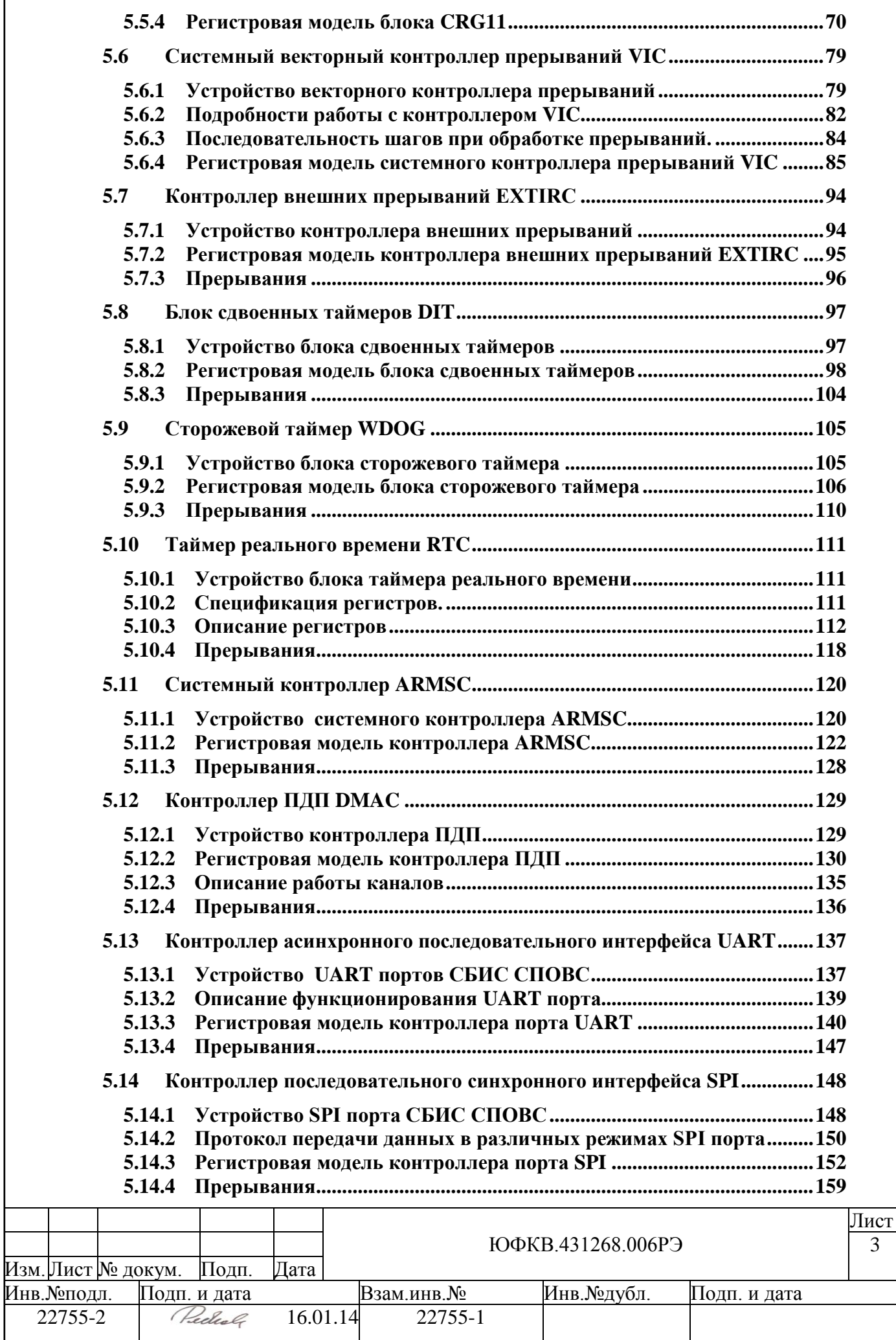

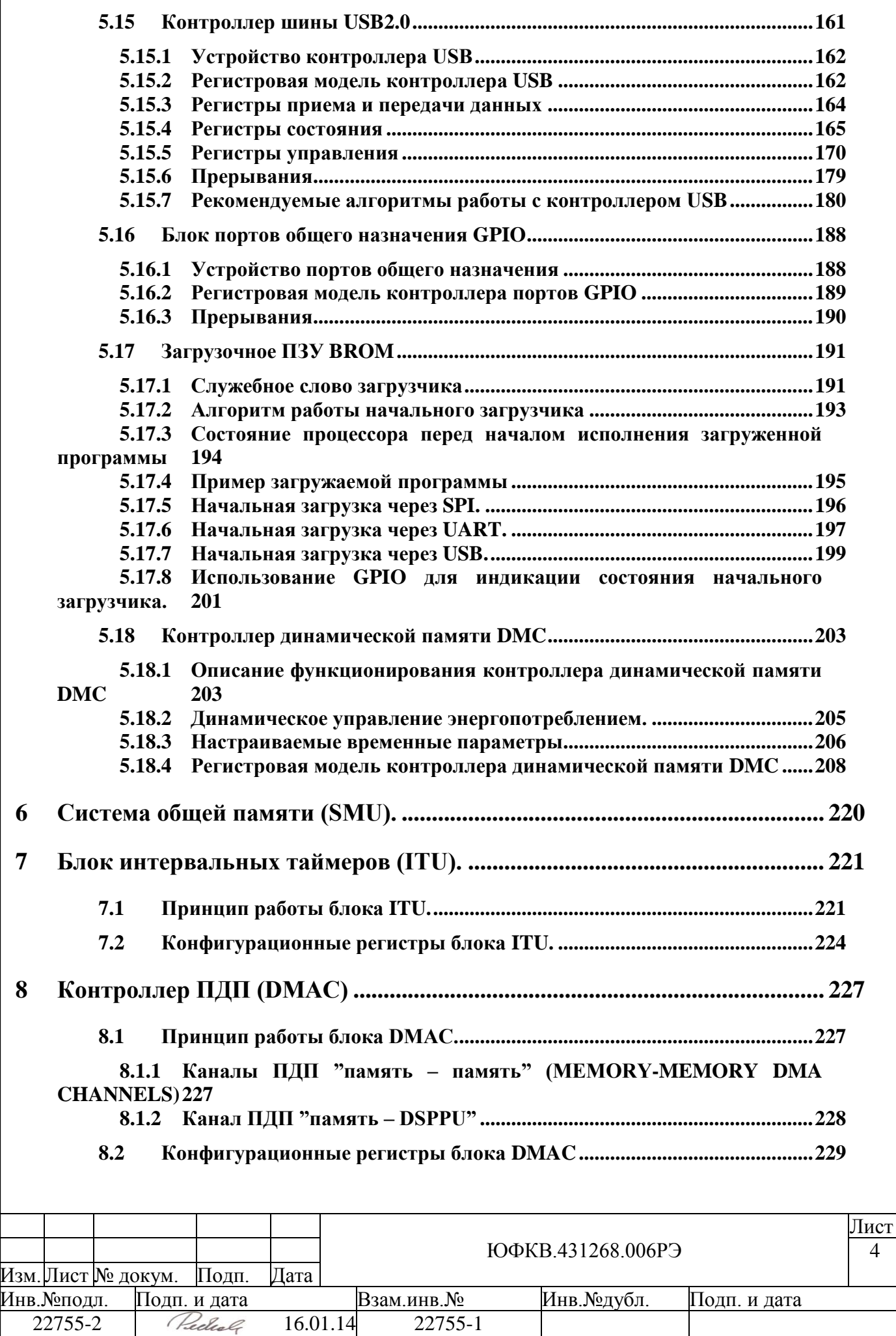

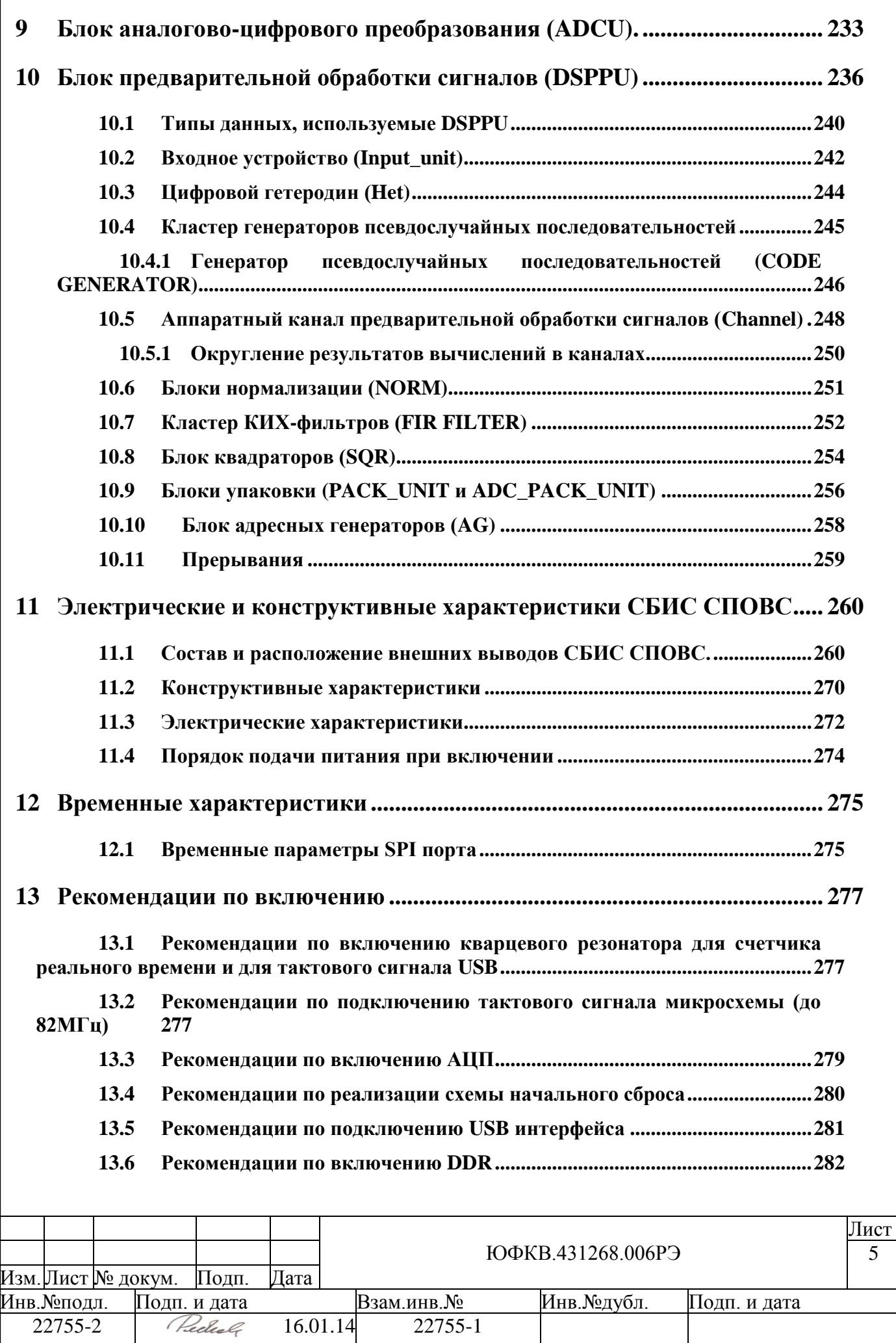

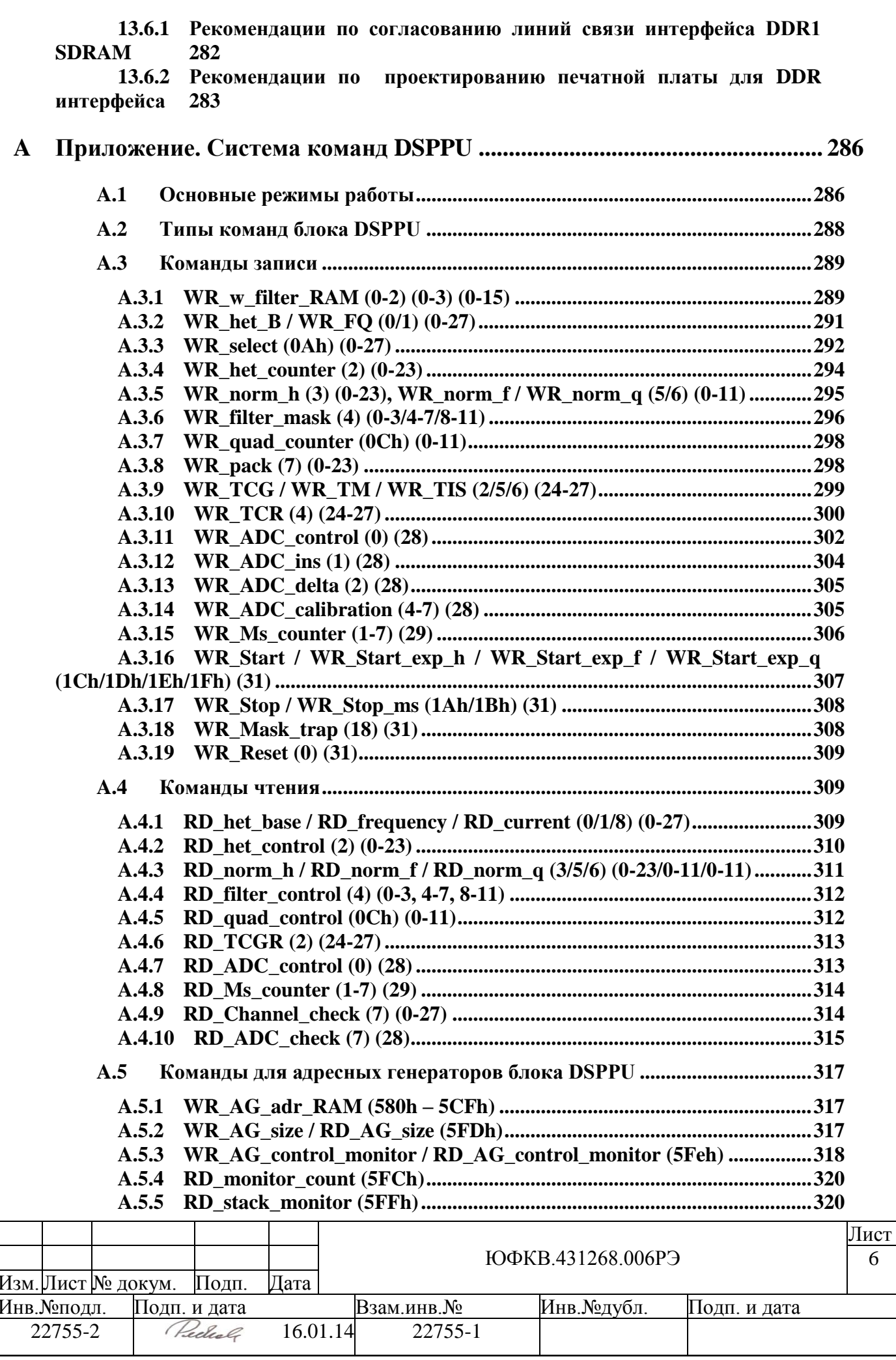

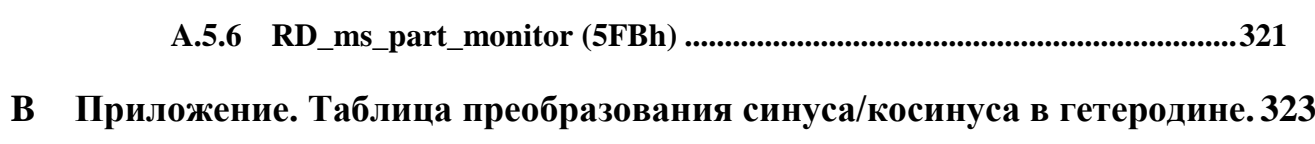

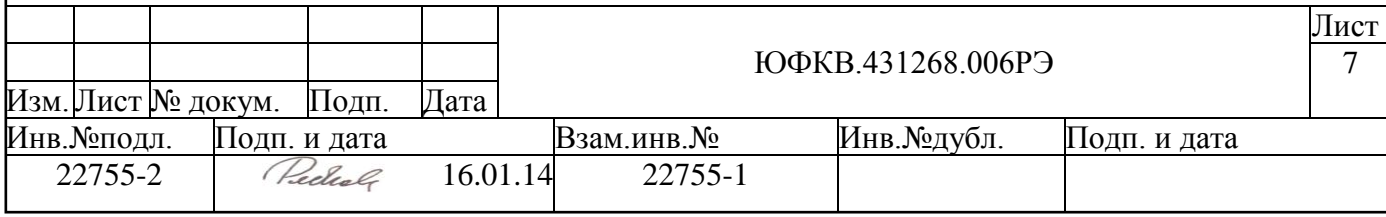

## <span id="page-7-0"></span>**1 Введение**

Микросхема интегральная 1879ВЯ1Я – СБИС аналого-цифровой системы приема и обработки высокочастотных сигналов (далее по тексту СБИС СПОВС) класса система-на-кристалле, обеспечивает прием аналоговых сигналов, преобразование их в цифровой код и программную цифровую обработку.

СБИС СПОВС предназначена для создания унифицированной аппаратнопрограммной платформы цифровых программных приемников, включая:

- приемники цифрового радиовещания (ЦРВ);

- радиолокационные приемники;

- приемники сигналов сотовой связи GSM, CDMA и др.

- многосистемные навигационные приемники ГЛОНАСС/ GPS/ GALILEO/ COM-

PASS;

- другие задач цифровой обработки сигналов

В состав СБИС входят: тракт приема аналоговых сигналов (АЦП) и предварительной обработки сигналов (БПОС), блок первичной цифровой обработки на основе двух процессоров NeuroMatrix® NMC3 (DSP процессоры), RISC процессор вторичной обработки ARM1176JZF-S, внутреннее ОЗУ объѐмом 16 Мбит, блоки синхронизации, устройство контроля JTAG, а также широкий набор периферийных устройств.

СБИС СПОВС работает на внутренней тактовой частоте 328 МГц.

Документ содержит описание общей структурной схемы СБИС СПОВС, карту памяти для всех процессорных ядер, входящих в состав СБИС, и подробное описание ее основных подсистем.

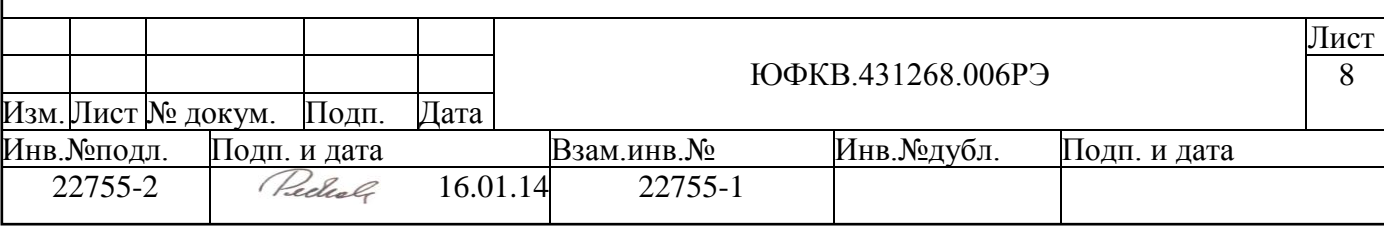

# <span id="page-8-0"></span>**2 Общая структура СБИС СПОВС**

Общая структурная схема СБИС СПОВС приведена на рисунке ниже (см. [Рису](#page-8-1)[нок 2.1\)](#page-8-1).

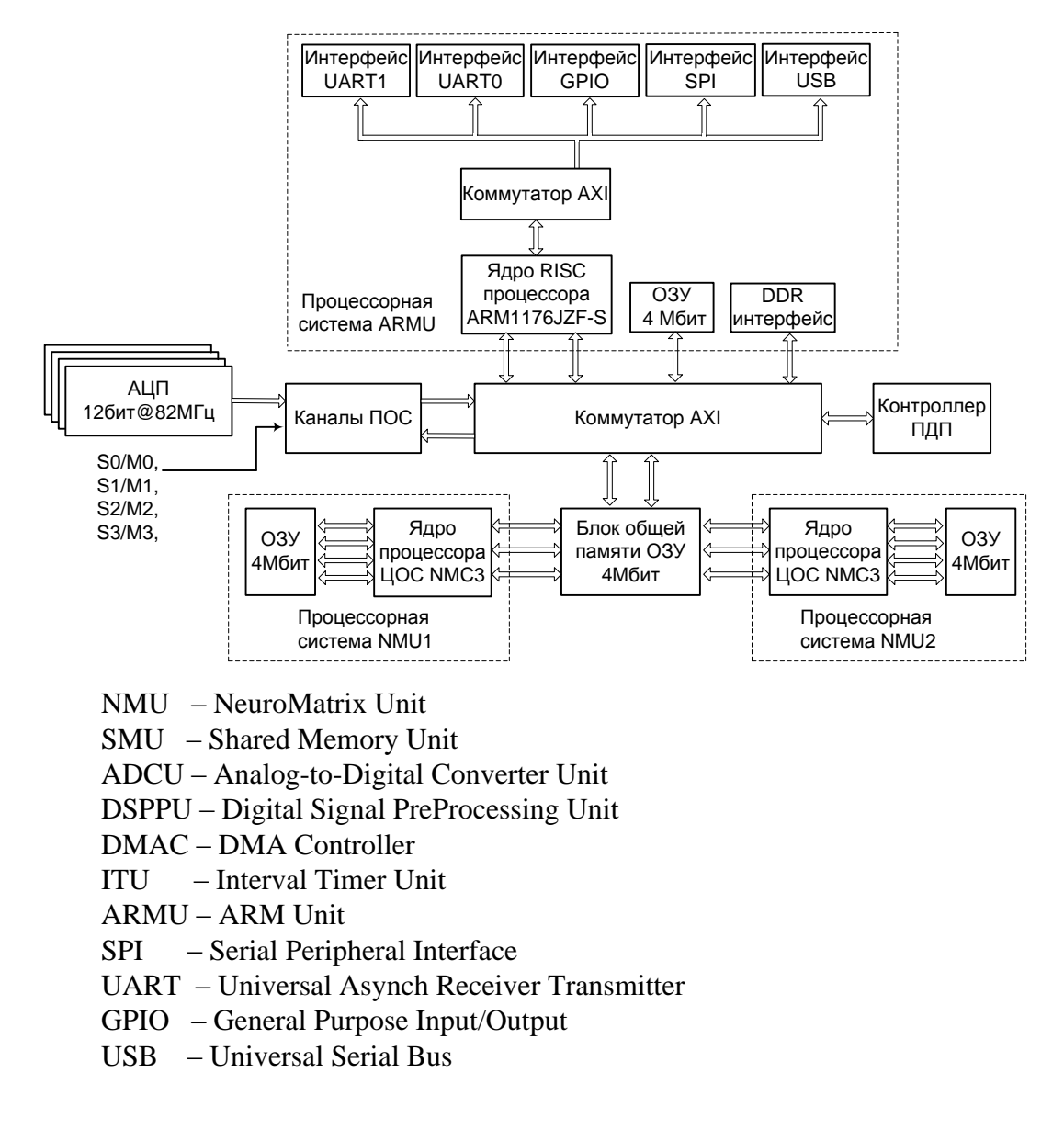

## *Рисунок 2.1 – Общая структурная схема СБИС СПОВС*

СБИС содержит следующие функциональные узлы:

<span id="page-8-1"></span>**ARMU (ARM Unit)** – процессорная система, состоящая из микропроцессорного ядра ARM11, работающего на частоте 164 МГц, памяти объѐмом 4 Мбит, развитой шинной структуры с набором коммутаторов, а также периферийных устройств. Более подробно процессорная система ARMU будет описана в разделе 5.

**NMU1 (NeuroMatrix Unit 1)** и **NMU2 (NeuroMatrix Unit 2)** - процессорные системы, каждая из которых состоит из DSP ядра NeuroMatrix Core 3, памяти объѐмом 4 Мбит, развитой шинной структуры с набором коммутаторов, а также периферийных

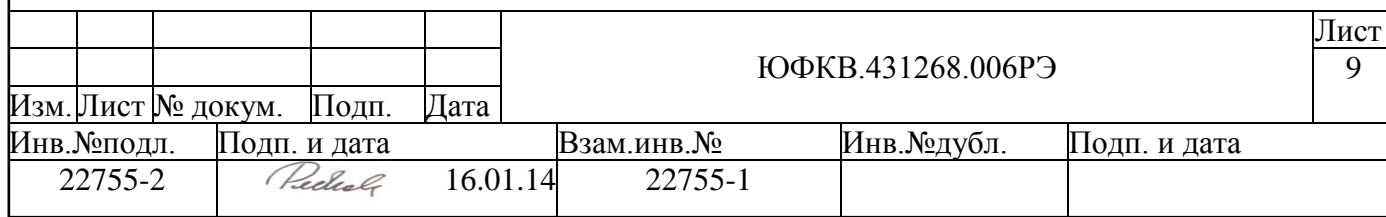

устройств. Более подробно процессорная система NMU будет описана в разделе 4. Все узлы системы NMU работают на частоте 328 МГц.

**SMU (Shared Memory Unit)** – система общей памяти объѐмом 4 Мбит, доступная для каждой процессорной системы: **ARMU**, **NMU1** и **NMU2**. Более подробно система общей памяти SMU будет описана в разделе 6. Все узлы системы SMU работают на частоте 328 МГц.

**ADCU (Analog-to-Digital Converter Unit)** – блок аналогово-цифрового преобразования, состоящий из четырёх 12-разрядных АШТ, работающих на частоте 82 МГц.

**DSPPU (Digital Signal PreProcessing Unit)** - блок предварительной обработки сигналов, который состоит из 24 аппаратных каналов, осуществляющих следующие операции:

выбор источника сигнала (выход одного из АЦП блока ADCU, входы Sign & Magn или внутренняя память),

цифровое гетеродинирование с последующим накоплением,

фильтрацию помех и возведение комплексного сигнала в квадрат,

упаковку сигнала в 64-х разрядные слова и генерацию адреса для записи в память упакованных данных.

Управление данным блоком осуществляется процессорными системами NMU1 и NMU2.

**DMAC (DMA Controller)** – контроллер ПДП, обеспечивающий обмен между памятью и DSPPU, обмен память – память. Контроллер управляется процессорными системами NMU1 и NMU2.

**ITU (Interval Timer Unit)** – блок интервальных таймеров. Блок управляется процессорными системами NMU1 и NMU2.

**DMC (Dynamic Memory Controller)** – контроллер динамической памяти, реализующий обмен с внешней памятью типа DDR SDRAM по 32-разрядной шине данных с тактовой частотой 164 МГц.

**SPI (Serial Peripheral Interface)** – контроллер синхронного последовательного интерфейса, обеспечивающего обмен по интерфейсу SPI.

**UART (Universal Asynch. Receiver-Transmitter)** - контроллер асинхронного последовательного интерфейса.

**GPIO (General Purpose Input/Output)** – блок программируемых вводов/выводов общего назначения. Блок GPIO содержит 16 вводов/выводов.

**USB (Universal Serial Bus)** – контроллер интерфейса последовательной шины USB, соответствующей спецификации 2.0 (Full-speed) и работающий как USB device.

**JTAG (JTAG Interface)** – интерфейс с 5-выводным тестовым портом, реализованным согласно стандарту IEEE Std. 1149.1-1990. JTAG интерфейс позволяет тестировать СБИС СПОВС как законченное изделие, так и в составе электронной аппаратуры.

Все функциональные узлы СБИС СПОВС соединяются шинами трѐх типов:

64-разрядные шины, позволяющие производить обмен данными на частоте 328 МГц;

64-разрядные шины, позволяющие производить обмен данными на частоте 164 МГц;

32-разрядные шины, позволяющие производить обмен данными на частоте 41 - 82 МГц.

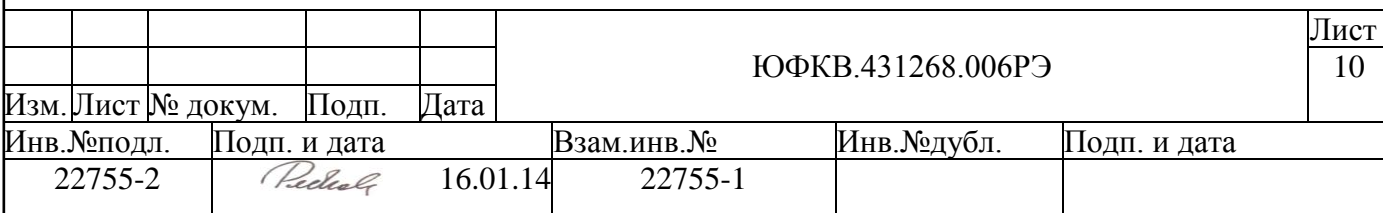

# <span id="page-10-0"></span>**3 Карта памяти СБИС СПОВС**

Карта памяти СБИС СПОВС приведена на рисунке ниже (см. [Рисунок 3.1\)](#page-10-1):

<span id="page-10-1"></span>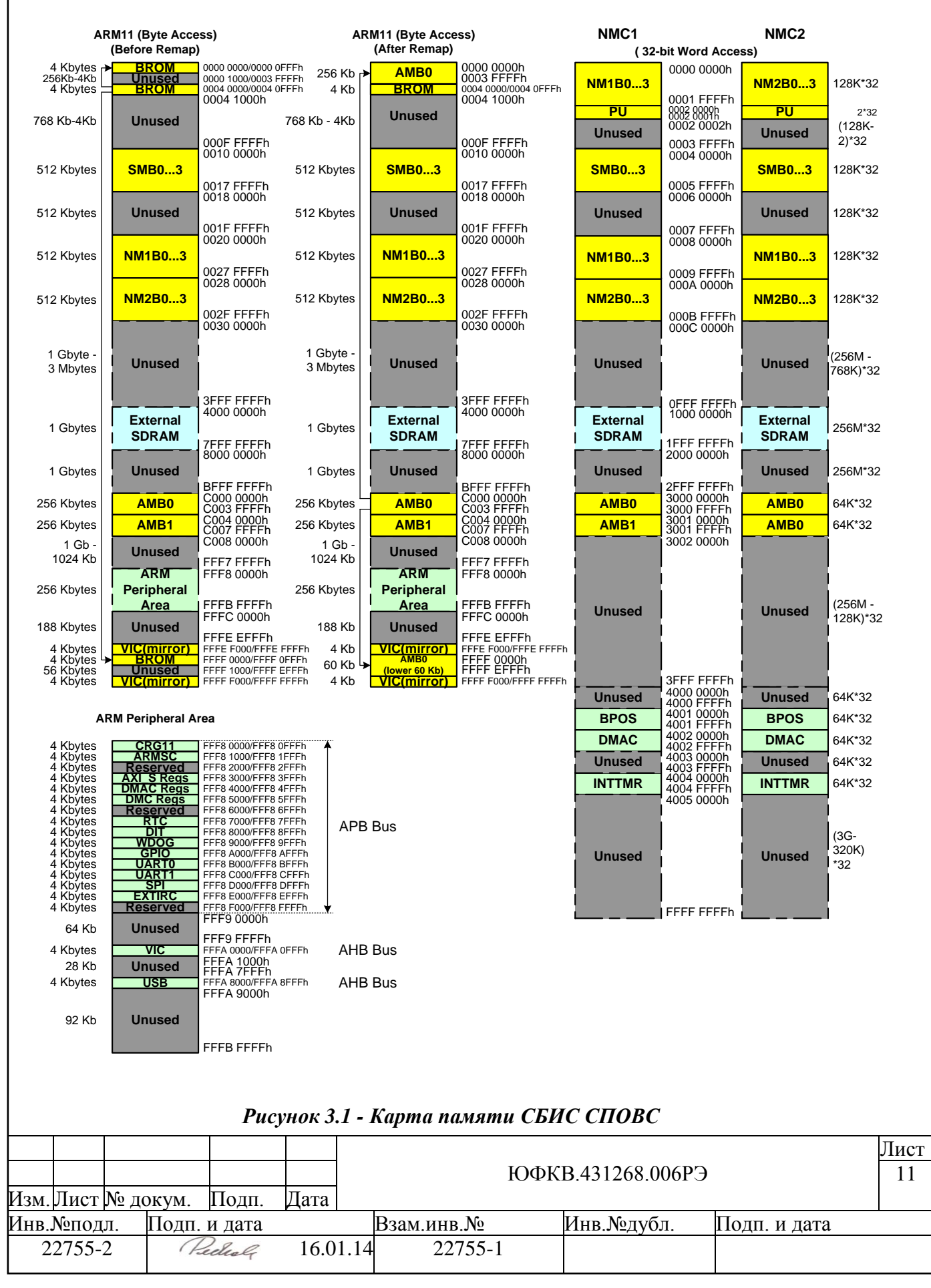

## <span id="page-11-0"></span>**4 Процессорная система на базе DSP ядра NeuroMatrix Core3 (NMU)**

Структурная схема процессорной системы на базе DSP ядра NeuroMatrix Core 3 (NMC3) приведена ниже (см. [Рисунок 4.1\)](#page-11-1).

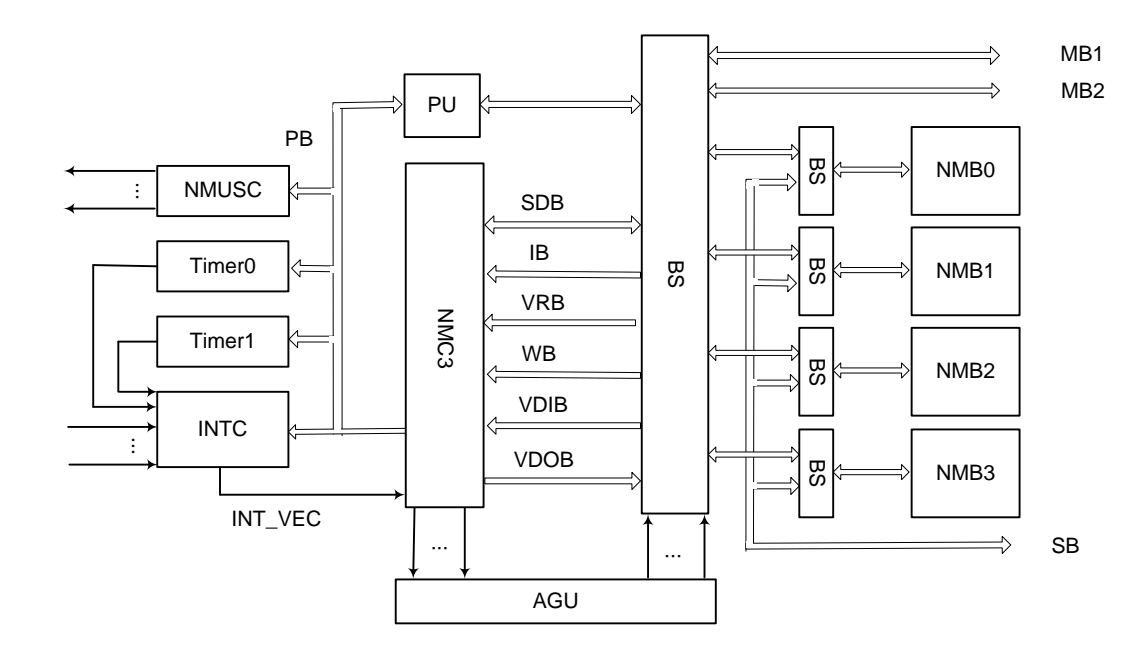

NMC3 – Neuro Matrix Core 3 INTC – Interrupt Controller NMUSC – NMU System Controller PU – Permutation Unit AGU – Address Generator Unit BS – Bus switch NMB – Neuro Matrix Memory Bank 16K x 64 PB – Peripheral Bus SDB – Scalar Data Bus VDIB – Vector Data Input Bus VDOB - Vector Data Output Bus WB – Weight Bus VRB – Vector Register Bus xxx\_MB – Master Bus xxx\_SB – Slave Bus

## <span id="page-11-1"></span>*Рисунок 4.1 – Структурная схема процессорной системы на базе DSP ядра NeuroMatrix Core 3*

Процессорная система на базе DSP ядра NeuroMatrix Core 3 работает на частоте 328 МГц и содержит следующие функциональные узлы:

**NMC3 (NeuroMatrix Core 3)** – DSP ядро NeuroMatrix Core 3, которое представляет собой ядро высокопроизводительного векторно-матричного процессора с оригинальной динамической суперскалярной параллельной архитектурой и сверхбольшими словами команд. Обмен ядра с внешним миром осуществляется с помощью шести 64 разрядных шин: команд (IB), скалярных данных (SDB), векторных входных данных (VDIB), весов (WB), векторного регистра (VRB) и векторных выходных данных (VDOB). Описание ядра NMC3 находится в отдельном документе: "СФ - БЛОК NMC3 Техническое описание ЮФКВ.431282.007ТО".

**NMUSC (NMU System Controller)** – системный контроллер процессорной системы NMU.

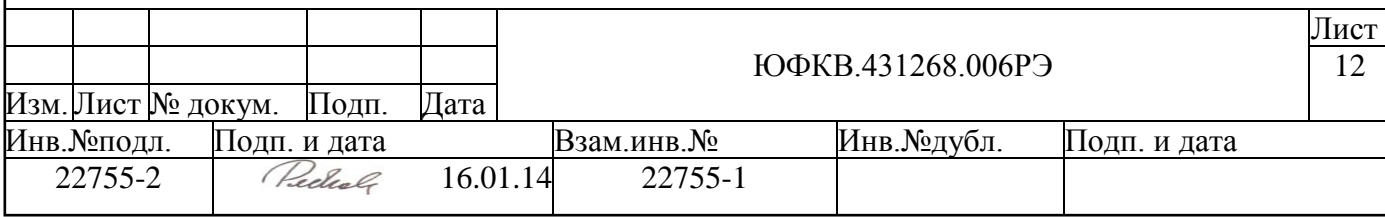

Данный контроллер содержит программно-доступный со стороны NMC3 периферийный регистр, который выполняет функции управления прерываниями другим процессорным системам NMU и ARMU и осуществляет вывод на внешние выводы тестовых сигналов.

**INTC (Interrupt Controller)** – контроллер прерываний, который формирует запрос для NMC3 на одно из следующих внешних прерываний:

- высокоприоритетное и низкоприоритетное от процессорной системы NMU;
- высокоприоритетное и низкоприоритетное от процессорной системы AR-MU;
- три прерывания от блока DSPPU;
- три прерывания от блока ITU;
- одно прерывание от блока DMAC;
- одно прерывание от блока PU;
- одно прерывание от блока TIMER0;
- одно прерывание от блока TIMER1;

а также соответствующий ему адрес-вектор прерывания (INT VEC).

**TIMER0** и **TIMER1** – два интервальных 32-разрядных таймера.

Таймеры идентичны по функциям, независимы друг от друга и предназначены для отсчета задаваемых интервалов времени для ядра NMC3. Каждый таймер содержит 32-разрядный счетчик, осуществляющий отсчет временных интервалов. Данный счетчик состоит из рабочего и теневого регистров.

Каждый из таймеров может работать как в непрерывном режиме, так и в режиме однократного запуска. Интервал счета таймера задается программно. В качестве сигнала счета выступает тактовый сигнал процессора. По достижении нулевого значения таймер формирует сигнал прерывания, который может быть обработан блоком прерываний стандартным образом.

**PU (Permutation Unit)** – блок упаковки/распаковки векторов данных. Данный блок выступает в роли сопроцессора для NMC3, и его задачей является преобразование потоковых данных в такой формат, который более удобен для обработки в NMC3 (распаковка) или для хранения в памяти (упаковка). Соответственно, применение блока PU позволяет резко повысить эффективность ядра NMC3 на таких задачах, как корреляция или фильтрация, при этом хранить коэффициенты для той же корреляции или фильтрации, а также результаты обработки в компактном виде. Блок PU аппаратно поддерживает следующие операции:

- Распаковка входного вектора в выходной с элементами заданной большей разрядности (до 64 разрядов), чем в исходном векторе, с возможностью распространения знака или нуля внутри элемента.
- Упаковка входного вектора в выходной с элементами заданной меньшей разрядности (до 1 разряда), чем в исходном векторе, с возможностью выбора любых необходимых разрядов (соседних) внутри элементов с отбрасыванием остальных.
- Преобразование входного вектора в диагональную матрицу (может использоваться для ускорения скалярного произведения векторов в ядре NMC3).
- Запись элементов входного вектора в столбцы выходной матрицы или обратное этому преобразование.
- Доступ к векторам, хранящимся в памяти, с адресацией (начальным смещением) до элемента этих векторов (вплоть до 1 разряда).
- Возможность работы с блоками данных в памяти как с циклическими буферами (вычисление адреса данных по модулю заданного числа).

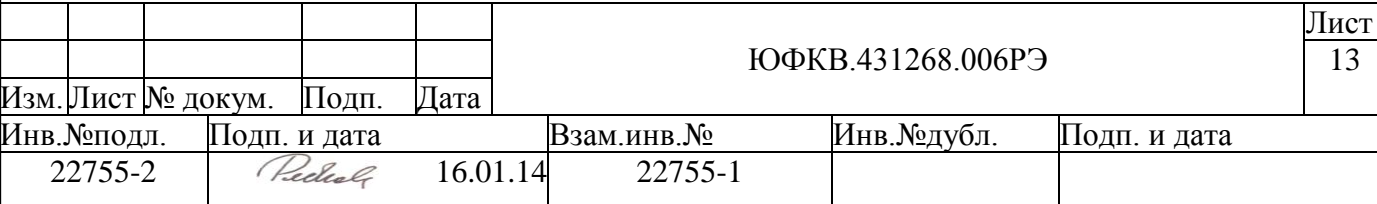

Более подробно PU описан в подразделе [4.4.](#page-20-0)

**AGU (Address Generator Unit)** – блок адресных генераторов, который получает запрос на обмен данными с памятью от ядра NMC3 (начальный и конечный адрес, смещение, число обращений) и затем сам формирует адреса, освобождая от этого процессор. Благодаря 6 шинам ядра NMC3 и наличию в блоке 6 адресных генераторов, возможно осуществлять до шести операций ввода-вывода за один такт.

**BS (Bus Switch)** – шинный коммутатор.

**NMB (NeuroMatrix Memory Bank)** - банк памяти объёмом 16K×64, который может адресоваться до 32- или 64-разрядного слова.

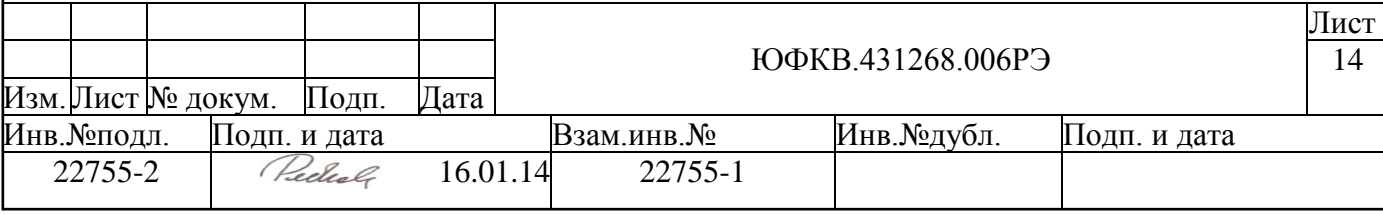

### <span id="page-14-0"></span>**4.1 Интервальные таймеры TIMER0 и TIMER1.**

Таймеры идентичны по функциям, независимы друг от друга и предназначены для отсчета интервалов времени для ядра NMC3. Таймер содержит 32-разрядный счетчик, осуществляющий отсчет временных интервалов. Данный счетчик состоит из рабочего и теневого 32-х разрядных регистров (см. [Рисунок 4.2\)](#page-14-1).

Таймер может работать как в непрерывном режиме, так и в режиме однократного запуска. Интервал счета таймера задается программно. В качестве сигнала счета выступает тактовый сигнал процессора. По достижении нулевого значения таймер формирует сигнал прерывания.

Таймер имеет следующие программно доступные регистры: рабочий регистр счетчика TMR\_CNTw(доступен на чтение), теневой регистр счетчика TMR\_CNTs (доступен на запись), регистр состояния TMR\_MODE(доступен на запись и на чтение).

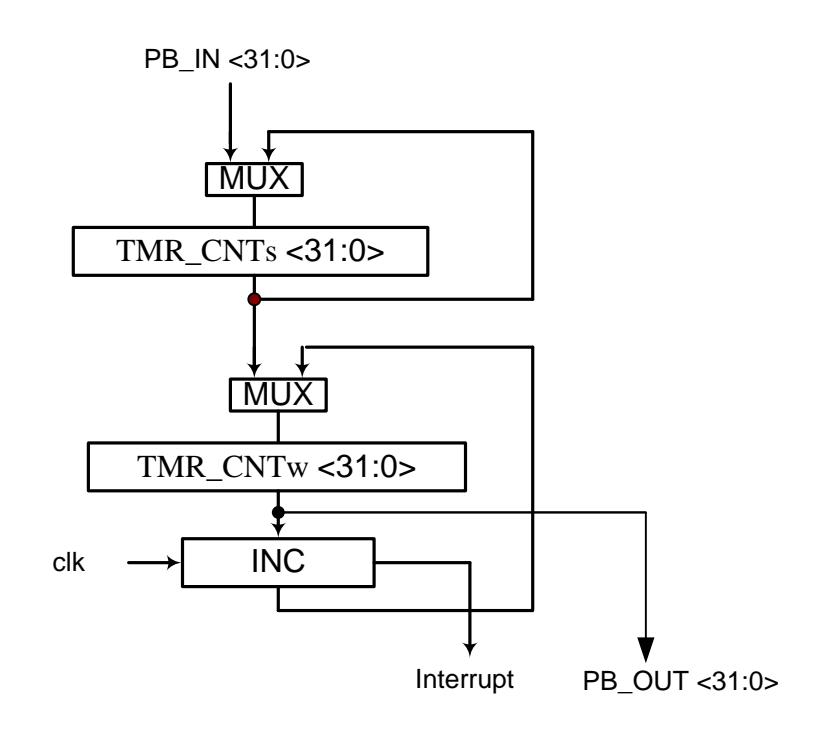

#### *Рисунок 4.2- Структурная схема таймера.*

<span id="page-14-1"></span>Теневой и рабочий регистр счетчика имеют одинаковый формат (см. [Рисунок](#page-14-2)  [4.3\)](#page-14-2).

<span id="page-14-2"></span>3 3 2 2 2 2 2 2 2 2 2 2 1 1 1 1 1 1 1 1 1 1 9 8 7 6 5 4 3 2 1 0 1 0 9 8 7 6 5 4 3 2 1 0 9 8 7 6 5 4 3  $\mathcal{L}$ 1 0 Count\_value

### *Рисунок 4.3 – Регистр счетчика.*

Поле **Count\_value** (разряды 31-0) задает интервал счета. Регистр состояния управляет режимом работы и запуском таймера.

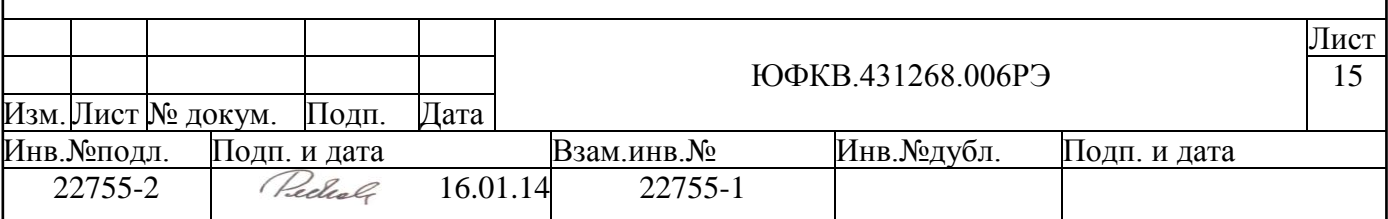

#### *Рисунок 4.4 – Формат регистра состояния TMR\_MODE.*

0-й разряд **(M)** задает режим работы таймера:

0 – режим многократного запуска;

1 – режим однократного запуска.

1-й разряд **(E)** разрешает или запрещает работу таймера:

0 – таймер не работает;

1 – таймер работает.

В теневой регистр счетчика программно записывается значение, которое одновременно переписывается в рабочий регистр. После запуска таймера рабочий регистр счетчика будет инкрементироваться каждый процессорный такт. Когда рабочий регистр счетчика будет иметь значение 0h, происходит выдача прерывания и в рабочий регистр счетчика переписывается значение теневого регистра. Если таймер работает в режиме однократного запуска, то бит **E** в регистре состояния сбросится в 0 и таймер остановится. Иначе таймер продолжит свою работу. В процессе работы программно можно прочитать рабочий регистр счетчика, а так же остановить таймер, записав 0 в поле **E** регистра состояния. Если после этого снова в поле **E** записать 1, то таймер продолжит отсчет с того значения, на котором произошел останов. Таким образом, чтобы отсчитываемый временной интервал составлял:

1 такт надо записать значение FFFF\_FFFFh в теневой регистр счетчика;

2 такта надо записать значение FFFF\_FFFEh в теневой регистр счетчика;

………..

n тактов надо записать значение "-n" в дополнительном коде в теневой регистр счетчика.

Максимальный временной интервал  $2^{32}$  процессорных такта, для этого надо записать значение 0000\_0000h в теневой регистр счетчика.

Регистры таймеров являются периферийными и расположенвы в регистровом окне 0, адреса приведены в таблице ниже [\(Таблица 4.1\)](#page-15-0).

<span id="page-15-0"></span>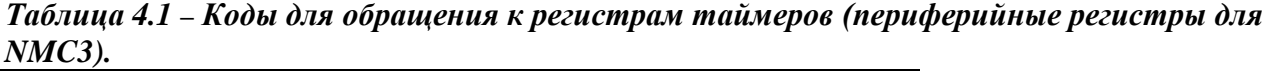

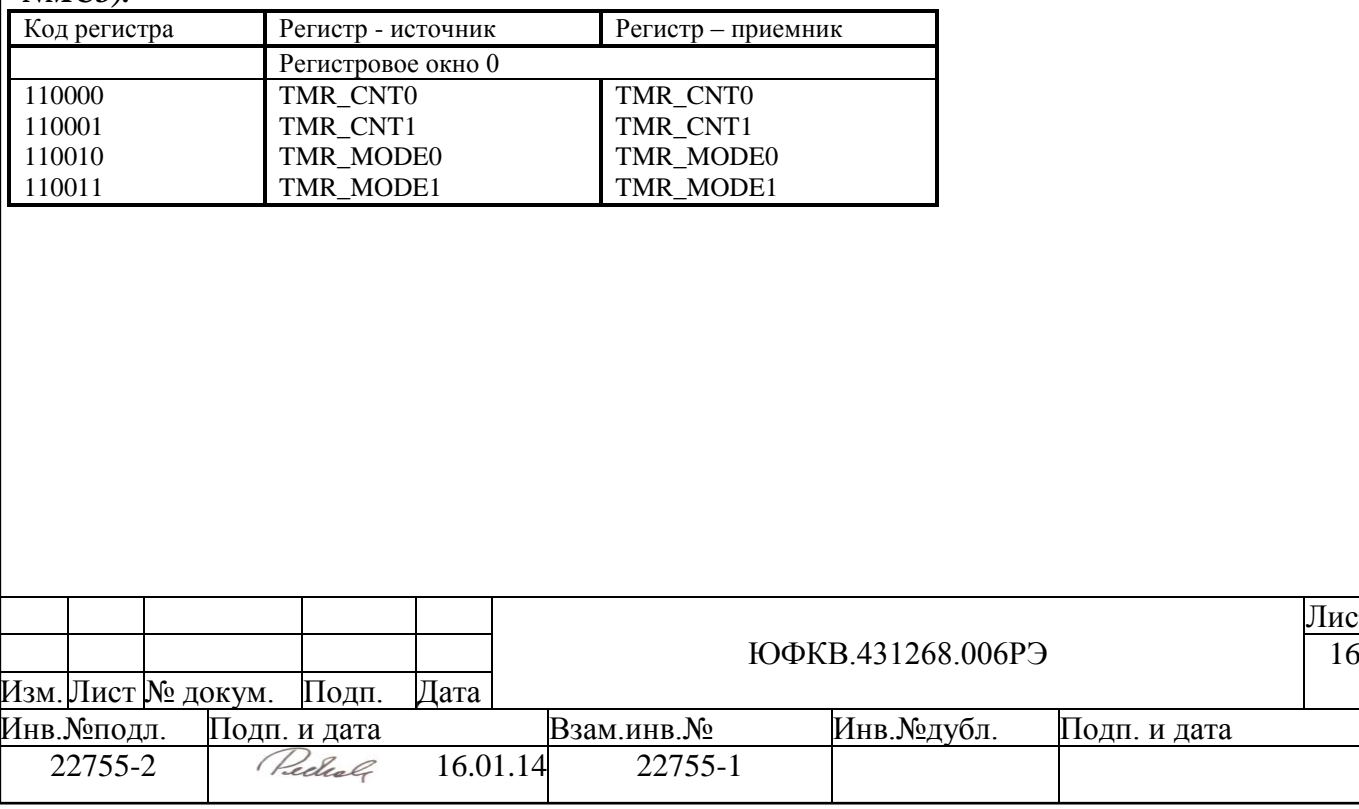

Лист

### <span id="page-16-0"></span>**4.2 Системный контроллер процессорной системы NMU (NMСSС)**

Контроллер управляет запросами на прерывание к процессорной системе **AR-MU** и другой процессорной системе **NMU**, контролирует выводы тестового порта и содержит номер процессорной системы **NMU**. Контроллер содержит программнодоступный со стороны ядра **NMС3** периферийный регистр **NMСSCR**, который доступен на чтение и запись по адресу периферийного регистра 110111b (pr7) в регистровом окне 0.

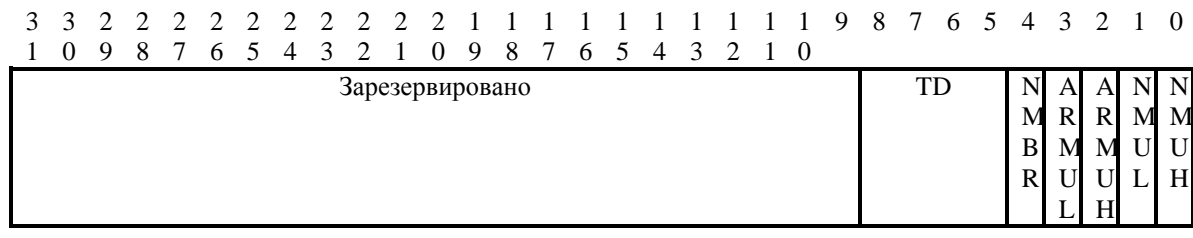

#### *Рисунок 4.5 – Формат регистра NMСSCR.*

0-й разряд **(NMUH) -** запрос на высокоприоритетное прерывание другой процессорной системе **NMU**. Запись единицы в данный разряд вызовет высокоприоритетное прерывание в контроллере прерываний (**INTC**) другой системы **NMU**. Сброс данного разряда происходит автоматически.

1-й разряд **(NMUL) -** запрос на низкоприоритетное прерывание другой процессорной системе **NMU**. Запись единицы в данный разряд вызовет низкоприоритетное прерывание в контроллере прерываний (**INTC**) другой системы **NMU**. Сброс данного разряда происходит автоматически.

2-й разряд **(ARMUH) -** запрос на высокоприоритетное прерывание процессорной системе **ARMU**. Запись единицы в данный разряд вызовет высокоприоритетное прерывание в системном контроллере (**ARMSC**) системы **ARMU**. Сброс данного разряда происходит автоматически.

3-й разряд **(ARMUL) -** запрос на низкоприоритетное прерывание процессорной системе **ARMU**. Запись единицы в данный разряд вызовет низкоприоритетное прерывание в системном контроллере (**ARMSC**) системы **ARMU**. Сброс данного разряда происходит автоматически.

4-й разряд **(NMBR)** определяет номер процессорной системы NMU. Данный разряд доступен только для чтения:

0 – для процессорной системы NMU1;

1 – для процессорной системы NMU2;

Попытка записи в данный разряд 0 или 1 не оказывает никакого влияния на его значение.

Поле **TD** (8-5 разряды) является тестовым портом. Значение, записанное в данное поле, будет через два такта после записи выдано на внешние выводы микросхемы:

на внешние выводы микросхемы **TD3** – **TD0** для процессорной системы NMU1; на внешние выводы микросхемы **TD7** – **TD4** для процессорной системы NMU2.

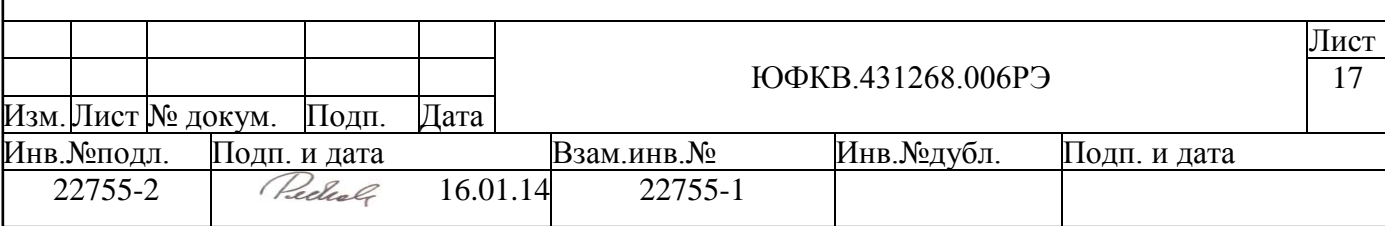

## <span id="page-17-0"></span>**4.3 Контроллер прерываний (INTC)**

Контроллер прерываний формирует запрос для ядра NMC3 на одно из следующих внешних прерываний:

- высокоприоритетное и низкоприоритетное от процессорной системы NMU;
- высокоприоритетное и низкоприоритетное от процессорной системы AR-MU;
- три прерывания от блока DSPPU;
- три прерывания от блока ITU;
- одно прерывание от блока DMAC;
- одно прерывание от блока TIMER0;
- одно прерывание от блока TIMER1;
- одно прерывание от блока PU.

Контроллер прерываний формирует соответствующий запросу адрес-вектор прерывания (INTV).

Запросы на прерывания приходят на входы блока INTC IRQ[15:0] (см. [Рисунок](#page-17-1)  [4.6\)](#page-17-1). По положительному фронту запроса устанавливается соответствующий бит в регистре запросов **IRR**. Далее на пути сигнала стоит регистр маски **IMR**. Значение 0 в соответствующем бите разрешает прохождение сигнала, а значение 1 блокирует. Далее схема приоритетов **Priority Unit** выбирает запрос с наибольшим приоритетом, формирует запрос на прерывания для ядра NMC3 и соответствующий ему адрес-вектор прерывания. Приоритет запросов фиксированный: IRQ0 имеет наивысший приоритет, IRQ15 – наименее приоритетный запрос.

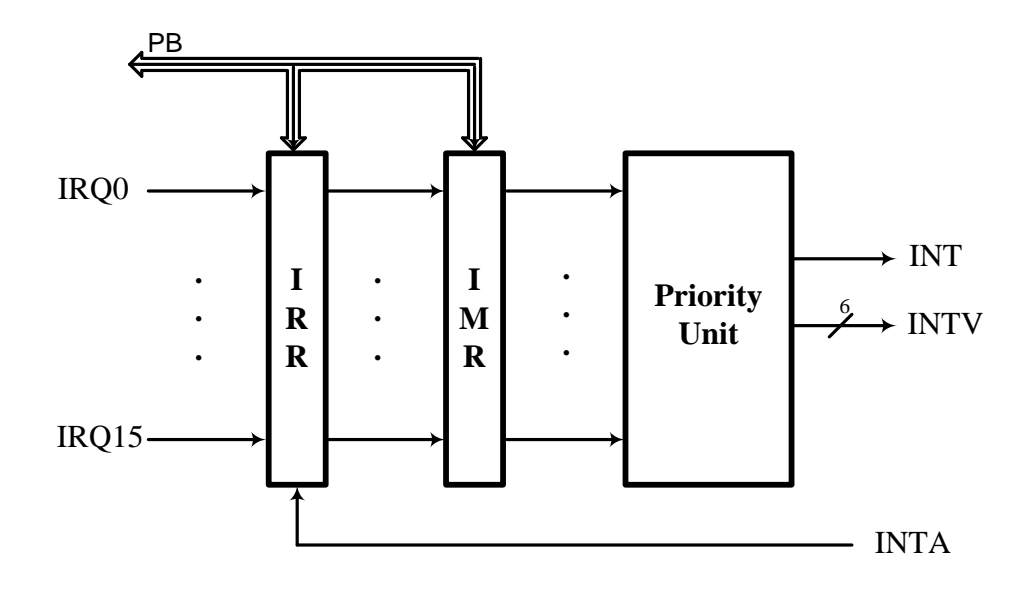

*Рисунок 4.6 – Структура контроллера прерываний.*

<span id="page-17-1"></span>Если сигнал **INTA** имеет активный уровень, то считается, что процессорное ядро **NMC3** зафиксировало прерывание, и соответствующий бит регистра **IRR** сбрасывается. Если сигнал **INTA** имеет неактивный уровень, то запрос на прерывание **INT** будет стоять до прихода сигнала **INTA**. При этом адрес-вектор **INTV** на выходе блока **INTC** не фиксируется, т.е. если на вход **IRQ**x поступит более приоритетное прерывание, то адрес-вектор изменится и будет соответствовать более приоритетному прерыванию.

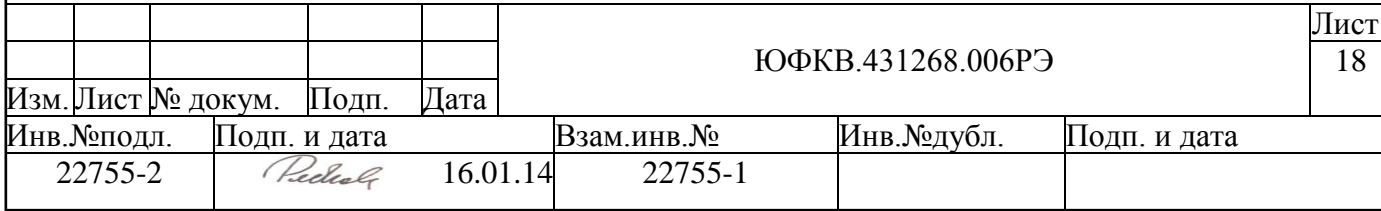

Регистр запросов **IRR** доступен на чтение и побитовую установку/сброс, регистр маски **IMR** доступен на чтение и запись со стороны ядра **NMС3** по периферийной шине. Коды периферийных регистров приведены ниже [\(Таблица 4.2\)](#page-18-0).

<span id="page-18-0"></span>*Таблица 4.2 – Коды для обращения к регистрам блока INTC (периферийные регистры для NMC3)*

| Код регистра | Регистр - приемник<br>Регистр – источник |                 |  |  |
|--------------|------------------------------------------|-----------------|--|--|
|              | Регистровое окно 0                       |                 |  |  |
| 110100       | <b>IMR</b>                               | <b>IMR</b>      |  |  |
| 110101       | <b>IRR</b>                               | <b>IRRreset</b> |  |  |
| 110110       | IRR                                      | <b>IRRset</b>   |  |  |

Формат регистра **IRR** приведен ниже (см. [Рисунок 4.7\)](#page-18-1). Единица в соответствующем разряде означает запрос на прерывание.

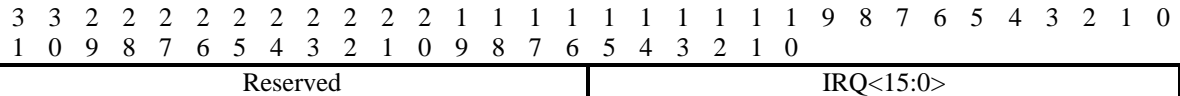

#### *Рисунок 4.7 – Формат регистра IRR.*

<span id="page-18-1"></span>Формат регистра **IMR** приведен ниже (см. [Рисунок 4.8\)](#page-18-2). Единица в соответствующем разряде означает маскирование запроса (запрос не проходит), 0 – запрос не маскируется (запрос проходит).

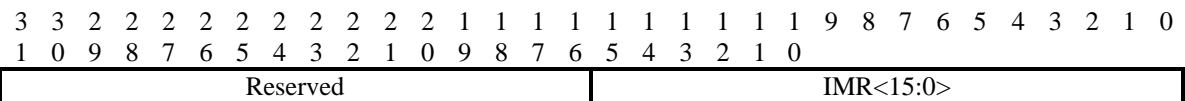

#### *Рисунок 4.8 – Формат регистра IMR.*

<span id="page-18-2"></span>*Примечание. Запись в регистр IMR, сброс регистра IRR и т.д. осуществляется на последней ступени конвейера, а сброса регистра INTR в ядре NMC3 осуществляется на первой ступени конвейера, поэтому если необходимо сбросить какой-либо бит INTR строго после записи/сброса IMR/IRR необходимо прочистить конвейер. Это возможно несколькими способами, например подачей 9 команд vnul с директивой .wait или записью в PC нового значения. Пример см. Ниже:*

*.wait;*

*pr5 = 0ffffh; //clear all request in INT controller vnul; vnul; vnul; vnul; vnul; vnul; vnul; vnul; vnul; intr clear 03c0h;*

или

*.wait;*

*pr5 = 0ffffh; //clear all request in INTС pc = INTR\_CLEAR; <INTR\_CLEAR> intr clear 03c0h*;

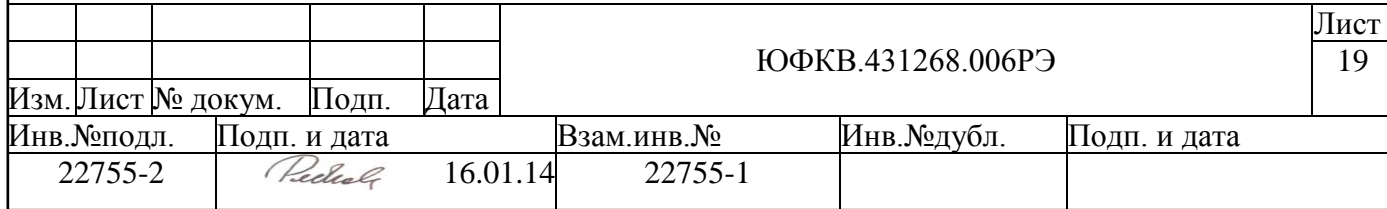

Список прерываний, которые подаются на входы запросов IRQ, и соответствующий им адрес-вектор, приведен ниже [\(Таблица 4.3\)](#page-19-0).

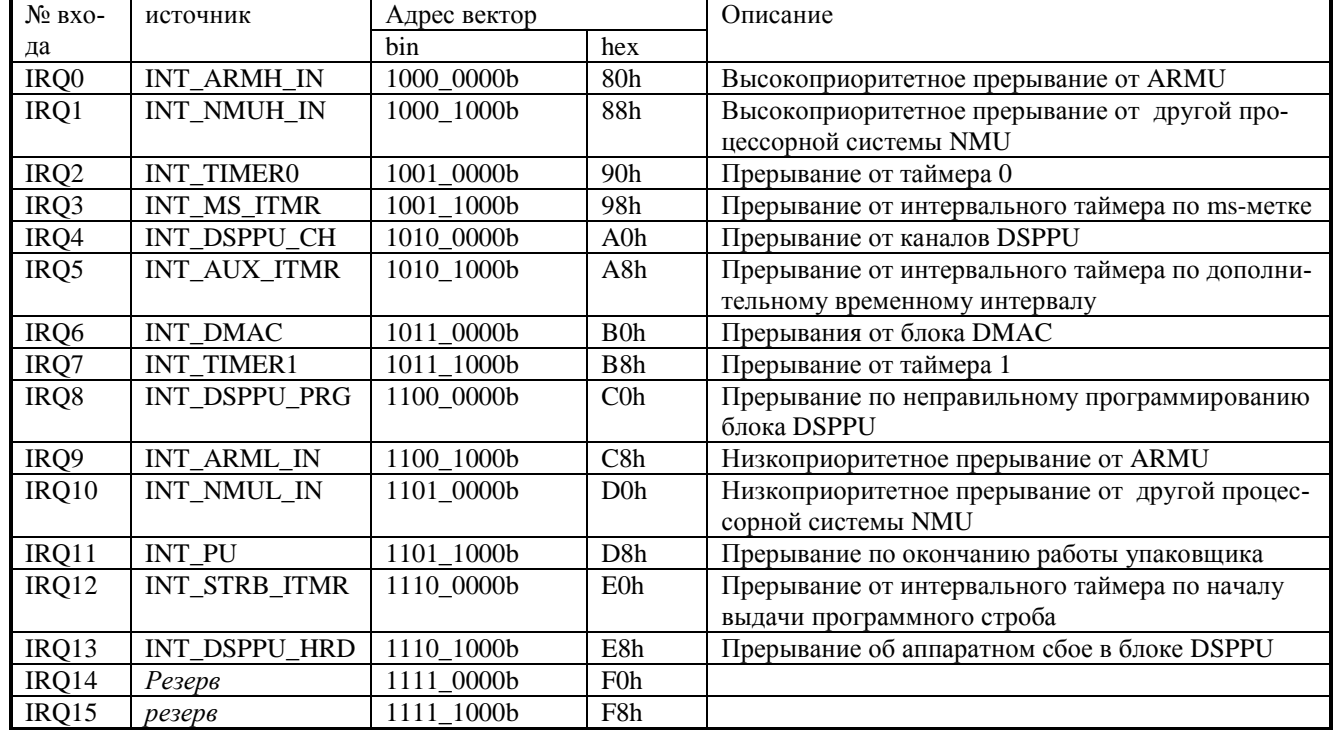

<span id="page-19-0"></span>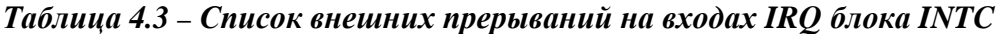

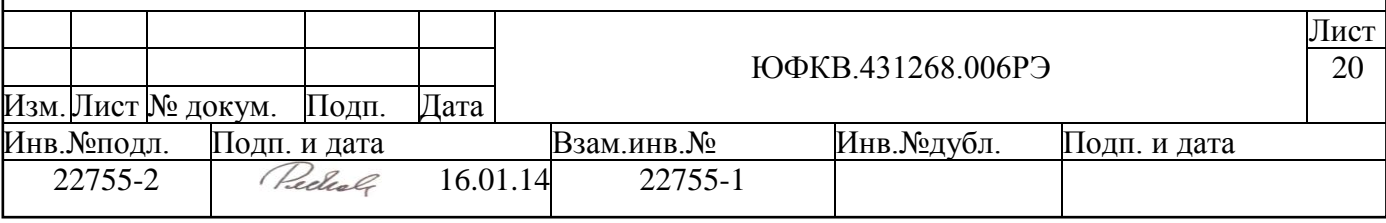

### <span id="page-20-0"></span>**4.4 PU (Permutation Unit) – блок упаковки/распаковки векторов данных**

Для преобразования потоков данных в формат, удобный для обработки в NMC3 или для хранения в памяти, потоки данных в первом случае распаковываются, а во втром – упаковываются. Этим занимается устройство упаковки/распаковки потоков данных PU (Permutation Unit). Использование PU позволяет резко повысить эффективность NMC3 на таких задачах, как корреляция и фильтрация, при этом хранить коэффициенты для корреляции и фильтрации, а также результаты обработки в компактном виде.

Устройство выполняет распаковку и упаковку потоков данных, при этом элемент входных и выходных данных может иметь размер от 1 до 64 разрядов, результаты могут выдаваться как начиная с младших элементов, так и со старших. Предусмотрено преобразование матрицы в вектор и распаковка вектора с преобразованием в матрицу.

Блок PU может получать данные от ядра NMC3 или самостоятельно формировать адрес для обращения в память за данными или для записи результата.

<span id="page-20-1"></span>Настройка блока осуществляется ядром NMC3 путем записи конфигурационных регистров PU.

#### **4.4.1 Аппаратно поддерживаемые операции**

Блок PU обрабатывает длинные последовательности двоичных данных. Элементы данных в последовательности имеют одинаковый размер в диапазоне от 1 до 64 бит. Каждая последовательность данных хранится упакованной в 64-х разрядных словах, размещаемых в последовательных ячейках памяти.

Блок PU выполняет обмен с памятью 64-х разрядными машинными словами.

Обрабатываемые данные могут восприниматься как числа в дополнительном коде или простые наборы бит. Последовательности данных могут образовывать вектора и/или матрицы.

Вектор представляет собой несколько последовательных данных.

Матрица – массив (несколько) векторов.

**Упаковка входных данных с возможностью выбора любых необходимых разрядов с отбрасыванием остальных**. При упаковке настраиваются следующие параметры:

- $X$  величина, на которую сначала надо сдвинуть весь поток данных (63  $\geq$  X)  $\geq$  (0);
- $N -$  разрядность входных неупакованных данных (Возможные значения N: 2, 4, 8, 16, 32, 64);
- XS количество разрядов от начала данного (самого младшего разряда) до первого упаковываемого разряда;
- $\bullet$  M разрядность выходных упакованных данных  $(N > M.$  Возможные значения M: 2, 4, 8, 16, 32, 64);
- Использовать при упаковке насыщение или нет. При этом числа считаются как числа представленные в дополнительном коде. Если насыщение включено, и в старших отбрасываемых разрядах были значащие биты, то результатом операции насыщения будет максимальное положительное (011…1b) число или максимальное отрицательное (100…0b) число. Если же в старших отбрасываемых разрядах не было значащих бит, то насыщения не происходит.

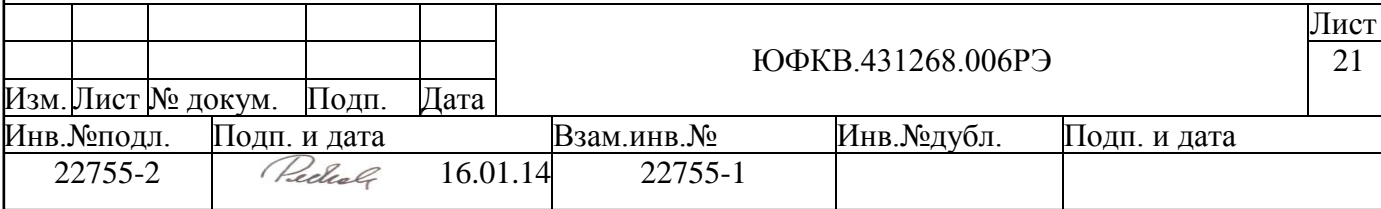

Пример упаковки без насыщения, N=16, M=8, XS=2 представлен ниже (см. [Ри](#page-21-0)[сунок 4.9\)](#page-21-0)

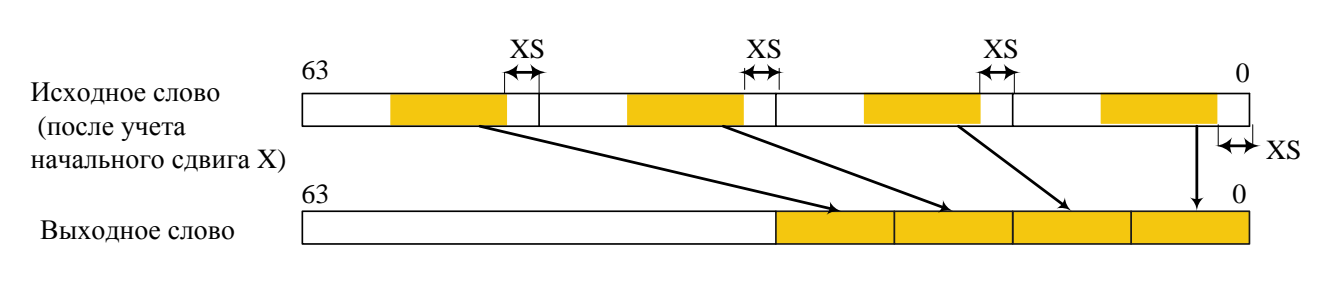

#### *Рисунок 4.9 – Упаковка без насыщения.*

#### *Упаковка в слова с одноразрядными данными.*

<span id="page-21-0"></span>При данной операции входные данные должны быть либо "1", либо "-1". При этом единица в выходном слове кодирует значение "-1", а нуль - "1" При данной упаковке настраиваются следующие параметры:

- $N -$  разрядность входных неупакованных данных (Возможные значения N: 2, 4, 8, 16, 32, 64),
- $X$  величина, на которую сначала надо сдвинуть весь поток данных, (63  $\ge$  $X > 0$ ).

Пример упаковки в вектора с одноразрядными данными при N = 16 приведен ниже (см. [Рисунок 4.10\)](#page-21-1).

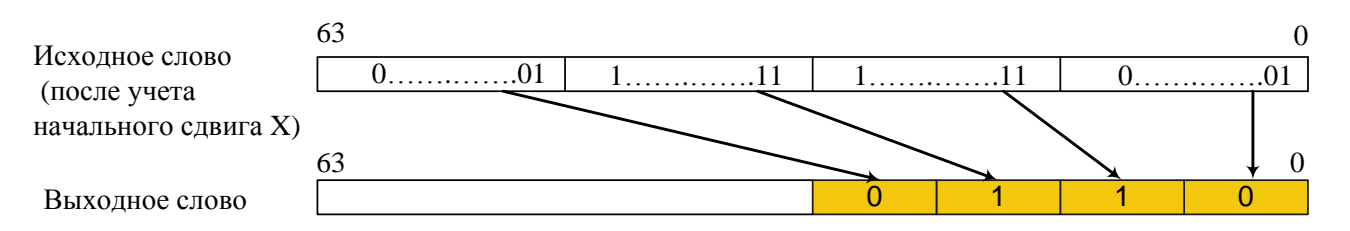

### *Рисунок 4.10 – Упаковка в вектора c одноразрядными данными*

<span id="page-21-1"></span>*Распаковка.* Распаковка осуществляется распространением знакового разряда или нуля в старших разрядах до необходимой разрядности. При распаковке настраиваются следующие параметры:

- $X$  величина, на которую сначала надо сдвинуть весь поток данных, (63  $\ge$  $X \geq 0$ ),
- $N -$  разрядность входных упакованных данных (Возможные значения N: 2, 4, 8, 16, 32, 64);
- М разрядность выходных распакованных данных  $(N \leq M,$  возможные значения M: 2, 4, 8, 16, 32, 64),
- Y шаг, на который надо сдвинуть входной поток, для получения очередного слова для дальнейшей обработки. Более подробное объяснение данного параметра показано на рисунке ниже (см. [Рисунок 4.11\)](#page-22-0).

Лист

- ЮФКВ.431268.006РЭ 22 Изм.Лист № докум. Подп. Дата Инв.№подл. Подп. и дата Взам.инв.№ Инв.№дубл. Подп. и дата 22755-2 Recherch 16.01.14 22755-1
- Распространять знаковый разряд или распространять нуль.

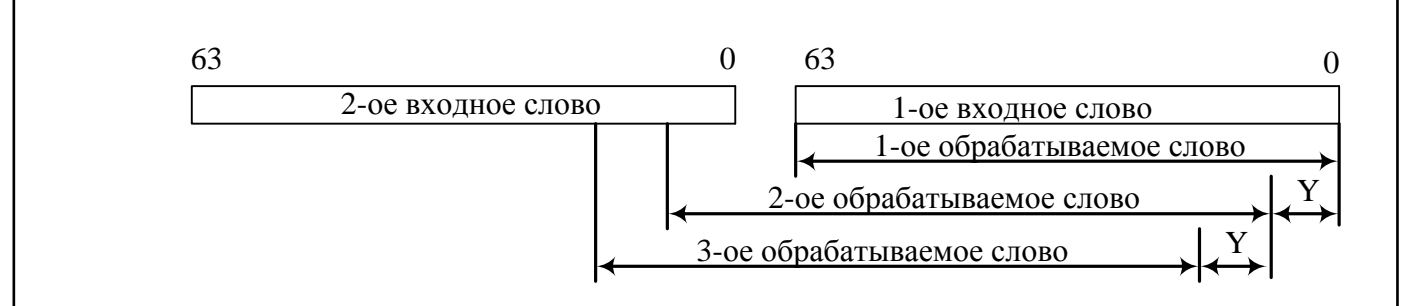

*Рисунок 4.11. Получение слов для обработки из входного потока данных* 

<span id="page-22-0"></span>Пример распаковки для  $N = 8$ ,  $M = 16$ , распространение нулем представлен ниже (см. [Рисунок 4.12\)](#page-22-1).

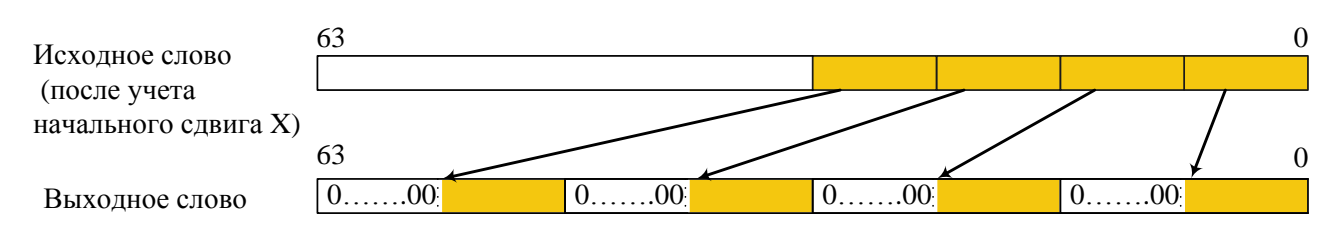

*Рисунок 4.12 – Распаковка N=8, M=16, распространение нулем*

<span id="page-22-1"></span>Пример распаковки для  $N = 8$ ,  $M = 16$ , распространение знаком представлен ниже (см. [Рисунок 4.13\)](#page-22-2)

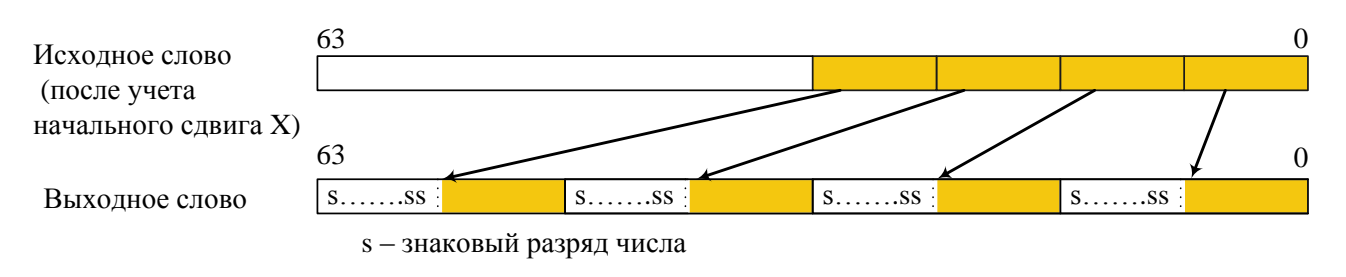

#### *Рисунок 4.13 – Распаковка N=8, M=16, распространение знаком*

<span id="page-22-2"></span>*Распаковка одноразрядных данных.* При данной операции единица во входном слове кодирует значение – "-1", а нуль – "1" При данной распаковке настраиваются следующие параметры:

- M разрядность выходных неупакованных данных (Возможные значения M: 2, 4, 8, 16, 32, 64).
- $X$  величина, на которую сначала надо сдвинуть весь поток данных, (63  $\ge$  $X \geq 0$ ),
- Y шаг, на который надо сдвинуть входной поток для получения очередного слова для дальнейшей обработки  $(64 \ge Y \ge 1)$ .

Пример распаковки входного слова одноразрядных данных с М = 16 представлен ниже (см. [Рисунок 4.14\)](#page-23-0).

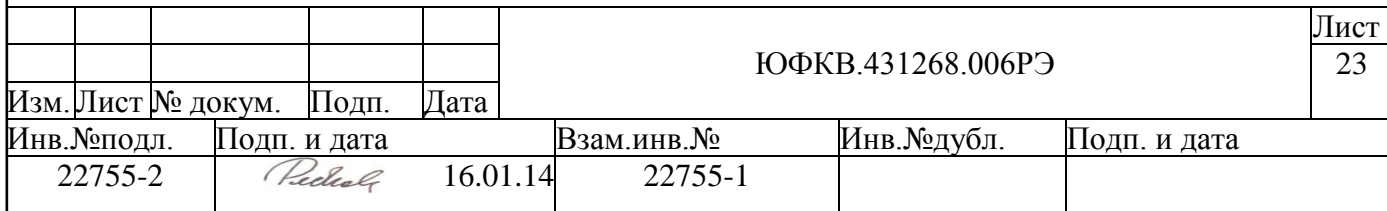

<span id="page-23-3"></span><span id="page-23-2"></span><span id="page-23-1"></span><span id="page-23-0"></span>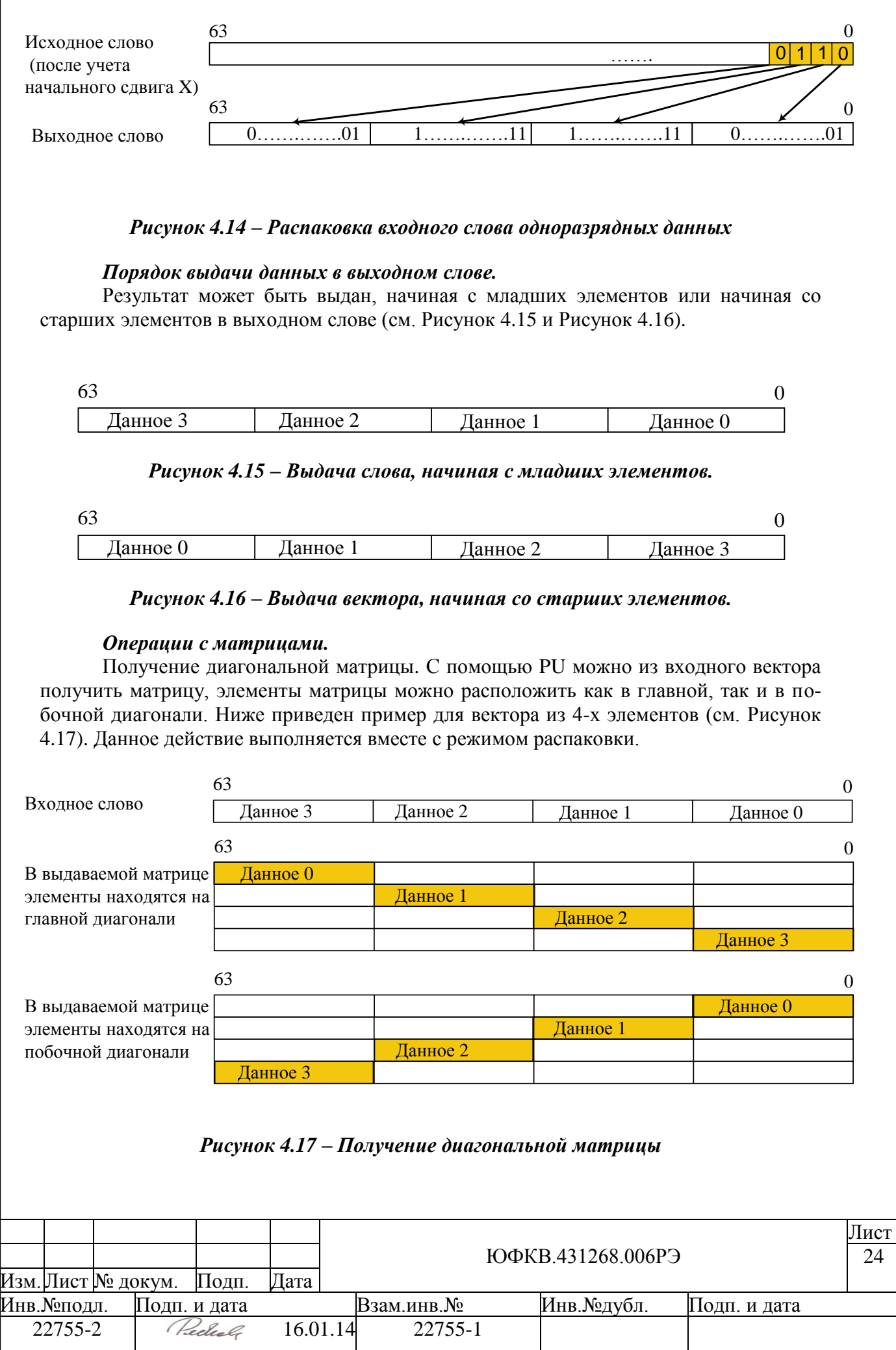

Преобразование диагональной матрицы в вектор. Данное действие является обратным к описанному выше действию.

Получение матрицы, в которой элементы находятся в определенном столбце. С помощью PU из слова, состоящего из элементов размером М, можно получить матрицу, в которой элементы исходного слова стоят в определенном столбце. При этом задается номер столбца, в котором будут размещаться элементы (см. [Рисунок 4.18\)](#page-24-1). Данное действие выполняется вместе с режимом распаковки.

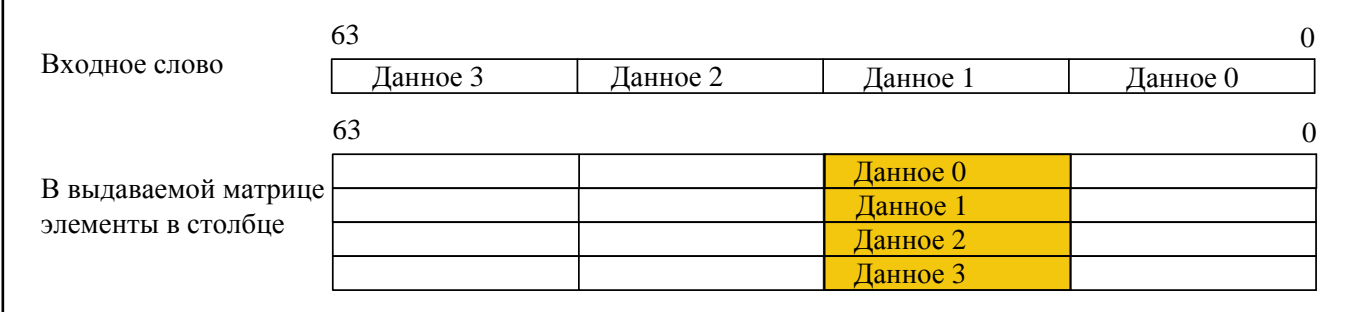

#### *Рисунок 4.18– Размещение входного слова в первом столбце матрицы*

<span id="page-24-1"></span>Преобразование матрицы, в которой элементы находятся в определенном столбце, в вектор. Данное действие является обратным к описанному выше действию. Данное действие выполняется при помощи обычной упаковки с N=64.

#### <span id="page-24-0"></span>**4.4.2 Режимы и порядок работы PU.**

Блок PU может получать данные от ядра NMC3 по шине PU\_SB или самостоятельно формировать адрес для обращения в память за данными по шине PU\_MB. Для передачи данных от ядра NMC3 к PU в адресном пространстве NMC3 выделен специальный адрес 20001h. При записи данных по этому адресу скалярными или векторными командами данные будут переданы в блок PU для обработки. Запись скалярными командами должна производиться 64-х разрядными словами (регистровыми парами). Результат обработки может быть считан ядром NMC3 напрямую из блока PU по шине PU\_SB или PU может самостоятельно формировать адрес для записи результата в память по шине PU\_MB. Для чтения данных с выхода PU ядро NMC3 использует специально выделенный адрес 20000h. При чтении данных по этому адресу скалярными или векторными командами данные будут считаны из блока PU. Чтение скалярными командами должно производиться 64-х разрядными словами (регистровыми парами). Возможны следующие режимы работы блока PU:

- $\bullet$  Блок PU получает данные от ядра NMC3 по шине PU SB[63:0] и записывает результат обработки в память по шине PU\_MB.
- Блок PU забирает данные из памяти по шине PU\_MB[63:0] и передает данные по запросу от NMC3 по шине PU\_SB[63:0].
- Блок PU получает данные по шине PU\_SB[63:0] и передает данные по запросу от NMC3 по шине PU\_SB[63:0].
- Блок PU не работает.

Если PU настраивается таким образом, что самостоятельно читает или записывает данные (по шине PU\_MB), то необходимо выделить область памяти, в которую он будет обращаться. Границы этой области сообщаются блоку PU через регистры PUR7 и PUR6; начальный (стартовый) адрес внутри области – через регистр PUR5. PU обращается последовательно по адресам в выделенной области и не может выйти за еѐ гра-

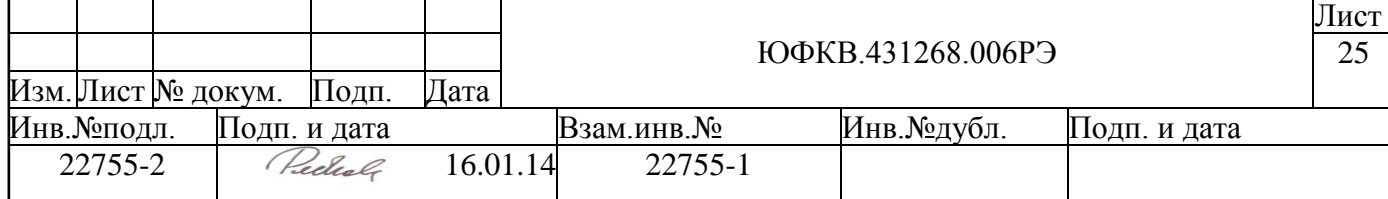

ницы – каждый раз, когда достигается старший адрес области, следующее обращение следует по младшему адресу области.

Предусмотрен следующий порядок работы с блоком PU:

- Настройка конфигурации путем записи в конфигурационные регистры PU процессорным ядром NMC3.
- Запуск блока PU.
- Передача и/или получение данных с помошью команд записи и/или чтения данных ядра NMC3. При этом количество читаемых и записываемых данных должно строго соответствовать заданным настройкам регистров CNT IN и CNT OUT.
- Обработка прерывания от устройства. После того, как блок PU заканчивает работу, происходит выдача прерывания. Это говорит о том что блок готов к настройке на обработку следующего пакета данных.

После системного сброса блок PU переходит в состояние "Блок PU не работает" и находится в этом состоянии до момента программного изменения поля, отвечающего за режим работы. После записи в это поле значения, отличного от 0, блок PU начинает работу в соответствии с тем режимом, который был записан, и прочими настройками, заданными в конфигурационных регистрах.

### <span id="page-25-0"></span>**4.4.3 Конфигурационные регистры**

<span id="page-25-1"></span>*Таблица 4.4 – Коды регистров блока PU (периферийные регистры для NMC3) .*

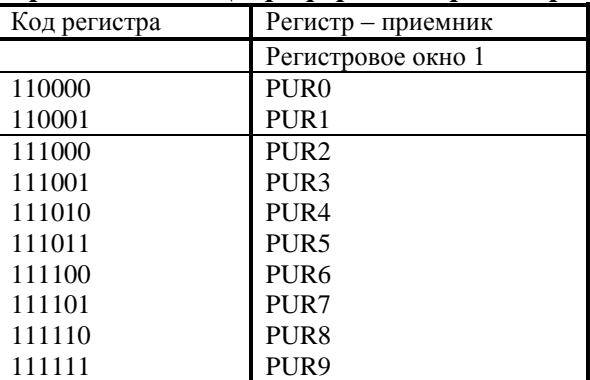

Регистры блока **PU** доступны *только для записи* как периферийные регистры ядра **NMC3**. Коды регистров блока **PU** приведены выше [\(Таблица 4.4\)](#page-25-1). Конфигурационные регистры можно разделить на три группы.

Первая группа регистров содержит код операции. Группа состоит из регистров PUR8, PUR9.

Вторая группа регистров PUR7, PUR6, PUR5, PUR4, PUR3 используется для организации счетчиков. Регистры содержат параметры для обращения в память – поля TOP, BOTTOM, FIRST, количество слов, которое нужно принять из процессора или из памяти – поле CNT\_IN, количество слов, которое нужно выдать в память или в процессор – поле CNT\_OUT.

Третья группа регистров PUR2, PUR1, PUR0 предназначена для экономии аппаратуры и упрощения реализации функциональных блоков. Регистры содержат используемые для разных целей маски. Если неправильно задать значения этих регистров, могут быть получены ошибочные данные.

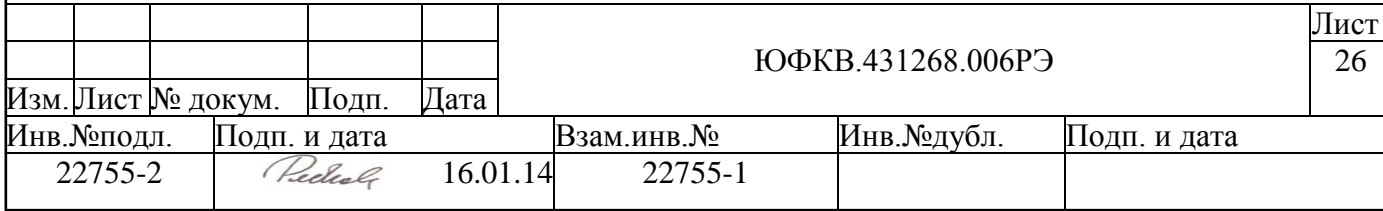

*Регистр PUR9 должен быть записан последним.* Порядок записи остальных регистров не важен.

После сброса поле регистра PUR9, отвечающее за режим работы (MODE), принимает значение 0 (блок PU не работает), остальные поля и регистры после сброса не определены.

Структура конфигурационных регистров PU дана ниже.

**Регистр PUR9**. Регистр доступен на запись со стороны ядра NMC3. Для NMC3 регистр PUR9 является периферийным в регистровом окне 1 и доступен по адресу 111111b (pr15).

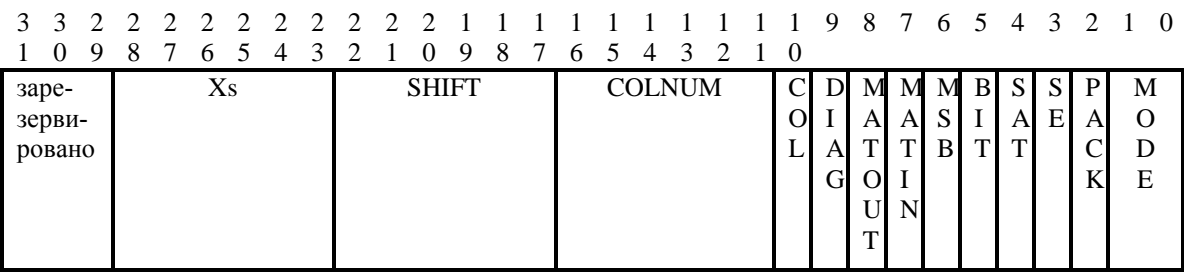

*Рисунок 4.19 – Формат регистра PUR9.*

Поле **MODE** (разряды с 1 по 0) определяет режим работы PU:

00 – PU не работает

01 – Входные данные поступают по шине PU\_SB от процессорного ядра NMC3, выходные данные записываются в память по шине PU\_MB. Адрес для записи результата вырабатывается блоком PU (PU SB  $\rightarrow$  PU MB).

10 – Входные данные поступают по шине PU\_MB. Адрес для чтения входных данных вырабатывается блоком PU, выходные данные выдаются на шину PU\_SB, которые забирает процессорное ядро NMC3 (PU\_MB  $\rightarrow$  PU\_SB).

11 – Входные данные поступают по шине PU\_SB от процессорного ядра NMC3, выходные данные выдаются на шину PU\_SB, которые забирает процессорное ядро NMC3 (PU\_SB  $\rightarrow$  PU\_SB).

После того, как в поле MODE записано ненулевое значение, и до окончания работы блока (до прерывания от блока) все регистры устройства недоступны для записи.

2-й разряд **(PACK)** определяет режим работы PU распаковки или упаковки:

- 0 распаковка,
- 1 упаковка.

3-й разряд **(SE)** определяет режим расширения при распаковке:

- 0 расширить нулем,
- 1 расширить знаком.

4-й разряд **(SAT)** определяет режим насыщения при упаковке:

0 – насыщение выключено,

1 –насыщение включено.

5-й разряд **(BIT)** определяет тип распаковки/упаковки:

0 – обычная распаковка/упаковка,

1 – распаковка/упаковка битовых данных.

6-й разряд **(MSB)** определяет положение элементов в выходном векторе:

- 0 выдача вектора, начиная с младших элементов
	- 1 выдача вектора, начиная со старших элементов

7-й разряд (**MATIN**) определяет тип данных на входе PU:

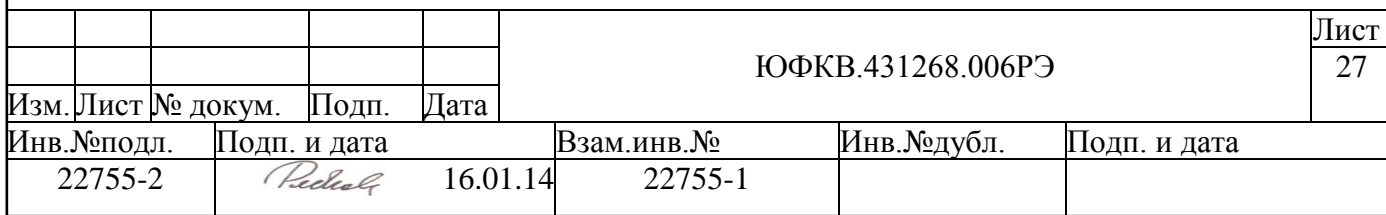

0 – на входе PU вектор данных,

1 – на входе PU матрица данных.

8-й разряд (**MATOUT**) определяет тип данных на выходе PU для распаковки. Для упаковки данный бит должен быть нулем.

0 – на выходе PU вектор данных,

1 – на выходе PU матрица данных.

9-й разряд (**DIAG**). Данное поле определяет тип матрицы на входе или выходе. Имеет значение:

0 – получение побочной диагонали,

1 – получение главной диагонали.

10-й разряд (**COL**). Выдача столбца матрицы:

0 – нет преобразования данных в столбец матрицы,

1 – есть преобразование данных в столбец матрицы.

Поле **COLNUM** (16-11 разряды) – номер столбца матрицы, в который надо записать элементы; если в столбце больше одного разряда, то это номер младшего разряда столбца.

Поле **SHIFT** (22 – 17 разряды) определяет начальный сдвиг. При распаковке это величина X, при упаковке это сумма X+Xs

Поле **Xs** (28 – 23 разряды) – величина Xs при упаковке, при распаковке следует записать 0. Значение поля Xs не может быть больше значения поля SHIFT.

Возможные режимы работы устройства и соответствующие им настройки приведены ниже [\(Таблица 4.5\)](#page-27-0). Все другие сочетания значений являются запрещенными.

| Тип операции \ управляющее поле         | <b>PACK</b> | <b>BIT</b> | <b>MATIN</b> | <b>MATOUT</b> | <b>DIAG</b> | <b>COL</b> |
|-----------------------------------------|-------------|------------|--------------|---------------|-------------|------------|
| Распаковка/переупаковка                 |             | 0/1        | $\Omega$     | 0             | $x^*$       | X          |
| Распаковка с получением элементов в     | $\Omega$    | 0/1        | $\Omega$     |               |             | $\Omega$   |
| главной диагонали матрицы               |             |            |              |               |             |            |
| Распаковка с получением элементов в по- | $\Omega$    | 0/1        | $\Omega$     |               | 0           | $\Omega$   |
| бочной диагонали матрицы                |             |            |              |               |             |            |
| Распаковка с получением элементов в     | $\Omega$    | 0/1        | $\Omega$     |               | X           |            |
| столбце матрицы                         |             |            |              |               |             |            |
| Преобразование матрицы с элементами в   | $\Omega$    | $\Omega$   |              | $\theta$      |             | $\Omega$   |
| главной диагонали в вектор              |             |            |              |               |             |            |
| Преобразование матрицы с элементами в   | $\theta$    | $\Omega$   |              | $\Omega$      | $\theta$    | $\Omega$   |
| побочной диагонали в вектор             |             |            |              |               |             |            |
| Упаковка                                |             | 0/1        | $\Omega$     | $\Omega$      | X           | X          |

<span id="page-27-0"></span>*Таблица 4.5 – Список операций блока PU.*

\* – значение поля не оказывает влияния на результат.

**Регистр PUR8.** Регистр доступен на запись со стороны ядра NMC3. Для NMC3 регистр PUR8 является периферийным в регистровом окне 1 и доступен по адресу 111110b (pr14)

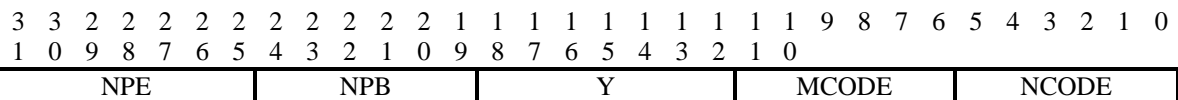

## *Рисунок 4.20 – Формат регистра PUR8.*

Поле **NCODE** (5 – 0 разряды). Задает разрядность входных данных, возможные значения поля NCODE:

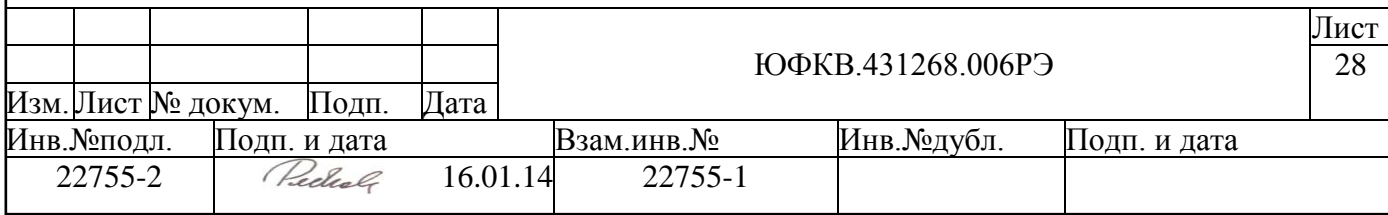

0 – разрядность входных данных 1 бит;

1 – разрядность входных данных 2 бит;

2 – разрядность входных данных 4 бит;

4 – разрядность входных данных 8 бит;

8 – разрядность входных данных 16 бит;

16 – разрядность входных данных 32 бит;

32 – разрядность входных данных 64 бит;

При подаче на вход одноразрядных элементов NCODE = 0 и BIT = 1.

Поле **MCODE** (11 – 6 разряды). Задает разрядность выходных данных, возможные значения поля MCODE:

0 – разрядность выходных данных 1 бит;

1 – разрядность выходных данных 2 бит;

2 – разрядность выходных данных 4 бит;

4 – разрядность выходных данных 8 бит;

8 – разрядность выходных данных 16 бит;

16 – разрядность выходных данных 32 бит;

32 – разрядность выходных данных 64 бит;

При выдаче одноразрядных элементов M = 0 и BIT = 1.

Поле **Y** (18 – 12 разряды). Шаг, на который надо сдвинуть входной поток для получения очередного слова для дальнейшей обработки, при распаковке  $Y = m^*N$  где  $m = 1, 2, \ldots$  64/N, в остальных случаях  $Y = 64$ . Значение поля **Y** не может быть равно 0.

Поле **NPB** (24 – 19 разряды). Значение, которое вычисляется следующим образом:

при упаковке – 64\*M/N,

при распаковке  $-64*N/M$ .

Поле **NPE** (31-25 разряды) Значение, которое вычисляется:

при упаковке – N/M

при распаковке – 0.

**Регистр PUR7**. Регистр доступен на запись со стороны ядра NMC3. Для NMC3 регистр PUR7 является периферийным в регистровом окне 1 и доступен по адресу 111101b (pr13)

3 3 2 2 2 2 2 2 2 2 2 2 1 1 1 1 1 1 1 1 1 1 9 8 7 6 5 4 3 2 1 0 1 0 9 8 7 6 5 4 3 2 1 0 9 8 7 6 5 4 3 2 1 0 TOP

*Рисунок 4.21 – Формат регистра PUR7.*

Поле **TOP** (30-0 разряды) содержит сдвинутое на один бит в сторону младшего разряда значение максимального адреса при обращении к памяти по шине PU\_MB (т.е. разряды адреса с 31-го по 1-й). Нулевой разряд адреса считается равным 0.

**Регистр PUR6**. Регистр доступен на запись со стороны ядра NMC3. Для NMC3 регистр PUR6 является периферийным в регистровом окне 1 и доступен по адресу 111100b (pr12)

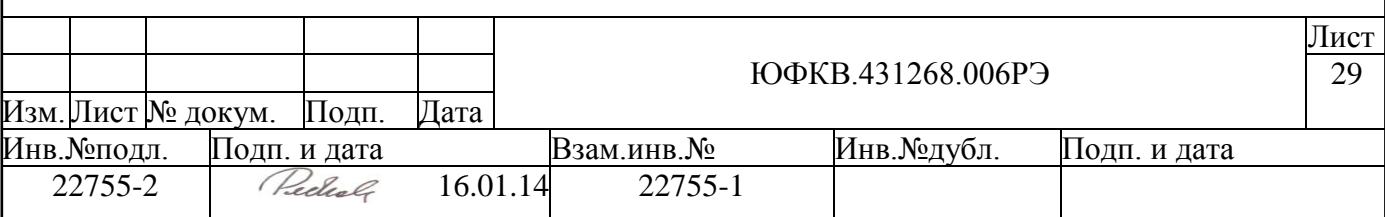

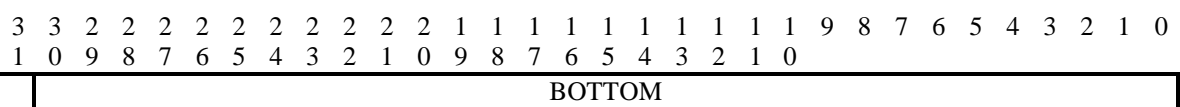

#### *Рисунок 4.22 – Формат регистра PUR6.*

Поле **BOTTOM** (30-0 разряды) содержит сдвинутое на один бит в сторону младшего разряда значение минимального адреса при обращении к памяти по шине PU\_MB (т.е. разряды адреса с 31-го по 1-й). Нулевой разряд адреса считается равным 0.

**Регистр PUR5**. Регистр доступен на запись со стороны ядра NMC3. Для NMC3 регистр PUR5 является периферийным в регистровом окне 1 и доступен по адресу 111011b (pr11)

3 3 2 2 2 2 2 2 2 2 2 2 1 1 1 1 1 1 1 1 1 1 9 8 7 6 5 4 3 2 1 0 1 0 9 8 7 6 5 4 3 2 1 0 9 8 7 6 5 4 3 2 1 0 FIRST

*Рисунок 4.23 – Формат регистра PUR5.*

Поле **FIRST** (30-0 разряды) содержит сдвинутое на один бит в сторону младшего разряда значение первого адреса при обращении к памяти по шине PU\_MB (т.е. разряды адреса с 31-го по 1-й). Нулевой разряд адреса считается равным 0. Ограничение: BOTTOM ≤ FIRST ≤ TOP. Адреса генерируются, начиная с FIRST, каждый следующий адрес получается путем инкрементирования, в случае достижения TOP следующий адрес – BOTTOM.

**Регистр PUR4.** Регистр доступен на запись со стороны ядра NMC3. Для NMC3 регистр PUR4 является периферийным в регистровом окне 1 и доступен по адресу 111010b (pr10)

3 3 2 2 2 2 2 2 2 2 2 2 1 1 1 1 1 1 1 1 1 1 9 8 7 6 5 4 3 2 1 0 1 0 9 8 7 6 5 4 3 2 1 0 9 8 7 6 5 4 3 2 1 0 CNT\_IN

#### *Рисунок 4.24 – Формат регистра PUR4.*

Поле **CNT\_IN** (31-0 разряды) содержит количество входных 64-х разрядных слов, которое должно выдать ядро **NMC3** на шину PU\_SB (для режима MODE = 01, 11) или которое блок **PU** должен считать из памяти по шине PU\_MB (для режима  $MODE = 10$ ).

**Регистр PUR3**. Регистр доступен на запись со стороны ядра **NMC3**. Для **NMC3** регистр **PUR3** является периферийным в регистровом окне 1 и доступен по адресу 111001b (pr9)

3 3 2 2 2 2 2 2 2 2 2 2 1 1 1 1 1 1 1 1 1 1 9 8 7 6 5 4 3 2 1 0 1 0 9 8 7 6 5 4 3 2 1 0 9 8 7 6 5 4 3 2 1 0 CNT\_OUT

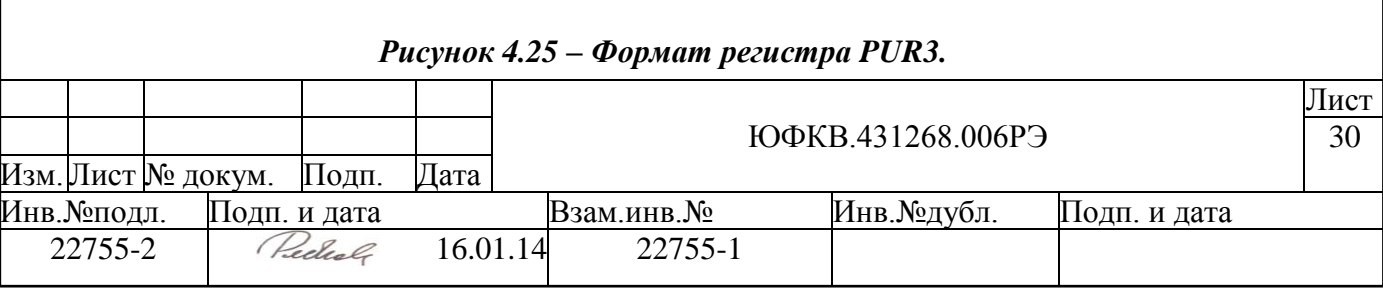

Поле **CNT\_OUT** (31-0 разряды) содержит количество выходных слов, которое должен выдать блок PU на шину PU SB для ядра NMC3 (для режима MODE = 10, 11) или на шину PU\_MB для записи в память (для режима MODE = 01). После выдачи количества слов, определяемого полем **CNT\_OUT**, блок **PU** заканчивает обработку пакета и выдает прерывание ядру **NMC3**. После этого можно производить настройку и запуск для обработки следующего пакета данных.

Между полями **CNT\_IN** и **CNT\_OUT** есть соотношение при упаковке:

если поле **SHIFT** регистра **PUR9** = 0, то **CNT\_IN** = **CNT\_OUT** \* N/M

если поле **SHIFT** регистра **PUR9** > 0, то **CNT\_IN** = **CNT\_OUT** \* N/M +1

*Если соотношения не выполнены, то возможна некорректная работа блока PU*. Например, всегда присылать лишнее слово нельзя, так как при достижении числа уже выданных устройством слов величины **CNT\_OUT** вырабатывается сигнал прерывания, блок **PU** останавливается, принимает новые значения в конфигурационные регистры, а дополнительное слово данных для предыдущей команды воспримется как первое слово данных для следующей команды.

**Регистр PUR2**. Регистр доступен на запись со стороны ядра NMC3. Для NMC3 регистр PUR2 является периферийным в регистровом окне 1 и доступен по адресу 111000b (pr8)

3 3 2 2 2 2 2 2 2 2 2 2 1 1 1 1 1 1 1 1 1 1 9 8 7 6 5 4 3 2 1 0 1 0 9 8 7 6 5 4 3 2 1 0 9 8 7 6 5 4 3 2 1 0 MASKS

#### *Рисунок 4.26 – Формат регистра PUR2.*

Поле **MASKS** (31-0 разряды) содержит маску, которая при упаковке и распаковке имеет разное назначение. При упаковке в поле **MASKS** единица должна быть в самом старшем разряде каждого числа, в остальных разрядах должны быть нули (см. [Рисунок 4.27\)](#page-30-0)

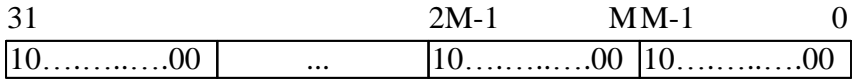

#### *Рисунок 4.27. Формат маски MASKS при упаковке.*

<span id="page-30-0"></span>При распаковке в поле **MASKS** единицы должны стоять в N младших разрядах каждого распаковываемого числа, нули в остальных разрядах (см. [Рисунок 4.28\)](#page-30-1).

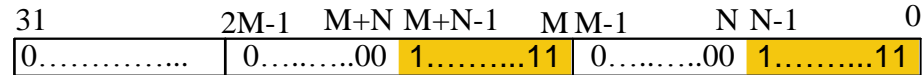

#### *Рисунок 4.28. Формат маски MASKS при распаковке.*

<span id="page-30-1"></span>**Регистры PUR1 и PUR0.** Регистры доступны на запись для ядра **NMC3**. Для **NMC3** регистры **PUR1** и **PUR0** являются периферийными в регистровом окне 1 и антупны по адресам 110001b (pr1), 110000b (pr0) соответственно.

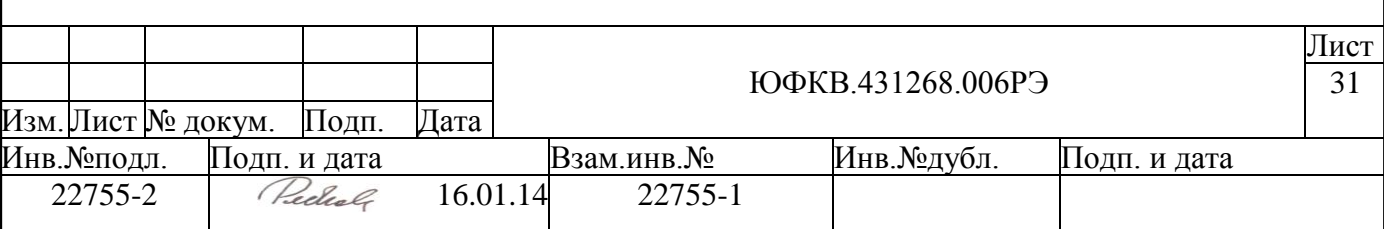

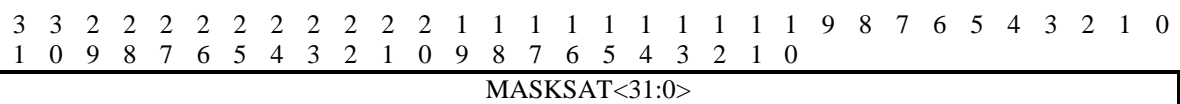

#### *Рисунок 4.29 – Формат регистра PUR1.*

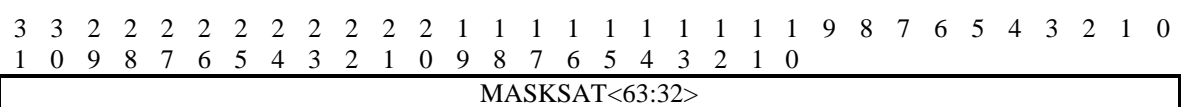

#### *Рисунок 4.30 – Формат регистра PUR0.*

Регистр **PUR1** содержит младшую часть, а регистр **PUR0** старшую часть 64-х разрядного поля **MASKSAT<63:0>**. Данное поле используется при упаковке и при получении матрицы с элементами в столбце или диагонали. При всех других операциях данное поле не используется и может быть не инициализировано.

При упаковке в поле **MASKSAT<63:0>** содержится 64/N последовательно расположенных одинаковых частей. Каждая часть содержит N бит. М-1 младших разрядов этой части заполняются нулями, следующие N-M-Xs бит заполняются единицами и оставшиеся Xs+1 разрядов заполняются нулями (см. [Рисунок 4.31\)](#page-31-0).

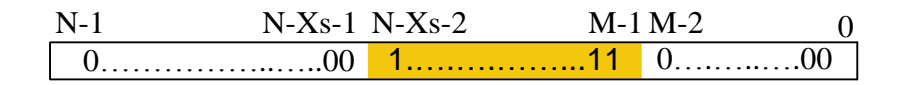

#### <span id="page-31-0"></span>*Рисунок 4.31. Формат общей части для получения маски MASKSAT при упаковке.*

Оставшиеся разряды маски получаются путем дублирования этой общей части. Ниже приведен пример полученной маски с общей частью 000…111…000 (см. [Рису](#page-31-1)[нок 4.32\)](#page-31-1).

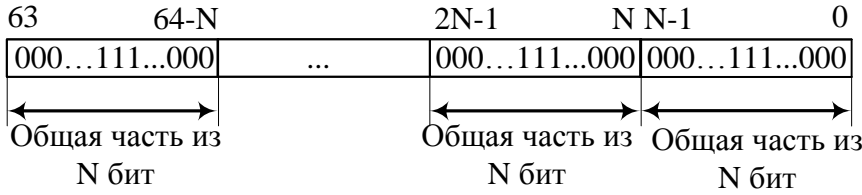

#### *Рисунок 4.32. Пример полученной маски MASKSAT при упаковке.*

<span id="page-31-1"></span>При получении матрицы с элементами в столбце поле **MASKSAT<63:0>** содержит единицы в тех разрядах, где должен быть столбец матрицы с данными (см. [Ри](#page-32-1)[сунок 4.33\)](#page-32-1).

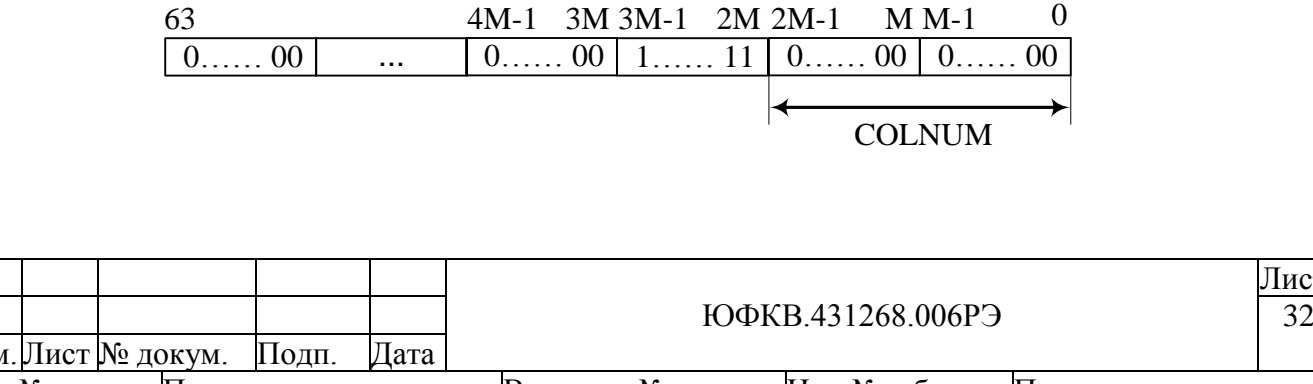

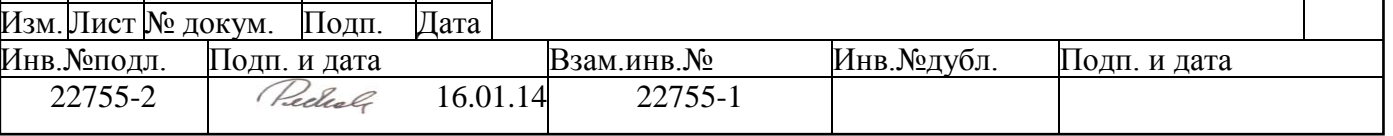

Лист

<span id="page-32-1"></span>*Рисунок 4.33. Пример маски MASKSAT при получении матрицы с элементами в столбце.*

При получении матрицы с элементами в главной или побочной диагонали поле **MASKSAT<63:0>** содержит единицы в **M** младших разрядах (см. [Рисунок 4.34\)](#page-32-2).

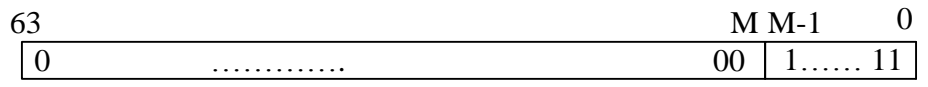

<span id="page-32-2"></span>*Рисунок 4.34. Пример маски MASKSAT при получении матрицы с элементами в главной или побочной диагонали.*

## <span id="page-32-0"></span>**4.5 Список периферийных регистров для ядра NMC3**

Список всех периферийных регистров для ядра NMC3 приведен в таблице ниже [\(Таблица 4.6\)](#page-32-3). Все другие сочетания значений являются запрещенными.

| Код регистра | Регистровое окно 0 |                    | Регистровое окно 1 |                  |  |
|--------------|--------------------|--------------------|--------------------|------------------|--|
|              | Регистр - источник | Регистр - приемник | Регистр - источник | Регистр - прием- |  |
|              |                    |                    |                    | ник              |  |
| 110000       | TMR_CNT0           | TMR CNT0           |                    | PUR <sub>0</sub> |  |
| 110001       | TMR CNT1           | TMR CNT1           |                    | PUR <sub>1</sub> |  |
| 110010       | TMR MODE0          | TMR MODE0          |                    |                  |  |
| 110011       | TMR_MODE1          | TMR MODE1          |                    |                  |  |
| 110100       | <b>IMR</b>         | IMR.               |                    |                  |  |
| 110101       | <b>IRR</b>         | <b>IRR</b> reset   |                    |                  |  |
| 110110       | <b>IRR</b>         | <b>IRRset</b>      |                    |                  |  |
| 110111       | <b>NMCSCR</b>      | <b>NMCSCR</b>      |                    |                  |  |
| 111000       |                    |                    |                    | PUR <sub>2</sub> |  |
| 111001       |                    |                    |                    | PUR3             |  |
| 111010       |                    |                    |                    | PUR <sub>4</sub> |  |
| 111011       |                    |                    |                    | PUR <sub>5</sub> |  |
| 111100       |                    |                    |                    | PUR <sub>6</sub> |  |
| 111101       |                    |                    |                    | PUR7             |  |
| 111110       |                    |                    |                    | PUR <sub>8</sub> |  |
| 111111       |                    |                    |                    | PUR <sub>9</sub> |  |

<span id="page-32-3"></span>*Таблица 4.6 – Список периферийных регистров для ядра NMC3*

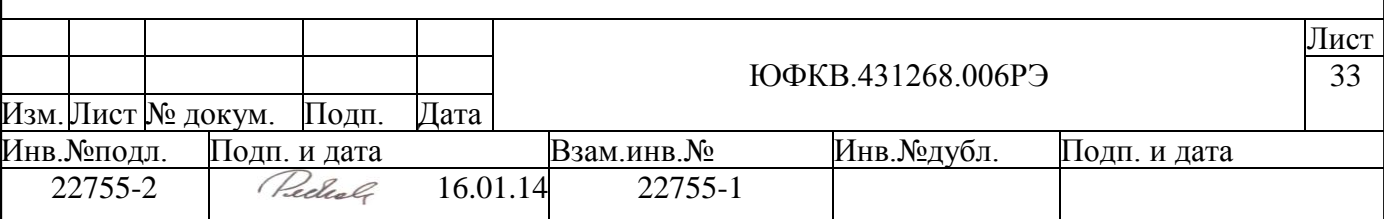

## <span id="page-33-0"></span>**5 Процессорная система на базе ядра ARM11 (ARMU).**

Структурная схема ARMU части системы приведена ниже (см. [Рисунок 5.1\)](#page-33-1).

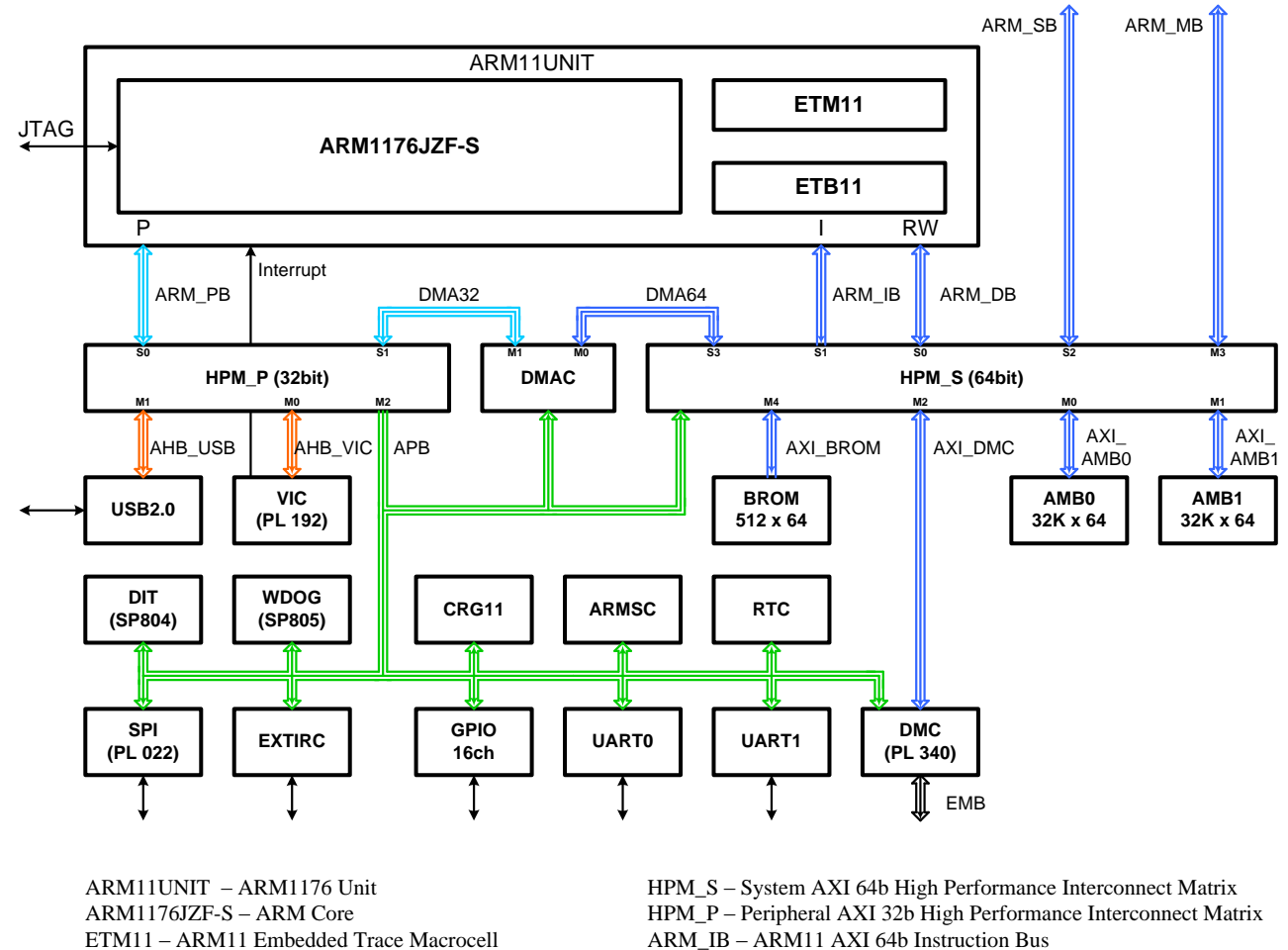

ETB11 – ARM11 Embedded Trace Buffer DMAC – Direct Memory Controller USB2.0 – Universal Serial Bub 2.0 Device VIC – Vectored Interrupt Controller BROM – Boot ROM AMB0,1 – AMBA Memory Bank 0,1 RAM DIT – Dual Timers WDOG – Watchdog Timer CRG11 – Clock and Reset Generator ARMSC – ARM System Controller RTC – Real Time Clock SPI – Serial Peripheral Interface EXTIRC – External Interrupt Controller GPIO – Generap Purpose Input/Output UART0,1 - Universal Asynchronous Receiver/Transmitter DMC – Dynamic DDR Memory Controller

ARM\_DB – ARM11 AXI 64b Data Bus ARM\_PB – ARM11 AXI 32b Peripheral Bus ARM\_MB –ARM-NMC AXI 64b Master Bus ARM\_SB – ARM-NMC AXI 64b Slave Bus DMA64 – DMA Controller AXI 64b Master Bus DMA32 – DMA Controller AXI 32b Master Bus AXI\_BROM – Boot ROM AXI 64b Bus AXI\_DMC – Dynamic Memory Controller AXI 64b Bus AXI\_AMB0 – AMBA Memory Bank 0 AXI 64b Bus AXI\_AMB1 – AMBA Memory Bank 1 AXI 64b Bus EMB – External Memory DDR 32b Bus AHB\_USB – AMBA High Speed (AHB) USB Bus AHB\_VIC – AMBA High Speed (AHB) VIC Bus APB – AMBA Peripheral Bus

## *Рисунок 5.1 – Структурная схема ARMU части системы*

<span id="page-33-1"></span>Процессорная система на базе ядра ARM11 работает на частоте 164 МГц и содержит следующие функциональные узлы:

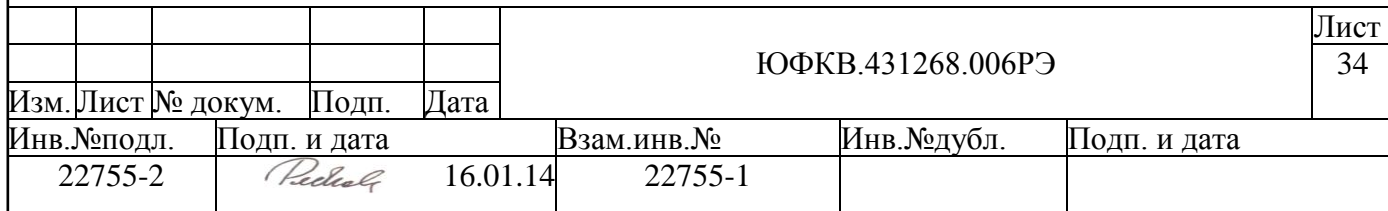

**ARM11UNIT** – СФ блок, включающий в себя микропроцессорное ядро ARM и дополнительные блоки отвечающие за отладку программ (ETM11, ETB11 и JTAG).

**ARM1176JZF-S** – микропроцессорное ядро фирмы ARM Ltd. Данное ядро работает на частоте 164 МГц. В его состав входят кэш команд и данных объѐмом 16 Кбайт каждый, а также блок с плавающей точкой. Обмен ядра с внешним миром осуществляется с помощью двух 64-разрядных шин: команд (ARM\_IB) и данных (ARM\_DB), а также 32-разрядной периферийной шины (ARM\_PB).

**ETM11 (ARM11 Embedded Trace Macrocell)** – специальный блок, облегчающий процесс отладки программ. Блок позволяет записывать во внутренний буфер (ETB11) трассы выполненных ядром команд на рабочей частоте. Программирование блока осуществляется по JTAG интерфейсу.

**ETB11 (ARM11 Embedded Trace Buffer)** – внутренний буфер объемом 8 Кб, хранящий записываемые блоком ETM11 трассы. Позволяет записывать данные на «быстрой» частоте процессора, а выгружать для анализа на «медленной» частоте JTAG интерфейса.

**JTAG (JTAG Interface)** – интерфейс с 5-выводным тестовым портом, реализованным согласно стандарту IEEE Std. 1149.1-1990. JTAG интерфейс позволяет тестировать СБИС СПОВС как законченное изделие, так и в составе электронной аппаратуры.

**HPM\_x (AXI High Performance Matrix)** – коммутаторы шин, работающих согласно стандарту AMBA AXI фирмы ARM Ltd. ARMU содержит два таких коммутатора: системный (HPM\_S) и периферийный (HPM\_P). Системный коммутатор работает с 64-разрядными шинами на частоте 164 МГц, он осуществляет коммутацию 4-х мастеров и 5-ти управляемых устройств и является четырехуровневым, т.е. обеспечивает одновременную передачу данных всеми мастерами при условии работы с разными управляемыми устройствами. Также системный коммутатор позволяет программно настраивать приоритеты мастеров при обращении к одному управляемому устройству. Периферийный коммутатор работает с 32-разрядными шинами на частоте 82 МГц. Он осуществляет коммутацию 2-х мастеров, работающих по стандарту AXI, и 3-х управляемых устройств (два AHB устройства и одно APB устройство) и является двухуровневым. Приоритеты мастеров являются фиксированными, используется алгоритм арбитража Round-robin.

**DMAC (Direct Memory Access Controller)** – контроллер ПДП, обеспечивающий обмен между памятью и периферийными устройствами (UART0, UART1, SPI, USB) и управляемый процессорным ядром ARM11 через периферийную шину APB.

**VIC (Vectored Interrupt Controller)** – контроллер прерываний, который поддерживает до 32-х прерываний с программно настраиваемыми адрес-векторами и приоритетами.

**CRG11 (Clock and Reset Generator)** – блок, управляющий генерацией синхросигналов и сигналов сброса. Позволяет программным образом менять рабочую частоту некоторых блоков, а также производить программный сброс микросхемы.

**ARMSC (ARM System Controller)** – системный контроллер процессорной системы ARMU.

Данный контроллер содержит набор программно доступных со стороны ARM периферийных регистров, которые выполняют следующие функции**:**

- Регистр управления отображением памяти управляет отражением ПЗУ или ОЗУ по начальному адресу памяти
- Регистры состояния входов показывают состояние входов МС, управляющих источником начальной загрузки, а также состоянием тестовых входов

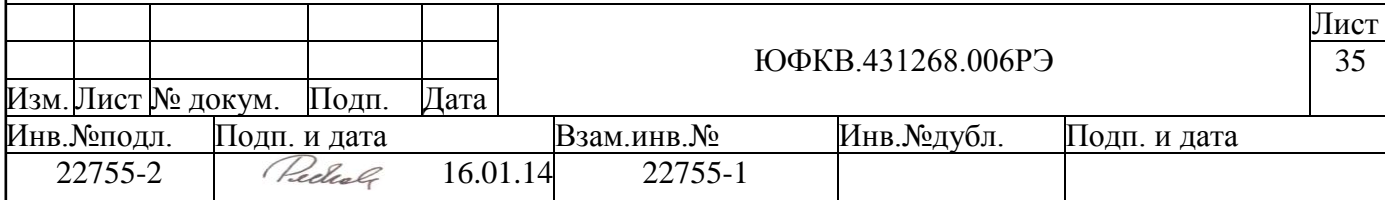

- Регистры управления DDR набор управляющих регистров и регистров состояния, управляющих начальной инициализацией DDR DMC интерфейса
- Регистры управления АЦП позволяют управлять режимом работы встроенного АЦП
- Регистры генерации прерываний к NMU части управляют генерацией прерываний к NMU части
- Регистр приоритета ядер NMU
- Регистры управления USB блока управляют начальной инициализацией блока USB

**DIT (Dual Input Timer)** – два интервальных 32-разрядных таймера.

**WDOG (Watchdog Unit)** – сторожевой таймер.

**RTC (Real Time Clock)** – счѐтчик реального времени. В блоке имеются:

- регистр текущего времени, в котором хранятся секунды, минуты, часы и дни недели;
- регистр текущей даты, содержащий число, месяц, год и столетие;
- регистр будильника, содержащий секунду, минуту, час и день недели срабатывания будильника;
- управляющий регистр и регистр состояния, с помощью которых производится управление запросом на прерывание, включение тестового режима и сброс счѐтчиков, а также контроль над записью некорректных данных в регистры блока.

**BROM (Boot ROM)** – банк памяти ПЗУ объѐмом 4 Кб, который содержит программу начального загрузчика СБИС СПОВС.

**AMBx (ARM Memory Bank)** – 2 банка памяти ОЗУ объѐмом 256 Кбайт, которые могут адресоваться до 8-, 16-, 32- или 64-разрядного слова.

**USB2.0 (Universal Serial Bus 2.0 Device)** – контроллер интерфейса шины USB, соответствующей спецификации 2.0 (Full-speed) и работающий как USB device.

**DMC (Dynamic Memory Controller)** – контроллер динамической памяти, анн лзующий обмен с внешней памятью типа DDR SDRAM по 32-разрядной шине данных с частотами порядка 160 МГц.

**SPI (Serial Peripheral Interface)** – контроллер синхронного последовательного интерфейса, обеспечивающий обмен по интерфейсу Motorola SPI. Поддерживаются частоты работы интерфейса до 40 МГц.

**UARTx (Universal Asynch. Receiver-Transmitter)** – 2 контроллера асинхронного последовательного интерфейса, совместимых с популярной микросхемой UART 16550. Поддерживаются скорости обмена до 460800 бод из стандартного ряда скоростей. Также поддерживаются более высокие скорости (до 5Мбод), но они не попадают в стандартный ряд скоростей, т.е. могут применяться только при соединении 2-х микросхем СПОВС между собой, либо при подключении к другой МС с UART интерфейсом, поддерживающим нестандартные скорости обмена.

**GPIO (General Purpose Input/Output)** – блок программируемых вводов/выводов общего назначения. Блок GPIO содержит 16 каналов, объединенных в 2 группы по 8 разрядов.

**EXTIRC (External Interrupt Controller)** – контроллер внешних прерываний. Имеет 4 канала и позволяет программировать тип внешнего прерывания: по фронту, по срезу, по низкому уровню или по высокому уровню.

Все функциональные узлы ARMU соединяются шинами четырех типов:

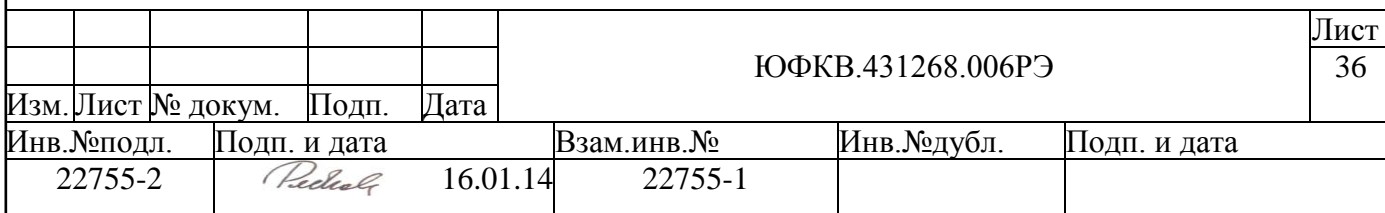
- 64-разрядные AXI (AMBA eXtendable Interconnect) шины, позволяющие производить обмен данными на частоте 164 МГц (изображены синим цветом);
- 32-разрядные AXI (AMBA eXtendable Interconnect) шины, позволяющие производить обмен данными на частоте 82 МГц (изображены бледноголубым цветом);
- 32-разрядные АНВ (AMBA High Speed Bus) шины, позволяющие производить обмен данными на частоте 82 МГц (изображены оранжевым цветом);
- 32-разрядные APB (AMBA Peripheral Bus) шины, позволяющие производить обмен данными на частоте 82 МГц (изображены зеленым цветом);

Здесь и далее шины изображены таким образом, чтобы показать направление, как потоков данных, так и адресов. Широкая стрелка отображает направление обмена аннми (шину данных), узкая стрелка внутри неѐ – направление выдачи адреса (шину адреса). Ниже даѐтся краткое описание шин СБИС СПОВС:

**ARM\_IB** – 64-разрядная AXI шина загрузки команд микропроцессорного ядра из памяти. Инициатор обмена – ARM1176UNIT. Частота работы шины – 164 МГц.

**ARM\_DB** – 64-разрядная AXI шина обмена данными между микропроцессорным ядром и памятью. Инициатор обмена – ARM1176UNIT. Частота работы шины – 164 МГц.

**ARM\_PB** – 32-разрядная AXI шина обмена данными между микропроцессорным ядром и периферийными устройствами. Инициатор обмена – ARM1176UNIT. Частота аботы шины – 82 МГц.

**ARM\_MB** – 64-разрядная AXI шина обмена данными между ARMU и SMU. Инициатор обмена – ARMU. Частота работы шины – 164 МГц.

**ARM\_SB** – 64-разрядная AXI шина обмена данными между SMU и ARMU. Инициатор обмена – SMU. Частота работы шины – 164 МГц.

**DMA64** – 64-разрядная AXI шина обмена данными между контроллером ПДП (DMAC) и памятью. Инициатор обмена – DMAC. Частота работы шины – 164 МГц.

**DMA32** – 32-разрядная AXI шина обмена данными между контроллером ПДП (DMAC) и периферийными устройствами (UART0, UART1, SPI и USB). Инициатор обмена – DMAC. Частота работы шины – 82 МГц.

**AXI\_BROM, AXI\_AMB0, AXI\_AMB1** – 64-разрядные AXI шины обмена аннми между соответствующими банками внутреннего ОЗУ и ПЗУ и мастерами подключенными к системному коммутатору HPM\_S (ARM1176UNIT, SMU и DMAC). Частота работы шины – 164 МГц.

**AXI\_DMC** – 64-разрядные AXI шины обмена данными между контроллером внешней памяти (DMC) и мастерами подключенными к системному коммутатору НРМ S (ARM1176UNIT, SMU и DMAC). Частота работы шины – 164 МГц.

**AHB\_USB** – 32-разрядная шина обмена данными между ARM1176UNIT и контроллером USB. Инициатор обмена – ARM1176UNIT. Частота работы шины – 82 МГц.

**AHB\_VIC** – 32-разрядная шина обмена данными между ARM1176UNIT и контроллером прерываний (VIC). Инициатор обмена – ARM1176UNIT. Частота работы шины – 82 МГц.

**APB** – 32-разрядная шина обмена данными между ARMU и периферийными устройствами (SPI, UART0 и UART1, GPIO, RTC, DMC). Инициатор обмена – ARMU. Частота работы шины – 82 МГц.

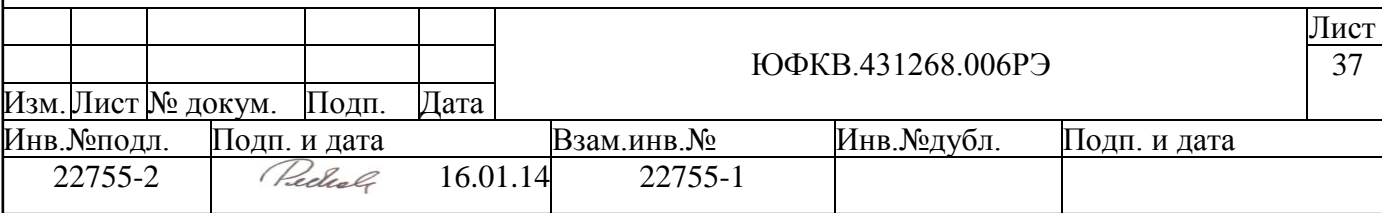

### **5.1 Микропроцессорное ядро ARM1176JZF**

Процессорное ядро ARM1176JZF-S включает в себя целочисленное ядро, базирующееся на архитектуре ARM ARM11 v6. Оно поддерживает системы команд ARM и Thumb™, технологию Jazelle для обеспечения возможности прямого выполнения байткодов Java, а также включает набор SIMD команд для использования в программах цифровой обработки сигналов, позволяющих обрабатывать 16- или 8-разрядные данные в 32-разрядных регистрах. Использованное в СБИС СПОВС процессорное ядро ARM1176JZF-S основано на его версии r0p7 и имеет конфигурацию, характеризующуюся наличием/отсутствием следующих свойств:

- высокоскоростной интерфейс Advanced Microprocessor Bus Architecture (AM-BA) Advanced Extensible Interface (AXI),
- целочисленное ядро с интегрированной логикой EmbeddedICE-RT,
- восьмиступенчатый конвейер,
- предсказание переходов со стеком возврата,  $\bullet$
- режим с малой задержкой обработки прерываний,
- интегрированные сопроцессор отладки CP14 и системный сопроцессор CP15,
- устройства управления памятью команд и данных Memory Management Units (MMU), работающие с буферами MicroTLB и единым главным буфером Main TLB
- кэш память команд объемом 16Кбайт,
- кэш память данных объемом 16Кбайт, включая неблокирующий кэш данных с системой Hit-Under-Miss (HUM),
- виртуально индексируемые и физически адресуемые анн,
- 64-разрядный интерфейс к обоим блокам кэш памяти,
- векторный сопроцессор для вычислений с плавающей запятой(VFP),
- TCM (Tightly Coupled Memory) и интерфейс DMA к ней отсутствуют,
- поддержка трассировки,
- система отладки на базе JTAG.

Структурная схема ядра представлена на рисунке (см. [Рисунок 5.2\)](#page-38-0).

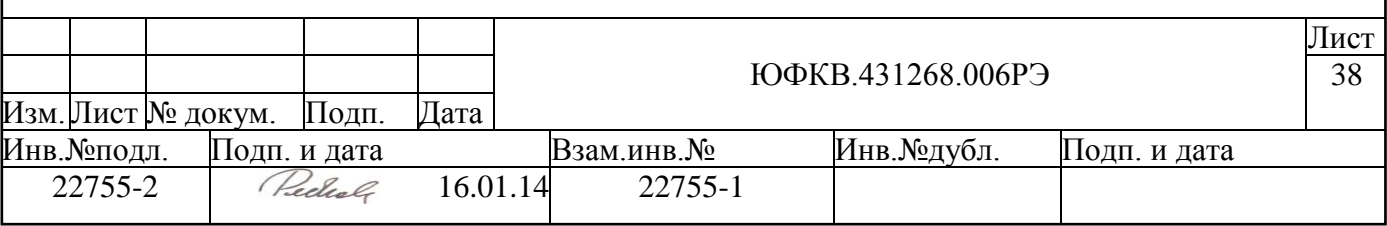

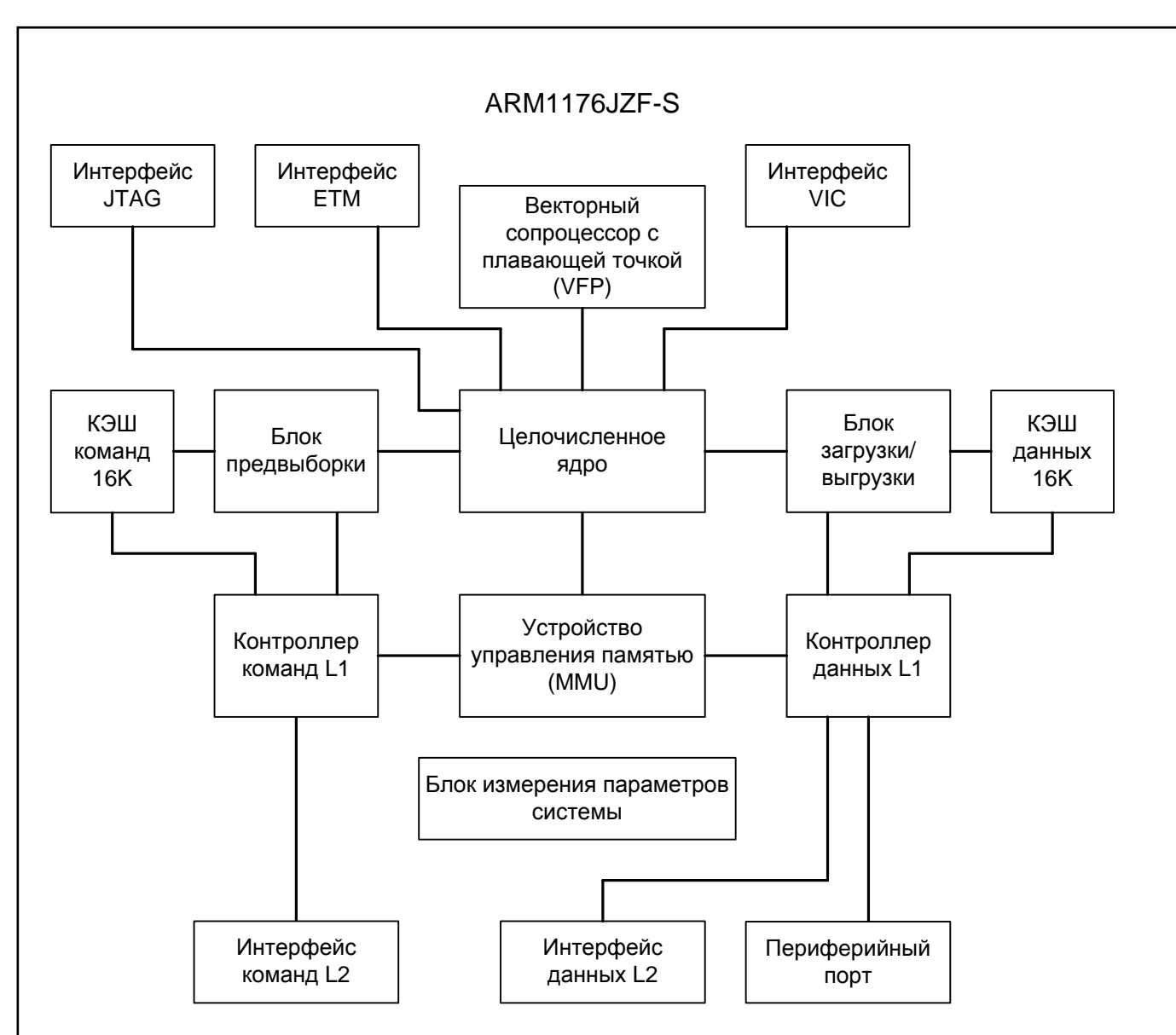

*Рисунок 5.2 – Структурная схема процессорного ядра ARM1176JZF-S* 

<span id="page-38-0"></span>Процессорное ядро ARM1176JZF-S включает все нововведения архитектуры ARMv6, имеющей следующие особенности:

- Команды Store/Load Exclusive для байтов, полуслов и двойных слов, а также новую команду Clear Exclusive.
- Реальная команда no-operation («нет операции») и команда yield.
- Дополнительные физические регистры для динамического переименования архитектурных регистров.
- Ограничение на размер кэша при помощи CP15 c1. Размер кэша может быть ограничен значением 16 Kбайт для *операционных систем* (ОС), которые не поддерживают раскраску страниц.
- Изменения переразметки битов в TEX. Дескрипторы таблицы страниц MMU  $\bullet$ ARMv6 используют большое количество битов для описания параметров внутреннего и внешнего анн . Едва ли в реальности какому-нибудь приложению понадобятся все эти возможности одновременно. Таким образом, оказывается возможным сконфигурировать процессор ARM1176JZF-S для поддержки лишь

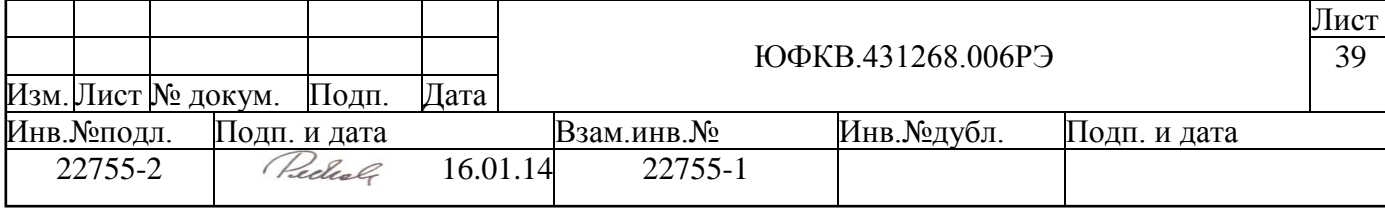

ограниченного набора опций при помощи механизма переразметки TEX. Это подразумевает, что записи в таблице страниц имеют косвенный характер.

Таблица кодирования TEX CB содержит два бита, связанные с таблицей страниц, состояние которых управляется ОС. Для совместимости на уровне кода с существующими версиями ОС для ARMv6 такая структура обеспечивает работу с различными режимами функционирования MMU. Данный подход называется TEX Remap и управляется битом [28] в регистре 1 CP15.

Изменен порядок использования бита AP. В процессоре ARM1176JZF-S код b111 в APX и AP[1:0] означает доступ «только для чтения» в привилегированном и пользовательском режимах. AP[0] указывает тип отмены доступа, ошибку бита доступа, когда CP15 c1[29] равно 1.

Более подробное описание процессорного ядра ARM1176JZF-S можно найти в документе ARM DDI 0301F «ARM1176JZF-S. Revision r0p7. Technical Reference Manual». Описание архитектуры ARMv6 можно найти в документе ARM DDI 0100I «ARM Architecture Reference Manual»

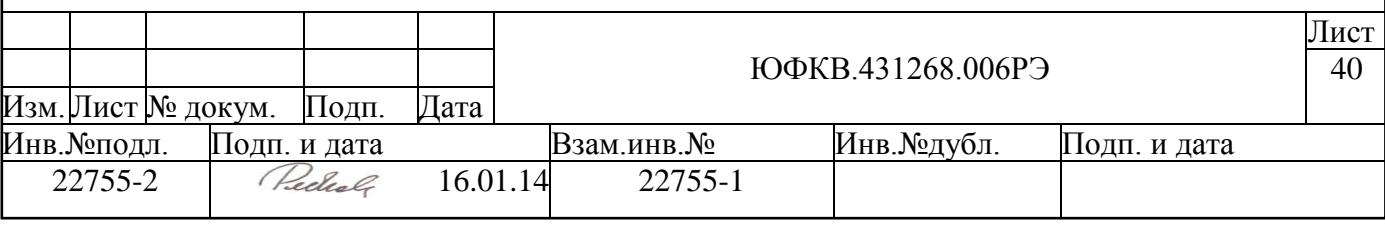

# **5.2 Блоки поддержки отладки — ETM11, ETB11 и JTAG интерфейс**

СБИС СПОВС имеет ряд блоков для аппаратной поддержки отладки программ на своѐм процессорном ядре ARM. Помимо средств отладки самого ядра используются также блоки Embedded Trace Macrocell (ETM11) и Embedded Trace Buffer (ETB11), которые взаимодействуют через интерфейс JTAG с внешним устройством — аппаратным отладчиком RealView ICE (далее RVI).

### **5.2.1 Устройство блоков аппаратной поддержки отладки**

Аппаратные средства поддержки отладки имеют структуру, показанную ниже (см. [Рисунок 5.3\)](#page-40-0).

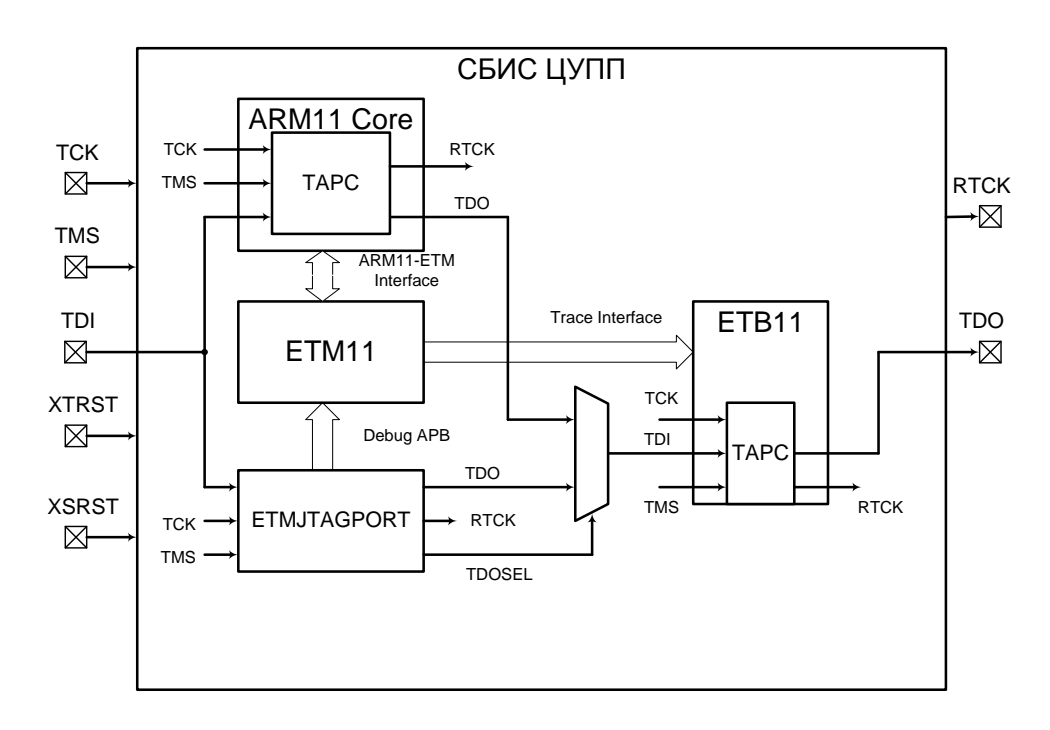

<span id="page-40-0"></span>*Рисунок 5.3 — Схема внутрикристальных аппаратных средств отладки программ на ядре ARM*

Блоки соединены в цепь от входа данных порта JTAG (TDI) до выхода данных (TDO).

**ARM11 Core** — ядро ARM1176JZF-S, содержащее собственный TAPC (Test Access Port Controller). Описание принципов работы с TAPC ядра ARM11 дано в документе ARM DDI 0301G «ARM1176JZF-S Technical Reference Manual» (Chapter 14).

**ETMJTAGPORT** — блок, преобразующий команды JTAG в команды записи и чтения регистров ETM11.

**Debug APB** — отладочная шина между ETMJTAGPORT и ETM11 — она не присоединена к общей шинной системе СБИС, регистры ETM11 не доступны программно для ядра ARM.

**ETM11 (Embedded Trace Macrocell)** — блок, управляющий трассировкой программ ядра ARM11 через специализированный интерфейс. Спецификация блока дана в документе ARM DDI 0318C «CoreSight ETM11 Technical Reference Manual».

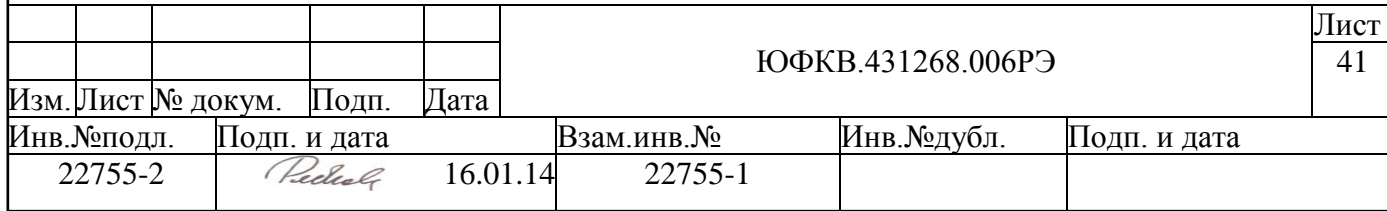

**ARM11-ETM Interface** — интерфейс между ядром ARM11 и ETM11, по которому передаѐтся отладочная информация.

**ETB11 (Embedded Trace Buffer)** — буфер отладочной информации. Поскольку интерфейс JTAG относительно медленный, то в ходе выполнения программ отладочная информация должна скапливаться в буфере. Блок ETB11 служит для временного хранения данных, читаемых через JTAG. Используемая в СБИС СПОВС конфигурация ETB11 не поддерживает функцию трассировки памяти. Спецификация блока дана в документе ARM DDI 0275D «ETB11 Technical Reference Manual».

**Trace Interface** — интерфейс, по которому блок ETM11 передаѐт данные блоку ETB<sub>11</sub>.

Блоки аппаратной поддержки отладки имеют следующие версии реализации:

- Embedded Trace Macrocell блок ETM11CS версии r0p2,
- Embedded Trace Buffer блок ETB11 версии r0p1 и размером буфера 8Кб.

Описанная выше схема является типовой для микропроцессорных систем на основе ядра ARM11. Протоколы обмена между СБИС и внешними средствами отладки специфицированы компанией ARM Limited. Отладку можно производить с хост компьютера с помощью поставляемого компанией ARM Limited пакета RealView ICE, включающего в себя

- аппаратный отладчик устройство, подключаемое к инструментальной плате и ПК,
- блок питания аппаратного отладчика,
- все необходимые соединительные кабели,
- компакт-диск с ПО для поддержки работы с аппаратным отладчиком,
- комплект документации.

### **5.2.2 Устройство порта JTAG и подключение к внешнему аппаратному отладчи-**

**ку**

Порт JTAG в микросхеме используется для двух целей:

- для контроля на этапе производства микросхем в режиме тестирования (вход TSTMODE=1),
- для отладки программ ARM в рабочем режиме (вход TSTMODE=0).

В СБИС СПОВС используются расширенный вариант порта JTAG, включающий в себя следующие выводы микросхемы:

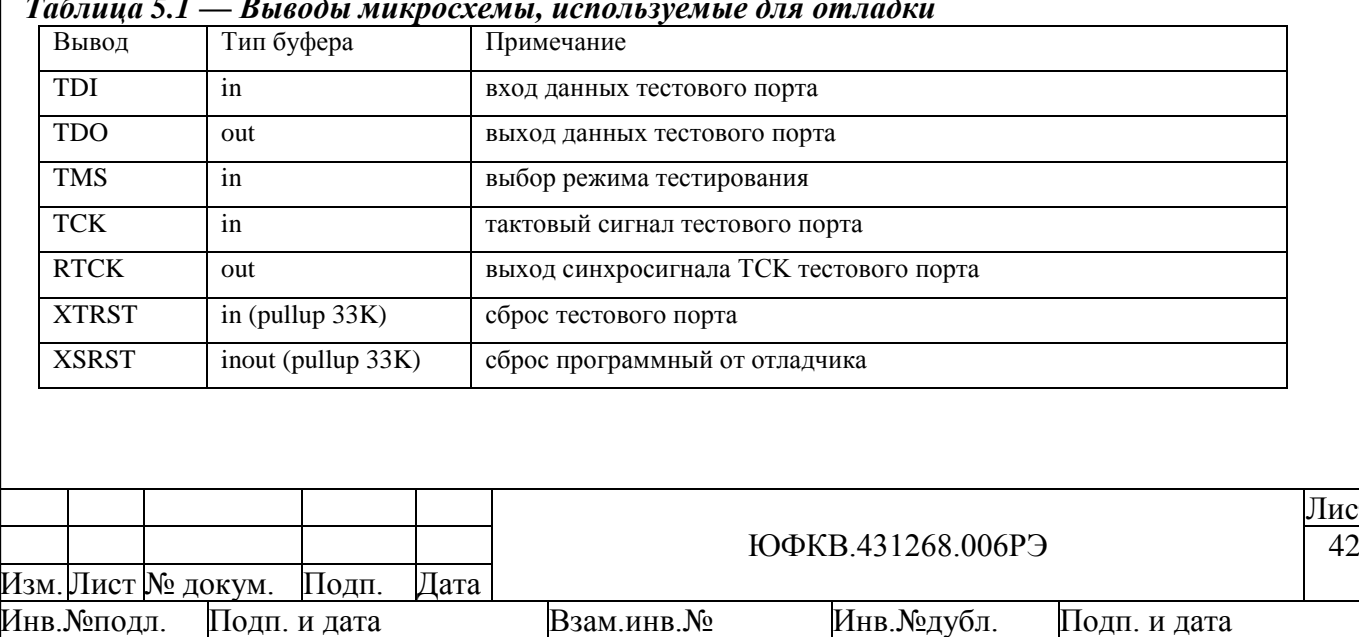

Іист

#### *Таблица 5.1 — Выводы микросхемы, используемые для отладки*

22755-2 | Recherch 16.01.14 22755-1

Аппаратный отладчик подключается к плате через 20-пиновый IDC разъем с шагом выводов 2,54 мм. Рекомендуется размещать этот разъем на плате как можно ближе к микросхеме, так как это минимизирует ухудшение параметров сигналов вследствие влияния длинных дорожек на плате.

На рисунке [ниже](#page-42-0) (см. [Рисунок 5.4\)](#page-42-0) приведена типовая схема подключения JTAG разъема к микросхеме СПОВС. Разъяснения касательно схемы сброса и подключения входа сброса XTRST даны в соответствующей главе (см. п. [13.4\)](#page-279-0)

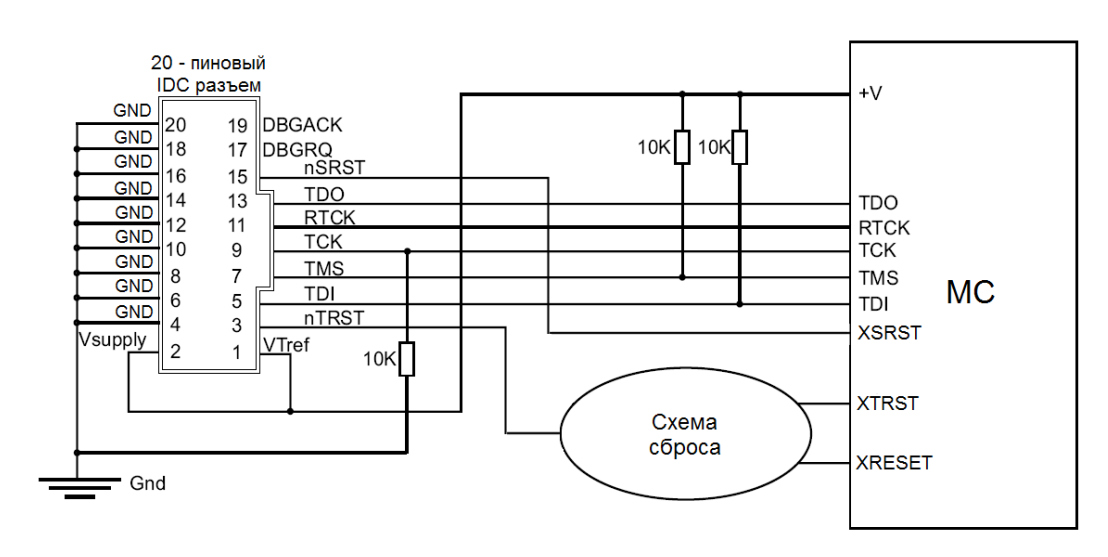

<span id="page-42-0"></span>*Рисунок 5.4 — Схема типового подключения микросхемы по JTAG интерфейсу*

К описанному разъему подключают кабель аппаратного отладчика. Ниже в таблице приведено описание контактов JTAG разъема кабеля отладчика RVI:

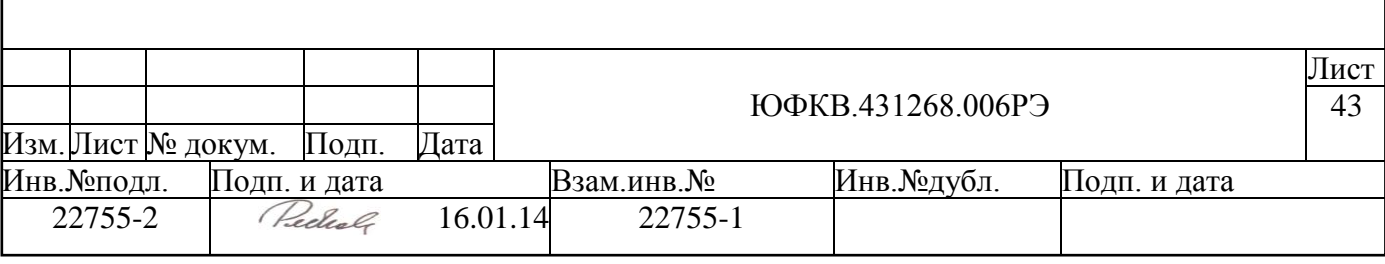

# *Таблица 5.2 — Описание контактов JTAG разъема блока RealView ICE для использования с микросхемой СПОВС*

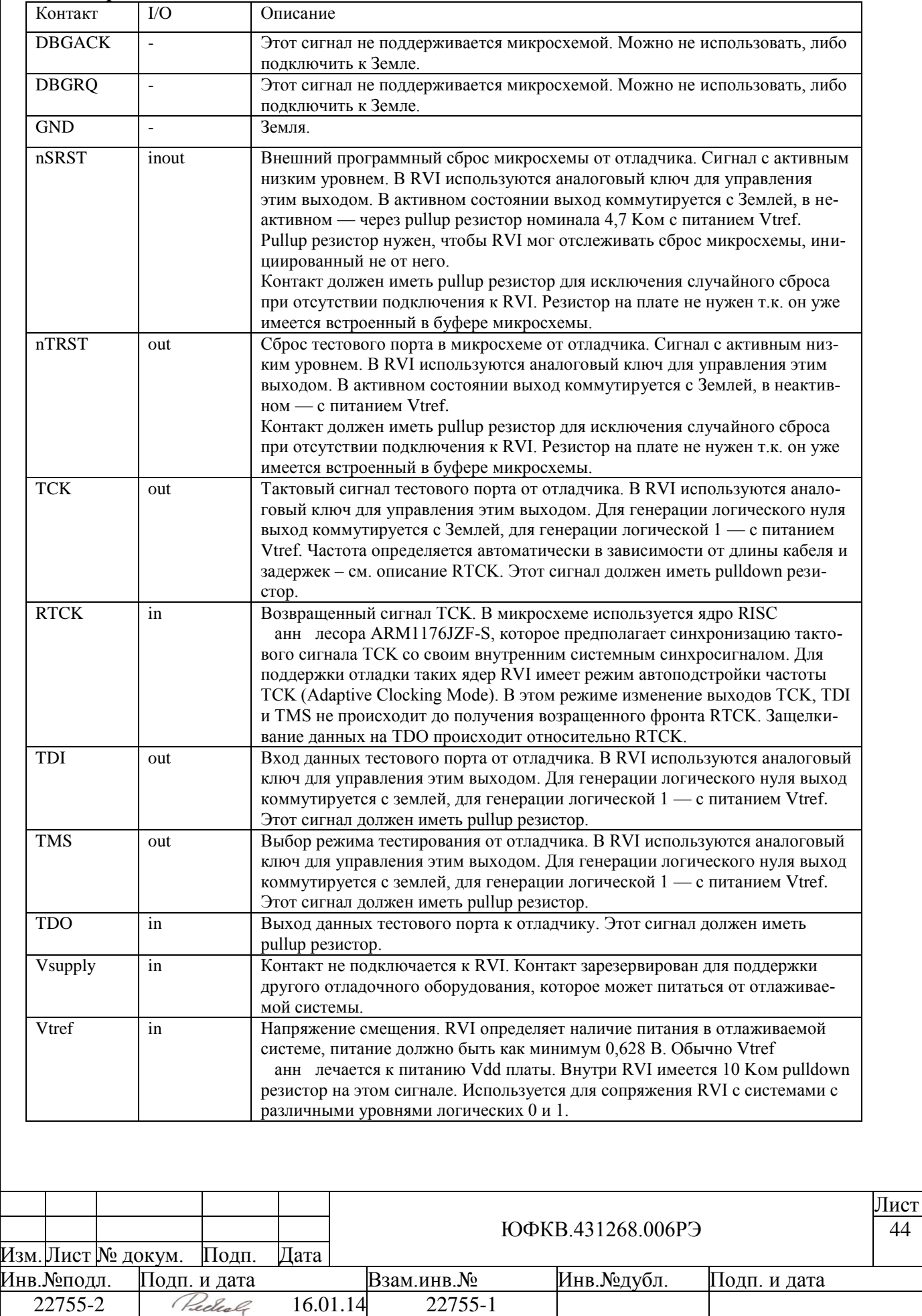

Для корректной отладки по JTAG интерфейсу необходимо иметь надежное соединение между RVI отладчиком и платой.

Частота обмена по JTAG интерфейсу зависит от длины кабеля.

- приведенная схема разводки применима для коротких кабелей (около 30 см). В этом случае максимальная частота обмена не может быть выше единиц МГц.
- для кабелей средней длины мощности выходных буферов микросхемы сигналов RTCK, TDO и XSRST может быть недостаточно из-за высокой емкостной нагрузки от кабеля. В этом случае необходимо рассматривать кабель как длинную линию и добавлять на плату дополнительные буфера с высокой нагрузочной способностью для этих сигналов и согласующие резисторы, чтобы избежать отражений сигнала в кабеле.
- для очень длинных кабелей в RVI используется преобразование сигналов JTAG  $\bullet$ порта в LVDS сигналы и специальный переходник, подключаемый в JTAG разъем платы для выполнения обратного преобразования (LVDS probe).

Более подробное описание RVI отладчика и способы его подключения к микросхеме можно найти в документе ARM DUI 0155H «RealView ICE and RealView Trace. Version 3.2. User Guide» (Chapter 9, Appendix A).

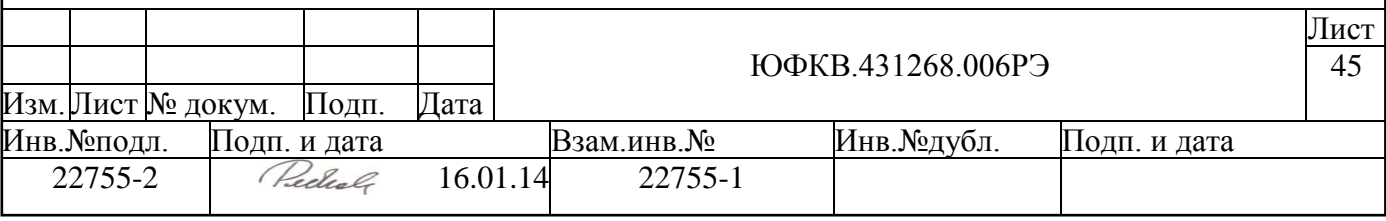

#### **5.3 Системный коммутатор шин HPM\_S**

Системный коммутатор шин HPM\_S (High Performance Matrix) работает согласно стандарту AMBA AXI фирмы ARM. Коммутатор HPM\_S работает с 64-разрядными шинами на частоте 164 МГц, он осуществляет коммутацию 4-х мастеров и 5-ти управляемых устройств и является четырехуровневым, т.е. обеспечивает одновременную передачу данных всеми мастерами при условии работы с разными управляемыми устройствами. Также системный коммутатор позволяет программно (запись внутренних конфигурационных регистров по шине APB) настраивать приоритеты мастеров при обращении к одному управляемому устройству.

*ЗАМЕЧАНИЕ.*

*После окончания инициализации СБИС СПОВС приоритеты портов коммутатора настроены по умолчанию, т.е. для работы коммутатора нет необходимости проводить его инициализацию и настройку. Дополнительная конфигурация коммутатора нужна только в случае желания изменить настройки схемы арбитража.*

На рисунке ниже приведена схема включения коммутатора HPM\_S (см. [Рису](#page-45-0)[нок 5.5\)](#page-45-0).

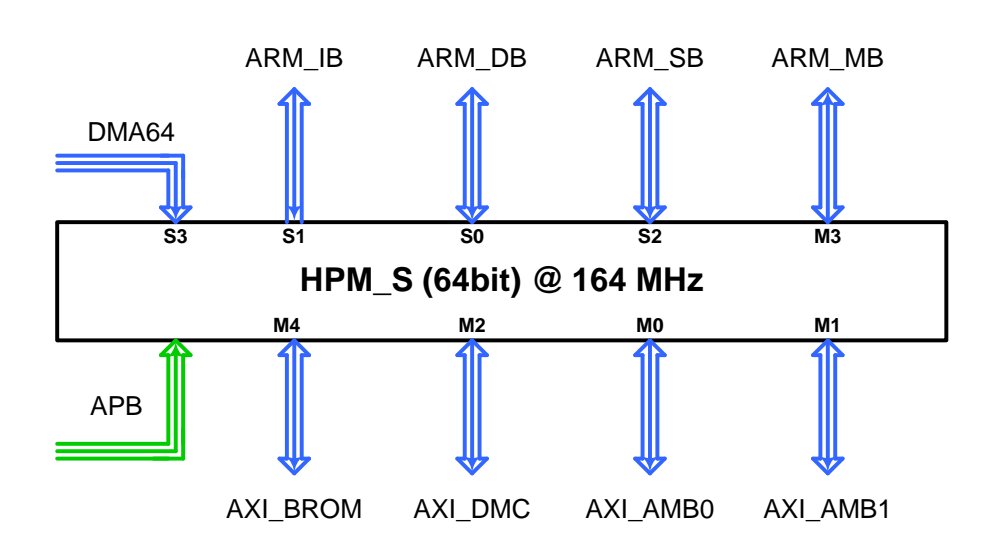

*Рисунок 5.5 – Схема включения коммутатора HPM\_S*

<span id="page-45-0"></span>Шина AXI представляет собой интерфейс типа точка-точка – каждое master устройство должно быть подключено к slave-порту (коммутатора или slave устройства), а каждое slave-устройство должно быть подключено к master-порту (коммутатора или master устройства). Таким образом, для соединения нескольких master и slave устройств используется коммутатор: master устройства подключаются к slave-портам коммутатора, а slave устройства подключаются к master-портам коммутатора.

Для каждого slave-порта коммутатора имеется набор параметров, настраиваемых на этапе разработки СБИС. В таблице ниже приведены значения параметров этих портов.

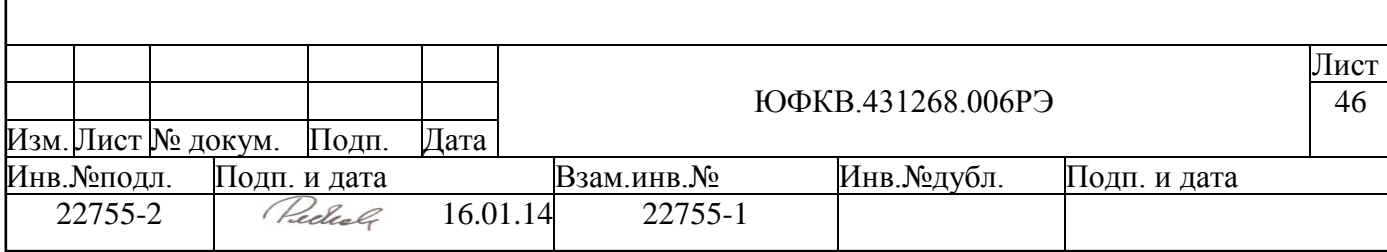

#### *Таблица 5.3- Параметры slave-портов коммутатора HPM\_S*

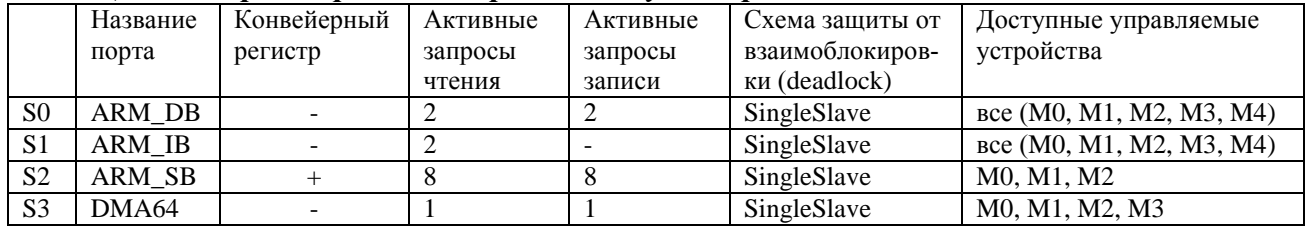

Для каждого master-порта коммутатора тоже имеется набор параметров, настраиваемых на этапе разработки СБИС. В таблице ниже приведены значения параметров этих портов.

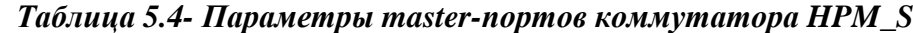

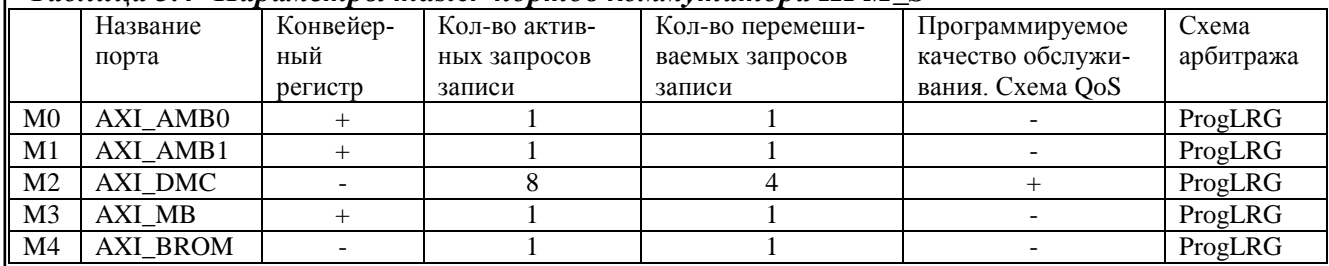

### **5.3.1 Параметры портов коммутатора HPM\_S**

# *5.3.1.1 Конвейерный регистр*

Общий параметр для slave и master портов коммутатора. В общем случае коммутатор не буферизует запрос, но если на порте коммутатора стоит конвейерный регистр, то запрос буферизуется, т.е. добавляется 1 такт задержки для первого запроса (latency).

### *5.3.1.2 Активные запросы чтения*

Параметр slave-портов коммутатора. Активным запросом чтения называется запрос, по которому master устройство выдало адрес чтения, но не получило всех считываемых данных. Число в таблице соответствует количеству активных запросов чтения, которое может выдать master устройство, подключенное к соответствующему slave порту.

#### *5.3.1.3 Активные запросы записи*

Параметр slave-портов коммутатора. Активным запросом записи называется запрос, по которому master устройство выдало адрес записи, но не закончило передачу записываемых данных и не получило подтверждение записи данных от slave устройства. Число в таблице соответствует количеству активных запросов записи, которое может выдать master устройство, подключенное к соответствующему slave порту.

### *5.3.1.4 Схема защиты от взаимоблокировки*

Параметр slave-портов коммутатора. Все slave-порты коммутатора имеют схему защиты от взаимоблокировок (deadlock'ов). Идея заключается в том, что masterустройство может иметь активные запросы (записи и/или чтения) только к одному

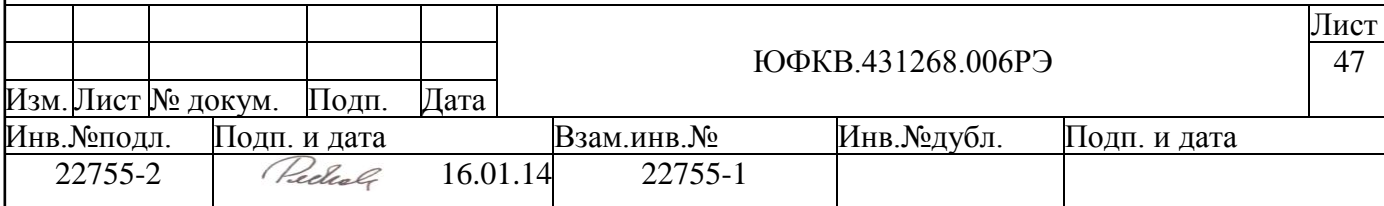

slave устройству (схема SingleSlave). Запрос, адресованный другому slave устройству, принимается только после завершения всех текущих активных запросов. На рисунке ниже приведен алгоритм работы схемы защиты от взаимоблокировок внутри slave порта коммутатора (см. [Рисунок 5.6\)](#page-47-0).

### *5.3.1.5 Доступные управляемые устройства*

Параметр slave-портов коммутатора. Slave устройства, подключенные к перечисленным master-портам коммутатора, доступны для master устройства, подключенного к данному slave-порту коммутатора. Например, процессорное ядро ARM может получить доступ к любому из slave устройств, подключенных к коммутатору. Другое master устройство (контроллер ПДП) может получить доступ к обоим банкам внутренней памяти AMB, банку внешней памяти DMC и, через порт AXI\_MB, в NMU часть СБИС. Контроллер ПДП не имеет доступа к банку ПЗУ памяти.

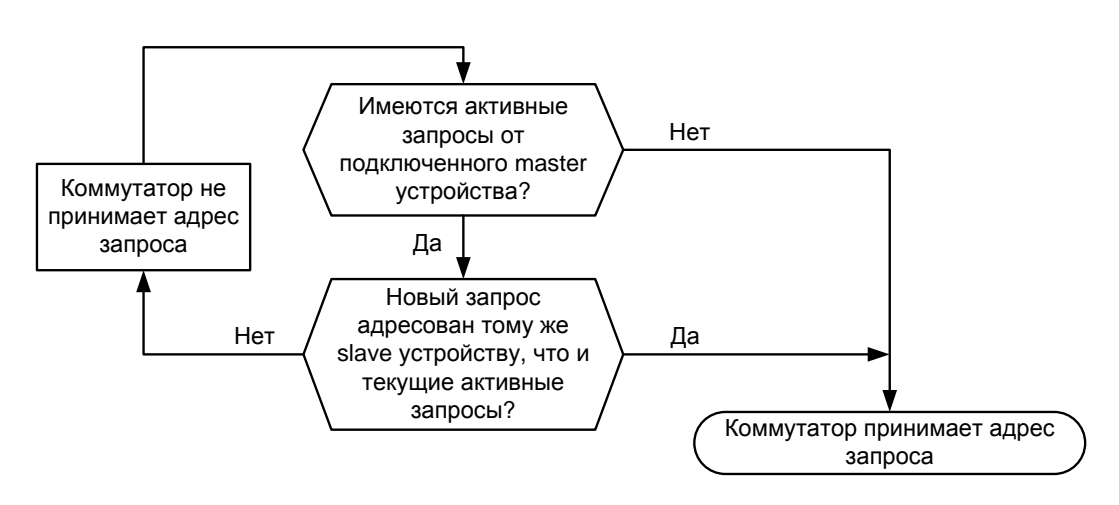

*Рисунок 5.6 – Алгоритм работы схемы защиты от взаимоблокировок*

### <span id="page-47-0"></span>*5.3.1.6 Количество активных запросов записи master-порта коммутатора*

Параметр master-портов коммутатора. Количество генерируемых master-портом активных запросов записи. Число в таблице соответствует числу активных запросов записи, которое может принять подключенное slave устройство. Из таблицы видно, что только контроллер внешней памяти DMC способен обслуживать несколько активных запросов записи одновременно.

# *5.3.1.7 Количество перемешиваемых запросов записи*

Параметр master-портов коммутатора. Slave устройство, поддерживающее несколько активных запросов записи (в СБИС СПОВС это только контроллер DMC), может также поддерживать перемешивание записываемых данных от разных master устройств. Хотя контроллер DMC имеет возможность перемешивать записываемые данные всех активных запросов записи (8 штук), в таблице стоит 4, так как реально к коммутатору подключено только 4 master устройства, а запросы одного master устройства перемешиваться не могут.

Свойство перемешивать записываемые данные позволяет повысить общую скорость записи данных в случае, если подключенные к коммутатору master устройства выдают данные с различными скоростями.

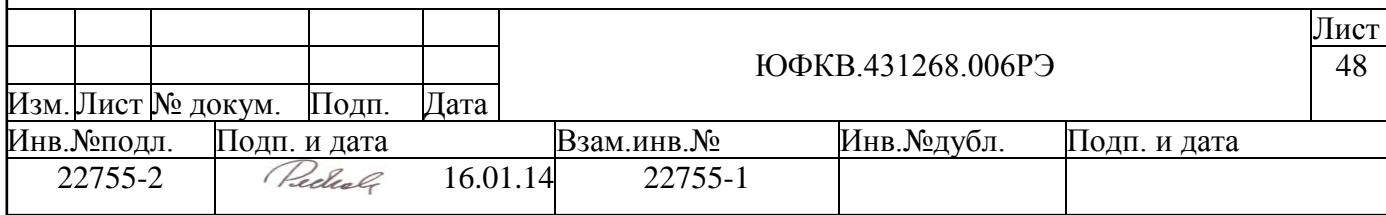

### *5.3.1.8 Программируемое качество обслуживания. Схема QoS*

Параметр master-портов коммутатора. Эта функция позволяет программным образом настроить коммутатор таким образом, чтобы запросы определенного master устройства гарантированно обслуживались slave устройством. Для того чтобы схема работала, необходимо, чтобы slave устройство поддерживало несколько активных запросов. В СБИС СПОВС, единственное устройство с такими возможностями – это контроллер DMC.

Схема QoS никак не влияет на передачу данных, пока количество активных запросов к slave устройству ниже, чем заданное число в qos\_tidemark регистре. Как только количество запросов становится больше или равно заданному количеству, коммутатор начинает принимать запросы только от master устройств, подключенных к заданным в регистре qos\_access\_control slave портам коммутатора. Ограничение действует до тех пор пока количество активных запросов не упадет ниже количества, заданного в qos\_tidemark регистре. Таким образом, выбранное master устройство гарантированно получит доступ ко внешней памяти, независимо от активности других master устройств, подключенных к коммутатору.

### *5.3.1.9 Схема арбитража коммутатора HPM\_S*

Параметр master-портов коммутатора. Т.к. одновременно несколько master устройств могут обратиться к одному slave устройству, каждый master-порт коммутатора имеет схему арбитража. Коммутатор HPM\_S имеет одинаковую схему арбитража, работающую по алгоритму Least Recently Granted (LRG), на всех master портах. Этот алгоритм предполагает, что арбитраж выигрывает master устройство, которое было обслужено наиболее давно.

Запросы на чтение (AR) и запросы на запись (AW) используют раздельные схемы арбитража. Приоритеты записи и чтения могут быть настроены по-разному.

Независимо от алгоритма работы арбитража, схема в текущем такте принимает решение по арбитражу на следующий такт. Если в текущем такте нет активных запросов от master устройств, то применяется арбитраж по умолчанию (арбитраж выигрывает master устройство, подключенное к slave порту с максимальным приоритетом).

Если MI использует схему QoS и она активна, то выиграть арбитраж могут только разрешенные в регистре qos\_access\_control slave порты коммутатора.

**Алгоритм арбитража LRG.** Каждый master порт имеет регистры, в которых задаются приоритеты каждого slave порта, иными словами master устройства, подключенного к этому порту. По-умолчанию все master устройства имеют одинаковый приоритет для всех master портов. Приоритеты могут быть изменены путем записи соответствующих конфигурационных регистров по периферийной шине APB. На рисунке ниже приведен пример работы LRG алгоритма арбитража (см. [Рисунок 5.7\)](#page-49-0).

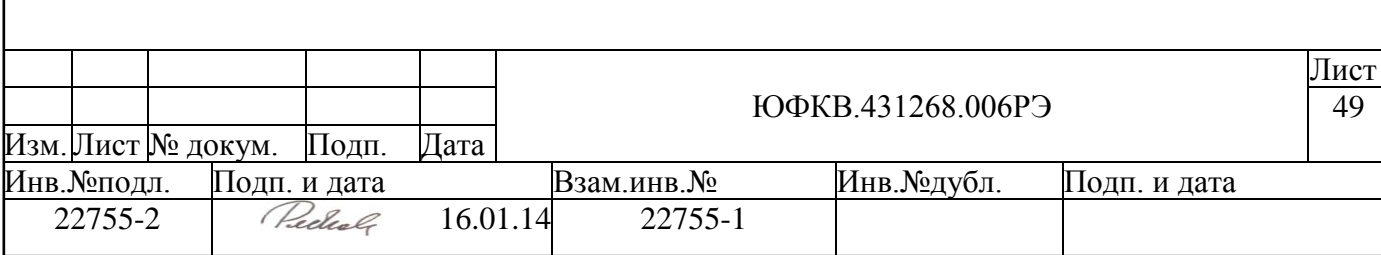

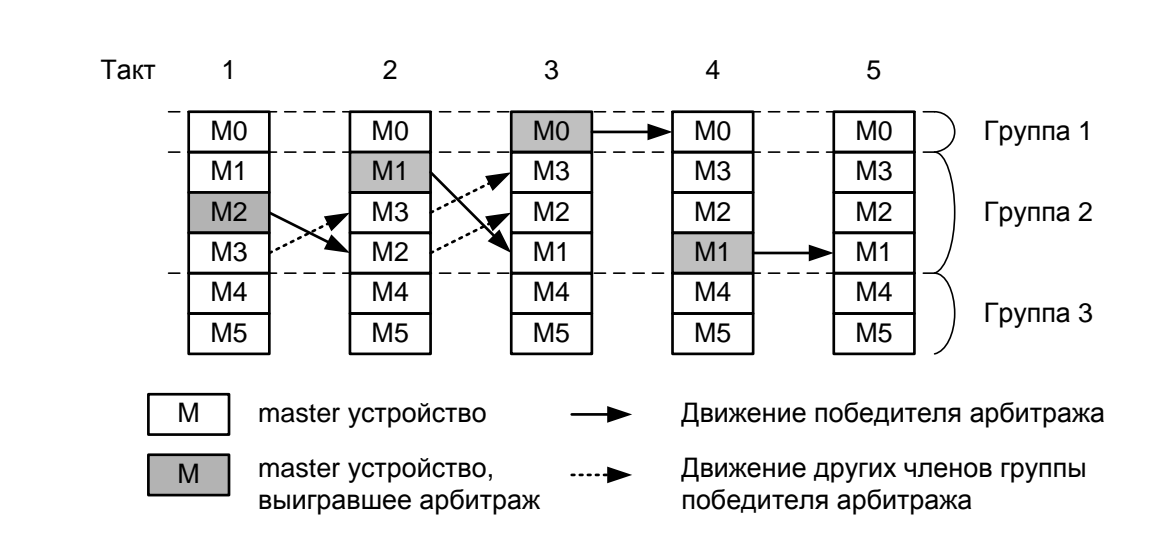

*Рисунок 5.7 – Пример работы LRG алгоритма арбитража*

<span id="page-49-0"></span>Все master устройства с одинаковым приоритетом формируют группу. В результате арбитража master устройство может менять положение в группе, но не может покинуть еѐ. Также новое master устройство не может присоединиться к группе. Арбитраж выигрывает группа с наивысшим приоритетом, члены которой пытаются отослать запрос, а внутри группы выигрывает master устройство, которое имеет максимальный приоритет внутри группы (дольше всех не обслуживалось, на рисунке вверху). После того как master устройство выиграло арбитраж, ему присваивается наименьший приоритет внутри анн пы (на рисунке опускается вниз) – это гарантирует, что другие master устройства этой группы тоже получат доступ к slave устройству, т.к. их приоритет внутри группы повышается (на рисунке поднимаются вверх). Если присвоить всем master устройствам разные приоритеты, то схема арбитража вырождается в схему с фиксированными приоритетами, т.к. группы имеют только по одному члену и master устройства не конкурируют внутри группы. Другой крайний случай, когда всем master устройствам присваивается одинаковый приоритет – схема арбитража вырождается в чисто LRG схему арбитража, т.к. имеется всего одна группа.

### **5.3.2 Регистровая модель коммутатора HPM\_S**

Программно доступные регистры коммутатора HPM\_S расположены в области памяти периферийных устройств ARMU (ARM Peripheral Area), имеют базовое смещение HPM Base = 0xFFF83000 и общий размер 4 Кб. Спецификация регистров представлена в таблице ниже:

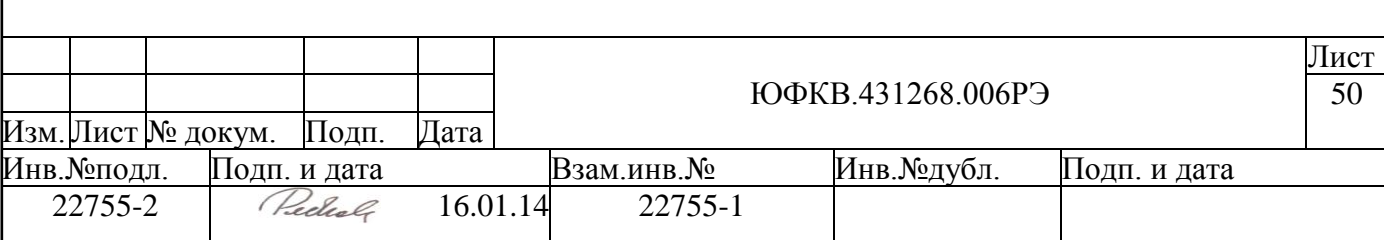

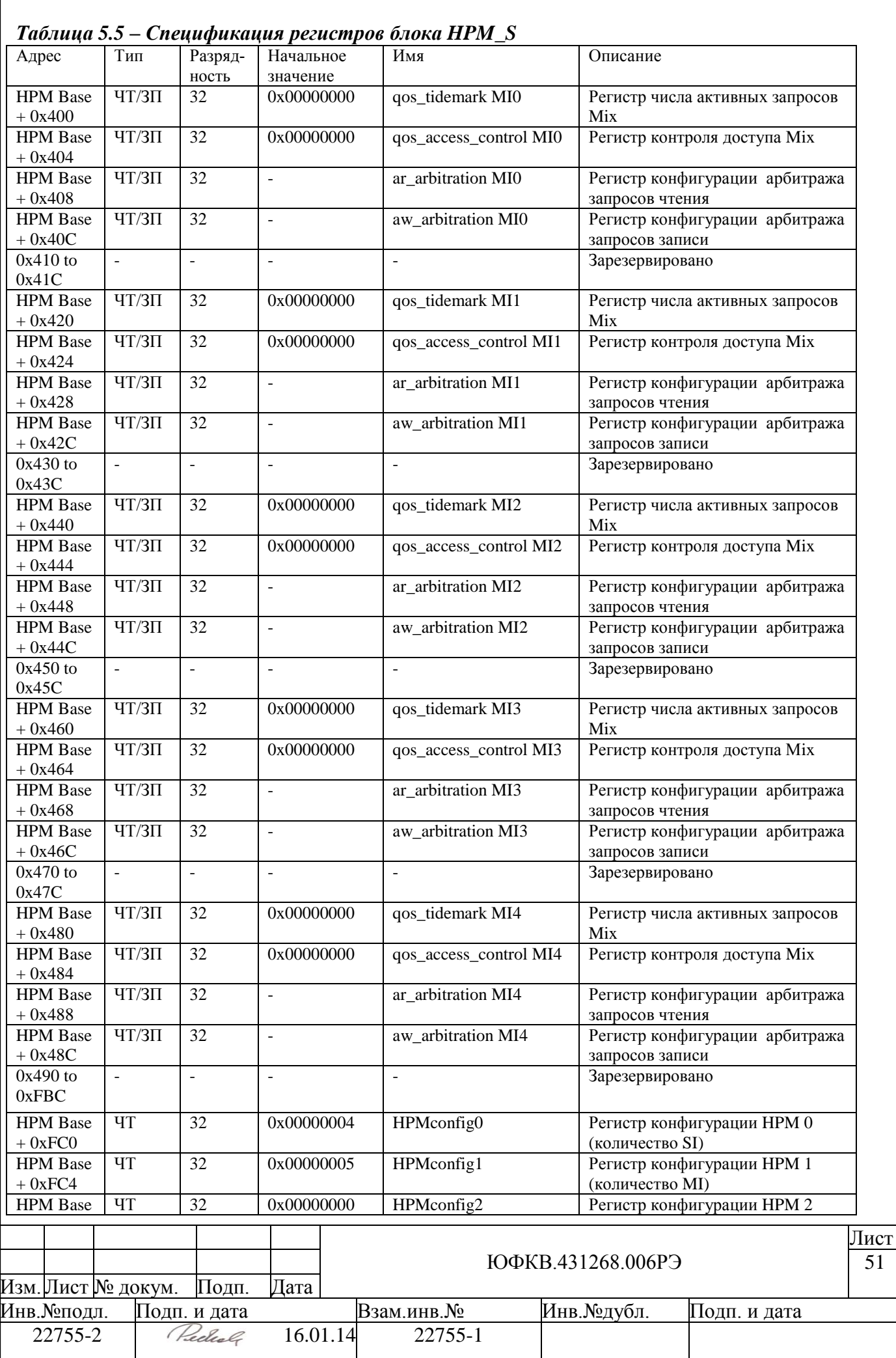

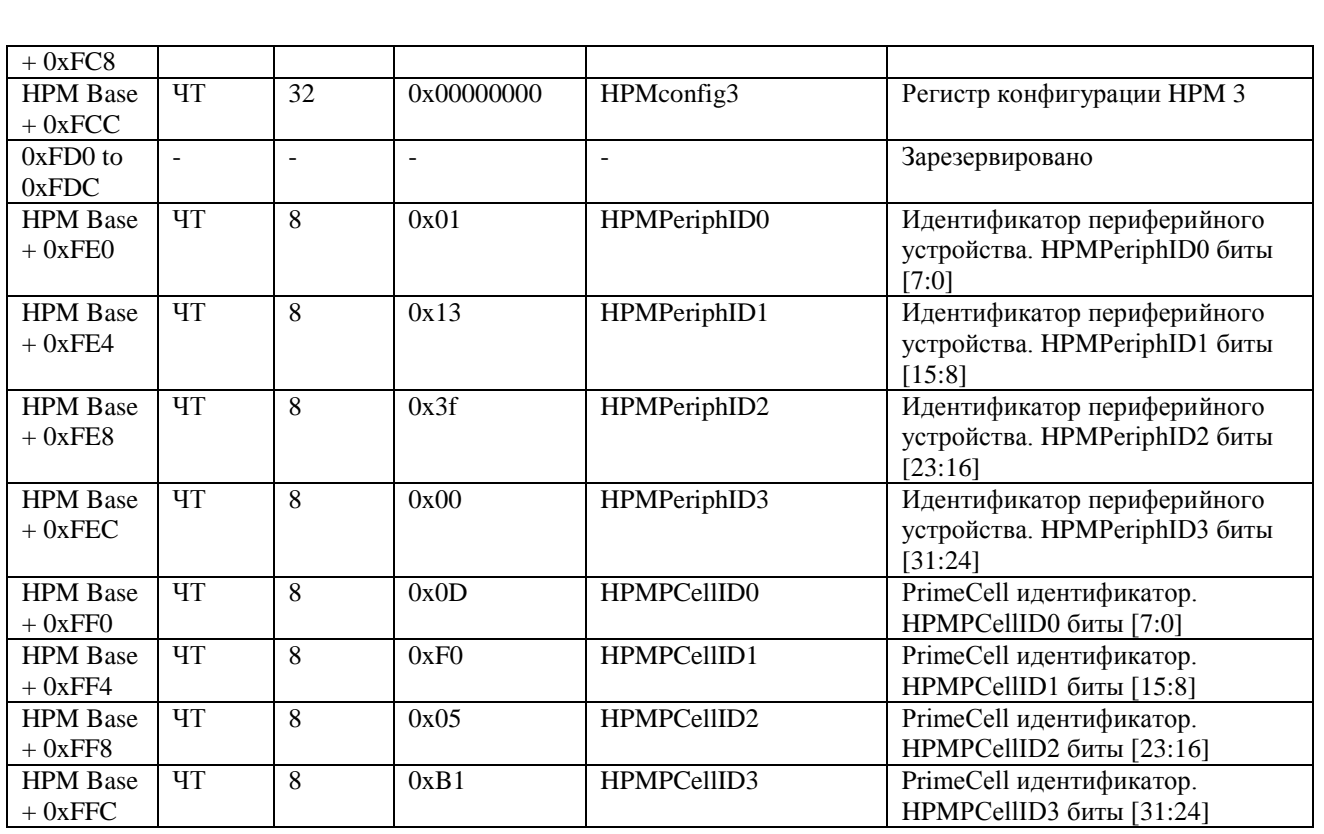

Далее приведено подробное описание каждого регистра. Попытка доступа в зарезервированные области может привести к непредсказуемому поведению коммутатора.

### *5.3.2.1 Регистр числа активных запросов Mix*

Регистр используется для задания порогового числа активных запросов, после антижения которого включается схема качества обслуживания (QoS). Если число, записанное в этот регистр, больше предельного количества активных запросов, поддерживаемых slave устройством, то схема QoS никогда не отработает для этого master порта (MI). Запись нулевого значения тоже выключает схему QoS для этого MI. Программирование регистра qos\_tidemark для master интерфейсов, которые не поддерживают QoS – игнорируется.

### *5.3.2.2 Регистр контроля доступа Mix*

Регистр используется для задания slave порта (SI), доступ от которых разрешен после активизации схемы QoS. Каждый разряд регистра соответствует slave порту коммутатора с порядковым номером этого разряда в регистре. Если бит равен 1, то доступ от этого SI разрешен при активизации схемы QoS, если бит равен 0, то запрещен. Максимальное значение этого регистра  $2^4$ -1 = 0xF. Запись бит не соответствующих существующим SI игнорируется. Изменения этого регистра реально происходит во время работы схемы арбитража сразу после окончания транзакции записи по шине APB.

### *5.3.2.3 Регистры конфигурации арбитража запросов чтения и записи*

Схемы арбитража настроены по умолчанию после окончания процедуры начальной инициализации СБИС, но также существует возможность программно на-

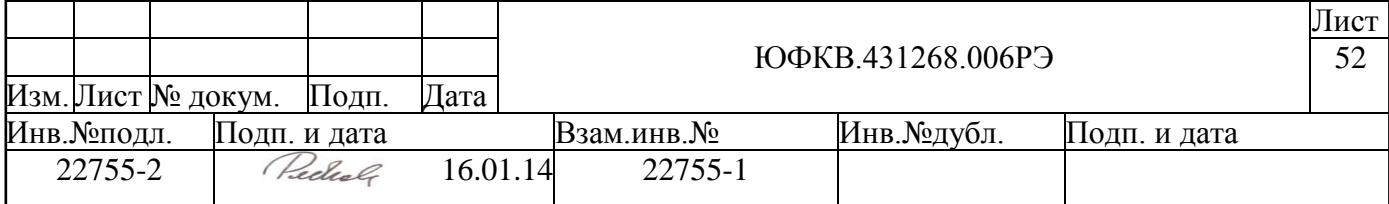

страивать параметры алгоритма арбитража. Запросы на чтение (AR) и запросы на запись (AW) используют раздельные схемы арбитража. Приоритеты записи и чтения могут быть настроены по-разному – для этого используются два регистра ar\_arbitration и aw\_arbitration. Карта памяти не содержит достаточно места для отображения регистров приоритетов всех SI, поэтому часть адресной информации кодируется в полях данных при записи конфигурационных регистров. В таблице ниже приведен формат регистров для доступа по записи.

| Биты    | Название         | Тип    | Функции                                                 |  |  |
|---------|------------------|--------|---------------------------------------------------------|--|--|
| [31:24] | interface number | $3\Pi$ | Номер slave порта                                       |  |  |
| [23:16] |                  |        | зарезервировано                                         |  |  |
| [15:8]  | priority         | ЗΠ     | Значение приоритета slave порта 0255.                   |  |  |
|         |                  |        | 0 - максимальный приоритет                              |  |  |
|         |                  |        | 255 - минимальный приоритет                             |  |  |
|         |                  |        | По-умолчанию после окончания инициализации все SI имеют |  |  |
|         |                  |        | одинаковый максимальный приоритет.                      |  |  |
| [7:0]   |                  |        | зарезервировано                                         |  |  |
|         |                  |        |                                                         |  |  |

*Таблица 5.6 – Формат регистров ar\_arbitration и aw\_arbitration для записи*

Таким образом, чтобы установить приоритеты всех SI для коммутатора HPM\_S, надо выполнить четыре (по количеству SI) записи для каждого master порта (всего 4\*5=20 записей), меняя в записываемом значении номер SI и его приоритет.

Чтение регистров ar\_arbitration и aw\_arbitration выполняется в два этапа:

1. Сначала необходимо выбрать SI, конфигурацию которого необходимо считать. Для этого надо записать регистр, значение которого необходимо прочитать, причем формат записи следующий:

*Таблица 5.7 – Формат данных записи регистра для первого этапа чтения*

| Биты    | Название         | Тип    | Функции                                |
|---------|------------------|--------|----------------------------------------|
| [31:24] |                  | ЗП     | $\Phi$ иксировано – 0xFF               |
| [23:8]  | -                | ЗΠ     | Фиксировано – 0x0000                   |
| [7:0]   | interface number | $3\Pi$ | Номер SI, конфигурацию арбитража кото- |
|         |                  |        | рого необходимо прочитать.             |

2. Вторым этапом необходимо считать регистр по тому же адресу. В считанном значении закодированы все настройки схемы арбитража заданного на первом этапе SI. Формат считанного регистра приведен в таблице ниже.

*Таблица 5.8 – Формат считанного значения регистра*

| Биты     | Название         | 1 ип | Функции                                |
|----------|------------------|------|----------------------------------------|
| [31:16]  |                  |      | Читаются нулями                        |
| $15:8$ ] | arb priority     | ЧТ   | Значение приоритета для заданного SI   |
| [7:0]    | interface number | ЧТ   | Номер SI. Совпадает с заданным номером |
|          |                  |      | SI на первом этапе.                    |

### *5.3.2.4 Регистры конфигурации HPM*

Коммутатор содержит 4 регистра конфигурации. В регистре HPMconfig0 закодировано количество SI коммутатора (кол-во подключаемых master устройств). В регистре HPMconfig1 закодировано количество MI коммутатора (количество подключаемых slave устройств). Оставшиеся два регистра содержат нули. Значения регистров не могут быть изменены программным образом.

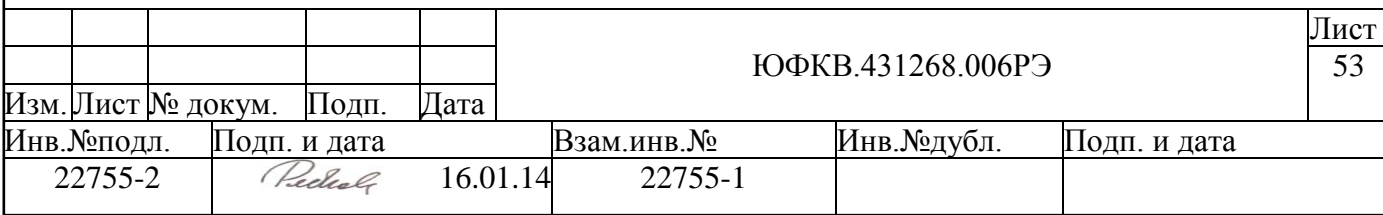

# *5.3.2.5 Идентификатор периферийного устройства*

Регистр HPMPeriphID0-3 представляет четыре 8-битных регистра, предназначенных только для чтения, которые охватывают адресное пространство от 0xFE0 до 0xFEC. Регистры могут быть концептуально представлены как 32-битный регистр. В таблице ниже приведено назначение полей этого регистра.

*Таблица 5.9. Поля идентификатора периферийного устройства HPMPeriphID0-3*

| Биты               | Выполняемые функции                                                    |
|--------------------|------------------------------------------------------------------------|
| PartNumber[11:0]   | Содержит шифр компонента периферийного блока. Для HPM - 0x301          |
| Designer ID[19:12] | Идентификационный номер проектировщика блока. Для ARM - 0x41 (ASCII A) |
| Revision[23:20]    | Является номером ревизии периферийного блока (0x3 - для HPM r1p2).     |
| [31:24]            | Не определено                                                          |

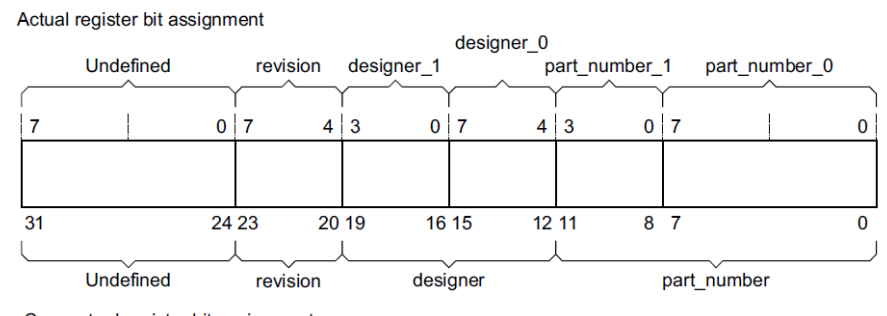

Conceptual register bit assignment

# *Рисунок 5.8 – Формат регистра HPMPeriphID0-3*

### *5.3.2.6 PrimeCell идентификатор*

Регистры HPMPCellID0-3 – четыре 8-битных регистра, которые охватывают адресное пространство 0xFF0-0xFFC. Регистры, предназначенные только для чтения, могут быть концептуально представлены как 32-битный регистр. Регистр предназначен для идентификации стандартных периферийных блоков в составе системы. Регистр HPMPCellID установлен в 0xB105F00D. На рисунке ниже приведен формат этого регистра.

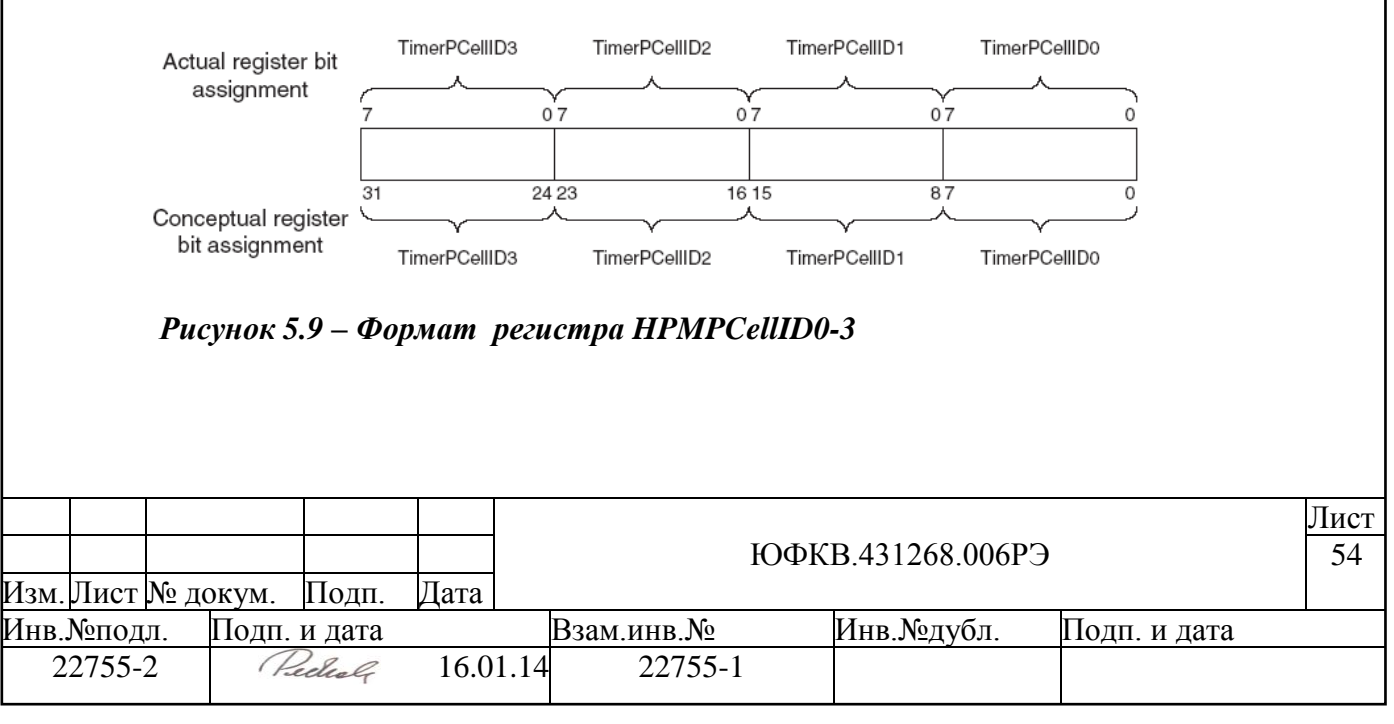

### **5.4 Периферийный коммутатор шин HPM\_P**

Периферийный коммутатор шин HPM\_S (High Performance Matrix) работает согласно стандарту AMBA AXI фирмы ARM. Коммутатор HPM\_P работает с 32 разрядными шинами на частоте до 82 МГц. Он осуществляет коммутацию 2-х мастеров, работающих по стандарту AXI, и 3-х управляемых устройств (два AHB устройства и одно APB устройство) и является двухуровневым. Приоритеты мастеров являются фиксированными, используется алгоритм арбитража Round-Robin (RR). На рисунке ниже приведена схема включения коммутатора HPM\_P (см. [Рисунок 5.21\)](#page-96-0).

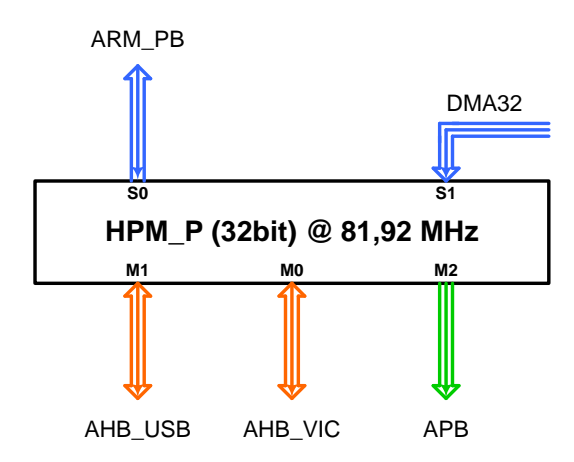

*Рисунок 5.10 – Схема включения коммутатора HPM\_P*

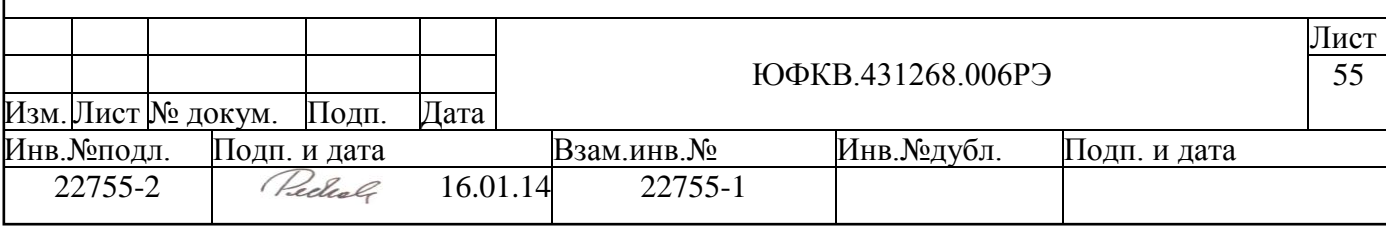

Шина AXI представляет собой интерфейс типа точка-точка – каждое master устройство должно быть подключено к slave-порту (коммутатора или slave устройства), а каждое slave-устройство должно быть подключено к master-порту (коммутатора или master устройства). Таким образом, master устройства подключаются к slaveпортам коммутатора, а slave устройства подключаются к master-портам коммутатора.

Для каждого slave-порта коммутатора имеется набор параметров, настраиваемых на этапе разработки СБИС. В таблице ниже приведены значения параметров этих портов.

|                | 1 иолини Эло- Пириметрог зиге-портов комметитори 111 м 1 |            |          |          |                 |                            |  |  |  |  |  |
|----------------|----------------------------------------------------------|------------|----------|----------|-----------------|----------------------------|--|--|--|--|--|
|                | Название                                                 | Конвейрный | Активные | Активные | Схема защиты от | Доступные управляемые      |  |  |  |  |  |
|                | порта<br>регистр                                         |            | запросы  | запросы  | взаимоблокиров- | устройства                 |  |  |  |  |  |
|                |                                                          |            | чтения   | записи   | ки (deadlock)   |                            |  |  |  |  |  |
| <sub>S0</sub>  | ARM PB                                                   |            |          |          | SingleSlave     | $\text{Bce}$ (M0, M1, M2,) |  |  |  |  |  |
| S <sub>1</sub> | DMA32                                                    |            |          |          | SingleSlave     | $\text{Bce}$ (M1, M2)      |  |  |  |  |  |

*Таблица 5.10- Параметры slave-портов коммутатора HPM\_P*

Для каждого master-порта коммутатора тоже имеется набор параметров, настраиваемых на этапе разработки СБИС. В таблице ниже приведены значения параметров этих портов.

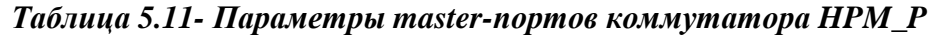

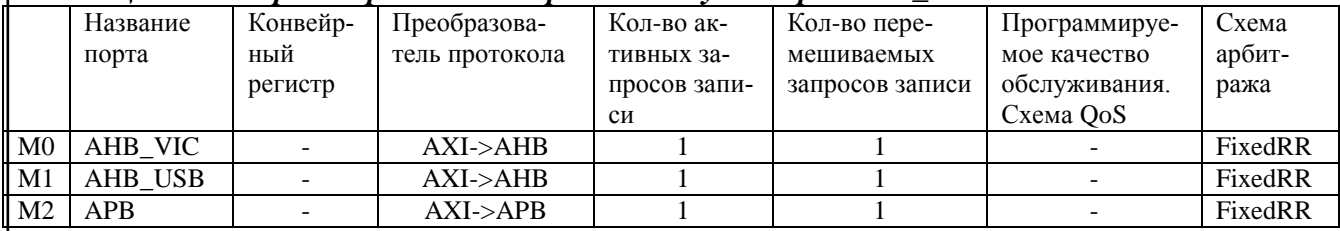

#### **5.4.1 Параметры портов коммутатора HPM\_P**

Большинство параметров идентично параметрам коммутатора HPM\_S. Ниже приведено описание только новых параметров.

#### *5.4.1.1 Преобразователь протокола*

Параметр master-портов коммутатора. Master порты коммутатора могут иметь блоки преобразователя протоколов, которые преобразуют запросы AXI в запросы AHB или APB. Блоки преобразоватния протокола выполняют буферизацию запросов внутри себя.

#### *5.4.1.2 Схема арбитража коммутатора HPM\_P*

Параметр master-портов коммутатора. Т.к. одновременно несколько master устройств могут обратиться к одному slave устройству, каждый master-порт коммутатора имеет схему арбитража. Коммутатор HPM\_P имеет одинаковую схему арбитража, работающую по фиксированному алгоритму Round-Robin (RR), на всех master портах. Этот алгоритм предполагает, что все master устройства имеют одинаковый приоритет и обслуживаются по порядку в цикле.

Независимо от алгоритма работы арбитража, схема в текущем такте принимает решение по арбитражу на следующий такт. Если в текущем такте нет активных запросов от master устройств, то применяется арбитраж по умолчанию (арбитраж выигрывает master устройство, подключенное к slave порту с максимальным приоритетом).

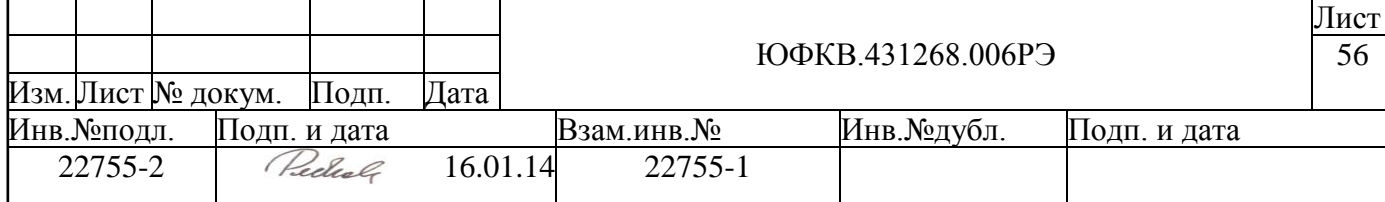

**Алгоритм арбитража RR.** В отличие от коммутатора системного коммутатора, периферийный коммутатор не имеет программно доступных регистров и не позволяет настраивать параметры алгоритма арбитража. На рисунке ниже приведен пример работы RR алгоритма арбитража (см. [Рисунок 5.11\)](#page-56-0).

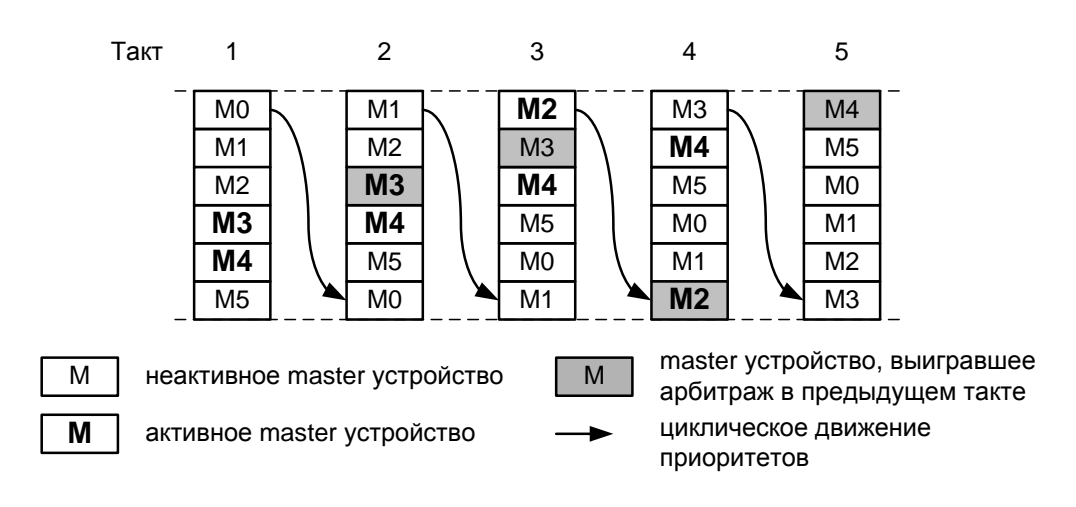

*Рисунок 5.11 – Пример работы RR алгоритма арбитража*

<span id="page-56-0"></span>Каждый такт SI меняют свой приоритет по принципу кольцевого буфера, т.е. SI, имеющий высший приоритет в текущем такте опускается вниз, а остальные SI поднимаются в таблице приоритетов, сохраняя порядок относительно друг друга. Таким образом, активный slave интерфейс будет выигрывать арбитраж в каждом такте, пока не доберется до вершины таблицы и опустится вниз.

Как уже говорилось, решение о победителе арбитража принимается в текущем такте, а применяется в следующем такте. Это означает, что если активный SI, выигравший арбитраж в предыдущем такте, так и остался активным SI с максимальным приоритетом (см. [Рисунок 5.11,](#page-56-0) такт 2), то, независимо от активности в следующем такте, он все равно будет победителем арбитража (см. [Рисунок 5.11,](#page-56-0) такт 3).

# **5.4.2 Регистровая модель коммутатора HPM\_P**

Коммутатор не имеет подключения к периферийной шине APB и программно антупных регистров.

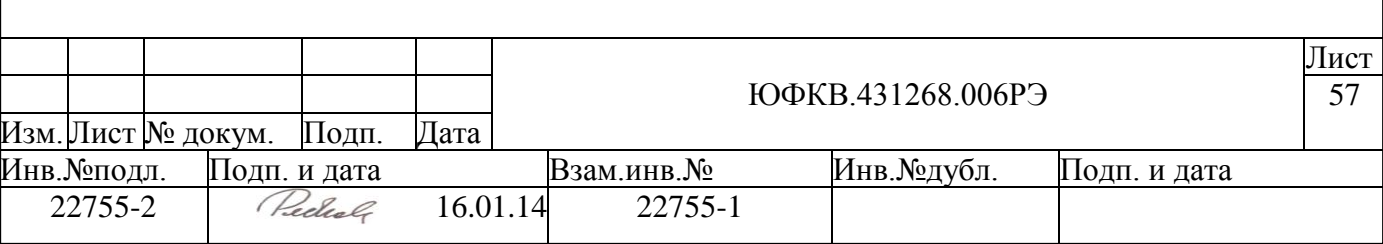

#### **5.5 Блок управления сигналами сброса и синхросигналами CRG11**

Блок управления сигналами сброса и синхросигналами CRG11 предназначен для управления генерацией синхросигналов и сигналов сброса внутри СБИС СПОВС. Блок имеет следующие характеристики:

- управление схемой ФАПЧ  $\bullet$
- управление 8 доменами синхросигналов внутри СБИС
- управление внутренними сигналами сброса СБИС на основе 4 источников сброса
- возможность программной настройки параметров через шину APB
- подключение к системной шине СБИС через AMBA APB интерфейс, используются полный 32-битный интерфейс шины данных

### **5.5.1 Устройство блока CRG11**

В таблице ниже приведен список внешних выводов, относящихся к блоку управления сигналами сброса и синхросигналами CRG11.

| Вывод            | Тип буфера | Примечание                                             |
|------------------|------------|--------------------------------------------------------|
|                  |            |                                                        |
| <b>CLKINX0</b>   | in         | Входы внешнего синхросигнала от кварца или генератора. |
| <b>CLKINX1</b>   |            |                                                        |
| <b>XSRST</b>     | inout      | Внешний программный сброс микросхемы.                  |
| <b>XRESET</b>    | 1n         | Вход основного сброса СБИС СПОВС                       |
| <b>XTRST</b>     | in         | Вход сброса тестовой логики                            |
| <b>PLLBYPASS</b> | in         | Вход выбора режима работы ФАПЧ                         |
| <b>STOP</b>      | out        | Выход индикации входа СБИС в STOP режим                |
| PLLMACRO L       | out        | Тестовый выход схемы ФАПЧ (не используется)            |
| FBCLK PLL        | out        | Тестовый выход схемы ФАПЧ (не используется)            |

*Таблица 5.12 – Выводы микросхемы, относящиеся к CRG11*

На рисунке ниже (см. [Рисунок 5.12\)](#page-58-0) приведена схема блока CRG11.

Входы CLKINX0 и CLKINX1 служат для подключения часового кварца или внешнего генератора на частоте до 82 МГц. Эти входы соединены с блоком АЦП (ADC), который выполняет буферизующую функцию для входного синхросигнала. Опорный для схемы ФАПЧ синхросигнал XCLK поступает с выходов АЦП на входы блока CRG11.

Блок CRG11 содержит схему управления ФАПЧ и генерацией внутренних синхросигналов (Clock Generation Block). Опорный сигнал XCLK попадает на этот блок, умножается на схеме ФАПЧ до частоты 656 МГц, после чего этот сигнал распределяется на 8 внутренних доменов синхросигнала. Каждый домен имеет собственный делитель частоты и схему отключения синхросигнала для уменьшения потребления (Clock Gating).

Большая часть внутренней логики блока CRG11, работает на частоте синхросигнала CCLK – 328 МГц. Этот сигнал получается делением выходного синхросигнала ФАПЧ на два и обладает хорошей скважностью. Именно этот сигнал делится на делителях доменов синхросигналов. СБИС СПОВС имеет вход PLLBYPASS, подача 1 на этот вход выключает схему ФАПЧ, и в этом случае синхросигнал CCLK идентичен синхросигналу XCLK.

Выход STOP предназначен для индикации входа микросхемы в режим пониженного энергопотребления (STOP-режим). Также имеются два тестовых выхода схе-

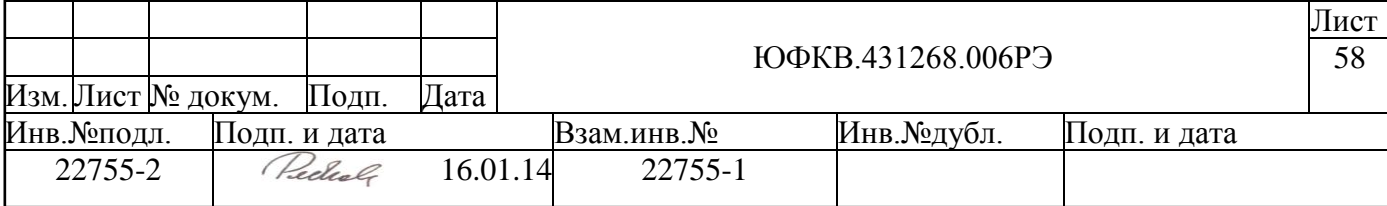

мы ФАПЧ – PLLMACRO L и FBCLK PLL. Первый показывает, что схема ФАПЧ зафиксировалась (PLL locked) и генерируемый синхросигнал на еѐ выходе стабилен. Второй – это вывод обратного синхросигнала схемы ФАПЧ (feedback clock). Оба вывода должны использоваться исключительно в тестовом режиме, в рабочем режиме они не должны быть подключены к печатной плате.

СБИС СПОВС имеет три внешних входа сброса – XRESET, XSRST и XTRST.

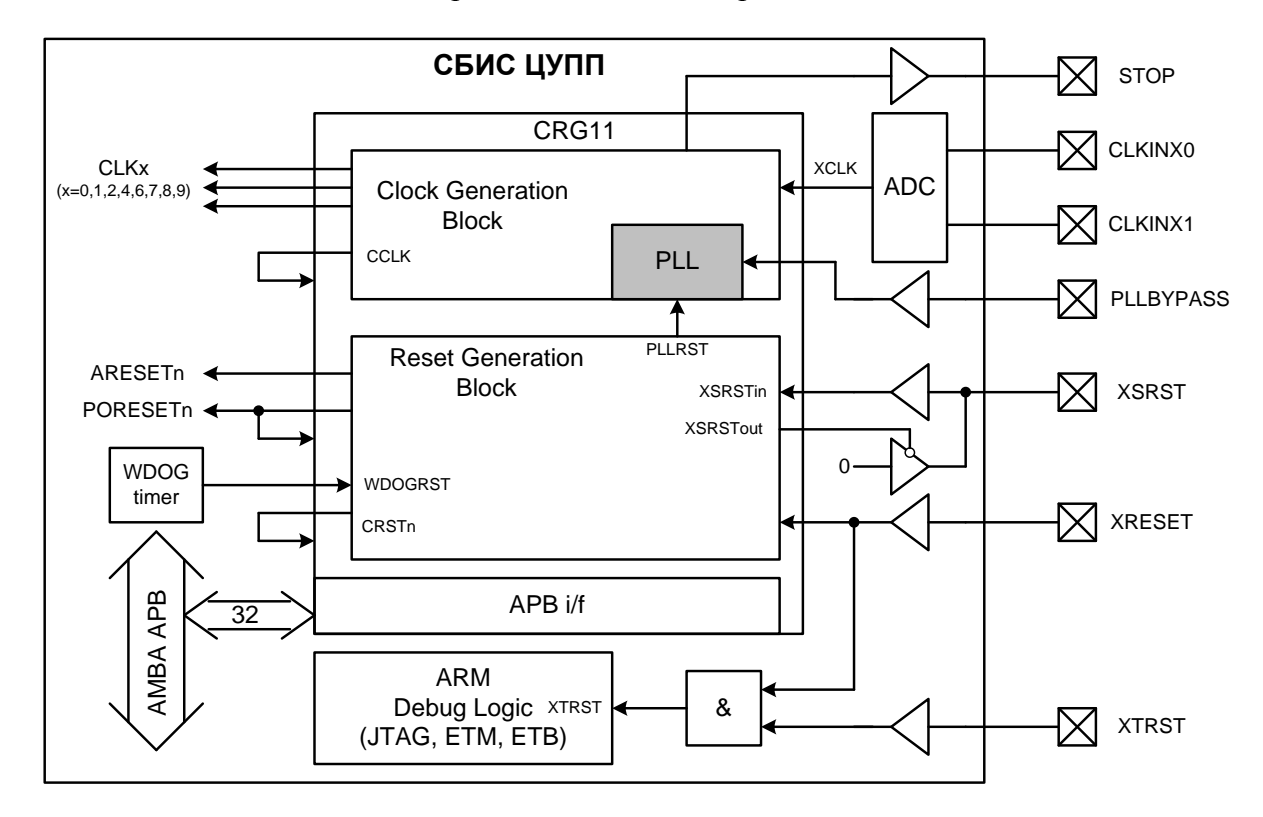

*Рисунок 5.12 – Схема блока CRG11*

<span id="page-58-0"></span>**XRESET**. Основной сброс микросхемы. Сигнал с активным низким уровнем. Сбрасывается вся микросхема СПОВС, в том числе внутренняя логика, обеспечивающая работу механизма отладки. Предполагается, что сигнал XRESET подается на микросхему при возникновении следующих событий:

- включение питания
- нажатие кнопки на плате

**XSRST**. Внешний программный сброс. Сигнал с активным низким уровнем. Двунаправленный сигнал. Служит для программного сброса микросхемы отладчиком через JTAG интерфейс, а также для отслеживания отладчиком состояния микросхемы. Т.е., если произойдет инициированный изнутри микросхемы сброс (внутренний программный сброс или сброс от сторожевого таймера) или системный сброс (XRESET), то отладчик отследит это событие.

**XTRST.** Дополнительный сброс, отвечающий за сброс внутренней логики, обеспечивающей работу механизма отладки (ETM11, ETB11, JTAG). Сигнал с активным низким уровнем. Сигнал не подключается к блоку CRG11, изображен для полноты внутренней схемы генерации сигналов сброса. Возникает в двух случаях:

- выставляется аппаратным отладчиком через JTAG интерфейс
- также генерируется при возникновении XRESET, т.к. при полном сбросе системы тестовая логика тоже должна сбрасываться (обеспечивается со-

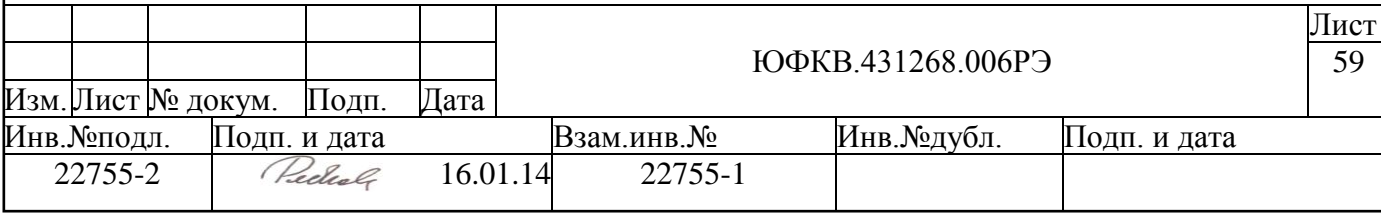

единением сигналов XRESET и XTRST по логическому «И» внутри микросхемы)

Кроме внешних сигналов сброса СБИС СПОВС имеет два внутренних источника сброса – сторожевой таймер (сигнал WDOGRST) и внутренний программный сброс, инициируемый записью в регистр CRSWR (сигнал SOFTRST). Таким образом, всего имеется 4 источника сброса: 2 внешних (XRESET и XSRST) и два внутренних (WDOGRST и SOFTRST).

При активации одного из источников сброса блок CRG11 генерирует внутренние сигналы сброса СБИС. Таких сигналов 5 штук: ARESETn, PORESETn, XSRSTout, CRSTn и PLLRST.

Блок CRG11 имеет подключение к периферийной шине APB, это позволяет изменять параметры блока путем записи программно доступных регистров. Можно настраивать следующие параметры:

- менять частоту генерируемых синхросигналов, а также выключать генерацию синхросигнала для каждого домена
- управлять генерацией внутренних сигналов сброса
- менять настройки схемы управления ФАПЧ  $\bullet$
- производить программный сброс СБИС
- управлять режимом пониженного энергопотребления (STOP-режим)

Инициализация СБИС происходит с параметрами, заданными на этапе проектирования. После окончания инициализации блок CRG11 находится в полностью настроенном состоянии, т.е. нет необходимости в дополнительной настройке без острой необходимости.

Блок CRG11 предоставляет огромные возможности по управлению внутренними сигналами сброса и синхросигналами, ошибка в программировании конфигурационных регистров приведет к неработоспособности СБИС, вплоть до полного "зависания"! Выйти из такой ситуации возможно только сбросив СБИС внешним сигналом XRESET.

### **5.5.2 Генератор сигналов сброса**

Как уже говорилось выше, при активизации одного из источников сброса, блок CRG11 генерирует внутренние сигналы сброса СБИС. Таких сигналов 5 штук: ARE-SETn, PORESETn, XSRSTout, CRSTn и PLLRST. В таблице ниже приведено соответствие источников сброса и генерируемых внутренних сигналов сброса.

| Внутренний                | Источник сброса |             |          |                |                |          |  |  |  |  |
|---------------------------|-----------------|-------------|----------|----------------|----------------|----------|--|--|--|--|
| сигнал сбро-              | Внешний         | Программный |          | <b>SOFTRST</b> | <b>WDOGRST</b> |          |  |  |  |  |
| ca                        | c6poc           | сброс XSRST | бит      | бит            | бит            | бит      |  |  |  |  |
|                           | <b>XRESET</b>   |             | SWRSTM=1 | $SWRSTM=0$     | WDRSTM=1       | WDRSTM=0 |  |  |  |  |
| <b>ARESET<sub>n</sub></b> |                 |             |          |                |                |          |  |  |  |  |
| <b>XSRSTout</b>           |                 |             |          |                |                |          |  |  |  |  |
| PORESET <sub>n</sub>      |                 |             |          |                |                |          |  |  |  |  |
| CRSTn                     |                 |             |          |                |                |          |  |  |  |  |
| <b>PLLRST</b>             |                 |             |          |                |                |          |  |  |  |  |

<span id="page-59-0"></span>*Таблица 5.13 – Соответствие источников сброса и внутренних сигналов сброса*

Символ "+" означает, что при активации источника сброса, находящегося в заголовке столбца, генерируется соответствующий внутренний сигнал сброса, символ "-" – сигнал сброса не генерируется.

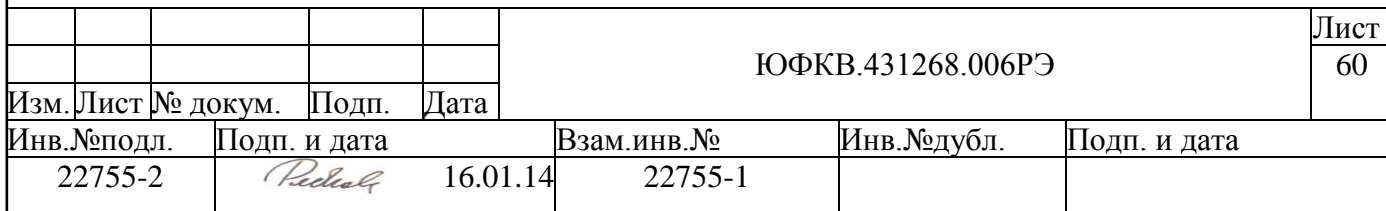

### *5.5.2.1 Внешний системный сброс XRESET*

Активация внешнего сброса XRESET приводит к полному сбросу СБИС, генерируются все внутренние сигналы сброса. Внешний сигнал сброса XRESET должен быть активным на входе СБИС в течении как минимум 3 тактов синхросигнала XCLK (40 нс). При изменении частоты синхросигнала необходимо соответствующим образом изменить длительность сигнала сброса.

# *5.5.2.2 Внешний программный сброс XSRST*

Программный сброс XSRST генерируется внешним отладчиком СБИС, например RealView Ice. Сигнал является двунаправленным, т.к. внешний отладчик должен отслеживать состояние микросхемы. Т.е. если сброс будет инициирован изнутри (источники сброса WDOGRST или SOFTRST) или по причине системного сброса (XRE-SET) – отладчик отследит это событие по генерации внутреннего сигнала сброса XSRSTout. Внешний сигнал сброса XSRST должен быть активным на входе СБИС в течении как минимум 8 тактов синхросигнала CCLK (25 нс). При изменении частоты синхросигнала необходимо соответствующим образом изменить длительность сигнала сброса.

Внешний сброс XSRST игнорируется, если активен внутренний сигнал сброса XSRSTout. Также XSRST игнорируется после деактивации XSRSTout в течение времени, зависящего от длительности активного состояния самого сигнала XSRSTout, которое задается полем SRSTMODE[3:0] регистра CRRSC (см. [Таблица 5.14\)](#page-60-0).

| Поле SRSTMODE[3:0] регистра CRRSC | Количество тактов синхросигнала СССК, в течение ко- |
|-----------------------------------|-----------------------------------------------------|
|                                   | торого активный уровень внешнего сигнала сброса     |
|                                   | XSRST игнорируется                                  |
| 0000                              | 16 тактов CCLK                                      |
| 0001                              | 16 тактов CCLK                                      |
| 0010                              | 16 тактов CCLK                                      |
| 0011                              | 16 тактов CCLK                                      |
| 0100                              | 16 тактов CCLK                                      |
| 0101                              | 16 тактов CCLK                                      |
| 0110                              | 16 тактов CCLK                                      |
| 0111                              | 24 тактов CCLK                                      |
| 1000                              | 32 тактов CCLK                                      |
| 1001                              | 48 тактов CCLK                                      |
| 1010                              | 64 тактов CCLK                                      |
| 1011                              | 96 тактов CCLK                                      |
| 1100                              | 128 тактов CCLK                                     |
| 1101                              | 192 тактов CCLK                                     |
| 1110                              | 256 тактов CCLK                                     |
| 1111                              | 384 тактов CCLK                                     |

<span id="page-60-0"></span>*Таблица 5.14 – Временя игнорирования сброса XSRST и значения SRSTMODE*

### *5.5.2.3 Внутренний программный сброс SOFTRST*

Внутренний программный сброс возникает сразу после установки бита SWRSTREQ регистра CRSWR. Генерация внутренних сигналов сброса зависит от значения бита SWRSTM регистра CRRSC. Если бит установлен, то генерируются все внутренние сигналы сброса, кроме PORESETn. Если не установлен, то не происходит сброса управляющих регистров блока CRG11 и схемы ФАПЧ (см. [Таблица 5.13\)](#page-59-0).

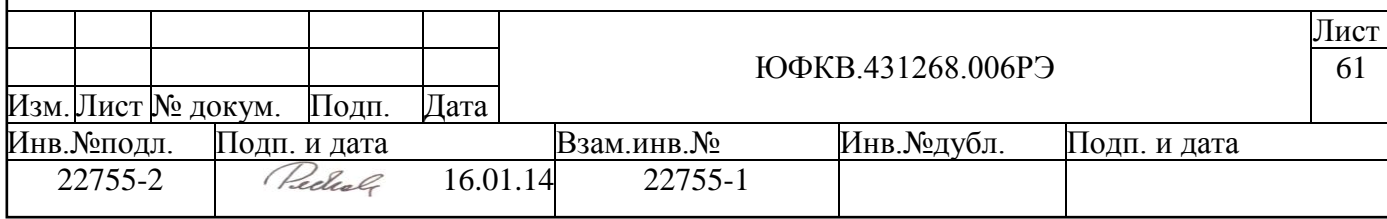

### *5.5.2.4 Сброс от сторожевого таймера WDOGRST*

Внутренний сброс, инициируемый блоком сторожевого таймера WDOGRST. Этот сброс генерируется периферийным блоком WDOG (см. п. [5.9\)](#page-104-0). Генерация внутренних сигналов сброса зависит от значения бита WDRSTM регистра CRRSC. Если бит установлен, то генерируются все внутренние сигналы сброса кроме PORESETn. Если не установлен, то не происходит сброса управляющих регистров блока CRG11 и схемы ФАПЧ (см. [Таблица 5.13\)](#page-59-0).

# *5.5.2.5 Внутренний сигнала сброса ARESETn*

Сигнал сброса ARESETn используется в СБИС СПОВС для сброса процессорного ядра ARM, блоков NMU, SMU, а также всех периферийных устройств NMC и ARM части. Сигнал генерируется при активации любого из четырех источников сброса. Минимальная длительность активного состояния этого сигнала сброса задается полем ARSTMODE[3:0] регистра CRRSC. Реально длительность активного состояния сигнала ARESETn больше, т.к. он деактивируется в момент времени, когда фронты всех синхросигналов, генерируемых CRG11, совпадают и переключаются из нуля в единицу.

Значение поля ARSTMODE[3:0] = b'0111 (96 тактов CCLK) задано на этапе проектирования, уменьшение этого значения может привести к некорректной инициализации СБИС.

# *5.5.2.6 Внутренний сигнал сброса XSRSTout*

Этот сигнал используется для того, чтобы внешний отладчик мог отследить сброс СБИС, инициированный от любого источника сброса, кроме самого внешнего отладчика. Сигнал генерируется при активации любого из трех источников сброса – XRESET, WDOGRST, SOFTRST. Длительность активного состояния этого сигнала сброса задается полем SRSTMODE[3:0] регистра CRRSC. Значение поля SRSTMODE $[3:0] = 6'0111$  (96 тактов CCLK) задано на этапе проектирования. Значение определяется параметрами внешнего отладчика, неправильное задание этого параметра приведет к невозможности отслеживать состояние СБИС внешним отладчиком.

# *5.5.2.7 Внутренний сигнал сброса PORESETn*

Внутренний сигнал сброса, генерируемый только при подаче внешнего сигнала сброса XRESET. Используется для сброса блоков СБИС, которые не сбрасываются при активации других источников сброса. Часть регистров блока CRG11 сбрасывается этим сигналом.

### *5.5.2.8 Внутренний сигнал сброса CRSTn*

Этот сигнал сброса используется для сброса внутренней логики блока CRG11. Всегда генерируется при активации внешних источников сброса XRESET и XSRST. Генерирование при активации источников сброса WDOGRST и SOFTRST определяется значением конфигурационных бит SWRSTM и WDRSTM регистра CRRSC.

### *5.5.2.9 Внутренний сигнал сброса PLLRST*

Этот сигнал сброса используется для сброса схемы ФАПЧ. Генерируется в тех же случаях, что и сигнал CRSTn, а также при смене делителей схемы ФАПЧ (т.е. при

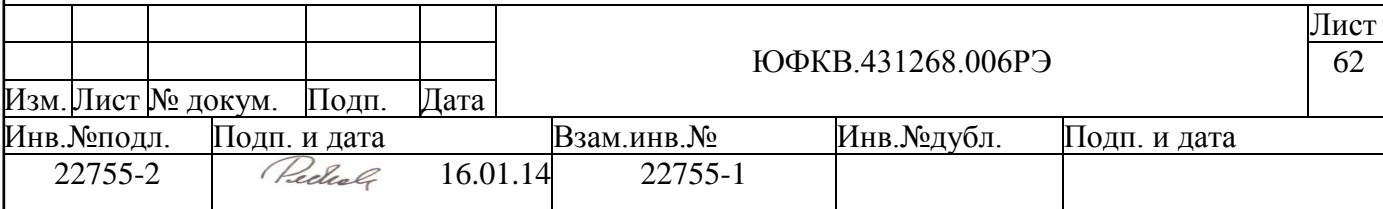

смене частоты синхросигнала CCLK) и входе СБИС в STOP-режим. Более подробное описание сигнала дано в разделе описания настроек схемы ФАПЧ (см. п. [5.5.3.1\)](#page-64-0).

# **5.5.3 Генератор синхросигналов**

На рисунке ниже приведена схема генератора синхросигналов (Clock Generation Block), входящего в состав блока CRG11 (см. [Рисунок 5.13\)](#page-62-0).

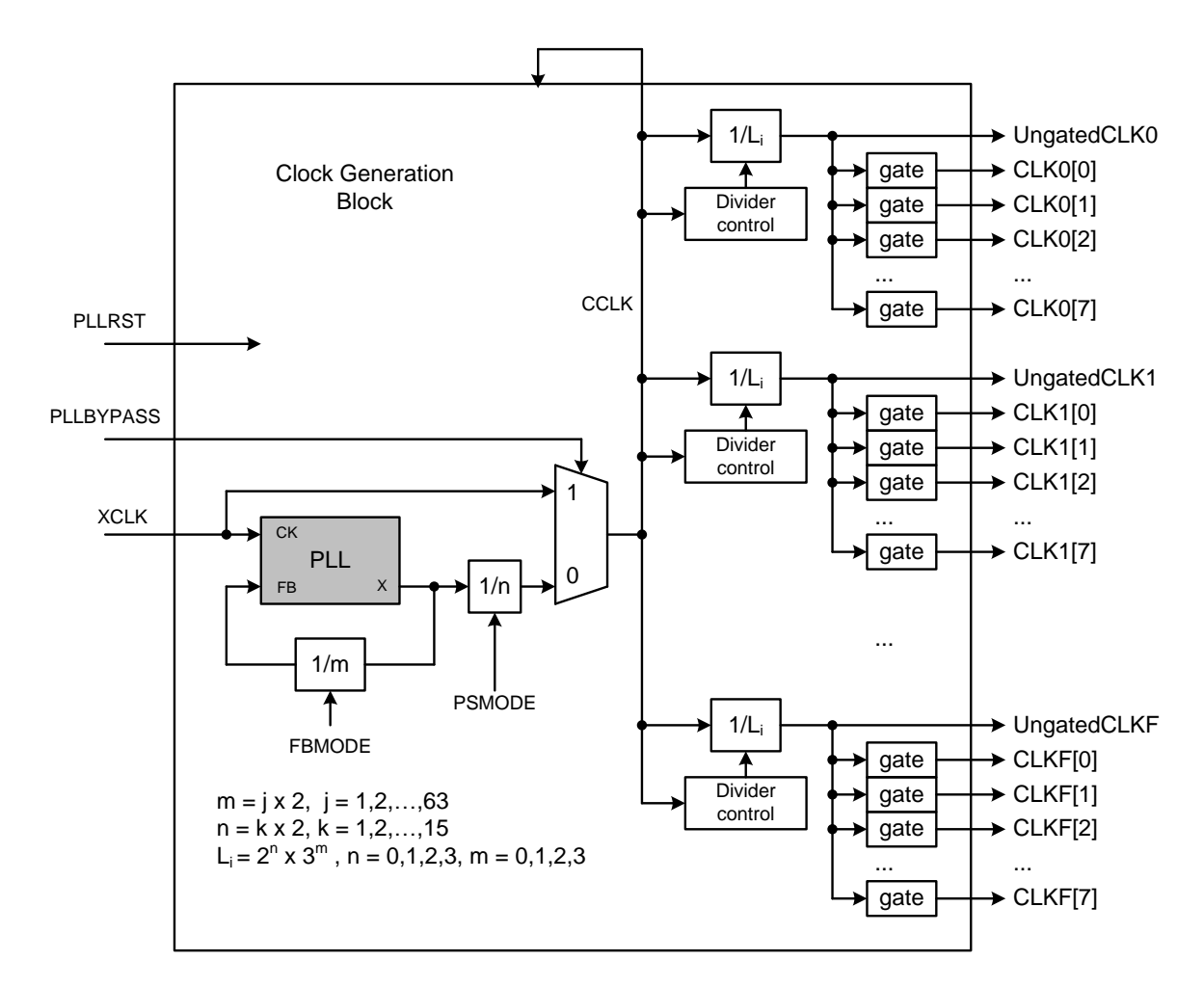

*Рисунок 5.13 – Схема генератора синхросигналов*

<span id="page-62-0"></span>Генератор синхросигналов содержит схему управления ФАПЧ и блоки делителей получаемого со схемы ФАПЧ синхросигнала. Опорный сигнал XCLK попадает на вход схемы ФАПЧ, частота сигнал на выходе схемы определяется по следующей формуле:

### $Fcclk = Fxclk * m/n$

где значение m задается полем FBMODE регистра CRPLC, а значение n полем PSMODE того же регистра. При проектировании СБИС заданы следующие значения m=8, n=2, таким образом, на выходе схемы ФАПЧ получается сигнал CCLK частотой до 328 МГц с хорошей скважностью.

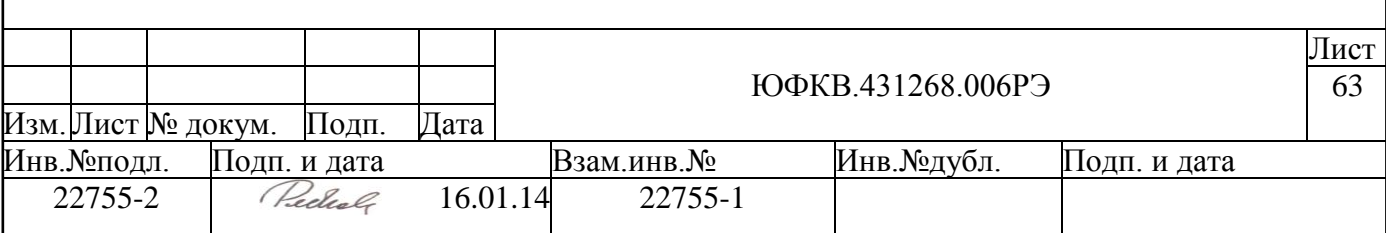

Умножение опорного сигнала на схеме ФАПЧ может быть отключено путем подачи 1 на вход СБИС PLLBYPASS. В этом случае частота синхросигнала CCLK будет идентична частоте входного синхросигнала XCLK.

В общем случае CRG11 поддерживает до 16 внутренних доменов синхросигналов. В СБИС СПОВС используется только 8 доменов синхросигналов – домены с номерами 0,1,2,4,6,7,8 и 9.

Частота синхросигнала каждого домена может быть изменена и получена делением частоты синхросигнала CCLK на делителе. Значение делителя (Li) может быть задано путем записи поля DIVMODEx регистра CRDMx соответствующего домена.

Каждый домен синхросигнала может иметь до 9 синхросигналов:

- одного синхросигнала UngatedCLKx, который может быть выключен только при полном отключении синхросигналов в микросхеме (STOP режиме)
- восьми синхросигналов (CLKx[y]), каждый из которых может быть выклю- $\bullet$ чен независимо от других, путем записи полей регистра CRLPx соответствующего домена

Реально в каждом домене используется только часть синхросигналов. В процессе проектирования СБИС были заданы частоты всех используемых доменов синхросигналов. Список используемых синхросигналов (выходов CRG11), а также их частоты по-умолчанию, приведен в таблице ниже (см. [Таблица 5.15\)](#page-64-1).

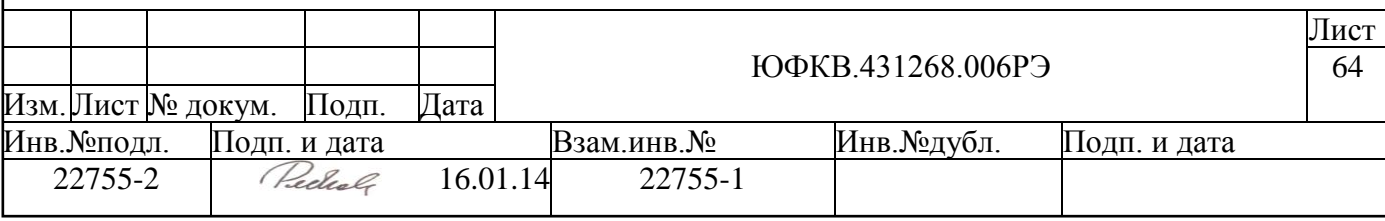

<span id="page-64-1"></span>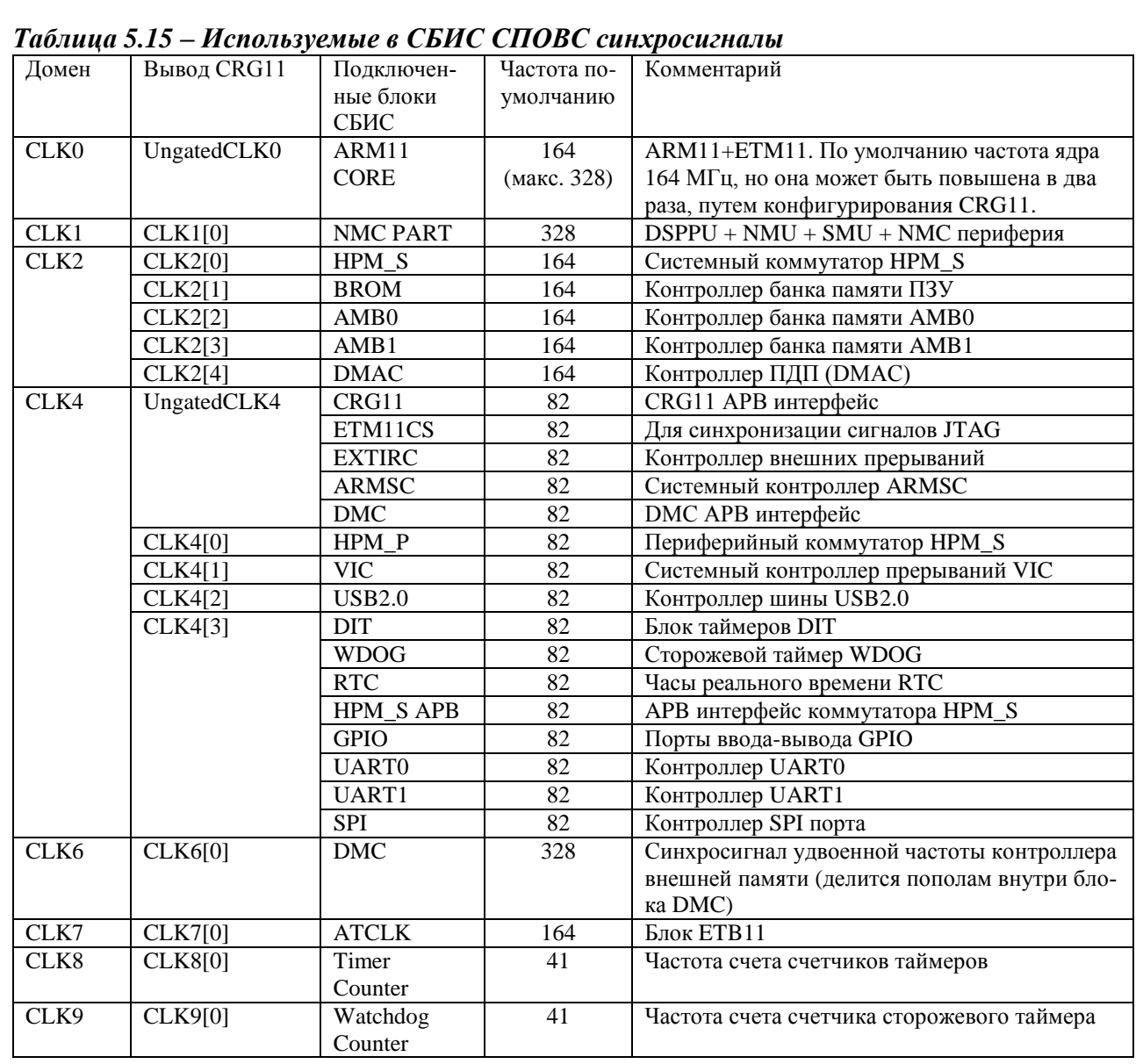

### <span id="page-64-0"></span>*5.5.3.1 Управление схемой ФАПЧ*

### **Сигнал сброса PLLRST.**

Схема ФАПЧ сбрасывается в следующих случаях:

- активен сигнал внешнего сброса XRESET  $\bullet$
- программный сброс (SOFTRST) и бит маски SWRSTM равен 1  $\bullet$
- сброс сторожевого таймера (WDOGRST) и бит маски WDRSTM равен 1  $\bullet$
- меняется частота генерации схемы ФАПЧ (значение FBMODE)
- микросхема переходит в STOP режим  $\bullet$

Длительность активного состояния сигнала сброса PLLRST задана на этапе проектирования СБИС и не может быть изменена, т.к. жестко связана с параметрами аналоговой схемы ФАПЧ (2 мкс = 192 такта синхросигнала XCLK).

### **Время стабилизации схемы ФАПЧ (PLL Lockup Time).**

Сразу после деактивации сигнала PLLRST, схема ФАПЧ входит в режим ожидания стабилизации выходного синхросигнала. Время стабилизации тоже является параметром схемы ФАПЧ и составляет 100 мкс, этот параметр задается полем LUW-

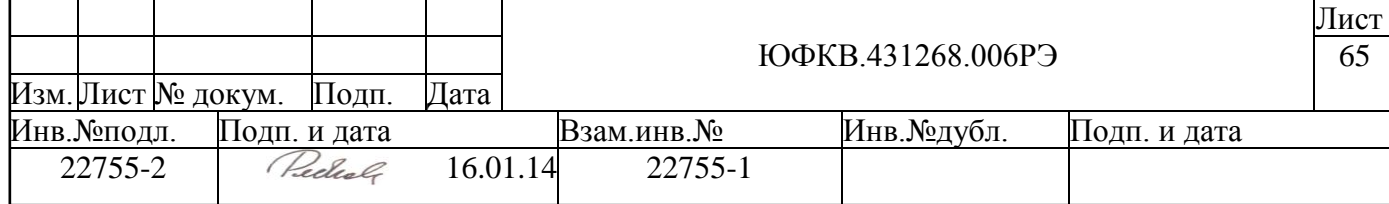

MODE регистра CRPLC (по-умолчанию 12288 тактов синхросигнала XCLK). Установка этого параметра меньше чем 100 мкс, приведет к неправильному функционированию СБИС.

По истечении заданного времени, взводится бит PLLRDY регистра CRRDY, а также генерируется прерывание PLLRDYINT, если оно разрешено (бит RDYINTM регистра CRIMA равен 0).

#### **Установка частоты генерации схемы ФАПЧ.**

Частота синхросигнала CCLK определяется значением полей FBMODE, PSMODE и PLLBYPASS регистра CRPLC. Значения полей FBMODE и PSMODE заданы на этапе проектирования СБИС, а также могут быть переопределены программно. Значение бита PLLBYPASS устанавливается во время активной фазы сигнала сброса CRSTn, в соответствии со значением на внешнем одноименном входе СБИС. Значение бита PLLBYPASS также может быть изменено программно. Ниже в таблице приведены режимы работы схемы ФАПЧ в зависимости от этих параметров.

### *Таблица 5.16 – Режимы работы схемы ФАПЧ*

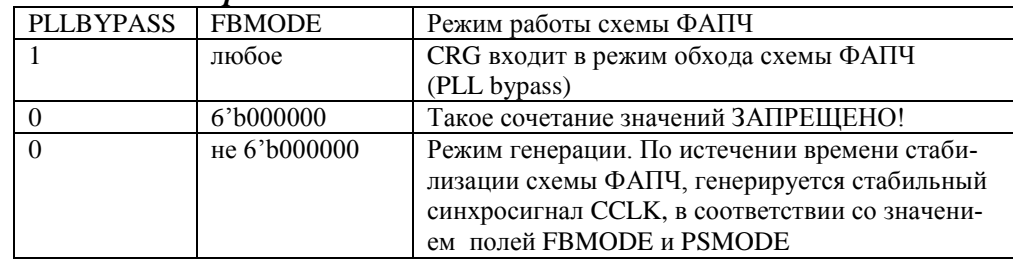

Программное изменение бита PLLBYPASS приведет к немедленному изменению режима работы схемы ФАПЧ.

Смена частоты генерации схемы ФАПЧ происходит сразу после изменения значения поля FBMODE. Во время смены частоты генерации все внутренние синхросигналы CLKx[y] останавливаются, и генерируется сигнал PLLRST. После деактивации сигнала PLLRST, CRG переходит в режим ожидания стабилизации схемы ФАПЧ, пока не истечет время, заданное полем LUWMODE регистра CRPLC. По истечении этого времени устанавливается бит PLLRDY и восстанавливаются внутренние синхросигналы CLKx[y].

*ВНИМАНИЕ! Запрещено выставлять параметры схемы ФАПЧ таким образом, чтобы частота генерируемого синхросигнала CCLK превысила 328 МГц – это приведет к неправильному функционированию СБИС.*

#### *5.5.3.2 Изменение частоты синхросигналов доменов*

Изменить частоту синхросигнала любого домена можно изменяя параметры делителя этого домена. На рисунке ниже приведена последовательность действий для смены частоты синхросигнала домена x (см. [Рисунок 5.14\)](#page-66-0).

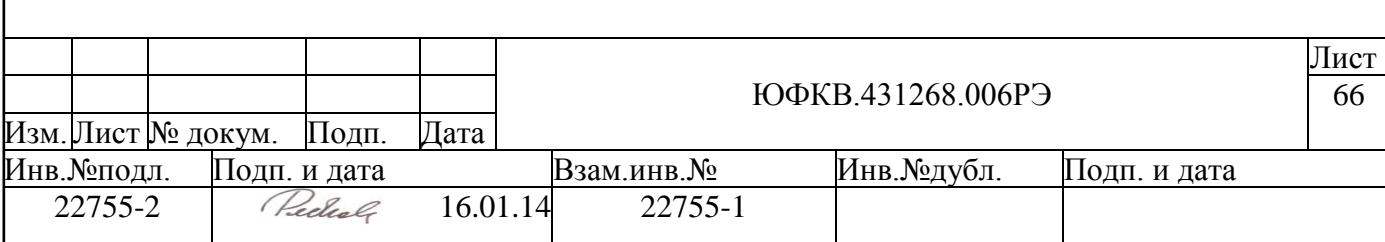

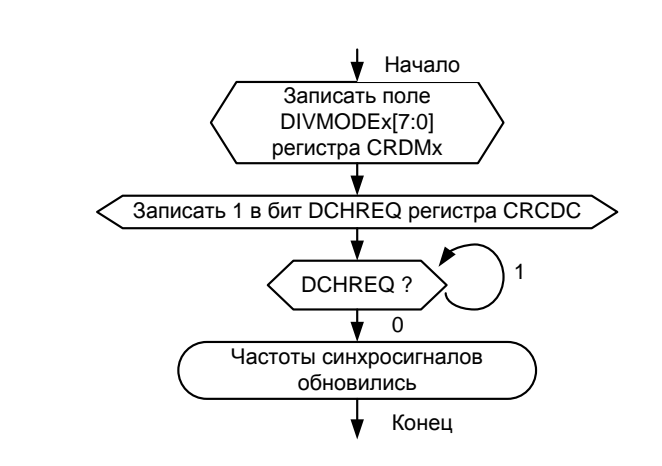

<span id="page-66-0"></span>*Рисунок 5.14 – Действия для изменения частоты синхросигнала домена* 

Частота синхросигналов домена определяется по следующей формуле:

$$
Fclkx = Fcclk / (2^n x 3^m)
$$

где х – номер домена синхросигнала, значения m и n задаются полем DIVMO-DEx регистра CRDMx. Можно одновременно изменить настройки делителей нескольких доменов.

После записи поля DIVMODEx необходимо установить бит DCHREQ регистра CRDC, чтобы CRG начал процесс смены частоты синхросигналов. Частота изменяется не мгновенно, а в момент, когда совпадут положительные фронты синхросигналов всех доменов. По окончанию смены частот бит DCHREQ автоматически сбрасывается.

*ВНИМАНИЕ! Запрещено выставлять параметры делителей таким образом, чтобы частота синхросигнала на выходе делителя превысила максимальное значение частоты для этого домена (см. [Таблица 5.15\)](#page-64-1).*

*ВНИМАНИЕ! Частоты синхросигналов разных доменов связаны между собой! Для правильного функционирования СБИС необходимо задавать частоты доменов руководствуясь рисунком ниже (см. [Рисунок 5.15\)](#page-67-0).*

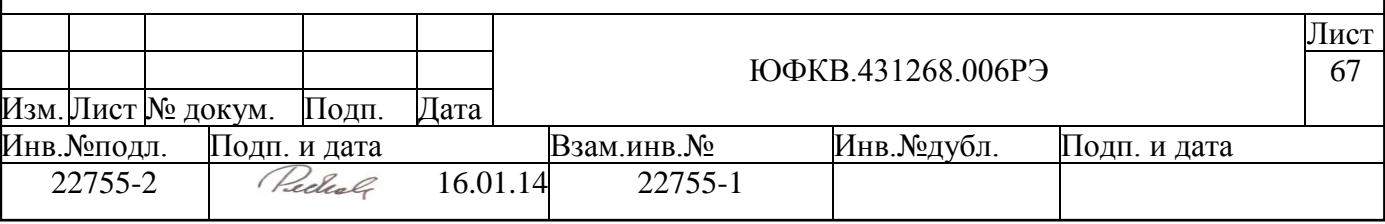

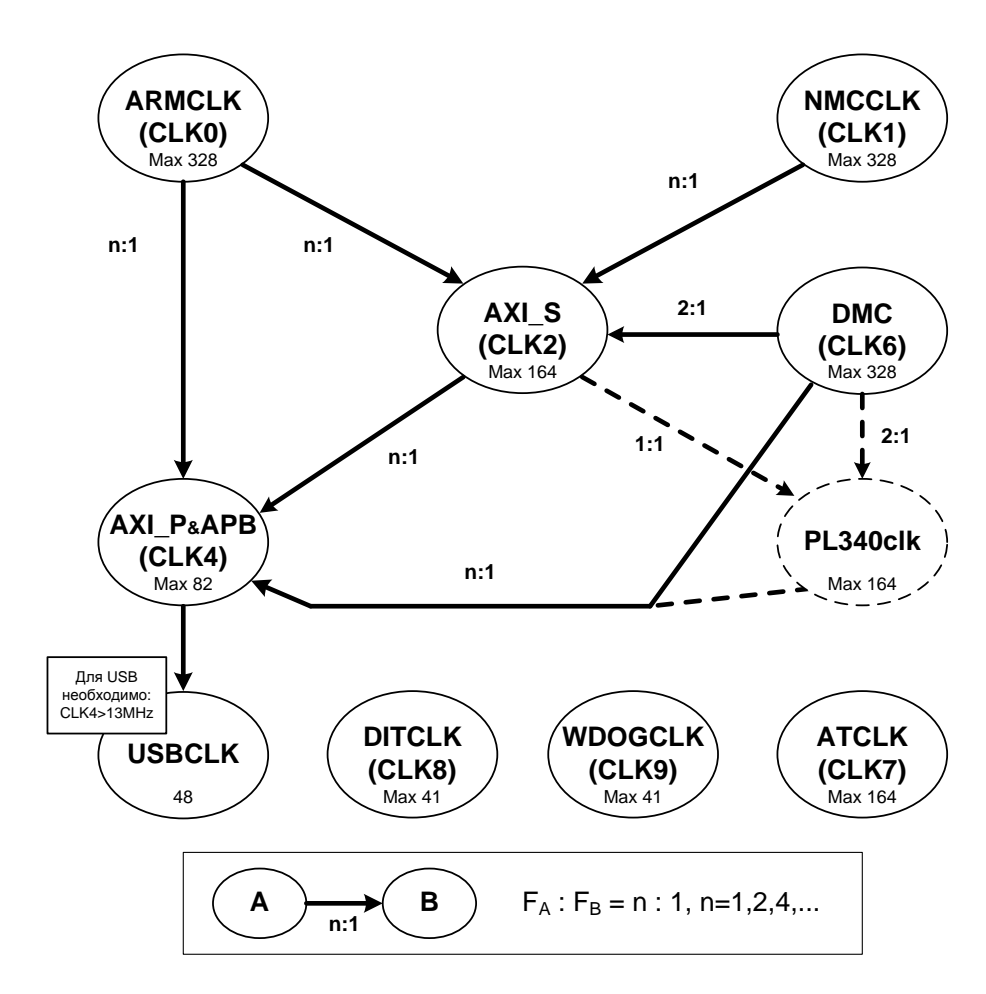

*Рисунок 5.15 - Соотношение частот синхросигналов доменов*

#### <span id="page-67-0"></span>*5.5.3.3 Частичное отключение синхросигналов*

СБИС СПОВС позволяет отключать выдачу синхросигнала независимо для разных выходных портов CRG11 (кроме портов UngatedCLKx – синхросигнал на этих выходах можно выключить только в режиме полного выключения). CRG11 производит отключение/включение синхросигналов в соответствии со спецификацией интерфейса управления пониженным энергопотреблением (Low Power Interface) шины AMBA AXI. Основным свойством этого интерфейса является возможность предупредить периферийное устройство об отключении синхросигнала. Периферийное устройство, в свою очередь может разрешить эту операцию, а может и отклонить. Единственным периферийным устройством, поддерживающим этот интерфейс, в СБИС СПОВС является контроллер внешней памяти DMC. Для периферийных устройств, не поддерживающих интерфейс управления пониженным энергопотреблением, считается, что они всегда готовы к отключению синхросигнала.

Для начала процесса выключения синхросигнала CLKx[y], необходимо записать 0 в бит CSYSREQ\_Rx[y]. Если периферийное устройство разрешает выключение синхросигнала, то CRG выключает синхросигнал CLKx[y], если периферийное устройство не разрешает выключение синхросигнала, то CRG отсылает запрос на выключение еще раз. Блок CRG шлет запросы до тех пор, пока периферийной устройство не примет запрос, или пока программист не изменит бит CSYSREQ\_Sx[y] на 1. Периферийное устройство может не давать разрешение на выключение синхросигнала по причине своей занятости, т.е. для гарантированного выключения синхросигнала периферийного устройства необходимо убедиться, что устройство не занято работой.

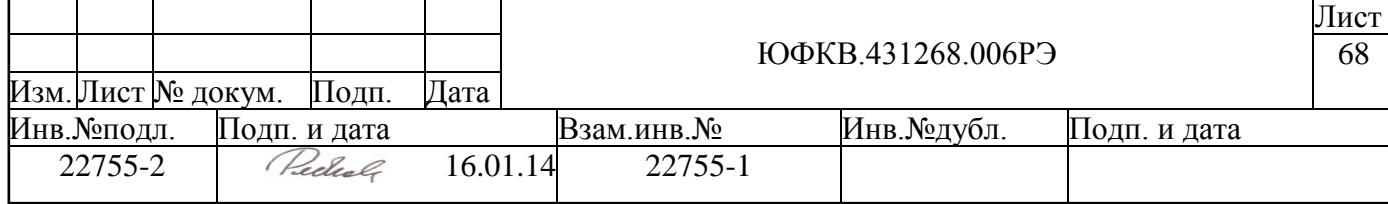

Для запуска ранее остановленного синхросигнала CLKx[y] необходимо установить бит CSYSREQ\_Rx[y] в 1.

*ВНИМАНИЕ! При выключении синхросигналов периферийных блоков необходимо учитывать их взаимодействие с другими блоками, которые не будут выключены. Попытка обращения к блоку с выключенным синхросигналом приведет к зависанию СБИС. Особенно аккуратно надо отключать синхросигналы промежуточных блоков. Например, если выключить синхросигнал коммутатора HPM\_P, все периферийные устройства станут программно не доступны.*

# *5.5.3.4 STOP режим*

В этом режиме отключаются все внутренние синхросигналы микросхемы. На рисунке ниже (см. [Рисунок 5.16\)](#page-68-0) показаны структурная схема подключения блоков, участвующих в процессе входа/выхода из STOP режима.

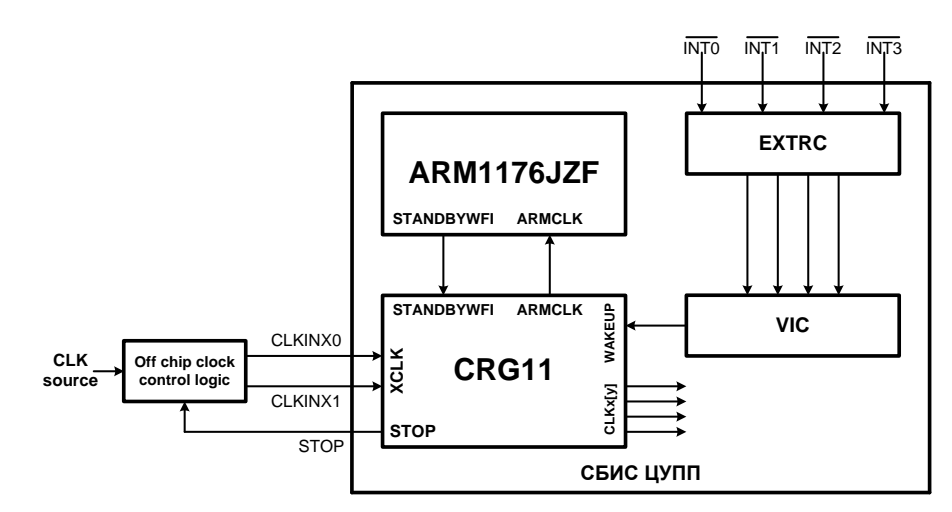

### <span id="page-68-0"></span>*Рисунок 5.16 – Схема соединения блоков, участвующих в переходе в STOP режим.*

Вход в STOP режим осуществляется следующим образом:

- $\bullet$ Программист выполняет операцию Wait For Interrupt в сопроцессоре CP15 процессорного ядра ARM. Как только все текущие операции будут закончены, ядро переходит в Standby режим и сигнализирует об этом выставлением сигнала STANDBYWFI.
- Если разрешен вход в STOP режим (бит STOPEN регистра CRSTP равен 1), СRG11 пытается остановить все CLKx[y] сигналы (используется взаимодействие по интерфейсу управления пониженным энергопотреблением).
- Когда все CLKx[y] остановлены CRG11 останавливает все UngatedCLKx синхросигналы.
- Далее выставляется сигнал PLLRST и прекращается генерация синхросигнала на схеме ФАПЧ.
- Микросхема выдает 1 на внешний вывод STOP. По этому сигналу можно отключить подачу сигналов CLKINX0 и CLKINX1 на СБИС СПОВС, хотя это и необязательно.
- Возврата к рабочему режиму происходит после генерации внешнего сигнала прерывания - подключенному через VIC к порту WAKEUP блока CRG11. Это прерывание не должно быть маскировано регистрами VIC блока. В случае внешнего прерывания в контроллере внешних прерываний

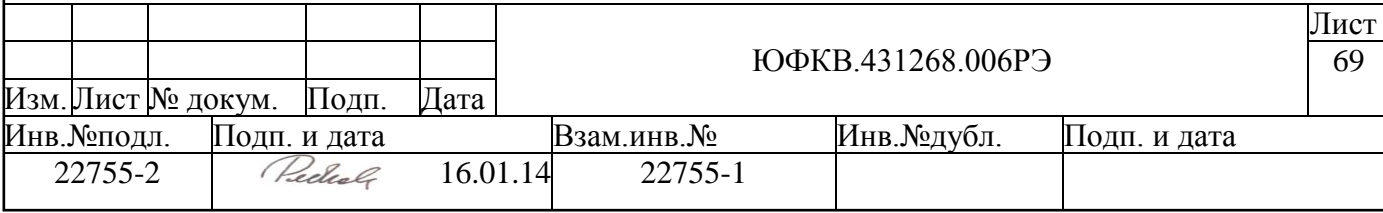

EXTIRC должен быть выставлен высокий выходной уровень сигнала прерывания. Далее микросхема снимает внешний сигнал STOP, после чего должна быть восстановлена подача сигналов CLKINX0 и CLKINX1 на СБИС, если они были выключены.

### **5.5.4 Регистровая модель блока CRG11**

Программно доступные регистры блока управления сигналами сброса и синхросигналами CRG11 расположены в области памяти периферийных устройств ARMU (ARM Peripheral Area), имеют базовое смещение CRG11 Base = 0xFFF80000 и общий размер 4 Кб. Спецификация регистров представлена в таблице ниже:

|                                     | 1 avuuna 9.17                             | спецификация ресистров |                |                   |              |                                                  |                                                                                      |                                           |              |      |
|-------------------------------------|-------------------------------------------|------------------------|----------------|-------------------|--------------|--------------------------------------------------|--------------------------------------------------------------------------------------|-------------------------------------------|--------------|------|
|                                     | Адрес                                     | Разряд-                | Имя            |                   | Сигнал       |                                                  | Описание                                                                             |                                           |              |      |
|                                     |                                           | ность                  |                |                   | сброса       |                                                  |                                                                                      |                                           |              |      |
|                                     | $\overline{\text{Base}} + 000h$           | 32                     |                | <b>CRPLC</b>      | CRSTn        |                                                  | Регистр управления PLL                                                               |                                           |              |      |
|                                     | $Base + 004h$                             | 5                      |                | <b>CRRDY</b>      | CRSTn        |                                                  |                                                                                      | Регистр состояния PLL                     |              |      |
|                                     | $Base + 008h$                             | $\overline{c}$         |                | <b>CRSTP</b>      | <b>CRSTn</b> |                                                  |                                                                                      | Регистр управления STOP режимом           |              |      |
|                                     | $Base + 00Ch$                             | $\overline{a}$         | $\mathbf{r}$   |                   |              |                                                  | Зарезервировано                                                                      |                                           |              |      |
|                                     | $Base + 010h$                             | $\mathbf{1}$           |                | <b>CRIMA</b>      | CRSTn        |                                                  |                                                                                      | Регистр управления маской прерывания      |              |      |
|                                     | $Base + 014h$                             | $\mathbf{1}$           | <b>CRPIC</b>   |                   | CRSTn        |                                                  |                                                                                      | Регистр снятия прерываний                 |              |      |
|                                     | $Base + 018h$                             | $\overline{a}$         | $\mathbb{Z}^2$ |                   |              |                                                  | Зарезервировано                                                                      |                                           |              |      |
|                                     | $Base + 01Ch$                             | $\overline{a}$         | $\overline{a}$ |                   |              |                                                  | Зарезервировано                                                                      |                                           |              |      |
|                                     | $Base + 020h$                             | 32                     |                | <b>CRRSC</b>      | CRSTn        |                                                  |                                                                                      | Регистр управления сигналами сброса       |              |      |
|                                     | $Base + 024h$                             | $\mathbf{1}$           |                | <b>CRSWR</b>      | CRSTn        |                                                  |                                                                                      | Регистр управления программным сбросом    |              |      |
|                                     | $Base + 028h$                             | $\overline{a}$         | $\overline{a}$ |                   |              |                                                  | Зарезервировано                                                                      |                                           |              |      |
|                                     | $Base + 02Ch$                             | $\overline{4}$         |                | <b>CRRSM</b>      |              | PORESETn                                         |                                                                                      | Регистр мониторинга сигналов сброса       |              |      |
|                                     | $Base + 030h$                             | $\mathbf{1}$           |                | <b>CRCDC</b>      | CRSTn        |                                                  |                                                                                      | Регистр управления делением синхросигнала |              |      |
|                                     | $Base +$                                  | $\overline{a}$         | $\overline{a}$ |                   |              |                                                  | Зарезервировано                                                                      |                                           |              |      |
|                                     | 034h to 0FCh                              |                        |                |                   |              |                                                  |                                                                                      |                                           |              |      |
|                                     | $Base + 100h$                             | 8                      |                | CRDM0             | CRSTn        |                                                  |                                                                                      | Регистр режима деления синхросигнала CLK0 |              |      |
|                                     | $Base + 104h$                             | 32                     |                | CRLP <sub>0</sub> | CRSTn        |                                                  |                                                                                      | Регистр состояния режима LP домена CLK0   |              |      |
|                                     | Base + 108h, 10Ch                         | $\mathbf{r}$           | $\overline{a}$ |                   |              |                                                  | Зарезервировано                                                                      |                                           |              |      |
|                                     | $Base + 110h$                             | 8                      |                | CRDM1             | CRSTn        |                                                  |                                                                                      | Регистр режима деления синхросигнала CLK1 |              |      |
|                                     | $Base + 114h$                             | 32                     | CRLP1          |                   | CRSTn        |                                                  |                                                                                      | Регистр состояния режима LP домена CLK1   |              |      |
|                                     | Base + 118h, 11Ch<br>$\mathbf{r}$         |                        | $\overline{a}$ |                   |              |                                                  | Зарезервировано                                                                      |                                           |              |      |
|                                     | $Base + 120h$                             | 8                      |                | CRDM2             | CRSTn        |                                                  | Регистр режима деления синхросигнала СLK2                                            |                                           |              |      |
|                                     | $Base + 124h$                             | $\overline{32}$        |                | CRLP2             | CRSTn        |                                                  |                                                                                      | Регистр состояния режима LP домена CLK2   |              |      |
|                                     | Base + 128h, 13Ch                         | $\Box$                 | $\mathcal{L}$  |                   |              |                                                  | Зарезервировано                                                                      |                                           |              |      |
|                                     | $Base + 140h$                             | 8                      |                | CRDM4             | CRSTn        |                                                  |                                                                                      | Регистр режима деления синхросигнала СLK4 |              |      |
|                                     | $Base + 144h$                             | 32                     |                | CRLP4             | CRSTn        |                                                  | Регистр состояния режима LP домена CLK4                                              |                                           |              |      |
|                                     | Base + 148h, 15Ch                         | $\overline{a}$         | $\overline{a}$ |                   |              |                                                  |                                                                                      | Зарезервировано                           |              |      |
|                                     | $Base + 160h$                             | 8                      |                | CRDM6             | CRSTn        |                                                  | Регистр режима деления синхросигнала CLK6                                            |                                           |              |      |
|                                     | $Base + 164h$                             | 32                     |                | CRLP6             |              | Регистр состояния режима LP домена CLK6<br>CRSTn |                                                                                      |                                           |              |      |
|                                     | Base + 168h, 16Ch                         | $\overline{a}$         | $\overline{a}$ |                   |              |                                                  | Зарезервировано                                                                      |                                           |              |      |
|                                     | $Base + 170h$                             | $8\,$                  |                | CRDM7             | CRSTn        |                                                  | Регистр режима деления синхросигнала CLK7                                            |                                           |              |      |
|                                     | $Base + 174h$                             | 32                     |                | CRLP7             | CRSTn        |                                                  | Регистр состояния режима LP домена CLK7                                              |                                           |              |      |
|                                     | Base + 178h, 17Ch                         | $\overline{a}$         | $\mathcal{L}$  |                   |              |                                                  | Зарезервировано                                                                      |                                           |              |      |
|                                     | $Base + 180h$                             | 8                      |                | CRDM8             | CRSTn        |                                                  | Регистр режима деления синхросигнала СLK8                                            |                                           |              |      |
|                                     | $Base + 184h$                             | 32                     |                | CRLP8             | CRSTn        |                                                  | Регистр состояния режима LP домена CLK8                                              |                                           |              |      |
|                                     | Base + 188h, 18Ch                         |                        |                |                   |              |                                                  | Зарезервировано                                                                      |                                           |              |      |
|                                     | $Base + 190h$                             | 8                      |                | CRDM9             | CRSTn        |                                                  |                                                                                      |                                           |              |      |
|                                     | Base + $\overline{194h}$                  | $\overline{32}$        |                | CRLP9             | CRSTn        |                                                  | Регистр режима деления синхросигнала CLK9<br>Регистр состояния режима LP домена СLК9 |                                           |              |      |
| Base +<br>$\overline{a}$            |                                           |                        | $\sim$         |                   |              |                                                  | Зарезервировано                                                                      |                                           |              |      |
|                                     | 198h to 1FCh                              |                        |                |                   |              |                                                  |                                                                                      |                                           |              |      |
|                                     | Далее дано описание полей всех регистров. |                        |                |                   |              |                                                  |                                                                                      |                                           |              |      |
|                                     |                                           |                        |                |                   |              |                                                  |                                                                                      |                                           |              |      |
|                                     |                                           |                        |                |                   |              |                                                  |                                                                                      |                                           |              | Лист |
|                                     |                                           |                        |                |                   |              |                                                  | ЮФКВ.431268.006РЭ                                                                    |                                           | 70           |      |
| Изм.∣Лист № докум.<br>Дата<br>Подп. |                                           |                        |                |                   |              |                                                  |                                                                                      |                                           |              |      |
| Подп. и дата<br>Инв.№подл.          |                                           |                        |                |                   |              |                                                  |                                                                                      | Инв. №дубл.                               | Подп. и дата |      |
|                                     |                                           |                        |                |                   |              | Взам.инв.№                                       |                                                                                      |                                           |              |      |
|                                     | 22755-2                                   | Reduch                 |                |                   | 16.01.14     |                                                  | 22755-1                                                                              |                                           |              |      |

*Таблица 5.17 – Спецификация регистров*

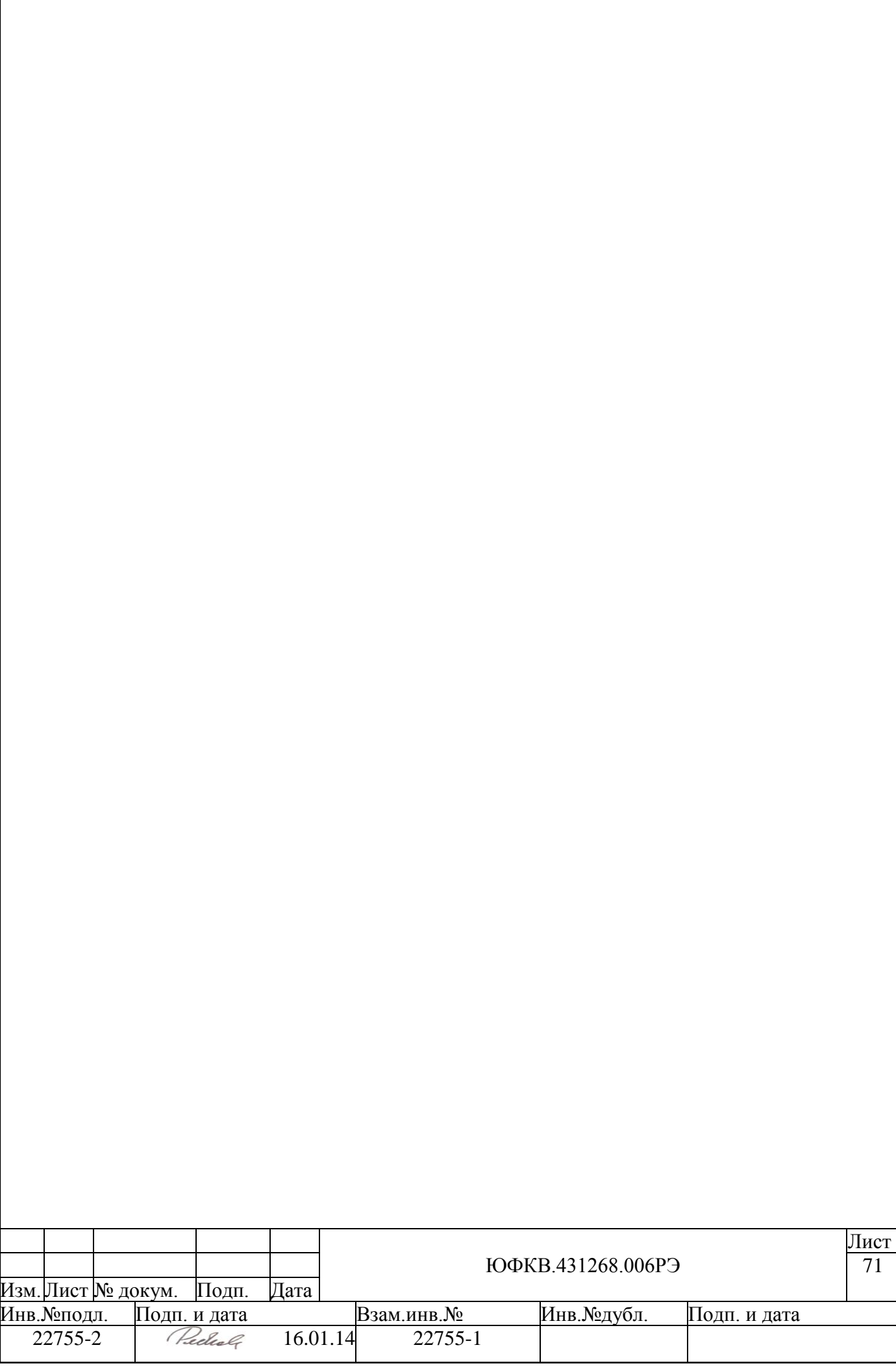

# *5.5.4.1 Регистр управления PLL. CRPLC*

| Биты                   |                                                                             |           | Название             |                                                                                            | Тип       | Значение после<br>Выполняемая функция                                                                                                    |                                                                                                    |                |                                                                                                    |                                                                                                    |      |
|------------------------|-----------------------------------------------------------------------------|-----------|----------------------|--------------------------------------------------------------------------------------------|-----------|----------------------------------------------------------------------------------------------------|----------------------------------------------------------------------------------------------------|----------------|----------------------------------------------------------------------------------------------------|----------------------------------------------------------------------------------------------------|------|
| [31:25]                |                                                                             |           |                      |                                                                                            | ЧT        |                                                                                                    | инициализации<br>$7'$ h00                                                                                                    |                |                                                                                                    |                                                                                                    |      |
|                        | Зарезервировано<br><b>PLLBYPASS</b><br>$[24]$<br>[23:20]<br>Зарезервировано |           | $4T/3\Pi$            | Значение на<br>внешнем входе<br>СБИС<br>(PLLBYPASS)                                        |           |                                                                                                    | Используется, чтобы устанавливать режим<br>работы схемы ФАПЧ<br>0 - режим генерации схемы ФАПЧ<br>1 - синхросигнал обходит схему ФАПЧ<br>(PLL bypass)                                                            |                |                                                                                                    |                                                                                                    |      |
|                        |                                                                             |           |                      |                                                                                            | ЧT        |                                                                                                    | 4 <sup>h</sup> 0                                                                                                    | $\overline{a}$ |                                                                                                    |                                                                                                    |      |
| [19:16]                |                                                                             |           | LUWMODE[3:0]         |                                                                                            | $4T/3\Pi$ |                                                                                                    | 4'b1011                                                                                                    |                | Используются для установления времени<br>Lockup Time). Ниже приведены различные<br>значения поля и соответствующие им пе-<br>риоды времени ожидания установа.<br>LUWMODE[3:0]<br>4'b0000<br>4'b0001<br>4'b0010<br>4'b0011<br>4'b0100<br>4'b0101<br>4'b0110<br>4'b0111<br>4'b1000<br>4'b1001<br>4'b1010<br>4'b1011<br>4'b1100<br>4'b1101<br>4'b1110<br>4'b1111<br>где TLUW - количество тактов синхросиг-<br>нала XCLK ожидания стабилизации ФАПЧ | ожидания стабилизации схемы ФАПЧ (PLL<br><b>TLUW</b><br><b>64X TXCLK</b><br>128 X TXCLK<br>512 X TXCLK<br>768 X TXCLK<br>1024 X TXCLK<br>1536 X TXCLK<br>2048 X TXCLK<br>3072 X TXCLK<br>4096 X TXCLK<br>6144 X TXCLK<br>8192 X TXCLK<br>12288 X TXCLK<br><b>16384 X TXCLK</b><br>24576 X TXCLK<br>32768 X TXCLK<br>49152 X TXCLK |      |
|                        |                                                                             |           | Зарезервировано      |                                                                                            | ЧT        |                                                                                                    | 4 <sup>h</sup> 0                                                                                                    |                |                                                                                                    |                                                                                                    |      |
|                        | [15:12]<br>PSMODE[3:0]<br>[11:8]                                            |           | $\overline{q}T/3\Pi$ |                                                                                            | 4'b0001   |                                                                                                    | Поля PSMODE[3:0] и FBMODE[5:0] управ-<br>ляют частотой синхросигнала, генерируемо-<br>го схемой ФАПЧ.<br>См. Описание поля FBMODE[5:0]                                                                           |                |                                                                                                    |                                                                                                    |      |
| $[7:6]$                |                                                                             |           | Зарезервировано      |                                                                                            | ЧT        |                                                                                                    | $2^{\prime}b00$                                                                                                    |                |                                                                                                    |                                                                                                    |      |
| $[5:0]$<br>FBMODE[5:0] |                                                                             | $4T/3\Pi$ |                      | 6'b000000, если<br>вход СБИС<br>PLLBYPASS=1<br>6'b000100, если<br>вход СБИС<br>PLLBYPASS=0 |           | го схемой ФАПЧ.<br>$F_{CCLK} = F_{XCLK} * m * n$<br><b>FBMODE</b> [5:0]<br>6'b000000<br>6'b 000001<br>6'b 000010<br>6'b 000011<br>6'b 000100<br>6'b 000101<br>6'b 000110<br>6'b 000111 | Поля PSMODE[3:0] и FBMODE[5:0] управ-<br>ляют частотой синхросигнала, генерируемо-<br>m<br>Stop the PLL<br>$m = 1 X 2$<br>$m = 2 X 2$<br>$m = 3 X 2$<br>$m = 4 X 2$<br>$m = 5 X 2$<br>$m = 6 X 2$<br>$m = 7 X 2$ |                |                                                                                                    |                                                                                                    |      |
|                        |                                                                             |           |                      |                                                                                            |           |                                                                                                    |                                                                                                    |                |                                                                                                    |                                                                                                    | Лист |
|                        |                                                                             |           |                      |                                                                                            |           |                                                                                                    |                                                                                                    |                | ЮФКВ.431268.006РЭ                                                                                                    |                                                                                                    | 72   |
|                        | Изм.∣Лист ∣№ докум.                                                         |           |                      | Подп.                                                                                      | Дата      |                                                                                                    |                                                                                                    |                |                                                                                                    |                                                                                                    |      |
|                        | Инв. №подл.<br>22755-2                                                      |           | Подп. и дата         | Reduch                                                                                     | 16.01.14  |                                                                                                    | Взам.инв.№<br>22755-1                                                                                                    |                | Инв. №дубл.                                                                                                    | Подп. и дата                                                                                                    |      |
|                        |                                                                             |           |                      |                                                                                            |           |                                                                                                    |                                                                                                    |                |                                                                                                    |                                                                                                    |      |

*Таблица 5.18 – Формат регистра CRPLC*
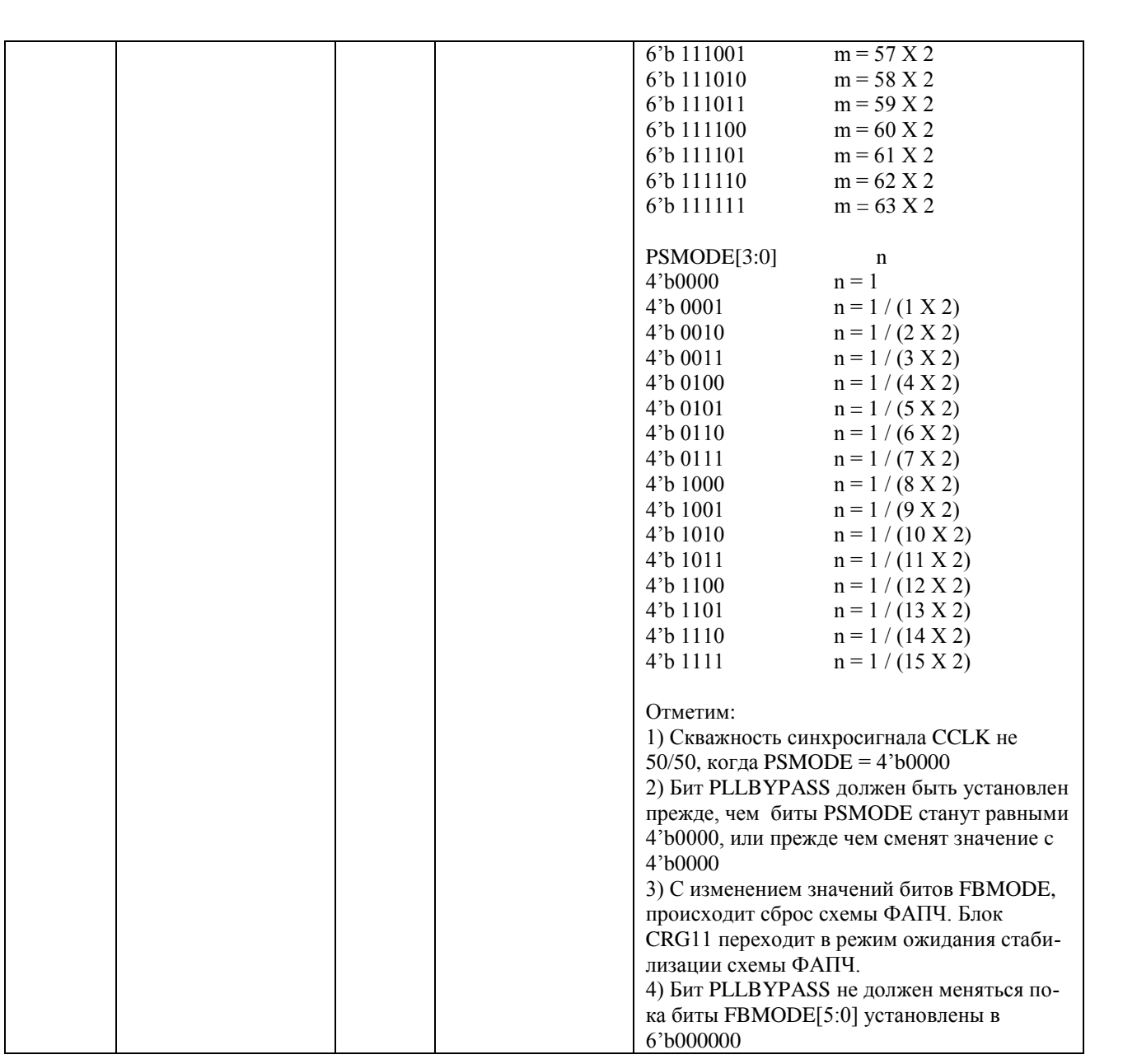

# 5.5.4.2 Регистр состояния PLL. CRRDY

Таблица 5.19 – Формат регистра CRRDY

| Биты                      |                    | Название        |              | Тип         |                   | Значение по-      | Выполняемая функция                                                                       |                      |                                                                                    |      |
|---------------------------|--------------------|-----------------|--------------|-------------|-------------------|-------------------|-------------------------------------------------------------------------------------------|----------------------|------------------------------------------------------------------------------------|------|
|                           |                    |                 |              |             |                   | сле инициали-     |                                                                                           |                      |                                                                                    |      |
|                           |                    |                 |              |             | зации             |                   |                                                                                           |                      |                                                                                    |      |
| [31:5]<br>Зарезервировано |                    | ЧT              |              | 27'h0000000 |                   |                   |                                                                                           |                      |                                                                                    |      |
| $[4]$                     |                    | <b>PSRMNT</b>   |              | ЧТ          | 1 <sup>1</sup> b0 |                   |                                                                                           |                      | Бит PSRMNT указывает, что установленные<br>биты PSMODE (регистра CRPLC) отражены в |      |
|                           |                    |                 |              |             |                   |                   | частоте генерируемого схемой ФАПЧ сигнала.<br>0 - поле PSMODE не отражено в частоте гене- |                      |                                                                                    |      |
|                           |                    |                 |              |             |                   |                   |                                                                                           |                      |                                                                                    |      |
|                           |                    |                 |              |             |                   |                   |                                                                                           | рируемого сигнала.   |                                                                                    |      |
|                           |                    |                 |              |             |                   |                   | 1 - поле PSMODE отражено в частоте генери-                                                |                      |                                                                                    |      |
|                           |                    |                 |              |             |                   |                   |                                                                                           | руемого PLL сигнала. |                                                                                    |      |
| [3:1]                     |                    | Зарезервировано |              | ЧT          | $3'$ b $000$      |                   |                                                                                           |                      |                                                                                    |      |
| [0]                       |                    | <b>PLLRDY</b>   |              | ЧT          | 1 <sup>1</sup> b0 |                   | Бит PLLRDY устанавливается по истечении                                                   |                      |                                                                                    |      |
|                           |                    |                 |              |             |                   |                   |                                                                                           |                      | времени стабилизации ФАПЧ, которое задает-                                         |      |
|                           |                    |                 |              |             |                   |                   |                                                                                           |                      | ся полем LUWMODE[3:0] (регистра CRPLC).                                            |      |
|                           |                    |                 |              |             |                   |                   |                                                                                           |                      |                                                                                    | Лист |
|                           |                    |                 |              |             |                   |                   |                                                                                           |                      |                                                                                    |      |
|                           |                    |                 |              |             |                   | ЮФКВ.431268.006РЭ |                                                                                           | 73                   |                                                                                    |      |
|                           | Изм. Лист № докум. |                 | Подп.        | Дата        |                   |                   |                                                                                           |                      |                                                                                    |      |
| ∕1нв.№подл.               |                    |                 | Подп. и дата |             |                   | Взам.инв.№        |                                                                                           | Инв. №дубл.          | Подп. и дата                                                                       |      |
| 22755-2                   |                    |                 |              | 16.01.14    |                   | 22755-1           |                                                                                           |                      |                                                                                    |      |
|                           |                    |                 |              |             |                   |                   |                                                                                           |                      |                                                                                    |      |

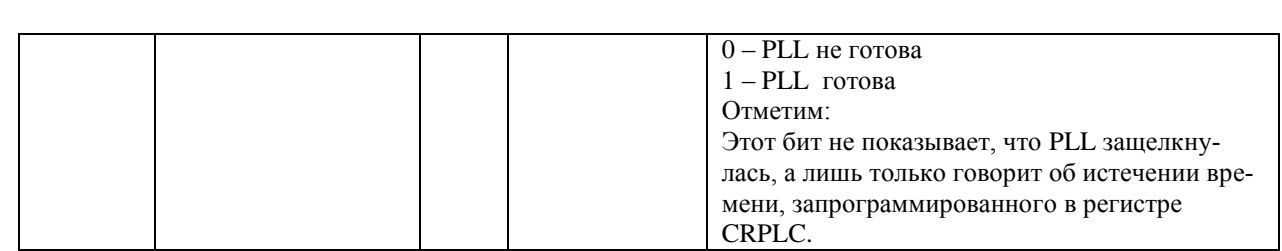

# 5.5.4.3 Регистр управления STOP режимом. CRSTP

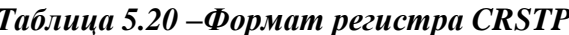

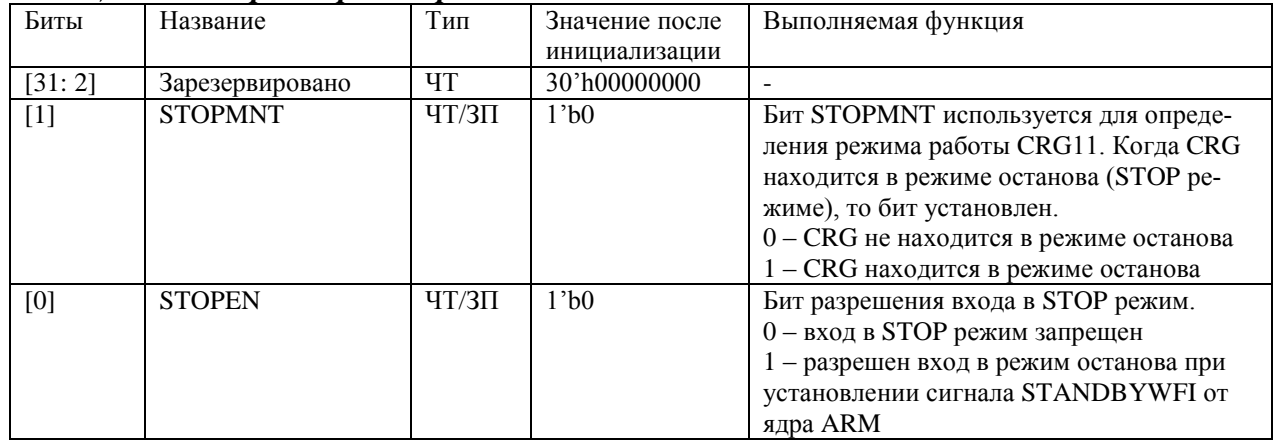

# 5.5.4.4 Регистр управления маской прерывания. CRIMA

# Таблица 5.21 – Формат регистра СRIMA

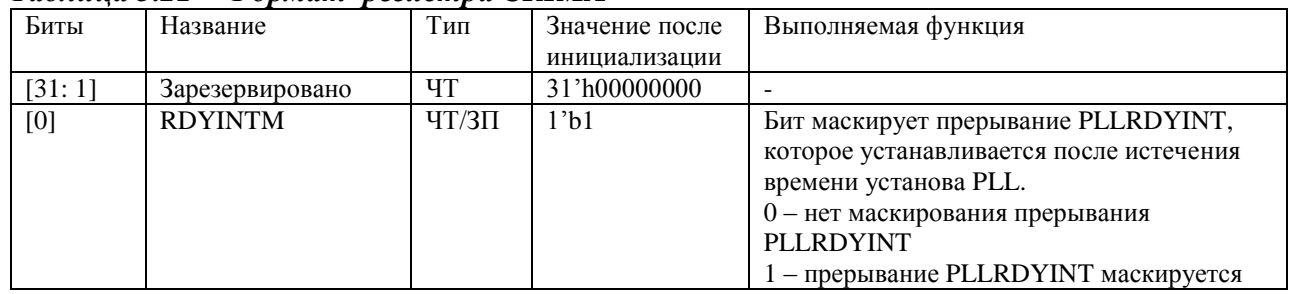

# 5.5.4.5 Регистр снятия прерываний. CRPIC

Таблица 5.22 – Формат регистра CRPIC

| Биты   | Название         | Тип | Значение          | Выполняемая функция                         |
|--------|------------------|-----|-------------------|---------------------------------------------|
|        |                  |     | после ини-        |                                             |
|        |                  |     | циализации        |                                             |
| [31:1] | Зарезервировано  | ЧТ  | 31'h000000        |                                             |
|        |                  |     | $00\,$            |                                             |
| [0]    | <b>PLLRDYINT</b> | ЧТ  | 1 <sup>th</sup> 0 | Бит показывает состояние прерывания         |
|        |                  |     |                   | PLLRDYINT, которое устанавливается по исте- |
|        |                  |     |                   | чении времени стабилизации схемы ФАПЧ.      |
|        |                  |     |                   | $0 - \text{PLLRDYINT}$ не выставлено        |
|        |                  |     |                   | 1 - PLLRDYINT выставлено                    |

#### $5.5.4.6$ Регистр управления сигналами сброса. CRRSC

### Таблица 5.23 – Формат регистра CRRSC

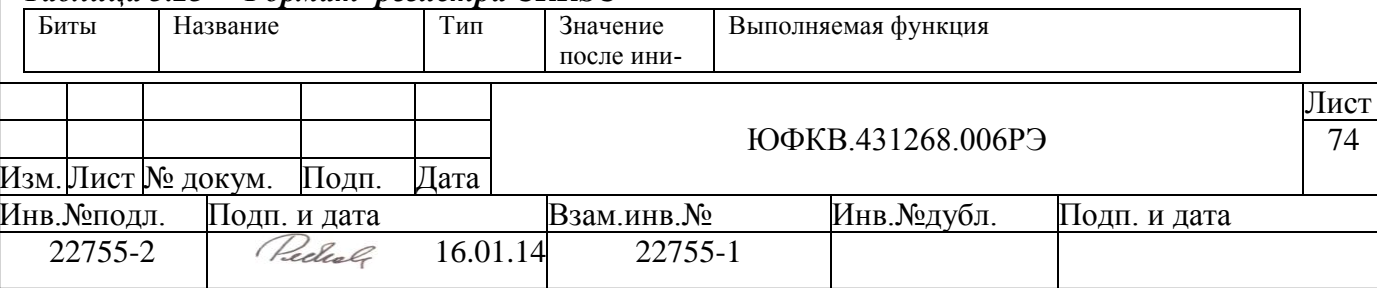

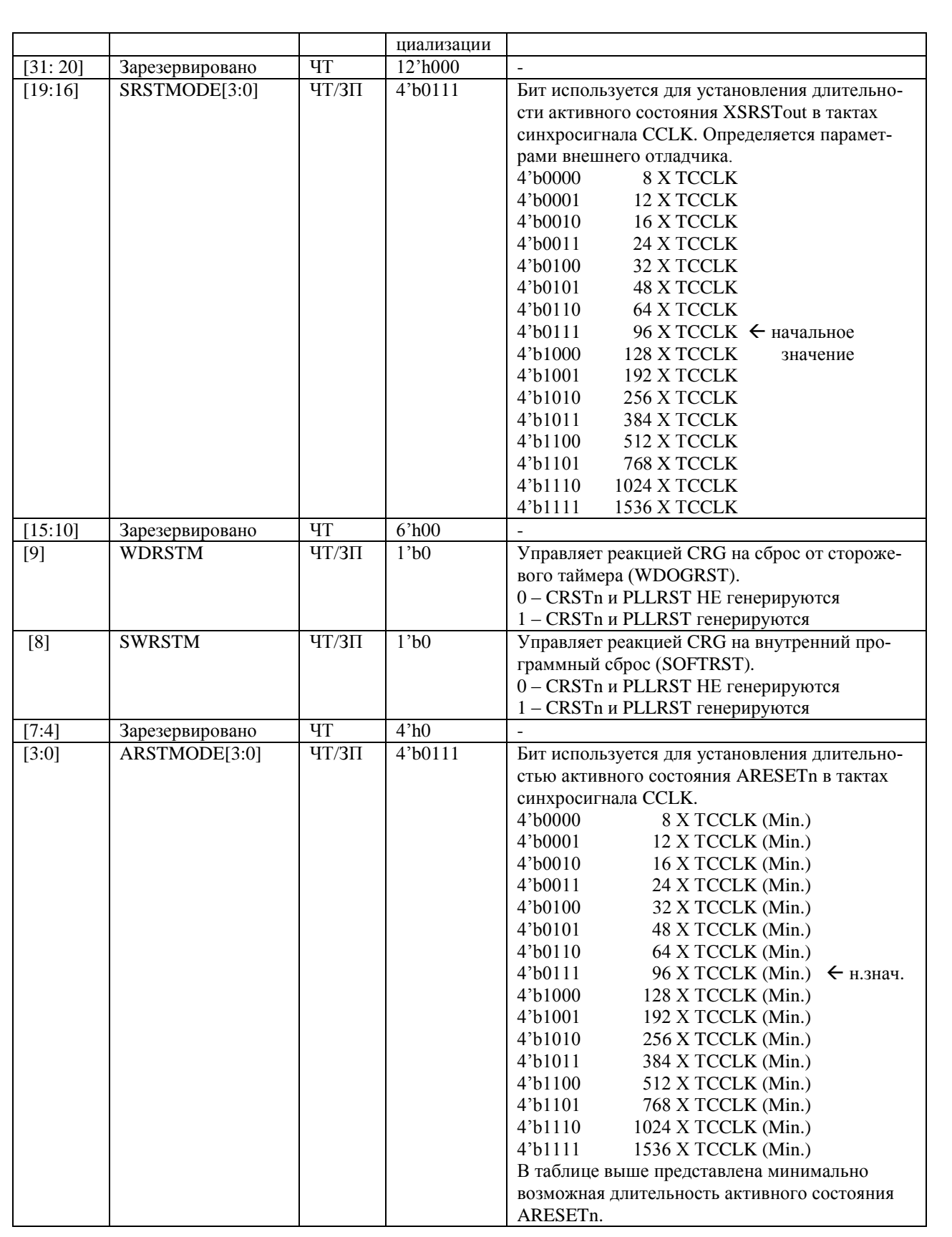

# 5.5.4.7 Регистр управления программным сбросом. CRSWR

# Таблица 5.24 – Формат регистра CRSWR

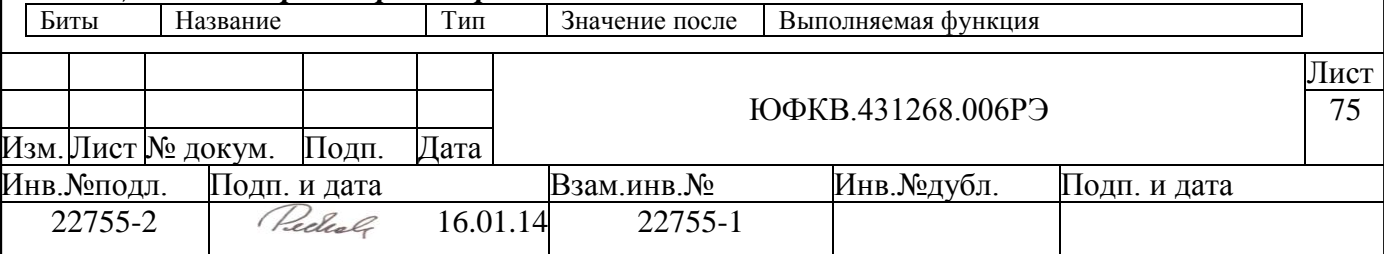

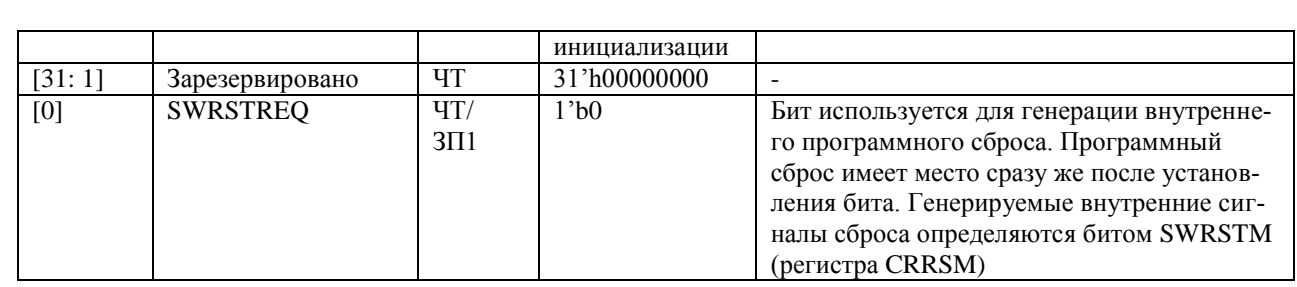

#### Регистр мониторинга сигналов сброса. CRRSM  $5.5.4.8$

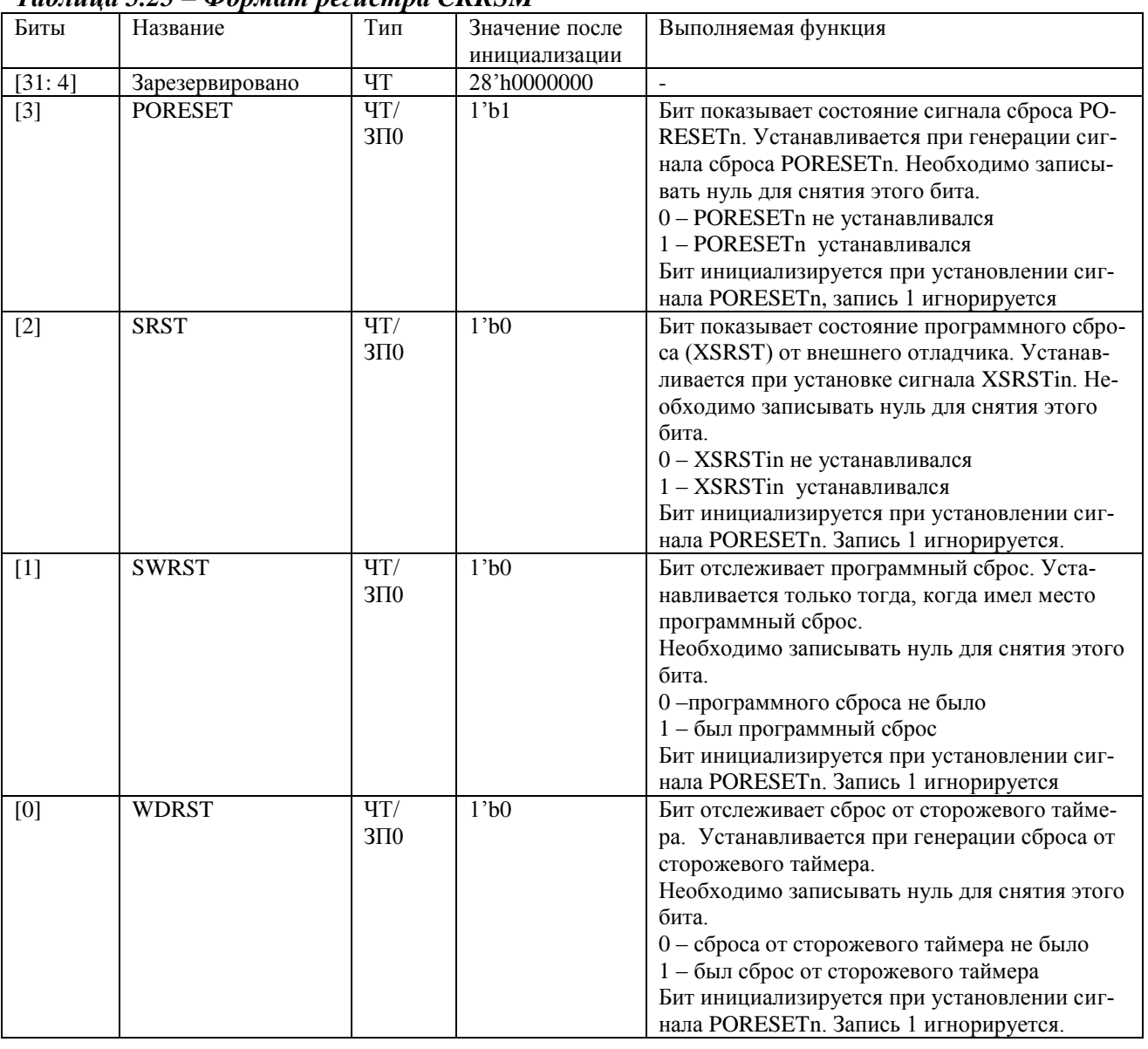

### Таблица 5.25 – Формат регистра CRRSM

#### $5.5.4.9$ Регистр управления делением синхросигнала. СКСОС

В таблице ниже приведен формат регистра CRCDC.

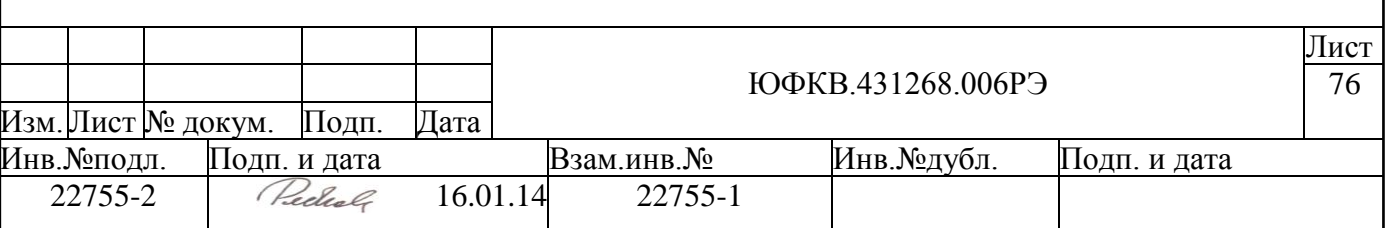

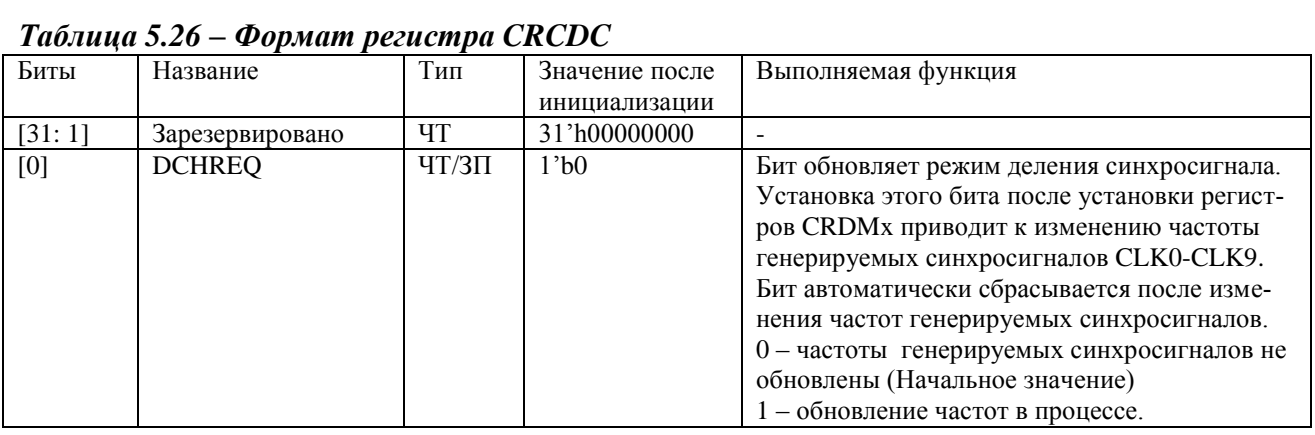

# *5.5.4.10 Регистр режима деления синхросигнала.CRDMx*

В таблице ниже приведен формат регистра ("х" принимает значения от 0,1,2,4,6,7,8 и

9).

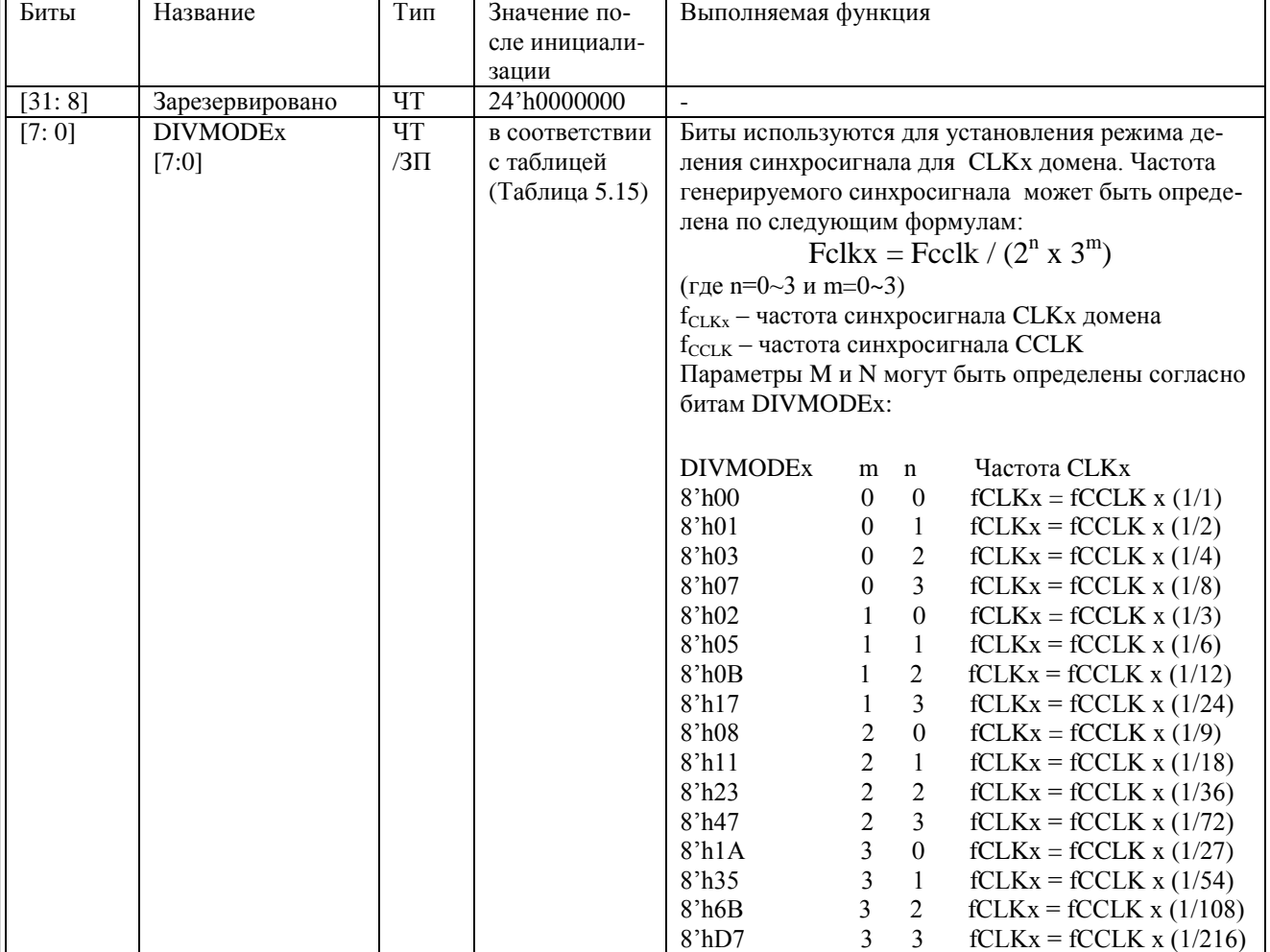

# *Таблица 5.27 – Формат регистра CRDMx*

# *5.5.4.11 Регистр состояния режима LP домена CLKx. CRLPx*

В таблице ниже приведен формат регистра ("х" принимает значения от 0,1,2,4,6,7,8 и

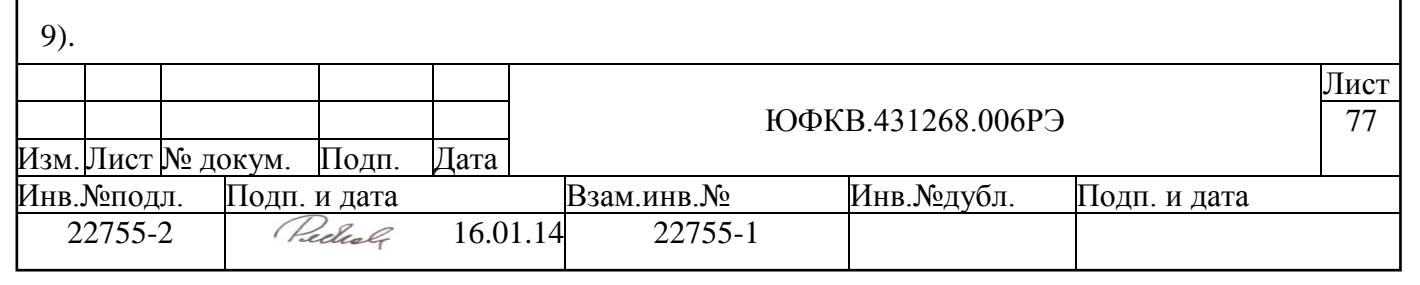

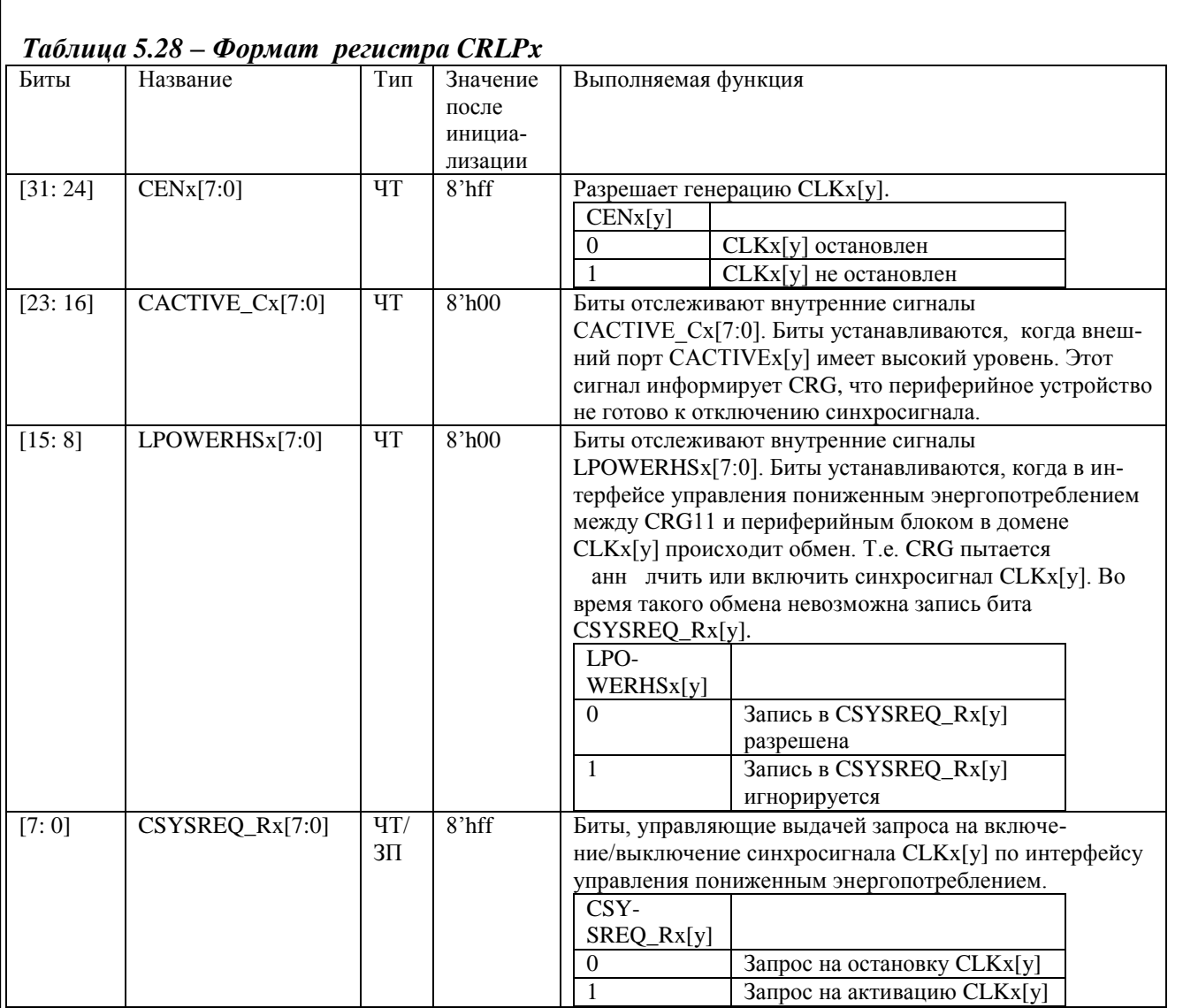

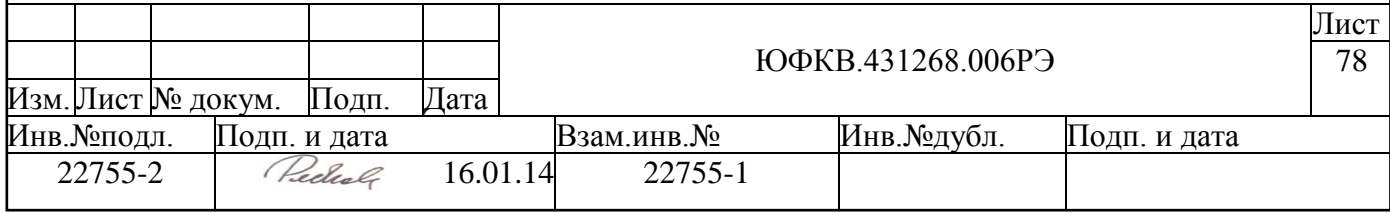

# 5.6 Системный векторный контроллер прерываний VIC

Контроллер прерываний VIC в СБИС СПОВС имеет следующие характеристи-

### ки:

- предоставляет программный интерфейс для взаимодействия процессорного  $\bullet$ ядра ARM и системой прерываний
- поддержка 32-х векторных прерываний (взаимодействие с ядром через VIC порт) с настраиваемыми программно приоритетами и маскированием
- поддержка генерации программных прерываний
- подключение к системной шине СБИС через АМВА АНВ интерфейс, используются полный 32-битный интерфейс шины данных

## 5.6.1 Устройство векторного контроллера прерываний

Блок не имеет сигналов, соединенных с внешними выводами микросхемы. На рисунке ниже приведена структурная схема блока:

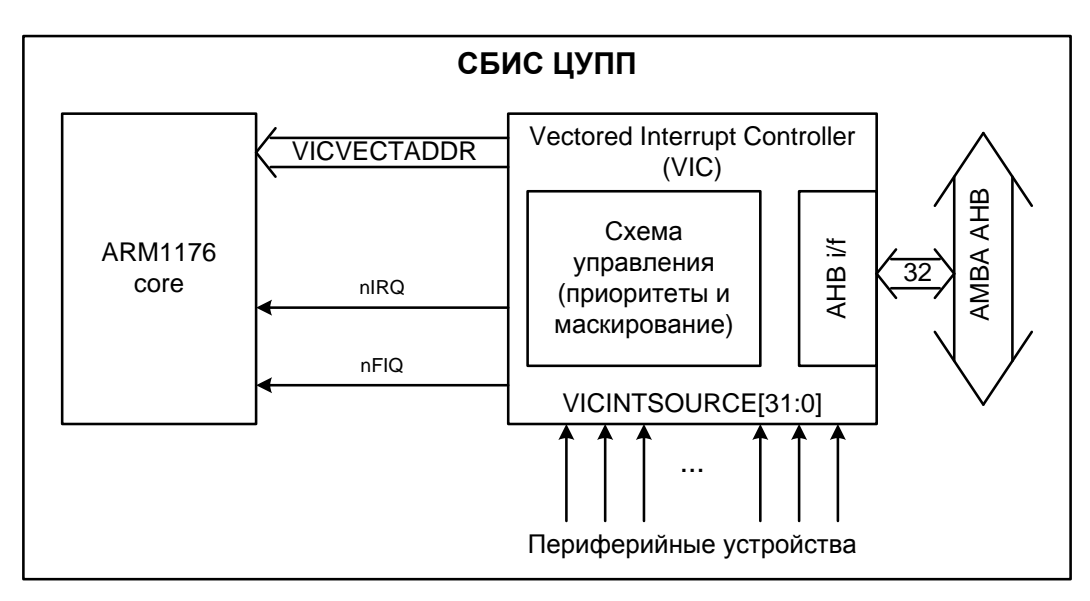

### Рисунок 5.17 – Схема системного контроллера прерываний

Системный векторный контроллер прерываний (VIC, Vectored Interrupt Controller) предоставляет программный интерфейс для взаимодействия процессора с системой прерываний. При возникновении прерывания в системе обычный порядок действий такой:

- нужно определить источник прерывания
- определить адрес процедуры обработки для этого прерывания (адрес ISR)
- если одновременно возникают несколько прерываний то выбрать, какое из  $\bullet$ них обрабатывать первым

Все эти задачи VIC решает на уровне аппаратуры. Вместе с сигналом прерывания процессору передается адрес процедуры обработки (VICVECTADDR) для прерывания с наивысшим приоритетом. Контроллер VIC может контролировать до 32-х прерываний  $\overline{O}T$ периферийных устройств. подключенных  $\mathbf{K}$ входам VIVINTSOURCE[31:0].

В процессорном ядре ARM различаются два типа прерываний.

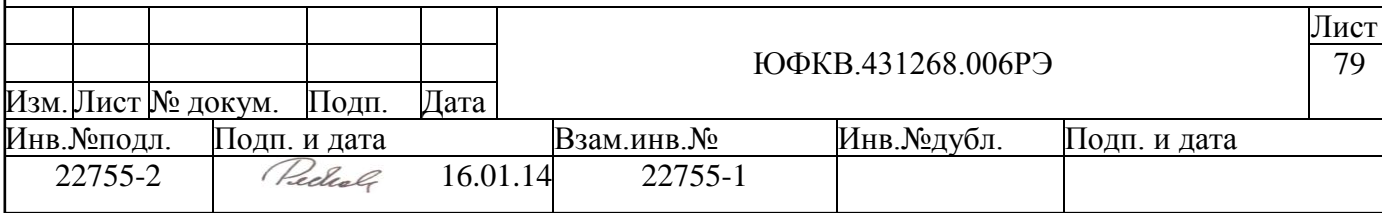

- Быстрое прерывание FIQ (Fast Interrupt Request сигнал nFIQ) для обработки запросов, требующих минимального времени задержки
- Обычное прерывание IRQ (Interrupt Request сигнал nIRQ), предоставляющее дополнительные возможности при обработке запросов, но с большим, чем в случае FIQ, временем задержки

Обычно используется только один источник быстрых прерываний, что позволяет сократить время задержки до предела. Экономия достигается за счет следующих возможностей.

- Можно не тратить время на определение источника прерывания он один
- Не надо обеспечивать рекурсивную обработку прерываний. В этом случае, обработчик прерываний может обойтись дополнительными регистрами режима FIQ (CPSR[4:0]=0x11) и исключить операцию сохранения контекста.

### ЗАМЕЧАНИЕ.

Более высокий приоритет быстрого прерывания, по сравнению с обычным, обеспечивается процессором ARM. VIC может передавать процессору сигналы быстрого и обычного прерываний одновременно.

Каждому из 32-х возможных на входе VIC прерываний можно присвоить программный приоритет, записав нужное значение в соответствующий регистр программного приоритета. Программные приоритеты используются только для обычных прерываний(IRQ) и позволяют менять порядок их обработки динамически, в процессе работы. Если несколько обычных прерываний имеют одинаковый программный приоритет, то для определения порядка их обработки используется аппаратный приоритет. Аппаратный приоритет используется и в том случае, когда программные приоритеты не установлены. Аппаратный приоритет равен номеру прерывания. Таким образом, прерывание FIQ имеет максимальный приоритет, далее идут прерывания 0-31. Прерывание 0 имеет высший аппаратный приоритет, а прерывание 31 - низший.

Для каждого из 32-х возможных на входе VIC прерываний в VIC есть регистр адреса процедуры обработки прерывания (VICVECTADDRx). Эти регистры заполняются программно и используются только для обычных прерываний. При возникновении одного или нескольких обычных прерываний VIC выбирает, на основании программных и аппаратных приоритетов, одно из них и передает процессору сигнал прерывания IRQ и содержимое соответствующего регистра адреса процедуры обработки прерывания (по шине VICVECTADDR). Одновременно адрес процедуры обработки прерывания записывается в регистр VICADDRESS.

Чтение процессором адреса процедуры обработки прерывания из регистра VI-CADDRESS имеет важный побочный эффект: VIC получает сигнал о том, что процессор начал обработку обычного прерывания. При получении этого сигнала, VIC блокирует обработку обычных прерываний с приоритетом равным или меньшим, чем приоритет текущего обрабатываемого прерывания. Блокировка снимается при записи любого значения в регистр VICADDRESS.

ЗАМЕЧАНИЕ.

Блокировка обработки прерываний равного или меньшего чем текущее обрабатываемое прерывание приоритета не влияет на регистры VICIRQSTATUS и VI-CRAWSTATUS.

Программа обработки прерываний может не использовать адреса процедур обработки прерываний из регистров VICVECTADDRx. В этом случае, в эти регистры можно записать другую информацию, например, номер соответствующего прерывания, что ускорит определение источника прерывания при обработке прерываний.

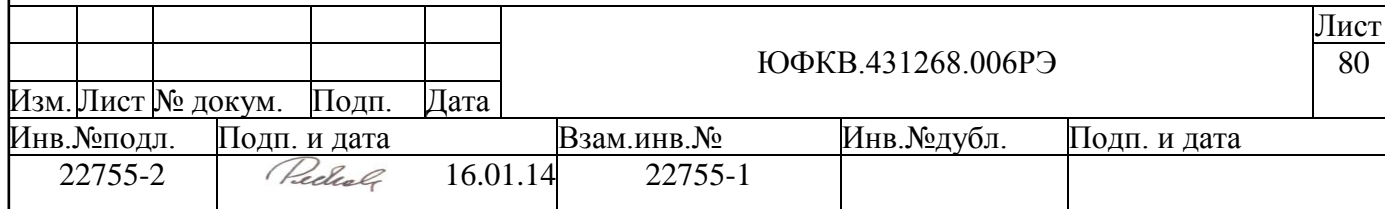

В таблице ниже приведено соответствие прерываний от периферийных устройств и входов контроллера VIC:

| Номер порта VIC  | Источник           | Описание                                    | Приоритет по           |
|------------------|--------------------|---------------------------------------------|------------------------|
| VICINTSOURCE[0]  | <b>SWINT0</b>      | Программное прерывание 0                    | умолчанию<br>Высший    |
| VICINTSOURCE[1]  | SWINT1             | Программное прерывание 1                    |                        |
| VICINTSOURCE[2]  | <b>COMMRX</b>      | Debug Communication Channel Rx or ARM1176   |                        |
|                  |                    |                                             |                        |
| VICINTSOURCE[3]  | <b>COMMTX</b>      | Debug Communication Channel Tx or ARM1176   |                        |
| VICINTSOURCE[4]  | TIMINT0            | Прерывание таймера 0                        |                        |
| VICINTSOURCE[5]  | TIMINT1            | Прерывание таймера 1                        |                        |
| VICINTSOURCE[6]  | <b>WDOGINT</b>     | Прерывание сторожевого таймера              |                        |
| VICINTSOURCE[7]  | <b>UART0INT</b>    | Прерывание канала UART0                     |                        |
| VICINTSOURCE[8]  | <b>UART1INT</b>    | Прерывание канала UART1                     |                        |
| VICINTSOURCE[9]  | <b>NMC0HP</b>      | NMC0 высокоприоритетное прерывание          |                        |
| VICINTSOURCE[10] | NMC1HP             | NMC1 высокоприоритетное прерывание          |                        |
| VICINTSOURCE[11] | <b>ITMS</b>        | Прерывание NewMS от интервального таймера   |                        |
| VICINTSOURCE[12] | <b>RTCINT</b>      | Прерывание от блока RTC                     |                        |
| VICINTSOURCE[13] | <b>SSPINT</b>      | Общее прерывание от SSP блока               |                        |
| VICINTSOURCE[14] | <b>DMACSENDINT</b> | Общее прерывание от 4 каналов FtS контрол-  |                        |
|                  |                    | лера DMAC (каналов память->периферия)       |                        |
| VICINTSOURCE[15] | <b>DMACRECVINT</b> | Общее прерывание от 4 каналов StF контрол-  |                        |
|                  |                    | лера DMAC (каналов периферия->память)       |                        |
| VICINTSOURCE[16] | <b>ITAUX</b>       | Дополнительное прерывание от интервального  |                        |
|                  |                    | таймера                                     |                        |
| VICINTSOURCE[17] |                    | не используются                             |                        |
| VICINTSOURCE[18] |                    | не используются                             |                        |
| VICINTSOURCE[19] |                    | не используются                             |                        |
| VICINTSOURCE[20] | <b>USBCONINT</b>   | Прерывание от USB контроллера, генерируется |                        |
|                  |                    | при подключении и отключении USB кабеля     |                        |
| VICINTSOURCE[21] | <b>USBINT</b>      | Прерывание от USB контроллера               |                        |
| VICINTSOURCE[22] | EXTINT0            | Внешнее прерывание 0                        |                        |
| VICINTSOURCE[23] | EXTINT1            | Внешнее прерывание 1                        |                        |
| VICINTSOURCE[24] | EXTINT2            | Внешнее прерывание 2                        |                        |
| VICINTSOURCE[25] | EXTINT3            | Внешнее прерывание 3                        |                        |
| VICINTSOURCE[26] | <b>NMC0LP</b>      | NMC0 низкоприоритетное прерывание           |                        |
| VICINTSOURCE[27] | <b>NMC1LP</b>      | NMC1 низкоприоритетное прерывание           |                        |
| VICINTSOURCE[28] | nPMUIRQ            | От System Metric блока ARM1176              |                        |
| VICINTSOURCE[29] | <b>PLLRDYINT</b>   | Готовность PLL от CRG11                     |                        |
| VICINTSOURCE[30] | nVALFIQ            | Тестовое FIQ прерывание от ARM1176          |                        |
| VICINTSOURCE[31] | nVALIRO            | Тестовое IRQ прерывание от ARM1176          | $H$ из <del>ни</del> й |

*Таблица 5.29 – Соответствие прерываний VIC и прерываний от периферийных устройств*

Прерывания SWINTx – это программные прерывания. Хотя любое прерывание VIC контроллера может быть активировано путем записи соответствующего бита регистра VICSOFTINT, два выделенных программных прерывания позволяют использовать программные прерывания, не маскируя никакие из аппаратных прерываний.

Прерывания COMMRX и COMMTX – это прерывания от канала отладки (Debug Communication Channel) используются при отладке программ через JTAG порт. В нормальном режиме необходимо маскировать эти прерывания.

Прерывания 28-31 – это тестовые прерывания, в нормальном режиме не используются.

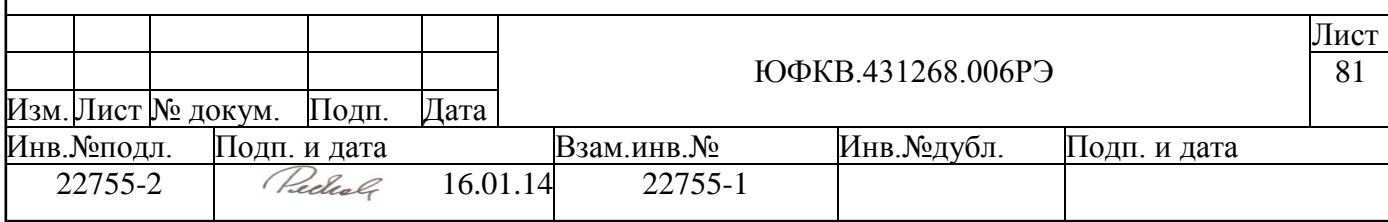

Остальные прерывания генерируются периферийными устройствами, описание причин генерации и способ обработки каждого конкретного прерывания смотри в разделе, описывающем соответствующий периферийный блок.

Общая схема обработки любого прерывания следующая:

- после генерации прерывания процессорное ядро переходит по адресу про- $\bullet$ цедуры обработки прерывания, соответствующей активному прерыванию
- $\bullet$ в процедуре обработки прерывания необходимо сбросить источник прерывания, путем записи соответствующего регистра в периферийном устройстве. VIC не буферизует сигналы прерываний, поэтому сброс прерывания в периферийном блоке приведет к снятию прерывания nIRQ или nFIQ к ядру. По этой же причине, если прерывание от периферийного блока будет активировано на короткое время, и за это время ядро не успеет перейти по адресу процедуры обработки прерываний – то такое прерывание не будет обработано.

## **5.6.2 Подробности работы c контроллером VIC**

## *5.6.2.1 Регистр VICRAWINTR*

Состояние всех входов VICINTSOURCE[31:0] отображается в регистре VICRAWINTR. Каждый разряд регистра соответствует входу с номером, равным номеру разряда. Значение разряда 0 означает отсутствие прерывания на входе, а  $1 -$ его наличие.

Значение в этом регистре отражает значение прерывания до маскирования.

### *5.6.2.2 Определение типа прерывания*

Тип прерывания определяется значением разряда регистра VICINTSELECT, номер которого равен номеру прерывания. Для FIQ значение разряда 1, для IRQ – 0.

### *5.6.2.3 Определение приоритета прерывания*

В VIC приоритеты связаны только с прерываниями IRQ. Приоритет прерывания определяется на основе программного и аппаратного приоритетов.

Программный приоритет – это значение соответствующего 4-х разрядного регистра приоритета VICVECTPRIORITY*n*, где *n* – номер прерывания. Значение программного приоритета – целое число от 0 до 15. 0 – высший приоритет, 15 – низший. По умолчанию все прерывания имеют одинаковый низший приоритет 15.

Аппаратный приоритет равен номеру прерывания на входе. 0 – высший приоритет, 31 – низший.

При сравнении приоритетов сначала используется программный приоритет, а при равенстве программных приоритетов – аппаратный.

### *5.6.2.4 Маскирование*

Прерывание может быть закрыто программным или аппаратным способом. Сигнал закрытого прерывания, поступивший на вход VIC, не передается на выход.

Прерывание с номером *n* закрыто программным способом, если в *n*-м разряде регистра VICINTENABLE записан ноль и/или если это IRQ прерывание с программным приоритетом *p* и в *p*-м разряде регистра VICPRIORITYMASK записан ноль.

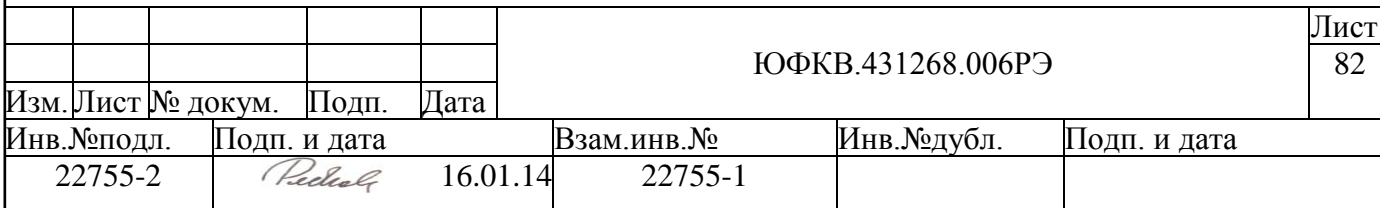

IRQ прерывание с номером n закрыто аппаратным способом, если его приоритет равен или ниже приоритета прерывания, обрабатываемого процессором в данный момент. Для снятия аппаратного маскирования после окончания обработки прерывания необходимо произвести запись любого значения в регистр VICADDRESS.

## *5.6.2.5 Регистры состояния VICIRQSTATUS и VICFIQSTATUS.*

Единица в разряде регистра VIСIRQSTATUS или VIСFIQSTATUS означает, что на входе VIC есть сигнал соответствующего прерывания, и это прерывание не закрыто программным способом.

### *5.6.2.6 Адрес процедуры обработки прерывания.*

Адрес процедуры обработки прерывания находится в регистре VICVEC-TADDR*n*, где *n* – номер прерывания. Для IRQ прерываний значение этого регистра передается процессору вместе с сигналом прерывания и одновременно записывается в регистр VICVECTADDR. Для FIQ прерываний регистры VICVECTADDR*n* не используются.

## *5.6.2.7 Регистр программных прерываний VICSOFTINT.*

Регистр программных прерываний VIСSOFTINT позволяет процессору эмулировать внешние прерывания программным способом. Запись единицы в *n*-ый разряд регистра VIСSOFTINT приводит к тому же результату, что и появление сигнала прерывания на *n*-м входе VIC.

### *5.6.2.8 Взаимодействие процессора и VIC при обработке обычных прерываний.*

Обычное прерывание (IRQ) может обрабатываться двумя способами. Выбор способа определяется значением разряда VE (VIC Enable) контрольного регистра (Control Register) системного сопроцессора CP15 процессорного ядра ARM.

Если разряд VE контрольного регистра сопроцессора CP15 равен единице, то при обычном прерывании (IRQ) процессор прерывается, переходит в режим IRQ с заблокированными прерываниями IRQ и выполняет переход по адресу, содержащемуся в регистре VICADDRESS (адрес передается по шине VICVECTADDR). Одновременно VIC получает сигнал, означающий, что процессор начал обработку прерывания.

Если разряд VE контрольного регистра сопроцессора CP15 равен нулю, то при обычном прерывании (IRQ), процессор прерывается, переходит в режим IRQ с заблокированными прерываниями IRQ и выполняет переход по адресу 0x18 относительно начала вектора прерываний. Для того чтобы послать VIC сигнал, означающий, что процессор начал обработку прерывания, нужно выполнить считывание из регистра VICADDRESS.

При получении от процессора сигнала начала обработки прерывания VIC обнуляет передаваемый процессору сигнал IRQ прерывания, блокирует IRQ прерывания, приоритет которых равен или ниже, чем приоритет обрабатываемого процессором прерывания, и продолжает обрабатывать прерывания с более высоким приоритетом.

Закончив обработку прерывания, нужно выполнить запись любого значения в регистр VICADDRESS. В результате этой записи VIC получает сигнал, означающий, что процессор закончил обработку прерывания. Получив этот сигнал, VIC снимает блокировку IRQ прерываний, приоритет которых равен или ниже, чем приоритет обрабатываемого процессором прерывания.

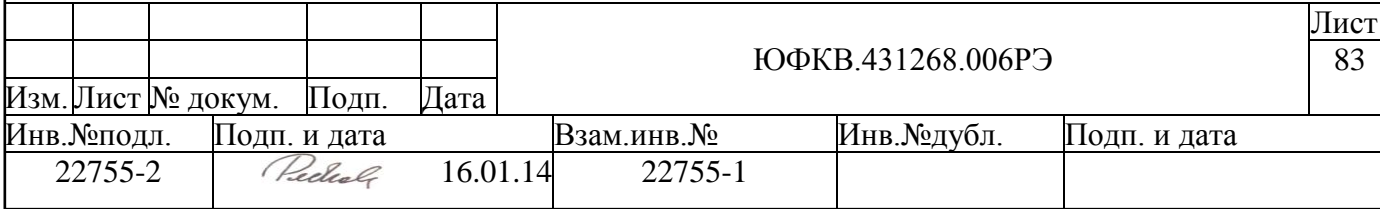

### **5.6.3 Последовательность шагов при обработке прерываний.**

### <span id="page-83-0"></span>*5.6.3.1 IRQ прерывание. Бит VE=1*

При возникновении IRQ прерывания процессор прерывается и переходит по адресу из регистра VICADDRESS*n*, *n* – номер прерывания. Далее надо выполнить следующие действия.

- 1. Сохранить контекст.
- 2. Разрешить IRQ прерывания процессора, чтобы прерывания более высокого приоритета могли быть обслужены.
- 3. Выполнить содержательную часть обработки прерывания.
- 4. Обнулить устройство, вызвавшее прерывание, или обнулить разряд регистра VICSOFTINT, записав единицу в соответствующий разряд регистра VIC-SOFTINTCLEAR, если прерывание вызвано программным способом.
- 5. Запретить IRQ прерывания процессора.
- 6. Записать любое значение в регистр VICADDRESS, чтобы сообщить VIC об окончании обработки прерывания. Эта процедура обязательна для снятия аппаратного маскирования прерываний.
- 7. Восстановить контекст.
- 8. Выполнить возврат из процедуры обработки прерывания. При этом будет восстановлено состояние процессора, таким, как оно было в момент прерывания. В частности, будут разрешены IRQ прерывания.

## *5.6.3.2 IRQ прерывание. Бит VE=0. Прерывания векторные.*

Если бит VE контрольного регистра сопроцессора CP15 равен нулю, то при возникновении прерывания адрес перехода не передается процессорному ядру автоматически. При возникновении IRQ прерывания процессор прерывается и переходит по адресу 0x18 относительно начала таблицы векторов прерываний (т.е. 0x00000018 или 0xFFFF0018 (в High Vectors Mode)). Далее надо выполнить следующие действия.

- 1. Считать регистр VICADDRESS и перейти по адресу, содержащемуся в этом регистре. Это действие можно выполнить одной командой загрузки значения регистра VICADDRESS в регистр PC. При этом нет необходимости в дополнительном переходе. Команда загрузки из регистра VICADDRESS может находиться прямо в векторе прерываний.
- 2. Далее как в п. [5.6.3.1,](#page-83-0) начиная с пункта 1.

### *5.6.3.3 IRQ прерывание. Бит VE=0. Прерывания не векторные.*

В этом способе, в отличие от предыдущего, источник прерывания определяется программно (чтение VICIRQSTATUS), а не аппаратно (по значению в VICADDRESS). При возникновении IRQ прерывания процессор прерывается и переходит по адресу 0x18 относительно начала таблицы векторов прерываний. Далее надо выполнить следующие действия.

- 1. Перейти на общую процедуру обработки IRQ прерываний.
- 2. Сохранить контекст.
- 3. Разрешить IRQ прерывания процессора, чтобы прерывания более высокого приоритета могли быть обслужены.

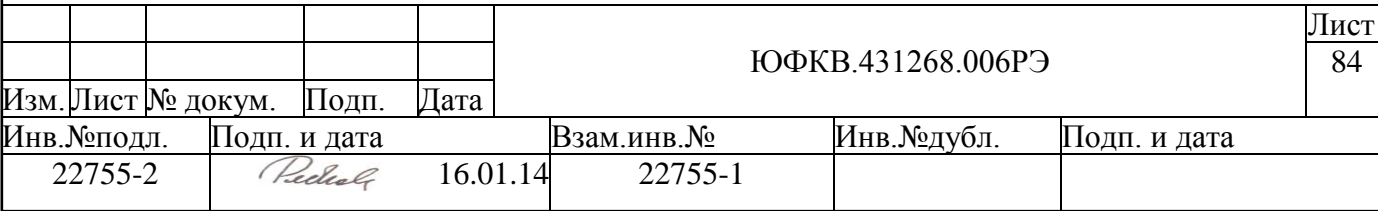

- 4. Выполнить холостое считывание регистра VICADDRESS для передачи VIC сигнала о начале обработки прерывания. Это чтение включает аппаратное маскирование прерываний.
- 5. Считать регистр VICIRQSTATUS и определить номер обрабатываемого прерывания.
- 6. Определить адрес процедуры обработки выбранного прерывания и перейти по этому адресу.
- 7. Лалее как в разлеле 5.6.3.1. начиная с пункта 3.

#### $5.6.3.4$ **FIQ** прерывание

Как уже говорилось выше обычно в системе только одно быстрое FIQ прерывание, поэтому для его обработки используется упрощенная процедура обработки. При возникновении FIO прерывания, процессор прерывается и переходит по адресу 0x1C относительно начала таблицы векторов прерываний. Далее надо выполнить следующие действия.

- 1. Перейти на процедуру обработки FIQ прерываний. Команда перехода может находиться прямо в адрес-векторе прерывания FIQ.
- 2. Выполнить содержательную часть обработки прерывания.
- 3. Обнулить устройство, вызвавшее прерывание, или обнулить разряд регистра VICSOFTINT, записав единицу в соответствующий разряд регистра VIC-SOFTINTCLEAR, если прерывание вызвано программным способом.
- 4. Выполнить возврат из процедуры обработки прерывания. При этом будет восстановлено состояние процессора, таким, как оно было в момент прерывания. В частности, будут разрешены FIQ прерывания.

# 5.6.4 Регистровая модель системного контроллера прерываний VIC

Программно доступные регистры системного контроллера прерываний VIC расположены в области памяти периферийных устройств ARMU (ARM Peripheral Area), имеют базовое смещение VIC Base = 0xFFFA0000 и общий размер 4 Кб. В отличие от других периферийных блоков VIC имеет два дополнительных отражения на карту памяти вне области периферийных устройств: по адресам 0xFFFEF000 и 0xFFFFF000. Это сделано для ускорения входа в процедуру обработчика прерываний. Спецификация регистров представлена в таблице ниже:

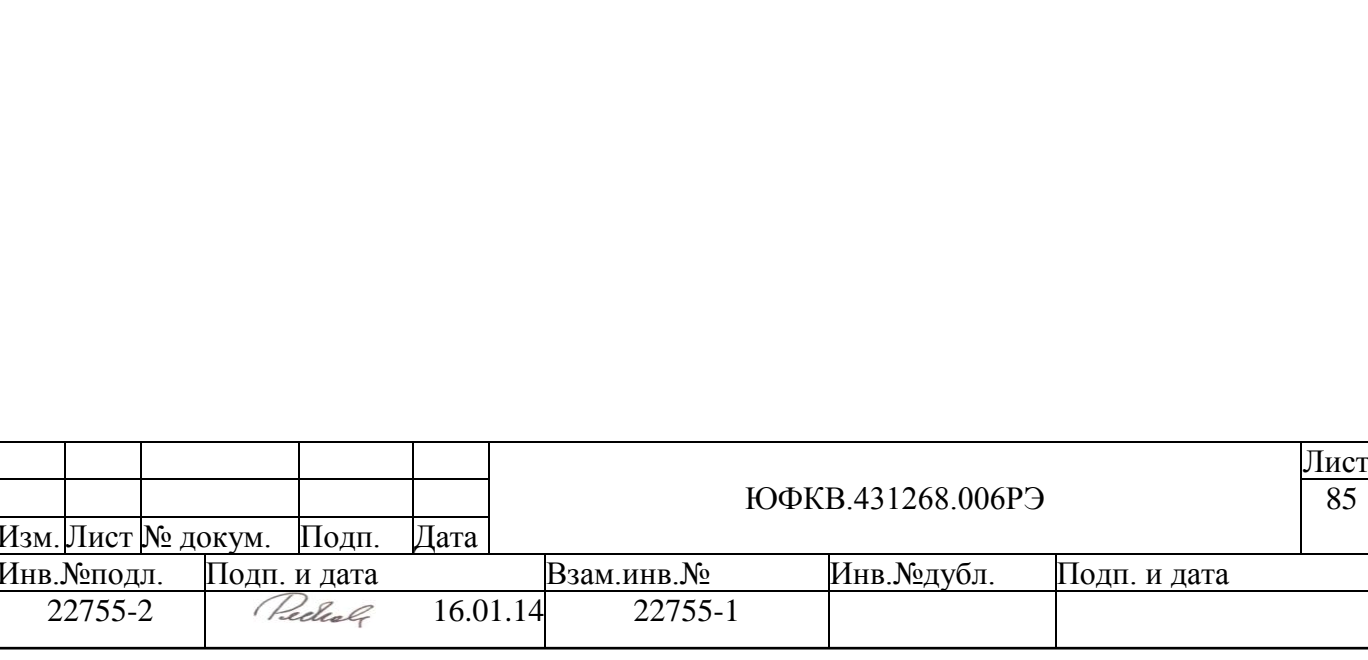

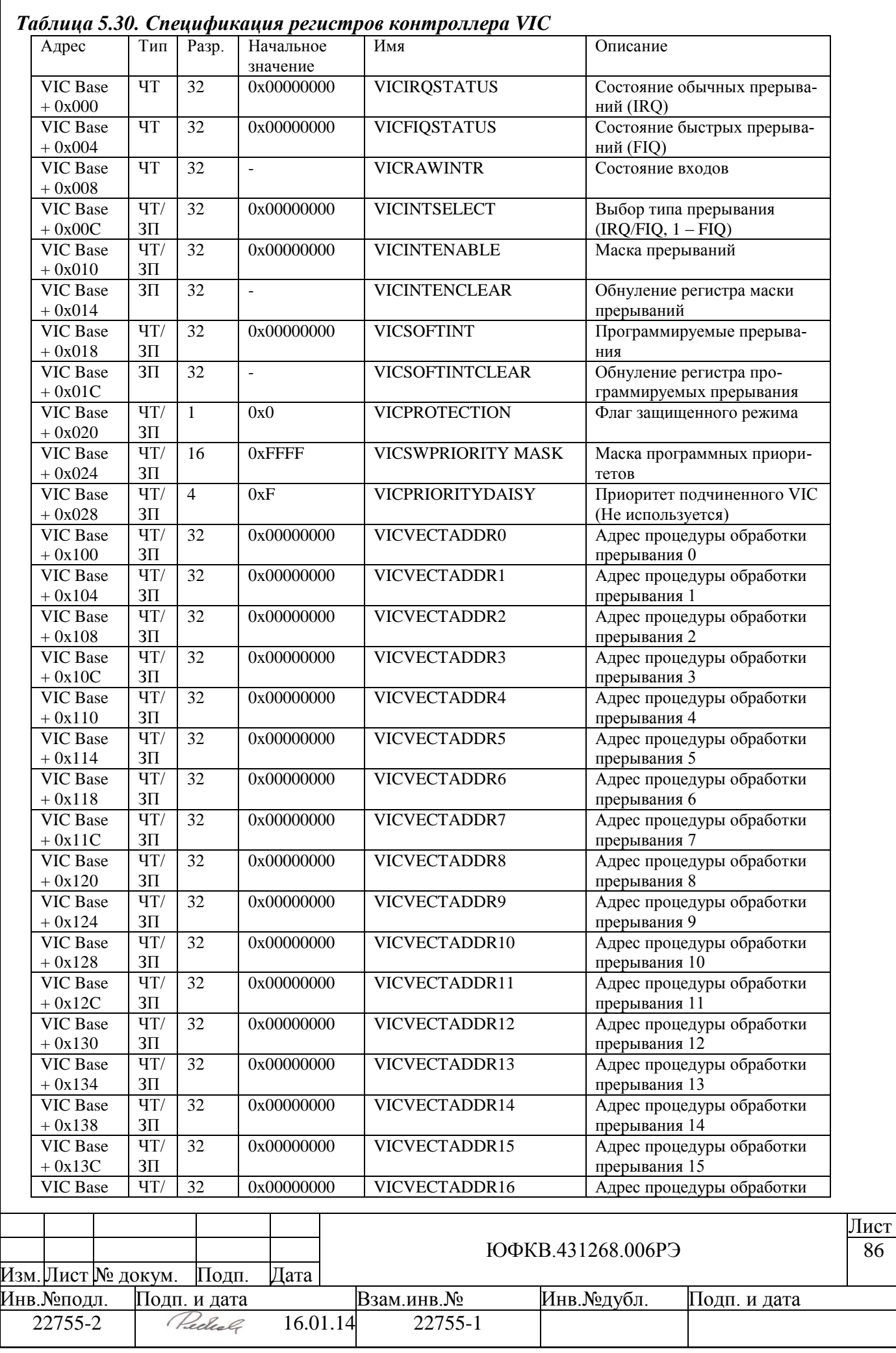

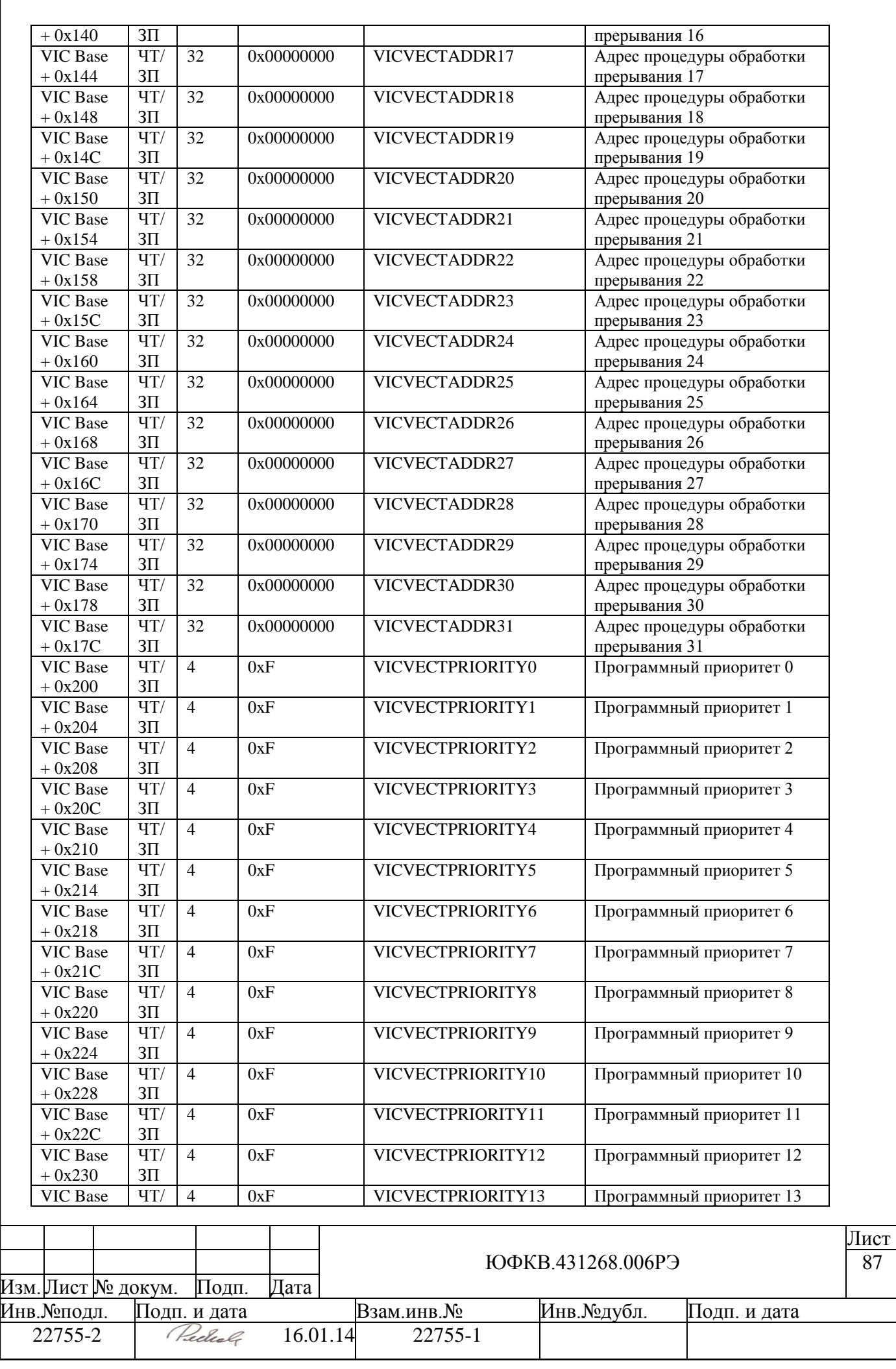

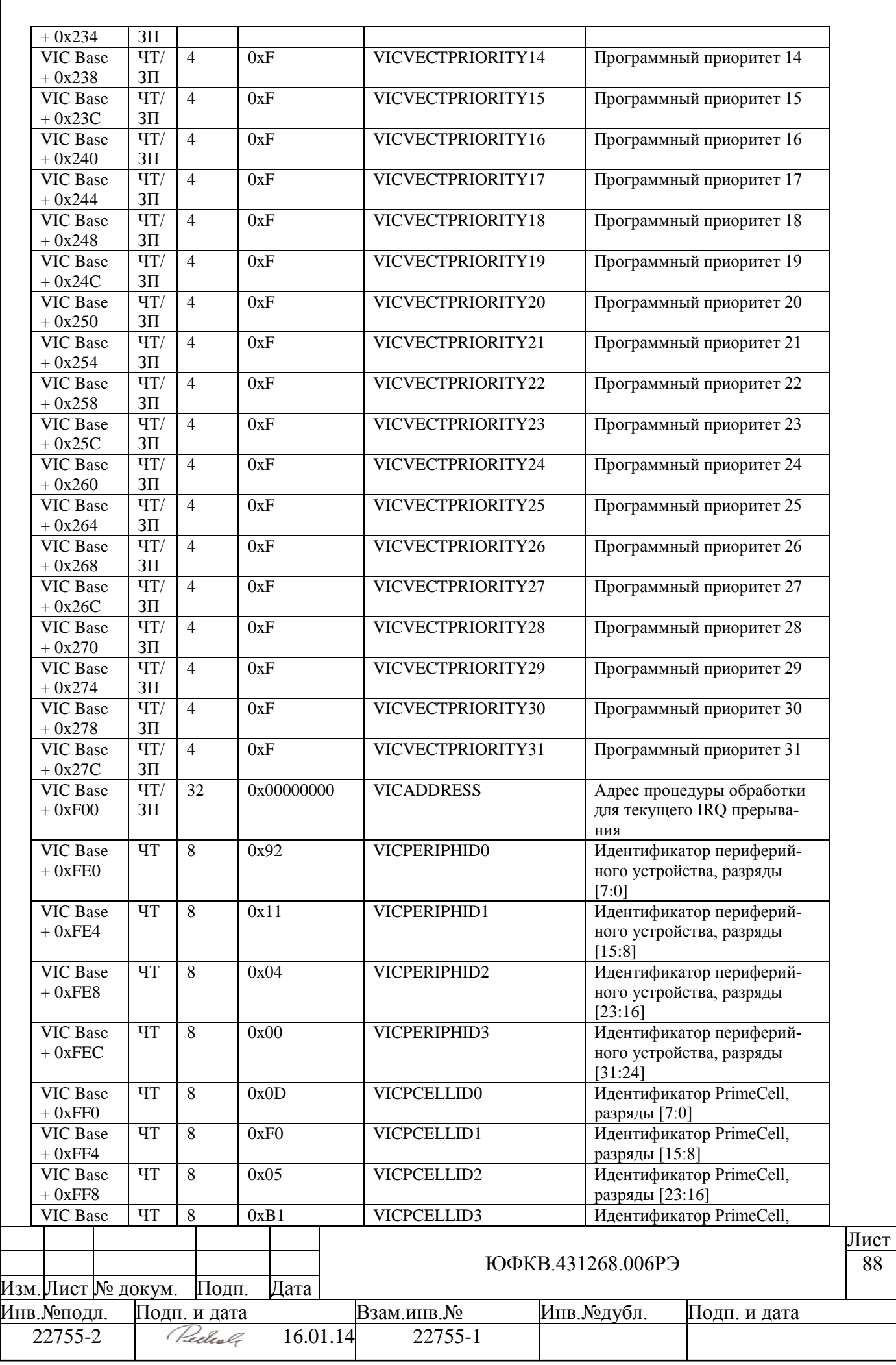

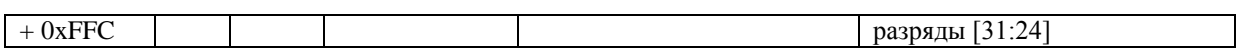

Далее приведено подробное описание каждого регистра.

### *5.6.4.1 Регистр состояния обычных прерываний (IRQ). VICIRQSTATUS*

### *Таблица 5.31 – Формат регистра VICIRQSTATUS*

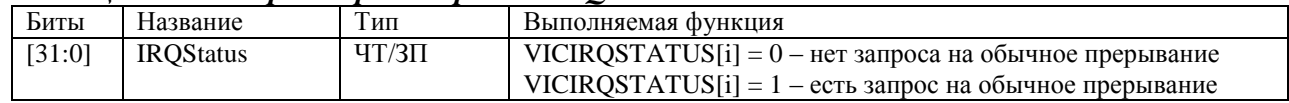

 Каждый разряд регистра отражает состояние источника прерываний с учетом масок VICINTENABLE, VICPRIORITYMASK и VICINTSELECT.

### *5.6.4.2 Регистр состояния быстрых прерываний (FIQ). VICFIQSTATUS*

### *Таблица 5.32 – Формат регистра VICFIQSTATUS*

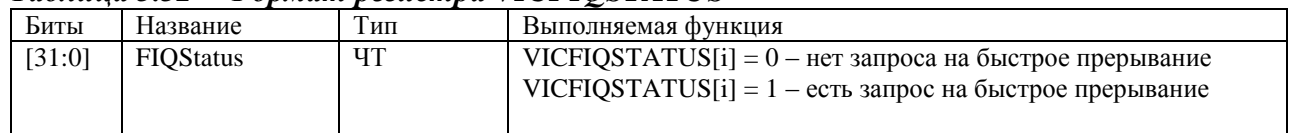

Каждый разряд регистра отражает состояние источника прерываний с учетом масок VICINTENABLE и VICINTSELECT.

### *5.6.4.3 Регистр состояния входов. VICRAWINTR*

### *Таблица 5.33 –Формат регистра VICRAWINTR*

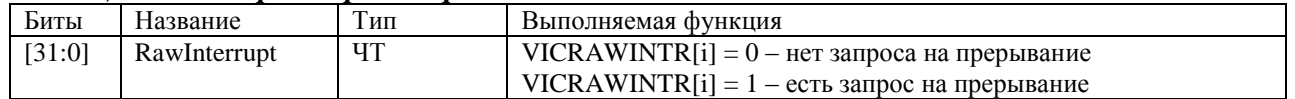

Каждый разряд регистра отражает состояние источника прерываний на входе VIC, т.е. до наложения масок. Состояние всех входов VIC отображается в регистре VICRAWINTR. Каждый разряд регистра соответствует входу с номером, равным номеру разряда. Значение разряда 0 означает отсутствие прерывания на входе, а  $1 -$ его наличие.

### *5.6.4.4 Регистр выбора типа прерывания. VICINTSELECT*

### *Таблица 5.34 – Формат регистра VICINTSELECT*

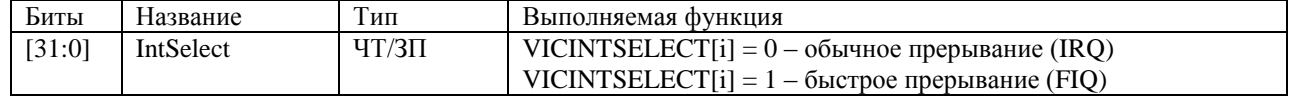

Тип прерывания определяется значением разряда регистра VICSELECT, номер которого равен номеру прерывания. Для FIQ значение разряда 1, для IRQ – 0.

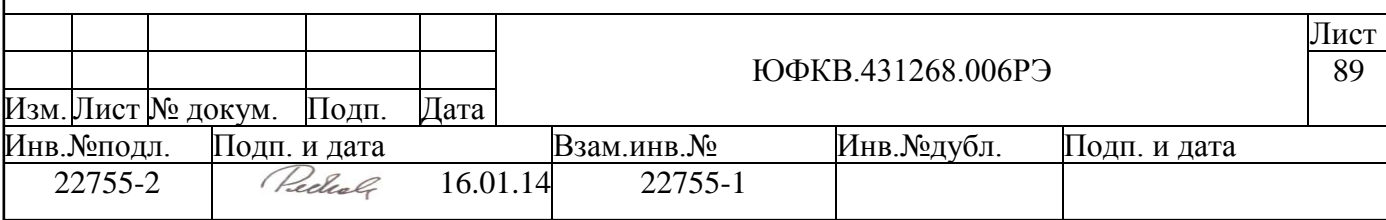

### *5.6.4.5 Регистр маски прерываний. VICINTENABLE*

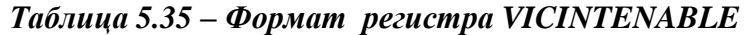

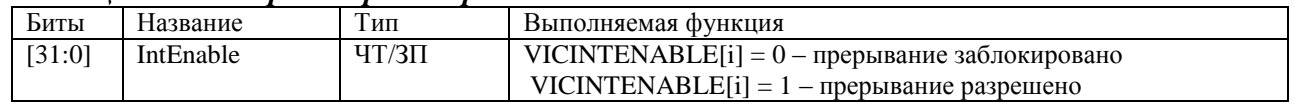

Прерывание может быть закрыто программным или аппаратным способом. Сигнал закрытого прерывания, поступивший на вход VIC, не передается на выход.

Прерывание с номером *n* закрыто программным способом, если в *n*-м разряде регистра VICINTENABLE записан ноль и/или если это IRQ прерывание с программным приоритетом *p* и в *p*-м разряде регистра VICPRIORITYMASK записан ноль.

IRQ прерывание с номером n закрыто аппаратным способом, если его приоритет равен или ниже приоритета прерывания, обрабатываемого процессором в данный момент.

Заблокированные прерывания не передаются процессору и не отражаются в регистрах VICFIQSTATUS и VICIRQSTATUS. Запись единицы в соответствующий разряд регистра VICINTENABLE разрешает прерывание. Запись нуля игнорируется. Для обнуления разряда регистра VICINTENABLE надо записать единицу в соответствующий разряд регистра VICINTENCLEAR.

## *5.6.4.6 Регистр обнуления маски прерываний. VICINTENCLEAR*

*Таблица 5.36 – Формат регистра VICINTENCLEAR*

| Биты   | Название        | Тип    | Выполняемая функция                                                                                                    |  |  |  |
|--------|-----------------|--------|----------------------------------------------------------------------------------------------------|--|--|--|
| [31:0] | IntEnable Clear | $3\Pi$ | Запись нуля игнорируется. Запись единицы в разряд регистра<br>VICINTENCLEAR вызывает обнуление соответствующего раз-<br>ряда регистра VICINTENABLE. |  |  |  |

### *5.6.4.7 Регистр программных прерываний. VICSOFTINT*

### *Таблица 5.37 – Формат регистра VICSOFTINT*

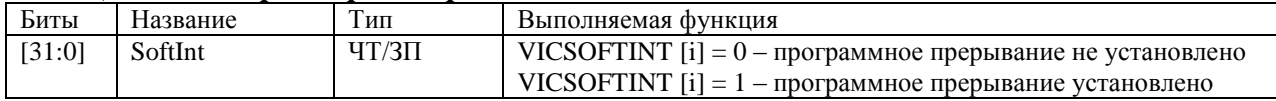

Регистр программных прерываний VIСSOFTINT позволяет процессору эмулировать внешние прерывания программным способом. Запись единицы в *n*-ый разряд регистра VIСSOFTINT приводит к тому же результату, что и появление сигнала прерывания на *n*-м входе VIC.

Запись единицы в разряд регистра VICSOFTINT эквивалентна появлению сигнала прерывания на соответствующем входе VIC. Запись нуля игнорируется. Для обнуления разряда регистра VICSOFTINT надо записать единицу в соответствующий разряд регистра VICSOFTINTCLEAR.

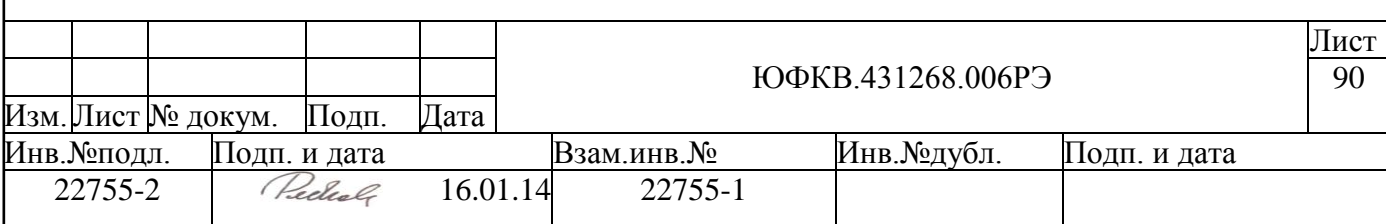

### *5.6.4.8 Регистр обнуления программных прерываний. VICSOFTINTCLEAR*

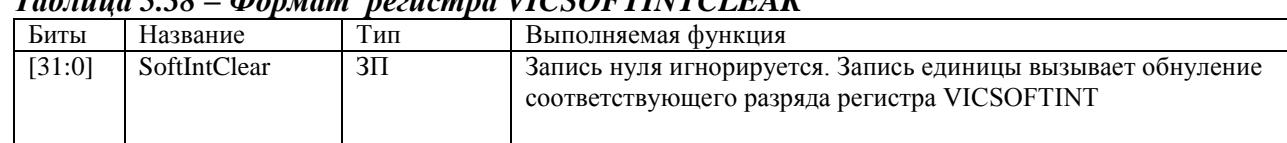

# *Таблица 5.38 – Формат регистра VICSOFTINTCLEAR*

## *5.6.4.9 Флаг защищенного режима. VICPROTECTION*

### *Таблица 5.39 – Формат регистра VICPROTECTION*

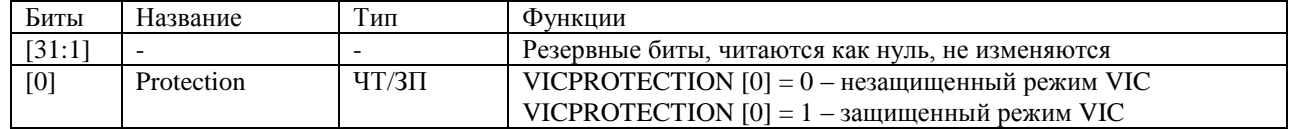

В защищенном режиме доступ к регистрам VIC как по чтению, так и по записи возможен только в привилегированном режиме. В незащищенном режиме доступ к регистрам VIC, кроме VICPROTECTION, свободный. Доступ к регистру VICPROTECTION возможен только в привилегированном режиме.

### *5.6.4.10 Регистр маски программных приоритетов. VICSWPRIORITYMASK*

### *Таблица 5.40 – Формат регистра VICSWPRIORITYMASK*

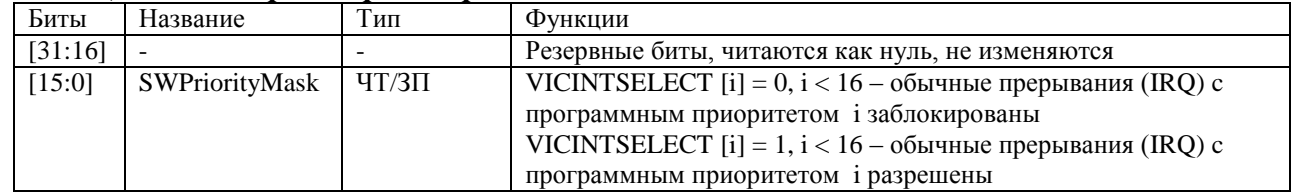

Заблокированные с помощью маски VICSWPRIORITYMASK прерывания не передаются процессору и не отражаются в регистре VICIRQSTATUS.

### *5.6.4.11 Регистры адресов процедур обработки прерывания.*

# *VICVECTADDR[0:31]*

### *Таблица 5.41 – Формат регистра VICVECTADDR[0:31]*

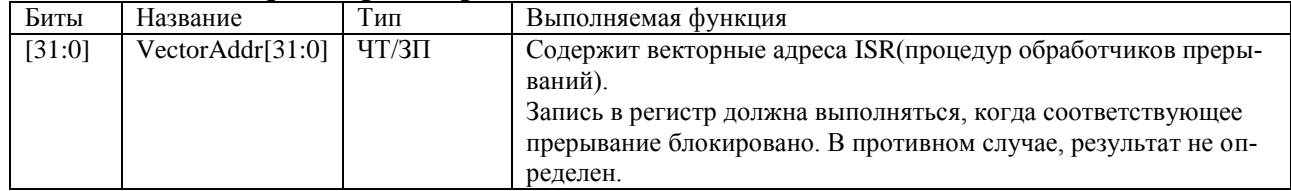

### *5.6.4.12 Регистры приоритета обычных прерываний. VICVECTPRIORITY[0:31]*

### *Таблица 5.42 – Формат регистра VICVECTPRIORITY[0:31]*

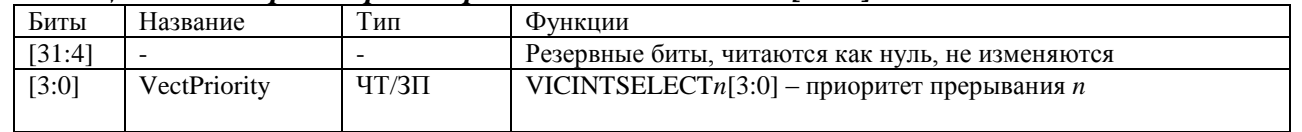

Запись в регистр должна выполняться, когда соответствующее прерывание блокировано. В противном случае, результат не определен.

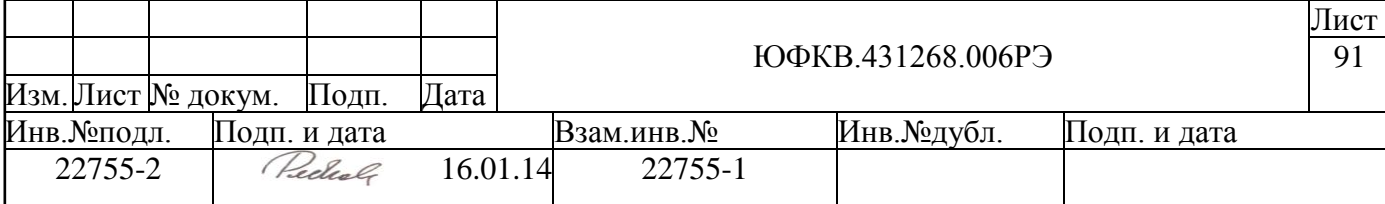

В VIC приоритеты связаны только с прерываниями IRO. Приоритет прерывания определяется на основе программного и аппаратного приоритетов.

Программный приоритет - это значение соответствующего 4-х разрядного регистра приоритета VICVECTPRIORITYn, где  $n -$ номер прерывания. Значение программного приоритета – целое число от 0 до 15, 0 – высший приоритет, 15 – низший.

Аппаратный приоритет равен номеру прерывания на входе. 0 - высший приоритет,  $31 -$ низший.

При сравнении приоритетов сначала используется программный приоритет, а при равенстве программных приоритетов - аппаратный.

#### $5.6.4.13$ Регистр приоритета подчиненного VIC. VICSWPRIORITYDAISY

Регистр приоритета подчиненного VIC не используется, т.к. в СБИС СПОВС нет каскадирования контроллеров прерываний. Используется только один системный контроллер прерываний VIC.

#### Регистр адреса процедуры обработки текущего IRQ прерывания. VI-5.6.4.14

### **CADDRESS**

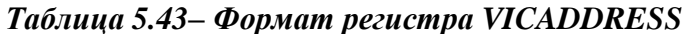

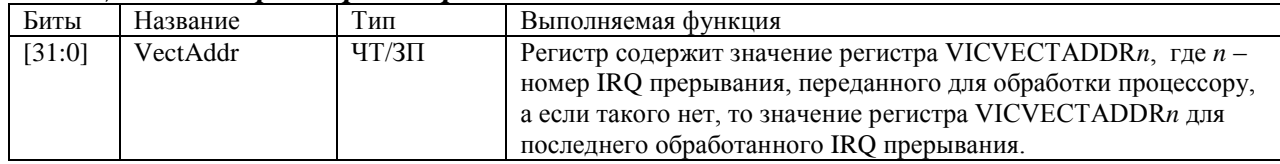

Адрес процедуры обработки прерывания находится в регистре VICVEC-TADDRn, где n - номер прерывания. Для IRQ прерываний значение этого регистра передается процессору вместе с сигналом прерывания и одновременно записывается в регистр VICVECTADDR. Для FIO прерываний регистры VICVECTADDRn не используются.

Считывание из регистра VICVECTADDR должно выполняться в начале процедуры обработки прерывания, и воспринимается VIC как сигнал о начале обработки IRQ прерывания. По этому сигналу VIC аппаратно блокирует IRQ прерывания с приоритетом меньшим или равным приоритету обрабатываемого прерывания и возобновляет обработку IRO прерываний.

Запись в регистр VICVECTADDR должна выполняться после окончания обработки прерывания, непосредственно перед выходом из процедуры обработки прерывания. Такая запись, служащая сигналом об окончании обработки прерывания, не меняет значения регистра. По этому сигналу VIC снимает аппаратную блокировку IRO прерываний с приоритетом меньшим или равным приоритету обрабатываемого прерывания.

Результат считывания регистра VICVECTADDR или записи в этот регистр во всех случаях, кроме описанных выше, не определен.

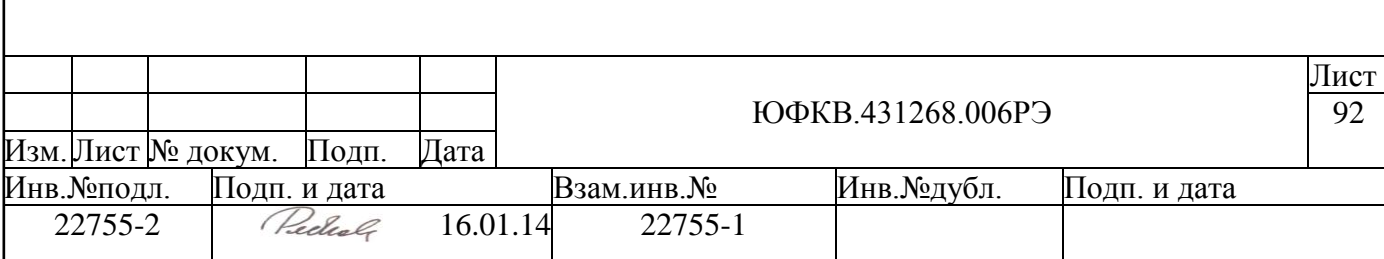

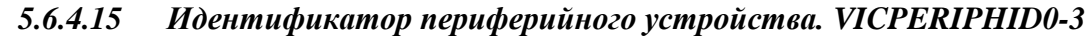

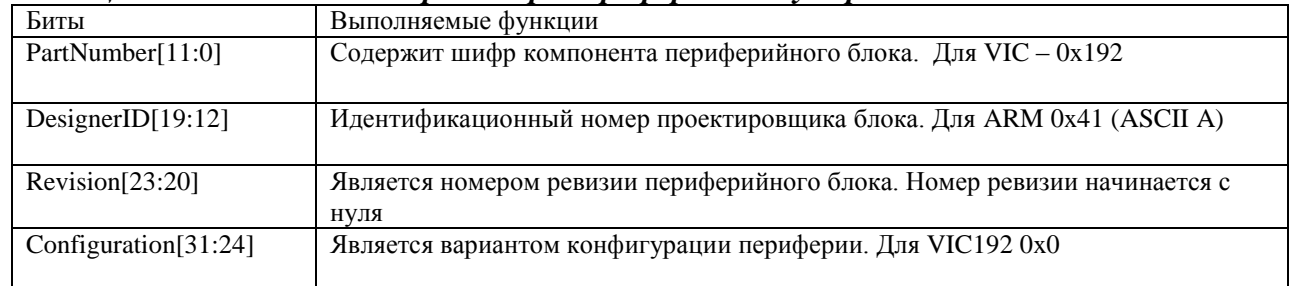

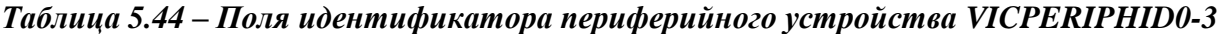

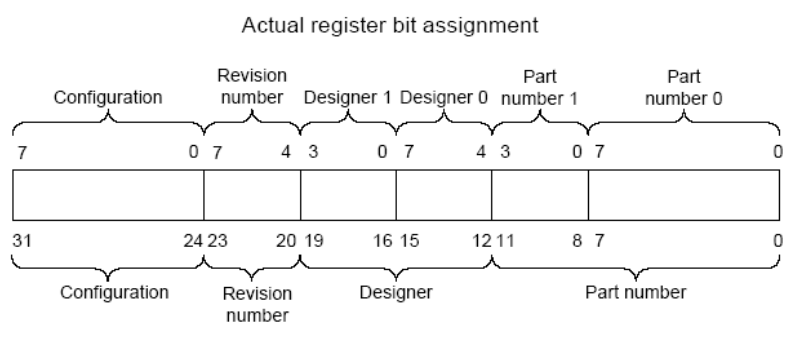

Conceptual register bit assignment

## *Рисунок 5.18 – Формат регистра VICPERIPHID0-3*

## *5.6.4.16 PrimeCell идентификатор. VICPCELLID[0:3]*

Регистры VICPCELLID[0:3] – четыре 8-битных регистра, которые охватывают адресное пространство 0xFF0-0xFFC. Регистры, предназначенные только для чтения, могут быть концептуально представлены как 32-битный регистр. Регистр предназначен для идентификации стандартных периферийных блоков в составе системы. На рисунке ниже (см. [Рисунок 5.19\)](#page-92-0) приведено распределение полей этого регистра.

<span id="page-92-0"></span>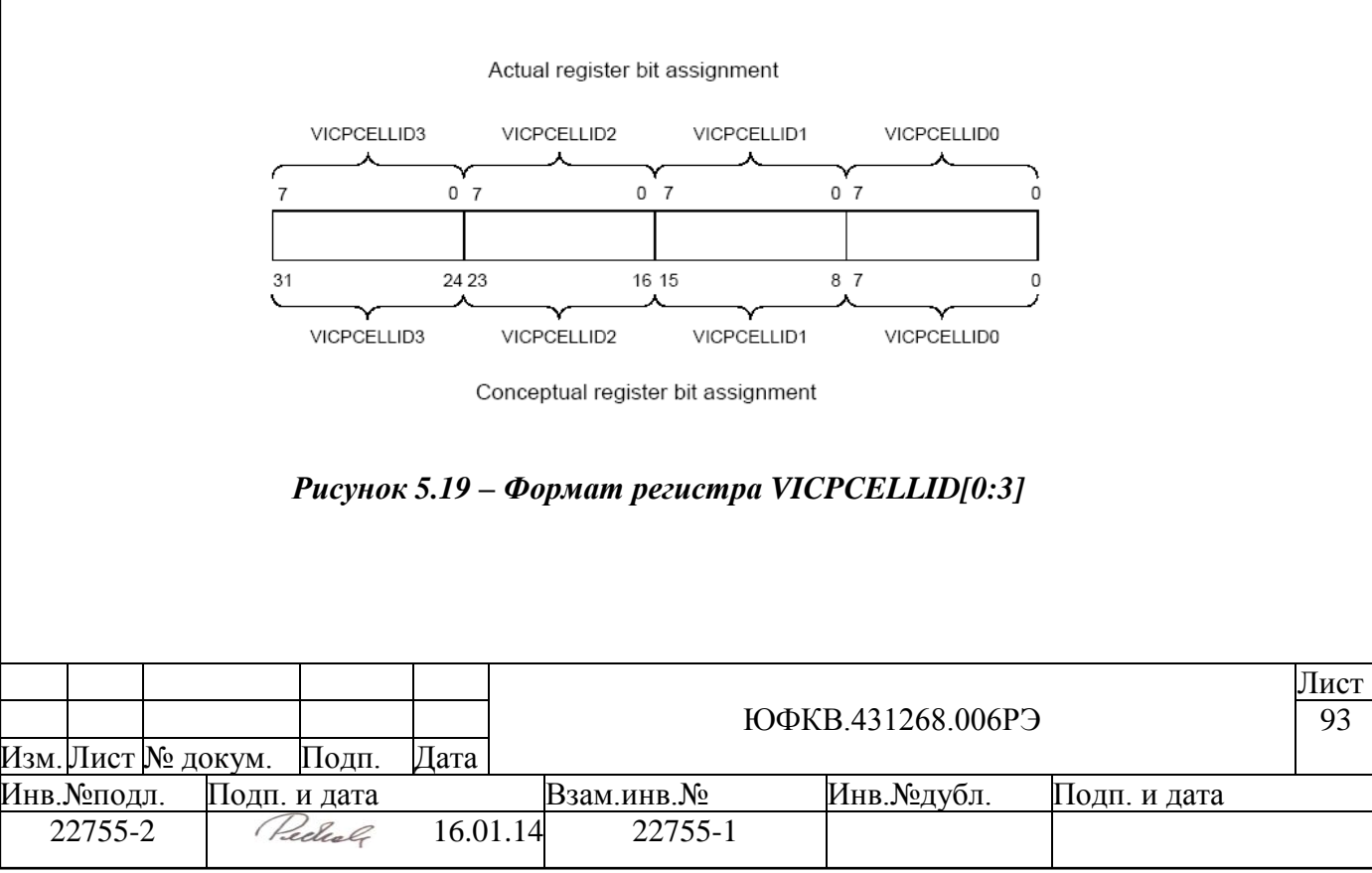

## **5.7 Контроллер внешних прерываний EXTIRC**

Контроллер внешних прерываний EXTIRC в СБИС СПОВС имеет следующие характеристики:

- 4 внешних прерывания
- для каждого прерывания можно настроить его тип (по низкому уровню, по высокому уровню, по фронту, по срезу), а также маскировать это прерывание
- возможность использования внешнего прерывания для выхода из режима пониженного энергопотребления (STOP-режим)
- подключение к системной шине СБИС через AMBA APB интерфейс, используются 8 младших бит шины данных

### **5.7.1 Устройство контроллера внешних прерываний**

В таблице ниже приведен список внешних выводов, относящихся к блоку EX-TIRC.

*Таблица 5.45. Выводы микросхемы, входящие в состав блока EXTIRC*

| Вывод                         | Тип буфера | Примечание                 |
|-------------------------------|------------|----------------------------|
| XINT <sub>0</sub><br>$\cdots$ | 1n         | 4 входа внешних прерываний |
| XINT3                         |            |                            |

На рисунке ниже приведена схема контроллера внешних прерываний:

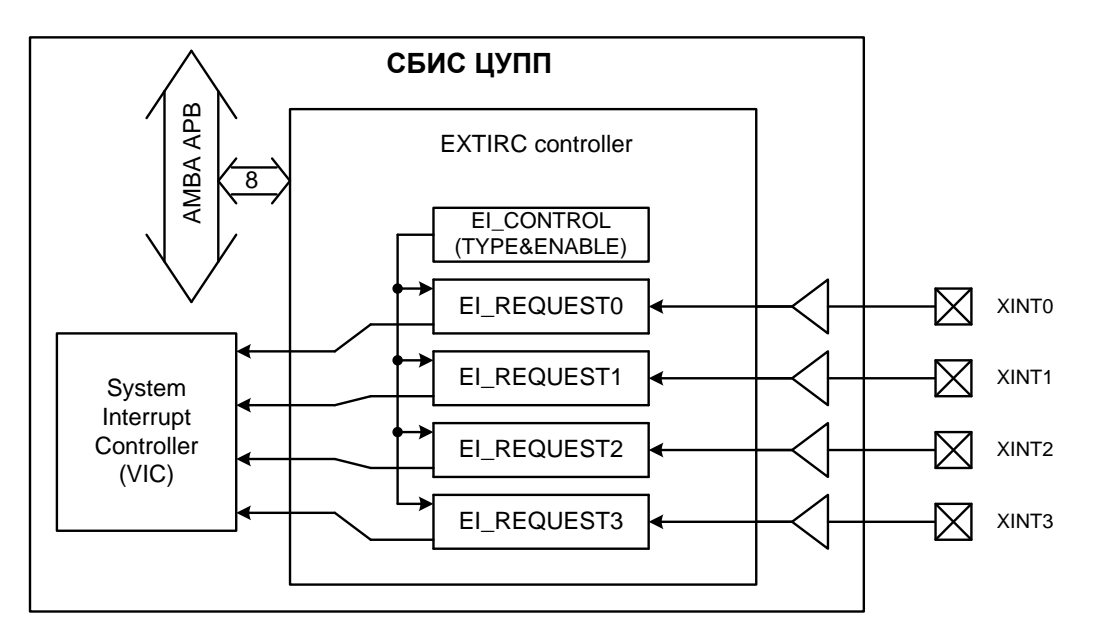

### *Рисунок 5.20 – Схема контроллера внешних прерываний*

СБИС СПОВС имеет 4 входа внешних прерываний, каждое из которых раздельно обрабатывается системным контроллером прерываний VIC.

Для каждого из четырех внешних прерываний можно настроить тип прерывания, по которому контроллер будет считать внешнее прерывание активным:

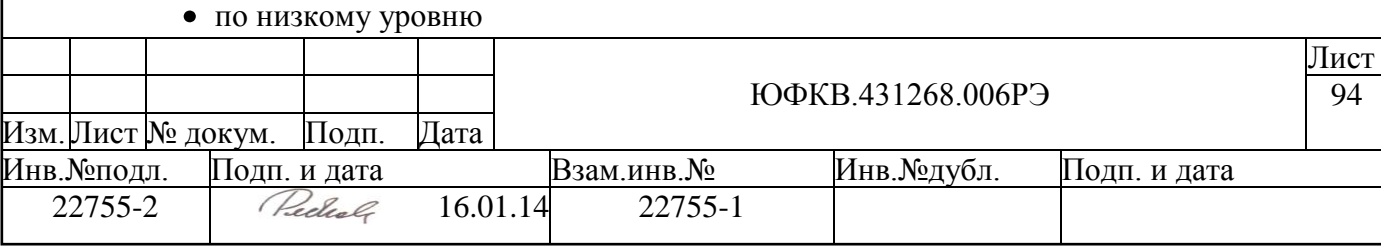

- по высокому уровню
- по фронту
- $\bullet$   $\overline{10}$  cpesy

В случае совпадения типа поданного внешнего прерывания и настроенного в контроллере выдается соответствующий сигнал к системному контроллеру прерываний (VIC).

### 5.7.2 Регистровая модель контроллера внешних прерываний EXTIRC

Программно доступные регистры контроллера портов общего назначения GPIO расположены в области памяти периферийных устройств ARMU (ARM Peripheral Area), имеют базовое смещение EXTIRC Base = 0xFFF8E000 и общий размер 4 Кб. Спецификация регистров представлена в таблице ниже:

### Таблица 5.46. Спецификация регистров контроллера EXTIRC

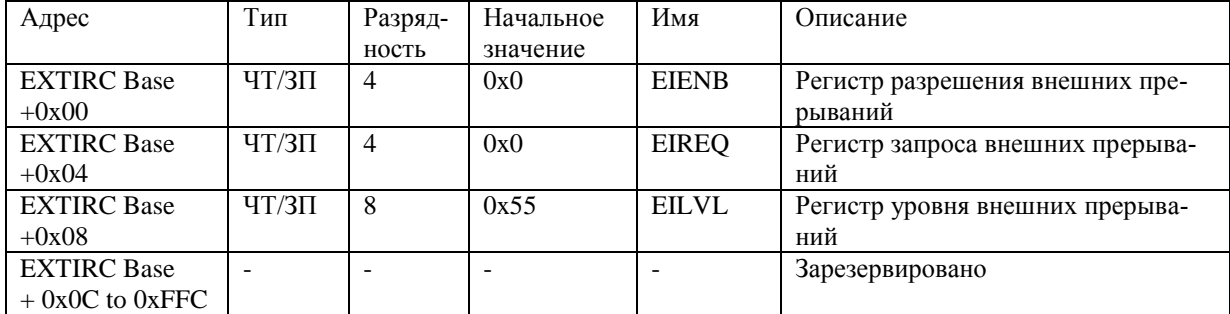

Далее приведено подробное описание каждого регистра.

#### $5, 7, 2, 1$ Регистр разрешения внешних прерываний. EIENB

В таблице ниже приведен формат регистров EIENB.

Таблица 5.47. Формат регистров EIENB

| Биты   | Название бит     | Выполняемая функция                                               |
|--------|------------------|-------------------------------------------------------------------|
| [31:4] |                  | Зарезервировано                                                   |
| $[3]$  | ENB <sub>3</sub> | Если бит ENB нуль, то по соответствующему входу внешний запрос на |
| $[2]$  | ENB <sub>2</sub> | прерывание любого типа игнорируется.                              |
| $[1]$  | ENB <sub>1</sub> | 0 - внешнее прерывание заблокировано (по умолчанию)               |
| [0]    | ENB <sub>0</sub> | 1 – внешнее прерывание разрешено                                  |

#### $5.7.2.2$ Регистр запроса внешних прерываний. EIREQ

В таблице ниже приведен формат регистра EIREQ.

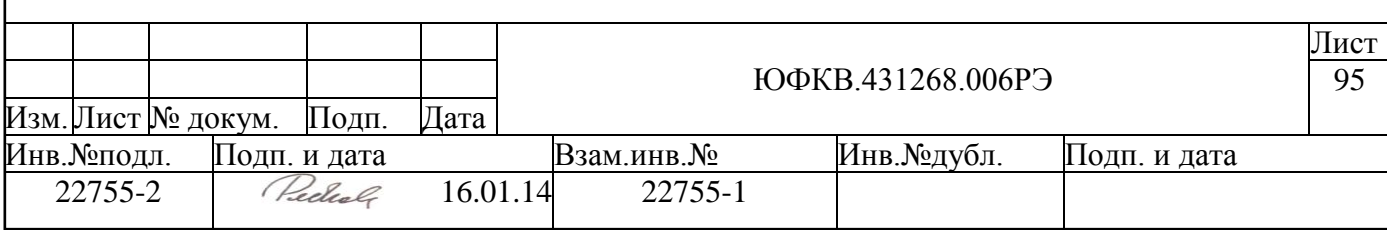

### *Таблица 5.48. Формат регистра EIREQ*

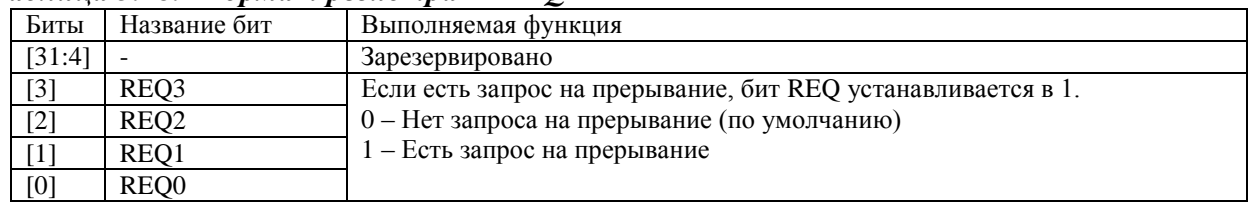

### *5.7.2.3 Регистр уровня внешних прерываний. EILVL*

В таблице ниже приведен формат регистра EILVL.

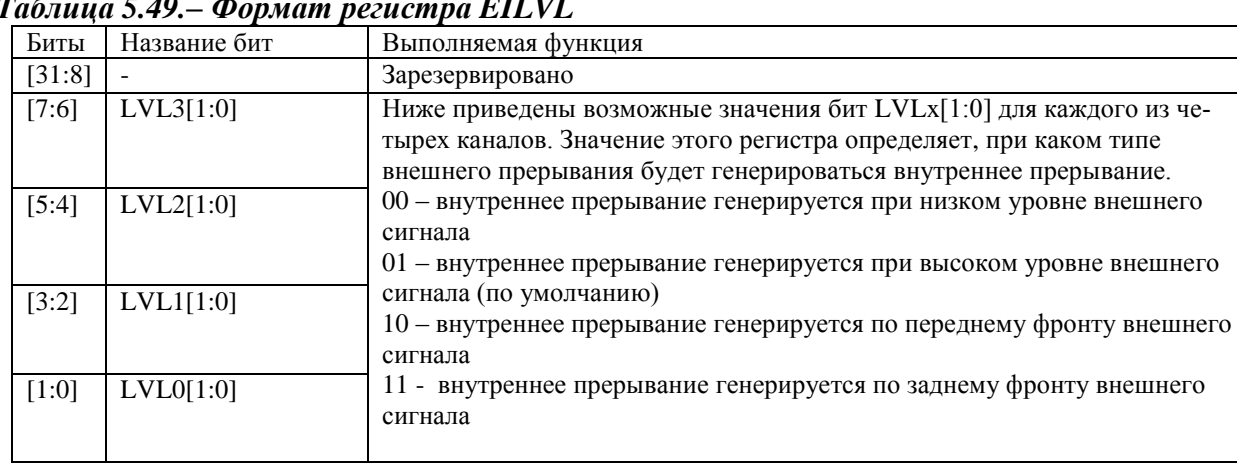

### *Таблица 5.49.– Формат регистра EILVL*

### **5.7.3 Прерывания**

Как уже было отмечено выше, СБИС СПОВС имеет 4 входа внешних прерываний, каждое из которых раздельно обрабатывается системным контроллером прерываний VIC. Процедура инициализации контроллера для отслеживания внешнего прерывания следующая:

- сбросить соответствующий внешнему прерыванию бит регистра EIENB
- установить соответствующий внешнему прерыванию бит регистра EILVL
- сбросить соответствующий внешнему прерыванию бит регистра EIREQ
- установить соответствующий внешнему прерыванию бит регистра EIENB

Соответствующий внешнему прерыванию бит регистра EIENB должен быть сброшен во время установки бит других регистров блока. Также необходимо сбросить бит регистра EIREQ перед установкой бита регистра EIENB, т.к. иначе возможна генерация прерывания в момент инициализации контроллера EXTIRC.

При использовании внешнего прерывания для вывода СБИС из режима пониженного энергопотребления с отключенными синхросигналами (STOP-режим), необходимо выставить поле LVLx[1:0] регистра EILVL в значение 01 ("по высокому уровню") до выключения синхросигналов. В противном случае будет невозможно вывести микросхему из STOP-режима с использованием внешнего прерывания.

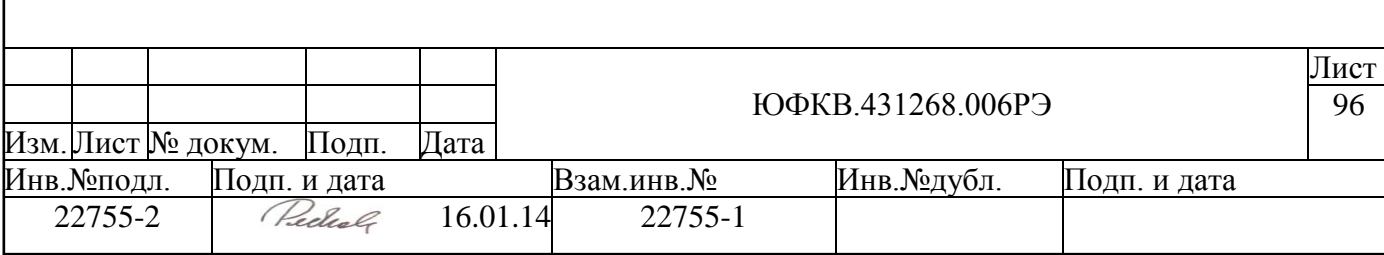

### **5.8 Блок сдвоенных таймеров DIT**

Блок сдвоенных таймеров в СБИС СПОВС имеет следующие характеристики:

- два 32/16 разрядных таймера
- для каждого таймера можно настроить режим его работы (свободный счет, периодичный, одиночный)
- счетчики таймеров работают на частоте до 41 МГц
- каждый таймер имеет собственный выход прерывания
- подключение к системной шине СБИС через AMBA APB интерфейс, используются полный, 32 разрядный интерфейс шины данных

### **5.8.1 Устройство блока сдвоенных таймеров**

Блок не имеет сигналов, соединенных с внешними выводами микросхемы. На рисунке ниже приведена структурная схема блока:

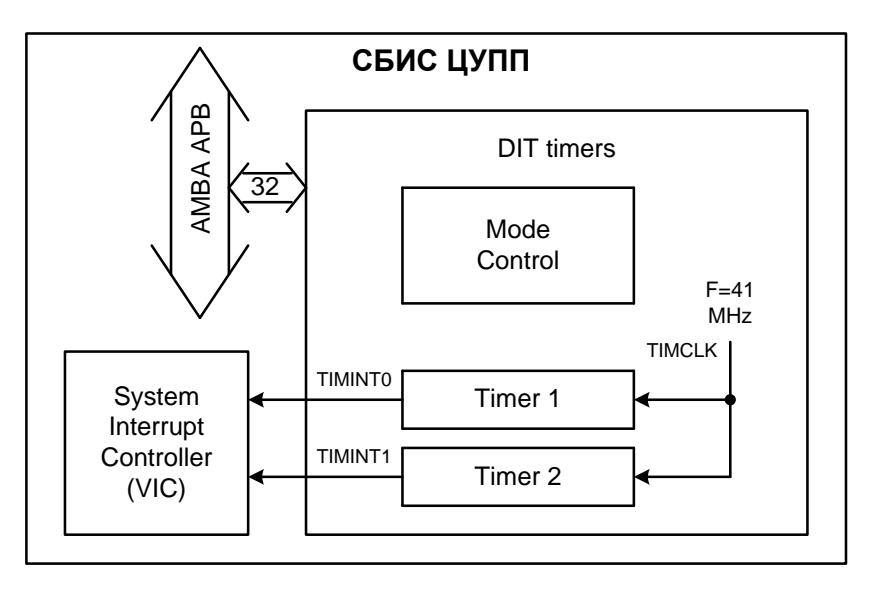

*Рисунок 5.21 – Схема блока сдвоенных таймеров*

Блок состоит из двух идентичных блоков Timer 1 и Timer 2, каждый из которых может функционировать в 16 или 32-битном режиме. Внутри каждого блока находится счетчик FRC (Free Running Counter). Оба счетчика переключаются на частоте до 41 МГц, причем возможно программным образом уменьшить частоту счета в 16 или 256 раз независимо для каждого счетчика.

Оба таймера могут быть программно настроены на работу в одном из следующих режимов:

- свободный счет (free-running) счетчик таймера постоянно декрементируется, счет автоматически начинается с максимального значения после достижения нуля
- периодичный (periodic) аналогично предыдущему, только после достижения нуля счет начинается со значения, предварительно загруженного в регистр TimerXLoad
- одиночный (one-shot) счетчик начинает декрементироваться со значения, загруженного в регистр TimerXLoad, после достижения нуля счет останавливается.

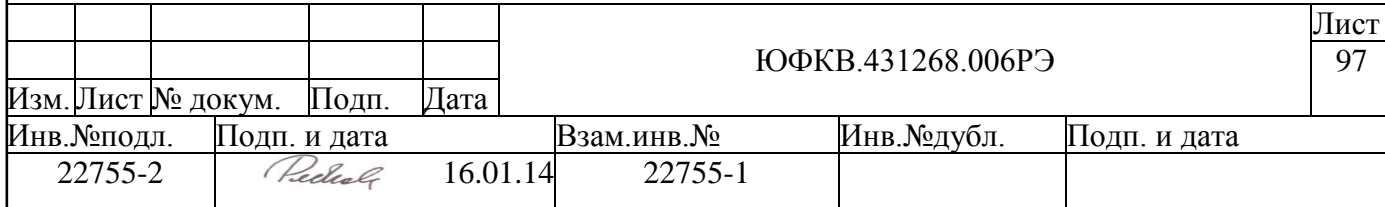

Ниже приведена последовательность работы c таймерами:

- 1. Необходимо провести начальные настройки используемого таймера, т.е. прописать поля регистра TimerXControl.
- 2. Загрузить начальное значение счетчика в регистр TimerXLoad.
- 3. Разрешить счет путем установки бита TimerEn регистра TimerXControl. Если после установки этого бита записать новое значение в регистр TimerXLoad, то счетчик продолжит декрементироваться с нового значения.
- 4. Другой способ записать новое значение счетчика заключается в записи фонового регистра TimerXBGLoad. Эта запись не будет иметь мгновенного эффекта, вместо этого записанное значение перепишется в регистр TimerXLoad автоматически по достижению счетчиком нулевого значения.
- 5. Текущее значение счетчика может быть считано из регистра TimerXValue в любой момент времени.
- 6. Каждый раз, когда счетчик достигает нулевого значения, генерируется прерывание. Для сброса сгенерированного прерывания необходимо произвести запись в регистр TimerXIntClr. Генерация прерывания может быть замаскирована путем установки соответствующих бит регистра управления TimerXControl.

### **5.8.2 Регистровая модель блока сдвоенных таймеров**

Программно доступные регистры блока сдвоенных таймеров DIT расположены в области памяти периферийных устройств ARMU (ARM Peripheral Area), имеют базовое смещение DIT Base = 0xFFF88000 и общий размер 4 Кб. Спецификация регистров представлена в таблице ниже:

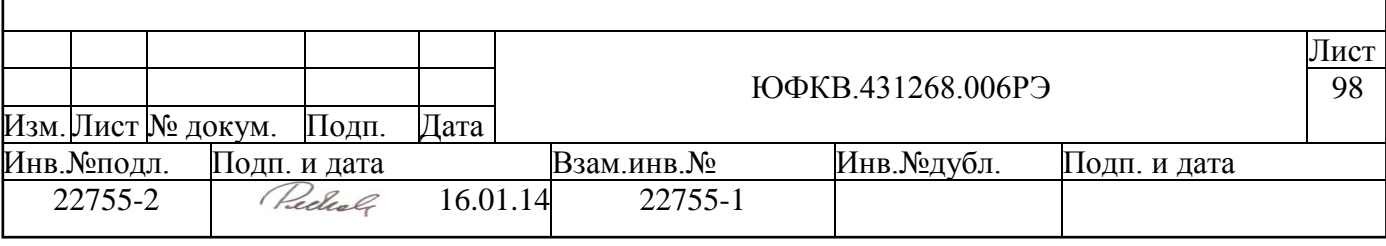

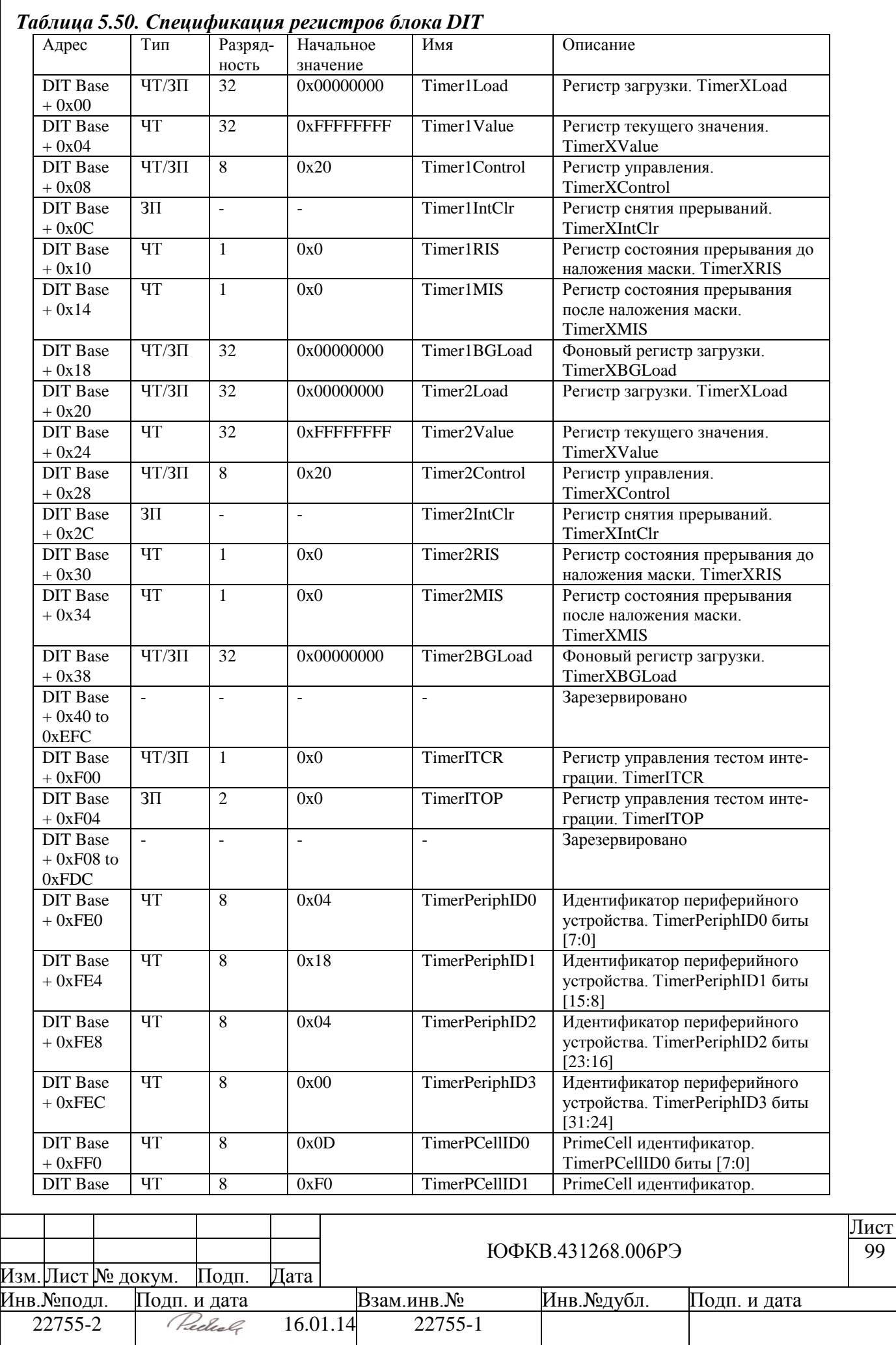

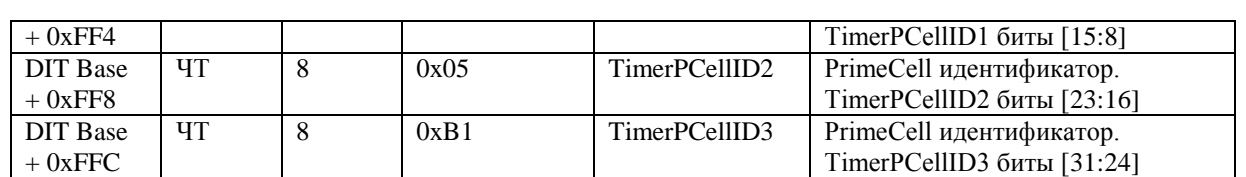

Далее приведено подробное описание каждого регистра. Заметим, что использование Х в названии регистров означает, что регистр относится к Timer 1, либо к блоку Timer 2.

#### $5.8.2.1$ Регистр загрузки. TimerXLoad

Регистр TimerXLoad - это 32-х битный регистр, в который программно записывается значение, начиная с которого счетчик должен декрементироваться. Если периодический режим активен и текущее значение достигает нуля, то происходит перезагрузка счетчика.

При записи, текущее значение счетчика незамедлительно меняется на значение, записанное по активному фронту синхросигнала ТІМСLК.

Отметим, что минимальным значением для TimerXLoad является 1. Если значение TimerXLoad установлено в 0, то прерывания вырабатываются незамедлительно.

Значение данного регистра всегда переписывается, если прописано значение регистра TimerXBGLoad. Но текущее значение счета изменяется не сразу. Если значения записываются сразу в оба регистра: TimerXLoad и TimerXBGLoad, до прихода активного фронта сигнала TIMCLK, тогда по следующему активному фронту сигнала TIMCLK значение, записанное в регистре TimerXLoad, заменяется текущим значением счета. После чего, каждый раз, когда счетчик достигает значения нуль, текущее значение устанавливается в значение, записанное в TimerXBGLoad.

Значение, считанное из TimerXLoad, - это всегда то значение, которое будет прописано в счетчике, как только он станет равным нулю в периодическом режиме.

#### $5.8.2.2$ Регистр текушего значения. TimerXValue

Регистр TimerXValue - 32-х битный регистр, предназначенный только для чтения, содержит текущее значение декрементирующего счетчика.

После процесса загрузки, когда прописывается новое значение в TimerXLoad, в регистре TimerXValue незамедлительно отражается новое загруженное значение

Отметим, что старшие 16 бит 32-х битного регистра TimerXValue не должны автоматически устанавливаться в нуль, когда используется 16-битный временной режим. Если TimerXValue находится в 16-битном режиме, тогда старшие 16 бит регистра TimerXValue должны иметь ненулевые значения, если перед этим TimerXValue был в 32-битном режиме, и произошла запись в регистр TimerXLoad, прежде чем перейти в 16-битный режим.

#### $5.8.2.3$ Регистр управления. TimerXControl

Формат регистра управления приведен в таблице ниже.

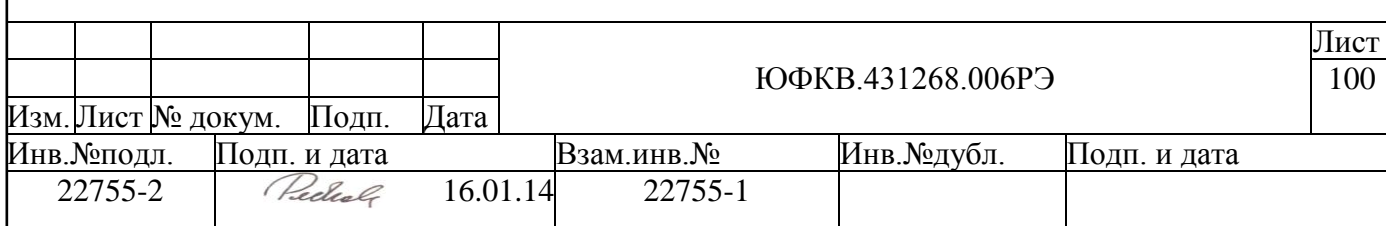

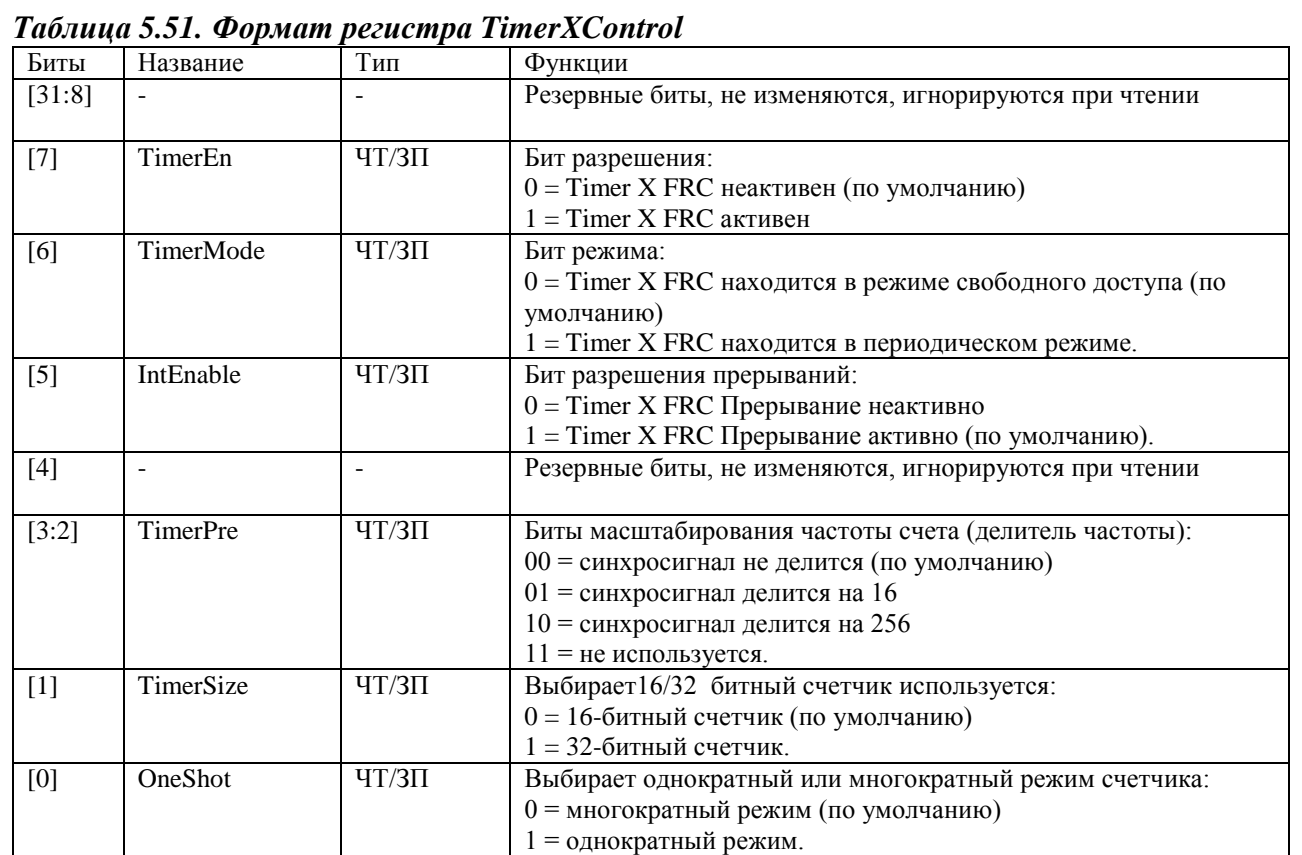

Заметим, что состояние счетчика, разрядность или делитель частоты - это установки, которые не должны меняться, пока Timer X FRC работает. Если необходима новая конфигурация, тогда Timer X FRC должен находиться в неактивном состоянии и значения новой конфигурации записываются в соответствующие регистры. Timer X FRC должен быть заново активирован, после чего изменения конфигурации заканчиваются. Отказ следовать данному порядку действий может послужить причиной непредсказуемого поведения блока.

#### $5.8.2.4$ Регистр снятия прерываний. TimerXIntClr

Любая запись в данный регистр снимает прерывание с выхода счетчика.

#### 5.8.2.5 Регистр состояния прерывания до наложения маски. TimerXRIS

Perистр TimerXRIS указывает на состояние прерываний до наложения маски от счетчика. Формат регистра представлен в таблице ниже.

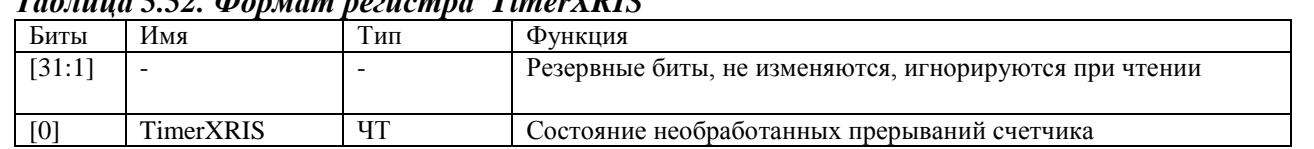

### $\mu$   $\in$   $\mathcal{L}$   $\mathcal{L}$   $\mathcal$

#### 5826 Регистр состояния прерывания после наложения маски. TimerXMIS

Регистр TimerXMIS определяет прерывания после наложения маски от счетчика. Это значение представляется логическим элементом «И» между битом состояния

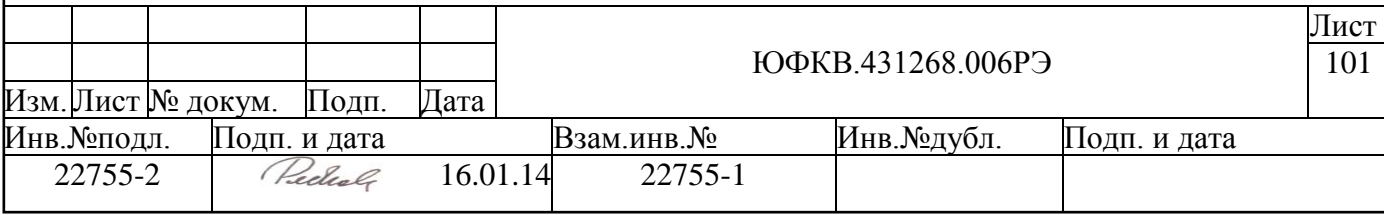

необработанного прерывания (TimerXRIS) и битом разрешения прерываний (IntEnable) регистра управления, и представляет аналогичное значение выходного сигнала TIMERINTX. Формат регистра представлен в таблице ниже.

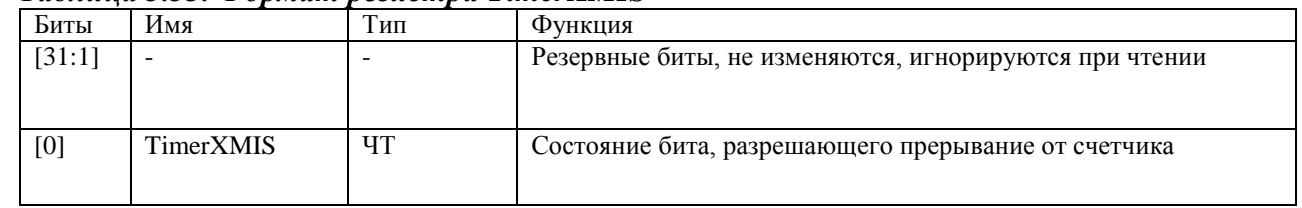

### Таблина 5.53. Формат регистра TimerXMIS

#### $5.8.2.7$ Фоновый регистр загрузки. TimerXBGLoad

Регистр TimerXBGLoad - является 32-битным регистром, который содержит значение, с которого счетчик начинает декрементироваться. Данное значение используется для перезагрузки счетчика в периодическом режиме, и когда текущее значение счета достигает нуля.

Это предоставляет альтернативный метод доступа к регистру TimerXLoad. Отличием является то, что запись в TimerXBGLoad не означает, что счетчик устанавливает новое значение сразу.

Чтение из этого регистра вернет то же самое значение, возвратное из TimerXLoad. Для получения более полной информации смотри раздел «Регистр загрузки. TimerXLoad».

#### $5.8.2.8$ Идентификатор периферийного устройства. TimerPeriphID0-3

Регистр TimerPeriphID0-3 представляет четыре 8-битных регистра, предназначенных только для чтения, которые охватывают адресное пространство от 0хFE0 до 0хFEC. Регистры могут быть концептуально представлены как 32-битный регистр. В таблице ниже приведен формат полей этого регистра.

### Таблица 5.54. Поля идентификатора периферийного устройства TimerPeriphID0-3

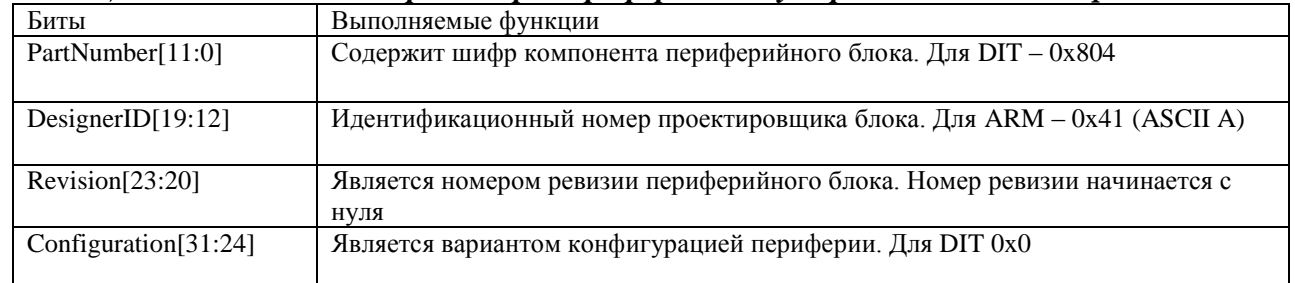

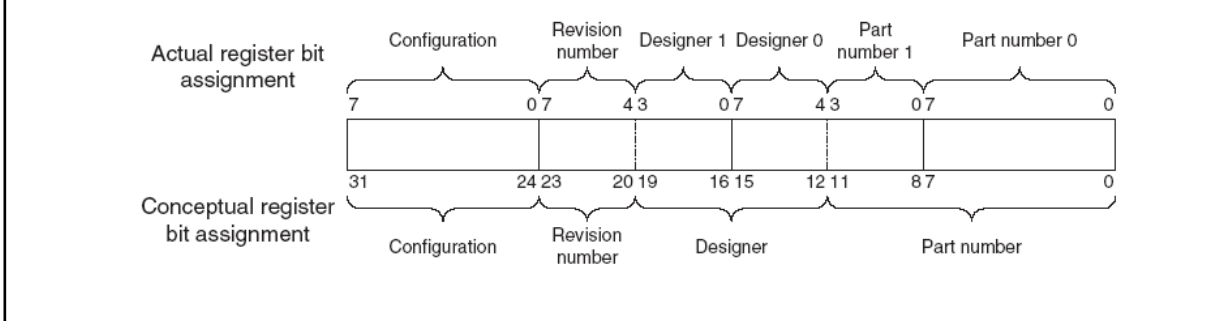

# Рисунок 5.22 – Формат регистра TimerPeriphID0-3

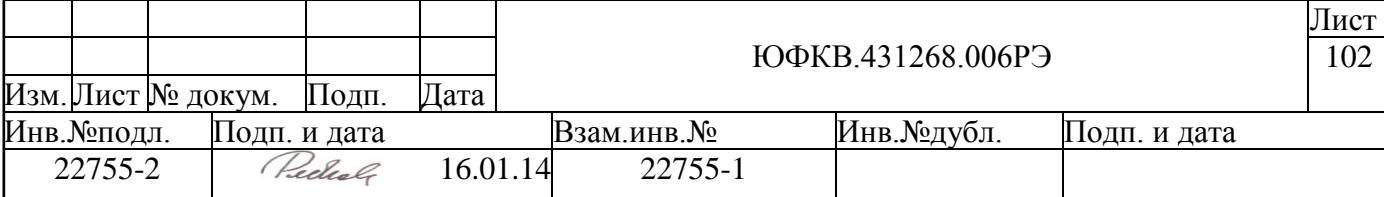

Отметим, что при проектировании важно помнить, что периферийные блоки занимают 4 Кб адресного пространства. Обращение к периферийным регистрам должно быть 32-битным, независимо от их реальной разрядности.

#### 5.8.2.9 PrimeCell идентификатор. TimerPCellID0-3

Регистры TimerPCellID0-3 - четыре 8-битных регистра, которые охватывают адресное пространство 0xFF0-0xFFC. Регистры, предназначенные только для чтения, могут быть концептуально представлены как 32-битный регистр. Регистр предназначен для идентификации стандартных периферийных блоков в составе системы. Регистр TimerPCellID установлен в 0xB105F00D. На рисунке ниже приведен формат этого регистра.

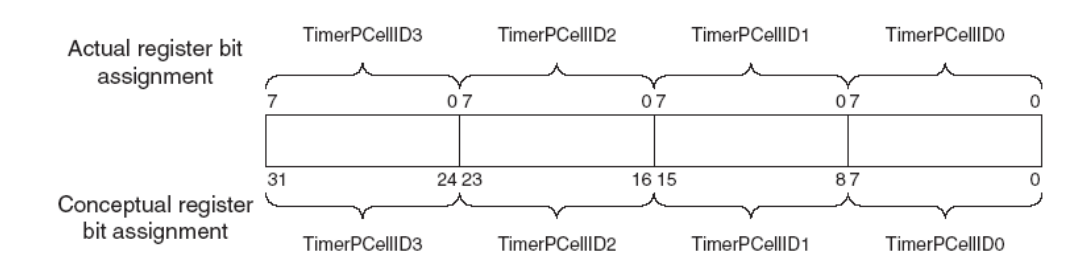

Рисунок 5.23 – Формат регистра TimerPCellID0-3

# 5.8.2.10 Регистр управления тестом интеграции. TimerITCR

Этот однобитный регистр используется для активации тестового режима проверки правильности интеграции периферийного блока в систему - далее «теста интеграции». Когда используется этот режим, маскированные сигналы прерывания напрямую контролируются регистром TimerITOP. Формат регистра приведен в таблице нижe.

| Биты   | Название    | Тип   | Выполняемая функция                                                                                                    |  |  |
|--------|-------------|-------|----------------------------------------------------------------------------------------------------|--|--|
| [31:1] |             |       | Зарезервированы, чтение не определено, должны быть записа-                                                              |  |  |
|        |             |       | ны нули                                                                                                    |  |  |
| [0]    | <b>ITEN</b> | ЧТ/ЗП | Разрешение режима «теста интеграции». Когда этот бит уста-<br>новлен в 1, DIT переходит в режим теста интеграции, иначе |  |  |
|        |             |       | находится в нормальном режиме.                                                                                          |  |  |

Таблица 5.55, Формат регистра TimerITCR

#### 5.8.2.11 Регистр управления выходными сигналами. TimerITOP

Когда используется режим теста интеграции, выходные сигналы прерывания непосредственно управляются битами этого регистра. Комбинированное прерывание TIMERINTC формируется по логическому «ИЛИ» между битами, установленными в регистре TimerITOP. Формат регистра приведен в таблице ниже.

### Таблица 3.15 – Формат регистра TimerITOP

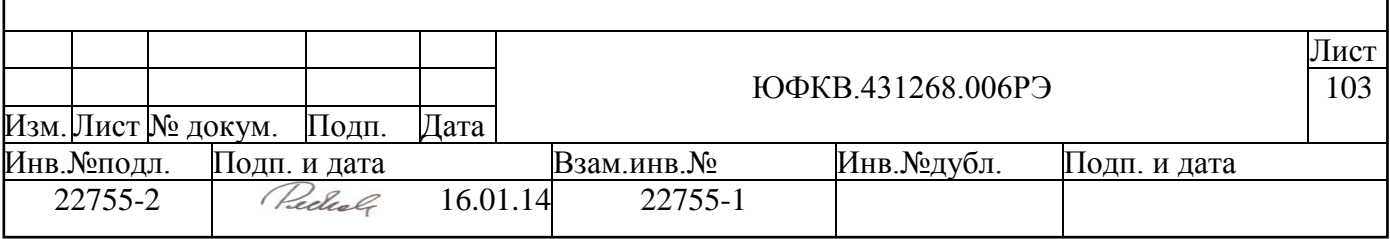

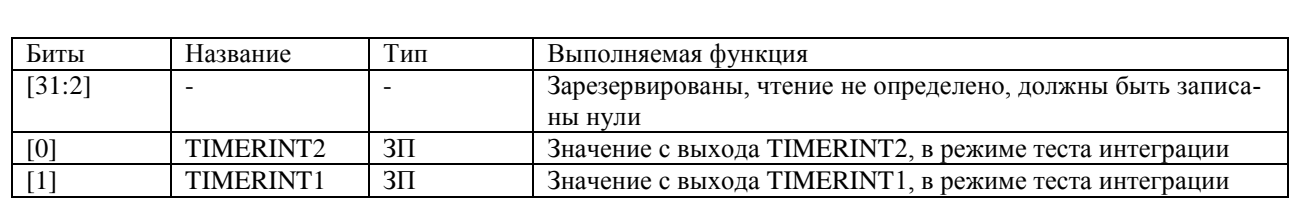

# **5.8.3 Прерывания**

Блок имеет 2 прерывания, каждое из которых подключено к системному контроллеру прерываний (VIC).

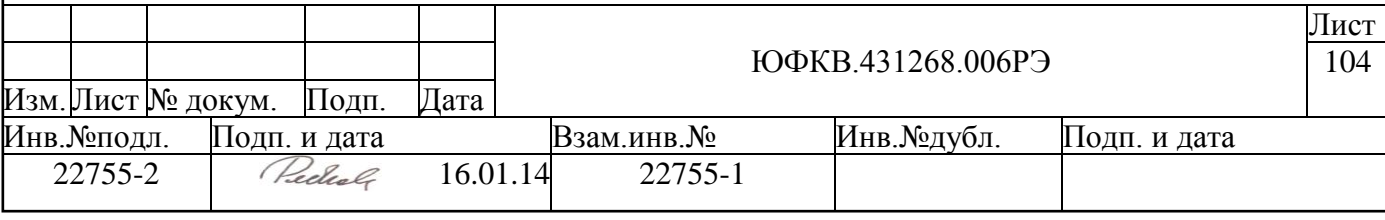

# **5.9 Сторожевой таймер WDOG**

Блок сторожевого таймера в СБИС СПОВС имеет следующие характеристики:

- 32– разрядный счетчик, с программируемым временем срабатывания
- счетчик таймера работает на частоте до 41 МГц
- выход прерывания
- подключение к системной шине СБИС через AMBA APB интерфейс, используются полный, 32 разрядный интерфейс шины данных

### **5.9.1 Устройство блока сторожевого таймера**

Блок не имеет сигналов, соединенных с внешними выводами микросхемы. На рисунке ниже приведена структурная схема блока:

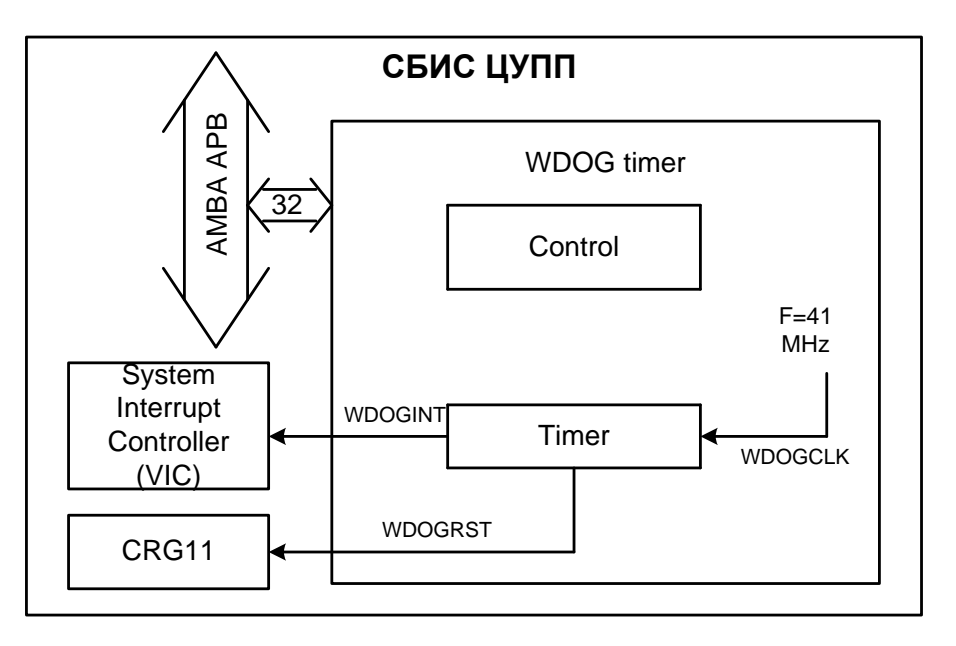

*Рисунок 5.24 – Схема блока сторожевого таймера*

Блок состоит из программируемого 32-разрядного таймера, работающего на частоте 40 МГц, а также схемы управления.

После снятия сигнала системного сброса, блок находится в выключенном состоянии. Принцип работы с блоком следующий:

- 1. Программным образом задается интервал счета таймера, после чего счетчик начинает декрементироваться.
- 2. Когда счетчик достигает нулевого значения, генерируется сигнал прерывания WDOGINT, а счетчик перезаписывается начальным значением. Если до достижения счетчиком нулевого значения, прерывание не будет обработано (сброшено), то будет сформирован сигнал WDOGRST, который, если это разрешено в настройках CRG11, приведет к сбросу СБИС.
- 3. Для исключения случайного сброса СБИС вследствие неправильной записи в регистры блока сторожевого таймера, предусмотрена возможность программно заблокировать эти регистры для записи.

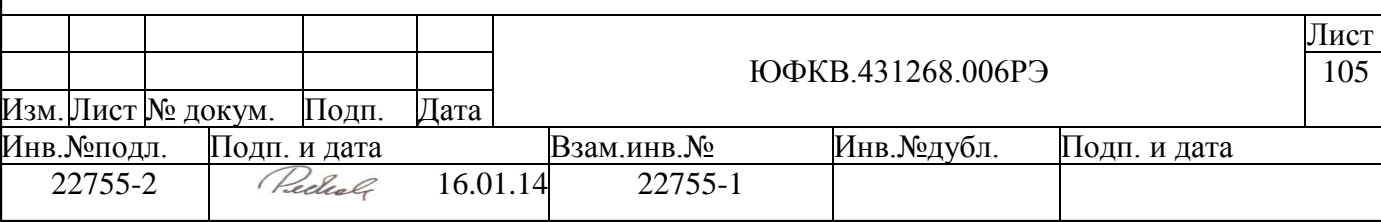

### **5.9.2 Регистровая модель блока сторожевого таймера**

Программно доступные регистры блока сторожевого таймера WDOG расположены в области памяти периферийных устройств ARMU (ARM Peripheral Area), имеют базовое смещение WDOG Base = 0xFFF89000 и общий размер 4 Кб. Спецификация регистров представлена в таблице ниже:

| nga oro or Encegnigmentique<br>Адрес | Тип                      | Раз-                     | Начальное         | Имя           | Описание                                 |
|--------------------------------------|--------------------------|--------------------------|-------------------|---------------|------------------------------------------|
|                                      |                          | ряд-                     | значение          |               |                                          |
|                                      |                          | ность                    |                   |               |                                          |
| <b>WDOG</b> Base                     | $4T/3\Pi$                | 32                       | <b>OxFFFFFFFF</b> | WdogLoad      | Регистр загрузки. WdogLoad               |
| $+0x00$                              |                          |                          |                   |               |                                          |
| <b>WDOG</b> Base                     | ЧT                       | 32                       | <b>OxFFFFFFFF</b> | WdogValue     | Регистр значения. WdogValue              |
| $+0x04$                              |                          |                          |                   |               |                                          |
| <b>WDOG</b> Base                     | <b>ЧТ/ЗП</b>             | $\overline{2}$           | 0x0               | WdogControl   | Регистр управления. WdogControl          |
| $+0x08$                              |                          |                          |                   |               |                                          |
| <b>WDOG</b> Base                     | $3\Pi$                   | $\Box$                   | $\blacksquare$    | WdogIntClr    | Регистр снятия прерываний. Wdo-          |
| $+0x0C$                              |                          |                          |                   |               | gIntClr                                  |
| <b>WDOG</b> Base                     | ЧT                       | $\mathbf{1}$             | 0x0               | WdogRIS       | Регистр состояния прерывания до          |
| $+0x10$                              |                          |                          |                   |               | наложения маски. WdogRIS                 |
| <b>WDOG</b> Base                     | ЧT                       | $\mathbf{1}$             | 0x0               | WdogMIS       | Регистр состояния прерывания             |
| $+0x14$                              |                          |                          |                   |               | после наложения маски. WdogMIS           |
| <b>WDOG</b> Base                     |                          |                          |                   |               | Зарезервировано                          |
| $+0x18$ to                           |                          |                          |                   |               |                                          |
| 0xBFC<br><b>WDOG</b> Base            | $\overline{4T/3\Pi}$     | 32                       | 0x0               |               | Регистр блокировки. WdogLock             |
| $+0xC00$                             |                          |                          |                   | WdogLock      |                                          |
| <b>WDOG</b> Base                     |                          | $\overline{\phantom{a}}$ | $\overline{a}$    |               | Зарезервировано                          |
| $+0xC04$ to                          |                          |                          |                   |               |                                          |
| 0xEFC                                |                          |                          |                   |               |                                          |
| WDOG Base                            | $4T/3\Pi$                | $\mathbf{1}$             | 0x0               | WdogITCR      | Регистр управления тестом инте-          |
| $+0xF00$                             |                          |                          |                   |               | грации. WdogITCR                         |
|                                      |                          |                          |                   |               |                                          |
| <b>WDOG</b> Base                     | $3\Pi$                   | $\overline{2}$           | 0x0               | WdogITOP      | See Integration Test Output Set Reg-     |
| $+0xF04$                             |                          |                          |                   |               | ister, WdogITOP                          |
| <b>WDOG</b> Base                     | $\overline{\phantom{a}}$ | $\overline{a}$           | $\overline{a}$    | L.            | Зарезервировано                          |
| $+$ 0xF08 to                         |                          |                          |                   |               |                                          |
| 0xFDC                                |                          |                          |                   |               |                                          |
| <b>WDOG</b> Base                     | ЧT                       | 8                        | 0x05              | WdogPeriphID0 | Идентификатор периферийного              |
| $+0xFE0$                             |                          |                          |                   |               | устройства. WdogPeriphID0                |
| <b>WDOG</b> Base                     | ЧT                       | 8                        | 0x18              | WdogPeriphID1 | Идентификатор периферийного              |
| $+0xFE4$                             |                          |                          |                   |               | устройства. WdogPeriphID1                |
| <b>WDOG</b> Base                     | ЧT                       | 8                        | 0x14              | WdogPeriphID2 | Идентификатор периферийного              |
| $+0xFE8$                             |                          |                          |                   |               | устройства. WdogPeriphID2                |
| <b>WDOG</b> Base                     | ЧT                       | $\,8\,$                  | 0x00              | WdogPeriphID3 | Идентификатор периферийного              |
| $+$ 0xFEC                            |                          |                          |                   |               | устройства. WdogPeriphID3                |
| <b>WDOG</b> Base                     | ЧT                       | 8                        | 0x0D              | WdogPCellID0  | Идентификатор PrimeCell.                 |
| $+0xFF0$                             | ЧT                       | $\overline{8}$           | 0xF0              | WdogPCellID1  | WdogPCellID0<br>Идентификатор PrimeCell. |
| <b>WDOG</b> Base                     |                          |                          |                   |               |                                          |
| $+0xFF4$<br><b>WDOG</b> Base         | ЧT                       | 8                        | 0x05              | WdogPCellID2  | WdogPCellID1<br>Идентификатор PrimeCell. |
| $+0xFF8$                             |                          |                          |                   |               | WdogPCellID2                             |
| <b>WDOG</b> Base                     | ЧT                       | 8                        | 0xB1              | WdogPCellID3  | Идентификатор PrimeCell.                 |
| $+0x$ FFC                            |                          |                          |                   |               | WdogPCellID3                             |
|                                      |                          |                          |                   |               |                                          |

*Таблица 5.56. Спецификация регистров блока WDOG*

Далее приведено подробное описание каждого регистра.

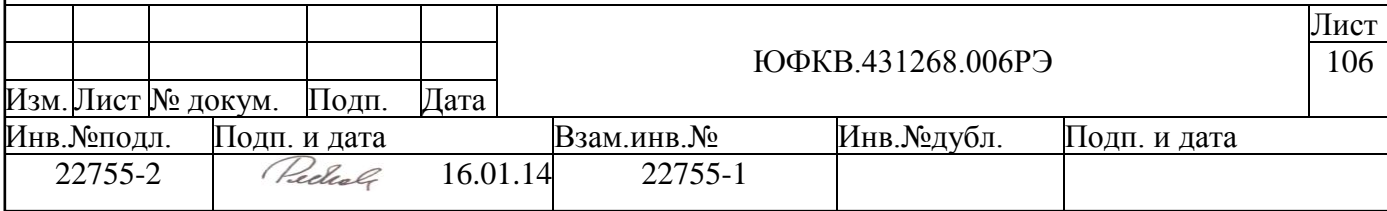

# *5.9.2.1 Регистр загрузки. WdogLoad*

Представляет 32-битный регистр, доступный на запись и чтение, который хранит значение, с которого счетчик начинает декрементироваться. Если в регистре записано некоторое значение, то счетчик незамедлительно перезагружается новым значением. Минимально возможным значением для WdogLoad является 1. Если значение регистра WdogLoad установлено в нуль, то прерывания вырабатываются незамедлительно.

# *5.9.2.2 Регистр значения. WdogValue*

Представляет 32-битный регистр, доступный только на чтение, выдает текущее значение декрементирующего счетчика.

# *5.9.2.3 Регистр управления. WdogControl*

Представляет регистр, доступный на запись и чтение, который разрешает программному обеспечению (ПО) управлять сторожевым таймером. В таблице ниже приведен формат регистра WdogControl.

|        |              |           | таолици э.э7, Формит регистри таодсонног                           |  |
|--------|--------------|-----------|--------------------------------------------------------------------|--|
| Биты   | Название     | Тип       | Выполняемая функция                                                |  |
| [31:2] |              |           | Зарезервировано                                                    |  |
| $[1]$  | <b>RESEN</b> | ЧТ/ЗП     | Разрешающий сигнал блока WDOG для сброса выхода, WDOGRST.          |  |
|        |              |           | Работает как маска для сброса выхода. Если установлен высокий уро- |  |
|        |              |           | вень, то разрешен сброс, если низкий, то сброс неактивен.          |  |
| [0]    | <b>INTEN</b> | $4T/3\Pi$ | Сигнал, разрешающий прерывание события, WDOGINT. Если установ-     |  |
|        |              |           | лен высокий уровень, то счетчик находится в активном состоянии и   |  |
|        |              |           | разрешены прерывания, если установлен низкий уровень, то счетчик и |  |
|        |              |           | прерывания неактивны. Нужно перезагрузить счетчик значением, кото- |  |
|        |              |           | рое хранится в WdogLoad, если прерывание раннее было неактивным,   |  |
|        |              |           | но затем стало разрешенным.                                        |  |

*Таблица 5.57.Формат регистра WdogControl*

### *5.9.2.4 Регистр снятия прерываний. WdogIntClr*

Любая запись в данный регистр, снимает прерывание WDOG, и перезагружает счетчик значением регистра WdogLoad.

### *5.9.2.5 Регистр состояния прерывания до наложения маски. WdogRIS*

Данный регистр определяет состояние прерываний до наложения маски, формируемых счетчиком. Регистр WdogRIS возводится в единицу в момент, когда счетчик сторожевого таймера достигает нуля. В таблице ниже приведен формат регистра WdogRIS.

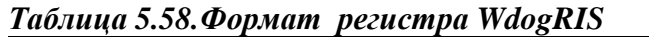

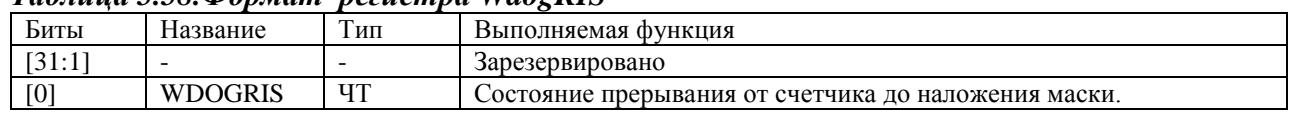

### *5.9.2.6 Регистр состояния прерывания после наложения маски. WdogMIS*

Данный регистр определяет состояние прерывания счетчика после наложения аннки. Это значение представляется логическим элементом «И» между битом WDO-

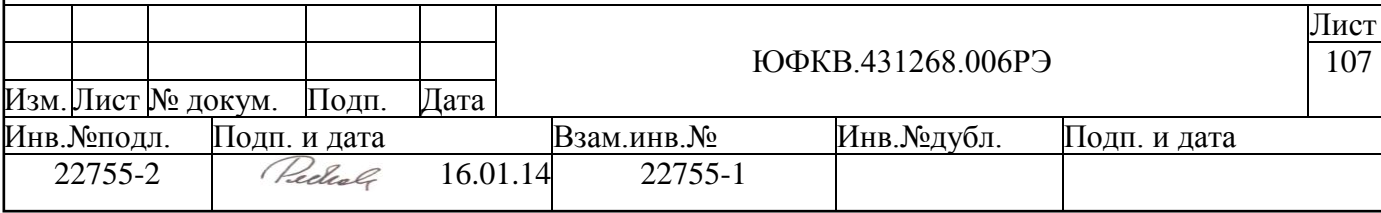

GRIS и битом INTEN регистра управления, и представляет аналогичное значение выходного сигнала WDOGINT. В таблице ниже приведен формат регистра WdogMIS.

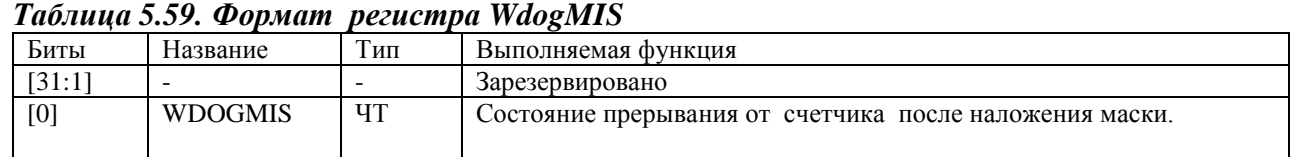

# *5.9.2.7 Регистр блокировки. WdogLock*

Данный регистр может блокировать все другие регистры, доступные по записи. Таким образом, можно защитить регистры WDOG от некорректно работающего программного обеспечения. Запись значения 0x1ACCE551 разблокирует все регистры блока, т.е. разрешает программный доступ по записи ко всем регистрам. Запись любого другого значения блокирует доступ по записи. Чтение из этого регистра возвращает состояние блокировки:

- 0 доступ по записи разрешен (нет блокировки)
- 1 доступ по записи запрещен (заблокирован)

В таблице ниже приведен формат регистра WdogLock.

### *Таблица 5.60. Формат регистра WdogLock*

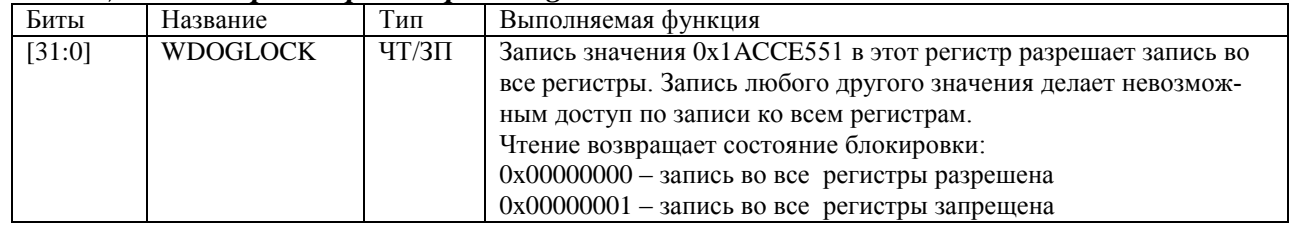

### *5.9.2.8 Идентификатор периферийного устройства. WdogPeriphID0-3*

Регистр TimerPeriphID0-3 представляет четыре 8-битных регистра, предназначенных только для чтения, которые охватывают адресное пространство от 0xFE0 до0xFEC. Регистры могут быть концептуально представлены как 32-битный регистр. В таблице ниже приведен формат этого регистра.

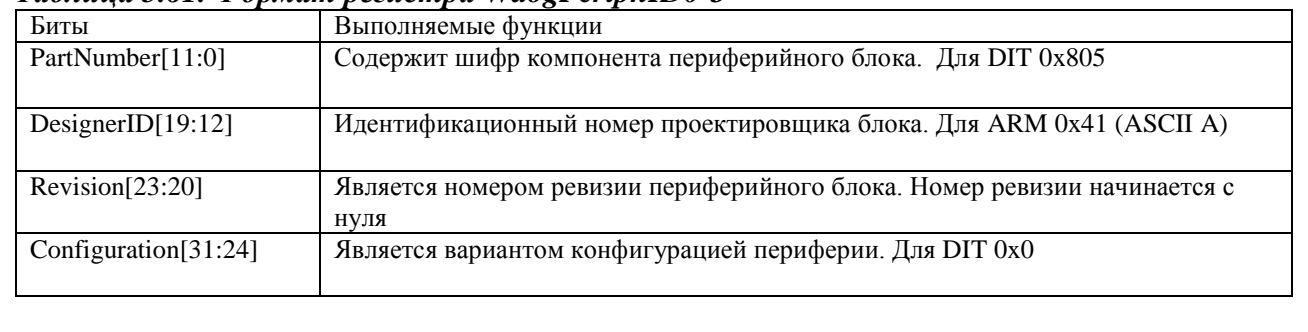

### *Таблица 5.61. Формат регистра WdogPeriphID0-3*

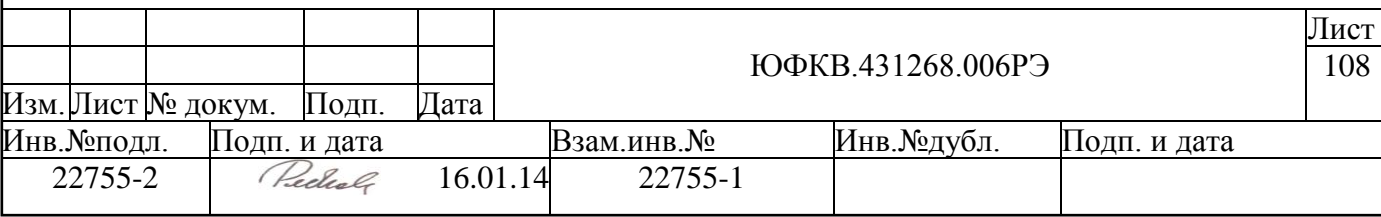
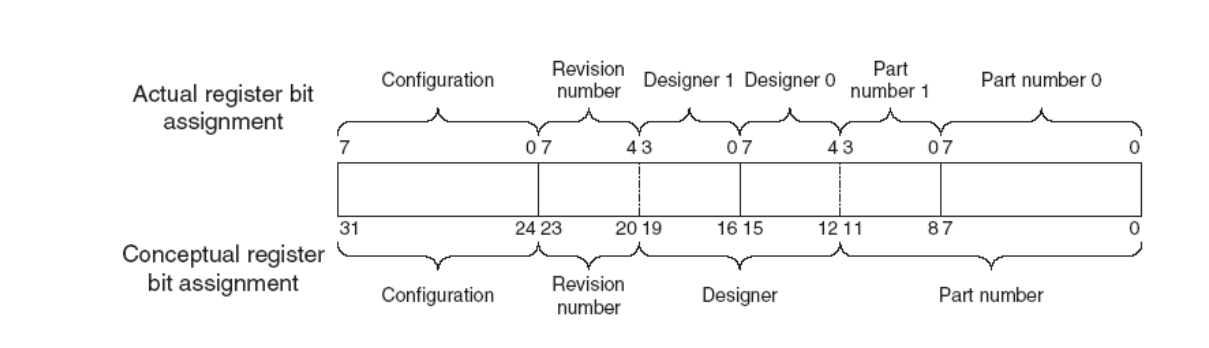

*Рисунок 5.25 – Формат регистра WdogPeriphID0-3*

Отметим, что при проектировании важно помнить, что периферийные блоки занимают 4 Кб адресного пространства. Обращение к периферийным регистрам должно быть 32-битным, независимо от их реальной разрядности.

## *5.9.2.9 PrimeCell идентификатор. WdogPCellID0-3*

Регистры WdogPCellID0-3 – четыре 8-битных регистра, которые охватывают адресное пространство 0xFF0-0xFFC. Регистры, программно доступные только по чтению, могут быть концептуально представлены как 32-битный регистр. Регистр предназначен для идентификации стандартных периферийных блоков в составе системы. Регистр WdogPCellID установлен в 0xB105F00D. На рисунке ниже приведен формат этого регистра.

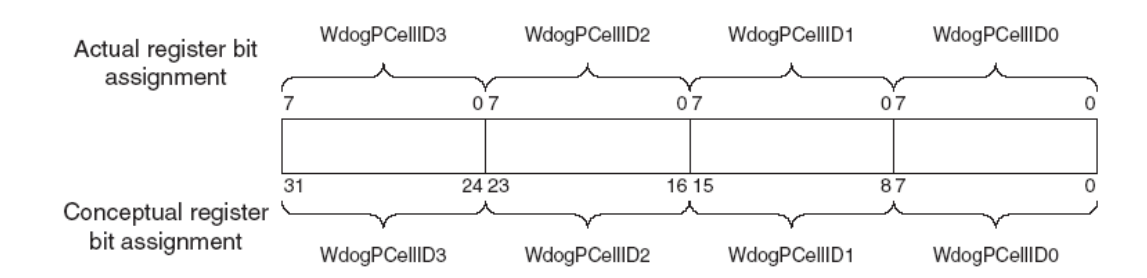

*Рисунок 5.26 – Формат регистра WdogPCellID0-3*

## *5.9.2.10 Регистр управления тестом интеграции. WdogITCR*

Этот однобитный регистр используется для активации тестового режима проверки правильности интеграции периферийного блока в систему – далее «теста интеграции». Когда используется этот режим, прерывание WDOGINT и сигнал сброса WDOGRST контролируются регистром WdogITOP. Формат регистра приведен в таблице ниже.

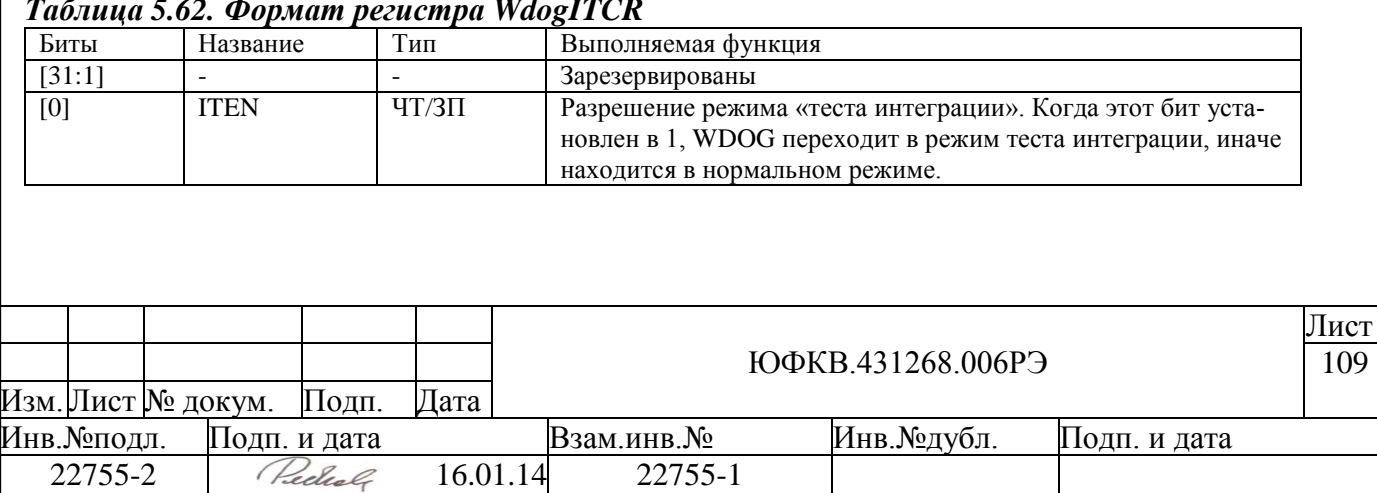

## *Таблица 5.62. Формат регистра WdogITCR*

## *5.9.2.11 Регистр управления выходными сигналами. WdogITOP*

Когда используется режим теста интеграции, выходные сигналы прерывания непосредственно управляются битами этого регистра. Формат регистра приведен в таблице ниже.

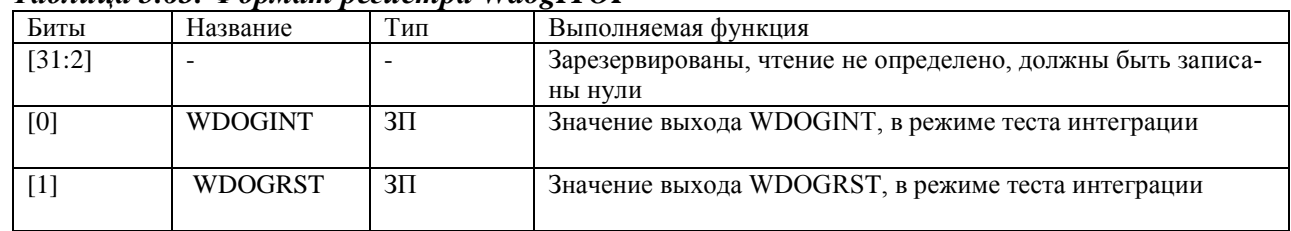

#### *Таблица 5.63. Формат регистра WdogITOP*

## **5.9.3 Прерывания**

Блок имеет выход прерывания, которое подключено к системному контроллеру прерываний (VIC).

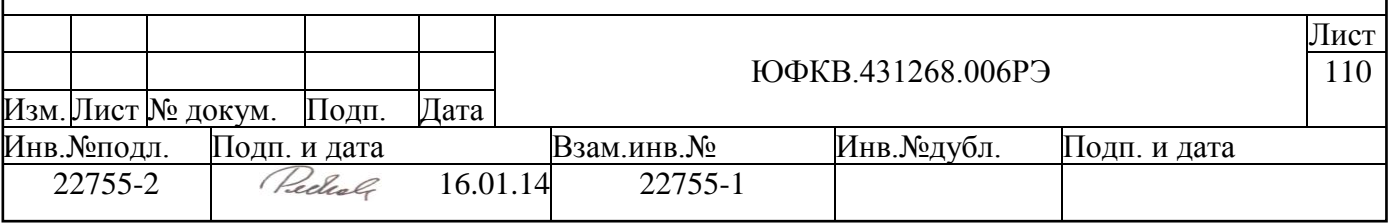

#### **5.10 Таймер реального времени RTC**

Блок RTC предназначен для счѐта реального времени. В блоке имеются регистр текущего времени, в котором хранятся секунды, минуты, часы и дни недели, регистр текущей даты, содержащий число, месяц, год и столетие, регистр будильника, содержащий секунду, минуту, час и день недели срабатывания будильника.

RTC имеет функцию будильника – предоставляется возможность программной установки часа, минуты, секунды и (необязательно) дня недели срабатывания будильника. При срабатывании будильника генерируется прерывание.

#### **5.10.1 Устройство блока таймера реального времени**

Блок RTC состоит из двух основных частей: блока интерфейса и блока счѐтчиков (см. [Рисунок 5.27\)](#page-110-0).

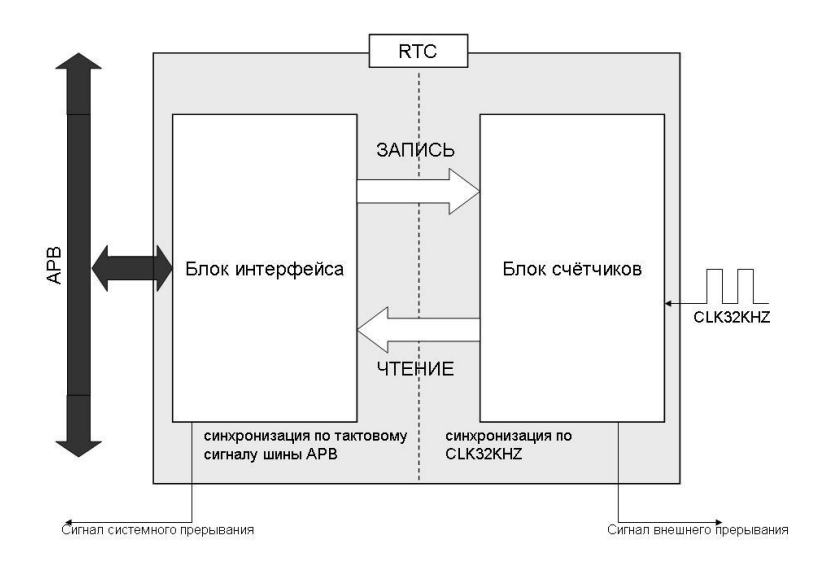

*Рисунок 5.27 – Структурная схема таймера реального времени*

### <span id="page-110-0"></span>**5.10.2 Спецификация регистров.**

Спецификация регистров RTC представлена в таблице ниже (*[Таблица 5.64](#page-111-0)*).

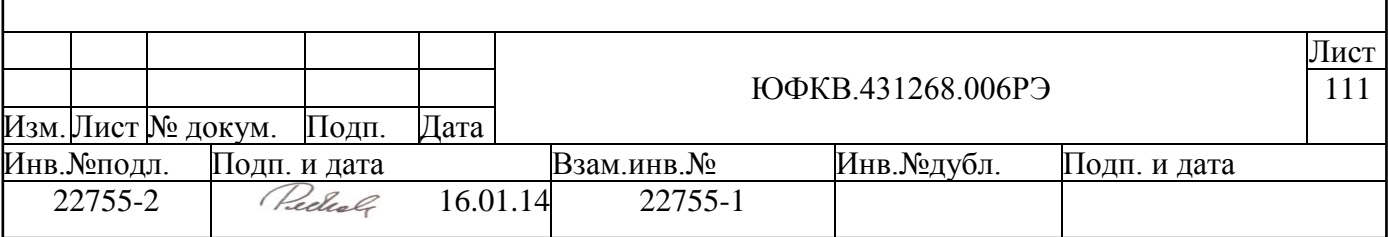

<span id="page-111-0"></span>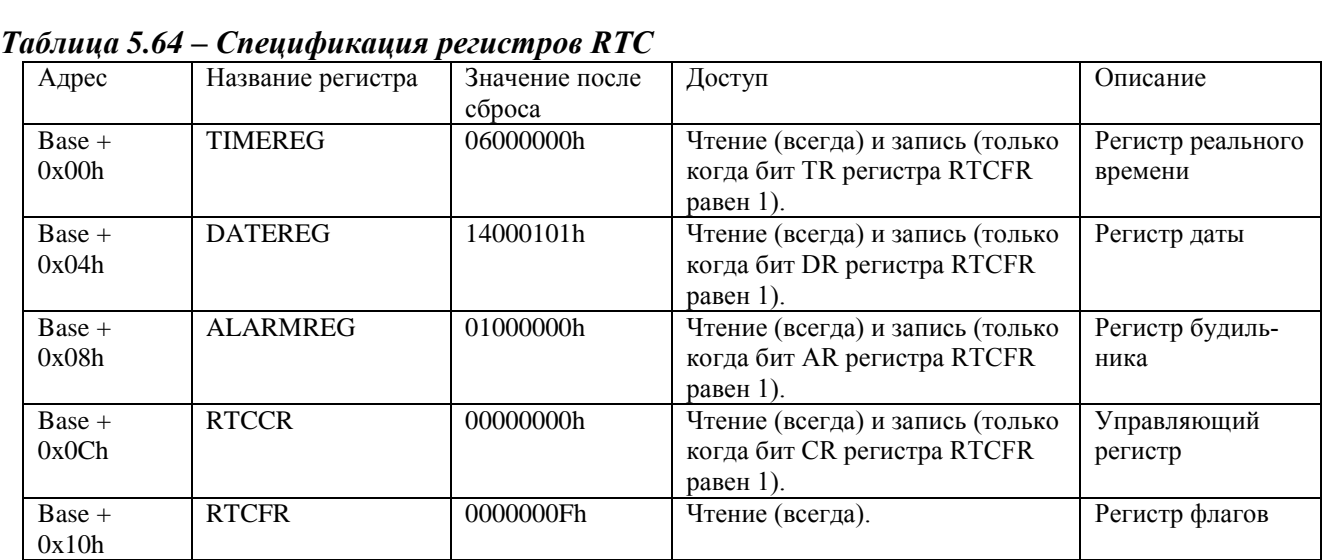

#### **5.10.3 Описание регистров**

## *5.10.3.1 Сброс регистров RTC.*

Сброс регистров RTC может быть произведен двумя способами.

При включении питания регистры устройства сбрасываются (аппаратный сброс).

Возможен также программный сброс устройства, который происходит при записи в бит RS регистра RTCCR значения 0.

Поскольку регистры устройства тактируются тактовым сигналом с частотой 32768 Гц, сброс устройства может производиться в течение 60 мкс (2 такта тактового сигнала).

Если устройство находится в состоянии сброса, бит RA регистра RTCFR имеет значение 1, если устройство не находится в состоянии сброса, бит RA регистра RTCFR имеет значение 0.

#### *5.10.3.2 Общие правила записи в регистры устройства.*

Общее правило для всех регистров: запись в регистр игнорируется, если соответствующий этому регистру флаг готовности для записи в регистре RTCFR в состоянии 0. Однако, поскольку снятие флагов готовности регистров устройства происходит автоматически (аппаратно), то устройство может стать готовым для записи в любой момент времени.

После аппаратного сброса все регистры устройства, кроме RTCFR, доступны для записи. После программного сброса для записи доступны все регистры, кроме RTCFR (RTCFR всегда доступен только для чтения) и RTCCR (на время до 5 тактов тактового сигнала с частотой 32768 Гц).

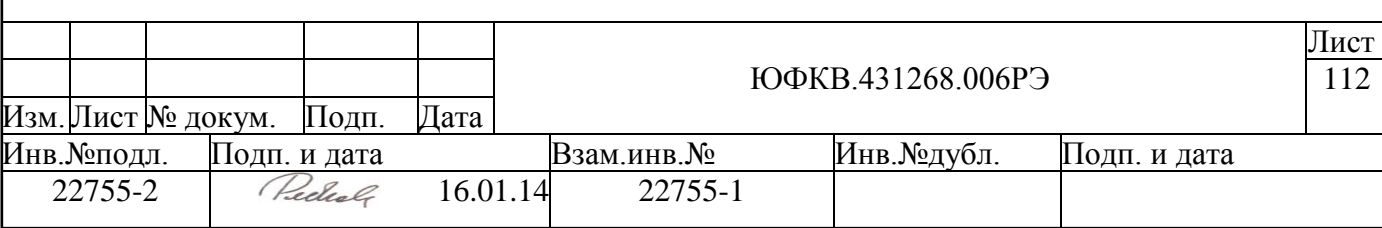

Для того чтобы программно сбросить устройство, нужно по адресу регистра RTCCR записать слово, в котором 6-й бит (RS) равен 0, а в остальных битах – значения, которые требуется установить после сброса.

Регистр недоступен для записи в период времени между обращением по адресу этого регистра по шине APB и установлением в регистре записываемого значения. В течение этого периода времени соответствующий этому регистру флаг готовности в регистре RTCFR имеет значение 0. Если непосредственно перед записью регистра не производился сброс устройства, то период неготовности регистра для записи может составлять от 15 до 46 мкс (0,5 – 1,5 такта тактового сигнала с частотой 32768 Гц).

В регистры устройства не могут быть записаны некорректные данные. Некорректными считаются данные, не соответствующие реальной дате или времени, например, 31 сентября 2007 года или 13:61:25, также некорректной считается запись значения 0 в поле ДЕНЬ НЕДЕЛИ регистров TIMEREG или ALARMREG. На корректность проверяются данные, записываемые в регистры TIMEREG, DATEREG и ALARMREG. При попытке записи некорректных данных в какой-либо из регистров запись в него не осуществляется, а также бит CEN регистра RTCCR сбрасывается в 0 (подробнее о бите CEN в разделе «Управляющий регистр»).

К зарезервированным битам можно обращаться по записи с любым значением, и это не будет расценено как попытка записи некорректных данных.

Корректные значения секунд: от 0 до 59.

Корректные значения минут: от 0 до 59.

Корректные значения часов: от 0 до 23.

Корректные значения кодов дней недели: от 1 до 7.

Корректные значения чисел месяца: от 1 до 28, 29, 30 или 31 в зависимости от текущего месяца и года.

Корректные значения кодов месяцев: от 1 до 12. Корректные значения лет: от 0 до 99.

Попытка записи по адресу регистра RTCFR никак не повлияет на устройство.

Поля в регистрах устройства имеют разные режимы доступа, обозначаемые условно, как на рисунке ниже (см. [Рисунок 5.28\)](#page-112-0).

R - Бит ЗАРЕЗЕРВИРОВАН (при чтении возвращается 0, доступен только для чтения)

R - Бит доступен только для чтения

RW - Бит доступен и для записи и для чтения

*Рисунок 5.28 — Условные обозначения режимов доступа*

#### <span id="page-112-0"></span>*5.10.3.3 Регистр реального времени TIMEREG.*

Регистр TIMEREG содержит поля текущих секунд, минут, часов реального времени и дня недели.

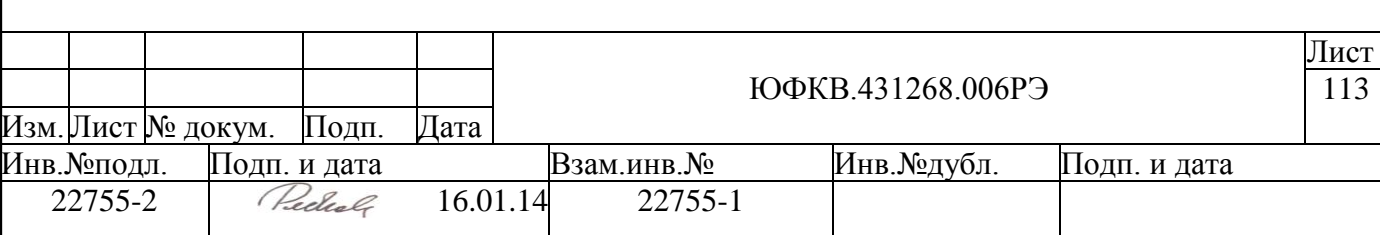

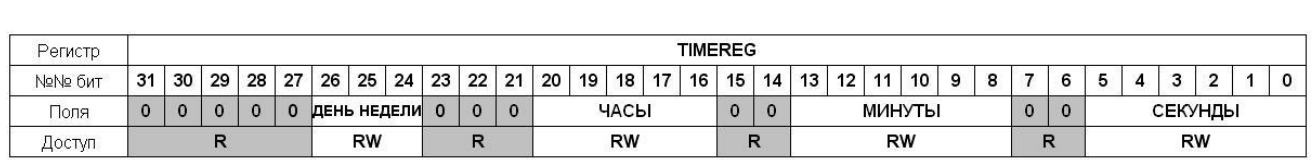

## *Рисунок 5.29 — Регистр реального времени*

## *Таблица 5.65 — Структура регистра TIMEREG*

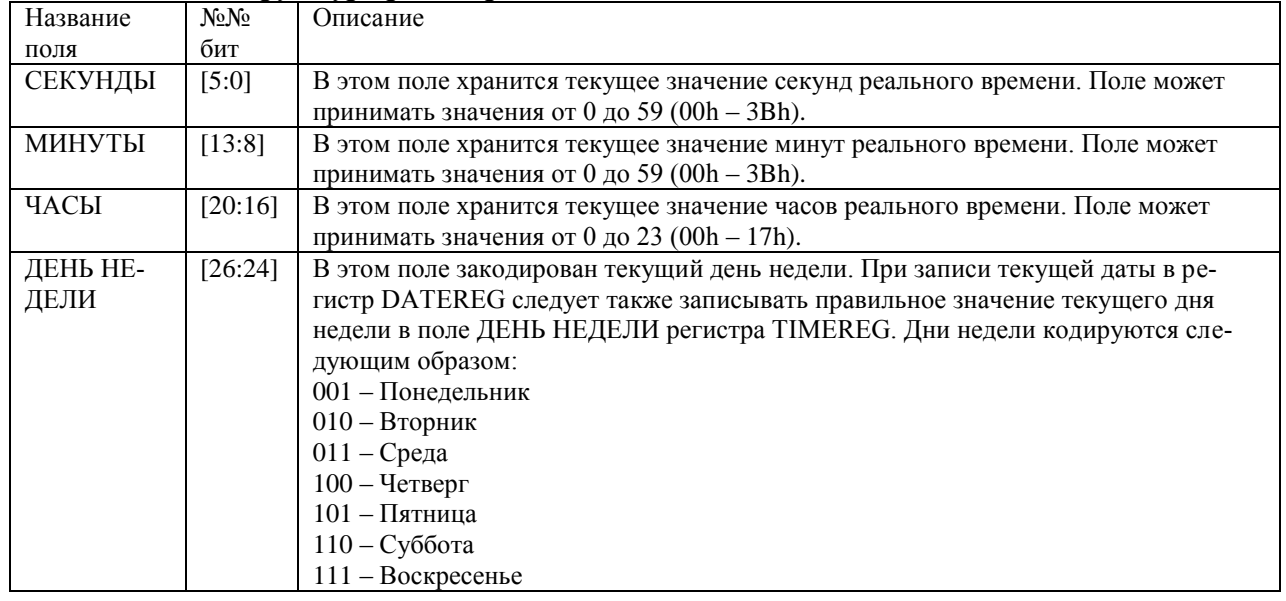

Значение регистра TIMEREG после сброса – 06000000h (соответствует времени 00:00:00, и дню недели – субботе).

## *5.10.3.4 Регистр даты DATEREG.*

Регистр даты содержит поля текущего числа, месяца, года и столетия.

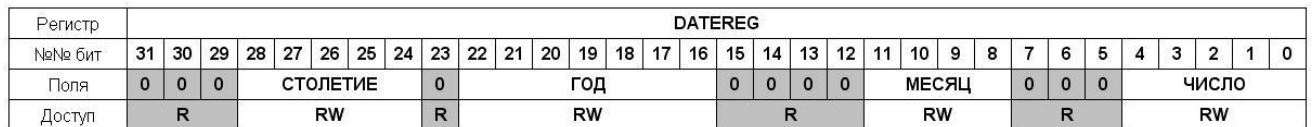

*Рисунок 5.30 — Регистр даты*

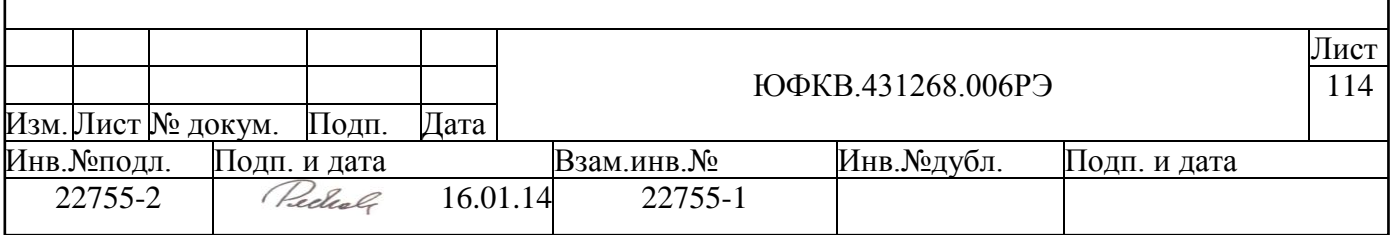

## *Таблица 5.66 — Структура регистра DATEREG*

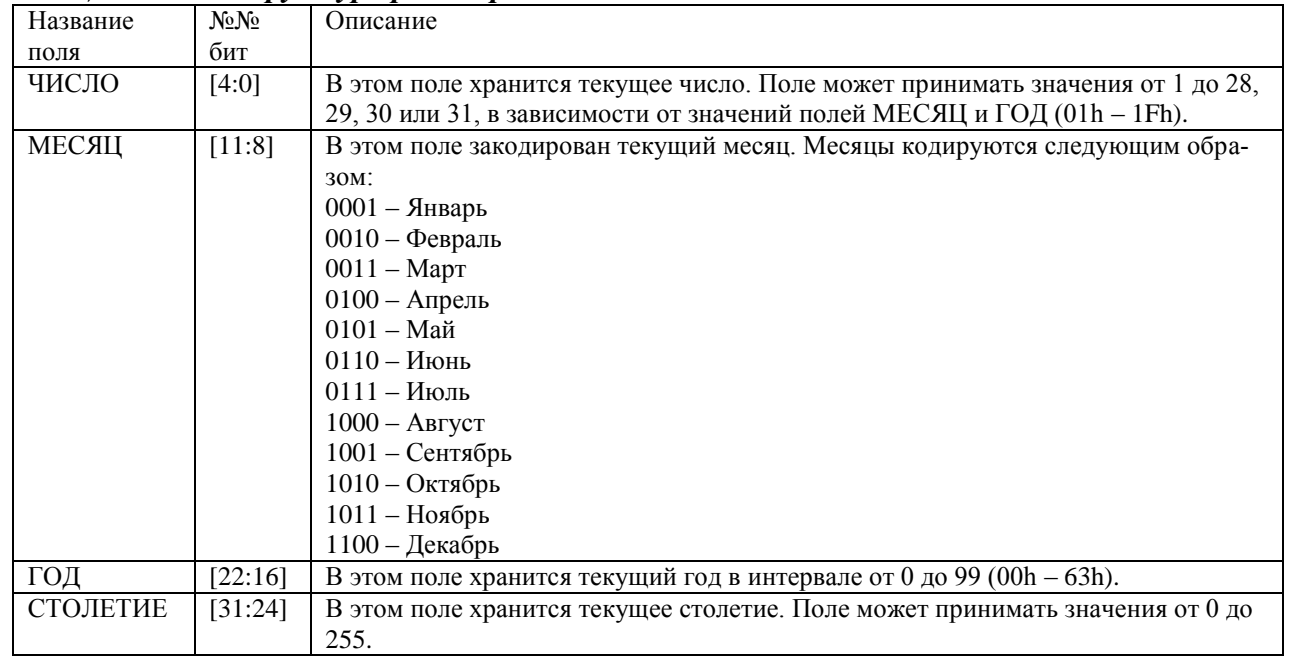

Значение регистра DATEREG после сброса – 14000101h (соответствует дате 1 января 2000 года).

На этом примере показано, как закодировать дату 30 марта 2014 года (слово 140E031Eh):

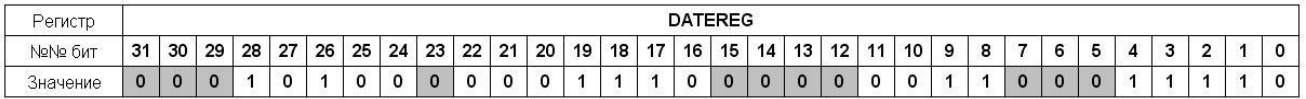

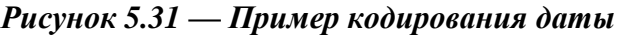

## *5.10.3.5 Регистр будильника ALARMREG.*

Регистр ALARMREG содержит поля секунд, минут, часов и дня недели срабатывания будильника.

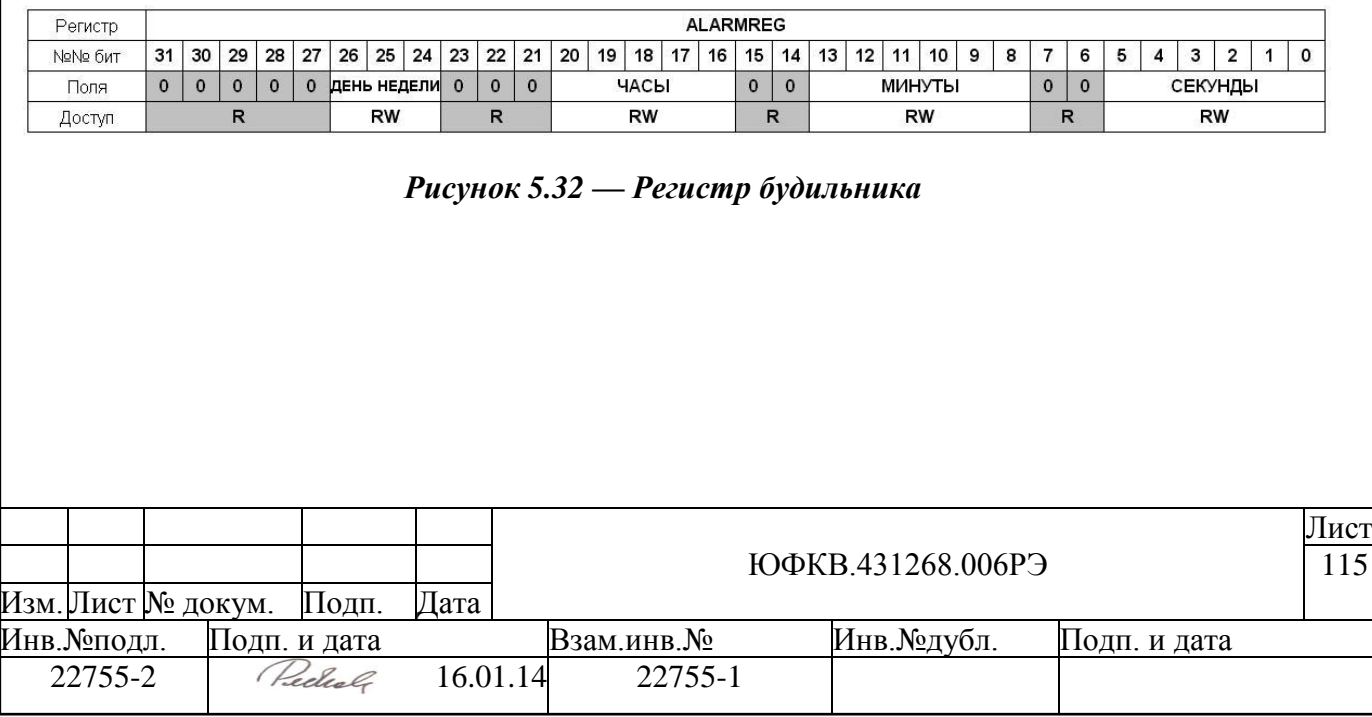

#### *Таблица 5.67 — Структура регистра ALARMREG* Название поля<br>СЕКУНДЫ No<sub>No</sub> бит Описание СЕКУНДЫ [5:0] В этом поле хранится текущее значение секунды срабатывания будильника. Поле может принимать значения от 0 до 59 (00h — 3Bh). МИНУТЫ [13:8] В этом поле хранится текущее значение минуты срабатывания будильника. Поле может принимать значения от 0 до 59 (00h - 3Bh). ЧАСЫ [20:16] В этом поле хранится текущее значение часа срабатывания будильника. Поле может принимать значения от 0 до 23 (00h - 17h). ДЕНЬ НЕ-ДЕЛИ [26:24] В этом поле закодирован день недели срабатывания будильника. Дни недели кодируются таким же образом, как и в регистре TIMEREG: 001 – Понедельник 010 – Вторник  $011 -$ Среда 100 – Четверг 101 – Пятница 110 – Суббота 111 – Воскресенье

Значение регистра ALARMREG после сброса – 01000000h (соответствует времени 00:00:00 и дню недели – понедельнику).

## *5.10.3.6 Управляющий регистр.*

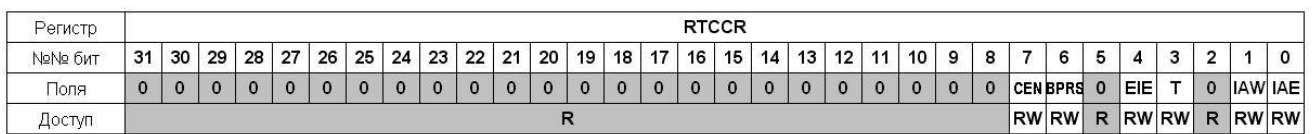

*Рисунок 5.33 — Управляющий регистр*

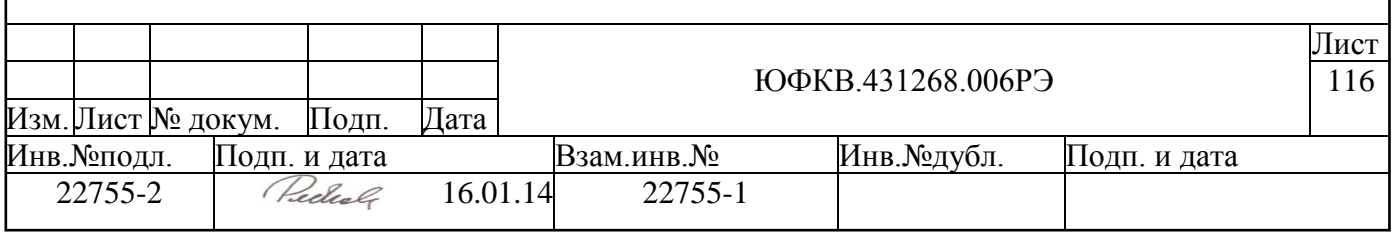

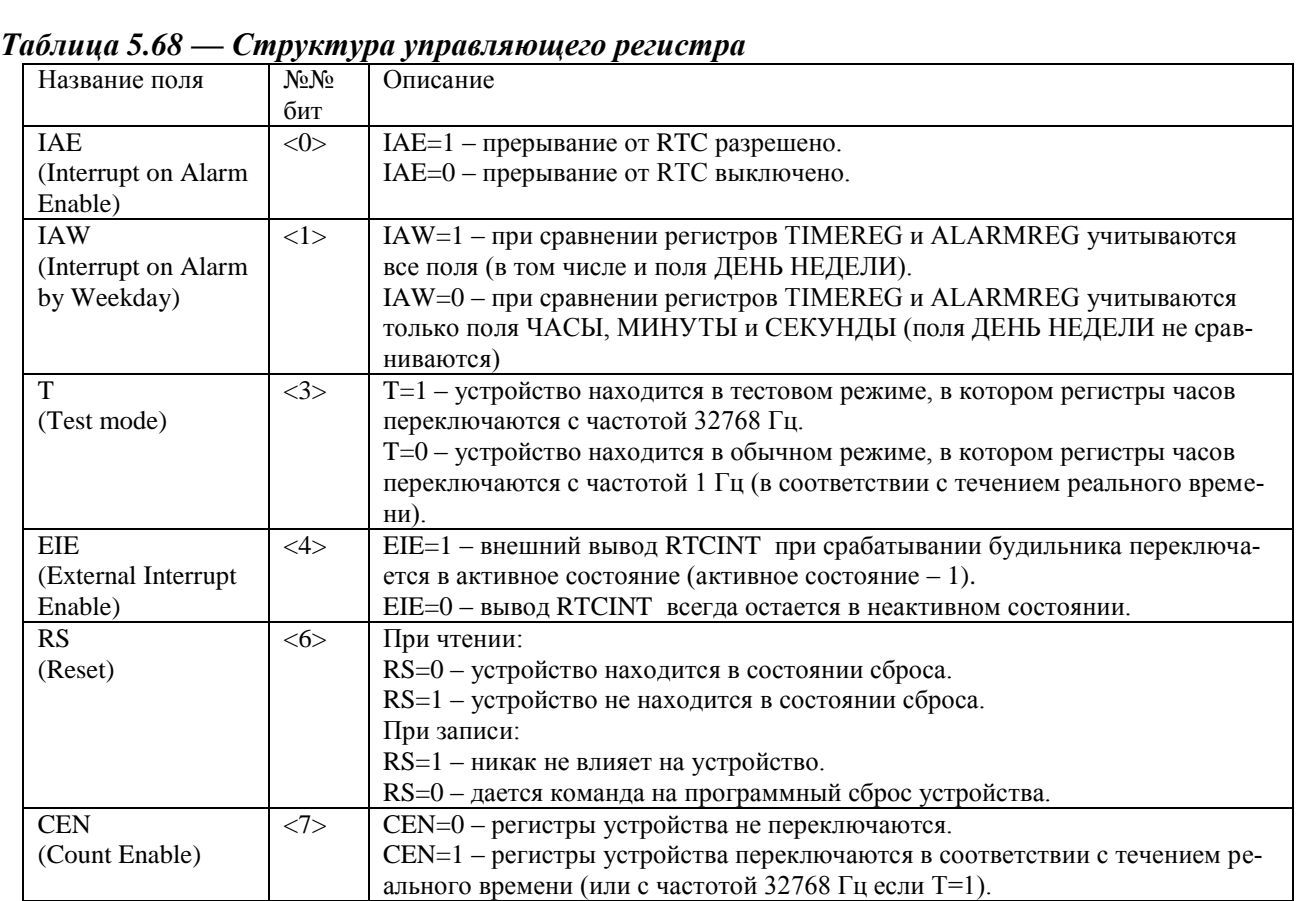

CEN сбрасывается в 0 через некоторое время после попытки записи в какойлибо из регистров устройства некорректных данных (этот интервал, как и для всех регистров устройства, составляет от 15 до 46 мкс). При этом в бит CEN не может быть записано значение 1, пока хотя бы в одном из бит TW, DW или AW сохраняется значение 1.

После аппаратного сброса в битах IAE, IAW, T, EIE, CEN устанавливаются значения 0.

При записи в регистр RTCCR слова, в котором 6-й бит (RS) имеет значение 0, происходит сброс устройства, затем бит RS принимает значение 1, а значения других бит записываемого слова устанавливаются в соответствующие значимые биты RTCCR.

# *5.10.3.7 Регистр флагов.*

| Регистр |    |             |          |    |          |    |          |          |              |              |             |    |             |             |              |             | <b>RTCFR</b> |    |              |              |             |              |   |             |   |   |    |    |               |             |                        |           |
|---------|----|-------------|----------|----|----------|----|----------|----------|--------------|--------------|-------------|----|-------------|-------------|--------------|-------------|--------------|----|--------------|--------------|-------------|--------------|---|-------------|---|---|----|----|---------------|-------------|------------------------|-----------|
| №№ бит  | 31 | 30          | 29       | 28 | 27       | 26 | 25       | 24       | 23           | 22           | 21          | 20 | 19          | 18          | 17           | 16          | 15           | 14 | 13           | 12           | 11          | 10           | 9 | 8           |   | 6 |    |    | $\sim$        | $\sim$<br>∸ |                        |           |
| Поля    |    | $\mathbf 0$ | $\Omega$ |    | $\Omega$ |    | $\Omega$ | $\Omega$ | $\mathbf{0}$ | $\mathbf{0}$ | $\mathbf 0$ |    | $\mathbf 0$ | $\mathbf 0$ | $\mathbf{0}$ | $\mathbf 0$ |              |    | $\mathbf{0}$ | $\mathbf{0}$ | $\mathbf 0$ | $\mathbf{0}$ |   | $\mathbf 0$ |   |   |    |    | AW DW TW RACR |             | $AR$ $DR$ <sup>1</sup> | <b>TR</b> |
| Доступ  |    |             |          |    |          |    |          |          |              |              |             | R  |             |             |              |             |              |    |              |              |             |              |   |             | Ð | R | D. | D. | Þ<br>в.       | R           | R                      | R         |

*Рисунок 5.34 — Регистр флагов*

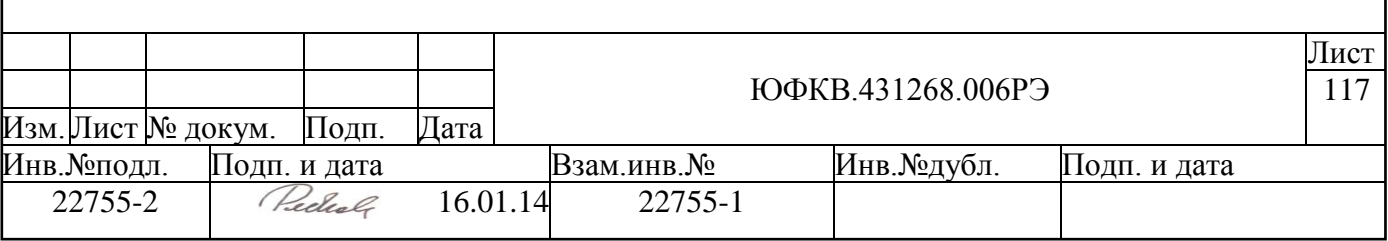

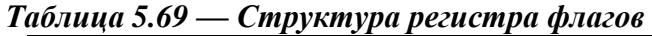

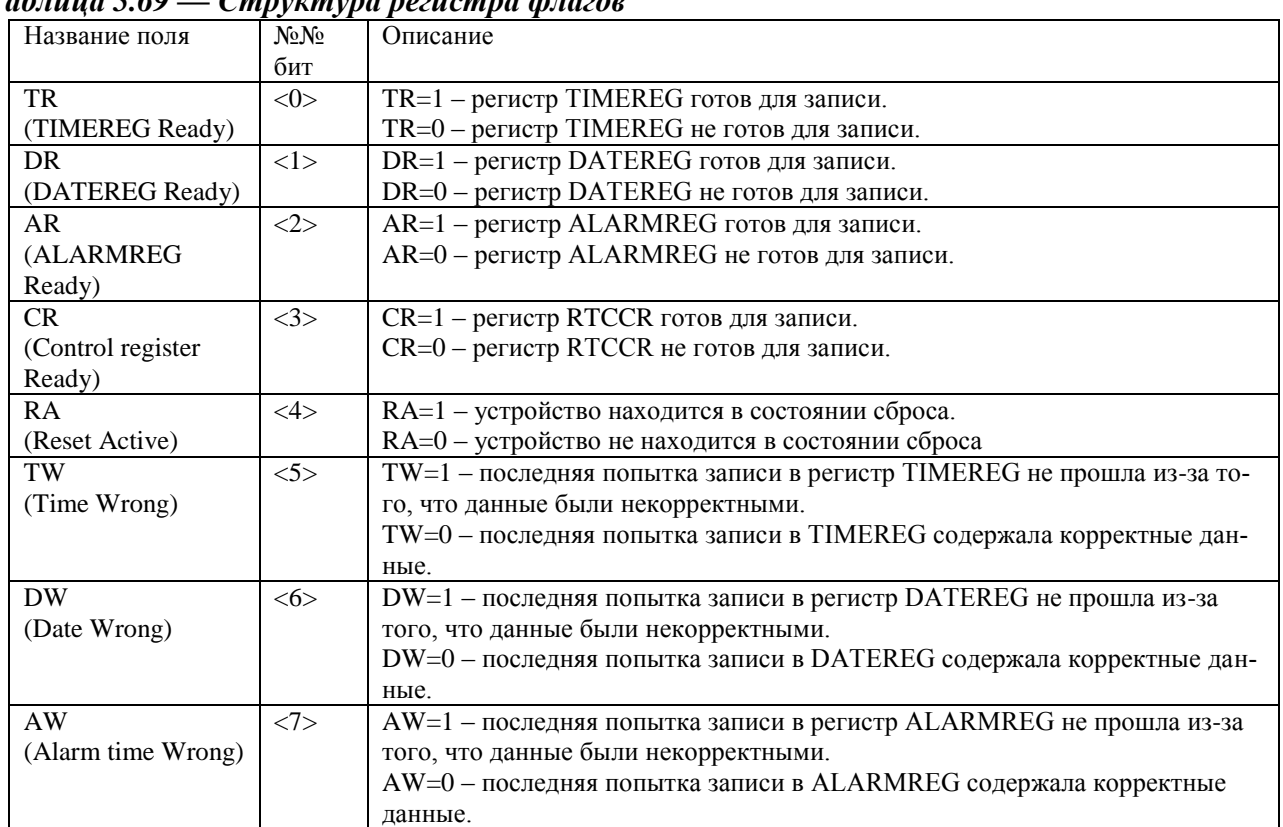

После аппаратного сброса устройства регистр RTCFR имеет значение 0000000Fh.

Программный сброс устанавливает в регистр RTCFR значение 0000000Fh.

### **5.10.4 Прерывания**

Причиной прерывания от устройства RTC может стать только срабатывание будильника. Устройство имеет два сигнала прерывания: внутрисистемный и внешний (RTCINT).

Внутрисистемное прерывание возникает при соблюдении условий (1), (2) и (3): 1) Бит IAE=1.

Если бит IAW=1, то

2) Регистры TIMEREG и ALARMREG полностью равны.

Если бит IAW=0, то

2) Поля СЕКУНДЫ, МИНУТЫ и ЧАСЫ регистров TIMEREG и ALARMREG равны.

3) Регистр TIMEREG переключается в состояние, соответствующее следующей секунде реального времени.

Сигнал внутрисистемного прерывания снимается при любом обращении по записи к регистру RTCCR или к регистру ALARMREG.

Сигнал внешнего прерывания RTCINT устанавливается в активное состояние при соблюдении условий (1), (2) и (3):

1) Бит EIE=1.

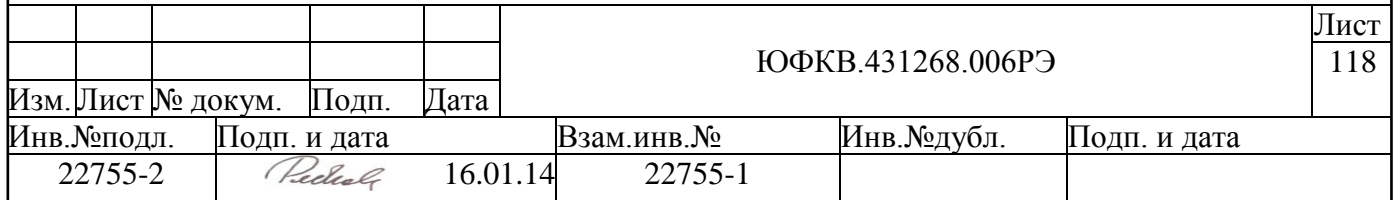

Если бит IAW=1, то

2) Регистры TIMEREG и ALARMREG полностью равны.

Если бит IAW=0, то

2) Поля СЕКУНДЫ, МИНУТЫ и ЧАСЫ регистров TIMEREG и ALARMREG равны.

3) Регистр TIMEREG переключается в состояние, соответствующее следующей секунде реального времени.

Сигнал внешнего прерывания RTCINT держится в активном состоянии в течение 31 мкс и не может быть снят программно.

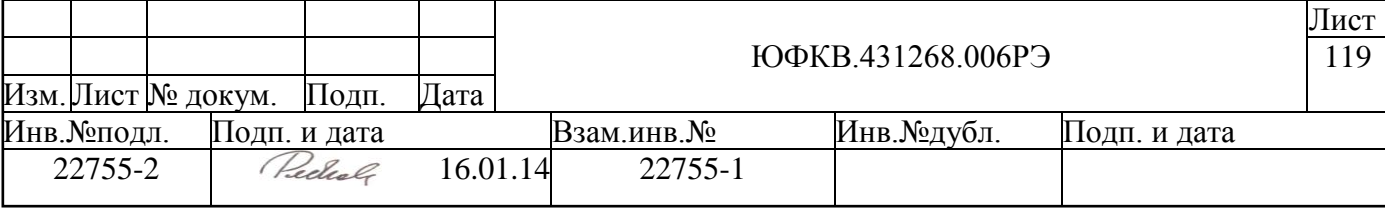

### 5.11 Системный контроллер ARMSC

Системный контроллер ARMSC выполняет вспомогательные функции в СБИС СПОВС. Данный контроллер содержит набор программно доступных со стороны анн песорного ядра ARM периферийных регистров, которые выполняют следующие функции:

- Регистр управления отображением памяти управляет отражением ПЗУ или ОЗУ по начальному алресу памяти
- Регистр управления местом расположения таблицы векторов прерываний ARM (управление режимом High Vectors Mode)
- Регистры состояния входов показывают состояние входов МС, управляющих источником начальной загрузки, а также состоянием тестовых вхолов
- Регистры управления DDR набор управляющих регистров и регистров состояния, управляющих начальной инициализацией DDR DMC контроллера внешней памяти
- Регистры управления АЦП позволяют управлять режимом работы встроенного АЦП
- Регистры управления прерываниями NMC части
- Регистр приоритета ядер NMU
- Регистры управления USB блоком управляют начальной инициализацией блока USB

#### 5.11.1 Устройство системного контроллера ARMSC

В таблице ниже приведен список внешних выводов, относящихся к системному контроллеру ARMSC.

| Вывод                 | Тип    | Примечание                                                       |
|-----------------------|--------|------------------------------------------------------------------|
|                       | буфера |                                                                  |
| <b>VINITH</b>         | 1n     | вход управления режимом High Vectors Mode                        |
| BOOTM[2:1]            | 1n     | входы управления источником начальной загрузки                   |
| <b>TSTMODE</b>        | 1n     | вход управления тестовым режимом                                 |
| $TST$ I[2:0]          | 1n     | 3 бита тестовых входов                                           |
| <b>USBCON</b>         | 1n     | вход индикации состояния подключения к шине USB                  |
| $TD[9]$ (USB-         | out    | выход управления ключом подтягивающего резистора на линии D+ USB |
| PUCTRL <sub>n</sub> ) |        |                                                                  |

Таблица 5.70. Выводы микросхемы, относящиеся контроллеру ARMSC

На рисунке (см. Рисунок 5.35) приведена схема включения системного анн леера ARMSC.

Подробное описание работы с регистрами смотри в описании соответствующих блоков СБИС СПОВС.

#### 5.11.1.1 Управление инициализацией контроллера внешней памяти DMC

Для правильной работы контроллера внешней памяти DMC необходимо провести процедуру его начальной инициализации. Инициализация DMC состоит из двух частей: инициализации физического интерфейса DMC и инициализации логического

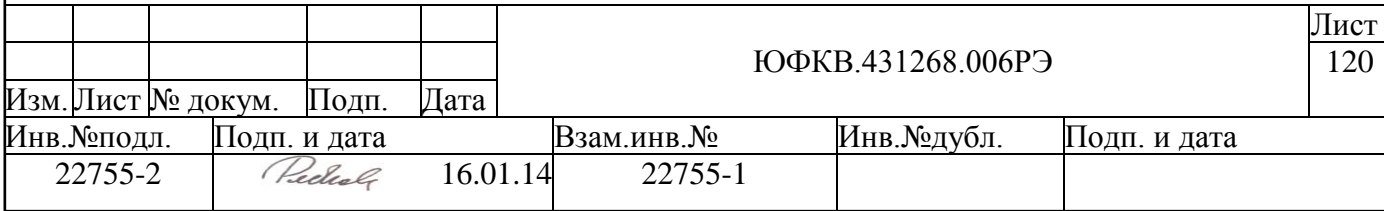

интерфейса. Ниже привелен кол инициализации физического интерфейса на языке ассемблера ARM.

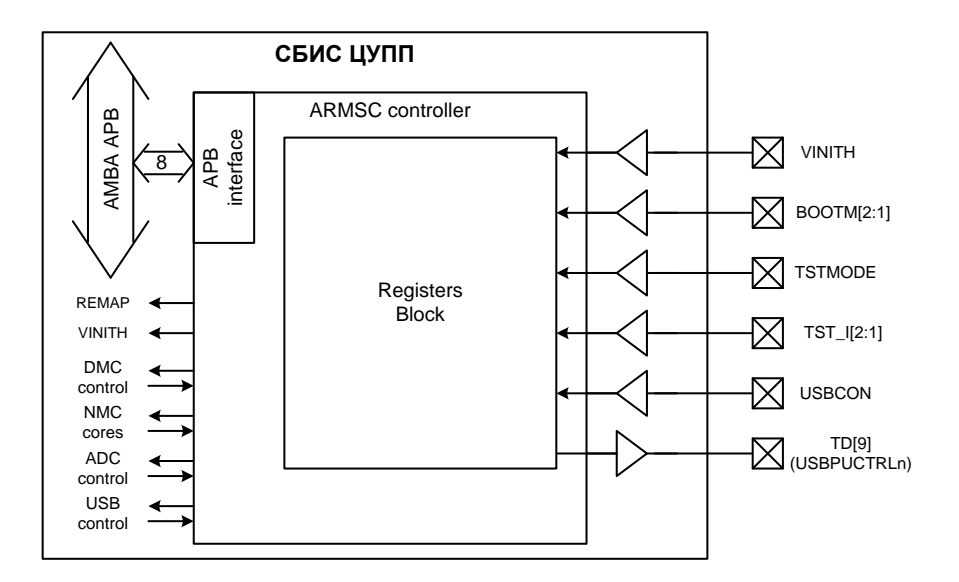

Рисунок 5.35 – Схема системного контроллера ARMSC

```
; После снятия сигнала внешнего сброса происходит
       ; инициализация физического интерфейса по-умолчанию
       ; (поля регистра DFICONFIG прописываются нулями).
       ; Для правильной работы физического интерфейса DMC
       ; необходимо прописать следующие значения в поля регистра DFICONFIG
       ; cval[1:0]=01(800ps); dllmode[2:0]=001(8192cyc)
       ; idegsl=0; isft[2:0]=110(67.5); iudset[3:0]=0010(N32)
           LDR R2, =0x0962STR R2, [R3, #ARMSC DFICONFIG]
       ; После изменения полей регистра DFICONFIG необходимо
       ; программно сбросить контроллер DMC, для этого
       ; необходимо установить младший бит регистра DFIRST
       ; (DMC контроллер сбрасывается полностью, т.е.
       ; сбрасываются все регистры DMC контроллера)
           LDR R2, =0 \times 0001STR R2, [R3, #ARMSC DFIRST]
       ; Здесь происходит сброс программный сброс контроллера DMC.
       ; Контроллера DMC готов к работе если бит dfi init ok
       ; регистра DFISTA равен 1.
       ; Пока бит dfi init ok равен нулю, контроллер DMC не
       ; инициализирован и доступ к его регистрам запрещен.
           LDR R3, =ARMSC Base
                         23 LDR R2, [R3, #ARMSC DFISTA]
           TST
               R2, #1
           BEQ
                8B11; Инициализация физического интерфейса DMC закончена.
       ; Далее необходимо провести инициализацию логического
       ; интерфейса контроллера DMC
                                                                                    Лист
                                               ЮФКВ.431268.006РЭ
                                                                                    121
Изм. Лист № локум.
                  Полп.
                          Лата
             Подп. и дата
                                                     Инв.№дубл.
Инв.№подл
                                   Взам.инв.№
                                                                   Подп. и дата
   22755-2
                Redial
                           16.01.14
                                        22755-1
```
#### 5.11.2 Регистровая модель контроллера ARMSC

Программно доступные регистры контроллера ARMSC расположены в области памяти периферийных устройств ARMU (ARM Peripheral Area), имеют базовое смещение ARMSC Base = 0xFFF81000 и общий размер 4 Кб. Спецификация регистров представлена в таблице ниже:

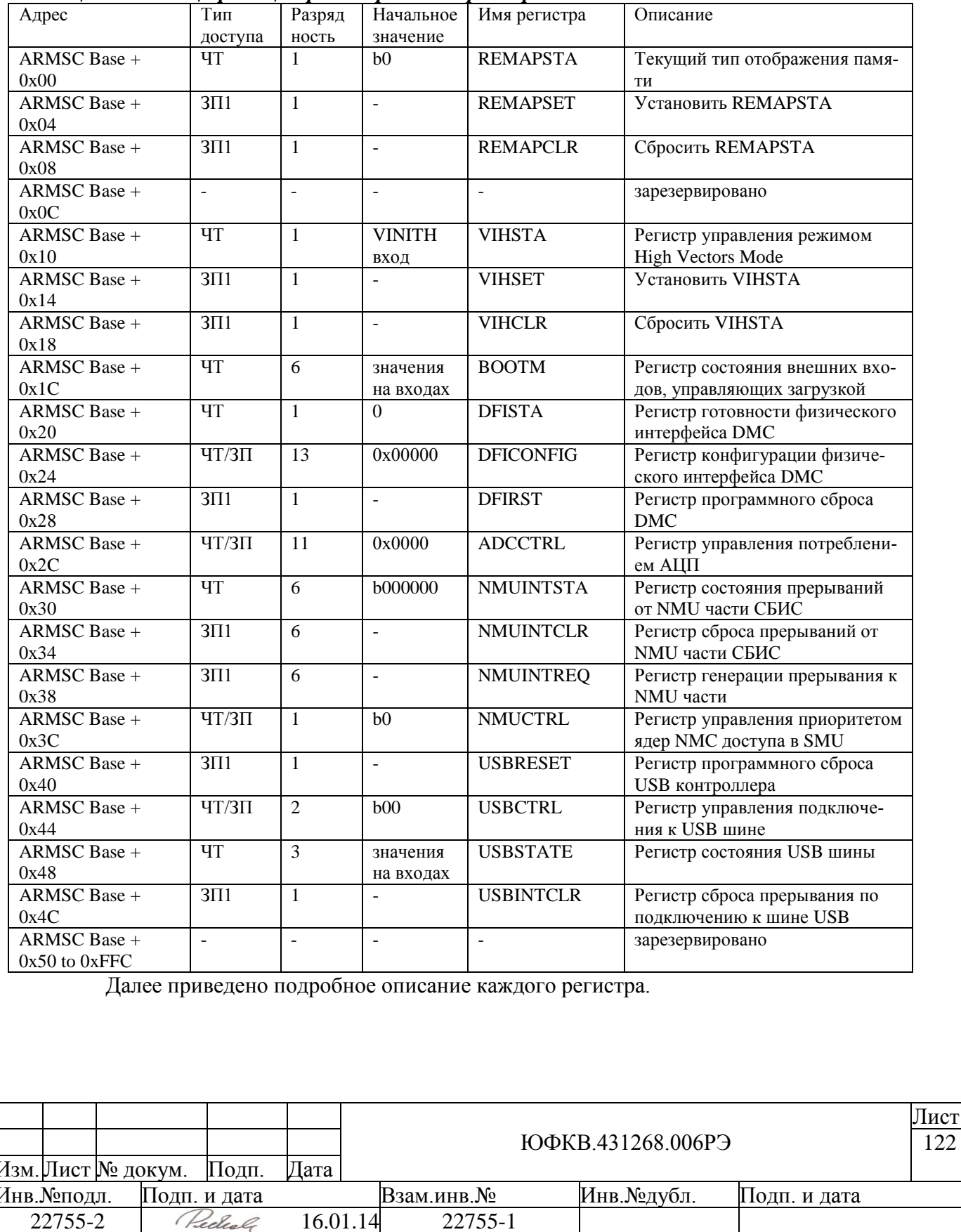

16.01.14

22755-1

122

Таблииа 5.71. Спецификация регистров контроллера ARMSC

22755-2

#### $5.11.2.1$ Регистры управления отображением памяти. REMAPxxx

Контроллер ARMSC содержит регистры управления отображением банка ПЗУ на карту памяти. Подсистема ARMU имеет две карты памяти: одна - до инициализации (Before Remap), вторая – после (After Remap). Это позволяет по одним и тем же адресам обращаться к ПЗУ во время инициализации и к ОЗУ во время нормальной работы, когда ПЗУ уже не требуется (подробнее см. п. 3). Текущее отображение памяти определяется значением регистра REMAPSTA. Ниже приведен формат регистра RE-MAPSTA.

## Таблица 5.72. Формат регистра REMAPSTA

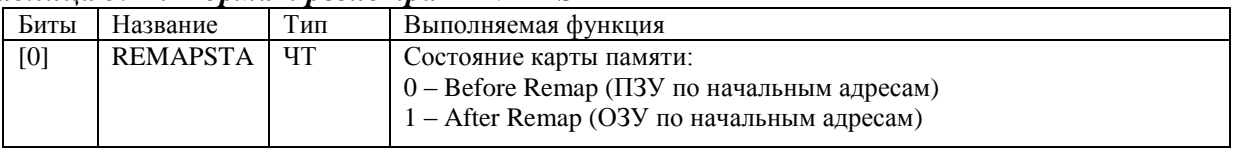

Смена отображения возможна программным образом, путем записи регистров REMAPSET и REMAPCLR. Запись 1 в регистр REMAPSET устанавливает регистр REMAPSTA, а запись 1 в регистр REMAPCLR сбрасывает его.

#### Регистры управления режимом High Vectors Mode. VIHxxx 5.11.2.2

Таблица векторов прерываний в системе ARMU может располагаться по одному из двух адресов: 0x00000000 (Normal mode) или 0xFFFF0000 (High Vectors Mode). Управление расположением таблицы осуществляется с помощью внешнего входа СБИС - VINITH. Значение с входа VINITH используется для инициализации внутреннего регистра контроллера (VIHSTA) во время подачи внешнего сигнала сброса. Ниже приведен формат регистра VIHSTA.

### Таблица 5.73. Формат регистра VIHSTA

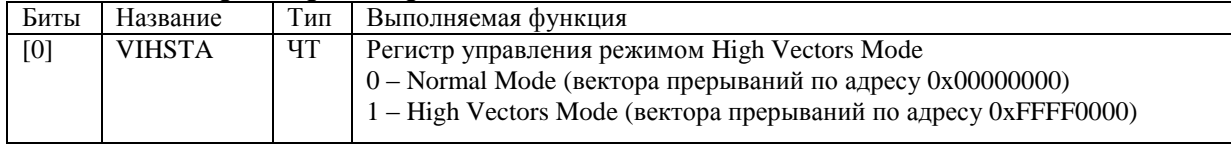

После того как внешний сигнал сброса снят, значение на входе VINITH не влияет на расположение таблицы векторов прерываний. После окончания процедуры начальной инициализации возможно программным образом менять положение таблицы прерываний в системе путем записи в регистры VIHCLR или VIHSET. Запись 1 в регистр VIHSET устанавливает регистр VIHSTA, а запись 1 в регистр VIHCLR сбрасывает его.

### 5.11.2.3 Регистр состояния внешних входов, управляющих загрузкой. ВООТМ

Регистр ВООТМ используется для контроля значений на следующих внешних входах СБИС: TST I[2:0], BOOTM[2:1] и TSTMODE. Программа начального загрузчика использует часть этих регистров для определения источника начальной загрузки и режима работы (см. п. 5.17.2). После окончания работы начального загрузчика входы TST I и BOOTM могут использоваться как входы общего назначения. Вход TSTMODE должен быть равен нулю всегда, т.к. изменение этого сигнала на единицу приведет к сбою в работе СБИС СПОВС.

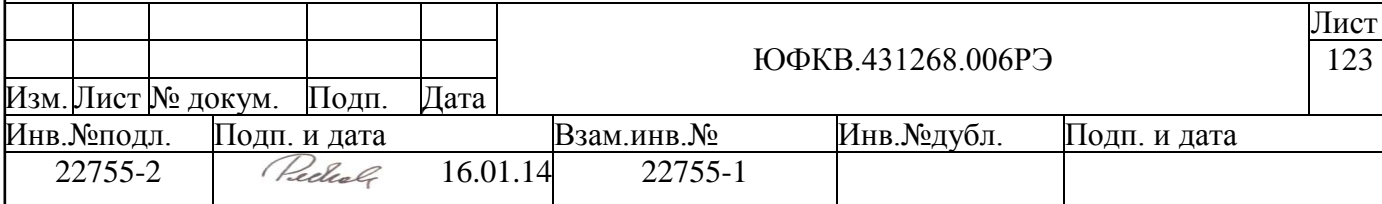

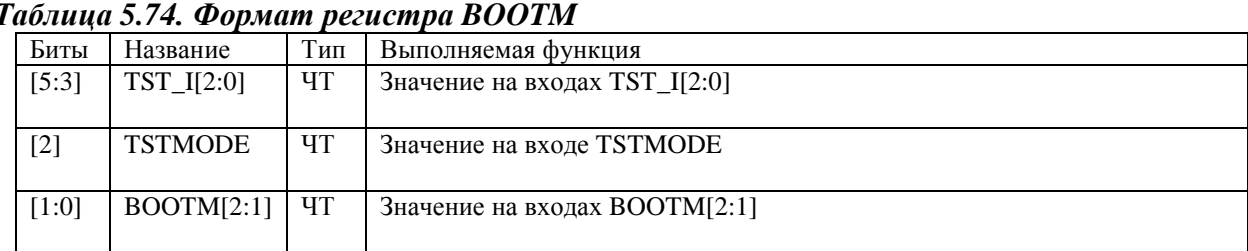

## *Таблица 5.74. Формат регистра BOOTM*

#### *5.11.2.4 Регистр готовности физического интерфейса DMC. DFISTA*

Младший бит регистра DFISTA – dfi\_init\_ok, показывает готовность физического интерфейса DMC контроллера. Пока не окончена инициализация физического интерфейса DMC, запрещен доступ к регистрам DMC контроллера. В таблице ниже приведен формат регистра.

#### *Таблица 5.75. Формат регистра DFISTA*

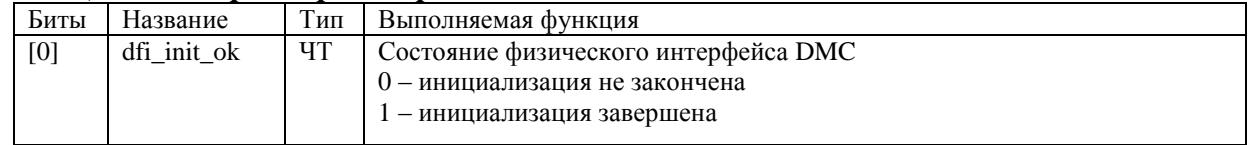

### *5.11.2.5 Регистр конфигурации физического интерфейса DMC. DFICONFIG*

Регистр DFICONFIG предназначен для настройки параметров физического интерфейса DMC контроллера. Для правильной работы должен быть инициализирован значением 0x0962. После любого изменения этого регистра необходимо проводить программный сброс контроллера. В таблице ниже приведен формат регистра.

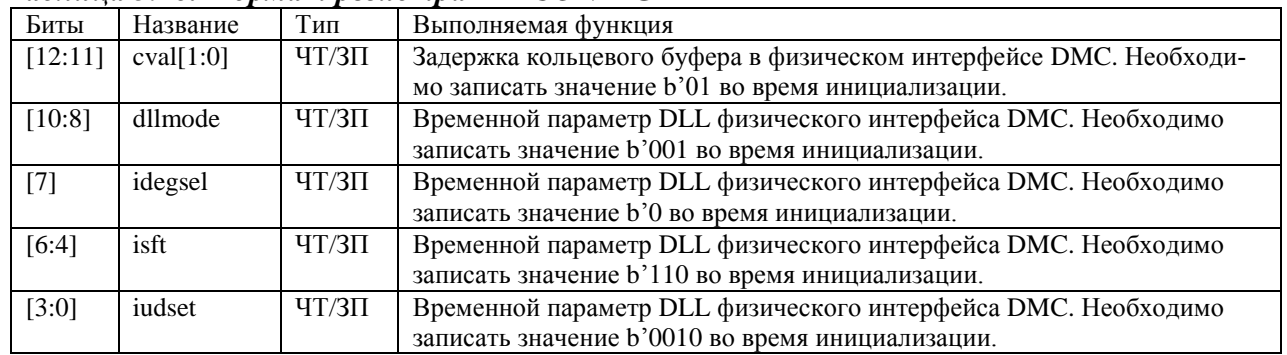

#### *Таблица 5.76. Формат регистра DFICONFIG*

#### *5.11.2.6 Регистр программного сброса DMC. DFIRST*

Регистр DFIRST предназначен для программного сброса DMC контроллера, включая физический интерфейс. Запись единицы в младший бит регистра приведет к сбросу контроллера. Сброс необходимо проводить после любого изменения полей регистра DFICONFIG.

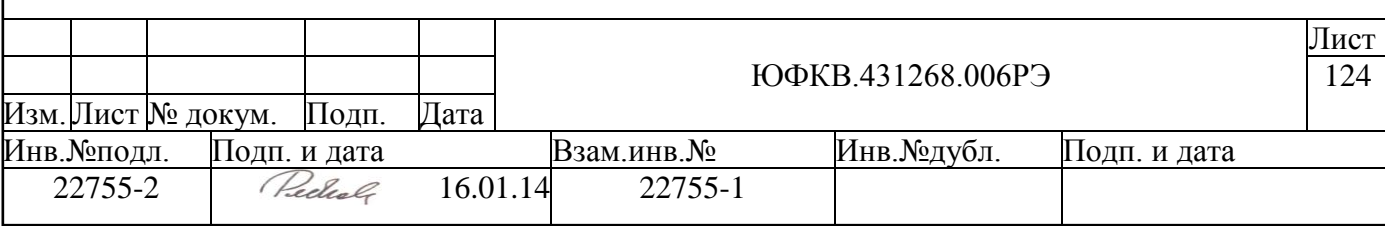

## *Таблица 5.77. Формат регистра DFIRST*

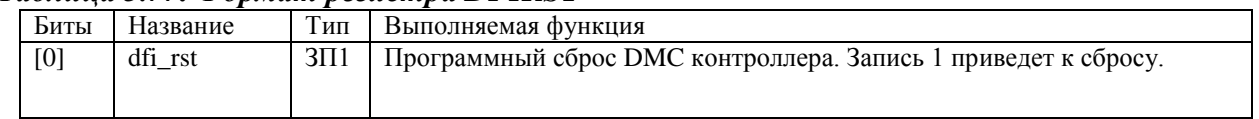

## *5.11.2.7 Управление режимом работы встроенных АЦП. ADCCTRL*

Биты регистра ADCCTRL используются для управления потреблением и работой встроенных АЦП (см. п. [«9](#page-232-0) [Блок аналогово-цифрового преобразования \(ADCU\).»](#page-232-0)). В таблице ниже приведен формат регистра.

*Таблица 5.78. Формат регистра ADCCTRL*

| Биты   | Название        | Тип        | Выполняемая функция                                              |
|--------|-----------------|------------|------------------------------------------------------------------|
| [10:7] | HALFPWR_CH[3:0] | $\rm{HT/}$ | Поле позволяет перевести АЦП в режим половинной мощности. В этом |
|        |                 | $3\Pi$     | режиме частота работы АЦП снижается в 2 раза.                    |
|        |                 |            | $HALFPWR_CH[n] = 0 - ADCn$ работает в нормальном режиме          |
|        |                 |            | HALFPWR_CH $[n] = 1 - ADCn$ работает в режиме половинной мощно-  |
|        |                 |            | сти                                                              |
|        |                 |            | где n=03 номер АЦП                                               |
|        |                 |            |                                                                  |
| [6:3]  | PDNPIPE_CH[3:0] | $\rm{HT/}$ | Поле позволяет отключить конвейер каждого АЦП.                   |
|        |                 | $3\Pi$     | PDNPIPE CH $[n] = 1$ конвейер ADC выключен,                      |
|        |                 |            | PDNPIPE CH[n] = 0 конвейер ADCn включен,                         |
|        |                 |            | где n=03 номер АЦП                                               |
| [2]    | PDN A           | $\rm{HT/}$ | Поле позволяет отключить подачу питания на пару АЦП ADC1, ADC0.  |
|        |                 | $3\Pi$     | 0 - питание подается на пару АЦП ADC1, ADC0;                     |
|        |                 |            | 1 - питание не подается на пару АЦП ADC1, ADC0;                  |
| [1]    | PDN B           | $\rm{HT/}$ | Поле позволяет отключить подачу питания на пару АЦП ADC2, ADC3.  |
|        |                 | $3\Pi$     | 0 - питание подается на пару АЦП ADC2, ADC3;                     |
|        |                 |            | 1 - питание не подается на пару АЦП ADC2, ADC3;                  |
| [0]    | PDNCLK B        | $\rm{HT/}$ | Поле позволяет отключить подачу тактового сигнала на пару АЦП    |
|        |                 | ЗП         | ADC2, ADC3.                                                      |
|        |                 |            | 0 - тактовый сигнал подается на пару АЦП ADC2, ADC3;             |
|        |                 |            | 1 - тактовый сигнал не подается на пару АЦП ADC2, ADC3;          |

### *5.11.2.8 Регистр состояния прерываний от NMU части СБИС. NMUINTSTA*

Регистр NMUINTSTA предназначен для определения состояния прерываний NMC0HP, NMC1HP, ITMS, ITAUX, NMC0LP и NMC1LP. В таблице ниже приведен формат регистра.

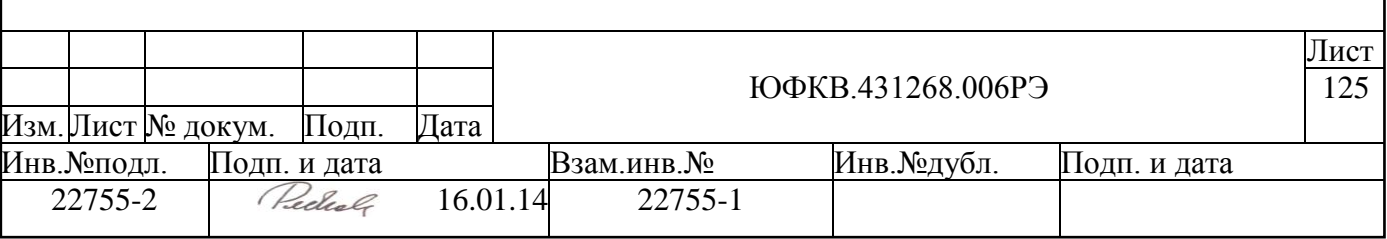

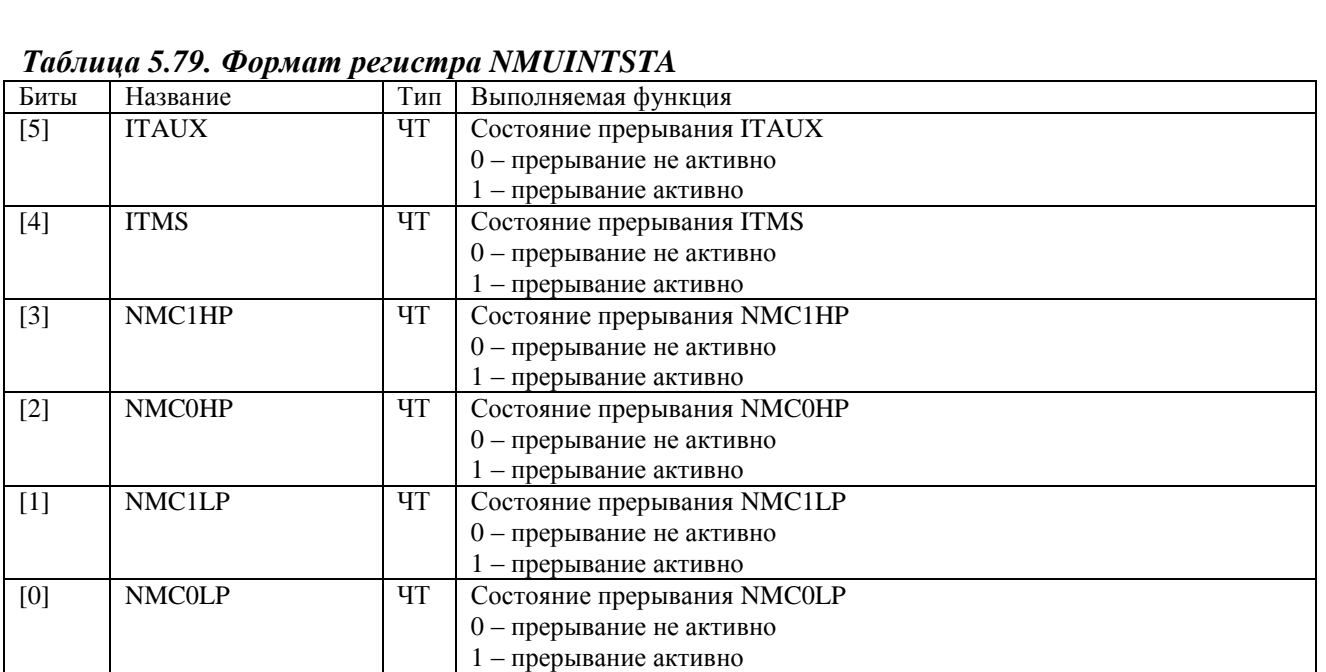

## *5.11.2.9 Регистр сброса прерываний от NMU части СБИС. NMUINTCLR*

Регистр NMUINTCLR предназначен для сброса прерываний NMC0HP, NMC1HP, ITMS, ITAUX, NMC0LP и NMC1LP от NMU части. В таблице ниже приведен формат регистра.

#### *Таблица 5.80. Формат регистра NMUINTCLR*

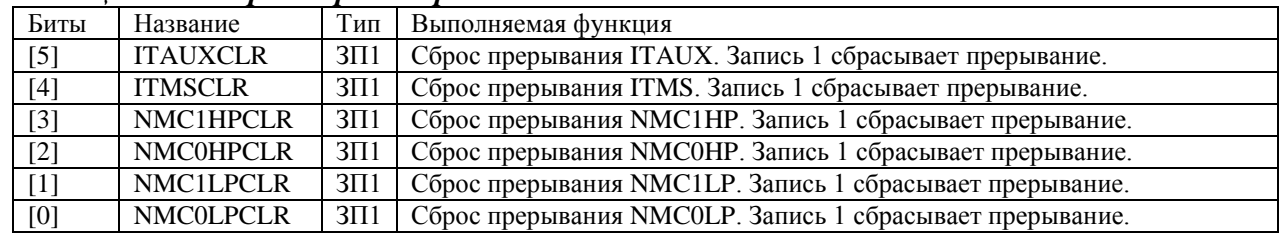

### *5.11.2.10 Регистр генерации прерывания к NMU части. NMUINTREQ*

Регистр NMUINTREQ предназначен для генерации прерывания от ARMU части к NMU части. Запись 1 в соответствующее поле приводит к генерации прерывания. Прерывание активируется на 1 такт синхросигнала периферийной шины APB, после чего автоматически деактивируется. В таблице ниже приведен формат регистра.

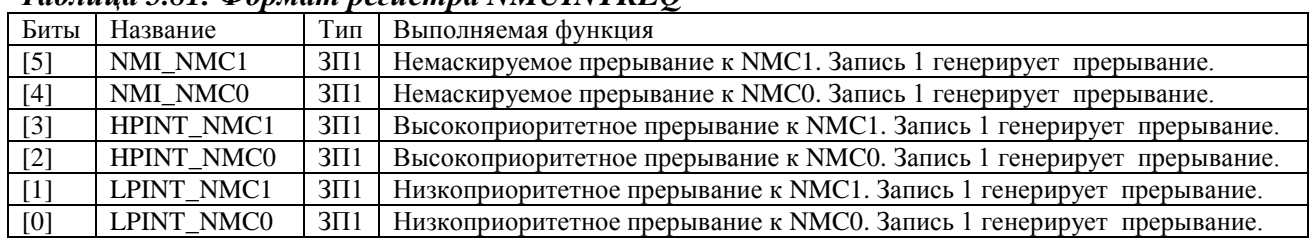

#### *Таблица 5.81. Формат регистра NMUINTREQ*

### *5.11.2.11 Регистр приоритета ядер NMC. NMUCTRL*

Младший бит регистра NMUCTRL задает приоритет запросов ядер NMC0 и NMC1 к системе общей памяти SMU (см. п. [6\)](#page-219-0). В таблице ниже приведен формат регистра.

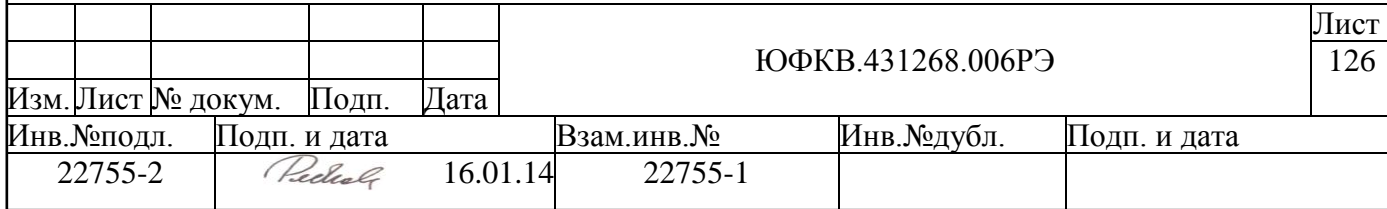

## *Таблица 5.82. Формат регистра NMUCTRL*

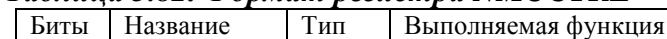

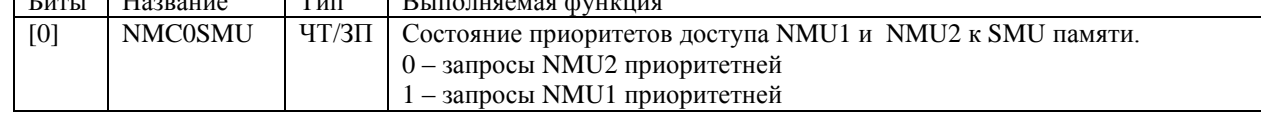

### *5.11.2.12 Регистр программного сброса USB контроллера. USBRESET*

Регистр предназначен для программного сброса контроллера USB. При записи 1 в бит USBRESET производится сброс контроллера USB, а также происходит сброс бит USBCONINTEN, USBPUCTRL, USBCONCHG, USBRDY. Состояние контроллера USB после программного сброса полностью идентично его начальному состоянию после аппаратного сброса всей СБИС. В таблице ниже приведен формат регистра.

#### *Таблица 5.83. Формат регистра USBRESET*

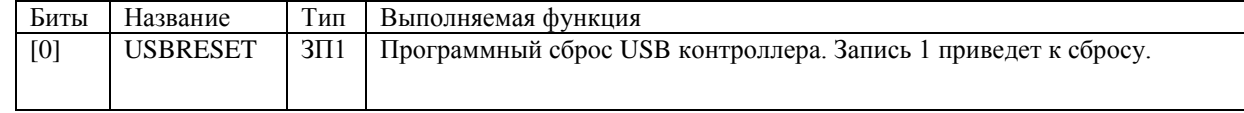

## *5.11.2.13 Регистр управления подключения к USB шине. USBCTRL*

Реализованная в системном контроллере ARMSC схема позволяет программно управлять подключением и отключением контроллера USB от шины USB. Подробное описание порядка работы см. в описании контроллера USB (п. [5.15\)](#page-160-0). В таблице ниже приведен формат регистра.

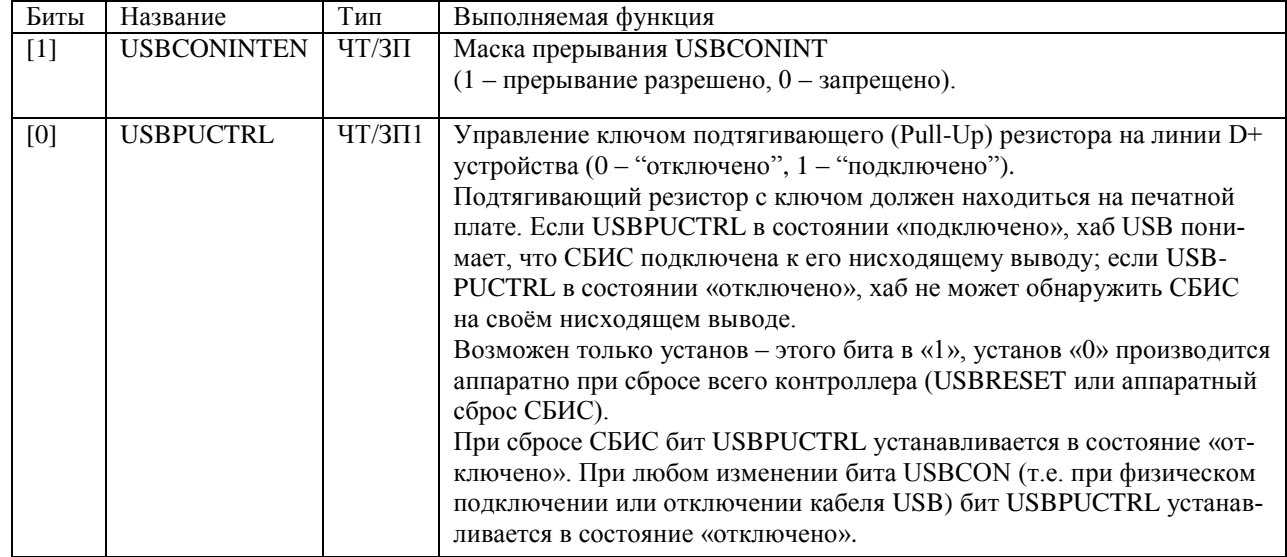

### *Таблица 5.84. Формат регистра USBCTRL*

## *5.11.2.14 Регистр состояния USB шины. USBSTATE*

Регистр состояния шины USB. В таблице ниже приведен формат регистра.

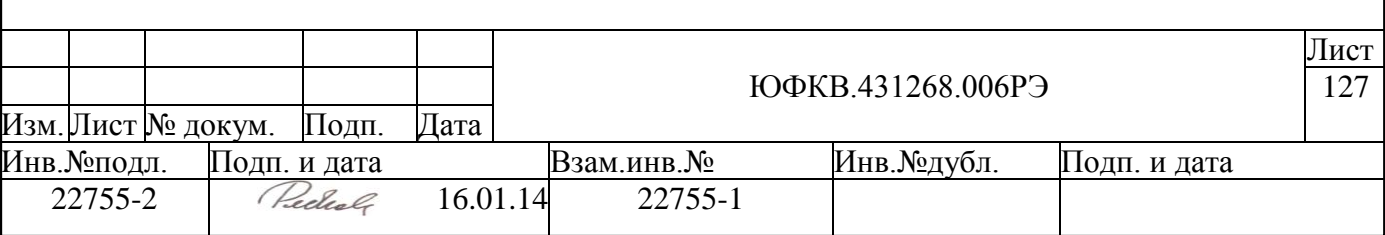

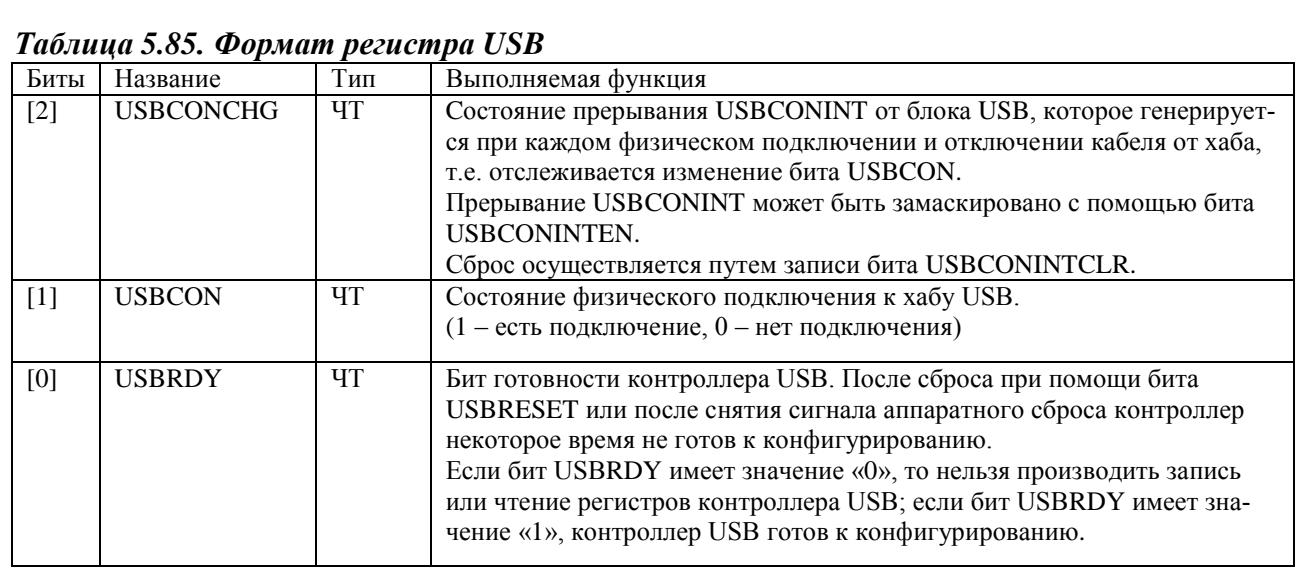

#### 5.11.2.15 Регистр сброса прерывания по подключению к шине USB. USBINTCLR

Регистр сброса прерывания USBCONINT. В таблице ниже приведен формат регистра.

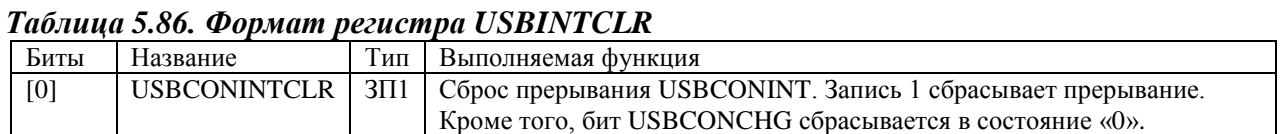

#### 5.11.3 Прерывания

Контроллер ARMSC выполняет вспомогательную функцию для обработки прерываний от NMC части СБИС и прерывания по изменению состояния физического подключения к USB шине.

Прерывания от NMC части СБИС не могут быть подключены напрямую к системному контроллеру прерываний VIC, поэтому контроллер ARMSC выполняет функцию буферизации прерываний от NMC части, а также управляет сбросом этих прерываний. Всего к системному контроллеру прерываний VIC подключено 6 буферизованных в ARMSC прерываний от NMC части - NMC0HP, NMC1HP, ITMS, ITAUX, NMC0LP и NMC1LP.

Реализованная в системном контроллере ARMSC схема позволяет программно управлять подключением и отключением контроллера USB от шины USB. Эта схема Генерирует прерывание к системному контроллеру прерываний VIC при каждом подключении/отключении к шине USB.

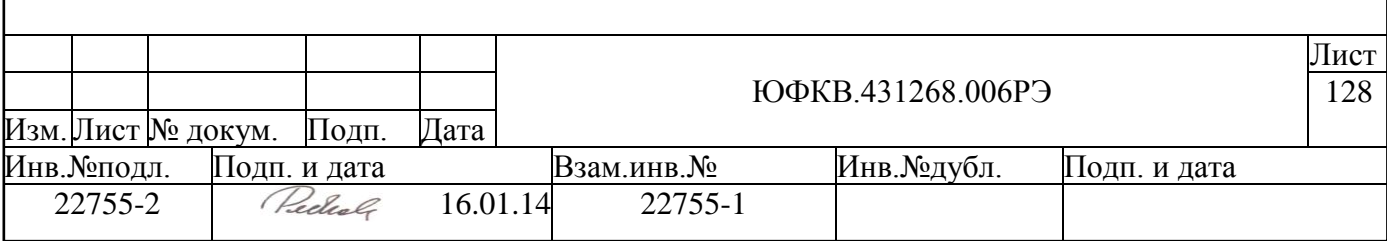

## **5.12 Контроллер ПДП DMAC**

Контроллер прямого доступа в память (КПДП) в СБИС СПОВС имеет следующие характеристики:

- предназначен для передачи данных из периферийных устройств в память, и обратно
- КПДП имеет 8 независимых каналов передачи данных: 4 канала от периферийных устройств к памяти и 4 канала от памяти к периферийным устройствам
- КПДП со стороны памяти имеет 64-разрядный AMBA AXI интерфейс, работающий на частоте до 164 МГц, а со стороны периферийных устройств 32-разрядный AMBA AXI интерфейс, работающий на частоте до 82МГц
- программирование КПДП производится через 32-разрядный AMBA APB интерфейс

## **5.12.1 Устройство контроллера ПДП**

Блок не имеет сигналов, соединенных с внешними выводами микросхемы. На рисунке ниже приведена структурная схема блока:

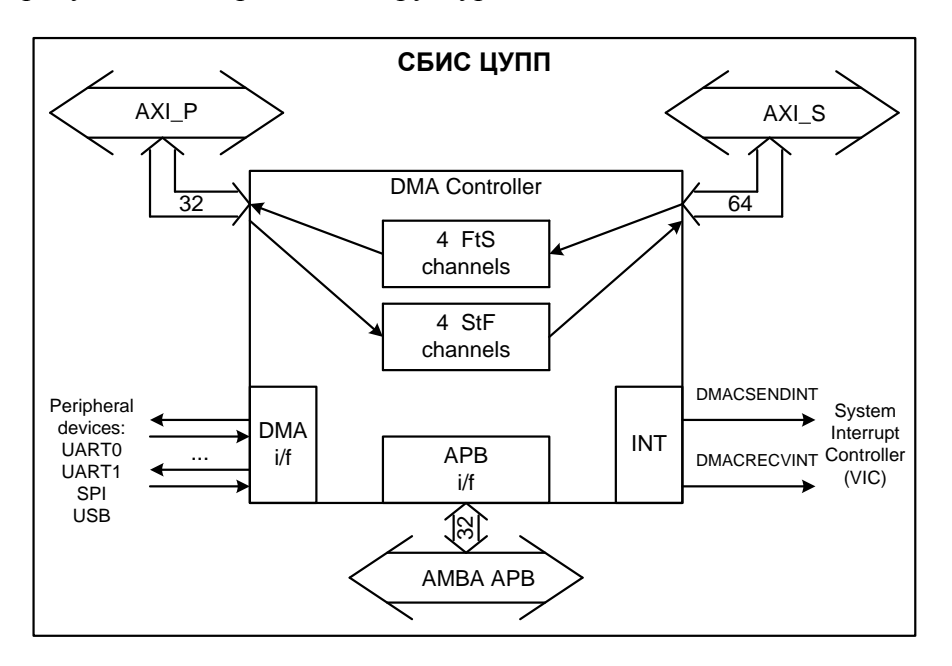

*Рисунок 5.36 – Схема блока контроллера ПДП*

Контроллер ПДП имеет 8 каналов. 4 из них предназначены для пересылок данных типа память-периферия (каналы FtS) и 4 – для пересылок типа периферия–память (StF). К каждому каналу относятся 8 программно доступных регистров. Программный доступ к этим регистрам осуществляется по шине APB.

К контроллеру, через интерфейс ПДП, подключены 4 периферийных устройства. Имеется следующее соответствие каналов контроллера ПДП и периферийных устройств:

- контроллер SPI подключен к каналам FtS1 и StF1
- контроллер USB подключен к каналам FtS2 и StF2
- $\bullet$  контроллер UART0 подключен к каналам FtS3 и StF3

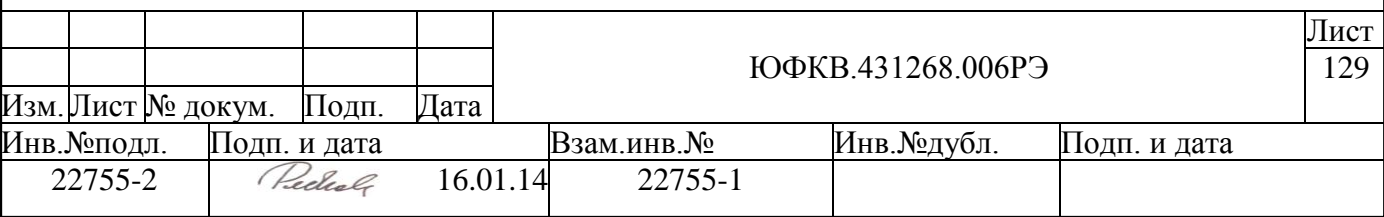

• контроллер UART1 подключен к каналам FtS4 и StF4

Контроллер ПДП имеет два выхода прерывания, подключенных к системному контроллеру прерываний.

Для того чтобы контроллер ПДП начал пересылку данных, необходимо произвести инициализацию канала и установить младший бит регистра Enable. Инициализация канала состоит в задании адреса источника, адреса приемника, числа байтов, которые необходимо предать, типа упаковки/распаковки данных и типа сигнала ПДП интерфейса с периферийным устройством. Контроллеры UART интерфейсов имеют отличный от других периферийных блоков ПДП интерфейс, поэтому младший бит регистра PerHandsh\_x каналов FtS3, StF3, FtS4 и StF4 должен быть установлен в единицу. Для остальных каналов этот бит должен быть сброшен.

Для каждого канала имеется регистр PackType\_x, который фактически должен быть установлен значением, соответствующим разрядности данных, с которой может

аботать соответствующее периферийное устройство. Работа с памятью всегда происходит 64-разрядными словами. Периферийные устройства же могут работать 8-, 16- и 32-разрядными словами. Соответственно если периферийное устройство может работать лишь 8-разрядными словами, то одному доступу к памяти будет соответствовать 8 доступов к периферийному устройству. Поэтому в данном случае будет производиться следующая упаковка: 8 байт упаковываются в одно 64-разрядное слово, либо распаковка: 64-разрядное слово распаковывается в 8 байт (в зависимости от направления пересылки данных). Таким образом, для максимальной производительности необходимо установить следующий тип распаковки/упаковки для периферийных устройств:

- $\bullet$  SPI 16 бит
- $\bullet$  USB  $-16$  бит
- $\bullet$  UART0, UART1 8 бит

Установка неправильной разрядности приведет к пониженной производительности, либо к неправильному функционированию контроллера ПДП.

Для передачи данных необходимо задать начальный адрес передаваемого массива данных (SrcAdr\_x), адрес куда данные будут передаваться (DstAdr\_x), а также размер массива данных в байтах. Количество передаваемых байт данных устанавливается в регистре TrSize\_x. После пересылки каналом заданного числа байтов автоматически устанавливается младший бит регистра состояния прерывания (Interrupt\_x) и на системный контроллер прерываний выдается прерывание. Для того чтобы снова запустить канал, необходимо сбросить младший бит регистра прерывания Interrupt\_x. Сигнал прерывания после этого сбрасывается автоматически.

Для программного останова канала необходимо сбросить младший бит регистра запуска/останова канала (Enable\_x). При программном останове канала младший бит регистра прерывания (Interrupt\_x) не устанавливается. Чтобы начать новую передачу после программного останова необходимо подождать пока регистр занятости канала (Busy\_x) сбросится. Это произойдет сразу же, как только закончится передача текущего 64-битного слова.

Во время работы канала (Busy\_x = 1) запись в регистры не будет иметь результата, за исключением записи нуля в регистр запуска/останова канала

#### **5.12.2 Регистровая модель контроллера ПДП**

Программно доступные регистры контроллера ПДП (DMAC) расположены в области памяти периферийных устройств ARMU (ARM Peripheral Area), имеют базовое смещение DMAC Base = 0xFFF84000 и общий размер 4 Кб. Спецификация регистров представлена в таблице ниже:

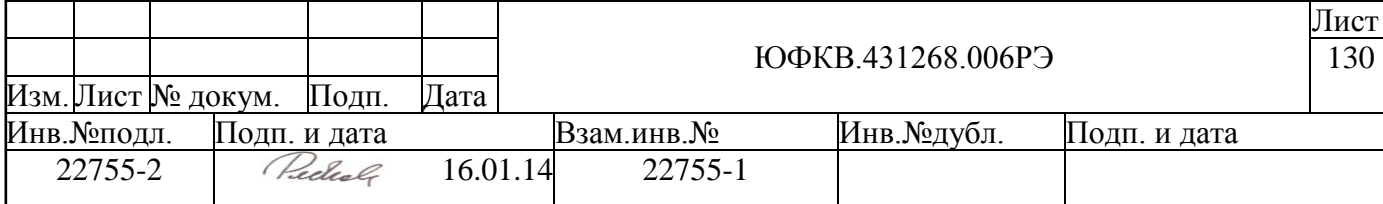

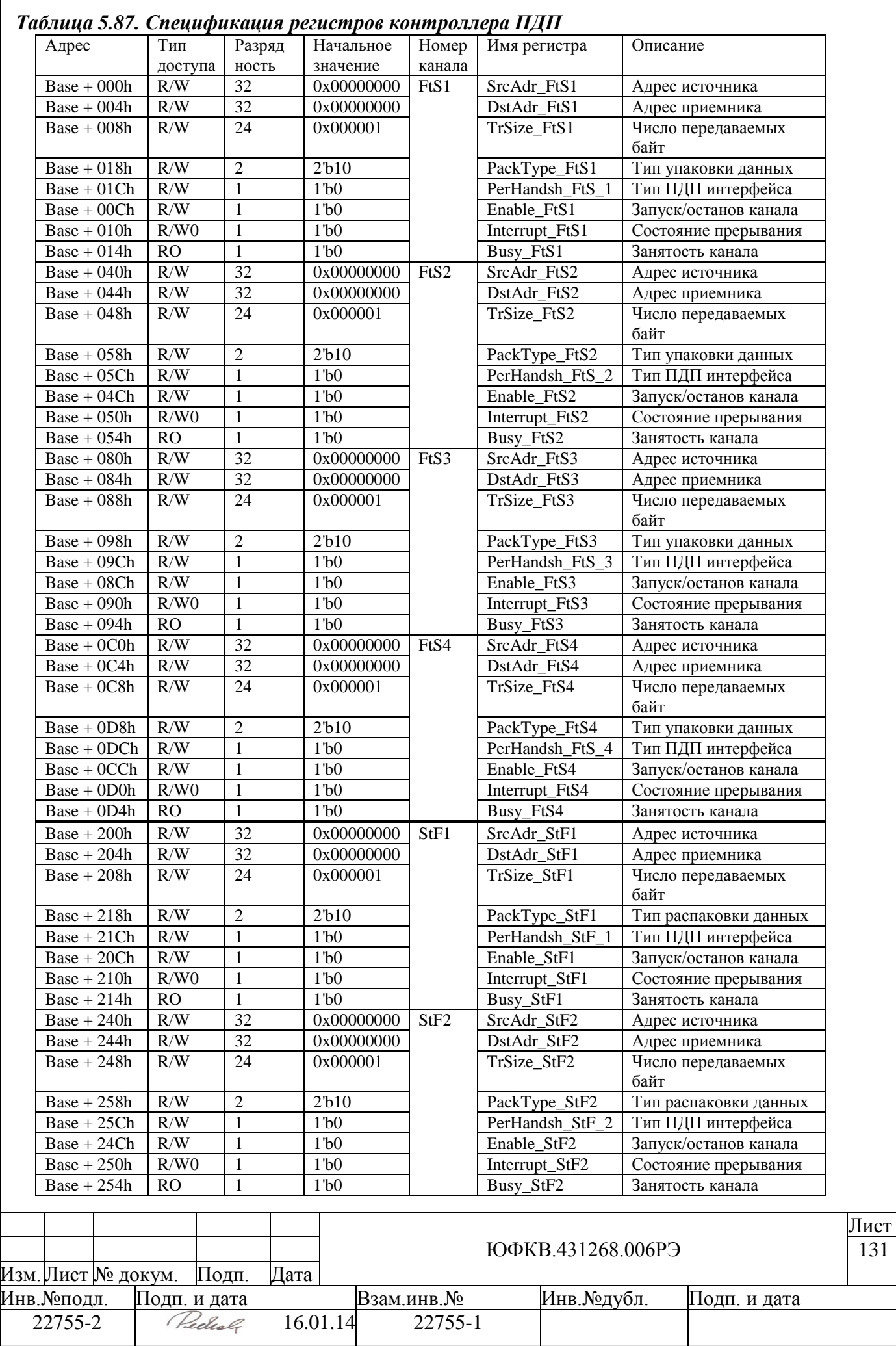

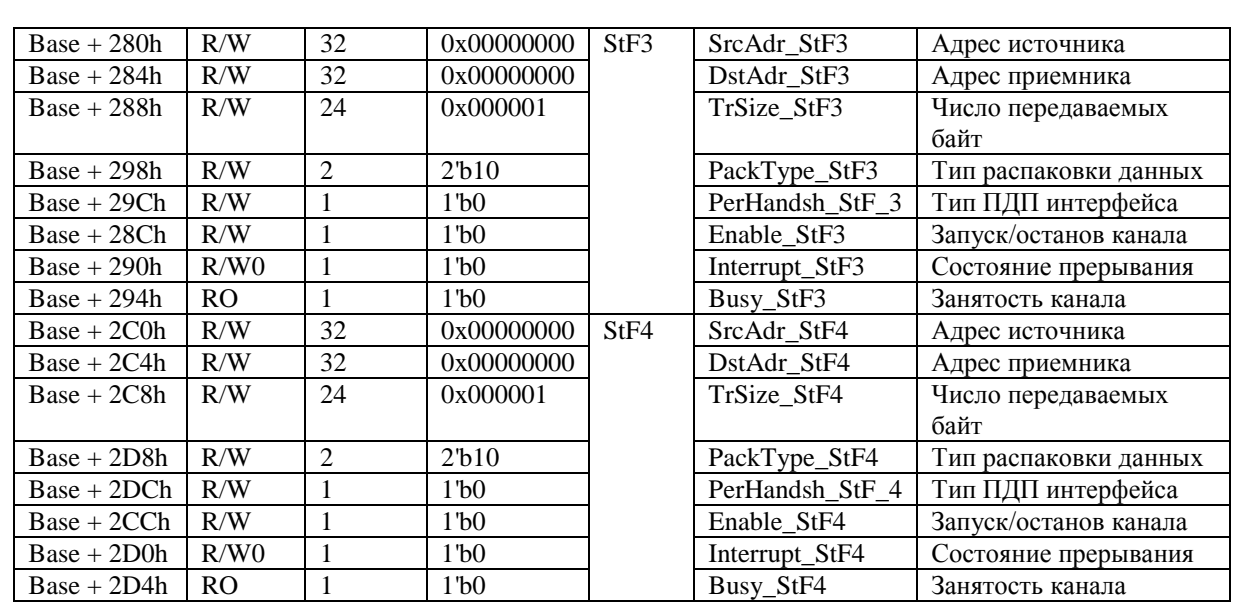

### *5.12.2.1 Регистр адреса источника каналов FtS. SrcAdr\_FtSx*

SrcAdr FtSx – 32 битные регистры, задающие адрес массива данных в памяти. Этот адрес может принадлежать любому из следующих банков памяти: SMBx, NM1Bx, NM2Bx, External SDRAM или AMBx, т.е. любой области памяти кроме BROM и ARM Peripheral Area. Записываемое значение адреса должно быть выровнено до 64 разрядного слова, т.е. три младших бита должны быть нулевыми. Запись возможна только когда канал не занят (младший бит регистра Busy\_FtSx равен нулю). Во время работы канала происходит инкрементирование адреса.

## *5.12.2.2 Регистр адреса приѐмника каналов FtS. DstAdr\_FtSx*

DstAdr FtSx – 32 битные регистры, задающие адрес регистра данных периферийного устройства, находящийся в области памяти ARM Peripheral Area. Для каждого периферийного устройства этот адрес уникален (см. описание соответствующего периферийного блока). Записываемое значение адреса должно быть выровнено до 32 разрядного слова, т.е. два младших бита должны быть нулевыми. Запись возможна только когда канал не занят (младший бит регистра Busy\_FtSx равен нулю). Инкрементирование адреса во время работы канала не происходит.

### *5.12.2.3 Регистр числа передаваемых байт каналов FtS. TrSize\_FtSx*

TrSize\_FtSx – 24 битные регистры, задающие число байт данных, передаваемых через канал. Запись возможна только когда канал не занят (младший бит регистра Busy\_FtSx равен нулю). Во время чтения выдает оценочное значение, сколько байтов осталось еще передать.

### *5.12.2.4 Регистр типа упаковки данных каналов FtS. PackType\_FtSx*

PackType\_FtSx – 2-битные регистры, задающие тип распаковки данных из 64 разрядных слов. Запись возможна только когда канал не занят (младший бит регистра Busy FtSx равен нулю). Формат регистров приведен в таблице ниже.

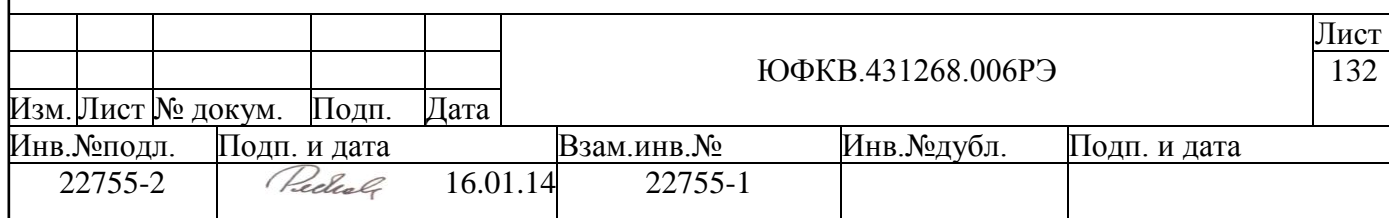

Таблица 5.88. Формат регистров PackType FtSx

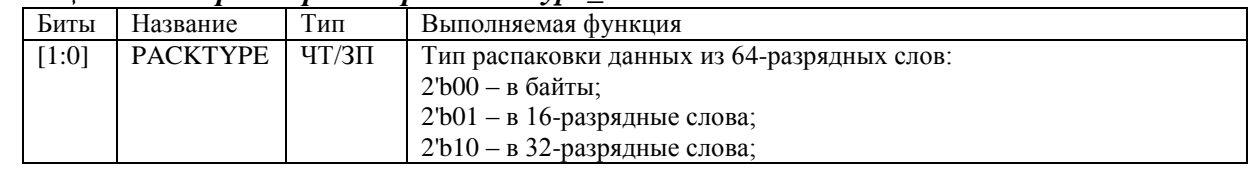

### 5.12.2.5 Регистр типа ПЛП интерфейса каналов FtS. PerHandsh FtSx

PerHandsh\_FtSx - 1 битный регистр, задает тип интерфейса ПДП периферийного блока. Для устройств SPI и USB (каналов FtS1 и FtS2)- должен быть сброшен, для контроллеров UART0 и UART1 (каналов FtS3 и FtS4) - должен быть установлен в единицу. Запись возможна только когда канал не занят (младший бит регистра Busy FtSx равен нулю).

#### $5.12.2.6$ **Регистр запуска/останова каналов FtS. Enable\_FtSx**

Enable\_FtSx - 1 битные регистры управления запуском/остановом каналов. Для запуска канала необходимо записать значение 1. Для программного останова канала необходимо записать значение 0. Повторный запуск канала возможен только после завершения каналом текущей передачи 64-разрядного слова. Потери данных во внутреннем FIFO не происходит, т.к. перед остановом канала все уже считанные данные пересылаются.

### 5.12.2.7 Регистр состояния прерывания каналов FtS. Interrupt\_FtSx

Interrupt FtSx - 1-битные регистры индикации состояния прерывания. После завершения работы канала по причине пересылки каналом всех необходимых данных устанавливается в 1. Если причиной завершения работы канала был программный останов, то значение регистра остается 0. Чтобы снова запустить канал, необходимо записать значение 0 в младший бит регистра прерывания. Записать в данный регистр возможно только 0.

#### $5.12.2.8$ Pezucmp занятости каналов FtS. Busy\_FtSx

Busy FtSx - 1 битные регистры, показывающие занятость канала. Если равен 1, то канал занят, если 0 - то свободен. Основное отличие этого регистра от регистра Enable\_FtS\_x состоит в том, что при программном останове, когда в регистр Enable FtS х записывается значение 0 с шины APB, регистр Busy FtS сбрасывается в 0 только после завершения передачи текущей 64-разрядной порции данных.

#### 5.12.2.9 Регистр адреса источника каналов StF. SrcAdr StFx

SrcAdr\_StFx - 32 битные регистры, задающие адрес регистра данных периферийного устройства, находящийся в области памяти ARM Peripheral Area. Для каждого периферийного устройства этот адрес уникален (см. описание соответствующего периферийного блока). Записываемое значение адреса должно быть выровнено до 32разрядного слова, т.е. два младших бита должны быть нулевыми. Запись возможна только когда канал не занят (младший бит регистра Busy StFx равен нулю). Инкрементирование адреса во время работы канала не происходит.

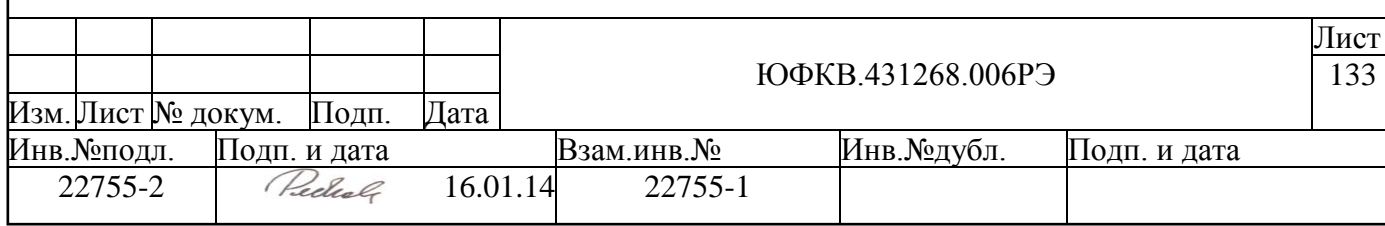

### *5.12.2.10 Регистр адреса приѐмника каналов StF. DstAdr\_StFx*

DstAdr\_StFx – 32 битные регистры, задающие адрес массива данных в памяти. Этот адрес может принадлежать любому из следующих банков памяти: SMBx, NM1Bx, NM2Bx, External SDRAM или AMBx, т.е. любой области памяти кроме BROM и ARM Peripheral Area. Записываемое значение адреса должно быть выровнено до 64 разрядного слова, т.е. три младших бита должны быть нулевыми. Запись возможна только когда канал не занят (младший бит регистра Busy\_StFx равен нулю). Во время работы канала происходит инкрементирование адреса.

## *5.12.2.11 Регистр числа передаваемых байт каналов StF. TrSize\_StFx*

TrSize\_StFx – 24 битные регистры, задающие число байт данных, передаваемых через канал. Запись возможна только когда канал не занят (младший бит регистра Busy\_StFx равен нулю). Во время чтения выдает оценочное значение, сколько байтов осталось еще передать.

#### *5.12.2.12 Регистр типа упаковки данных каналов StF. PackType\_StFx*

PackType StFx – 2 битные регистры, задающие тип упаковки данных из периферийных устройств в 64-разрядные слова. Запись возможна только когда канал не занят (младший бит регистра Busy\_StFx равен нулю). Формат регистров приведен в таблице ниже.

#### *Таблица 5.89. Формат регистров PackType\_StFx*

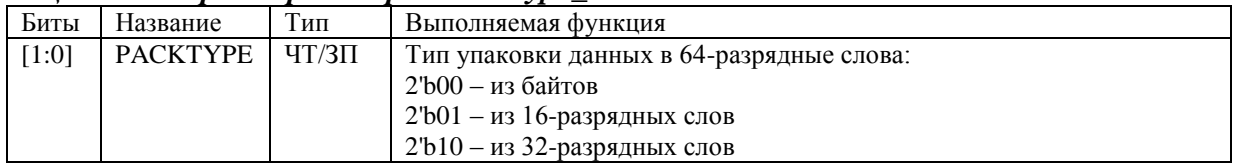

### *5.12.2.13 Регистр типа ПДП интерфейса каналов StF. PerHandsh\_StFx*

PerHandsh StFx – 1 битный регистр, задает тип интерфейса ПДП периферийного блока. Для устройств SPI и USB (каналов StF1 и StF2)- должен быть сброшен, для контроллеров UART0 и UART1 (каналов StF3 и StF4) – должен быть установлен в единицу. Запись возможна только когда канал не занят (младший бит регистра Busy\_StFx равен нулю).

#### *5.12.2.14 Регистр запуска/останова каналов StF. Enable\_StFx*

Enable\_StFx – 1 битные регистры управления запуском/остановом каналов. Для запуска канала необходимо записать значение 1. Для программного останова канала необходимо записать значение 0. Повторный запуск канала возможен только после завершения каналом текущей передачи 64-разрядного слова. Потери данных во внутреннем FIFO не происходит, т.к. перед остановом канала все уже считанные данные пересылаются.

### *5.12.2.15 Регистр состояния прерывания каналов StF. Interrupt\_StFx*

Interrupt\_StFx – 1-битные регистры индикации состояния прерывания. После завершения работы канала по причине пересылки каналом всех необходимых данных

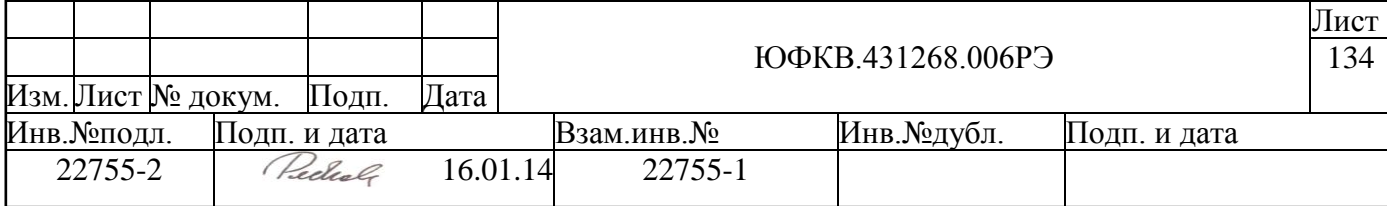

устанавливается в 1. Если причиной завершения работы канала был программный останов, то значение регистра остается 0. Чтобы снова запустить канал необходимо записать значение 0 в младший бит регистра прерывания. Записать в данный регистр возможно только 0.

#### 5.12.2.16 Регистр занятости каналов StF. Busy\_StFx

Busy\_StFx - 1 битные регистры, показывающие занятость канала. Если равен 1, то канал занят, если 0 - то свободен. Основное отличие этого регистра от регистра Enable StF х состоит в том, что при программном останове, когда в регистр Enable StF х записывается значение 0 с шины APB, регистр Busy StF сбрасывается в 0 только после завершения передачи текущей 64-разрядной порции данных.

### 5.12.3 Описание работы каналов

#### $5.12.3.1$ Каналы FtS

После инициализации и запуска канала FtS контроллер ПДП ждет прихода от периферии запроса на передачу данных по ПЛП интерфейсу. Сразу же после получения сигнала начинается чтение 64-разрядного данного из памяти по быстрой шине AXI\_S. Затем происходит запись данного требуемой разрядности (разрядность задается в регистре PackType FtS x) в регистр данных периферийного устройства по медленной шине AXI\_P. После этого к периферии по интерфейсу ПДП выдается подтверждение, что данное было передано.

Далее после каждого прихода запроса от периферии контроллер ПДП записывает в соответствующий регистр периферии данное и выдает подтверждение того, что данное было передано. Так происходит до тех пор, пока не будут переданы все байты 64-разрядного регистра, в котором находятся данные, считанные из памяти.

После следующего запроса от периферии, из памяти вновь будет считано 64разрядное слово и потом записано порциями требуемой разрядности в периферийное устройство.

Как только будет передано необходимое число байт, канал прекращает свою работу и выдает прерывание.

Если во время работы канала произошел программный останов, то полностью передается уже считанное из памяти 64-разрядное данное, и только потом канал останавливает свою работу. Прерывание при этом не выдается.

### 5.12.3.2 Каналы StF

После инициализации и запуска канала контроллер ПЛП ждет прихода от периферии запроса на передачу данных по ПДП интерфейсу. Сразу же после получения сигнала начинается чтение данного требуемой разрядности (разрядность задается в регистре PackType StF x) из соответствующего регистра периферии по медленной шине АХІ Р. После этого к периферии по ПДП интерфейсу выдается подтверждение, что ланное было считано.

Далее после каждого прихода запроса от периферии контроллер ПДП читает из соответствующего регистра периферии данное и выдает подтверждение того, что данное было считано. Так происходит до тех пор, пока внутри контроллера ПДП не наберется полное 64-разрядное слово, данные из которого затем будут переданы в память. Как только набирается полное слово, сразу же начинается запись в память по быстрой шине AXI S этого 64-разрядного данного.

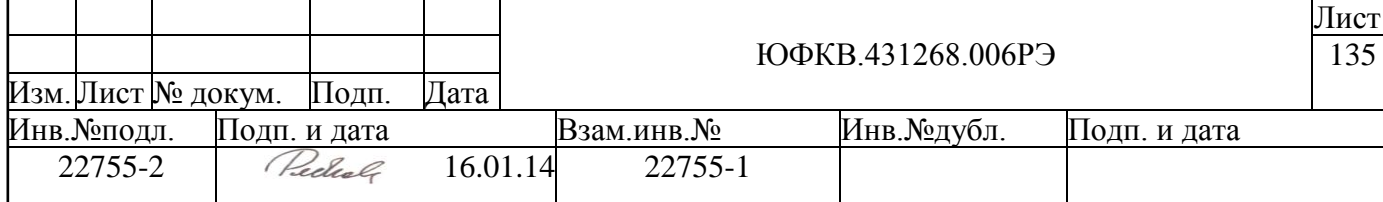

Если периферийное устройство продолжает выставлять запросы по ПДП интерфейсу, процесс наполнения полного слова и последующей его передачи будет продолжен.

Как только будет передано необходимое число байт, канал прекращает свою работу и выдает прерывание.

Если во время работы канала произошел программный останов, то происходит заполнение 64-разрядного регистра, он записывается в память, и только потом канал останавливает свою работу. Прерывание при этом не выдается.

#### *5.12.3.3 Общие замечания*

- 1. Контроллер ПДП всегда работает с памятью 64-разрядными словами. Если происходит передача данных из памяти в периферию и число передаваемых байтов не кратно 8, то читается из памяти все равно полное 64-разрядное слово, а в периферию происходит передача только необходимого числа байтов. Если происходит передача данных из периферии в память и число передаваемых байтов не кратно 8, то в память записывается все равно 64 разрядное слово. Но актуальны из записанных байтов лишь младшие столько байтов, сколько было необходимо передать.
- 2. Регистр Interrupt x в состоянии 1 блокирует запись лишь регистра Enable x. Во все остальные регистры соответствующего канала можно записать необходимые значения. Таким образом, происходит защита от повторного запуска канала до снятия бита прерывания. Но делать предварительные настройки канала возможно.
- 3. После завершения работы канала регистры не возвращаются в состояния до запуска канала. Это относится к регистрам SrcAdr, DstAdr, TrSize. Они остаются в том состоянии, до которого дошли к концу работы канала. Таким образом, нужно задать новые значения для этих регистров при запуске новой передачи.
- 4. При программном останове канал завершает свою работу только после сброса в 0 регистра Busy. Канал не может остановиться сразу, т.к. происходит завершение пересылки того 64-разрядного слова, которое уже начало передаваться. Это делается во избежание потери данных во внутренних регистрах контроллера и для того, чтобы пользователь имел возможность продолжить пересылку данных, которую по некоторой причине пришлось приостановить. Поэтому перед тем, как дальше работать с каналом, всегда необходимо проверить, сброшен младший бит регистра Busy\_x или нет. И только после этого можно работать с каналом.

### **5.12.4 Прерывания**

Контроллер ПДП имеет два выхода прерывания (DMACSENDINT и DMA-CRECVINT), подключенных к системному контроллеру прерываний.

Прерывание DMACSENDINT представляет собой комбинированное прерывание от 4 передающих из памяти в периферийные устройства каналов FtS. Для обработки этого прерывания необходимо, в процедуре обработчика прерываний, программно выяснить от какого именно канала(ов) FtS пришло прерывание.

Прерывание DMACRECVINT представляет собой комбинированное прерывание от 4 передающих из периферийных устройств в память каналов StF. Для обработки этого прерывания необходимо в процедуре обработчика прерываний программно выяснить от какого именно канала(ов) StF пришло прерывание.

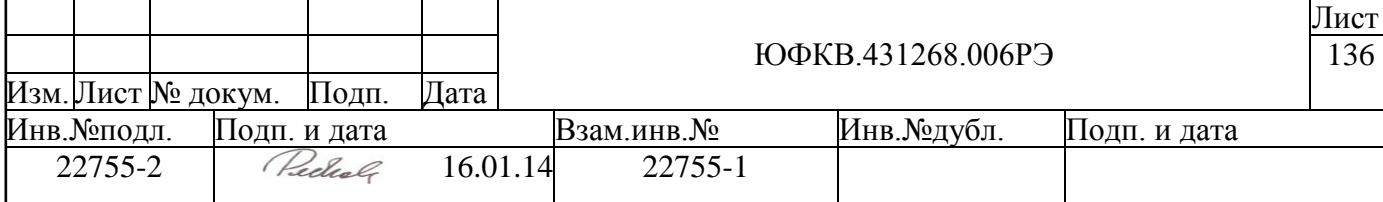

#### **5.13 Контроллер асинхронного последовательного интерфейса UART**

Контроллер асинхронного последовательного порта в микросхеме СПОВС имеет следующие характеристики:

- два идентичных порта UART
- порт совместим по формату регистров с популярной микросхемой UART 16550
- программируемая скорость обмена до 460800 бод из стандартного ряда скоростей
- также поддерживаются более высокие скорости (до 5Мбод), но они не попадают в стандартный ряд скоростей, т.е. могут применяться только при соединении 2-х микросхем СПОВС между собой, либо при подключении к другой МС с UART интерфейсом, поддерживающим нестандартные скорости обмена.
- подключение к системной шине СБИС через AMBA APB интерфейс, используется 8 младших бит шины данных
- два раздельных FIFO буфера размером по 16 байт (16 слов по байту) для приема и передачи данных
- возможность работы по прерыванию
- поддержка DMA доступа

### **5.13.1 Устройство UART портов СБИС СПОВС**

В таблице ниже приведен список внешних выводов, относящихся к портам UART0 и UART1:

| Вывод             | Тип буфера | Примечание                                                    |
|-------------------|------------|---------------------------------------------------------------|
|                   |            |                                                               |
| XCTS <sub>0</sub> | 1n         | UART0. Сигнал готовности к передаче (активный низкий уровень) |
| <b>UARTORXD</b>   | in         | UART0. Вход данных                                            |
| <b>UART0TXD</b>   | out        | UART0. Выход данных                                           |
| XRTS <sub>0</sub> | out        | UART0. Сигнал запроса на передачу (активный низкий уровень)   |
| XCTS1             | 1n         | UART1. Сигнал готовности к передаче (активный низкий уровень) |
| <b>UART1RXD</b>   | in         | UART1. Вход данных                                            |
| <b>UARTITXD</b>   | out        | UART1. Выход данных                                           |
| XRTS1             | out        | UART1. Сигнал запроса на передачу (активный низкий уровень)   |

*Таблица 5.90. Выводы микросхемы, входящие в состав UART портов*

На рисунке (см. [Рисунок 5.37\)](#page-137-0) приведена блок-схема контроллера порта UART. Контроллер порта UART выполняет преобразование 8-разрядных данных, записываемых ядром ARM или контроллером ПДП через шину APB, в последовательное однобитное представление, а также обратное преобразование. Внутри контроллера выполняется буферизация передаваемых и принимаемых данных с помощью двух раздельных 16-байтных FIFO буферов. Наполненность этих буферов отслеживается по прерыванию или методом программного поллинга. Блок имеет интерфейс ПДП, подключенный к контроллеру ПДП, который позволяет передавать и принимать данные по порту без участия процессорного ядра ARM.

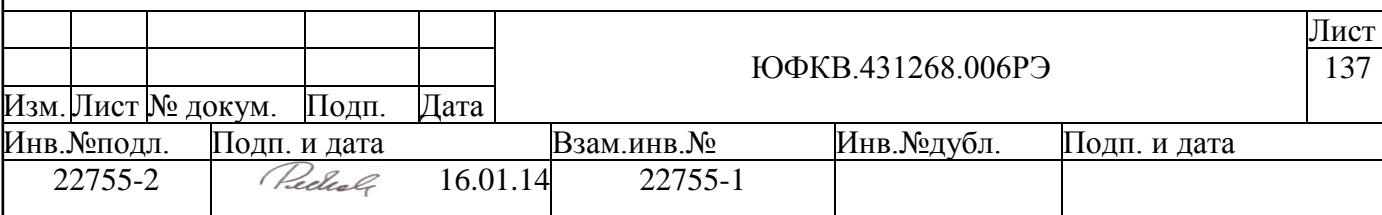

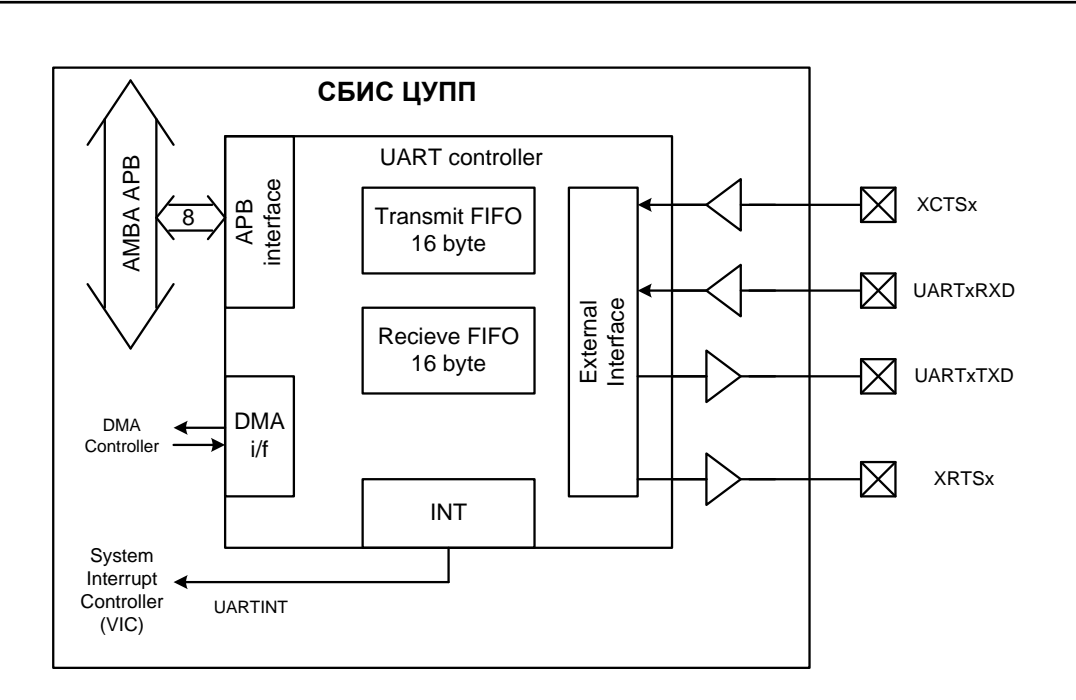

Рисунок 5.37 – Схема контроллера порта UART

<span id="page-137-0"></span>Скорость передачи и приема данных (Fuart) программируется путем записи значений делителей системной частоты F<sub>apb</sub> в регистры DLM и DLL. Эти два регистра могут быть концептуально представлены как один 16-разрядный регистр DL, где DLL младшие 8 бит этого регистра, а DLM - старшие 8 бит этого регистра. Частота передачи вычисляется по следующей формуле:

$$
F_{\text{uart}}(bps) = F_{\text{apb}}(Hz) / [16 * \{DLM, DLL\}]
$$

где {DLM,DLL} = 1...65536. В таблице ниже приведены некоторые значения делителей и соответствующие им скорости передачи для вхордной частоты тактового сигнала 81.92 МГц:

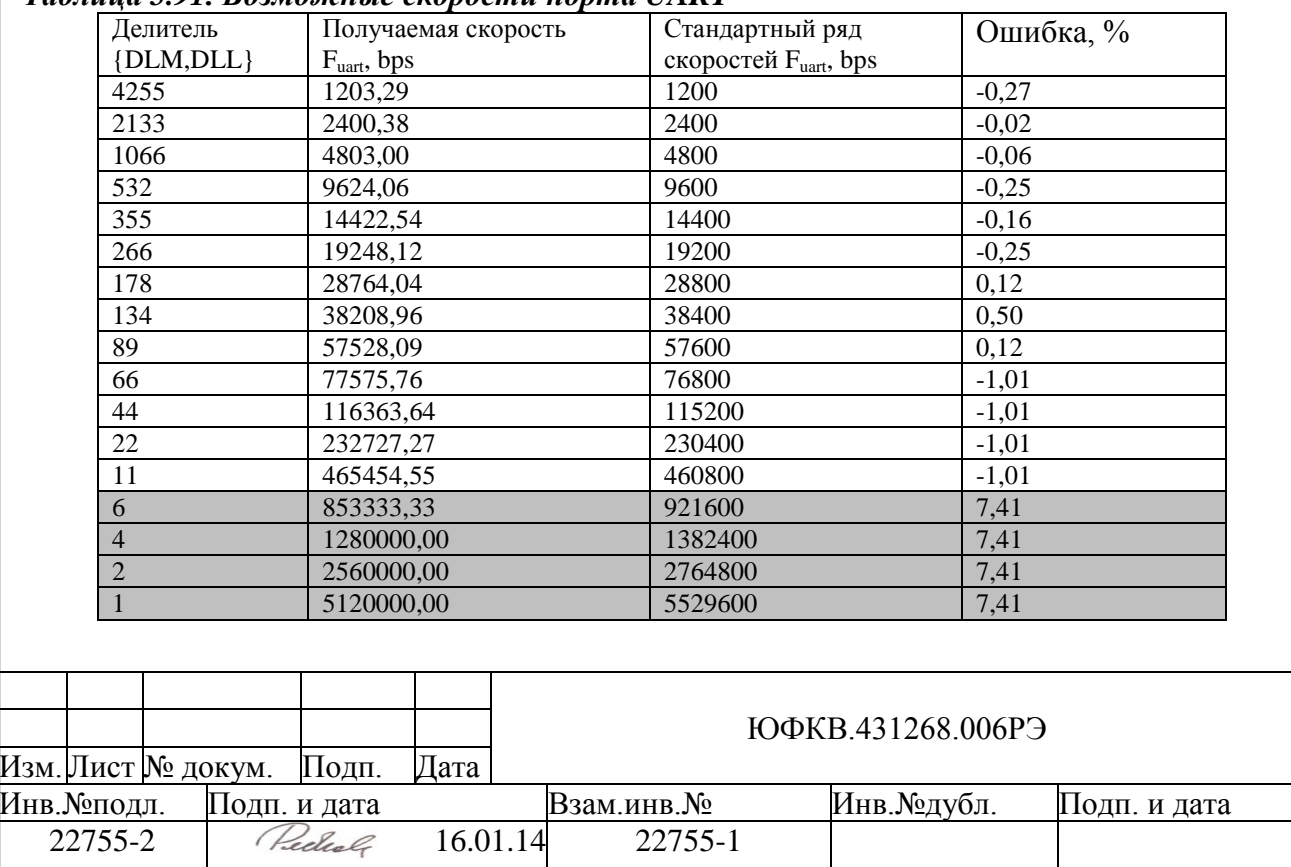

Лист 138

Таблица 5.91. Возможные скорости порта UART

Передача данных через интерфейс UART выполняется асинхронно и подразумевает равенство скоростей приемника и передатчика. Если скорость приемника и передатчика отличаются более чем на  $\pm 4\%$ , то передача данных будет происходить с ошибками. В таблице приведены коэффициенты делителя частоты {DLM,DLL}, дающие наиболее близкие к стандартным скорости порта UART в микросхеме СБИС СПОВС. Таким образом, делитель частоты {DLM,DLL} обеспечивает требуемую точность стандартной скорости обмена UART в диапазоне от 1200 до 460800 бод включительно, а также нестандартные скорости до 5.1 Мбод, которые могут быть использованы для обмена данными между двумя микросхемами СПОВС.

Модемный интерфейс в СБИС СПОВС не используется. Входы блока, относящиеся к модемному интерфейсу (XDSR, XDCD, XRI), фиксированы в неактивном состоянии, т.е. подключены к высокому уровню логического сигнала, а выходы (XOUT1, XOUT2, XDTR, XDDIS) - не подключены к внешним выводам. Используются только выводы XCTS и XRTS.

## 5.13.2 Описание функционирования UART порта

### 5.13.2.1 Проиедура инициализации

- 1. Установить бит DLAB регистра LCR это позволит получить лоступ к регистрам DLL и DLM
- 2. Установить необходимый делитель частоты в регистры DLM и DLL.
- 3. Сбросить бит DLAB регистра LCR.
- 4. Установить формат передаваемых данных в регистре LCR.
- 5. Разрешить необходимые прерывания путем установки бит регистра

#### 5.13.2.2 Пример процедуры отсылки данных

- 1. Проверить пустоту передающего FIFO. Это может быть сделано путем анализа бита THRE регистра LSR. Также FIFO является пустым, если разрешено прерывание по пустоте передающего FIFO и это прерывание активно. Также можно проверить бит TEMT регистра LSR, если он установлен в 1'b1, то передающее FIFO пустое. Если FIFO пустое, то можно переходить к следующему шагу, иначе необходимо дождаться пока оно освободится.
- 2. Записать передаваемое слово данных в регистр TFR. За один раз можно записать блок данных не более 16 байт, т.к. скорость передачи через порт UART ниже, чем скорость записи в контроллер UART по шине APB, поэтому возможно переполнение передающего FIFO. В случае переполнения передающего FIFO теряются последние записываемые данные. По состоянию бита THRE (когда он установится в 1'b1) можно отследить момент, когда все данные передались. В этот же момент генерируется прерывание, сигнализирующее о пустоте передающего FIFO, если оно разрешено.

### 5.13.2.3 Пример процедуры приема данных

- 1. После генерации прерывания от контроллера UART, необходимо проверить тип прерывания, путем считывания бит NINT, ID[2:0] регистра IIR.
- 2. Если прерывание вызвано ошибкой в состоянии приемной линии (ID[2:0] = 011), то необходимо прочитать регистр LSR. Это делается для определения типа ошибки, а также для сброса прерывания.

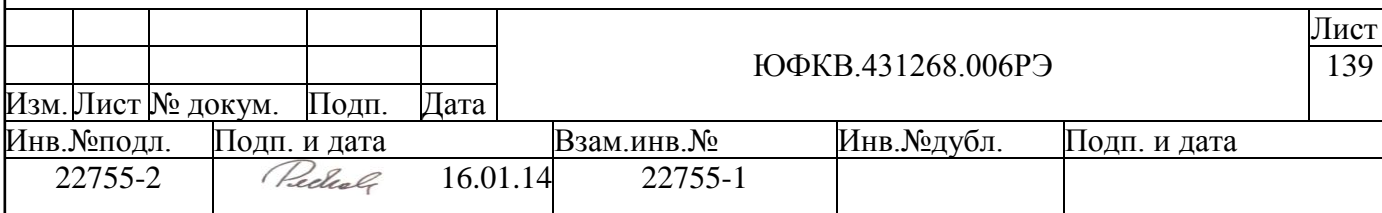

3. Если прерывание вызвано наличием данных в приемном FIFO буфере, то можно производить чтение принятых данных. Количество данных, вызывающих прерывание определяется значением поля RCVR[1:0] регистра FCR. Наличие данных в приемном FIFO также можно определить путем анализа бита DR регистра LSR. Прерывание снимается после того, как количество данных в приемном FIFO буфере станет меньше уровня, заданного полем RCVR[1:0] регистра FCR.

#### 5.13.3 Регистровая модель контроллера порта UART

Программно доступные регистры контроллера порта UART расположены в области памяти периферийных устройств ARMU (ARM Peripheral Area), имеют базовое смещение UART0 Base = 0xFFF8B000 и UART1 Base = 0xFFF8C000 общий размер по 4 Кб. Спецификация регистров представлена в таблице ниже:

| <b>DLAB</b>    | Адрес                         | Тип          | Разряд-<br>ность | Значение<br>после ини-<br>циализации | Имя        | Описание                                             |
|----------------|-------------------------------|--------------|------------------|--------------------------------------|------------|------------------------------------------------------|
| $\Omega$       | <b>UARTx</b>                  | ЧT           | $\overline{8}$   | 00h                                  | <b>RFR</b> | Регистр принимающего FIFO.                           |
|                | Base+                         | $3\Pi$       |                  |                                      | <b>TFR</b> | Регистр передающего FIFO.                            |
| $\mathbf{1}$   | 0x00                          | $4T/3\Pi$    |                  |                                      | <b>DLL</b> | Регистр значения делителя частоты<br>(младший байт). |
| $\overline{0}$ | <b>UARTx</b>                  | $TT/3\Pi$    | $\overline{4}$   | 00 <sub>h</sub>                      | <b>IER</b> | Регистр разрешения прерываний.                       |
| $\mathbf{1}$   | Base+<br>0x04                 |              | $\overline{8}$   |                                      | <b>DLM</b> | Регистр значения делителя частоты<br>(старший байт). |
| 0/1            | <b>UARTx</b><br>Base+         | ЧT           | 8                | C1h                                  | <b>IIR</b> | Регистр распознавания прерываний.                    |
|                | 0x08                          | $3\Pi$       | 8                | 00h                                  | <b>FCR</b> | Регистр управления FIFO.                             |
| 0/1            | <b>UARTx</b><br>Base+<br>0x0C | $4T/3\Pi$    | 8                | 00h                                  | <b>LCR</b> | Регистр управления линией.                           |
| 0/1            | <b>UARTx</b><br>Base+<br>0x10 | <b>ЧТ/ЗП</b> | 8                | 00 <sub>h</sub>                      | <b>MCR</b> | Регистр управления модемом.                          |
| 0/1            | <b>UARTx</b><br>Base+<br>0x14 | ЧT           | $\overline{8}$   | 60h                                  | <b>LSR</b> | Регистр состояния линии.                             |
| 0/1            | <b>UARTx</b><br>Base+<br>0x18 | ЧT           | 8                | x0h                                  | <b>MSR</b> | Регистр состояния модема.                            |
| $\overline{0}$ | <b>UARTx</b>                  | $4T/3\Pi$    | 8                | 00h                                  | <b>SCR</b> | Рабочий регистр.                                     |
| 1              | Base+<br>0x1C                 | $3\Pi$       |                  |                                      | <b>TST</b> | Регистр тестового режима.                            |

Таблица 5.92. Спецификация регистров контроллера порта UART

DLAB - это 7-ой бит регистра LCR, в зависимости от значения этого бита меняется отражение регистров на память. Далее приведено подробное описание каждого регистра.

#### Регистр принимающего FIFO. RFR  $5.13.3.1$

Регистр принимаемых данных, доступен только по чтению. Принимаемые портом данные попадают в FIFO, которое может хранить до 16 байт данных. Принимаемые портом данные должны быть своевременно считаны из данного регистра, в случае

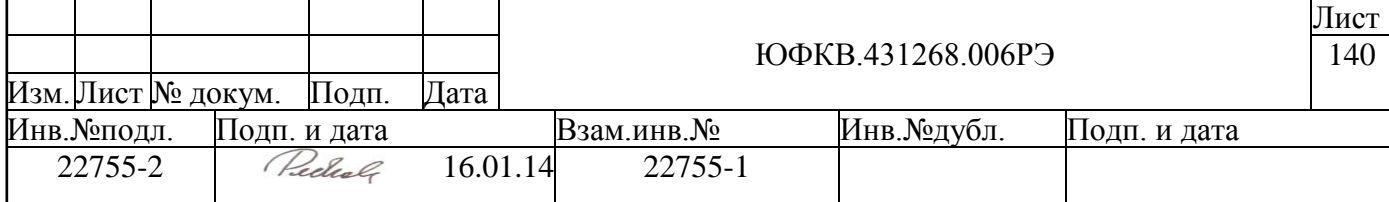

переполнения теряются наиболее старые данные. Принимающее FIFO может быть сброшено путем установки бита RxF RST регистра FCR.

## *5.13.3.2 Регистр передающего FIFO. TFR*

Регистр передаваемых данных, доступен только по записи. После записи данных в этот регистр, они попадают в передающее FIFO, которое может вмещать до 16 байт данных. Из передающего FIFO данные попадают в передающий сдвиговый регистр. При передаче данных необходимо отслеживать полноту передающего FIFO, т.к. если скорость записи в FIFO превысит скорость передачи через внешний интерфейс, произойдет переполнение с потерей наиболее старых данных. Передающее FIFO может быть сброшено путем установки бита TxF RST регистра FCR.

### *5.13.3.3 Регистр разрешения прерываний. IER*

IER – регистр разрешения прерываний. Формат регистра приведен в таблице ниже.

| Биты  | Название     | Тип       | Выполняемые функции                                                                                                    |
|-------|--------------|-----------|----------------------------------------------------------------------------------------------------|
| [7:4] |              |           | Зарезервировано                                                                                                    |
| $[3]$ | <b>EDSSI</b> | $4T/3\Pi$ | Бит, разрешающий прерывание от модема. Если EDSSI установлен<br>в "1", и если установлены биты [3:0] регистра MSR, то генерирует-<br>ся прерывание                                                           |
| $[2]$ | <b>ELSI</b>  | $4T/3\Pi$ | Бит, разрешающий прерывание по состоянию приема. Если ELSI<br>установлен в "1", и если установлены биты [4:1] регистра LSR, то<br>генерируется прерывание                                                    |
| $[1]$ | <b>ETBEI</b> | $4T/3\Pi$ | Бит, разрешающий прерывание по пустоте регистра TFR. Если<br>ЕТВЕІ установлен в "1", и если регистр TFR пуст, то генерируется<br>прерывание                                                                  |
| [0]   | <b>ERBFI</b> | $4T/3\Pi$ | Бит, разрешающий прерывание по достижению порога заполнения<br>приемного FIFO.<br>Если ERBFI установлен в "1", и если данные в приемном FIFO<br>антигли определенного количества, то генерируется прерывание |

*Таблица 5.93. Формат регистра IER*

### *5.13.3.4 Регистр распознавания прерываний. IIR*

IIR – регистр распознавания прерываний. Формат регистра IIR приведен в таблице ниже.

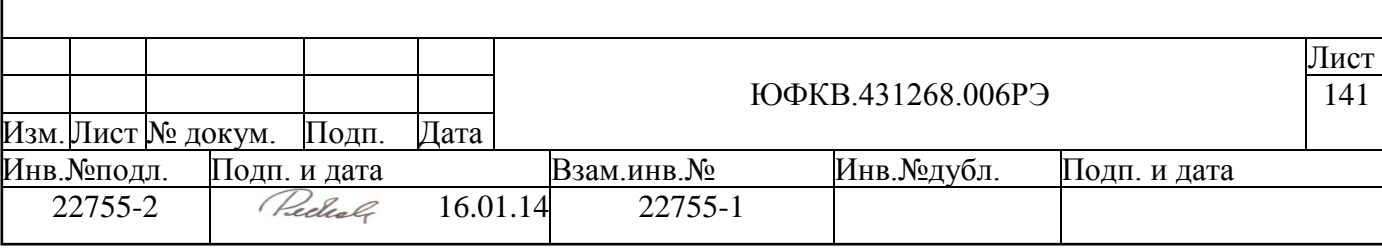

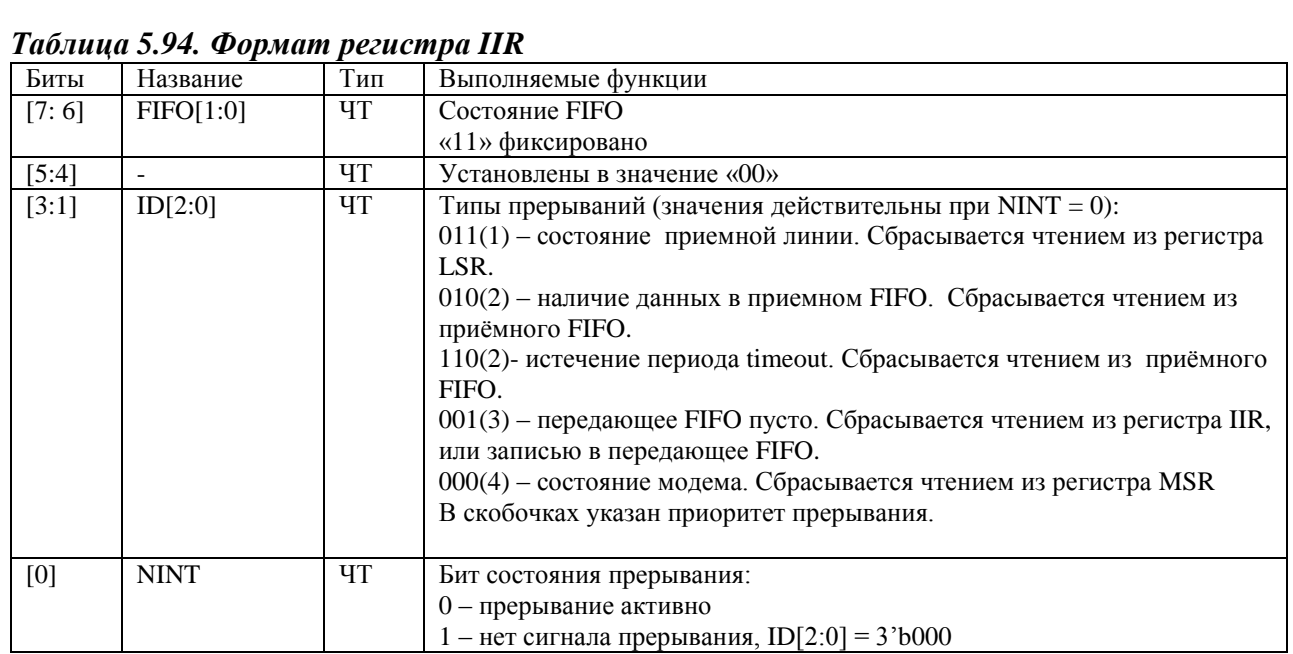

Биты {ID[2:0],NINT} меняют состояние с 0100 на 1100, если истекает timeout период, при наличии прерывания по причине наличия данных в приемном FIFO.

## 5.13.3.5 Регистр управления FIFO. FCR

FCR - регистр управления FIFO. Формат регистра приведен в таблице ниже.

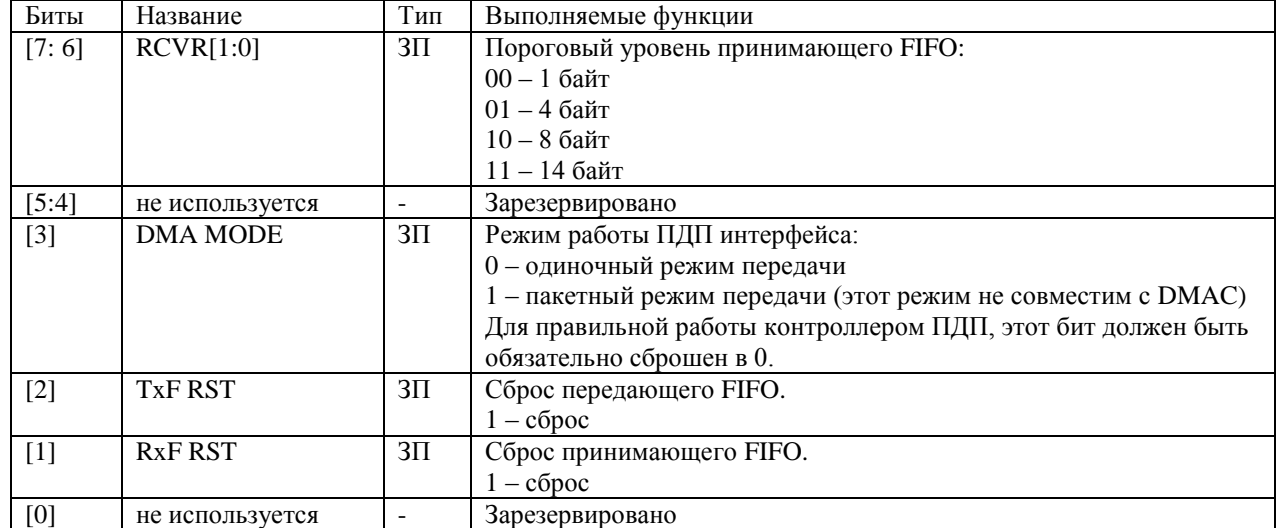

## Таблица 5.95. Формат регистра FCR

## 5.13.3.6 Регистр управления линией. LCR

LCR - регистр управления линией. Формат регистра приведен в таблице ниже.

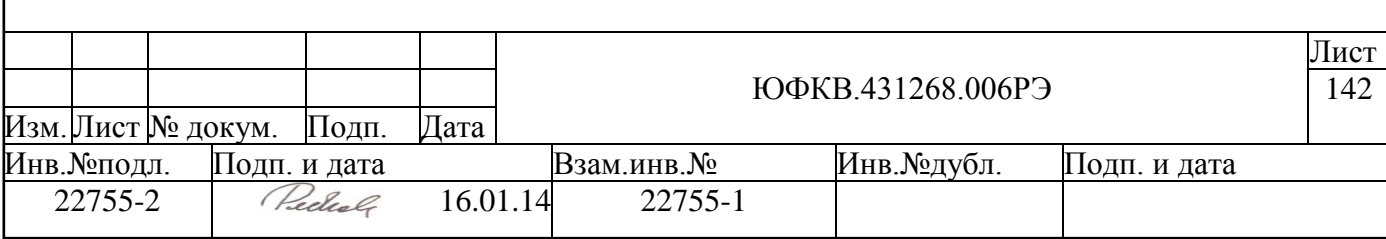

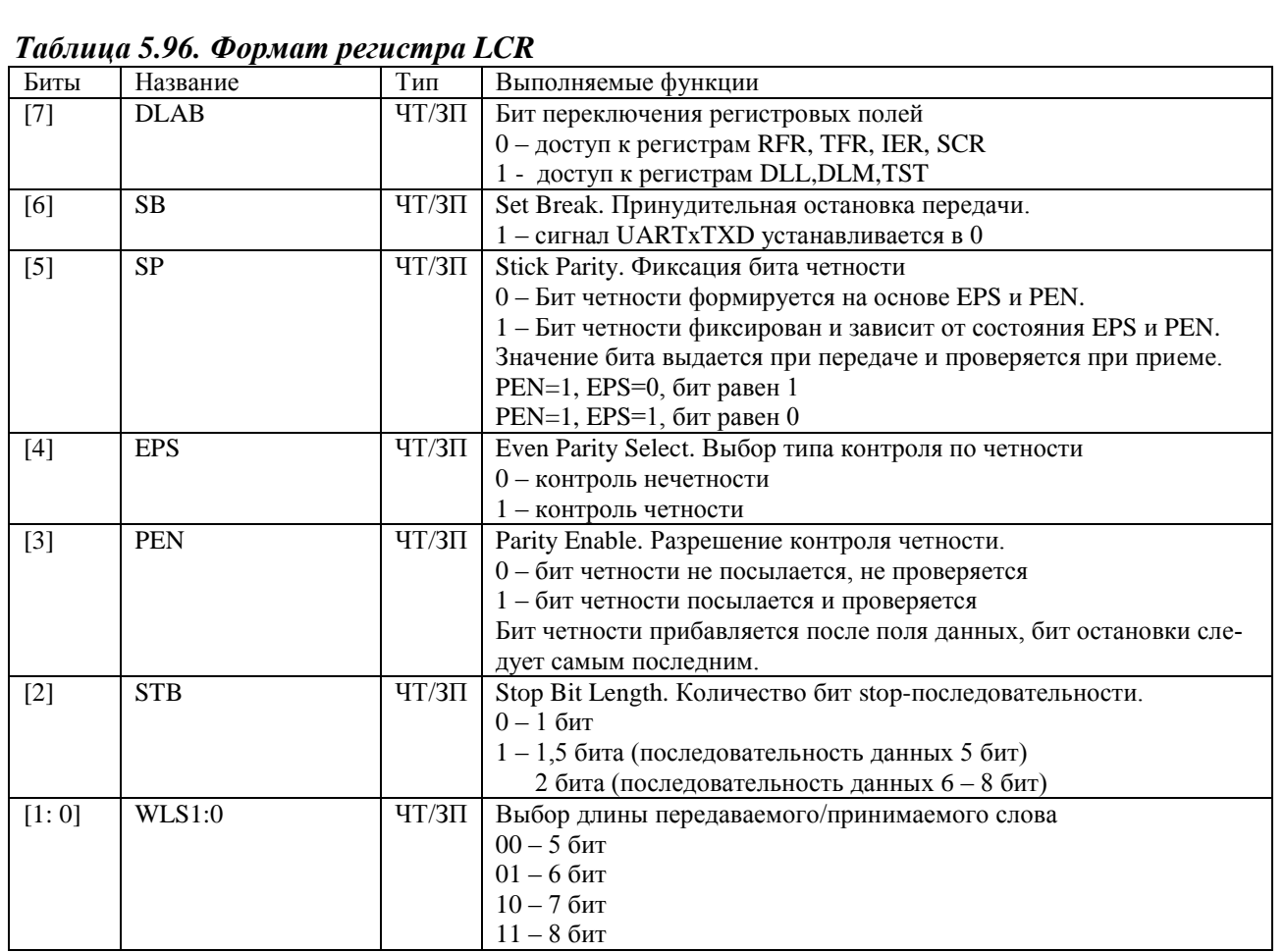

#### *5.13.3.7 Регистр управления модемом. MCR*

MCR – регистр управления модемом. Модемный интерфейс используется не полностью в СБИС СПОВС. Входы блока, относящиеся к модемному интерфейсу (XDSR, XDCD, XRI), выставлены в 1, т.е. в неактивное состояние, а выходы (XOUT1, XOUT2, XDTR, XDDIS) – не подключены к внешним выводам. Используются только выводы XCTS и XRTS. Формат регистра приведен в таблице ниже.

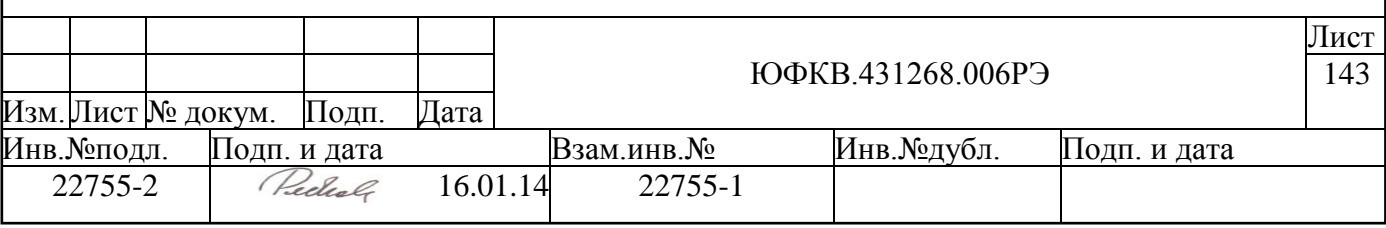

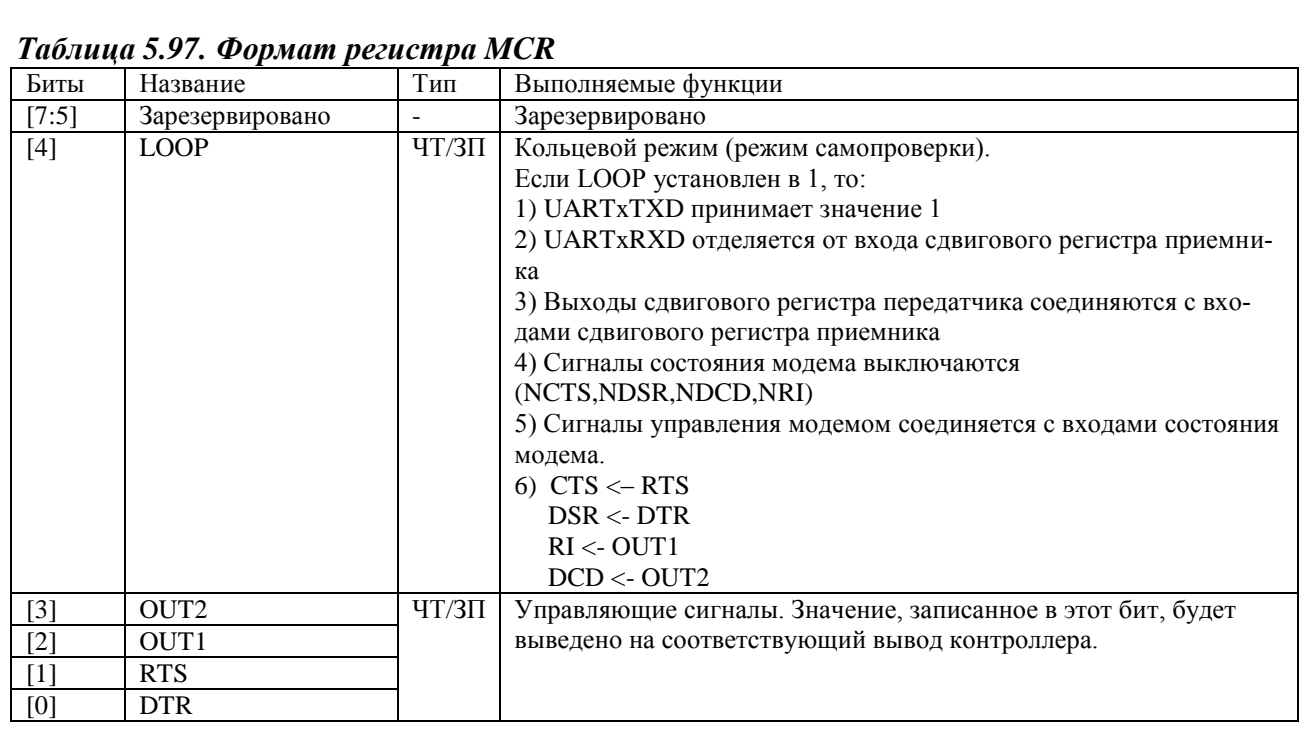

## *5.13.3.8 Регистр состояния линии. LSR*

LSR – регистр состояния линии. Формат регистра LSR приведен в таблице ниже.

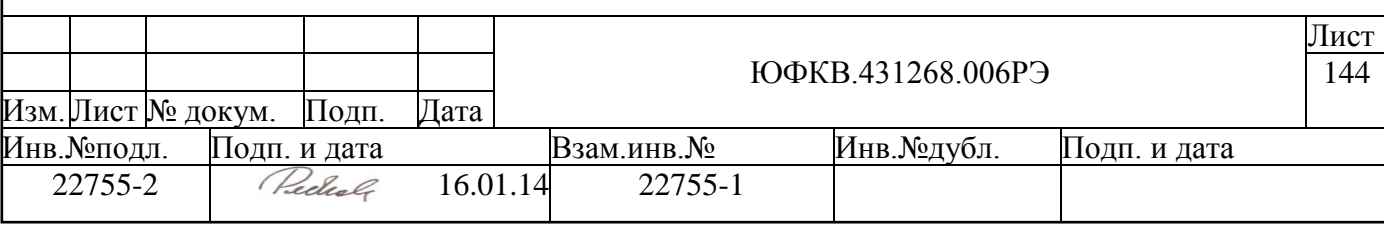
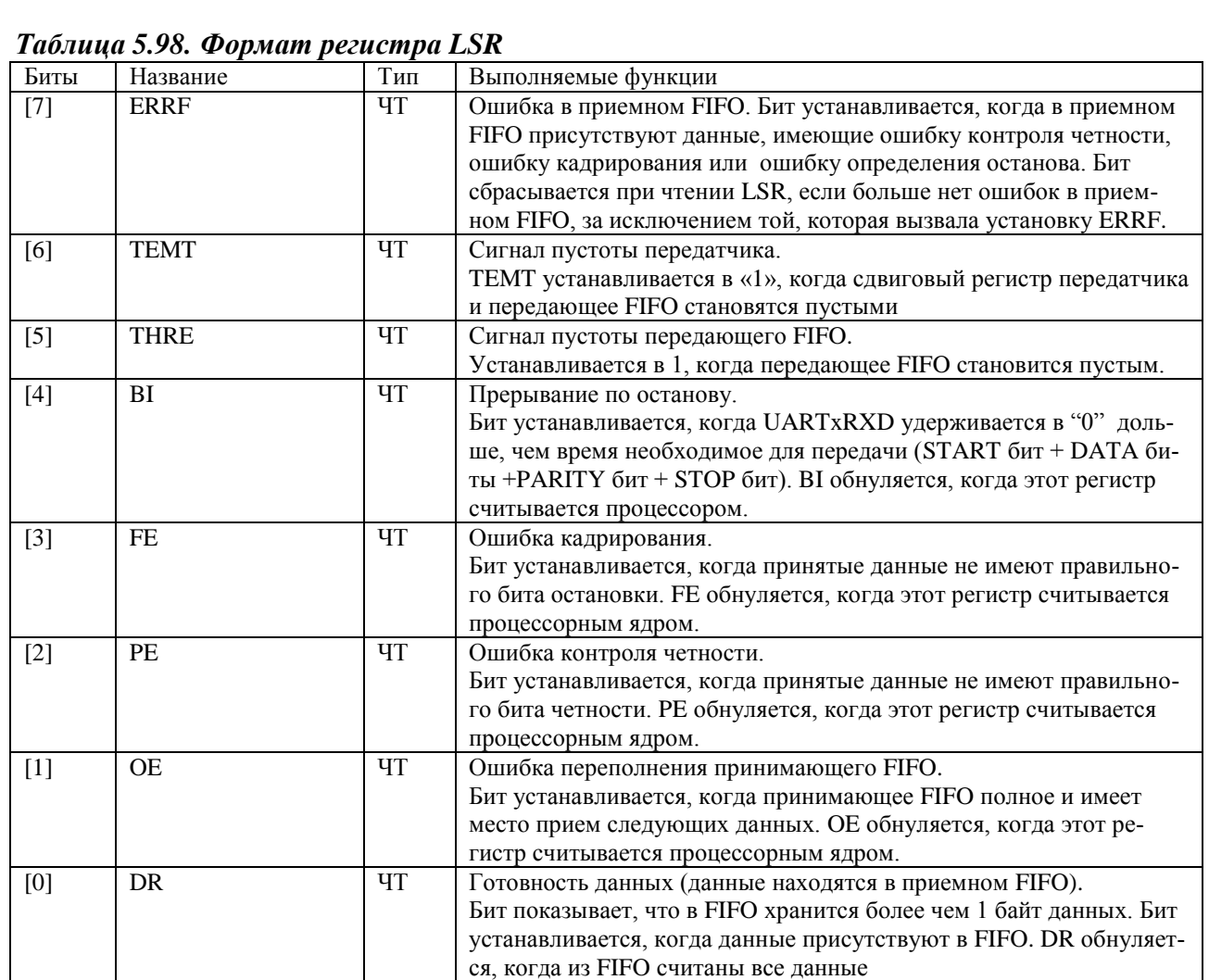

# *5.13.3.9 Регистр состояния модема. MSR*

MSR – регистр состояния модема. Модемный интерфейс в СБИС СПОВС не используется. Входы блока, относящиеся к модемному интерфейсу (XDSR, XDCD, XRI), в фиксированы в неактивном состоянии, т.е. подключены к высокому уровню логического сигнала, а выходы (XOUT1, XOUT2, XDTR, XDDIS) – не подключены к внешним выводам. Используются только выводы XCTS и XRTS. Формат регистра приведен в таблице ниже.

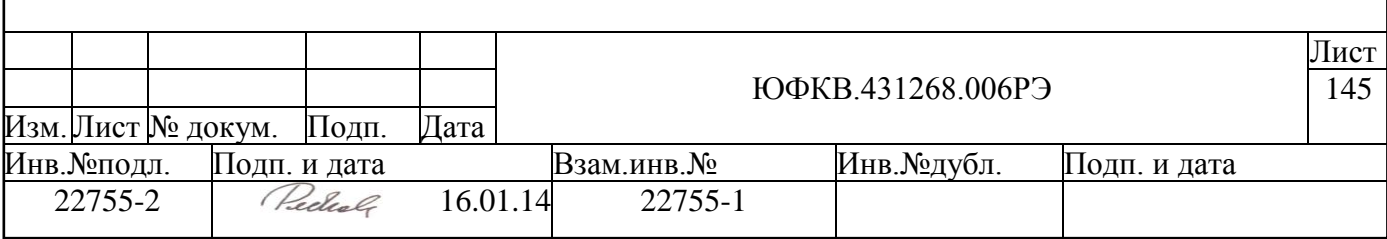

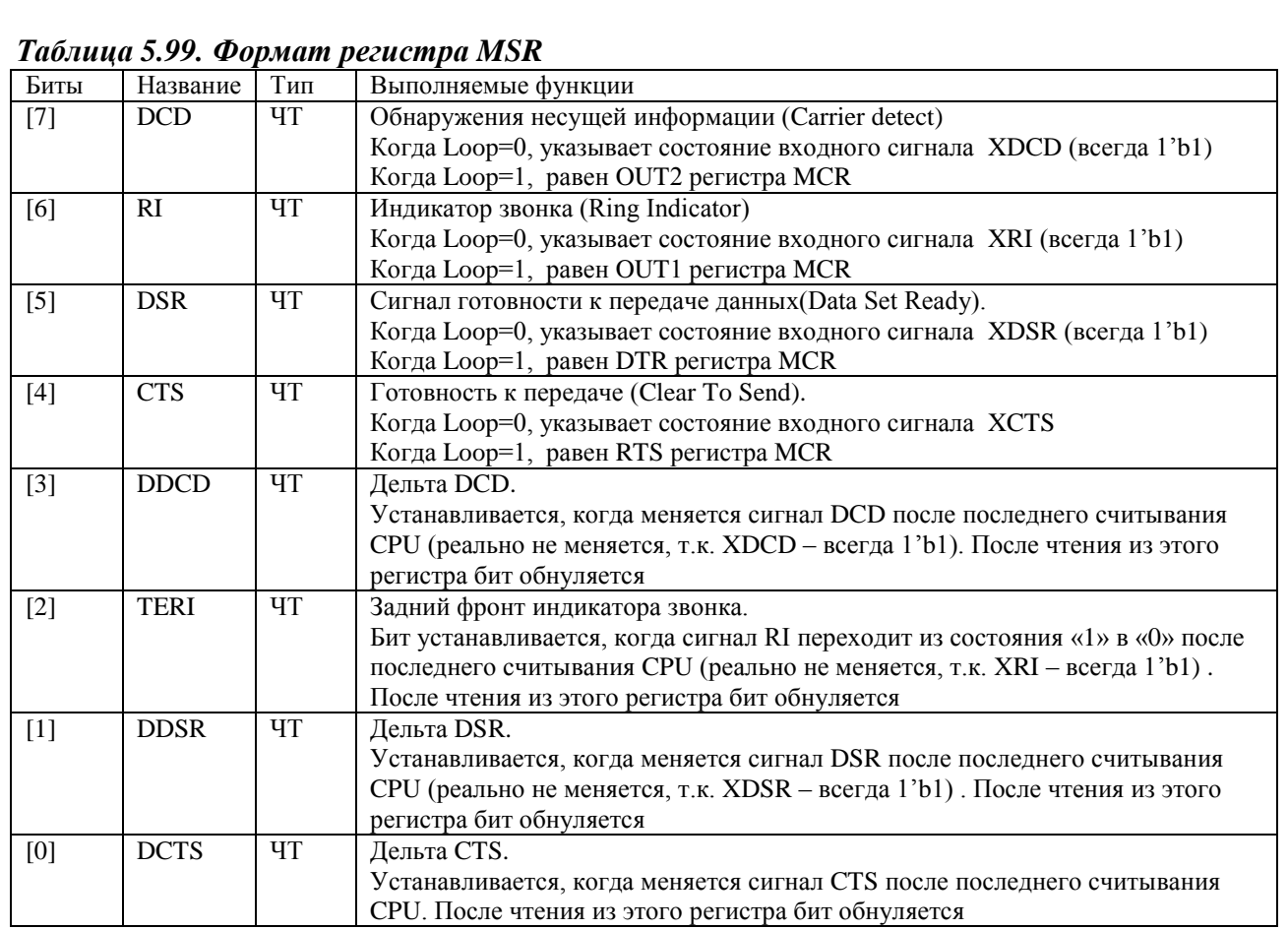

# *5.13.3.10 Рабочий регистр. SCR*

Регистр SCR программно доступен по чтению и по записи. Значение после инициализации равняется 00h.

# *5.13.3.11 Регистры значения делителя частот. DLL и DLM*

Два 8-битных регистра {DLM, DLL} могут быть представлены как один 16 разрядный регистр DL, содержащий делитель частоты. Значение этого регистра определяет скорость передачи порта. Формат регистров DLM и DLL приведен в таблице ниже.

*Таблица 5.100. Формат регистров DLM и DLL*

| Регистр  | Название | Тип       | Выполняемые функции                                            |
|----------|----------|-----------|----------------------------------------------------------------|
| DLM[7:0] | DL[15:8] | $4T/3\Pi$ | Если бит DLAB регистра LCR установлен в «1», то регистры DLL и |
|          |          |           | DLM программно доступны на чтение и на запись.                 |
|          |          |           | После сброса DLL и DLM устанавливаются в значение 00h          |
|          |          |           | Скорость передачи программируется в диапазоне {DLM, DLL} =     |
| DLL[7:0] | DL[7:0]  |           | $0x$ FFFF $0x0001$ (65536  1)                                  |
|          |          |           | Скорость передачи вычисляется по следующей формуле:            |
|          |          |           | $F_{\text{uart}}(bps) = F_{\text{apb}}(Hz)/[16*(DLM,DLL)]$     |
|          |          |           |                                                                |

# *5.13.3.12 Регистр тестового режима. TST*

Регистр, используемый для установки тестового режима. Пользователю не разрешен доступ. После сброса регистр принимает значение равное 00h.

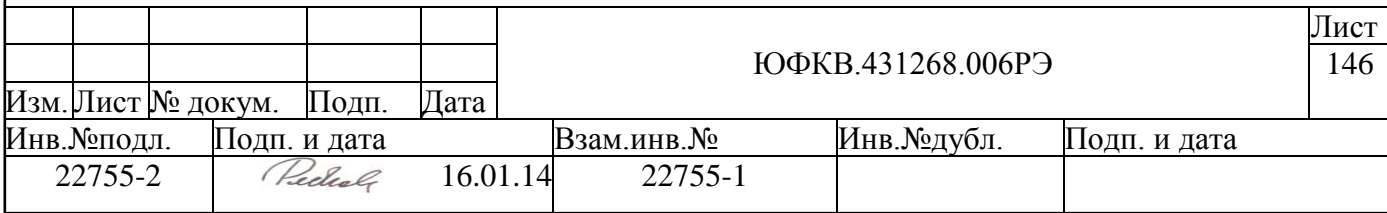

# **5.13.4 Прерывания**

Каждый из контроллеров портов UART имеет один комбинированный выход прерывания UARTINT, подключенный к системному контроллеру прерываний VIC. Причина возникновения прерывания определяется анализом бит ID[2:0] регистра IIR.

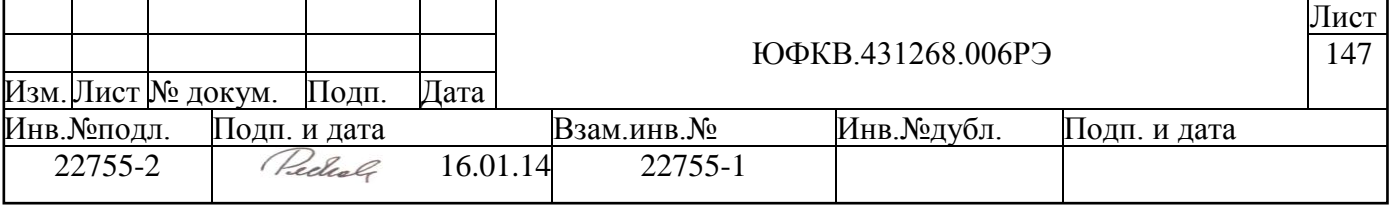

#### 5.14 Контроллер последовательного синхронного интерфейса SPI

Последовательный порт в микросхеме СПОВС имеет следующие характеристи-

#### ки:

- формат данных Motorola SPI в режиме master
- поддержка полнодуплексного SPI mode 0,1,2 и 3
- программируемая частота обмена, максимальная частота обмена 41 МГц
- поддержка до 8 подключенных ведомых SPI устройств в режиме разделения времени, т.е. одновременно возможен обмен данными только с одним SPI устройством
- подключение к системной шине СБИС через АМВА АРВ интерфейс, используется 16 младших бит шины данных
- два раздельных 16-разрядных FIFO буфера глубиной 8 слов для приема и передачи данных
- программируемая длина SPI фрейма от 4 до 16 бит
- возможность работы по прерыванию
- поддержка DMA доступа

# 5.14.1 Устройство SPI порта СБИС СПОВС

В таблице ниже приведен список внешних выводов, относящихся к SPI порту.

| Вывод               | Тип буфера         | Примечание                                                                         |
|---------------------|--------------------|------------------------------------------------------------------------------------|
| <b>SPICLK</b>       | out                | выход тактового сигнала SPI порта                                                  |
| <b>SPITXD</b>       | out                | выход данных SPI порта                                                             |
| <b>SPIRXD</b>       | in (pullup $33K$ ) | вход данных SPI порта                                                              |
| SPI CSO<br>$\cdots$ | out                | выбор ведомого SPI устройства (сигнал с активным низким уров-<br>$_{\text{HEM}}$ ) |
| SPI CS7             |                    |                                                                                    |

Таблица 5.101. Выводы микросхемы, входящие в состав SPI порта

Выбор активного SPI slave устройства осуществляется путем предварительной записи бит [6:4] регистра PDR3 в блоке GPIO в соответствии с таблицей:

Таблица 5.102. Выбор активного ведомого SPI устройства

| GPIO.PDR3[6:4] | Примечание                                              |
|----------------|---------------------------------------------------------|
| 000            | активное устройство подключено к SPI CS0 (по умолчанию) |
| 001            | активное устройство подключено к SPI CS1                |
| 010            | активное устройство подключено к SPI CS2                |
| 011            | активное устройство подключено к SPI CS3                |
| 100            | активное устройство подключено к SPI CS4                |
| 101            | активное устройство подключено к SPI CS5                |
| 110            | активное устройство подключено к SPI CS6                |
| 111            | активное устройство подключено к SPI CS7                |

На рисунке ниже приведена схема выбора активного SPI устройства:

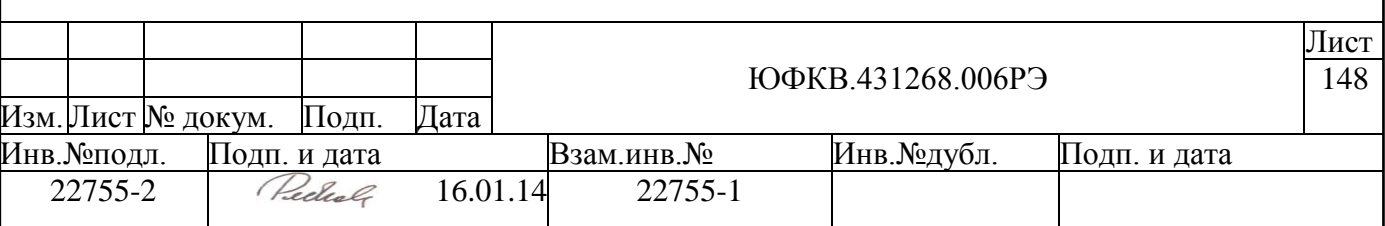

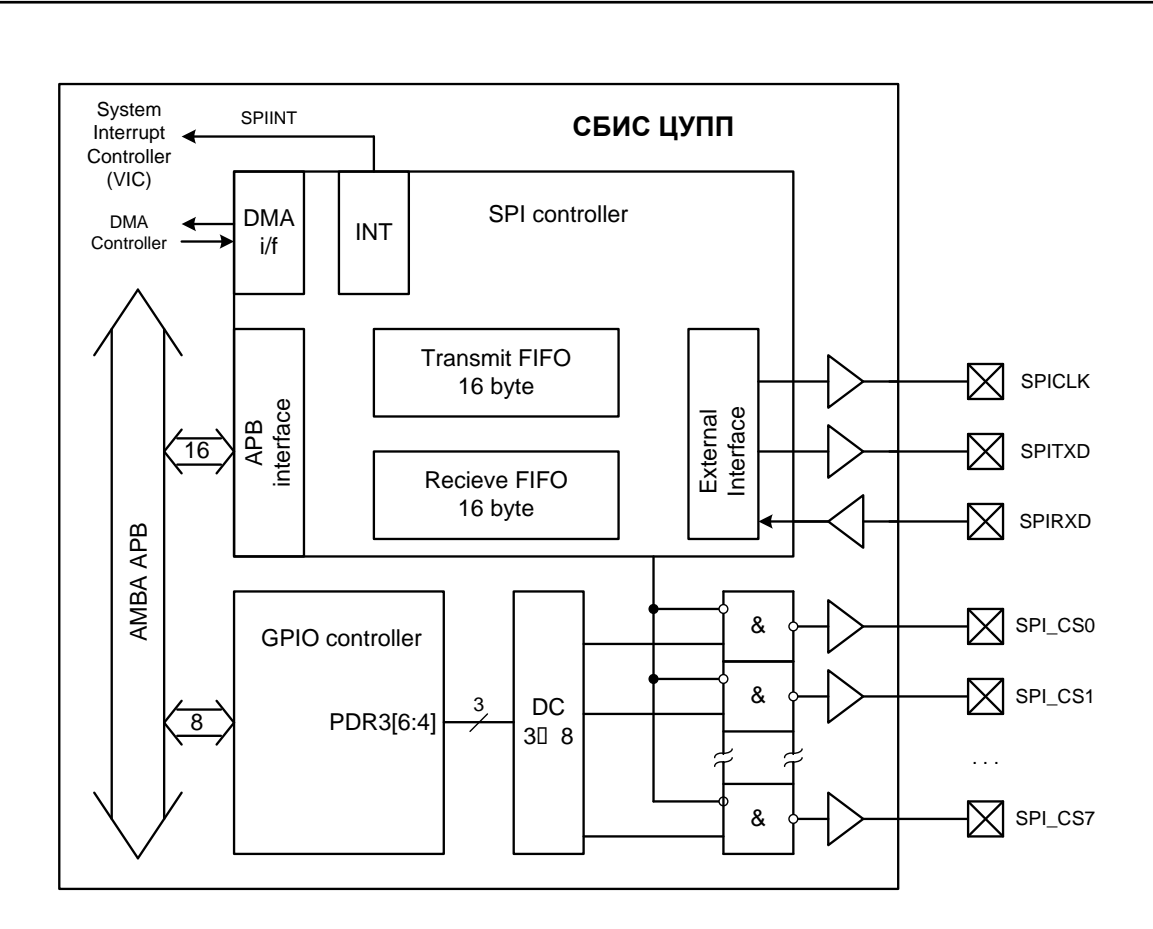

Рисунок 5.38 – Схема выбора активного SPI устройства

Контроллер SPI порта выполняет преобразование 16-разрядных данных, записываемых ядром ARM или DMA контроллером через шину APB, в последовательное однобитное представление, а также обратное преобразование. Внутри контроллера анн лееется буферизация передаваемых и принимаемых данных с помощью двух раздельных 16-разрядных FIFO буферов глубиной 8 слов. Наполненность этих буферов отслеживается по прерыванию или методом программного поллинга.

Частота передачи и приема данных (F<sub>spi</sub>) программируется путем записи значений делителей системной частоты F<sub>apb</sub>=81MГц в поля SCR регистра SSPCR0 и поле CPSDVSR регистра SSPCPSR, по следующей формуле:

 $F_{\text{sni}} = F_{\text{apb}} / [CPSDVR*(1+SCR)]$ 

где CPSDVR = 2...254, а SCR = 0...255. Таким образом, возможна работа SPI интерфейса на частотах до 41 МГц.

Если предполагается использовать SPI flash память для начальной загрузки СБИС, то подключаемая микросхема памяти должна удовлетворять следующим условиям.

- поддержка SPI mode 3
- частота работы не менее  $F_{\text{abb}}/8$
- поддержка команды FAST READ (код  $-$  0x0B)

• загрузочная flash-память должна быть подключена к SPI CS0 выводу СБИС

Подробное описание процесса начальной загрузки из SPI flash памяти см. п. 5.17.5.

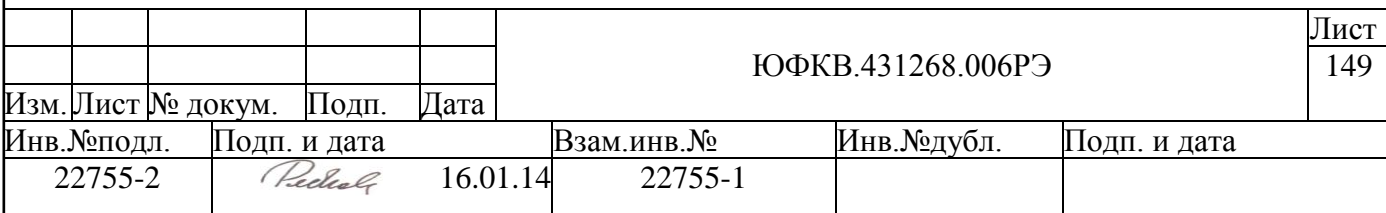

#### **5.14.2 Протокол передачи данных в различных режимах SPI порта**

Работа SPI интерфейса возможна в 4 режимах, отличающихся друг от друга состоянием сигнала SPICLK в неактивном состоянии порта и активной фазой этого сигнала. Режим работы задается путем записи соответствующих значений в биты SPO и SPH регистра SSPCR0 SPI контроллера.

- бит SPO управляет состоянием выхода SPICLK в режиме ожидания. Если SPO = 0, то вывод SPICLK имеет низкий уровень при отсутствии передачи данных. Если SPO = 1, то вывод SPICLK имеет высокий уровень при отсутствии передачи данных.
- бит SPH управляет активной фазой сигнала SPICLK. Если SPH = 0, то данные защелкиваются по первому изменению (фронту или срезу) сигнала SPICLK. Если SPH = 1, то данные защелкиваются по второму изменению (фронту или срезу) сигнала SPICLK.

Ниже приведены временные диаграммы каждого из режимов.

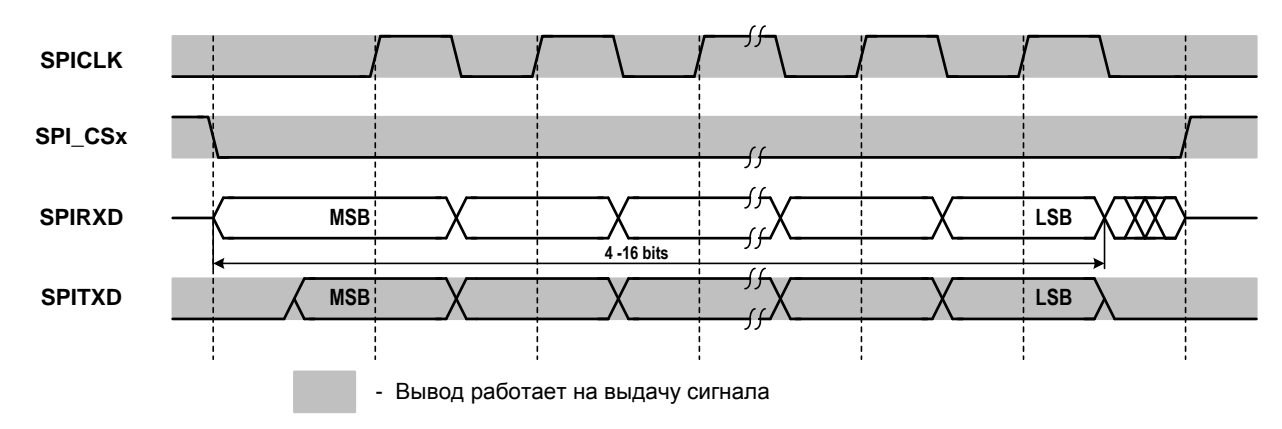

# *5.14.2.1 SPI mode 0 (SPO=0, SPH=0)*

*Рисунок 5.39 – SPI mode 0 (SPO=0, SPH=0) одиночная передача*

Выдача данных происходит по срезу сигнала SPICLK, защелкивание входных данных – по фронту сигнала SPICLK. На рисунке ниже приведены временные диаграммы передачи, состоящей из нескольких пакетов.

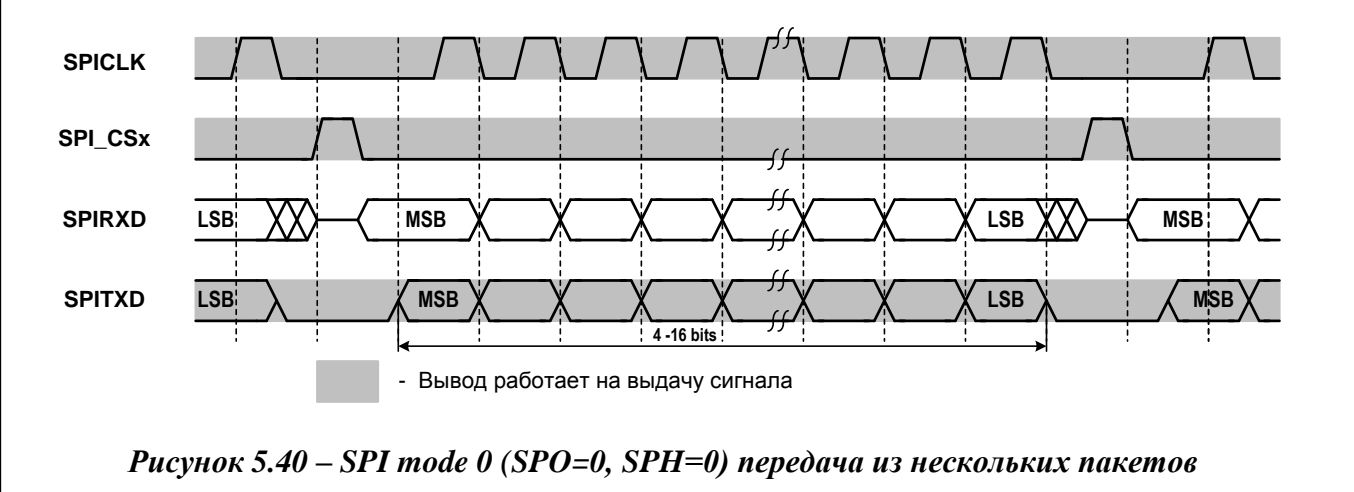

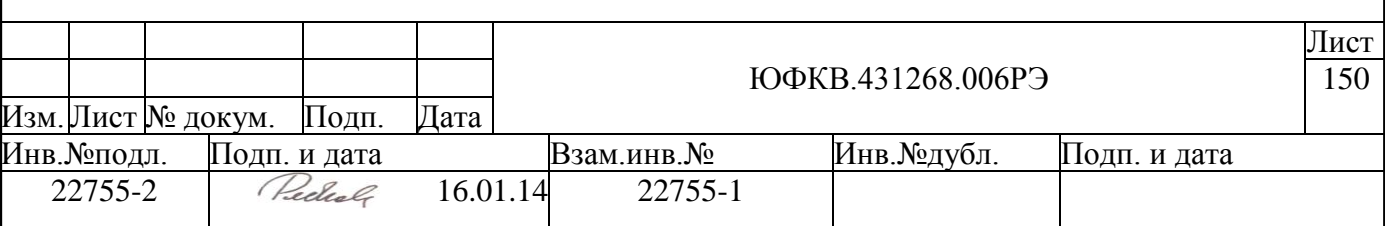

Т.е. между пакетами (словами) вывод SPI\_CSx принимает значение 1 на протяжении полутакта синхросигнала SPICLK.

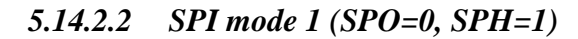

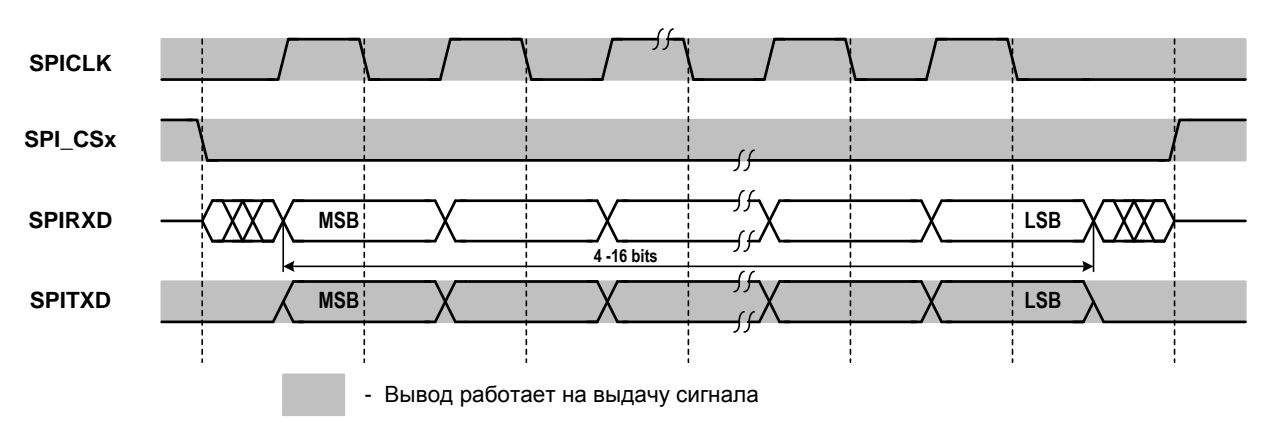

*Рисунок 5.41 – SPI mode 1 (SPO=0, SPH=1) одиночная передача*

Выдача данных происходит по фронту сигнала SPICLK, защелкивание входных данных – по срезу сигнала SPICLK. Сигнал SPI\_CSx не меняет свое значение между словами в передаче из нескольких пакетов.

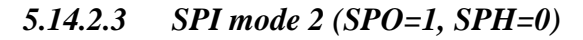

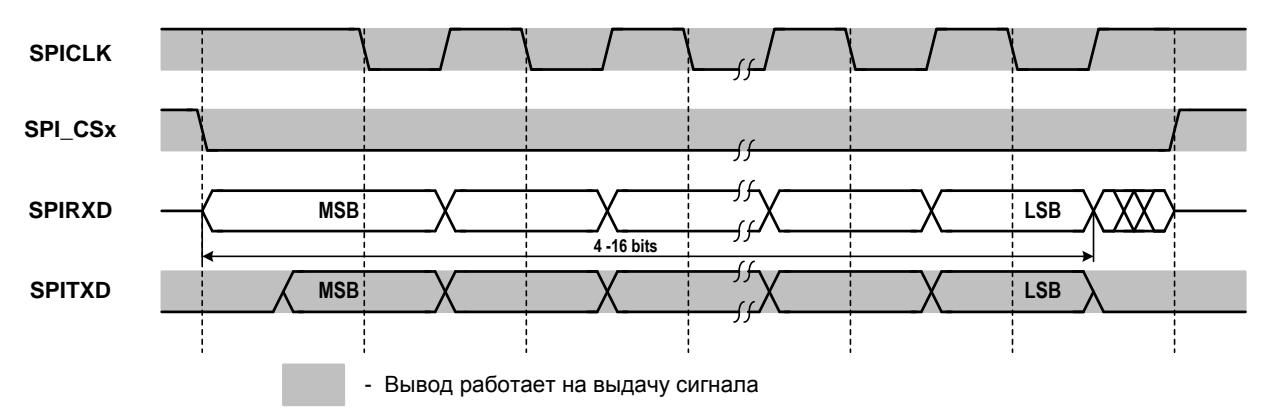

*Рисунок 5.42 – SPI mode 2 (SPO=1, SPH=0) одиночная передача*

Выдача данных происходит по фронту сигнала SPICLK, защелкивание входных данных – по срезу сигнала SPICLK. На рисунке ниже приведены временные диаграммы передачи, состоящей из нескольких пакетов.

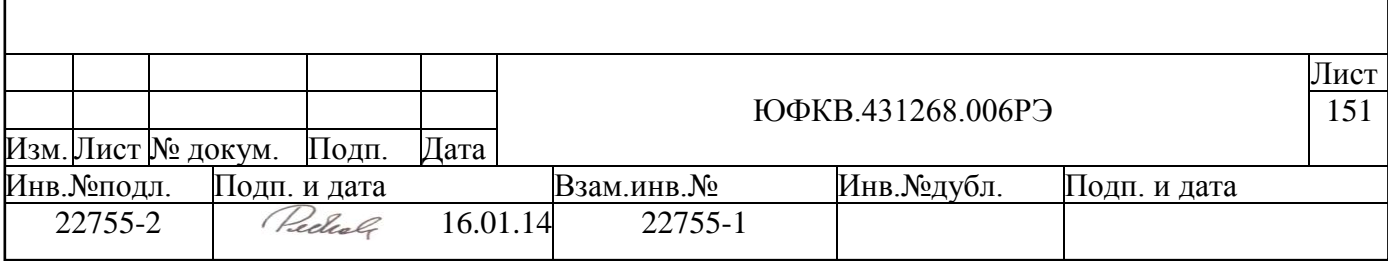

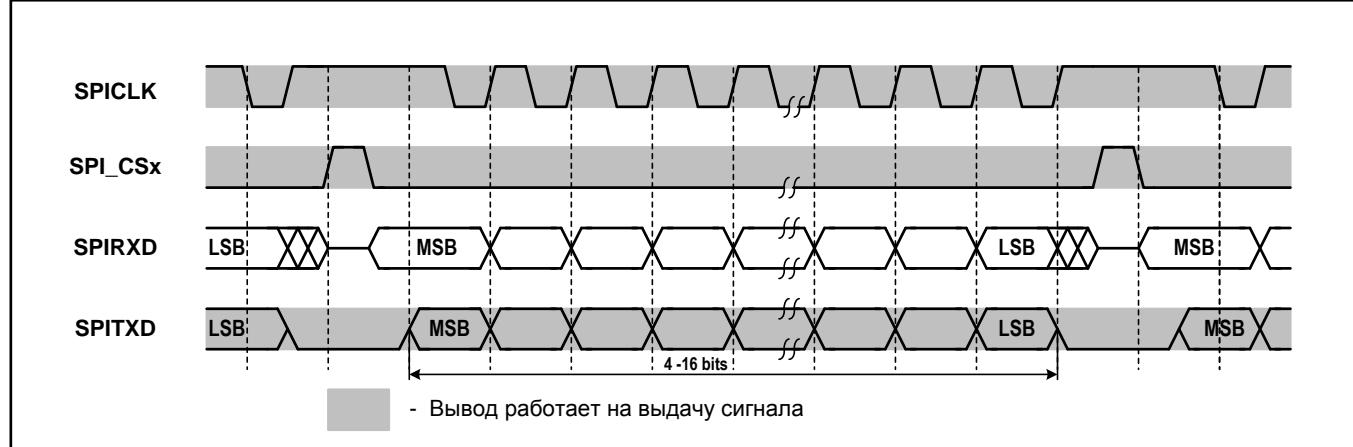

*Рисунок 5.43 – SPI mode 2 (SPO=1, SPH=0) передача из нескольких пакетов*

Т.е. между пакетами (словами) вывод SPI\_CSx принимает значение 1 на протяжении полутакта синхросигнала SPICLK.

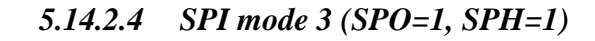

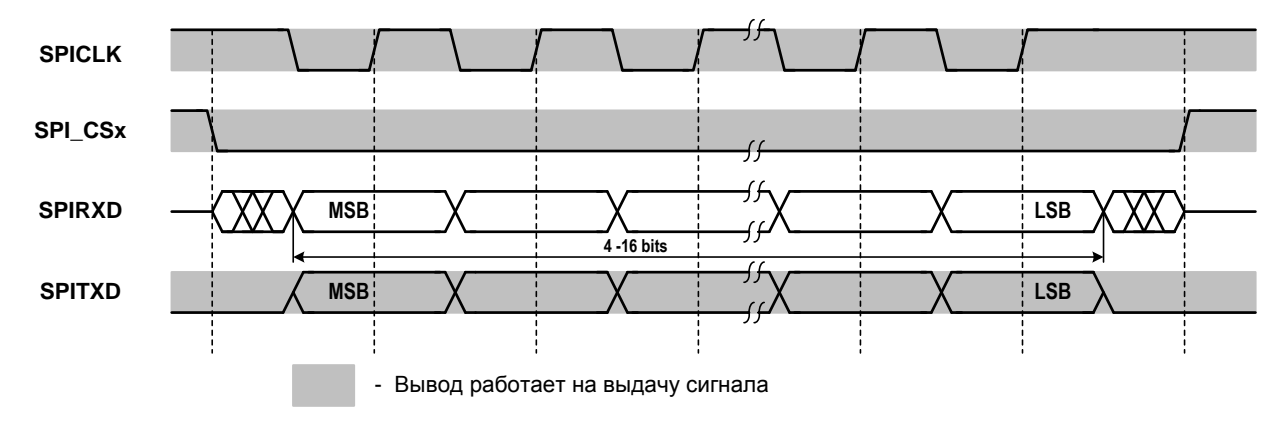

*Рисунок 5.44 – SPI mode 3 (SPO=1, SPH=1) одиночная передача*

Выдача данных происходит по срезу сигнала SPICLK, защелкивание входных данных – по фронту сигнала SPICLK. Сигнал SPI\_CSx не меняет свое значение между словами в передаче из нескольких пакетов.

# **5.14.3 Регистровая модель контроллера порта SPI**

Программно доступные регистры контроллера порта SPI расположены в области памяти периферийных устройств ARMU (ARM Peripheral Area), имеют базовое смещение SSP Base = 0xFFF8D000 и общий размер 4 Кб. Спецификация регистров представлена в таблице ниже:

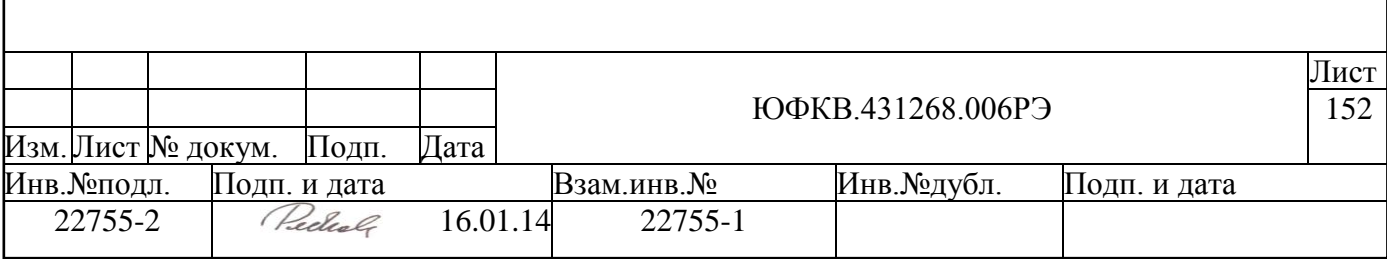

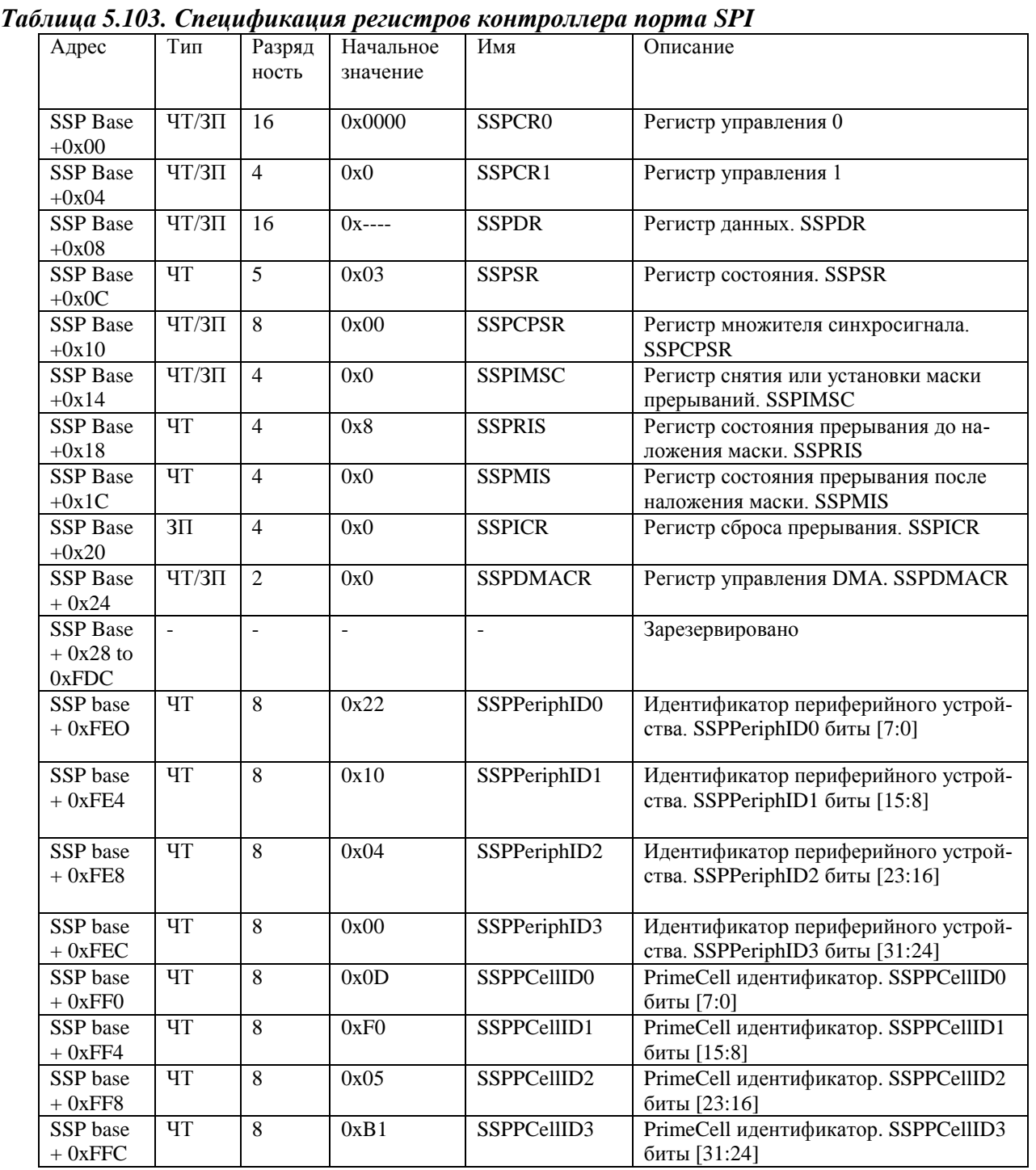

Далее приведено подробное описание каждого регистра.

# *5.14.3.1 Регистр управления. SSPCR0*

SSPCR0 – управляющий регистр, содержащий пять битовых полей, которые управляют различными функциями порта SSP. В таблице ниже приведены формат регистра SSPCR0.

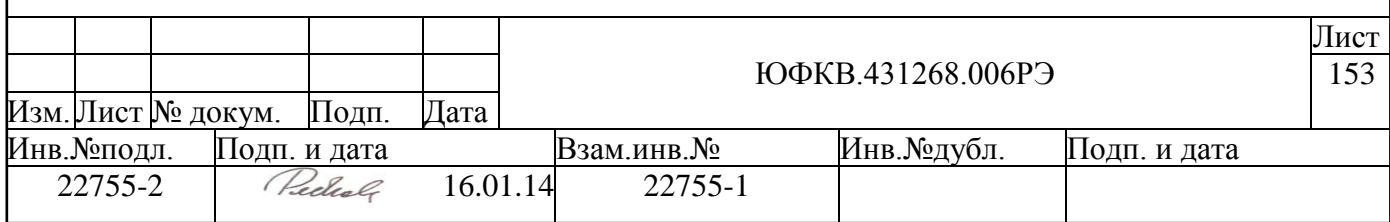

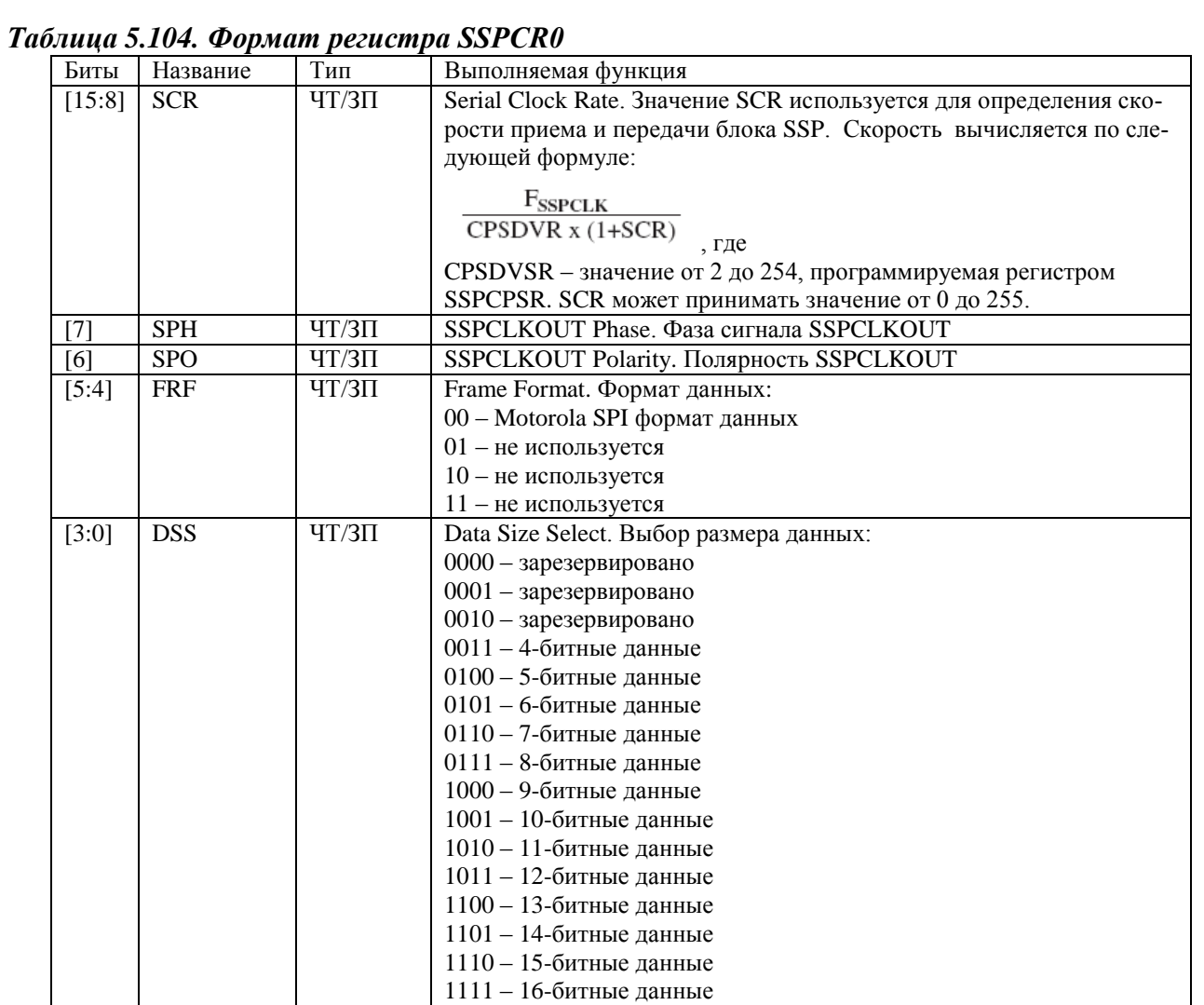

# *5.14.3.2 Регистр управления. SSPCR1*

SSPCR1 – управляющий регистр, содержащий четыре битовых поля, которые управляют различными функциями порта SSP. В таблице ниже приведен формат регистра SSPCR1.

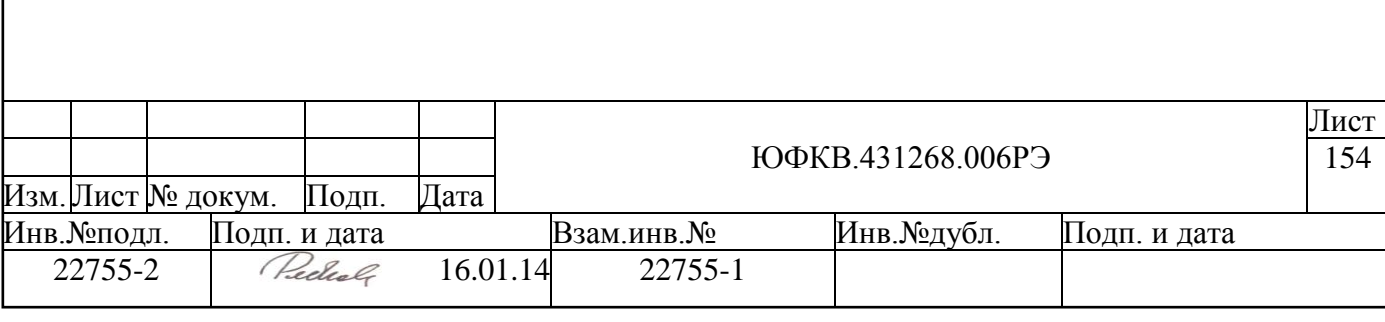

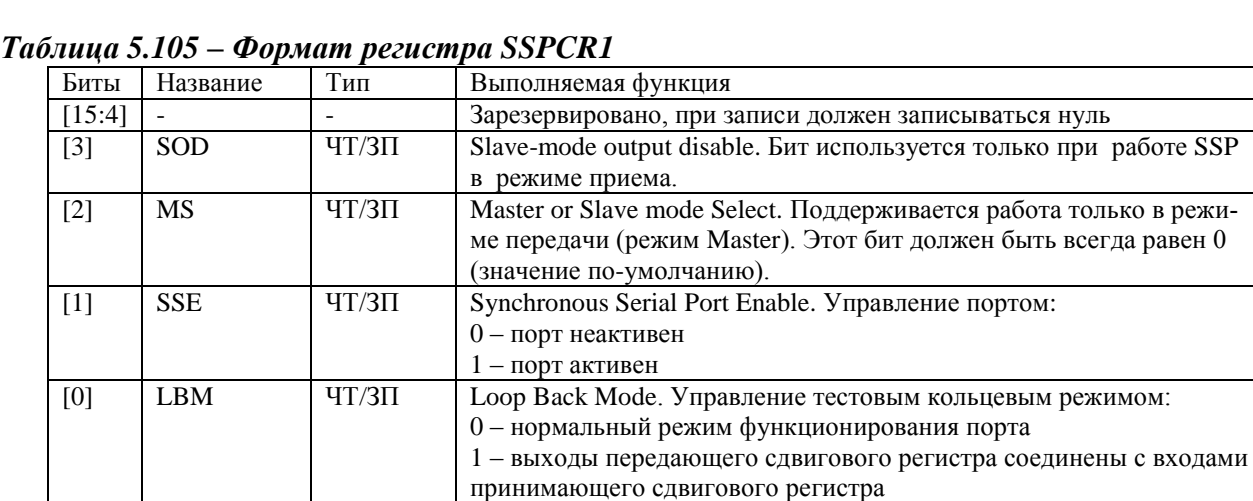

# *5.14.3.3 Регистр данных. SSPDR*

SSPDR – 16-битный регистр данных. Чтение из этого регистра возвращает слово данных из приемного FIFO, на которое в данный момент указывает счетчик чтения. Данные попадают в приемное FIFO автоматически из блока принимающей логики после приема полного SPI фрейма.

Запись в SSPDR приводит к записи данных в передающее FIFO, откуда автоматически перемещаются в передающий сдвиговый регистр. Далее данные последовательно сдвигаются наружу кристалла через вывод SPITXD, в соответствии с запрограммированной скоростью работы порта.

Когда разрядность передаваемых данных меньше, чем 16 бит, программист должен выравнивать данные по правому краю слова. Принимаемые данные выравниваются автоматически в принимающем буфере.

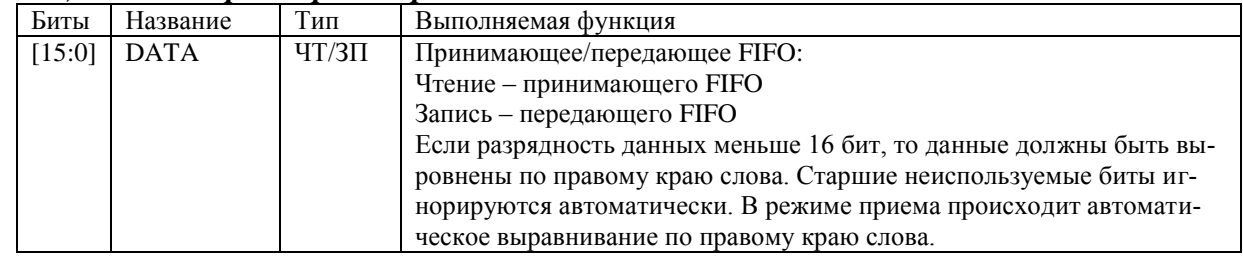

#### *Таблица 5.106. Формат регистра SSPDR*

#### *5.14.3.4 Регистр состояния. SSPSR*

SSPSR – регистр, доступный только по чтению, в котором хранится состояние полноты FIFO и состояние занятости порта PrimeCell SSP. В таблице ниже приведен формат регистра SSPSR.

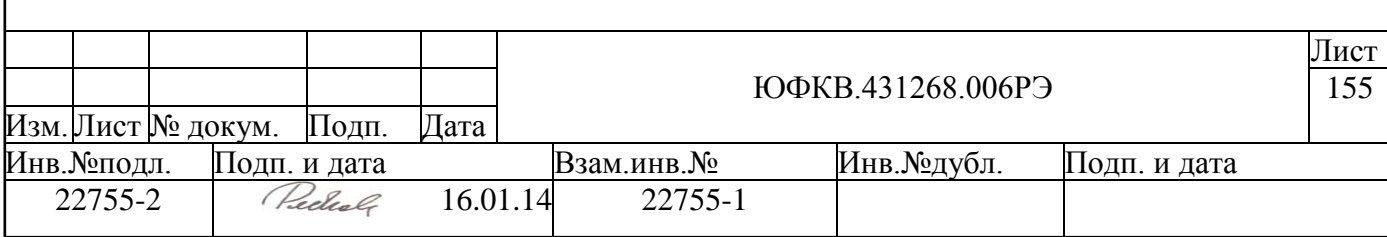

*Таблица 5.107.Формат регистра SSPSR*

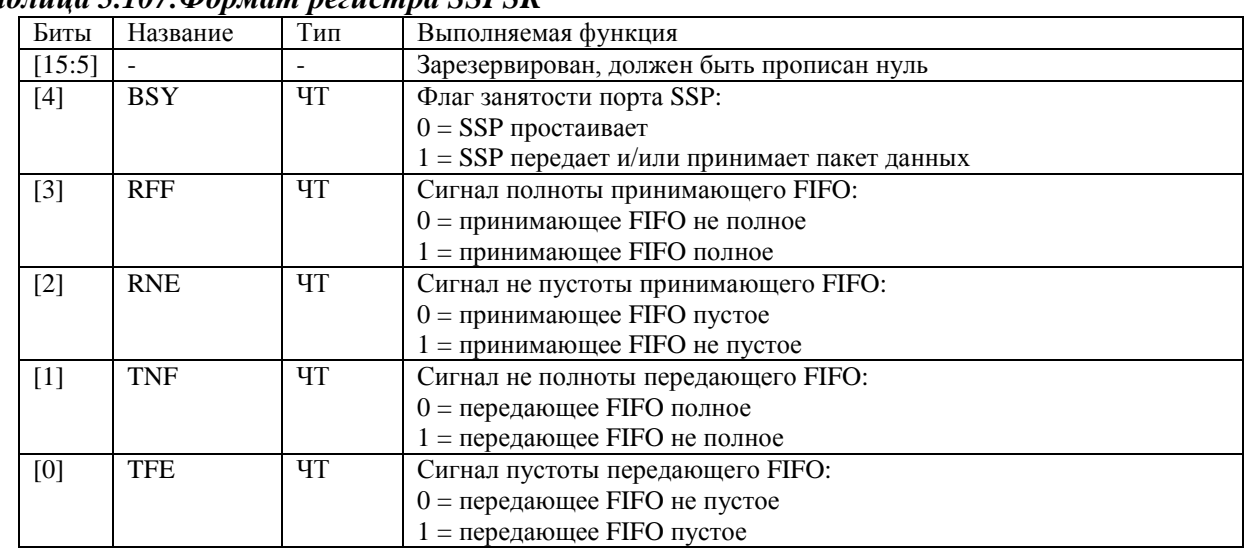

#### *5.14.3.5 Регистр множителя синхросигнала. SSPCPSR*

SSPCPSR- Регистр множителя синхросигнала, определяет делитель, на который входной сигнал SSPCLK должен быть поделен для дальнейшего использования. В таблице ниже приведен формат регистра SSPCPSR.

*Таблица 5.108.Формат регистра SSPCPSR*

| Биты   | Название       | Тип       | Выполняемая функция                                                                                                    |
|--------|----------------|-----------|----------------------------------------------------------------------------------------------------|
| [15:8] |                |           | Зарезервирован, должен быть прописан нуль                                                                                                    |
| [7:0]  | <b>CPSDVSR</b> | $4T/3\Pi$ | Clock Prescale Devisor. Значение делителя синхросигнала. Дол-<br>жен принимать четные значения от 2 до 254, в зависимости от<br>частоты сигнала SSPCLK. Младшие значащие биты всегда при-<br>нимают значение нуль при чтении |

# *5.14.3.6 Регистр снятия или установки маски прерываний. SSPIMSC*

SSPIMSC- регистр снятия или установки маски прерываний. Чтение регистра возвращает текущее значение маски, соответствующего прерывания. Запись 1 в соответствующий бит устанавливает маску, а запись  $0$  – снимает её. В таблице ниже приведен формат регистра SSPIMSC.

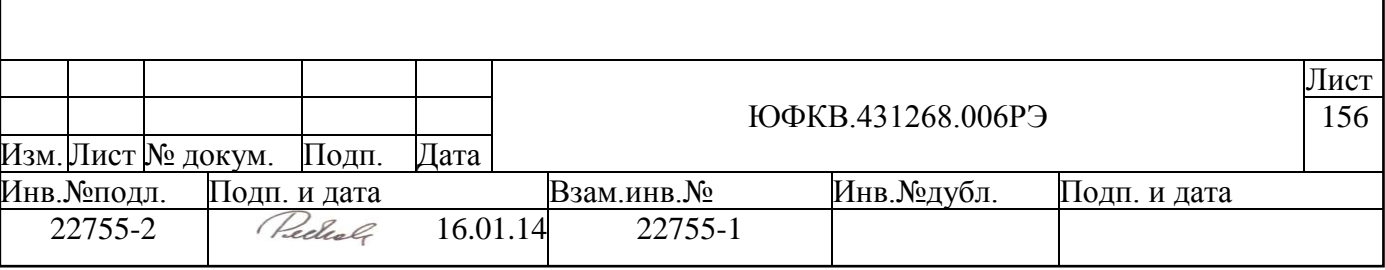

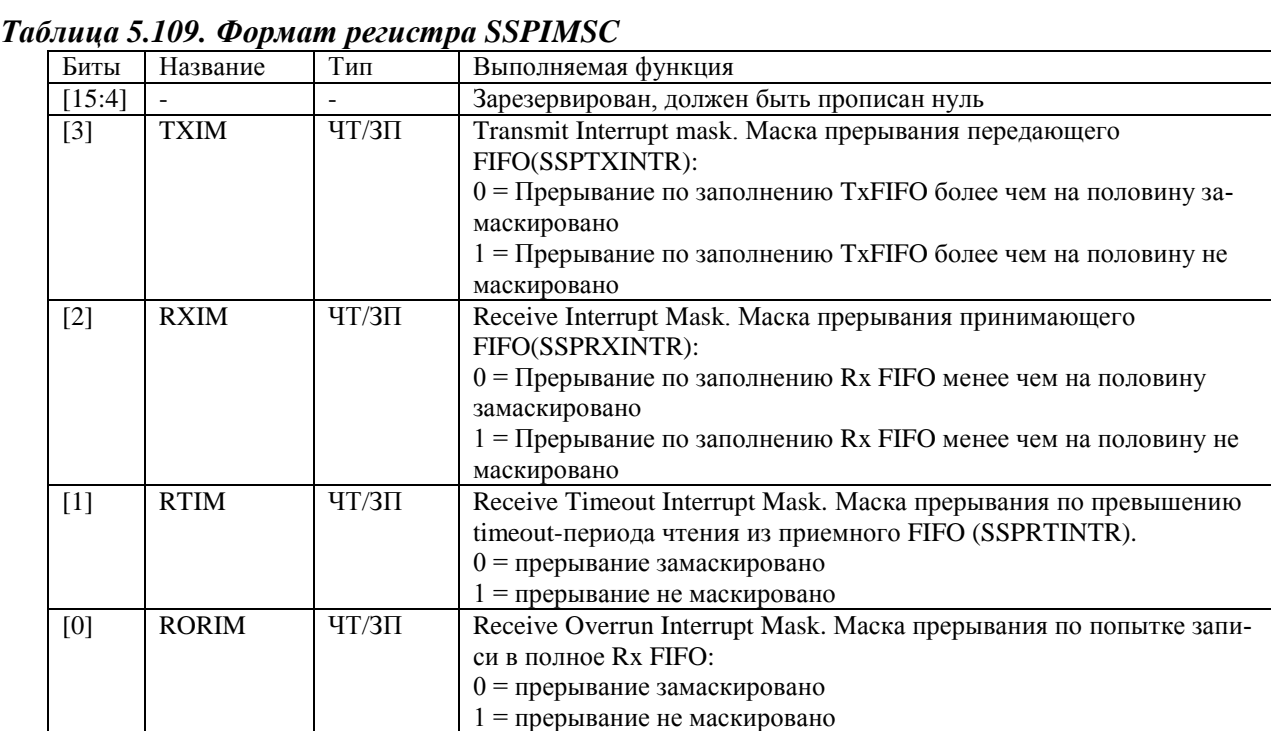

#### *5.14.3.7 Регистр состояния прерывания до наложения маски. SSPRIS*

SSPRIS – регистр состояния прерывания до наложения маски, программно доступен только по чтению. При чтении регистр содержит текущее состояние прерываний до наложения маски. В таблице ниже приведен формат регистра SSPIMSC.

*Таблица 5.110.Формат регистра SSPRIS*

| Биты   | Название        | Тип | Выполняемая функция                                                |
|--------|-----------------|-----|--------------------------------------------------------------------|
| [15:4] | Зарезервировано |     | Зарезервирован, должен быть прописан нуль                          |
| $[3]$  | <b>TXRIS</b>    | ЧТ  | Определяет состояние прерывания SSPTXINTR до нало-<br>жения маски  |
| $[2]$  | <b>RXRIS</b>    | ЧТ  | Определяет состояние прерывания SSPRXINTR до нало-<br>жения маски  |
| $[1]$  | <b>RTRIS</b>    | ЧT  | Определяет состояние прерывания SSPRTINTR до нало-<br>жения маски  |
| [0]    | <b>RORRIS</b>   | ЧТ  | Определяет состояние прерывания SSPRORINTR до на-<br>ложения маски |

#### *5.14.3.8 Регистр состояния прерывания после наложения маски. SSPMIS*

SSPMIS – Регистр состояния прерывания после наложения маски. Программно доступен только по чтению. При чтении регистр содержит текущее состояние прерываний после наложения маски. В таблице ниже приведен формат регистра SSPMIS.

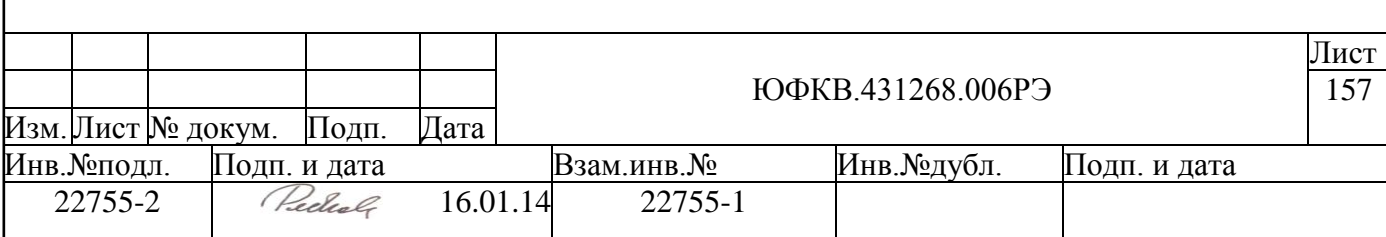

#### *Таблица 5.111.Формат регистра SSPMIS*

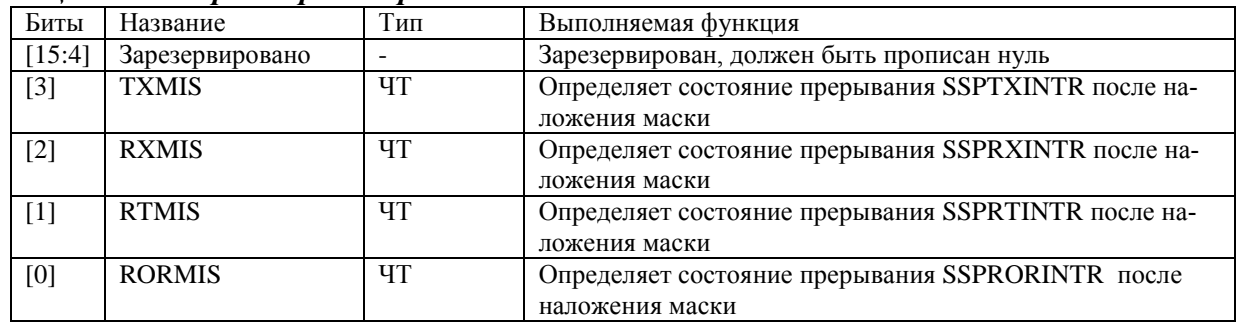

# *5.14.3.9 Регистр сброса прерывания. SSPICR*

SSPICR – регистр сброса прерывания, программно доступен только по записи. Запись единицы снимает соответствующее прерывание. Запись 0 не производит эффекта. В таблице ниже приведен формат регистра SSPICR.

#### *Таблица 5.112. Формат регистра SSPMIS*

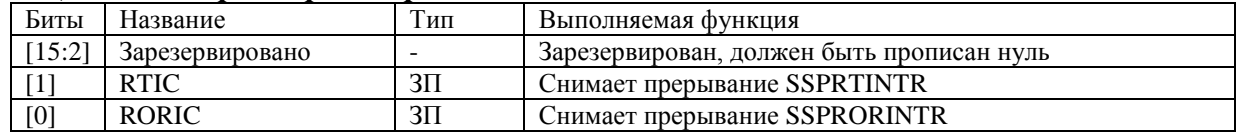

# *5.14.3.10 Регистр управления DMA. SSPDMACR*

SSPDMACR – регистр управления DMA, программно доступен на запись и на чтение. При сбросе все биты устанавливаются в нуль. В таблице ниже приведен формат регистра SSPDMACR.

#### *Таблица 5.113. Формат регистра SSPDMACR*

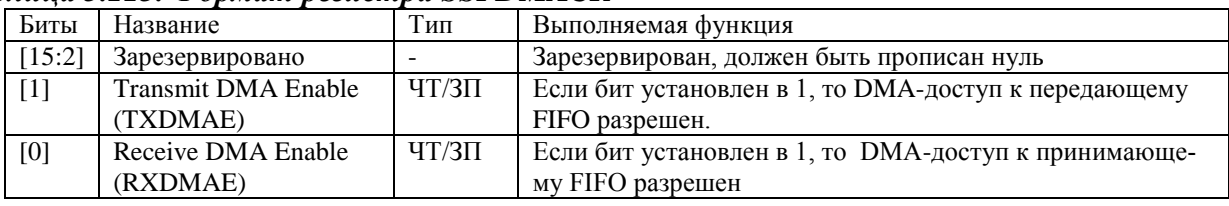

# *5.14.3.11 Идентификатор периферийного устройства. SSPPeriphID0-3*

Регистр SSPPeriphID0-3 представляет четыре 8-битных регистра, предназначенных только для чтения, которые охватывают адресное пространство от 0xFE0 до 0xFEC. Регистры могут быть концептуально представлены как 32-битный регистр. В таблице 5.10 приведен формат полей этого регистра.

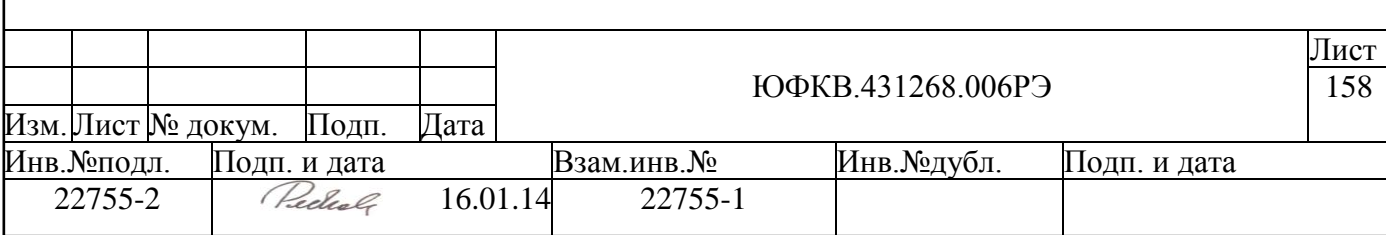

#### *Таблица 5.114.Поля идентификатора периферийного устройства SSPPeriphID0-3*

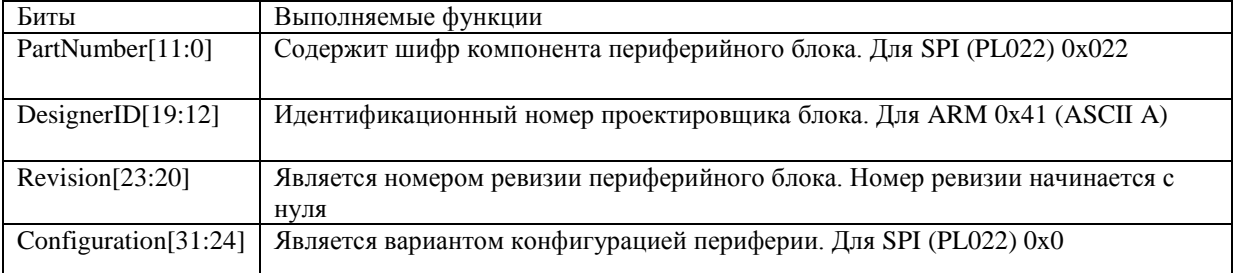

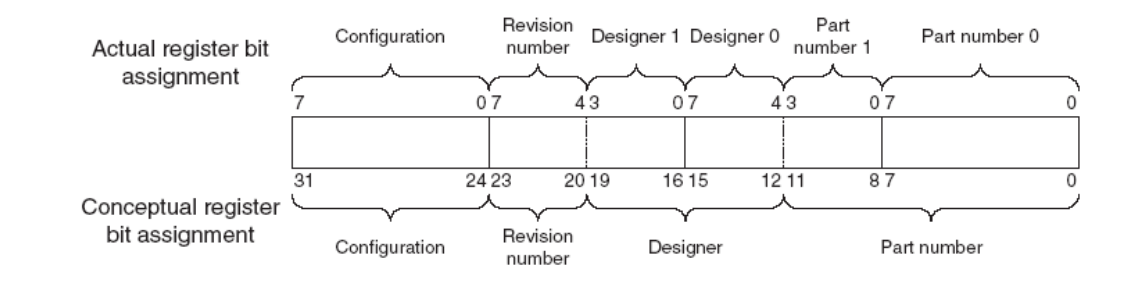

*Рисунок 5.45 –Распределение полей регистра SSPPeriphID0-3*

Обращение к периферийным регистрам должно быть 32-битным, независимо от их реальной разрядности.

# *5.14.3.12 PrimeCell идентификатор. SSPPCellID0-3*

Регистры SSPPCellID0-3 – четыре 8-битных регистра, которые охватывают адресное пространство 0xFF0-0xFFC. Регистры, предназначенные только для чтения, могут быть концептуально представлены как 32-битный регистр. Регистр предназначен для идентификации стандартных периферийных блоков в составе системы. Регистр SSPPCellID0-3 установлен в 0xB105F00D. На рисунке 5.2 приведено распределение полей этого регистра.

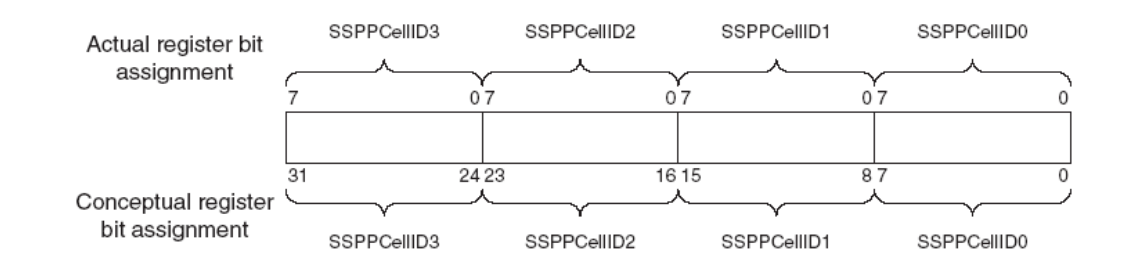

# *Рисунок 5.46 –Распределение полей регистра SSPPCellID0-3*

# **5.14.4 Прерывания**

Существует 5 прерываний, формируемых блоком SSP. Четыре из них являются маскируемыми с активным высоким уровнем:

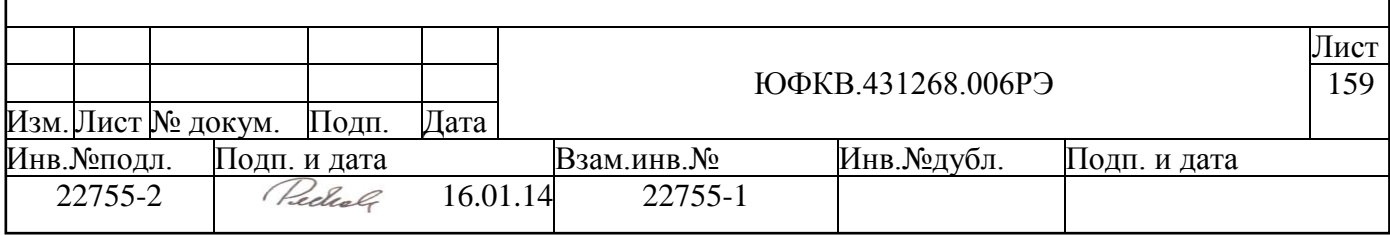

- **SSPRXINTR**. Прерывание по необходимости разгрузки принимающего FIFO. Это прерывание устанавливается, когда принимающее FIFO содержит четыре или более слов данных.
- **SSPTXINTR**. Прерывание по необходимости обслуживания передающего FIFO. Это прерывание устанавливается, когда передающее FIFO содержит менее четырех слов данных. Программист может работать с передающим FIFO двумя способами:
	- 2.Данные могут быть записаны в передающее FIFO до включения порта и до разрешения прерываний.
	- 3.Или, наоборот, можно сначала включить порт и разрешить прерывания – тогда данные в передающее FIFO должны записываться подпрограммой обслуживания прерываний
- **SSPRORINTR.** Прерывание по переполнению принимающего FIFO. Это прерывание устанавливается, когда приемное FIFO полное и происходит прием данных, приводя к переполнению FIFO. Причем данные перезаписываются не в FIFO, а в приемном сдвиговом регистре.
- **SSPRTINTR.** Прерывание по истечении времени ожидания приема данных (timeout). Это прерывание устанавливается, когда принятые данные находятся в приемном FIFO дольше 32 тактов. Этот механизм дополнительно оповещает программиста о том, что необходимо забрать данные из приемного FIFO. Прерывание SSPRTINTR снимается, когда принимающее FIFO становится пустым, или если новые данные получены с SPI шины. Прерывание также может быть снято путем записи бита RTIC=1 в регистре SSPICR.

Каждое из четырех прерываний может быть замаскировано путем установления соответствующих бит в регистре SSPIMSC. Состояние прерывания до и после наложения маски можно узнать, прочитав SSPRIS и SSPMIS регистры.

Пятое прерывание **SSPINTR** представляет собой общее комбинированное прерывание. Выставляется только одновременно с одним из вышеописанных прерываний. На контроллер прерываний VIC заведено только это прерывание от блока SSP.

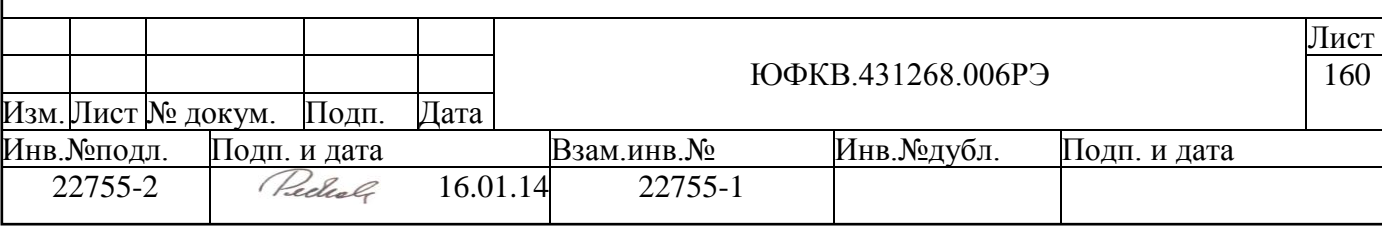

# 5.15 Контроллер шины USB2.0

Контроллер USB обеспечивает аппаратную поддержку обмена данными по шине USB и соответствует спецификации устройства типа USB 2.0 Full-speed function (периферийное USB-устройство со скоростью обмена 12Мбит/с).

Контроллер имеет следующие характеристики:

- последовательный интерфейс ( $D+$ / $D$ -),
- поддержка Remote Wakeup.
- режим с собственным питанием (Self-powered),
- программное управление подключением к хабу USB,
- 4 конечные точки (ENDPOINT) с настраиваемым максимальным размером пакета.
- из них 2 конечные точки типа BULK IN и BULK OUT, имеющие ПДП, а также состоящие каждая из двух буферов по 64 байта (теневого и программно-доступного), позволяющих максимально использовать скорость канала USB,
- аппаратная обработка стандартных запросов, исключая SET DESCRIPTOR, GET DESCRIPTOR, SYNCH FRAME и специфичные запросы класса и разработчика (Class-Specific, Vendor-Specific).

Контроллер поддерживает только конфигурации (Configuration Value) 0 (базовая, в которой доступна только конечная точка 0) и 1 (устанавливается хостконтроллером, в конфигурации 1 доступны все конечные точки). Можно программно настроить поддержку трёх интерфейсов (Interface): 0, 1 и 2 и четырёх Alternate Setting конечных точек.

|                | rection for the mone more no continuously componed to be |           |                |                       |               |
|----------------|----------------------------------------------------------|-----------|----------------|-----------------------|---------------|
| Номер конечной | Configuration                                            | Interface | Alternate Set- | Тип конечной          | MaxPacketSize |
| точки          | Value                                                    |           | ting           | точки                 | (байт)        |
|                | $- -$                                                    | $- -$     | $- -$          | <b>CONTROL</b>        | 8, 16, 32, 64 |
|                |                                                          | 0, 1, 2   | 0, 1, 2, 3     | <b>BULK (OUT)</b>     | 8, 16, 32, 64 |
|                |                                                          | 0, 1, 2   | 0, 1, 2, 3     | BULK (IN)             | 8, 16, 32, 64 |
|                |                                                          |           |                | <b>INTERRUPT (IN)</b> | 8, 16, 32, 64 |

Таблина 5.115 — Конфигурания конечных точек контроллера USB

Работу с контроллером USB можно разбить на 3 основных метода.

- Обработка прерывания от системного контроллера по подключению или отключению устройства от шины USB — при подключении необходимо произвести инициализацию контроллера и разрешить соединение с хабом USB. При инициализации настраиваются нужные в дальнейшей работе прерывания. При отключении целесообразно принудительно перевести контроллер в режим с пониженным энергопотреблением. Рекомендуемый алгоритм инициализации описан в разделах 5.15.7.1 и 5.15.7.2.
- Кольцевая проверка эту функцию контроллера не обязательно использовать, она позволяет тестировать программный доступ к буферам данных. Алгоритм кольцевой проверки описан ниже в разделе 0.
- Обработка прерываний по событиям шины USB здесь производится основная работа по передаче данных. Рекомендуемые алгоритмы приёма и передачи данных приведены в разделе 5.15.7.4.

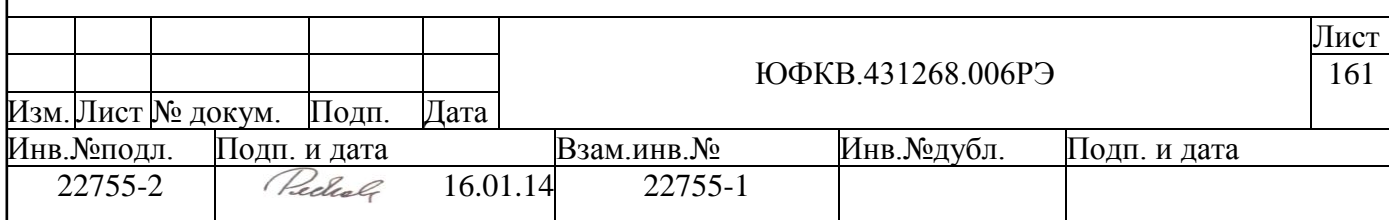

#### 5.15.1 Устройство контроллера USB

В таблице ниже приведен список внешних выводов, относящихся к контроллеру USB.

| Вывод           | Тип буфера | Примечание                                          |
|-----------------|------------|-----------------------------------------------------|
| <b>USBCLK</b>   | 1n         | Тактовый сигнал USB 48МГц                           |
| <b>USBVP</b>    | inout      | Сигнал D+ шины USB                                  |
| <b>USBVM</b>    | inout      | Сигнал D- шины USB                                  |
| <b>USBCON</b>   | 1n         | Сигнал наличия питания Vbus шины USB                |
| TD <sub>9</sub> | out        | Сигнал управления подтягивающим резистором линии D+ |

Таблица 5.116 — Выводы микросхемы, входящие в состав контроллера USB

По сигналу USBCON можно программно определить, подключено ли устройство к хабу USB. Сигнал TD9 используется для управления подтягивающим резистором линии D+. Если выход TD9 имеет высокий уровень, то подтягивающий резистор отключен и линия D+ подтянута к уровню земли. В этом случае хаб USB не может обнаружить устройство на своём нисходящем порту. Чтобы хаб смог обнаружить устройство, следует привести вывод ТD9 в активное состояние (низкий уровень). Внимание, вывод TD9 инвертирован по сравнению с битом USBPUCTRL системного контроллера ARMSC.

Ниже приведена блок-схема контроллера USB (см. Рисунок 5.47), на ней также показаны внешние выводы, относящиеся к контроллеру USB и части ARMSC, которая управляет подключением к USB.

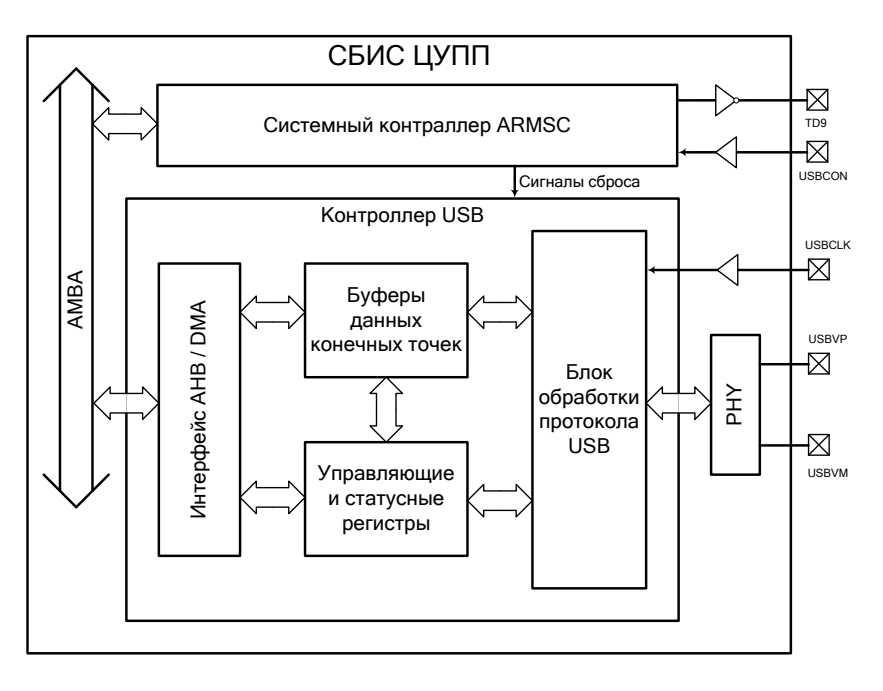

Рисунок 5.47 — Схема контроллера USB

# <span id="page-161-0"></span>5.15.2 Регистровая модель контроллера USB

Спецификация регистров контроллера USB представлена в таблице ниже (Таблица 5.117).

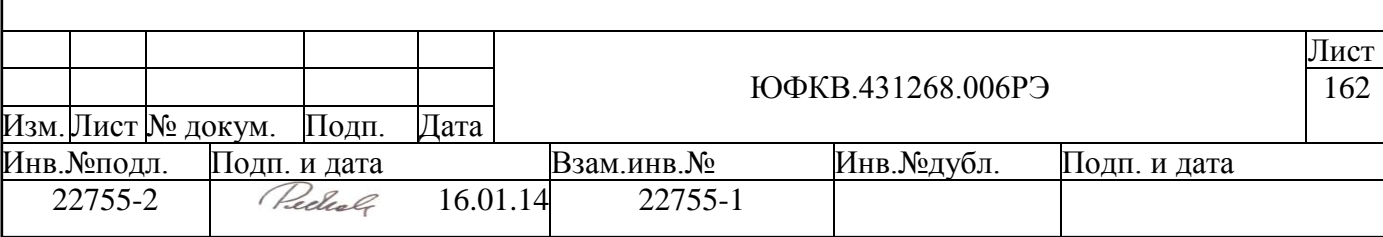

<span id="page-162-0"></span>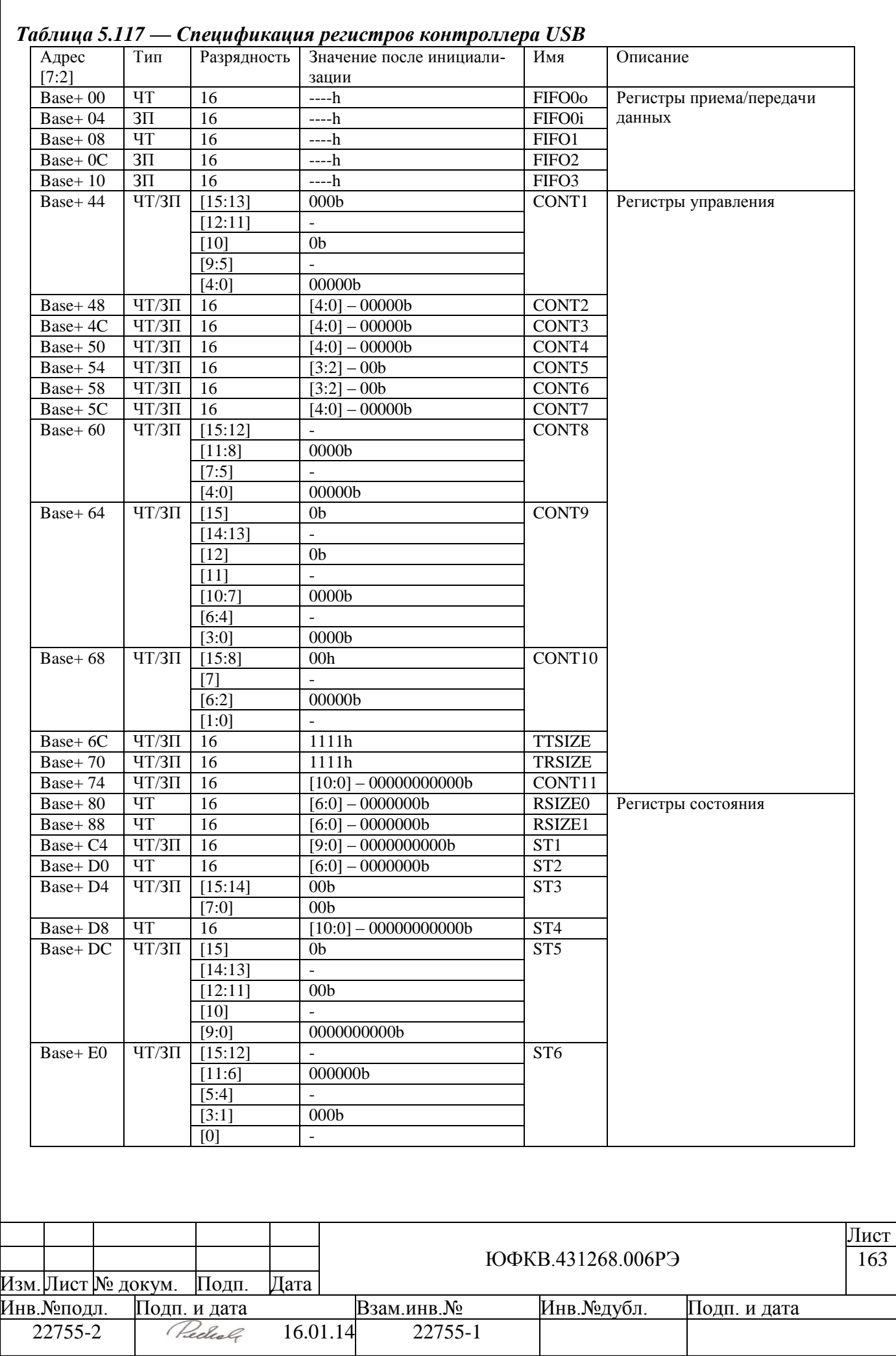

#### 5.15.3 Регистры приема и передачи данных

Регистры приёма и передачи данных используются для доступа к буферам FIFO конечных точек контроллера USB. Запись и чтение производится 16-разрядными словами.

# 5.15.3.1 FIFO00

Формат регистра FIFO00 приведён ниже. Таблица 5.118 – Формат регистра FIFO00

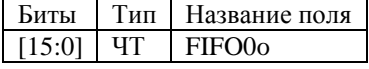

Поле **FIFO00** (разряды 15-0) доступно только для чтения. Через регистр FIFO00 производится чтение 64-байтного приёмного буфера FIFO конечной точки 0 (CON-TROL ENDPOINT). Данные с шины USB поступают в буфер пакетами, размер текущего пакета хранится в регистре RSIZE0. После приёма пакета первый байт принятых данных читается из бит 15-8 поля FIFO00, второй байт читается из бит 7-0, третий байт читается из бит 15-8 в следующей операции чтения и так далее. При приеме пакета с нечетным количеством байтов послелний байт пакета читается из бит 15-8, в этом случае биты 7-0 следует проигнорировать.

# 5.15.3.2 FIFO0i

Формат регистра FIFO0i приведён ниже. Таблица 5.119 – Формат регистра FIFO0i

Тип | Название поля Биты

 $3\Pi$  FIFO01  $[15:0]$ 

Поле FIFO0i (разряды 15-0) доступно только для записи. Через регистр FIFO0i производится запись данных в 64-байтный передающий буфер FIFO конечной точки 0 (CONTROL ENDPOINT). Из записанных в буфер данных формируется один пакет, который потом забирается хост-контроллером USB. Перед записью последнего данного пакета необходимо установить признак конца пакета и чётность размера пакета. В случае, если необходимо сформировать пакет нечётного размера, устройство принимает в качестве последнего байта пакета данные из разрядов 15-8 записываемого слова, в этом случае биты 7-0 игнорируются.

#### $5.15.3.3$ **FIFO1**

Формат регистра FIFO1 приведён ниже.

#### Таблица 5.120 – Формат регистра FIFO1

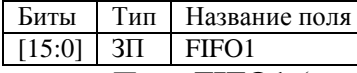

Поле FIFO1 (разряды 15-0) доступно только для чтения. Через регистр FIFO1 производится чтение 64-байтного буфера FIFO конечной точки 1 (BULK IN END-POINT). Данные с шины USB поступают в буфер пакетами, размер текущего пакета хранится в регистре RSIZE1. После приёма пакета первый байт принятых данных читается из бит 15-8 поля FIFO1, второй байт читается из бит 7-0, третий байт читается из бит 15-8 в следующей операции чтения и так далее. При приеме пакета с нечетным количеством байтов последний байт пакета читается из бит 15-8, в этом случае биты 7-0 следует проигнорировать.

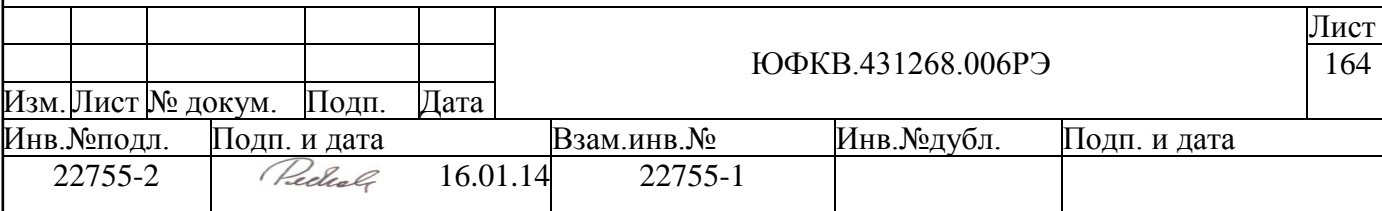

В состав буфера конечной точки 1 входят два буфера по 64 байта: программнодоступный и теневой. Данные с шины USB записываются устройством сначала в теневой буфер, и при отправлении пакета ACK данные перемещаются в программнодоступный буфер.

# *5.15.3.4 FIFO2*

Формат регистра FIFO2 приведѐн ниже.

*Таблица 5.121 – Формат регистра FIFO2*

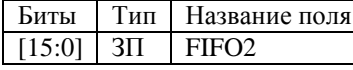

Поле **FIFO2** (разряды 15-0) доступно только для записи. Через регистр FIFO2 производится запись данных в 64-байтный буфер FIFO конечной точки 2 (BULK IN ENDPOINT). Из записанных в буфер данных формируется один пакет, который потом забирается хост-контроллером USB. Перед записью последнего данного пакета необходимо установить признак конца пакета и чѐтность размера пакета. В случае, если необходимо сформировать пакет нечѐтного размера, устройство принимает в качестве последнего байта пакета данные из разрядов 15-8 записываемого слова, в этом случае биты 7-0 игнорируются.

В состав буфера конечной точки 2 входят два буфера по 64 байта: программнодоступный и теневой. Данные из программно-доступного буфера автоматически помещаются в теневой буфер после того, как в программно-доступный буфер будет записано последнее данное пакета и освободится теневой буфер.

Устройство посылает данные на шину USB только из теневого буфера. Если устройство получает запрос на передачу данных в момент, когда теневой буфер пуст, то на шину USB отправляется вместо данных пакет NAK (признак неготовности к передаче данных).

Теневой буфер освобождается в момент приѐма конечной точкой 2 пакета подтверждения ACK от хост-контроллера USB.

# *5.15.3.5 FIFO3*

Формат регистра FIFO3 приведѐн ниже. *Таблица 5.122 – Формат регистра FIFO3*

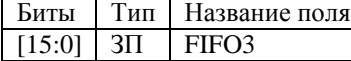

Поле **FIFO3** (разряды 15-0) доступно только для записи. Через регистр FIFO3 производится запись данных в 64-байтный буфер FIFO конечной точки 3 (INTERRUPT IN ENDPOINT). Из записанных в буфер данных формируется один пакет, который потом забирается хост-контроллером USB. Перед записью последнего данного пакета необходимо установить признак конца пакета и чѐтность размера пакета. В случае если необходимо сформировать пакет нечѐтного размера, устройство принимает в качестве последнего байта пакета данные из разрядов 15-8 записываемого слова, в этом случае биты 7-0 игнорируются.

# **5.15.4 Регистры состояния**

Регистры состояния показывают текущее состояние контроллера USB, в том числе состояние запроса на прерывание.

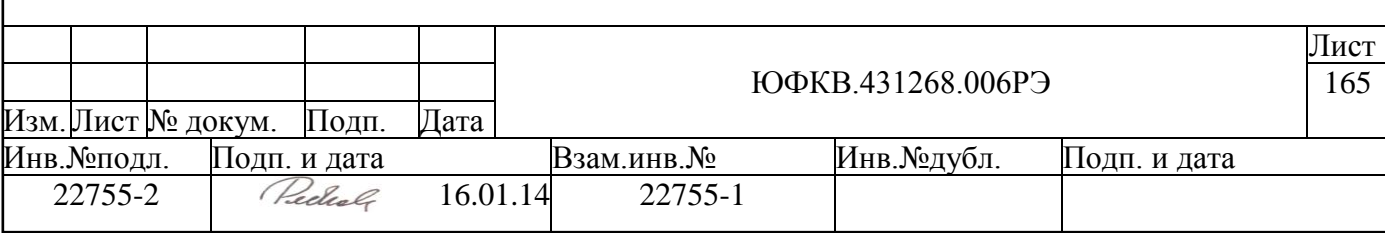

#### *5.15.4.1 ST1*

Формат регистра ST1 приведѐн ниже. При установке любого из бит регистра контроллер USB запрашивает прерывание. Все значимые биты регистра доступны для чтения и побитового сброса.

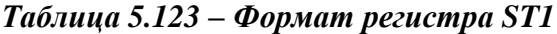

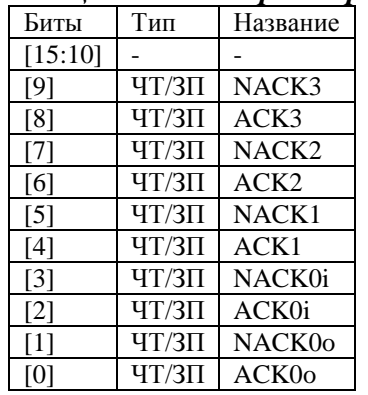

0-й разряд (**ACK0o**) служит признаком завершения транзакции типа OUT с конечной точкой 0. Если эта причина прерывания не замаскирована, то бит ACK0o принимает значение 1 в момент, когда контроллер USB отправляет пакет подтверждения ACK.

1-й разряд (**NACK0o**) служит признаком ошибочного завершения транзакции типа OUT с конечной точкой 0. Если эта причина прерывания не замаскирована, то бит NACK0o принимает значение 1 по одной из следующих причин:

- устройство получило данные, когда оно было не готово к приему данных,
- устройство обнаружило ошибку в принятом пакете.
- истекло время ожидания данных от хост-контроллера USB (Time Out).

2-й разряд (**ACK0i**) служит признаком завершения транзакции типа IN с конечной точкой 0. Если эта причина прерывания не замаскирована, то бит ACK0i принимает значение 1 в момент получения пакета подтверждения ACK.

3-й разряд (**NACK0i**) служит признаком ошибочного завершения транзакции типа IN с конечной точкой 0. Если эта причина прерывания не замаскирована, то бит NACK0i принимает значение 1 по одной из следующих причин:

- устройство получило запрос данных, когда оно не было готово к передаче данных,
- устройство не получило подтверждения приема данных от хостконтроллера USB (Time Out).

4-й разряд (**ACK1**) служит признаком завершения транзакции с конечной точкой 1. Если эта причина прерывания не замаскирована, то бит ACK1 принимает значение 1 в момент, когда контроллер USB отправляет пакет подтверждения ACK.

5-й разряд (**NACK1**) служит признаком ошибочного завершения транзакции с конечной точкой 1. Если эта причина прерывания не замаскирована, то бит NACK1 принимает значение 1 по одной из следующих причин:

- устройство отправило пакет NAK в ответ на полученные данные,
- устройство обнаружило ошибку в принятом пакете,
- истекло время ожидания данных от хост-контроллера USB (Time Out).

6-й разряд (**ACK2**) служит признаком завершения транзакции с конечной точкой 2. Если эта причина прерывания не замаскирована, то бит ACK2 принимает значе-

ние 1 в момент получения пакета подтверждения ACK.

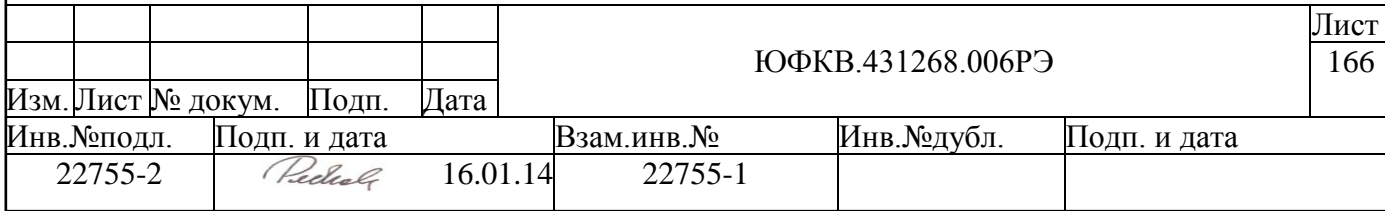

7-й разряд (**NACK2**) служит признаком ошибочного завершения транзакции с конечной точкой 2. Если эта причина прерывания не замаскирована, то бит NACK2 принимает значение 1 по одной из следующих причин:

- устройство отправило пакет NAK в ответ на запрос данных,
- устройство не получило подтверждения приема данных от хостконтроллера USB (Time Out).

8-й разряд (**ACK3**) служит признаком завершения транзакции с конечной точкой 3. Если эта причина прерывания не замаскирована, то бит ACK3 принимает значение 1 в момент получения пакета подтверждения ACK.

9-й разряд (**NACK3**) служит признаком ошибочного завершения транзакции с конечной точкой 3. Если эта причина прерывания не замаскирована, то бит NACK3 принимает значение 1 по одной из следующих причин:

- устройство отправило пакет NAK в ответ на запрос данных,
- устройство не получило подтверждения приема данных от хостконтроллера USB (Time Out).

#### *5.15.4.2 ST2*

Формат регистра ST2 приведѐн ниже.

*Таблица 5.124 – Формат регистра ST2*

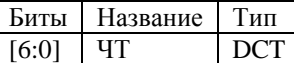

Поле **DCT** (разряды 6-0) отображает размер последнего пакета данных (в байтах), прошедшего через устройство.

Биты модифицируются, когда транзакция USB завершается успешно.

#### *5.15.4.3 ST3*

Формат регистра ST3 приведѐн ниже.

#### *Таблица 5.125 – Формат регистра ST3*

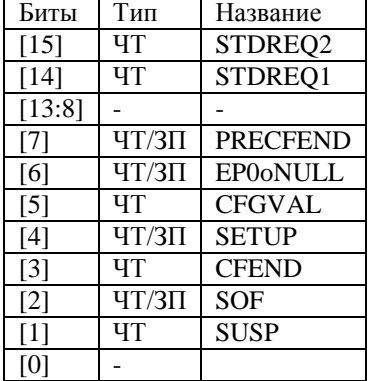

0-й разряд зарезервирован.

1-й разряд (**SUSP**) устанавливается, когда устройство приостановлено (Suspended State), и сбрасывается, когда устройство возобновляет работу (выходит из Suspended State).

2-й разряд (**SOF**) служит признаком того, что был получен пакет типа SOF.

3-й разряд (**CFEND**) служит признаком завершения инициализации устройства.

4-й разряд (**SETUP**) служит признаком того, что с конечной точкой 0 была совершена транзакция типа SETUP. Бит устанавливается при отправке подтверждения ACK. Бит не устанавливается для команд, которые автоматически обрабатываются

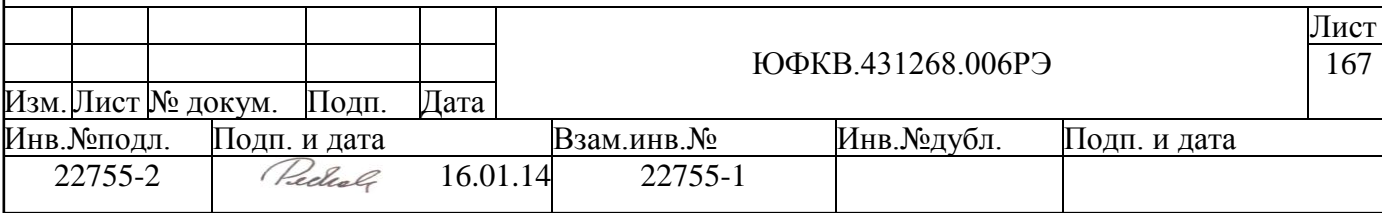

устройством. Бит сбрасывается при завершении любой транзакции типа OUT (нет необходимости сбрасывать его программно).

5-й разряд (CFGVAL) показывает номер текущей конфигурации устройства (CONFIGURATION). Номер конфигурации устанавливается хост-контроллером USB при помощи запроса SET CONFIGURATION.

6-й разряд (EPOoNULL) служит признаком того, что для ENDPOINT0 получен пустой пакет данных. Если бит установился, то он сохраняется в таком состоянии, пока в него не будет записано значение 0.

7-й разряд (PRECFEND) принимает значение 1 в момент завершения устройством обработки 64-х байт установочной информации. Установочная информация записывается в FIFO2 при программной инициализации устройства.

14-й разряд (STDREO1) указывает на то, что контроллер USB запрашивает ПДП на запись.

15-й разряд (STDREQ2) указывает на то, что контроллер USB запрашивает ПДП на чтение.

В биты SUSP, SETUP, EPOONULL, PRECFEND разрешена запись только значения 0.

5.15.4.4 ST4

Формат регистра ST4 приведён ниже.

# Таблица 5.126 – Формат регистра ST4

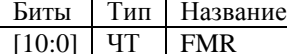

В поле **FMR** (разряды 10-0) хранится содержимое последнего принятого пакета SOF (номер фрейма USB).

#### 5.15.4.5 ST5

Формат регистра ST5 приведён ниже. При установке любого из бит регистра контроллер USB запрашивает прерывание. Биты регистра, вызывающие прерывание, доступны для чтения и, кроме STSTALL, для побитового сброса.

#### Таблица 5.127 – Формат регистра ST5

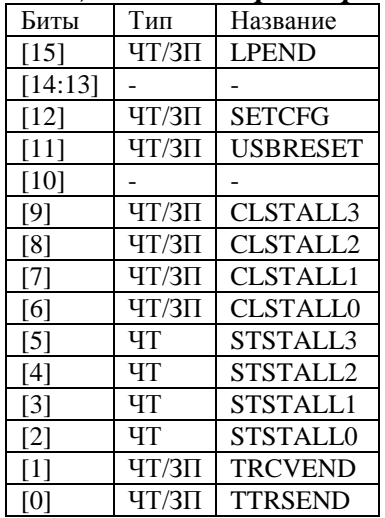

0-й разряд (**TTRSEND**) служит признаком того, что была завершена запись передаваемых данных в FIFO2 при использовании счетчика TTSIZE.

1-й разряд (TRCVEND) служит признаком того, что было завершено чтение полученных данных из FIFO1 при использовании счетчика TRSIZE.

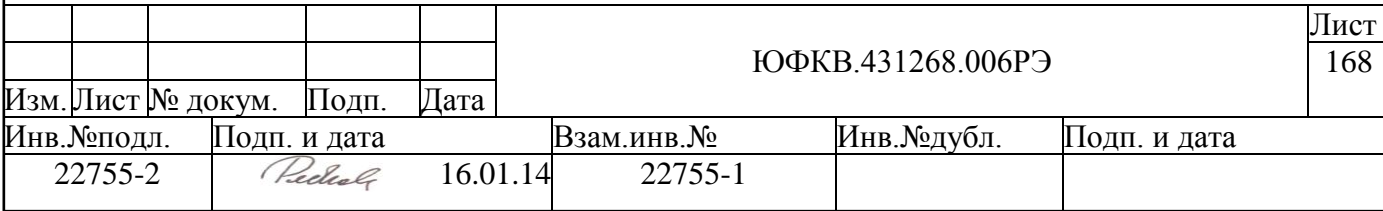

2-й разряд (**STSTALL0**) служит признаком того, что конечная точка 0 остановлена (Stalled State).

3-й разряд (**STSTALL1**) служит признаком того, что конечная точка 1 остановлена (Stalled State).

4-й разряд (**STSTALL2**) служит признаком того, что конечная точка 2 остановлена (Stalled State).

5-й разряд (**STSTALL3**) служит признаком того, что конечная точка 3 остановлена (Stalled State).

6-й разряд (**CLSTALL0**) служит признаком того, что конечная точка 0 вышла из состояния остановки.

7-й разряд (**CLSTALL1**) служит признаком того, что конечная точка 1 вышла из состояния остановки.

8-й разряд (**CLSTALL2**) служит признаком того, что конечная точка 2 вышла из состояния остановки.

9-й разряд (**CLSTALL3**) служит признаком того, что конечная точка 3 вышла из состояния остановки.

11-й разряд (**USBRESET**) устанавливается, когда устройство обнаруживает сброс шины USB.

12-й разряд (**SETCFG**) устанавливается, когда устройство получает запрос SET\_CONFIGURATION и отправляет подтверждение ACK.

15-й разряд (**LPEND**) устанавливается, когда завершается кольцевая проверка (loop-back).

При установке бита STSTALL соответствующий бит NACK регистра ST1 также устанавливается.

Для того чтобы сбросить бит TRCVEND, нужно сначала записать значение 0 в бит TRCNTEN регистра CONT10, затем записать в бит TRCVEND значение 1.

Для того чтобы сбросить бит TTRSEND, нужно сначала записать значение 0 в бит TTCNTEN регистра CONT10, затем записать в бит TTRSEND значение 1.

#### *5.15.4.6 ST6*

Формат регистра ST6 приведѐн ниже. При установке любого из бит ALTCHG контроллер USB запрашивает прерывание. Биты регистра, вызывающие прерывание, доступны для чтения и побитового сброса.

#### *Таблица 5.128 – Формат регистра ST6*

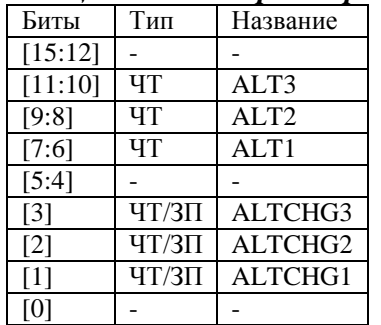

1-й разряд (**ALTCHG1**) служит признаком того, что было изменено значение Alternate Setting конечной точки 1.

2-й разряд (**ALTCHG2**) служит признаком того, что было изменено значение Alternate Setting конечной точки 2.

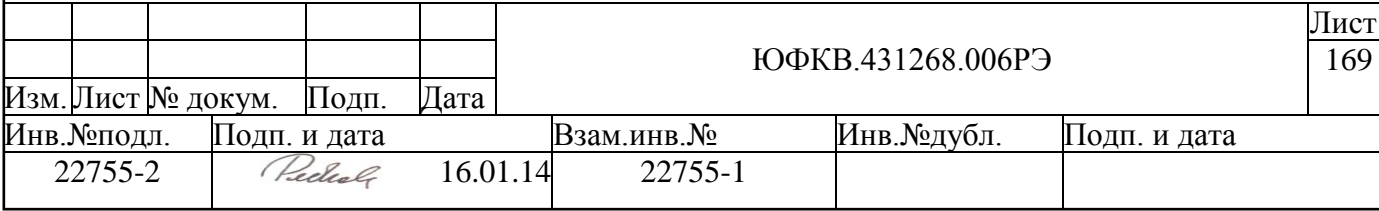

3-й разряд (**ALTCHG3**) служит признаком того, что было изменено значение Alternate Setting конечной точки 3.

Поле **ALT1** (разряды 7-6) показывает текущее значение Alternate Setting конечной точки 1.

Поле **ALT2** (разряды 9-8) показывает текущее значение Alternate Setting конечной точки 2.

Поле **ALT3** (разряды 11-10) показывает текущее значение Alternate Setting конечной точки 3.

*5.15.4.7 RSIZE0*

Формат регистра RSIZE0 приведѐн ниже. *Таблица 5.129 – Формат регистра RSIZE0*

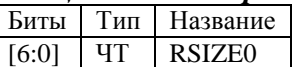

В поле **RSIZE0** (разряды 6-0) содержится размер в байтах принятого конечной точкой 0 пакета. Содержимое поля обновляется при отправке устройством подтверждения ACK.

# *5.15.4.8 RSIZE1*

Формат регистра RSIZE1 приведѐн ниже.

#### *Таблица 5.130 – Формат регистра RSIZE1*

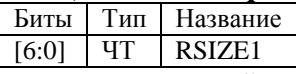

В поле **RSIZE1** (разряды 6-0) содержится размер в байтах принятого конечной точкой 1 пакета, который находится в программно-доступном буфере. Содержимое поля обновляется при поступлении нового пакета в программно-доступный буфер.

#### **5.15.5 Регистры управления**

Регистры управления используются для задания режимов работы, установки масок прерывания и управления состояниями буферов данных.

# *5.15.5.1 CONT1*

Формат регистра CONT1 приведѐн ниже.

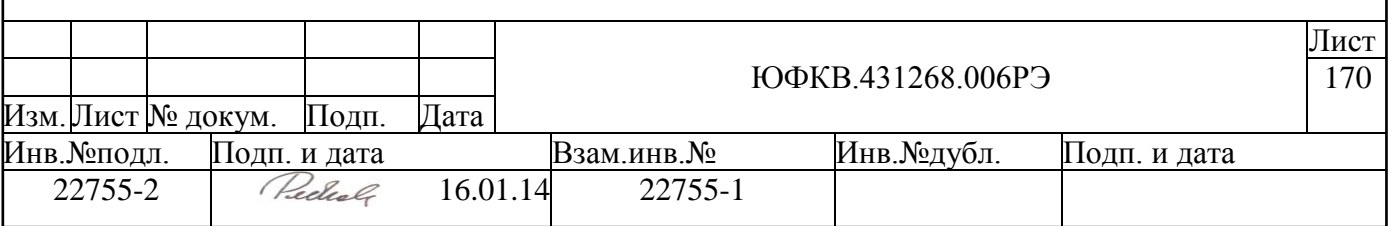

*Таблица 5.131 – Формат регистра CONT1*

| Формит реси        |           | uvannu o.191      |
|--------------------|-----------|-------------------|
| Название           | Тип       | Биты              |
| <b>LPSTART</b>     | $4T/3\Pi$ | $[15]$            |
| <b>IODIS</b>       | $4T/3\Pi$ | $[14]$            |
| <b>AUTOBFOK</b>    | ЧТ/ЗП     | $[13]$            |
|                    |           | [12:11]           |
| <b>RESUM</b>       | $4T/3\Pi$ | $[10]$            |
|                    |           | [9:5]             |
| STALL3             | $4T/3\Pi$ | [4]               |
| STALL <sub>2</sub> | $4T/3\Pi$ | $\lceil 3 \rceil$ |
| STALL1             | $4T/3\Pi$ | $\lceil 2 \rceil$ |
| <b>STALLO</b>      | $4T/3\Pi$ | [1]               |
| <b>CFGEN</b>       | $4T/3\Pi$ | [0]               |
|                    |           |                   |

0-й разряд (**CFGEN**) управляет инициализацией контроллера USB. Запись значения 1 в этот бит запускает процесс инициализации устройства (в соответствии с записанной заранее в FIFO2 конфигурационной информацией). После инициализации любая запись в бит CFGEN никак не повлияет на устройство.

1-й разряд (**STALL0**) устанавливает конечную точку 0 в остановленное состояние (Stalled State).

2-й разряд (**STALL1**) устанавливает конечную точку 1 в остановленное состояние (Stalled State).

3-й разряд (**STALL2**) устанавливает конечную точку 2 в остановленное состояние (Stalled State).

4-й разряд (**STALL3**) устанавливает конечную точку 3 в остановленное состояние (Stalled State).

10-й разряд (**RESUM**) управляет функцией Remote Wakeup. Если устройство находится в приостановленном состоянии (Suspended State), то при записи в бит RE-SUM значения 1 запускается процесс выхода устройства из приостановленного состояния.

13-й разряд (**AUTOBFOK**) управляет автоматическим включением буфера конечной точки 0 на приѐм. Если AUTOBFOK=0, то даже при приѐме пустого пакета буфер выключается для приѐма новых данных и выставляется (если не замаскирован) бит BFOK0o, который вызывает прерывание. Если AUTOBFOK=1, то при приѐме устройством пустого пакета бит BFOK0o регистра CONT3 автоматически устанавливается в значение 1 и бит ACK0o не устанавливается в 1, не вызывая тем самым прерывание.

14-й разряд (**IODIS**) управляет принудительным вводом контроллера USB в приостановленное состояние (Suspended State).

15-й разряд (**LPSTART**) включает кольцевую проверку (loop-back). Запись в бит LPSTART значения 1 начинает кольцевую проверку (loop-back). Бит автоматически возвращается в значение 0 после окончания кольцевой проверки (loop-back).

Когда конечная точка, для которой установлен бит STALLn, получает запрос передачи или приема данных, устройство отвечает на него пакетом STALL и соответствующий бит STALL сбрасывается.

Устройство реагирует нормально на получение пакета типа SETUP, даже если установлен бит STALL0. В этом случае бит STALL0 сбрасывается в 0, когда контроллер отвечает подтверждением ACK.

Имеет смысл оставлять контроллер в этом состоянии после завершения работы с шиной USB, так как в приостановленном состоянии снижается его энергопотребление.

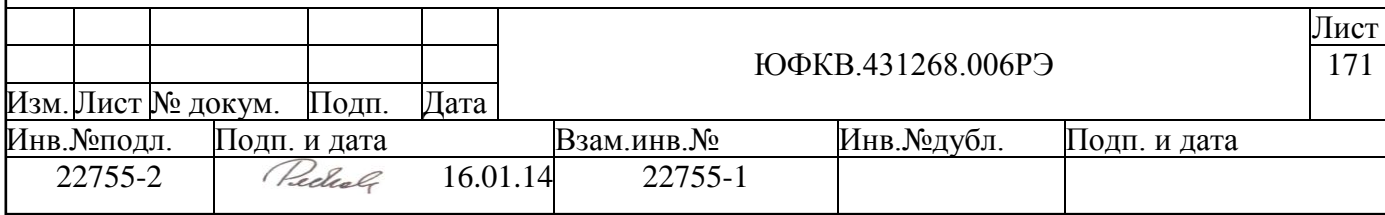

#### *5.15.5.2 CONT2*

Формат регистра CONT2 приведѐн ниже. *Таблица 5.132 – Формат регистра CONT2*

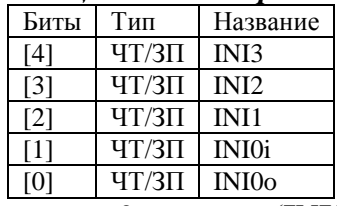

0-й разряд (**INI0o**) управляет сбросом приѐмного буфера конечной точки 0. Запись значения 1 в этот бит инициализирует приѐмный буфер конечной точки 0, а также сбрасывает в 0 значения бит ACK0o и NACK0o регистра ST1, устанавливает значение 1 в бит BFOK0o регистра CONT3, сбрасывает регистр RSIZE0. Бит INI0o автоматически принимает значение 0, после того как в него была записана 1.

1-й разряд (**INI0i**) управляет сбросом приѐмного буфера конечной точки 0. Запись значения 1 в этот бит инициализирует FIFO0i, а также сбрасывает в 0 значения бит ACK0i и NACK0i регистра ST1, бита BFOK0i регистра CONT3, бит LSTDi и ODD0i регистра CONT10. Бит INI0i автоматически принимает значение 0, после того как в него была записана 1.

2-й разряд (**INI1**) управляет сбросом буфера конечной точки 1. Запись значения 1 в этот бит инициализирует FIFO1, а также сбрасывает в 0 значения бит ACK1 и NACK1 регистра ST1, устанавливает значение 1 в бит BFOK1 регистра CONT3, сбрасывает регистры RSIZE1 и TRSIZE. Бит INI1 автоматически принимает значение 0, после того как в него была записана 1.

3-й разряд (**INI2**) управляет сбросом буфера конечной точки 2. Запись значения 1 в этот бит инициализирует FIFO2, а также сбрасывает в 0 значения бит ACK2 и NACK2 регистра ST1, бита BFOK2 регистра CONT3, бит LSTD2 и ODD2 регистра CONT10, сбрасывает регистр TTSIZE. Бит INI2 автоматически принимает значение 0, после того как в него была записана 1.

4-й разряд (**INI3**) управляет сбросом буфера конечной точки 3. Запись значения 1 в этот бит инициализирует FIFO3, а также сбрасывает в 0 значения бит ACK3 и NACK3 регистра ST1, бита BFOK3 регистра CONT3, бит LSTD3 и ODD3 регистра CONT10. Бит INI3 автоматически принимает значение 0, после того как в него была записана 1.

В биты INI разрешена запись только 1.

Бит INI сохраняет значение 1 на протяжении одного такта синхросигнала с частотой 12МГц. В это время операции записи/чтения не могут производиться с FIFO и регистрами, на которые бит INI влияет.

Прежде чем установить бит INI, необходимо убедиться, что его значение равно  $\theta$ .

# *5.15.5.3 CONT3*

Формат регистра CONT3 приведѐн ниже.

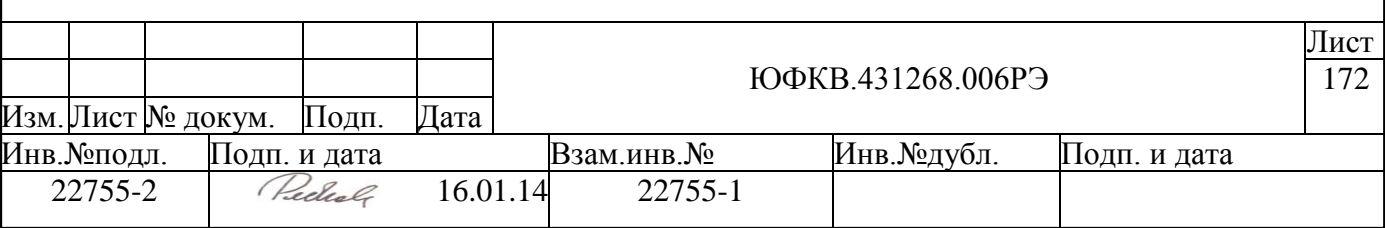

*Таблица 5.133 – Формат регистра CONT3*

| Биты              | Тип          | Название          |
|-------------------|--------------|-------------------|
| [4]               | <b>ЧТ/ЗП</b> | BFOK3             |
| $[3]$             | $4T/3\Pi$    | BFOK <sub>2</sub> |
| $\lceil 2 \rceil$ | $4T/3\Pi$    | <b>BFOK1</b>      |
| [1]               | $TT/3\Pi$    | <b>BFOK0i</b>     |
|                   | $TT/3\Pi$    | BFOK0o            |
|                   |              |                   |

0-й разряд (**BFOK0o**) включает приѐмный буфер конечной точки 0. Для того чтобы устройство могло принять предназначенные для конечной точки 0 данные, следует предварительно записать в бит BFOK0o значение 1.

1-й разряд (**BFOK0i**) включает передающий буфер конечной точки 0. Для того чтобы устройство могло отправить записанные в FIFO0i данные, после записи очередного пакета данных в FIFO0i следует записывать в бит BFOK0i значение 1.

2-й разряд (**BFOK1**) включает буфер конечной точки 1. Для того чтобы устройство могло принять предназначенные для конечной точки 1 данные, следует предварительно записать в бит BFOK1 значение 1.

3-й разряд (**BFOK2**) включает буфер конечной точки 2. Для того чтобы устройство могло отправить записанные в FIFO2 данные, после записи очередного пакета данных в FIFO2 следует записывать в бит BFOK2 значение 1.

4-й разряд (**BFOK3**) включает буфер конечной точки 3. Для того чтобы устройство могло отправить записанные в FIFO3 данные, после записи очередного пакета данных в FIFO3 следует записывать в бит BFOK3 значение 1.

В любой из бит регистра CONT3 разрешена запись только значения 1.

После успешного завершения транзакции USB (при получении или отправке пакета ACK) соответствующий бит BFOK сбрасывается в 0.

Если бит BFOK имеет значение 0, то устройство всегда отменяет соответствующую транзакцию USB, посылая пакет NAK.

После программной инициализации устройства или после инициализации FIFO устанавливаются следующие значения BFOK:

- $\bullet$  0 для BFOK0i, BFOK2, BFOK3 (передающие FIFO),
- 1 для BFOK0o, BFOK1 (принимающие FIFO).

# *5.15.5.4 CONT4*

Формат регистра CONT4 приведѐн ниже. *Таблица 5.134 – Формат регистра CONT4*

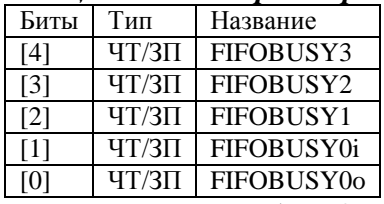

0-й разряд (**FIFOBUSY0o**) устанавливает приѐмный буфер конечной точки 0 в состояние «занятости»: если бит FIFOBUSY0o имеет значение 0, то транзакция типа OUT с конечной точкой 0 отменяется.

1-й разряд (**FIFOBUSY0i**) устанавливает передающий буфер конечной точки 0 в состояние «занятости»: если бит FIFOBUSY0i имеет значение 0, то транзакция типа IN с конечной точкой 0 отменяется.

2-й разряд (**FIFOBUSY1**) устанавливает буфер конечной точки 1 в состояние «занятости»: если используется программный доступ к буферу конечной точки 1 и бит

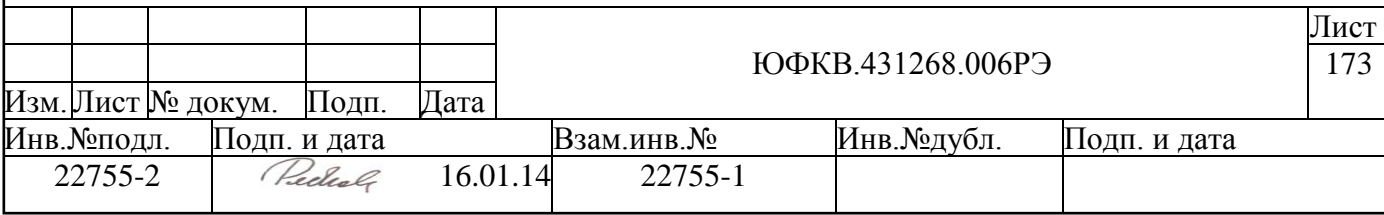

FIFOBUSY1 имеет значение 0, то транзакция с конечной точкой 1 отменяется. При переводе конечной точки 1 в режим работы с использованием ПДП необходимо предварительно записать в бит FIFOBUSY1 значение 0.

3-й разряд (**FIFOBUSY2**) устанавливает буфер конечной точки 2 в состояние «занятости»: если используется программный доступ к буферу конечной точки 2 и бит FIFOBUSY2 имеет значение 0, то транзакция с конечной точкой 2 отменяется. При переводе конечной точки 2 в режим работы с использованием ПДП необходимо предварительно записать в бит FIFOBUSY2 значение 0.

4-й разряд (**FIFOBUSY3**) устанавливает буфер конечной точки 3 в состояние «занятости»: если бит FIFOBUSY3 имеет значение 0, то транзакция с конечной точкой 3 отменяется.

# *5.15.5.5 CONT5*

Формат регистра CONT5 приведѐн ниже.

#### *Таблица 5.135 – Формат регистра CONT5*

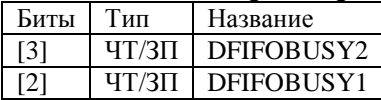

2-й разряд (**DFIFOBUSY1**) устанавливает буфер конечной точки 1 в состояние «занятости»: если используется ПДП и бит DFIFOBUSY1 имеет значение 0, то транзакция с конечной точкой 1 отменяется. При переводе конечной точки 1 в режим работы с использованием программного доступа к буферу данных необходимо предварительно записать в бит DFIFOBUSY1 значение 0.

3-й разряд (**DFIFOBUSY2**) устанавливает буфер конечной точки 2 в состояние «занятости»: если используется ПДП и бит DFIFOBUSY2 имеет значение 0, то транзакция с конечной точкой 2 отменяется. При переводе конечной точки 2 в режим работы с использованием программного доступа к буферу данных необходимо предварительно записать в бит DFIFOBUSY2 значение 0.

# *5.15.5.6 CONT6*

Формат регистра CONT6 приведѐн ниже. Биты регистра CONT6 маскируют запросы ПДП.

#### *Таблица 5.136 – Формат регистра CONT6*

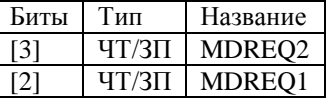

2-й разряд (**MDREQ1**) маскирует запрос на ПДП конечной точки 1. Если бит MDREQ1 имеет значение 0, то контроллер USB не может выдавать запрос ПДП на запись в память.

3-й разряд (**MDREQ2**) маскирует запрос на ПДП конечной точки 2. Если бит MDREQ2 имеет значение 0, то контроллер USB не может выдавать запрос ПДП на чтение из памяти.

# *5.15.5.7 CONT7*

Формат регистра CONT7 приведѐн ниже. Биты регистра CONT7 маскируют запросы на прерывание регистра ST1.

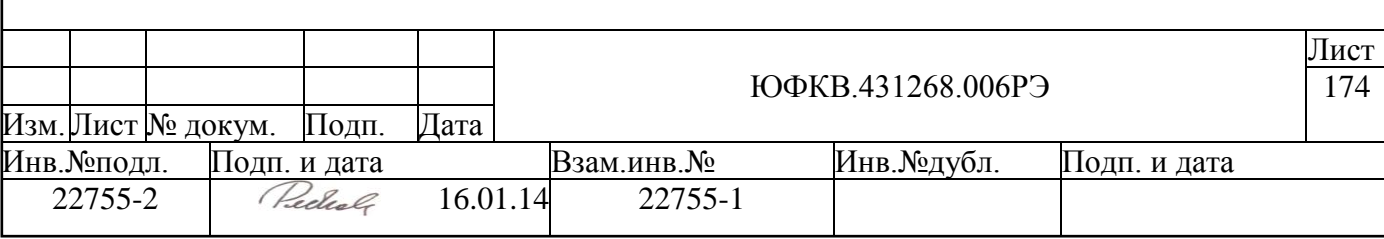

*Таблица 5.137 – Формат регистра CONT7*

| Биты              | Тип          | Название          |
|-------------------|--------------|-------------------|
| [4]               | $4T/3\Pi$    | MACK3             |
| $\lceil 3 \rceil$ | <b>ЧТ/ЗП</b> | MACK <sub>2</sub> |
| $\lceil 2 \rceil$ | <b>ЧТ/ЗП</b> | MACK1             |
| [1]               | <b>ЧТ/ЗП</b> | <b>MACK0i</b>     |
|                   | <b>ЧТ/ЗП</b> | <b>MACK00</b>     |

0-й разряд (**MACK0o**) маскирует прерывание по завершении транзакции типа OUT с конечной точкой 0. Если бит MACK0o имеет значение 0, то бит ACK0o не может принять значение 1.

1-й разряд (**MACK0i**) маскирует прерывание по завершении транзакции типа IN с конечной точкой 0. Если бит MACK0i имеет значение 0, то бит ACK0i не может принять значение 1.

2-й разряд (**MACK1**) маскирует прерывание по завершении транзакции с конечной точкой 1. Если бит MACK1 имеет значение 0, то бит ACK1 не может принять значение 1.

3-й разряд (**MACK2**) маскирует прерывание по завершении транзакции с конечной точкой 2. Если бит MACK2 имеет значение 0, то бит ACK2 не может принять значение 1.

4-й разряд (**MACK3**) маскирует прерывание по завершении транзакции с конечной точкой 3. Если бит MACK3 имеет значение 0, то бит ACK3 не может принять значение 1.

#### *5.15.5.8 CONT8*

Формат регистра CONT8 приведѐн ниже. Биты регистра CONT8 маскируют запросы на прерывание регистров ST1 и ST5.

*Таблица 5.138 – Формат регистра CONT8*

| Биты              | Тип               | Название           |
|-------------------|-------------------|--------------------|
| [15:12]           |                   |                    |
| $[11]$            | $4T/3\Pi$         | MCLSTALL3          |
| $[10]$            | ЧТ/ЗП             | MCLSTALL2          |
| [9]               | $4T/3\Pi$         | <b>MCLSTALL1</b>   |
| [8]               | $4T/3\Pi$         | <b>MCLSTALL0</b>   |
| [7:5]             |                   |                    |
| [4]               | $4T/3\Pi$         | MNACK3             |
| $\lceil 3 \rceil$ | $4T/3\Pi$         | MNACK <sub>2</sub> |
| [2]               | $\rm{4T}/3\rm{H}$ | MNACK1             |
| [1]               | $4T/3\Pi$         | <b>MNACK0i</b>     |
|                   |                   |                    |

0-й разряд (**MNACK0o**) маскирует прерывание по ошибочному завершению транзакции типа OUT с конечной точкой 0. Если бит MNACK0o имеет значение 0, то бит NACK0o не может принять значение 1.

1-й разряд (**MNACK0i**) маскирует прерывание по ошибочному завершению транзакции типа IN с конечной точкой 0. Если бит MNACK0i имеет значение 0, то бит NACK0i не может принять значение 1.

2-й разряд (**MNACK1**) маскирует прерывание по ошибочному завершению транзакции с конечной точкой 1. Если бит MNACK1 имеет значение 0, то бит NACK1 не может принять значение 1.

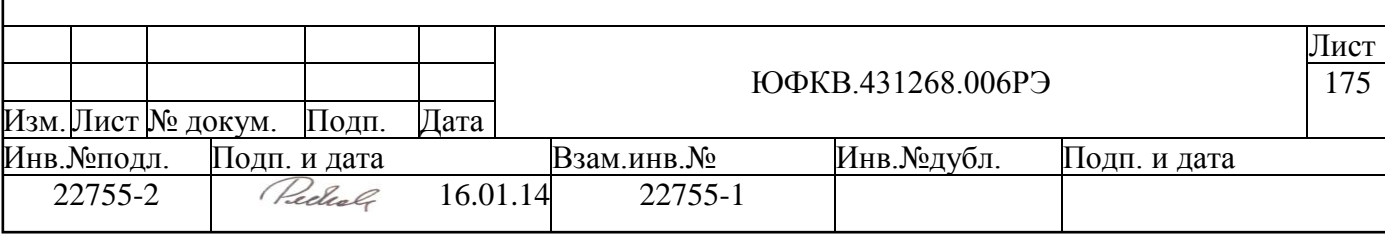

3-й разряд (**MNACK2**) маскирует прерывание по ошибочному завершению транзакции с конечной точкой 2. Если бит MNACK2 имеет значение 0, то бит NACK2 не может принять значение 1.

4-й разряд (**MNACK3**) маскирует прерывание по ошибочному завершению транзакции с конечной точкой 3. Если бит MNACK3 имеет значение 0, то бит NACK3 не может принять значение 1.

8-й разряд (**MCLSTALL0**) маскирует прерывание, возникающее по выходу конечной точки 0 из состояния остановки. Если бит MCLSTALL0 имеет значение 0, то бит CLSTALL0 не может принять значение 1.

9-й разряд (**MCLSTALL1**) маскирует прерывание, возникающее по выходу конечной точки 1 из состояния остановки. Если бит MCLSTALL1 имеет значение 0, то бит CLSTALL1 не может принять значение 1.

10-й разряд (**MCLSTALL2**) маскирует прерывание, возникающее по выходу конечной точки 2 из состояния остановки. Если бит MCLSTALL2 имеет значение 0, то бит CLSTALL2 не может принять значение 1.

11-й разряд (**MCLSTALL3**) маскирует прерывание, возникающее по выходу конечной точки 3 из состояния остановки. Если бит MCLSTALL3 имеет значение 0, то бит CLSTALL3 не может принять значение 1.

# *5.15.5.9 CONT9*

Формат регистра CONT9 приведѐн ниже. Биты регистра CONT9 маскируют запросы на прерывание регистров ST5 и ST6.

| Биты    | Тип       | Название        |  |
|---------|-----------|-----------------|--|
| [15]    | ЧТ/ЗП     | <b>MLPEND</b>   |  |
| [14:13] |           |                 |  |
| [12]    | $4T/3\Pi$ | <b>MSETCFG</b>  |  |
| [11]    |           |                 |  |
| [10]    | ЧТ/ЗП     | MALTCHG3        |  |
| [9]     | $4T/3\Pi$ | MALTCHG2        |  |
| [8]     | $4T/3\Pi$ | <b>MALTCHG1</b> |  |
| 171     | ЧТ/ЗП     | MUSBRESET       |  |
| $[6:4]$ |           |                 |  |
| [3]     | $4T/3\Pi$ | MSTALL3         |  |
| [2]     | $4T/3\Pi$ | <b>MSTALL2</b>  |  |
| [1]     | $4T/3\Pi$ | <b>MSTALL1</b>  |  |
| [0]     | $4T/3\Pi$ | <b>MSTALL0</b>  |  |

*Таблица 5.139 – Формат регистра CONT9*

0-й разряд (**MSTALL0**) маскирует прерывание, причиной которого является установление 1 в бите STSTALL0.

1-й разряд (**MSTALL1**) маскирует прерывание, причиной которого является установление 1 в бите STSTALL1.

2-й разряд (**MSTALL2**) маскирует прерывание, причиной которого является установление 1 в бите STSTALL2.

3-й разряд (**MSTALL3**) маскирует прерывание, причиной которого является установление 1 в бите STSTALL3.

7-й разряд (**MUSBRESET**) маскирует прерывание по обнаружению сброса USB. Если бит MUSBRESET имеет значение 0, то бит USBRESET не может принять значение 1.

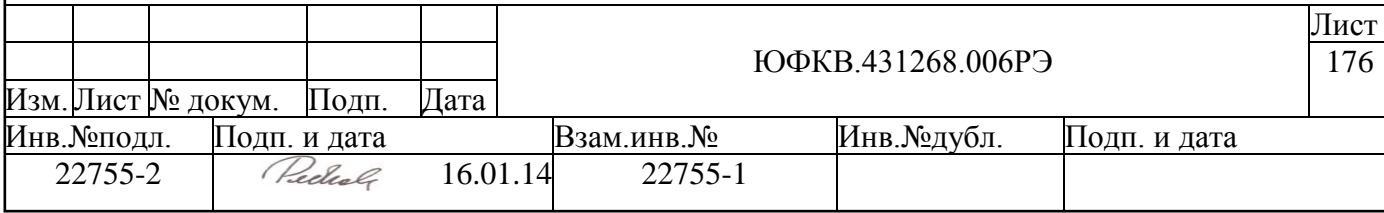

8-й разряд (**MALTCHG1**) маскирует прерывание по изменению значения Alternate Setting конечной точки 1. Если бит MALTCHG1 имеет значение 0, то бит ALTCHG1 не может принять значение 1.

9-й разряд (**MALTCHG2**) маскирует прерывание по изменено значения Alternate Setting конечной точки 2. Если бит MALTCHG2 имеет значение 0, то бит ALTCHG2 не может принять значение 1.

10-й разряд (**MALTCHG3**) маскирует прерывание по изменено значения Alternate Setting конечной точки 3. Если бит MALTCHG3 имеет значение 0, то бит ALTCHG3 не может принять значение 1.

12-й разряд (**MSETCFG**) маскирует прерывание по получению запроса SET\_CONFIGURATION. Если бит MSETCFG имеет значение 0, то бит SETCFG не может принять значение 1.

15-й разряд (**MLPEND**) маскирует прерывание по завершению кольцевой проверки. Если бит MLPEND имеет значение 0, то бит LPEND не может принять значение 1.

#### *5.15.5.10 CONT10*

Формат регистра CONT10 приведѐн ниже.

*Таблица 5.140 – Формат регистра CONT10*

| Биты              | Тип               | Название           |
|-------------------|-------------------|--------------------|
| $[15]$            | $4T/3\Pi$         | ALWAYS1            |
| $[14]$            | $4T/3\Pi$         | ODD3               |
| [13]              | $4T/3\Pi$         | ODD <sub>2</sub>   |
| $[12]$            | $4T/3\Pi$         | ODD <sub>0</sub>   |
| $[11]$            | $4T/3\Pi$         | NULLSET3           |
| $[10]$            | $4T/3\Pi$         | NULLSET2           |
| [9]               | $4T/3\Pi$         | <b>NULLSET0</b>    |
| [8]               | $4T/3\Pi$         | ALWAYS1            |
| [7]               |                   |                    |
| [6]               | $4T/3\Pi$         | LST <sub>D</sub> 3 |
| $[5]$             | $4T/3\Pi$         | LST <sub>D</sub> 2 |
| [4]               | $\rm{4T}/3\rm{H}$ | LST <sub>D0</sub>  |
| $[3]$             | $4T/3\Pi$         | <b>TRCNTEN</b>     |
| $\lceil 2 \rceil$ | $4T/3\Pi$         | <b>TTCNTEN</b>     |
| [1:0]             |                   |                    |

2-й разряд (**TTCNTEN**) включает счѐтчик передачи данных (TTSIZE). 1 – TTS-IZE включен, 0 – выключен.

3-й разряд (**TRCNTEN**) включает счѐтчик приѐма данных (TRSIZE). 1 – TRS-IZE включен, 0 – выключен.

4-й разряд (**LSTD0**) – признак последнего данного пакета. Запись в бит LSTD0 значения 1 сообщает устройству о том, что следующая запись в FIFO0i будет содержать последние данные пакета.

5-й разряд (**LSTD2**) – признак последнего данного пакета. Запись в бит LSTD2 значения 1 сообщает устройству о том, что следующая запись в FIFO2 будет содержать последние данные пакета.

6-й разряд (**LSTD3**) – признак последнего данного пакета. Запись в бит LSTD3 значения 1 сообщает устройству о том, что следующая запись в FIFO3 будет содержать последние данные пакета.

В 8-й разряд (**ALWAYS1**) при записи всегда необходимо записывать 1.

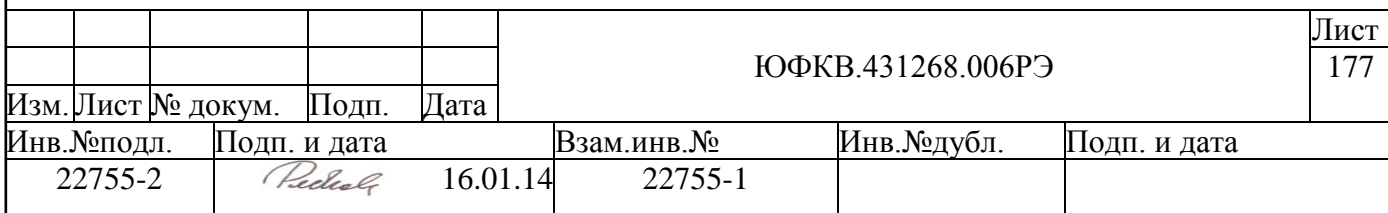

9-й разряд (NULLSET0) принимает значение 1, когда из передающего буфера конечной точки 0 передаётся пустой пакет данных, исключая случай стадии проверки состояния в рамках управляющей передачи (Control Transfer Status Stage).

10-й разряд (NULLSET2) принимает значение 1, когда из передающего буфера конечной точки 2 передаётся пустой пакет данных.

11-й разряд (NULLSET3) принимает значение 1, когда из передающего буфера конечной точки 3 передаётся пустой пакет данных.

12-й разряд (ODD0) – признак нечётности размера пакета для конечной точки 0.

13-й разряд (ODD2) – признак нечётности размера пакета для конечной точки 2.

14-й разряд (ODD3) – признак нечётности размера пакета для конечной точки 3.

15-й разряд (ALWAYS1) при записи всегда необходимо записывать 1.

Запись в бит ODDn (n = 0, 2, 3) значения 1 сообщает устройству о том, что следующая запись в FIFOn будет содержать только один старший байт данных. Если требуется передать пакет нечётного размера, то непосредственно перед записью последнего байта в FIFOn следует записать в бит ODDn значение 1.

После записи в FIFOn последних данных пакета бит ODDn автоматически сбрасывается.

Когда устанавливается бит АСК регистра ST1, соответствующий бит LSTD автоматически сбрасывается.

Запись значений 0 в биты LSTD и ODD никак не влияет не устройство.

#### 5.15.5.11 CONT11

Формат регистра CONT11 приведён ниже. Таблина 5.141 - Формат регистра CONT11

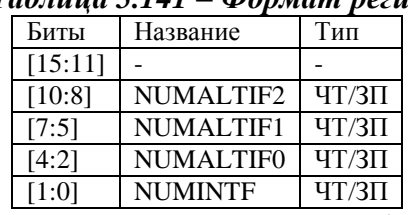

Поле NUMINTF (разряды 1-0) задаёт количество интерфейсов контроллера (INTERFACE в понимании спецификации USB 2.0). Например, если требуется только нулевой интерфейс, следует записать в это поле значение 1, если требуется поддерживать нулевой и первый интерфейсы, то следует записать «2».

Поле NUMALTIF0 (разряды 4-2) задаёт число Alternate Setting интерфейса 0. Поле NUMALTIF1 (разряды 7-5) задаёт число Alternate Setting интерфейса 0. Поле NUMALTIF2 (разряды 10-8) задаёт число Alternate Setting интерфейса 0.

Поля NUMALTIFn устанавливают число альтернативных состояний (Alternate Setting) для каждого интерфейса (INTERFACE).

Для того чтобы поддерживать только ALTERNATE0 интерфейса INTERFACEn  $(n = 0, 1, 2)$  следует в поле NUMALTIFn[2:0] записать число 1.

Для того чтобы поддерживать только ALTERNATE0 и ALTERNATE1 интерфейса INTERFACEn (n = 0, 1, 2) следует в поле NUMALTIFn[2:0] записать число "2".

Для того чтобы поддерживать минимальный набор интерфейсов и альтернативных состояний следует при инициализации устройства записать в регистр CONT11 значение «5».

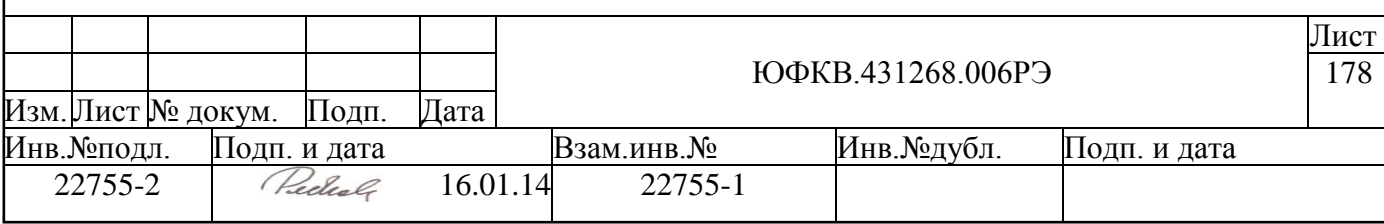

# *5.15.5.12 TTSIZE*

Формат регистра TTSIZE приведѐн ниже.

#### *Таблица 5.142 – Формат регистра TTSIZE*

Биты Тип Название поля<br>[15:0] ЧТ/ЗП TTSIZE **ЧТ/ЗП TTSIZE** 

В поле **TTSIZE** (разряды 15-0) отображается счѐтчик передаваемых данных в байтах конечной точкой 2. Счѐтчик считает в обратную сторону (в сторону уменьшения своего значения). Начальное значение счѐтчика и значение после сброса буфера конечной точки 2 — 1111h. Если TTSIZE используется (бит TTCNTEN регистра CONT10 имеет значение 1), то при каждой записи в FIFO2 значение TTSIZE уменьшается на 2. Когда счѐтчик достигает значения 0, выдаѐтся запрос на прерывание. Нельзя записывать в поле TTSIZE значение 0.

Не следует осуществлять запись в FIFO2, если TTSIZE установлен в значение 0000h и бит TTCNTEN регистра CONT10 установлен в 1. Запись в регистр TTSIZE следует осуществлять, только когда бит MDREQ2 имеет значение 0.

# *5.15.5.13 TRSIZE*

Формат регистра TRSIZE приведѐн ниже.

#### *Таблица 5.143 – Формат регистра TRSIZE*

Биты Название поля Тип  $[15:0]$  TRSIZE  $\qquad \qquad$   $\qquad$   $\qquad$ 

В поле **TRSIZE** (разряды 15-0) отображается счѐтчик принятых данных в байтах конечной точкой 1. Счѐтчик считает в обратную сторону (в сторону уменьшения своего значения). Начальное значение счѐтчика и значение после сброса буфера конечной точки 1 – 1111h. Если TRSIZE используется (бит TRCNTEN регистра CONT10 имеет значение 1), то при каждом чтении из FIFO1 значение TRSIZE уменьшается на 2. Когда счѐтчик достигает значения 0, выдаѐтся запрос на прерывание. Нельзя записывать в поле TRSIZE значение 0.

Не следует осуществлять чтение из FIFO1, если TRSIZE установлен в значение 0000h и бит TTCNTEN регистра CONT10 установлен в 1. Запись в регистр TRSIZE следует осуществлять, только когда бит MDREQ1 имеет значение 0.

# **5.15.6 Прерывания**

Контроллер USB имеет один комбинированный выход прерывания, подключенный к системному контроллеру прерываний VIC. Запрос на прерывание активен, если хотя бы один из бит регистров ST1, ST5 или ST6 имеет значение 1. Для того чтобы снять запрос на прерывание, необходимо или замаскировать запрос, или сбросить бит, ставший причиной прерывания, произведя запись значения 1. Ниже приведена таблица со списком причин прерывания.

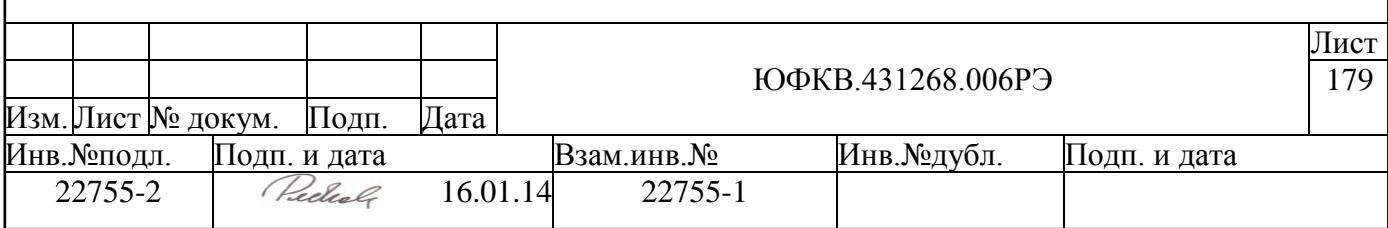

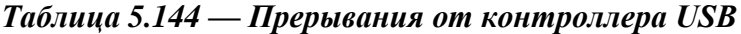

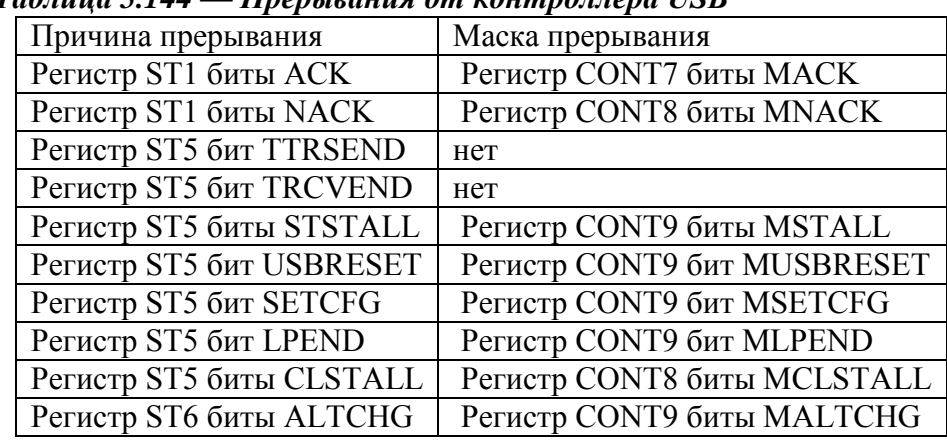

#### 5.15.7 Рекомендуемые алгоритмы работы с контроллером USB

<span id="page-179-0"></span>Описанные в данном разделе алгоритмы рекомендуются, но не являются обязательными.

#### 5.15.7.1 Подключение и отключение

Факт подключения устройства к хабу USB детектируется по наличию или отсутствию высокого уровня на внешнем выводе USBCON. Системный контроллер СБИС (ARMSC) позволяет отслеживать изменение состояния вывода USBCON. При подключении устройства к USB или отключении от USB генерируется прерывание **USBCONINT.** 

При подключении необходимо с помощью системного контроллера производить программный сброс и инициализацию контроллера USB.

При отключении устройства от USB рекомендуется выключать контроллер путем снятия тактового сигнала. Это можно сделать, записав значение 4000h в регистр CONT1. После сброса контроллера подача тактового сигнала на блок возобновляется.

В показанном ниже алгоритме обработки прерывания USBCONINT используются биты регистров системного контроллера ARMSC.

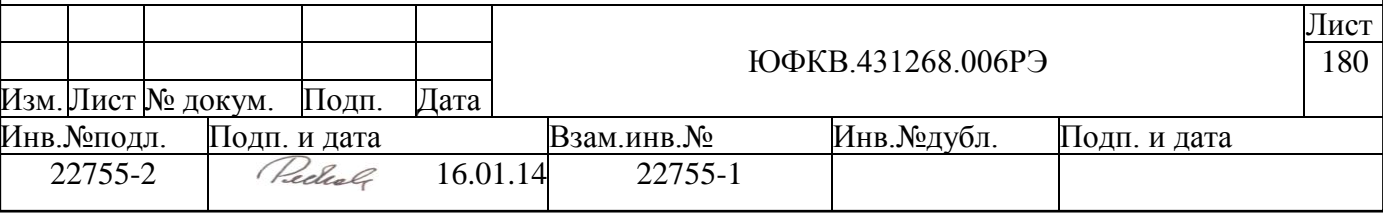
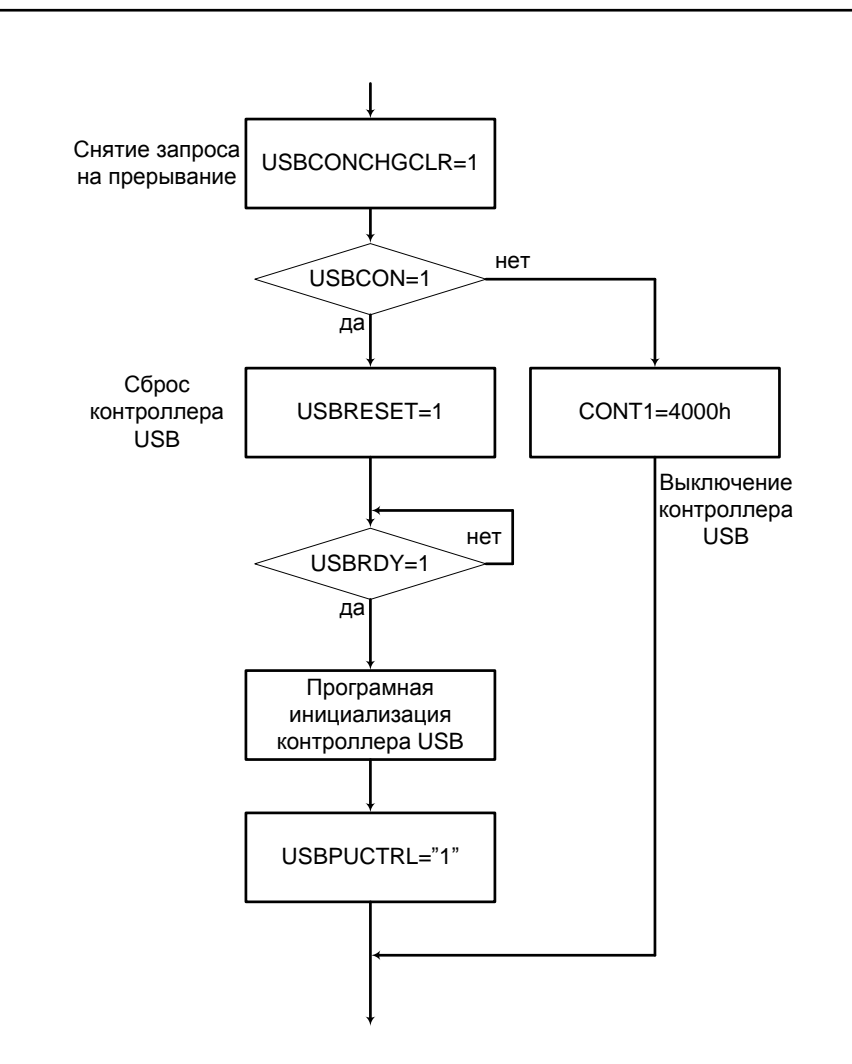

# *Рисунок 5.48 — Пример обработки прерывания USBCONINT*

При работе с USB может понадобиться «переподключение» например, для того, чтобы поменять класс устройства. Эта функция реализуется с помощью управляемого Pull-Up резистора на плате. «Переподключение» следует проводить по показанному ниже алгоритму.

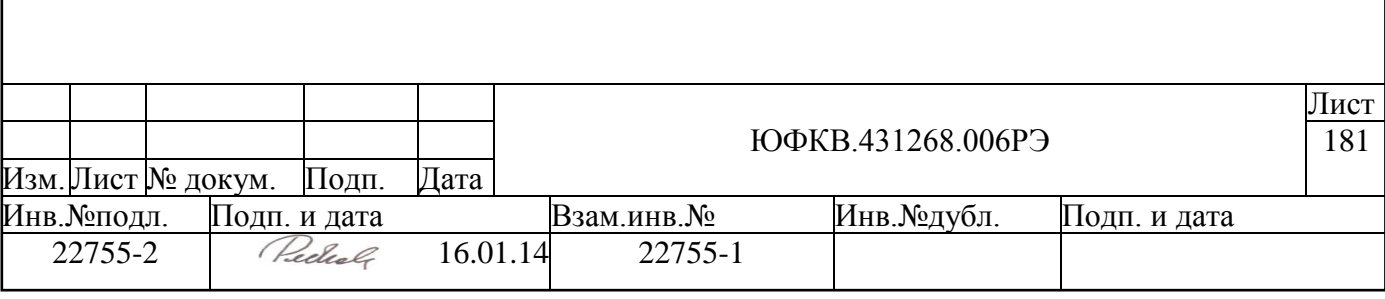

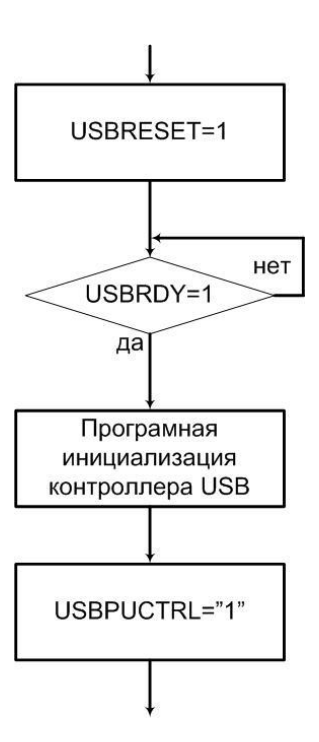

Рисунок 5.49 — Программное «переподключение» устройства к USB

Если СБИС была подключена к хабу USB, то описанные действия будут восприняты хост-контроллером USB как отключение устройства от шины и повторное подключение. Необходимый по спецификации USB 2.0 интервал регистрации отключения (TDDIS=2,5 мкс) выдерживается в данном алгоритме, так как программная инициализация контроллера USB длится дольше.

#### $5.15.7.2$ Программная инициализация

Программная инициализация проводится после сброса контроллера USB, после системного сброса или программного сброса с помощью системного контроллера ARMSC. Программная инициализация заключается в записи 65 байт конфигурационной информации в буфер конечной точки 2 и разрешения необходимых в дальнейшем прерываний.

Рекомендуется следующий алгоритм инициализации:

1) записать 64 байта конфигурационной информации в регистр FIFO2,

2) записать значение 1 в бит CFGEN регистра CONT1,

3) читать регистр ST3 до тех пор, пока бит PRECFEND не примет значение 1,

4) записать значение 0 в бит PRECFEND,

5) записать последнее данное в FIFO2.

6) читать регистр ST3 до тех пор, пока бит CFEND не примет значение 1,

7) записать в регистр CONT11 информацию о конфигурации интерфейсов.

8) разрешить используемые в дальнейшем прерывания (записать значение 1 в соответствующие биты регистров CONT7, CONT8 и CONT9).

Конфигурационная информация представляет собой массив из 65 байтов, имеющий поля, которые воспринимаются устройством как параметры конечных точек контроллера. Массив конфигурационной информации можно представить в виде таблицы.

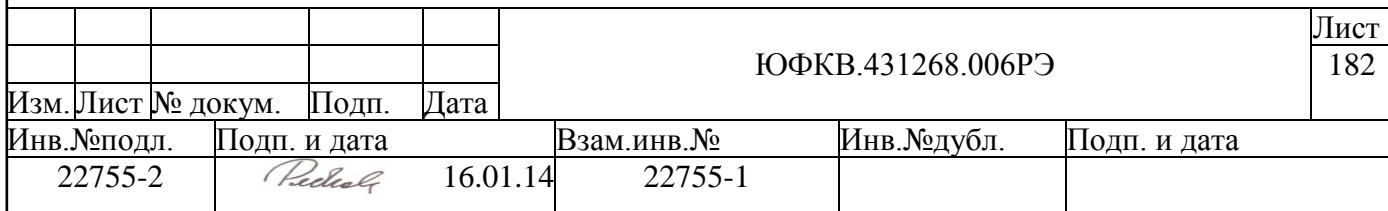

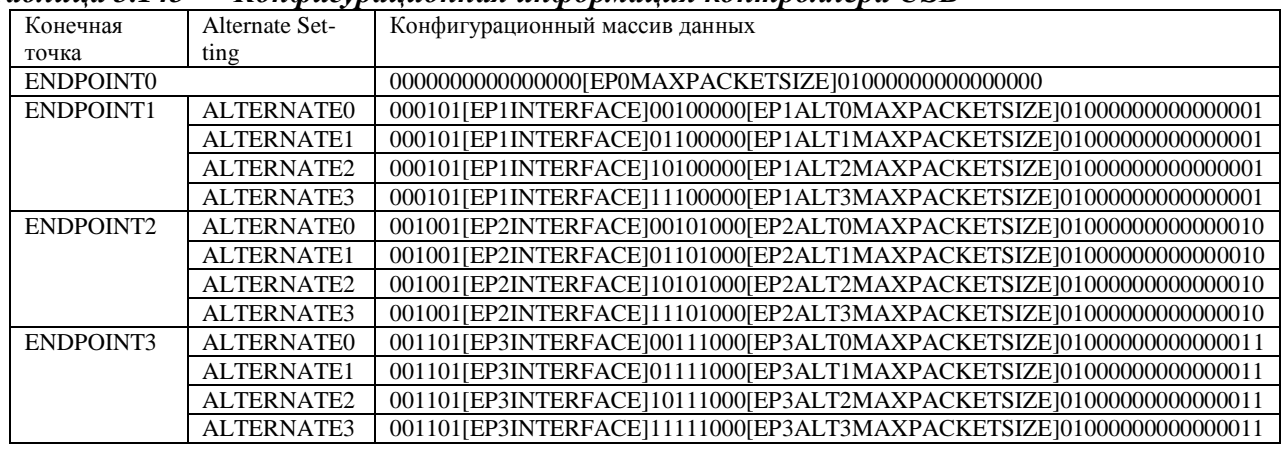

# *Таблица 5.145 — Конфигурационная информация контроллера USB*

Запись массива производится начиная с первой строки данной таблицы. Каждая строка состоит из байтов, младший байт строки справа; записывать следует начиная со старшего байта. Описание конфигурационных параметров дано ниже.

# *Таблица 5.146 — Конфигурационные параметры контроллера USB*

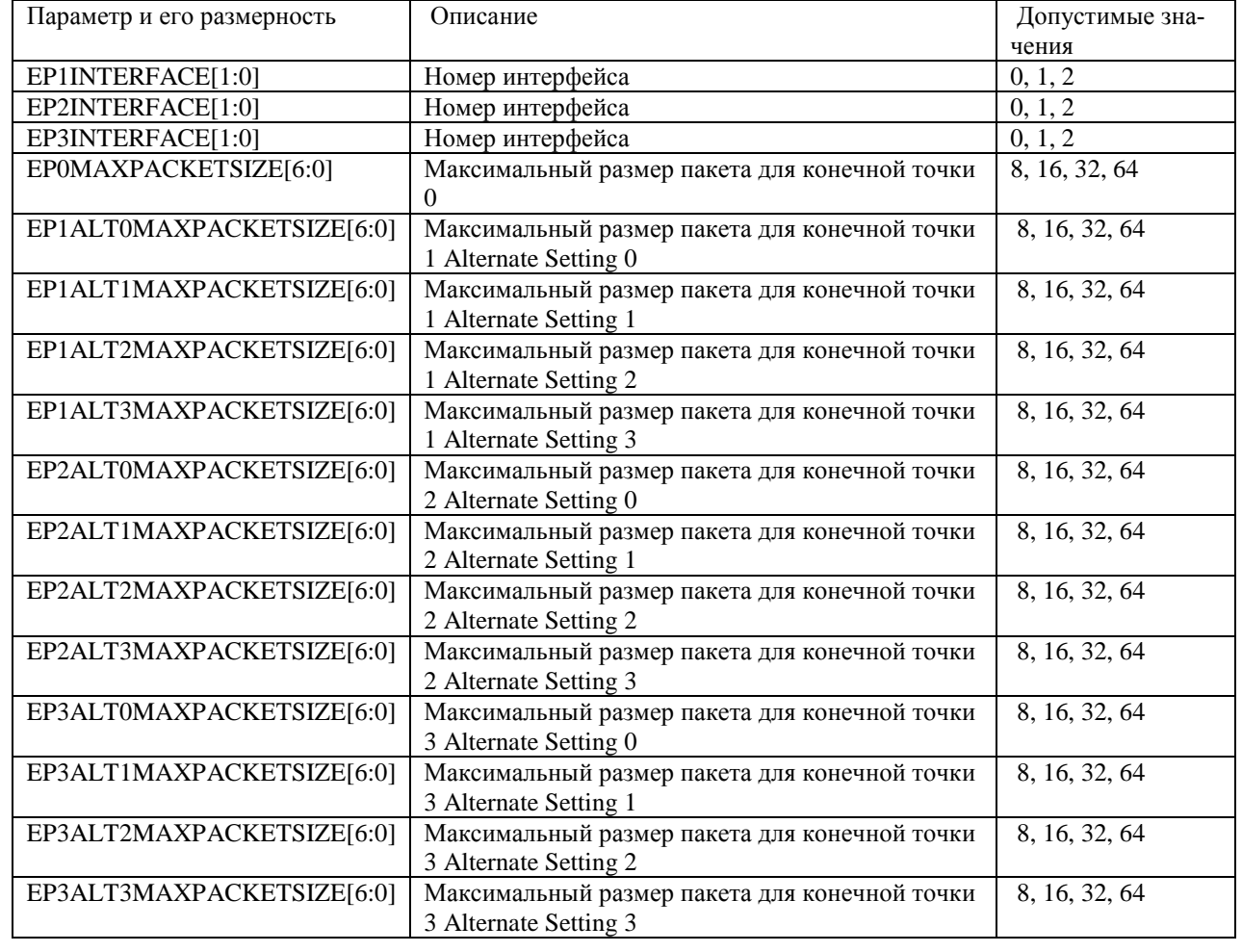

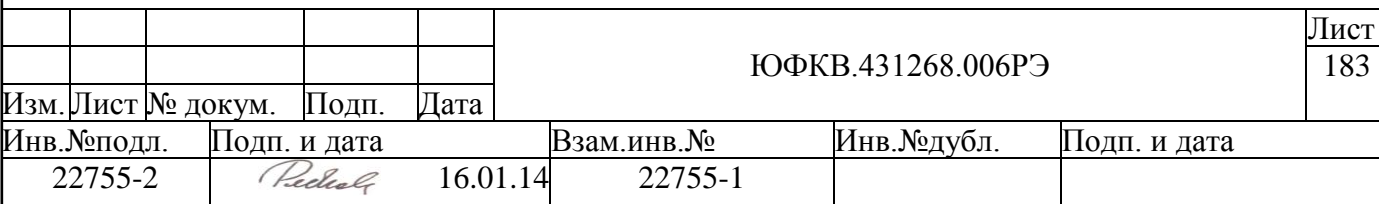

На примере (Таблица 5.147) показано, как реализовать конфигурацию с одним простым интерфейсом и максимальным размером пакета 8 байт для конечных точек 0 и 3 и 64 байта лля 1 и 2.

<span id="page-183-0"></span>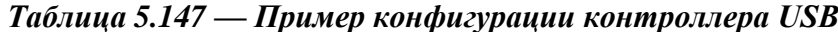

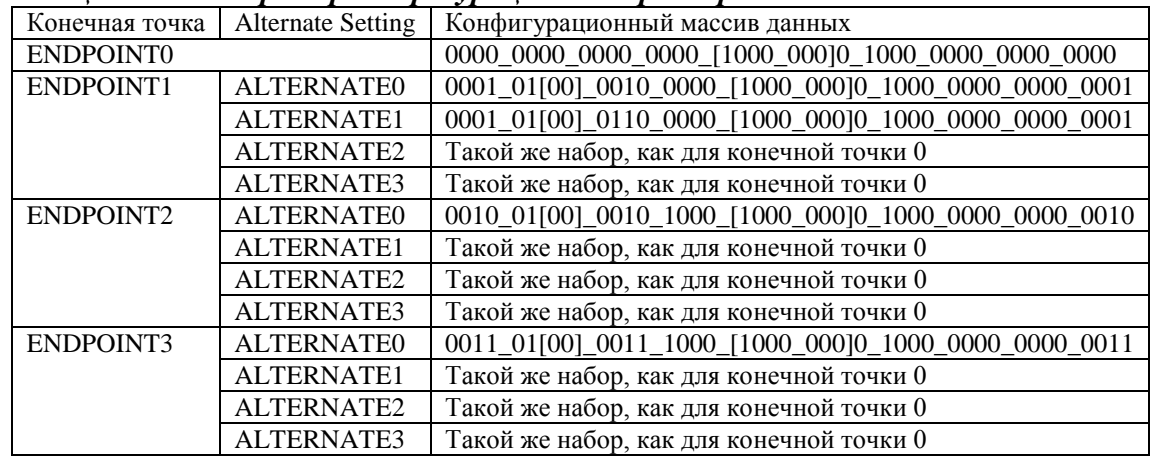

Показанный массив записывается в регистр FIFO2 16-разрядными словами (поле FIFO2 имеет разрядность 16 бит), ниже показано, как конфигурационный массив разбит на слова.

- 0000h //EP0  $\bullet$
- 8080h //EP0  $\bullet$
- $\bullet$  0014h //EP0/EP1A0
- $\bullet$  2080h //EP1A0
- $\bullet$  8001h //EP1A0
- $\bullet$  1420h //EP1A1
- $\bullet$  8080h //EP1A1
- $\bullet$  0114h //EP1A1/EP1A2
- $\bullet$  2080h //EP1A2
- $\bullet$  8001h //EP1A2
- 1420h //EP1A3  $\bullet$
- $\bullet$  8080h //EP1A3
- $\bullet$  0124h //EP1A3/EP2A0
- $\bullet$  2880h //EP2A0
- $\bullet$  8002h //EP2A0
- $\bullet$  2428h //EP2A1
- $\bullet$  8080h //EP2A1
- $\bullet$  0224h //EP2A1/EP2A2
- $\bullet$  2880h //EP2A2
- $\bullet$  8002h //EP2A2
- $\bullet$  2428h //EP2A3
- $\bullet$  8080h //EP2A3
- $\bullet$  0234h //EP2A3/EP3A0
- 3880h //EP3A0  $\bullet$
- $\bullet$  8003h //EP3A0
- $\bullet$  3438h //EP3A1

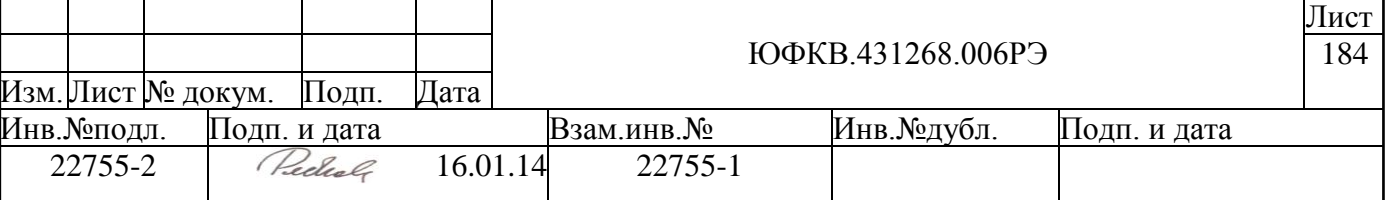

- 8080h //EP3A1
- 0334h //EP3A1/EP3A2
- 3880h //EP3A2
- 8003h //EP3A2
- 3438h //EP3A3
- 8080h //EP3A3
- 0300h //EP3A3/x

# *5.15.7.3 Кольцевая проверка*

Тест кольцевой проверки можно проводить для тестирования контроллера на предмет работоспособности. В этом тесте не нужно подключение к хост-контроллеру: данные сначала записываются в передающий буфер, устройство само переписывает данные в приѐмный буфер, откуда они могут быть прочитаны. В тесте кольцевой проверки может быть использована одна из двух пар буферов: FIFO0i и FIFO0o или FIFO2 и FIFO1. Алгоритм кольцевой проверки:

1) приѐмный и передающий буфер следует сбросить с помощью регистра CONT2,

2) в передающий буфер (FIFO0i либо FIFO2) записать данные (количество их должно быть не более указанного в конфигурационном массиве максимального размера пакета),

3) включить прерывание по завершению кольцевой проверки (бит MLPEND регистра CONT9),

- 4) записать значение 1 в бит LPSTART регистра CONT1,
- 5) читать регистр ST5 до тех пор, пока бит LPEND не примет значение 1,

6) из приѐмного буфера (FIFO0o либо FIFO1 соответственно) прочитать такое же количество данных и сравнить с записанными.

Прочитанные данные должны совпасть с записанными.

# *5.15.7.4 Обработка прерываний*

Описанные ниже алгоритмы выполняются в процедуре обработки прерывания от контроллера USB. Контроллер USB держит запрос на прерывание, если хотя бы один из бит регистров ST1, ST5 или ST6 имеет значение 1.

# *5.15.7.5 Обработка прерывания по сбросу шины USB*

Запрос на прерывание по сбросу шины USB (бит USBRESET) возникает, когда устройство обнаруживает на шине USB сигнал сброса (состояние Single-Ended 0 в течение 3 мкс). Рекомендуется следующая процедура обработки:

1) сбросить бит USBRESET, записав в него значение 1,

2) сбросить буферы контроллера, записав в биты INI регистра CONT2 значение 1

*если есть необходимость использовать ПДП, то*

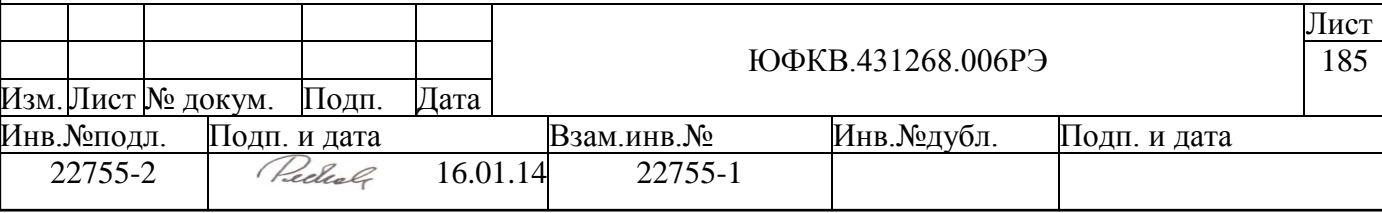

3) записать FFFFh в регистр CONT5 и 0013h в регистр CONT4, *если же ПДП не нужен, то*

3) вывести все конечные точки из состояния «занятости», записав значение FFFFh в регистр CONT4.

## *5.15.7.6 Обработка прерывания по завершении транзакции с конечной точкой 0*

Управляющие транзакции проводятся с конечной точкой 0 хост-контроллером USB в процессе нумерации. Бит ACK0o сигнализирует о завершении транзакции типа OUT или SETUP с конечной точкой 0. Рекомендуется следующая процедура обработки:

1) сбросить бит ACK0o, записав в него значение 1,

2) прочитать регистр RSIZE0 для того, чтобы определить размер полученного пакета,

3) прочитать бит SETUP регистра ST3, чтобы определить фазу стандартного запроса,

4) прочитать полученные данные из FIFO0o, и если SETUP=1, декодировать стандартный запрос и составить ответ (если используется регистр FIFO0i, то запись в него следует производить в соответствии с правилами записи в этот регистр),

5) записать в бит BFOK0o значение 1 для того, чтобы устройство могло принять следующую транзакцию с конечной точкой 0.

Бит ACK0i сигнализирует о завершении транзакции типа IN с конечной точкой 0. Обработка прерывания ACK0i может понадобиться, например, если размер передаваемого хост-контроллеру дескриптора больше 64-х байт. Рекомендуется следующая процедура обработки:

1) сбросить бит ACK0i, записав в него значение 1, 2) если требуется дописать очередную часть дескриптора, то записать еѐ в FIFO0i,

3) записать значение 1 в бит BFOK0i.

# *5.15.7.7 Обработка прерывания по получению запроса SET\_CONFIGURATION.*

Запрос SET\_CONFIGURATION автоматически обрабатывается контроллером, но по его получению контроллер USB может выдавать запрос на прерывание (бит SETCFG). Рекомендуется следующая процедура обработки:

1) сбросить бит SETCFG, записав в него значение 1,

2) прочитать бит CFGVAL регистра ST3,

*если CFGVAL=1, то*

3) включить буфер конечной точки 1, записав значение 1 в бит BFOK1,

4) если есть необходимость использовать ПДП, то здесь следует подготовить контроллер ПДП и демаскировать запросы на ПДП, записав значение «FFFFh» в регистр CONT6,

5) при необходимости записать данные в буферы конечных точек 2 и 3, *если же CFGVAL=0, то* 

3) следует сбросить буферы конечных точек 1, 2 и 3, записав значение 1 в биты INI регистра CONT2.

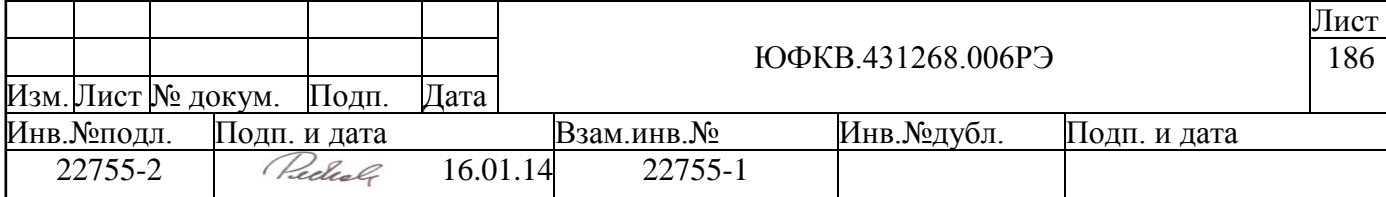

## *5.15.7.8 Обработка прерывания по завершении транзакции с конечной точкой 1*

По завершении транзакции с конечной точкой 1 устройство может выдавать запрос на прерывание (ACK1). Это означает, что в буфере FIFO1 появились данные, и в случае, когда не используется ПДП, следует прочитать их. Рекомендуется следующая процедура обработки:

1) сбросить бит ACK1, записав в него значение 1,

2) прочитать размер принятого пакета из регистра RSIZE1,

3) прочитать данные из FIFO1,

4) записать в бит BFOK1 значение 1 для того, чтобы устройство могло принять следующую транзакцию с конечной точкой 1.

# *5.15.7.9 Обработка прерывания по завершении транзакции с конечными точками 2 и 3*

По завершении транзакции с конечными точками 2 или 3 устройство может выдавать запрос на прерывание (ACK2 или ACK3). Это означает, что записанные предварительно в передающий буфер данные были получены хост-контроллером, следовательно, буфер освободился для записи в него следующих данных. Рекомендуется следующая процедура обработки:

1) сбросить бит ACK2 (или ACK3), записав в него значение 1, *если используется ПДП, то* 

2) запустить канал ПДП на передачу контроллеру USB данных в количестве равном максимальному размеру пакета конечной точки 2,

*если же ПДП не используется, то* 

2) записать в FIFO2 (или FIFO3) данные в соответствии с правилами записи в этот регистр,

3) записать значение 1 в регистр BFOK2 (или BFOK3).

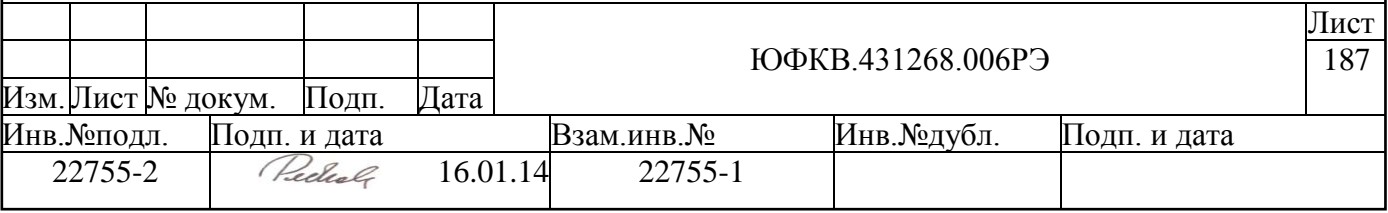

# **5.16 Блок портов общего назначения GPIO**

Блок портов общего назначения GPIO в СБИС СПОВС имеет следующие характеристики:

- 16 портов общего назначения, разделенных на две группы по 8 разрядов
- подключение к системной шине СБИС через AMBA APB интерфейс, используются 8 младших бит шины данных

# **5.16.1 Устройство портов общего назначения**

В таблице ниже приведен список внешних выводов, относящихся к SPI порту.

*Таблица 5.148. Выводы микросхемы, входящие в состав SPI порта*

| Вывод                         | Тип буфера | Примечание                  |
|-------------------------------|------------|-----------------------------|
| GPIO <sub>0</sub><br>$\cdots$ | mout       | 16 портов общего назначения |
| GPIO15                        |            |                             |

На рисунке (см. [Рисунок 5.50\)](#page-187-0) приведена внутренняя структура 1 бита блока портов общего назначения.

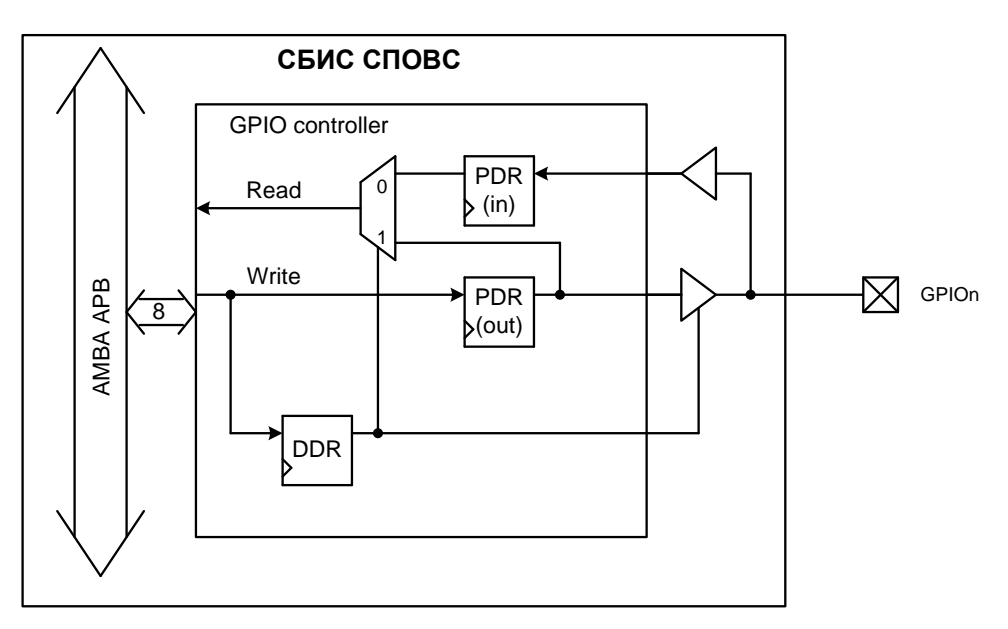

*Рисунок 5.50 – Внутренняя структура бита блока портов GPIO*

<span id="page-187-0"></span>СБИС СПОВС имеет 16 портов GPIO, но реально биты порта разбиты на группы по 8 разрядов, т.е. за одно обращение по шине AMBA APB возможна запись или чтение значений только 8 старших (PDR1) или 8 младших портов(PDR0).

Кроме управления 16 портами общего назначения, контроллер GPIO используется для выбора активного SPI slave устройства (биты PDR3[6:4]). Подробную информацию см. в п. [5.14.1.](#page-147-0)

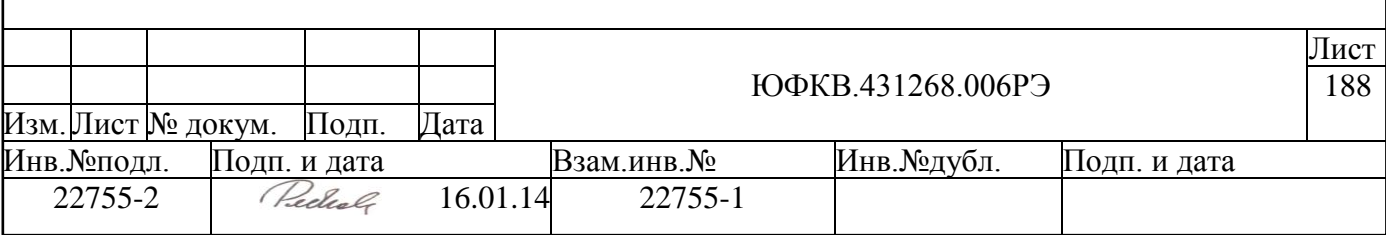

# 5.16.2 Регистровая модель контроллера портов GPIO

Программно доступные регистры контроллера портов общего назначения GPIO расположены в области памяти периферийных устройств ARMU (ARM Peripheral Area), имеют базовое смещение GPIO Base = 0xFFF8A000 и общий размер 4 Кб. Спецификация регистров представлена в таблице ниже:

| Адрес                                          | Тип       | Разряд-<br>ность | Начальное<br>значение | Имя              | Описание                                        |
|------------------------------------------------|-----------|------------------|-----------------------|------------------|-------------------------------------------------|
| <b>GPIO Base</b><br>$+0x00$                    | $4T/3\Pi$ | 8                |                       | PDR <sub>0</sub> | Регистр порта данных 0                          |
| <b>GPIO Base</b><br>$+0x04$                    | $4T/3\Pi$ | 8                |                       | PDR1             | Регистр порта данных 1                          |
| <b>GPIO Base</b><br>$+0x08$                    | $4T/3\Pi$ | 8                |                       | PDR <sub>2</sub> | Регистр порта данных 2                          |
| <b>GPIO Base</b><br>$+0x0C$                    | $4T/3\Pi$ | 8                |                       | PDR <sub>3</sub> | Регистр порта данных 3                          |
| <b>GPIO</b> Base<br>$+0x10$                    | $4T/3\Pi$ | 8                | 0x00                  | DDR <sub>0</sub> | Регистр направления передачи данных<br>$\Omega$ |
| <b>GPIO Base</b><br>$+0x14$                    | $4T/3\Pi$ | 8                | 0x00                  | DDR1             | Регистр направления передачи данных             |
| <b>GPIO Base</b><br>$+0x18$                    | $4T/3\Pi$ | 8                | 0x00                  | DDR <sub>2</sub> | Регистр направления передачи данных<br>2        |
| <b>GPIO</b> Base<br>$+0x1C$                    | $4T/3\Pi$ | 8                | 0xFF                  | DDR <sub>3</sub> | Регистр направления передачи данных<br>3        |
| <b>GPIO Base</b><br>$+0x20$<br>to<br>$+0x$ FFC |           | 8                |                       |                  | Зарезервирован (доступ запрещен)                |

Таблица 5.149. Спецификация регистров контроллера GPIO

Далее приведено подробное описание каждого регистра.

#### $5.16.2.1$ Регистры портов данных. PDRx

PDRx  $(x=0,1,2 \text{ u } 3)$  – четыре регистра, используемые для записи и чтения значений на внешних выводах GPIO. В таблице ниже приведен формат регистров PDRх.

| Биты        | Название            | Тип           | Выполняемая функция                        |                                                                                                    |              |
|-------------|---------------------|---------------|--------------------------------------------|----------------------------------------------------------------------------------------------------|--------------|
| [31:8]      |                     |               | Зарезервировано                            |                                                                                                    |              |
| $[7:0]$     | <b>PDR</b>          | ЧТ/ЗП         | образом:<br>5.102)<br>битами регистра DDR. | Входные и выходные данные передаются через данный 8-<br>битный регистр. Биты распределены по регистрам следующим<br>PDR0[7:0]: внешние выводы GPIO[7:0]<br>PDR1[7:0]: внешние выводы GPIO[15:8]<br>PDR2[7:0]: не используются<br>PDR3[7]: не используются<br>PDR3[6:4]: задают активный сигнал SPI_CSx (см. Таблица<br>PDR3[3:0]: не используются<br>Направление передачи порта определяется соответствующими |              |
|             |                     |               |                                            | ЮФКВ.431268.006РЭ                                                                                                    |              |
|             | ∕1зм. Лист № докум. | Дата<br>Подп. |                                            |                                                                                                    |              |
| ∕Інв.№подл. | Подп. и дата        |               | Взам.инв.№                                 | Инв.№дубл.                                                                                                    | Подп. и дата |
|             |                     |               |                                            |                                                                                                    |              |

Таблица 5.150, Формат регистров PDRx

# 5.16.2.2 Регистры направления передачи данных. DDRx

DDRx (x=0,1,2 и 3) - четыре регистра, используемые для задания направления передачи данных портов GPIO. В таблице ниже приведен формат регистров DDRx.

| Биты   | Название   | Тип       | Выполняемые функции                                                                                                    |  |
|--------|------------|-----------|----------------------------------------------------------------------------------------------------|--|
| [31:8] |            |           | Зарезервировано                                                                                                    |  |
| [7:0]  | <b>DDR</b> | $4T/3\Pi$ | DDR регистры - регистры, контролирующие направление передачи дан-<br>ных портов GPIO. Каждый бит DDRх регистра управляет направлением,<br>соответствующего ему GPIO порта.<br>$DDRx = 0$ : порт входных данных<br>$DDRx = 1$ : порт выходных данных<br>Биты распределены по регистрам следующим образом:<br>DDR0[7:0]: управление направлением портов GPIO[7:0]<br>DDR1[7:0]: управление направлением портов GPIO[15:8]<br>DDR2[7:0]: не используются<br>DDR3[7:0]: не используются, запись в биты [6:4] значения отличного от<br>111, приведет к невозможности программным образом определить ак-<br>тивное SPI slave устройство.<br>Хотя в начальный момент времени порты GPIO[15:0] установлены как<br>входы, необходимо учитывать что программа начального загрузчика,<br>расположенного в ПЗУ имеет настройки, позволяющие ей использовать<br>эти порты (см. п. 5.17.2). |  |

Таблица 5.151 – Формат регистров DDRx

# 5.16.3 Прерывания

Контроллер GPIO не имеет выводов прерываний, подключенных к системному контроллеру прерываний VIC.

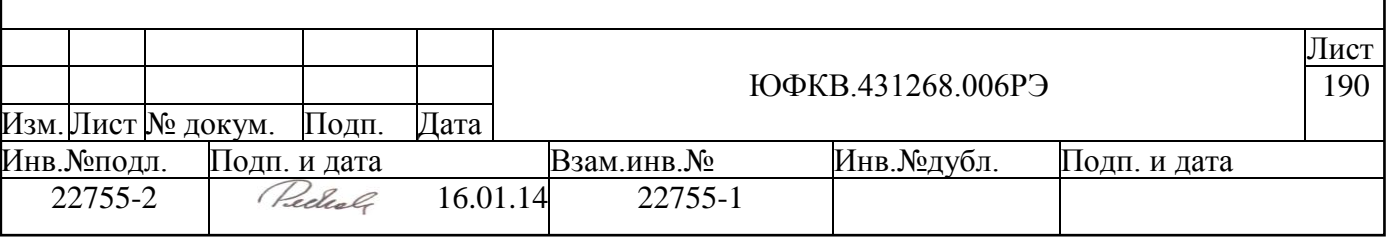

# 5.17 Загрузочное ПЗУ BROM

СБИС СПОВС имеет банк памяти ПЗУ объёмом 4 Кб, который содержит программу начального загрузчика. Начальная загрузка микросхемы возможна через интерфейсы SPI, UART0, UART1 и USB. Выбор приоритетного режима загрузки осуществляется внешними входами ВООТМ2 и ВООТМ1 в соответствии с таблицей:

| BOOTM2 | BOOTM1 | Интерфейс для загрузки |
|--------|--------|------------------------|
| 0      |        | <b>SPI</b>             |
| U      |        | <b>UART0</b>           |
|        |        | UART1                  |
|        |        | <b>USB</b>             |

Таблица 5.152 – Варианты начальной загрузки СБИС СПОВС

Начальный загрузчик - это программа, которая начинает выполняться после снятия внешнего сигнала сброса и инициализации схемы ФАПЧХ внутри СБИС СПОВС. Задача этой программы загрузить во внутреннюю память процессорного ядра ARM следующую исполняемую программу и передать ей управление. Этой следующей программой может быть, например, загрузчик операционной системы.

Внимание! Сушествует ограничение на размер образа, загружаемой программы – при загрузке через интерфейсы SPI или USB – 255 Кбайт, а при загрузке через интерфейс UART - 32 Кбайт.

Адрес, по которому будет передано управление, является адресом вектора прерывания "Reset" и зависит от значения на входе VINITH. Этим сигналов включается т.н. "High Vectors Mode" - режим, который переносит таблицу векторов из нулевого адреса, по адресу 0xFFFF0000. Следовательно, если VINITH=0, то после выполнения программы начального загрузчика, будет выполнен переход по адресу 0x00000000, а если VINITH=1, то по алресу  $0x$ FFFF0000.

Двоичный образ начального загрузчика (см. Рисунок 5.52(а)) находится в доступной только для чтения памяти (ROM, адреса 0x00040000-0x00040FFF) начиная с адреса 0х00040000. Первые восемь команд начального загрузчика составляют таблицу векторов прерываний. Каждый вектор таблицы - это одна команда перехода на соответствующую номеру вектора процедуру обработки прерывания.

Двоичный образ загружаемой программы (см. Рисунок 5.52(б)) считывается начальным загрузчиком с одного из четырех внешних устройств - SPI, UART0, UART1, USB. Двоичный образ загружаемой программы отличается от двоичного образа полученного компилятором двумя словами. Шестое слово двоичного образа заменено на служебное слово загрузчика, а в конец образа добавлено дополнительное слово, содержащее CRC32 свертку всех остальных слов. Шестое слово выбрано для хранения служебного слова загрузчика, поскольку предполагается, что первые восемь слов загружаемой программы это таблица векторов прерываний, а шестой вектор в таблице векторов прерываний не используется из-за отсутствия в системе соответствующего прерывания

## 5.17.1 Служебное слово загрузчика

Формат служебного слова загрузчика приведен на рисунке ниже (см. Рисунок  $5.51$ ).

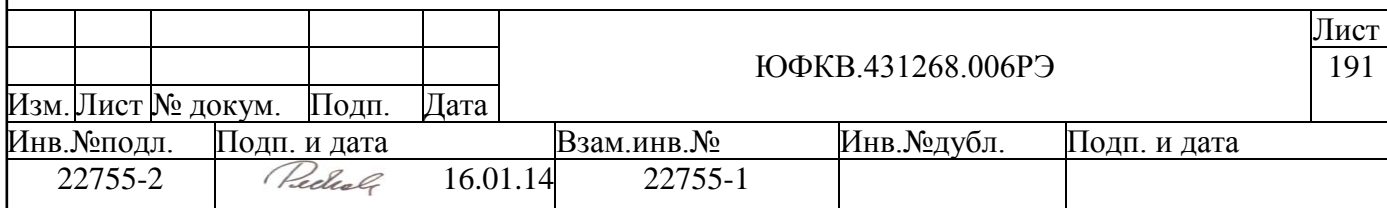

<span id="page-191-1"></span>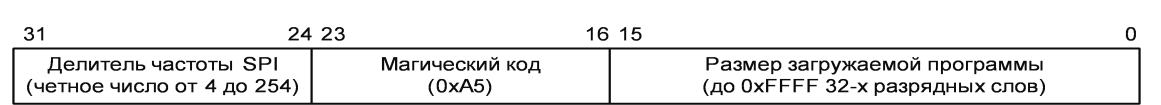

#### *Рисунок 5.51 – Формат служебного слова загрузчика*

Начальный загрузчик проверяет, что

- делитель частоты SPI четное число в пределах от 4 до 254;
- значение поля 'магический код'  $0xA5$ ;
- размер загружаемой программы больше 8 и меньше или равно 0xFFFF 32-х разрядных слов.

Если хотя бы одно из условий не выполняется, загрузка заканчивается аварий-

но.

.

Начальная загрузка происходит следующим образом. После снятия внешнего сигнала сброса и инициализации схемы ФАПЧХ, устанавливается начальное отображение памяти (см. п. "3 Карта памяти СБИС СПОВС", отображение "Before Remap"), при котором область памяти 0x00040000 – 0x00040FFF отображается на область памяти 0x00000000 – 0x00000FFF, и управление передается команде с адресом 0x00000000 (адресом 0xFFFF0000, если вход VINITH=1). Эта команда выполняет переход на точку входа начального загрузчика.

Начальный загрузчик выбирает устройство для считывания двоичного образа программы, считывает этот образ в область памяти начиная с адреса 0xC0000000, меняет отображение памяти (см. п. "3 Карта памяти СБИС СПОВС", отображение "After Remap"), так что область памяти  $0xC0000000 - 0xC003$ FFFF отображается на область памяти 0x00000000 – 0x0003FFFF, и передает управление команде с адресом 0x00000000 (адресом 0xFFFF0000, если вход VINITH=1). Работа начального загрузчика на этом закончена. Схематическое представление двоичных образов начального загрузчика и загружаемой программы приведено на рисунке ниже (см. [Рисунок 5.52\)](#page-191-0).

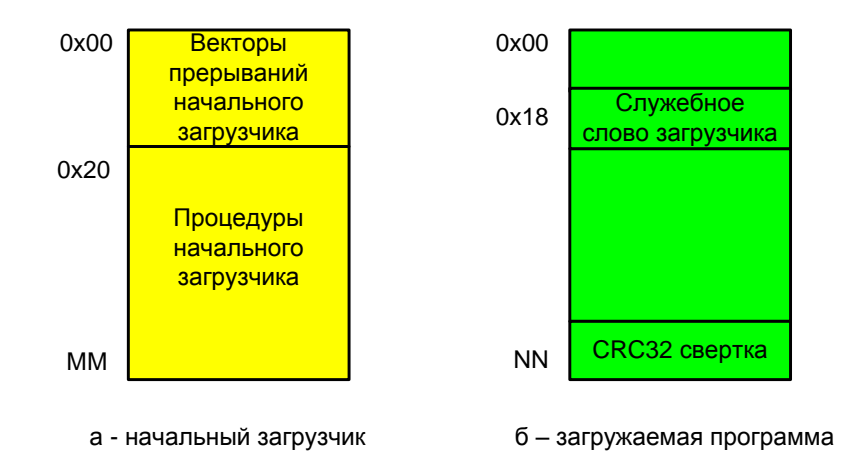

<span id="page-191-0"></span>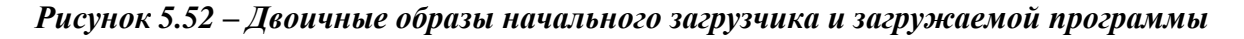

Изменение состояния памяти в процессе загрузки программы приведено на рисунке ниже (см. [Рисунок 5.53\)](#page-192-1).

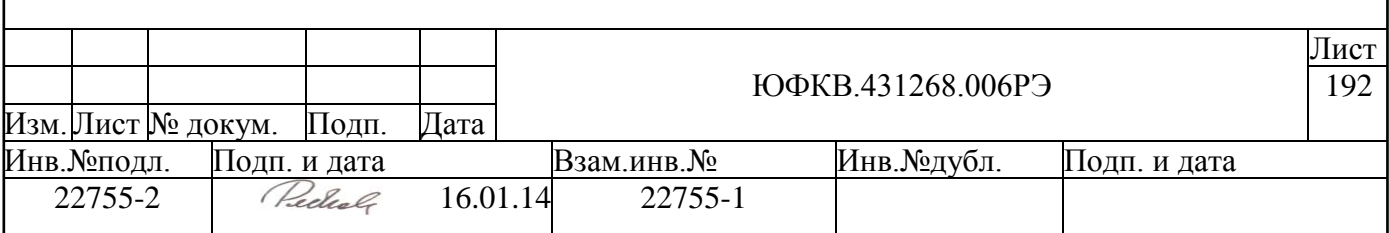

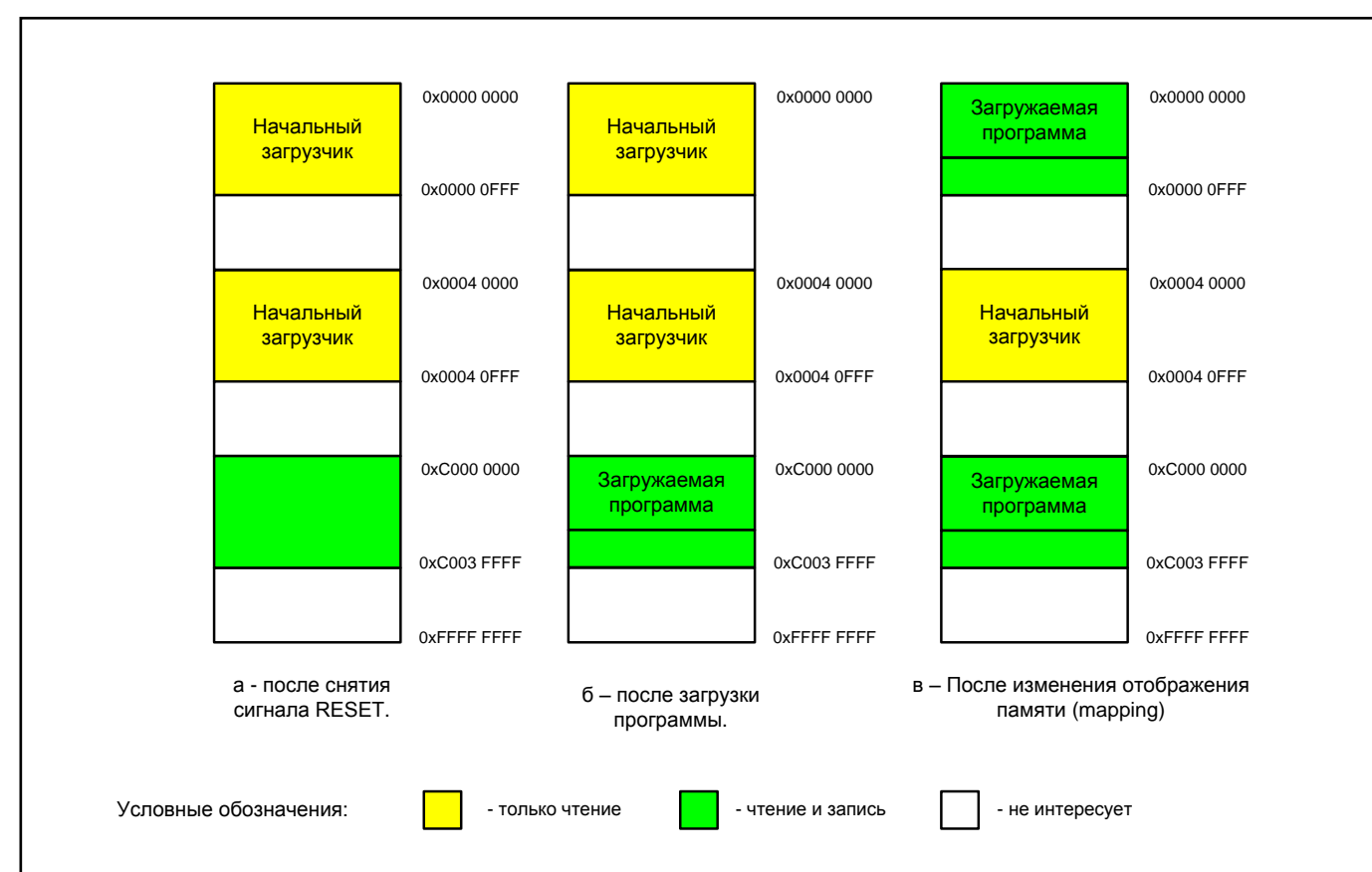

<span id="page-192-1"></span>*Рисунок 5.53 – Последовательность состояний памяти в процессе загрузки*

## **5.17.2 Алгоритм работы начального загрузчика**

<span id="page-192-0"></span>Работа начального загрузчика зависит от состояния четырех внешних входов микросхемы BOOTM1, BOOTM2, TSTMODE, VINITH. Сигнал TSTMODE определяет режим, в котором загружается СБИС – пользовательский или режим функционального тестирования. Для загрузки в нормальном (пользовательском) режиме, необходимо выставить TSTMODE=0. Режим функционального тестирования (TSTMODE=1) предназначен для производственного контроля качества изготовления микросхемы и не должен использоваться пользователями.

Комбинация этих четырех сигналов определяет режим работы загрузчика и устройство, с которого выполняется загрузка. Алгоритм работы начального загрузчика приведен на рисунке ниже (см. [Рисунок 5.54\)](#page-193-0).

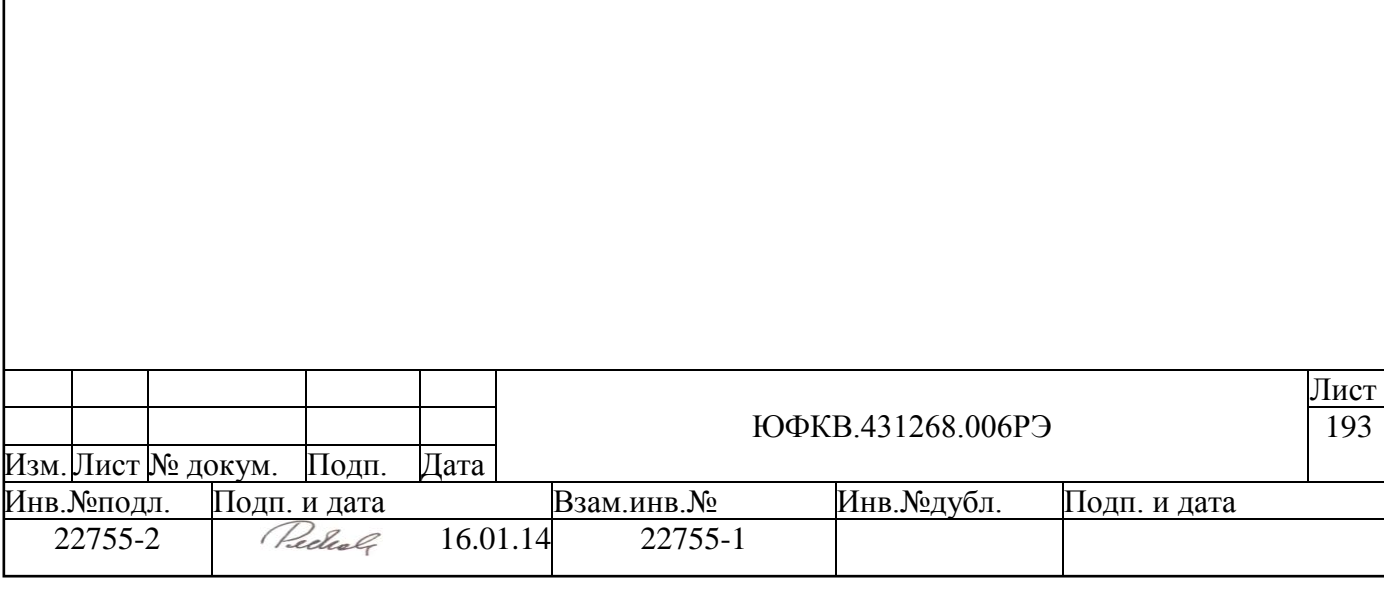

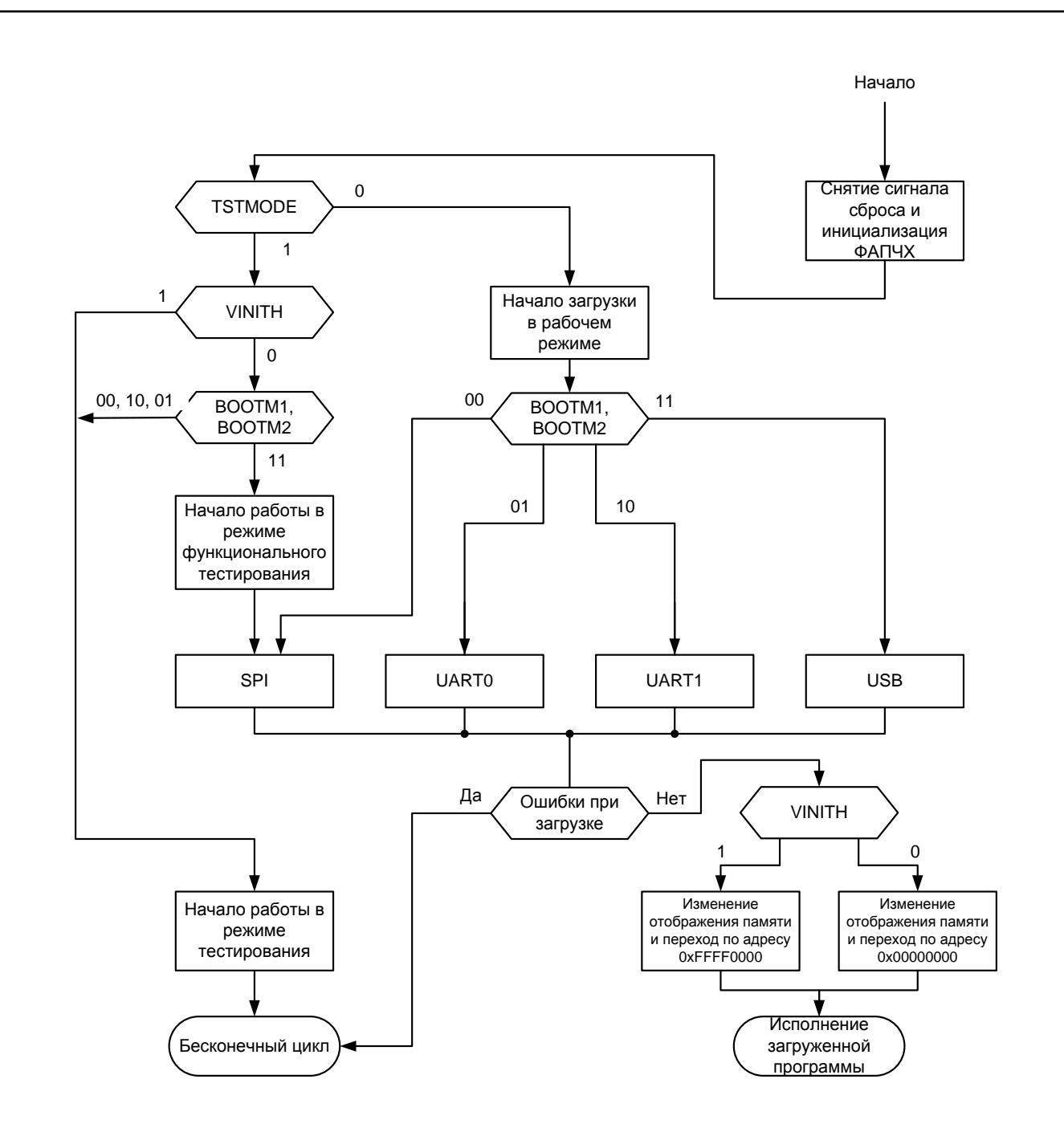

Рисунок 5.54 - Алгоритм работы начального загрузчика

## <span id="page-193-0"></span>5.17.3 Состояние процессора перед началом исполнения загруженной программы

Непосредственно перед началом исполнения загруженной начальным загрузчиком программы значения всех регистров процессорного ядра ARM, кроме PC и CPSR, считаются неопределенными. Регистры PC и CPSR имеют следующие значения.

Регистр РС.  $PC = 0$ Регистр CPSR. Определены значения следующих разрядов регистра CPSR.  $[4:0] = b10011 -$ Supervisor mode  $[5] = 0$  – Thumb state  $[6] = 0 - IRQ$  disable Лист ЮФКВ.431268.006РЭ 194 Изм. Лист № локум. Полп. Лата Инв.№подл. Подп. и дата Инв.№дубл. Взам.инв.№ Подп. и дата Redial 22755-2 16.01.14 22755-1

 $[7] = 0 - FIO$  disable

 $[8] = 0$  – Imprecise abort disable

 $[9] = 0$  – Endianess  $[24] = 0$  – Java state

Значения остальных разрядов регистра CPSR не определены.

## 5.17.4 Пример загружаемой программы

В этом разделе приведена возможная схема программы, которая правильно работает после того, как она загружена и запушена начальным загрузчиком. При описании использован ассемблер ARM.

В результате отображения памяти, используемого при работе программы, загружаемая программа оказывается в двух адресных пространствах одновременно. Первое адресное пространство начинается с адреса  $0x00000000$ , а второе – с адреса 0xc0000000. Программа компилируется в предположении, что она находится во втором адресном пространстве.

Первый фрагмент программы содержит вектора прерываний и располагается в памяти, начиная с адреса 0xc0000000. Этот фрагмент написан так, что он правильно работает в обоих адресных пространствах. Для этого вместо команд перехода использованы команды загрузки в регистр РС значений, адреса которых задаются смещениями относительно адресов соответствующих команд загрузки.

```
AREA Vect, CODE, READONLY
   IMPORT Reset Handler
    IMPORT Undefined Handler
    IMPORT SWI Handler
    IMPORT Prefetch Handler
    IMPORT Abort Handler
    IMPORT IRQ Handler
    IMPORT FIQ Handler
ENTRY
   LDR PC, Reset Addr
    LDR PC, Undefined Addr
    LDR PC, SWI Addr
    LDR PC, Prefetch Addr
    LDR PC, Abort Addr
    NOP ; На место этого вектора надо, после компиляции
       ; программы, записать служебное слово загрузчика.
    LDR PC, IRQ Addr
    LDR PC, FIQ Addr
Reset Addr DCD Reset Handler
Undefined Addr DCD Undefined Handler
SWI Addr NDCD SWI Handler
Prefetch Addr DCD Prefetch Handler
Abort_Addr DCD Abort_Handler<br>DCD 0; Reserved vector
IRQ_Addr DCD IRQ_Handler<br>FIQ_Addr DCD FIQ_Handler
END
```
На написание второго фрагмента программы ограничений не накладывается и, в общем случае, он может работать только во втором адресном пространстве.

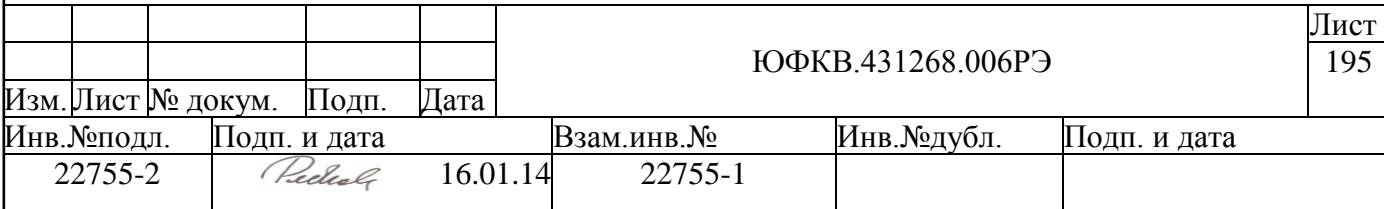

```
AREA MainCode, CODE, READONLY
\cdotЛалее следует остальной код программы
\cdot\cdot\ldots\ldotsСюда добавляется свертка сгс32
\mathbf{r}END
```
# 5.17.5 Начальная загрузка через SPI.

Загрузка через SPI предполагает загрузку программы из SPI флэш-памяти. Если предполагается этот способ начальной загрузки, то подключаемая микросхема памяти должна удовлетворять следующим условиям:

- поддержка SPI mode  $3$
- частота работы не менее  $F_{\text{sub}}/8$ , т.к. начальный делитель опорного синхросигнала, выставляемый загрузчиком - 8
- поддержка команды FAST READ (код  $-0x0B$ )
- загрузочная flash-память должна быть подключена к SPI CS0 выводу СБИС
- максимальный объем flash-памяти 16Мбайт.

#### $5.17.5.1$ Считывание данных из флэш-памяти.

При считывании данных из флэш-памяти загрузчик передает и принимает данные через SPI 16-ти разрядными словами. Ниже каждое такое слово представлено как пара <старший байт> <младший байт>.

Для считывания фрагмента данных из флэш-памяти загрузчик через SPI передает следующую последовательность слов.

- $Cm$  a2  $a1 a0$
- XX XX
- xx xx
- $\ldots$  $\ddots$

Значения байтов передаваемой последовательности слов таковы.

- cm команда быстрого чтения из флэш-памяти (FAST READ = 0x0B);
- а2, а1, а0 24-х разрядный адрес первого считываемого из флэш-памяти байта:
- хх байты с любым значением.

В ответ загрузчик получает через SPI следующую последовательность слов.

```
Xx xx
```
- XX XX
- xx b0
- $b1 b2$
- $b3 b4$  $\mathbf{1}$
- $\mathbf{1}$

Значения байтов принимаемой последовательности слов таковы.

- b0, b1, b2... следующие друг за другом байты из флэш-памяти;
- хх байты с любым значением.

Число принятых слов совпадает с числом переданных.

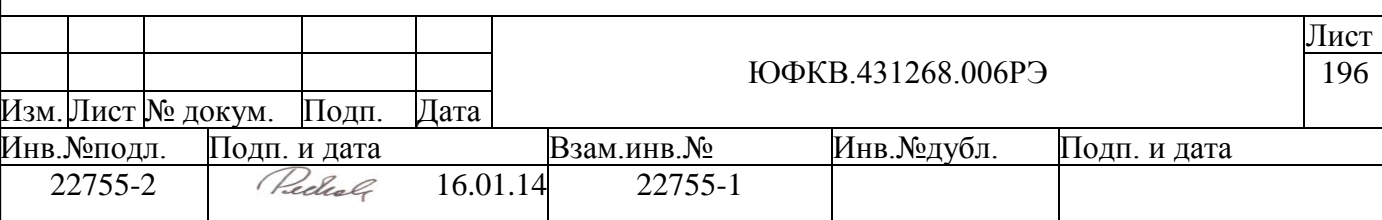

## *5.17.5.2 Последовательность загрузки через SPI.*

Загрузка через SPI выполняется в два этапа. На первом этапе SPI инициализируется с делителем частоты равным 8, и из флэш-памяти читаются 24 байта (шесть 32 х разрядных слов), начиная с адреса 0x000000. Последнее из этих шести слов трактуется как служебное слово загрузчика. Проверяется содержимое служебного слова и если оно правильное, выполняется второе чтение. В противном случае происходит аварийное прекращение загрузки.

Перед вторым чтением SPI инициализируется с делителем частоты равным значению соответствующего поля служебного слова. После этого из флэш-памяти читаются  $(N - 6)$  32-х разрядных слов начиная с адреса 0x000018, где N – размер образа загружаемой программы, взятый из служебного слова.

## **5.17.6 Начальная загрузка через UART.**

Загрузка через UART выполняется в два этапа. На первом этапе выбирается скорость обмена, а на втором происходит чтение данных.

## *5.17.6.1 Выбор скорости обмена.*

Загрузчик пытается определить скорость интерфейса хост-компьютера путем перебора следующих значений для коэффициентов {DLM,DLL}: 11, 22, 44, 89, 134, 178, 266, 355, 532, 1066. Если определить скорость работы интерфейса хосткомпьютера не удается, загрузчик пытается работать со значением {DLM,DLL} 532.

Загрузчик определяет скорость передачи данных, читая пробные символы 0x0D. Выбрав скорость обмена, загрузчик инициализирует UART для работы на этой скорости и посылает символ 0x0D.

Хост-компьютер должен посылать пробные символы 0x0D с интервалом между началом передачи последовательных символов не менее 4 мс. Начать передачу пробных символов можно в любое время, как до, так и после снятия сигнала RESET. Перед передачей каждого пробного символа хост-компьютер должен проверить, не пришел ли символ 0x0D от микросхемы. Если символ 0x0D от микросхемы пришел, хосткомпьютер начинает передачу данных.

# *5.17.6.2 Передача данных.*

Начальный загрузчик принимает и передает данные через UART пакетами. Каждый принятый пакет должен содержать одну команду, которую начальный загрузчик выполняет, если пакет принят без ошибок. В ответ на каждый принятый пакет начальный загрузчик посылает сообщение, содержащее либо подтверждение успешного выполнения команды, либо, в случае ошибки при обработке пакета, информацию об ошибке.

# *5.17.6.3 Структура пакета.*

Пакет – это последовательность байтов следующего вида.

# <BGNPKG><BGNPKG><DATA>...<CHECK\_SUM><ENDPKG>

Два первых байта это маркер начала пакета. Последний байт — маркер конца пакета. Предпоследний байт содержит контрольную сумму байтов данных пакета. Остальные байты это байты данных. Если значение байта данных или контрольной суммы совпадает со значением одного из трех служебных байтов <BGNPKG>,

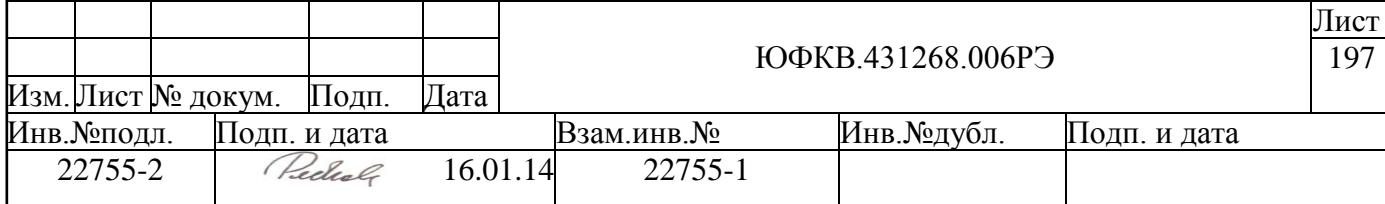

<ENDPKG> или <ESCAPE>, то перед ним вставляется байт <ESCAPE>. При вычислении контрольной суммы служебные байты не учитываются. Длина пакета, включая служебные байты, не должна превышать значения переменной **MaxPackageLength** (см. ниже).

Значения служебных байтов таковы.

- $\bullet$  <BGNPKG> 0x0f
- $\bullet$  <ENDPKG> 0x04
- $\bullet$  <ESCAPE> 0x05

Контрольная сумма <CHECK\_SUM> это поразрядная сумма по модулю два числа 0xA5 и всех байтов данных.

# *5.17.6.4 Переменные.*

Работа загрузчика зависит от значений трех переменных. Первые две переменные используются для определения ошибки при приеме пакета, а третья для определения условия аварийного прекращения загрузки.

- **MaxPackageLength** максимально допустимая длина пакета;
- **MaxSkipLength** максимально допустимое число символов, пропускаемых при ожидании начала пакета;
- **MaxErrorNumber** максимальное число следующих подряд ошибок при получении пакета.
- Значения этих переменных можно изменить командой **cmdSET\_OPTIONS** (см. ниже). Начальные значения переменных таковы.
- MaxPackageLength = 1000
- MaxSkipLength = 100
- MaxErrorNumber = 5

## *5.17.6.5 Команды.*

Байты данных каждого принимаемого пакета рассматриваются как команда. Первый байт это код команды. Этот байт должен присутствовать обязательно. Остальные байты данных, если они есть, это параметры команды, число и смысл которых

анн лее ется кодом команды. Возможны такие команды.

- $emdRREAK$
- $\bullet$  cmdDATA
- cmdEND OF DATA
- cmdREPEAT MESSAGE
- cmdRESTART
- cmdSET\_OPTIONS

Ниже приводится описание каждой команды и действий загрузчика при ее получении.

## **cmdBREAK**

 $K$ ол – 0x33.

Параметров нет**.**

Действие загрузчика — аварийное завершение загрузки.

## **cmdDATA**

Код - 0x11.

Параметры — от 1 до **MaxDataLength** загружаемых байтов. Значение **MaxDataLength** определяется исходя из условия, что длина пакета с учетом служебных символов не должна превышать **MaxPackageLength**.

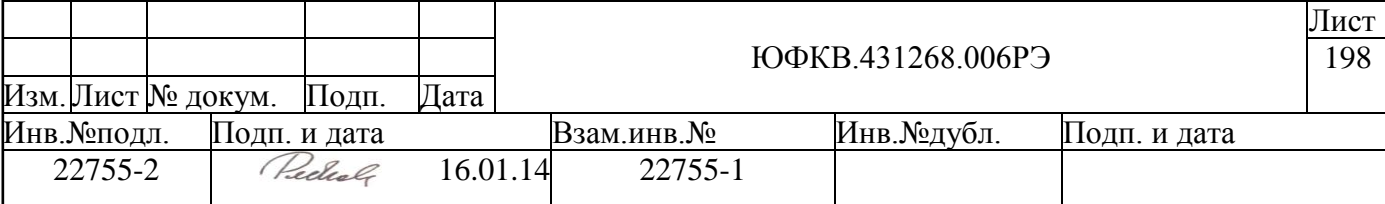

Действие загрузчика — запись байтов данных в область загрузки по адресу, заданному текущим указателем и увеличение этого указателя на число записанных байтов.

# **cmdEND\_OF\_DATA**

 $K$ ол – 0x22.

Параметров нет.

Действие загрузчика — проверка загруженных данных на согласованность. Вычисление контрольной суммы и проверка ее правильности. Если проверки прошли успешно, меняется отображение памяти (mapping), так что адреса загруженной программы, начиная с адреса 0xС0000000, отображаются на адреса, начиная с адреса 0x00000000. После этого выполняется переход по адресу 0x00000000, где должен находиться нулевой вектор прерывания.

## **cmdREPEAT\_MESSAGE**

Код – 0x44. Параметров нет. Действие загрузчика — повторная посылка последнего сообщения. **cmdRESTART**  $K$ од – 0x55. Параметров нет. Действие загрузчика — начать загрузку сначала. **cmdSET\_OPTIONS** Код – 0x66. Параметры – **<MaxPackageLength\_high><MaxPackageLength\_low> <MaxSkipLength\_high><MaxSkipLength\_low> <MaxErrorNumber><MaxErrorNumber\_low>** Действие загрузчика — присваивание значений переменным.

## *5.17.6.6 Сообщения.*

Каждое из посылаемых в ответ на принятый пакет сообщений состоит из восьми байтов и имеет следующий вид.

> <BGNPKG><BGNPKG><command><error\_code> <msg\_info1><msg\_info2><CHECK\_SUM><ENDPKG>

- $\bullet$  <command> код команды; обычно это код команды из последнего полученного пакета
- $\bullet$  <error code> код ошибки при обработке последнего пакета
- $\bullet$  <msg\_info1><msg\_info2> старший и младший байты числа байтов, пропущенных до обнаружения маркера начала пакета при получении пакета.

Обработка хост-компьютером посылаемых начальным загрузчиком сообщений необязательна.

# **5.17.7 Начальная загрузка через USB.**

После перехода СБИС в режим загрузки по USB программа-загрузчик проверяет наличие подключения устройства к шине USB – программно анализируется логическое значение на внешнем выводе USBCON микросхемы. Высокий уровень (логическая 1) сигнала USBCON сообщает программе о физическом подключении устройства к включенному нисходящему порту хаба USB. Если обнаружено подключение, загруз-

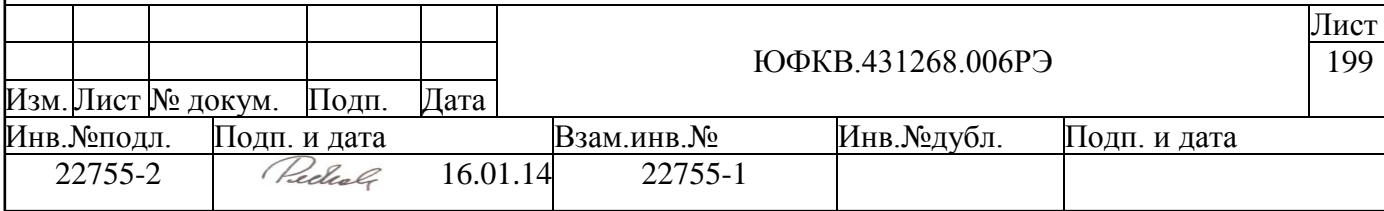

чик инициализирует контроллер USB и сигнализирует хабу USB о готовности к нумерации, включая внешний подтягивающий резистор, управляемый через вывод ТD9 микросхемы.

Когда хаб обнаруживает устройство на своём нисходящем выводе, начинается процесс нумерации. Обмен с устройством осуществляется через выводы USBVP и USBVM на скорости 12 Мбит/с.

В ходе нумерации устройством поддерживается обработка следующих стандартных запросов USB:

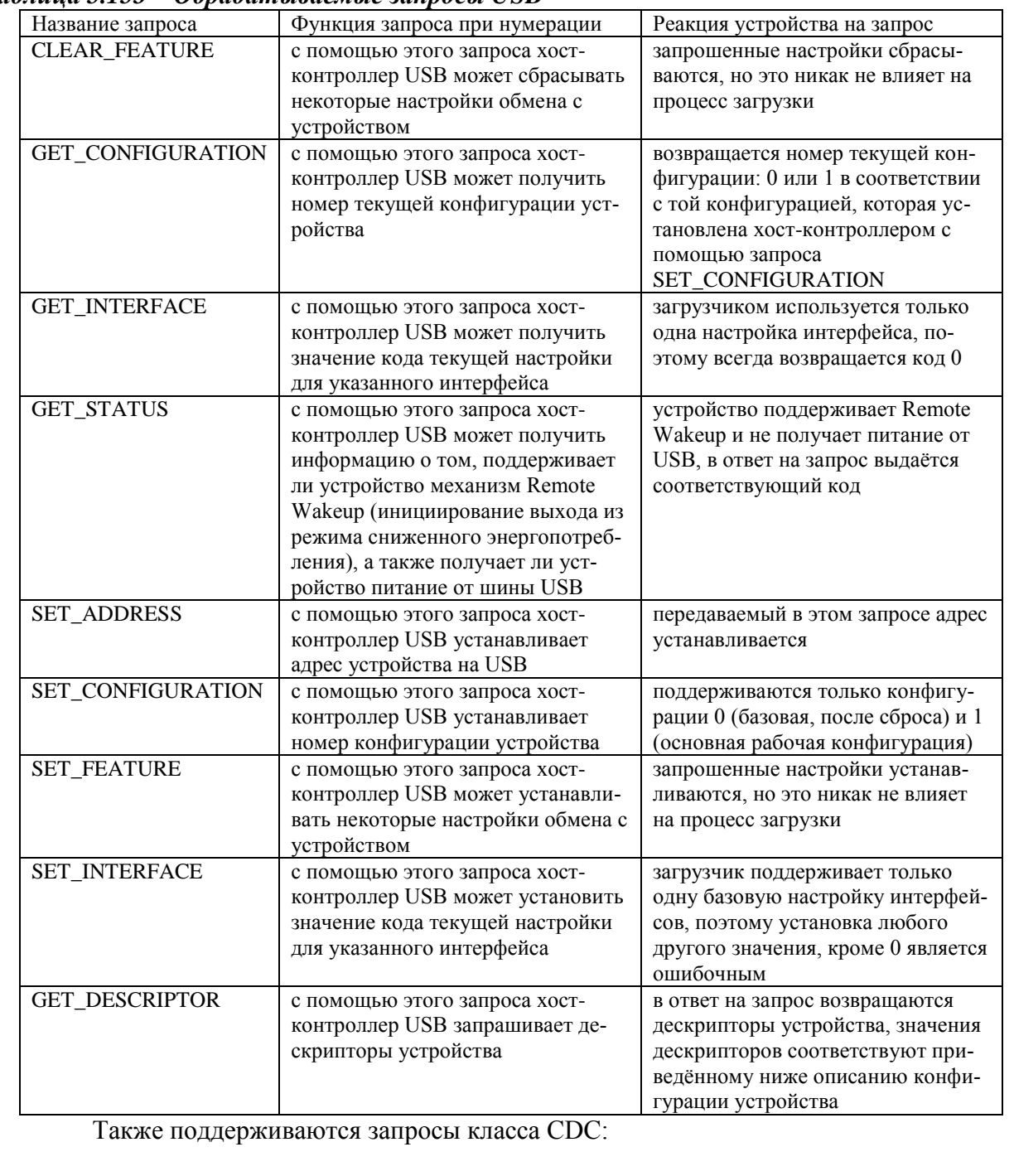

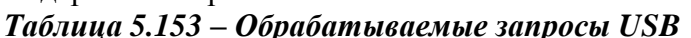

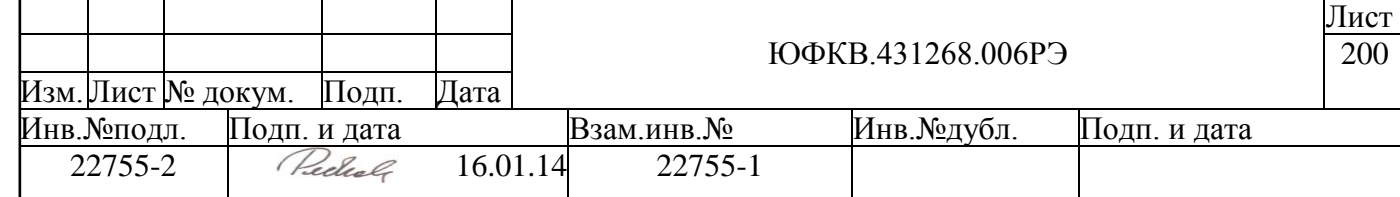

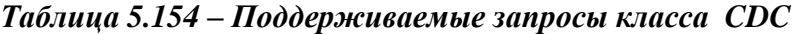

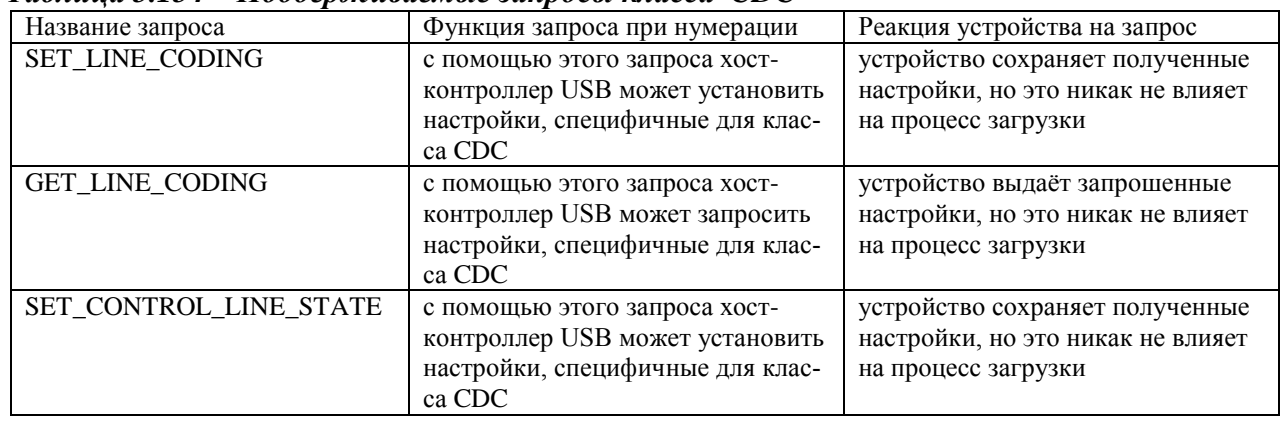

С помощью стандартных запросов ПО хост-контроллера USB получает информацию о конфигурации устройства. Выбранная для обеспечения загрузки конфигурация не является жёстко заданной для данного устройства и после загрузки может быть частично изменена пользовательским ПО.

#### $5.17.7.1$ Тип устройства и версия протокола.

Устройство принадлежит типу USB 2.0 Full-Speed Function и может обмениваться данными с хост-контроллером USB на скорости 12 Мбит/с.

## 5.17.8 Использование GPIO для индикации состояния начального загрузчика.

Использование GPIO для индикации состояния начального загрузчика зависит от состояния внешнего входа микросхемы TST I2. Если TST I2 = 0, то загрузчик конфигурирует все разряды GPIO как входы и индикации состояния начального загрузчика не происходит.

Если TST\_I2 = 1, то загрузчик конфигурирует разряды GPIO [15:8] как выходы и отображает в этих разрядах состояние загрузки. Остальные разряды GPIO конфигурируются как входы. Эта возможность может быть использована для диагностики проблем с начальной загрузкой СБИС СПОВС.

## 5.17.8.1 Индикация состояния начального загрузчика.

Инликация при начале работы загрузчика - 0хС0.

Индикация при окончании работы загрузчика - 0xC0 + <код ошибки>. Если <код ошибки> равен нулю – управление передано загруженной программе. Если <код ошибки> отличен от нуля - управление передано на команду перехода на саму себя (бесконечный цикл).

## 5.17.8.2 Коды ошибок начального загрузчика.

- 0х00 загрузка прошла успешно;
- 0x01 CRC32 свертка загруженного образа не равна ожидаемой;
- 0x02 ошибка в служебном слове загрузчика;
- 0x03 в процессе загрузки возникла исключительная ситуация (EXCEPTION);
- 0x04 UART: неожиданное значение при чтении пробного символа;
- 0x05 UART: не найден маркер начала пакета;
- 0x06 UART: не удается передать пакет;

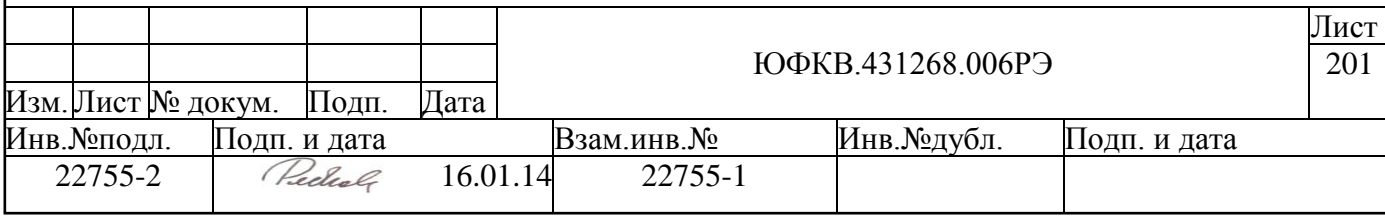

0x07 – UART: получен символ <ESCAPE>, за которым не следует служебный символ;

0x08 – UART: внутри пакета получен символ <BGNPKG>, перед которым нет символа <ESCAPE>;

0x09 – UART: подсчитанная контрольная сумма пакета не совпала с переданной в пакете;

0x0A – UART: неизвестная команда;

0x0B – UART: слишком длинный пакет;

0x0C – UART: слишком короткий пакет;

0x0D – USB: устройство отсутствует.

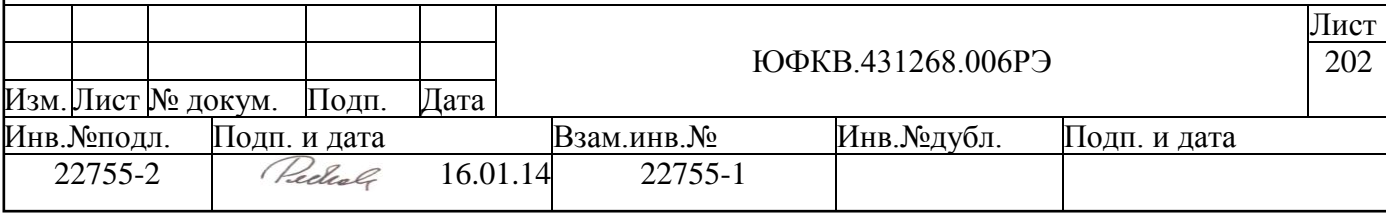

## **5.18 Контроллер динамической памяти DMC**

Контроллер динамической памяти DMC имеет следующие характеристики:

- Тип поддерживаемой памяти DDR1 SDRAM;
- Частота шины до 164 МГц;
- Разрядность внешней шины данных, бит 32;
- $\bullet$  Количество сигналов выбора микросхемы (chip select) 1;
- Количество банков в микросхеме памяти  $-4$ ;
- Параметр CAS Latency  $-2,5$ ;

Программирование контроллера DMC осуществляется процессорным ядром ARM по шине APB[31:0] (см. [Рисунок 5.1\)](#page-33-0). Конфигурационные регистры располагаются в адресном пространстве процессорного ядра ARM по адресам FFF8\_5000h – FFF8\_5FFFh.

Обращения к внешней микросхеме памяти SDRAM осуществляется по шине AXI DMC[63:0]. Адресное пространство в адресном пространстве процессорного ядра ARM для обращения к микросхеме внешней памяти 4000\_0000h – 7FFF\_FFFFh. Декодирование адреса AXI\_DMC[63:0] контроллером DMC в сигнал выбора микросхемы (XCS), адрес столбца, адрес строки и номер банка внешней памяти происходит автоматически. Параметры декодирования настраиваются в конфигурационных регистрах chip\_0\_cfg, memory\_cfg.

Перед тем как производить обращения к внешней памяти необходимо инициализировать контроллер DMC. Процесс инициализации состоит из двух частей: инициализация PLL, программная настройка контроллера. Инициализация PLL осуществляется при помощи системного контроллера ARMSC (см. главу [5.11](#page-119-0) [Системный контрол](#page-119-0)[лер ARMSC\)](#page-119-0). Программная настройка контроллера включает следующие действия:

- настройку конфигурационных регистров контроллера DMC;
- запись управляющего регистра микросхемы внешней памяти (Mode Register) при помощи регистра mem\_cmd;
- перевод контроллера DMC в состояние Ready.

Более подробно состояния контроллера и способы управления описаны ниже.

## **5.18.1 Описание функционирования контроллера динамической памяти DMC**

Контроллер DMC представляет собой автомат с конечными состояниями (Finite State Machine). Его граф переходов представлен ниже на рисунке (см. [Рисунок 5.55\)](#page-203-0). В овалах находятся названия состояний. Информацию о текущем состоянии можно получить, прочитав **memc\_status** регистр.

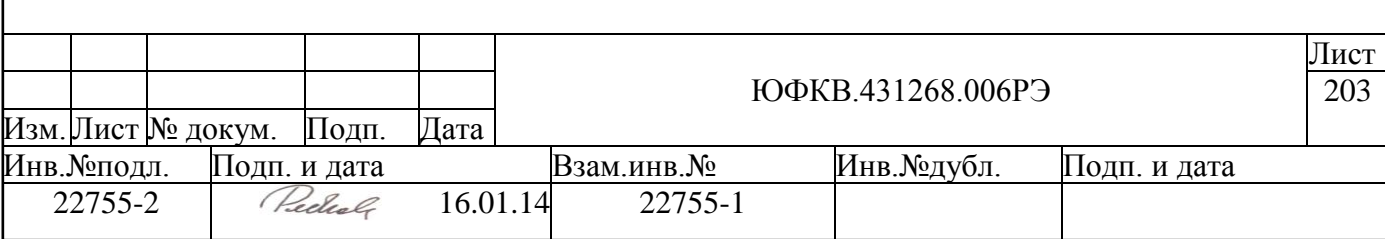

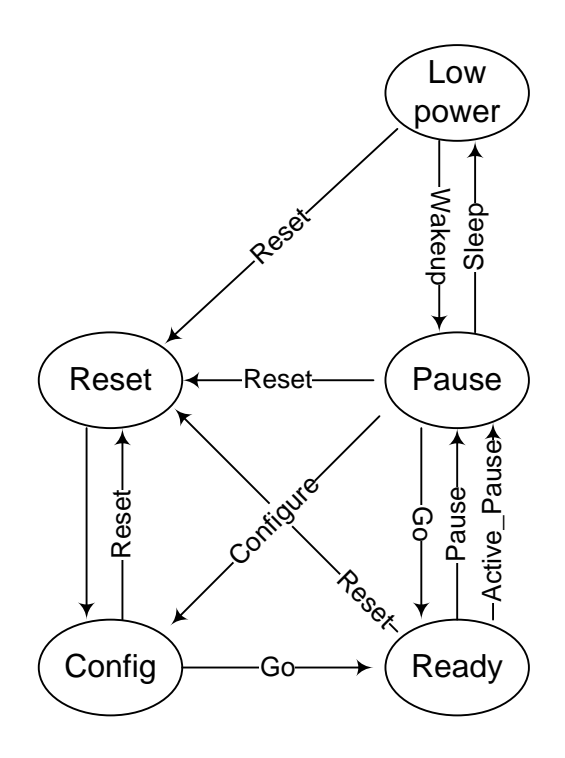

*Рисунок 5.55- Состояния контроллера DMC*

<span id="page-203-0"></span>Для перехода между состояниями используются команды (на рисунке название команды расположено на стрелках), которые записываются в **memc\_cmd** регистр. Переход из одного состояния в другое длится несколько тактов. В это время выдавать команды перехода в новые состояния запрещается, т.е. надо дождаться выполнения перехода по уже выданной команде. Поэтому после выдачи команды надо производить чтение memc status регистра и смотреть, в каком состоянии находится контроллер DMC. Только после того, как переход выполнился, можно выдавать следующую команду перехода. Ниже приведено описание состояний контроллера DMC:

Reset – в данное состояние контроллер DMC попадает при подаче сигнала сброса.

Config – в данное состояние можно попасть автоматически после снятия сигнала сброса из состояния RESET или при помощи команды Configure. В состоянии Config возможна запись/чтение конфигурационных регистров, задающих режим работы

анн леера DMC и параметры микросхемы внешней памяти SDRAM. Также в данном состоянии возможна выдача прямых команд внешней микросхеме памяти. В состоянии Config не формируется команд регенерации (Auto Refresh).

Ready – в данное состояние можно попасть из состояния Config или Pause при помощи команды Go. В состоянии Ready осуществляется запись/чтение данных во внешнюю память SDRAM. В данном режиме автоматически формируются команды принудительной регенерации (Auto Refresh) микросхем внешней памяти через время, определяемое в refresh\_prd регистре.

Pause – в данное состояние можно попасть из состояния Ready или Low power. В состоянии Pause не осуществляется никаких транзакций с внешней памятью, данное состояние является промежуточным между рабочим (Ready) и состояниями Config или Low power. Из состояния Ready переход в состояние Pause возможен двумя способами: при помощи команды Pause или команды Active Pause. При подаче команды Pause переход осуществляется, когда контроллер DMC не совершает никаких транзакций с внешней памятью и не поступает никаких команд чтения или записи на вход контрол-

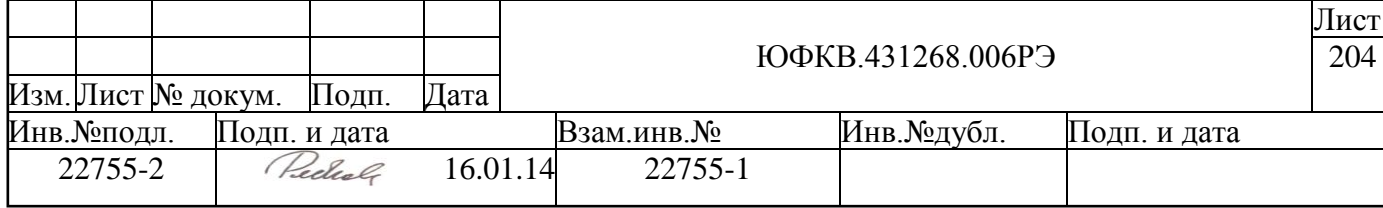

лера. При подаче команды Active Pause переход осуществляется после завершения текущего обмена по внешней шине с внешней памятью, при этом на вход могут поступать команды чтения и записи, которые на внешнюю шину уже выдаваться не будут, пока не придет команда Go. Если переход осуществляется при помощи команды Active Pause, то переход из состояния Pause в состояние Config запрещен.

Low Power - в данное состояние можно попасть из состояния Pause при помощи команды Sleep. При переходе в состояние Low Power микросхемы внешней памяти переводятся в режим авто-регенерации (Self-Refresh mode). В данном состоянии возможна запись/чтение конфигурационных регистров, задающих режим работы контроллера DMC и параметры микросхемы внешней памяти SDRAM. Так же в данном состоянии возможна выдача прямых команд внешней микросхеме памяти. Если в рабочем режиме появилась необходимость изменить регистр конфигурации, то состояние Low Power предпочтительнее состояние Configure. Это обусловлено тем, что в состоянии Low Power микросхемы внешней памяти SDRAM находится в режиме авто-регенерации (Self-Refresh mode) и это гарантирует сохранность данных, которые находятся в микросхеме внешней памяти.

## 5.18.2 Динамическое управление энергопотреблением.

Динамическое управление энергопотреблением заключается в отключении тактового сигнала, снятии сигнала SCLKE и переводе микросхем внешней памяти SDRAM в режим авто-регенерации (self-refresh) при определенном времени бездействия. Возврат в рабочий режим производиться автоматически при поступлении команд записи/чтения во внешнюю память SDRAM. Этим динамическое управление отличается от состояния Low Power, из которого переход в состояние Ready происходит только по командам перехода.

В контроллере DMC реализовано несколько функций, которые могут динамически снижать потребление, если контроллер не используется:

1) Если не производится транзакций по внешней шине, то тактовый сигнал SCLK останавливается. Данная функция управляется разрядом stop\_mem\_clock в mem\_cfg регистре. Как только поступает новая команда чтения/записи или контроллеру нужно сделать принудительную регенерацию (Auto Refresh) тактовый сигнал SCLK начинает опять вырабатываться.

2) Перевод сигнала SCKE в неактивное состояние. Данная функция управляется разрядом auto power down в mem cfg регистре. Если данная функция включена, и контроллер DMC не используется в течение времени, определенного полем power down prd в mem cfg регистре, то сигнал SCKE переходит в не активное состояние. Как только поступает новая команда чтения/записи или контроллеру нужно сделать принудительную регенерацию (Auto Refresh), сигнал SCKE переводится в активное состояние. Данная функция не может работать одновременно с функцией остановки тактового сигнала.

3) Перевод внешних микросхем памяти в режим авто-регенерации (self-refresh) и перевод сигнала SCKE в неактивное состояние. Данная функция управляется разрядами auto power down, sr enable и fp enable (все разряды должны быть в установлены в состояние высокого логического уровня) в mem cfg регистре. Если данная функция включена, и контроллер DMC не используется в течение времени, определяемого полем fp time в mem cfg регистре, то контроллер выдает команду закрытия всех активных строк (precharge). Затем по прошествии времени, определяемого полем роwer down prd в регистре mem cfg и полем prescale в memory cfg3 регистре (вычисляется как power\_down\_prd \* prescale), микросхема переводится в режим авто-регенерации

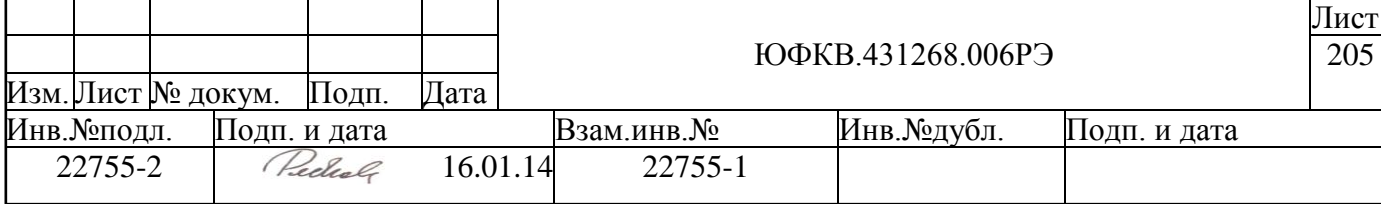

(self-refresh) и сигнал SCKE переводится в неактивное состояние. Как только поступает новая команда чтения/записи, работа контроллера возобновляется. Данная функция не может работать одновременно с функцией остановки тактового сигнала.

## **5.18.3 Настраиваемые временные параметры**

Для конкретной микросхемы памяти SDRAM контроллер динамической памяти DMC позволяет настраивать следующие временные параметры: tMRD, tRCD, tRRD, tWR, tDQSS, tWTR, tRC, tRAS, tRP, tRFC, tESR, tXSR.

tMRD – время выполнения команды загрузки в регистр конфигурации Load Mode Register (MODREG). После команды MODREG в течении времени tMRD контроллеру DMC запрещено выдавать последующие команды (см. [Рисунок 5.56\)](#page-205-0).

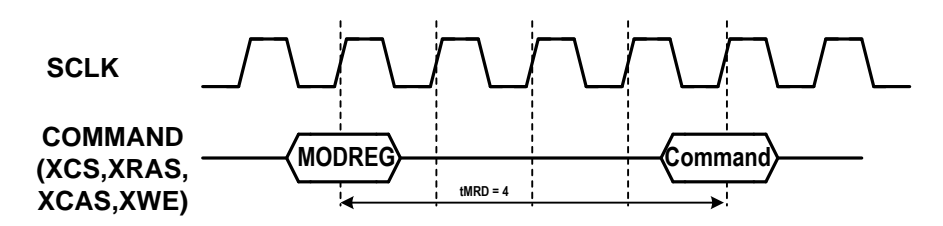

*Рисунок 5.56 – Временная диаграмма, объясняющая параметр tMRD*

<span id="page-205-0"></span>tRСD – время открытия строки командой ACTIVE (ACT). В течение этого времени запрещено выдавать команды чтения или записи в строку, для которой была выдана команда ACT (см. [Рисунок 5.57\)](#page-205-1).

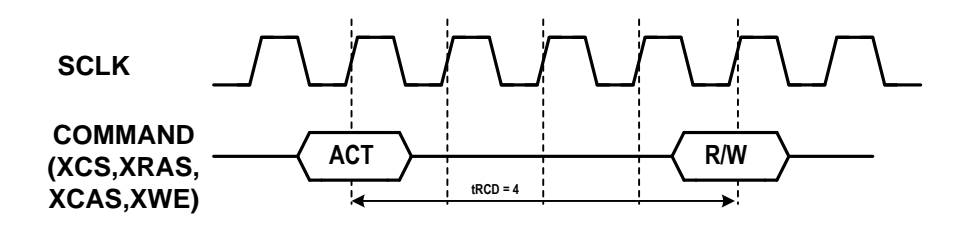

*Рисунок 5.57 – Временная диаграмма, объясняющая параметр tRCD*

<span id="page-205-1"></span>tRRD – минимальный интервал, который должен быть выдержан между последовательно выданными командами ACTIVE (ACT) с различными банкам (см. [Рисунок](#page-205-2)  [5.58\)](#page-205-2).

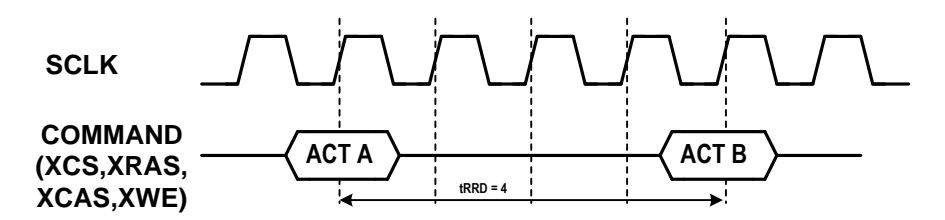

*Рисунок 5.58 – Временная диаграмма, объясняющая параметр tRRD*

<span id="page-205-2"></span>tWR – минимальный интервал, который должен быть выдержан между последними данными для записи и командой Precharge. Интервал отсчитывается от первого положительного фронта сигнала SCLK после последних записанных данных (см. [Ри](#page-206-0)[сунок 5.59\)](#page-206-0).

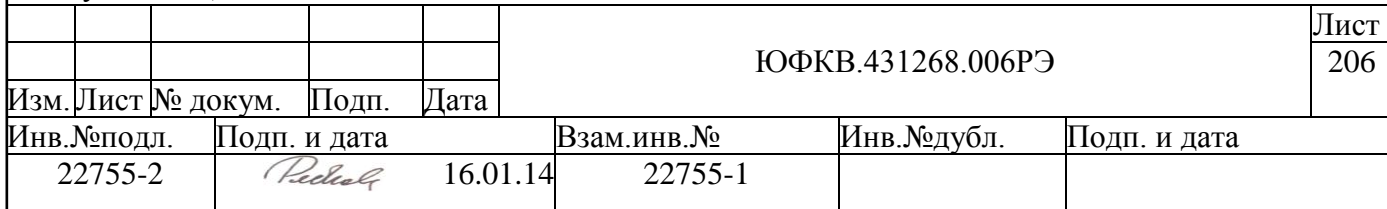

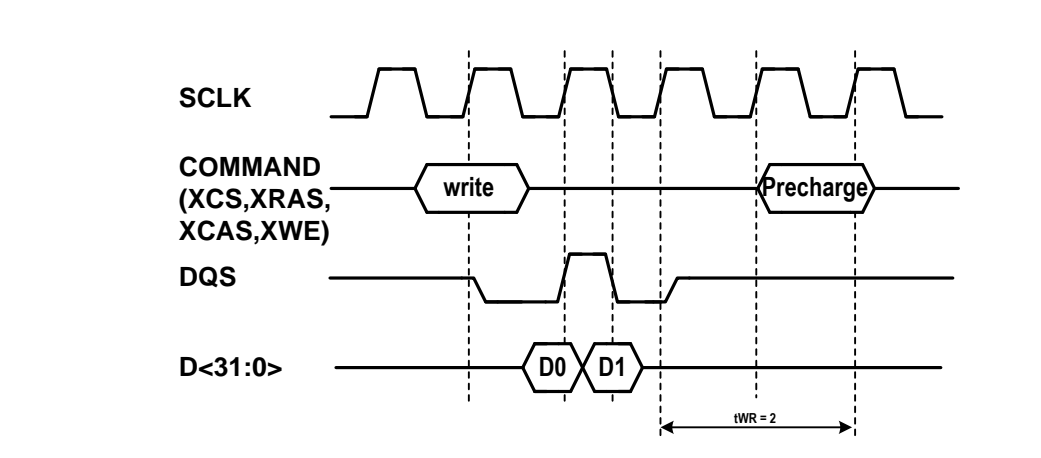

*Рисунок 5.59 – Временная диаграмма, объясняющая параметр tWR*

<span id="page-206-0"></span>tDQSS – интервал между командой записи и первыми данными для этой команды записи. tWTR – минимальный интервал, который должен быть выдержан между последними данными для записи и командой чтения. Интервал отсчитывается от первого положительного фронта сигнала SCLK после последних записанных данных (см. [Рисунок 5.60\)](#page-206-1).

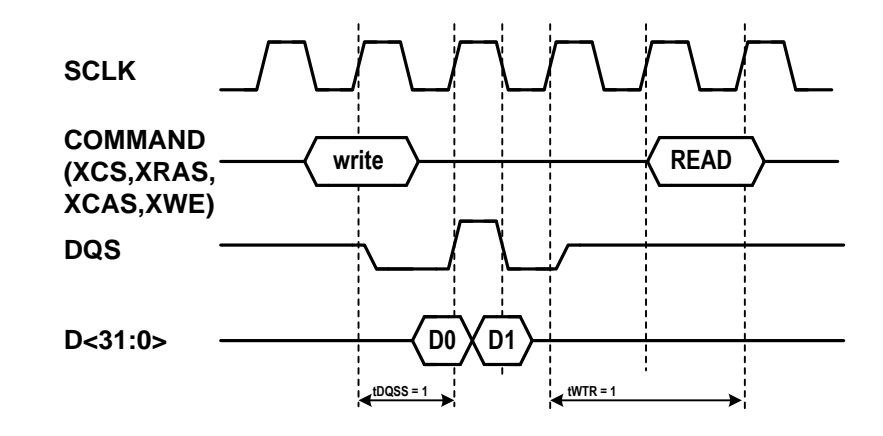

<span id="page-206-1"></span>*Рисунок 5.60 – Временная диаграмма, объясняющая параметры tDQSS и tWTR*

tRC – минимальный интервал между последовательными командами ACTIVE (ACT) для одного и того же банка или между ACTIVE (ACT) и AutoRefresh (см. [Рису](#page-206-2)[нок 5.61\)](#page-206-2).

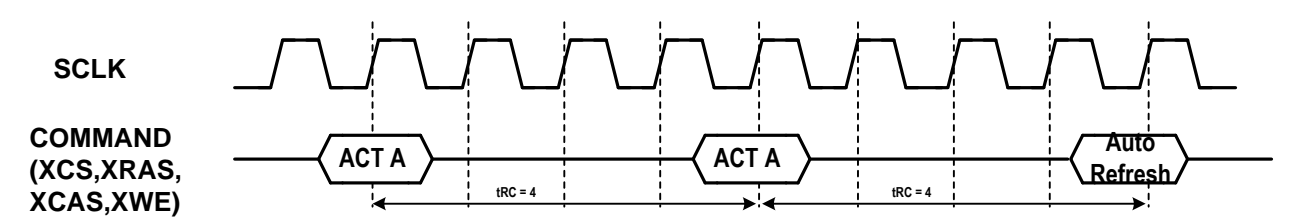

*Рисунок 5.61 – Временная диаграмма, объясняющая параметр tRС*

<span id="page-206-2"></span>tRAS – минимальный интервал между командой ACTIVE (ACT) и командой Precharge. tRP – время выполнения команды Precharge. В течение этого времени не выдается других команд. tRFC – время выполнения команды AutoRefresh. В течение это-

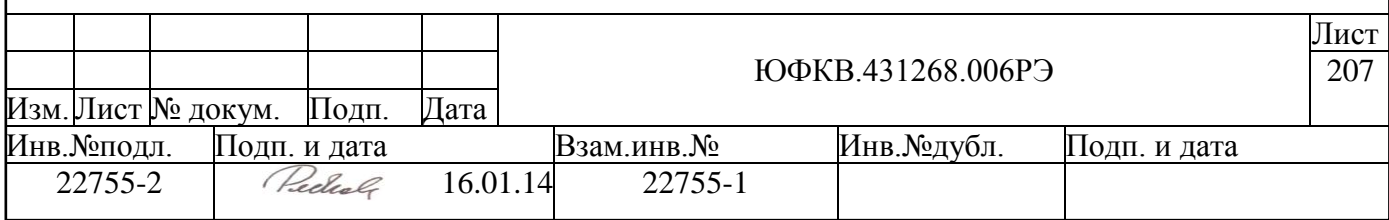

го времени не выдается других команд (см. [Рисунок 5.62](#page-207-0)**[Error! Reference source not](#page-207-0)  found.**).

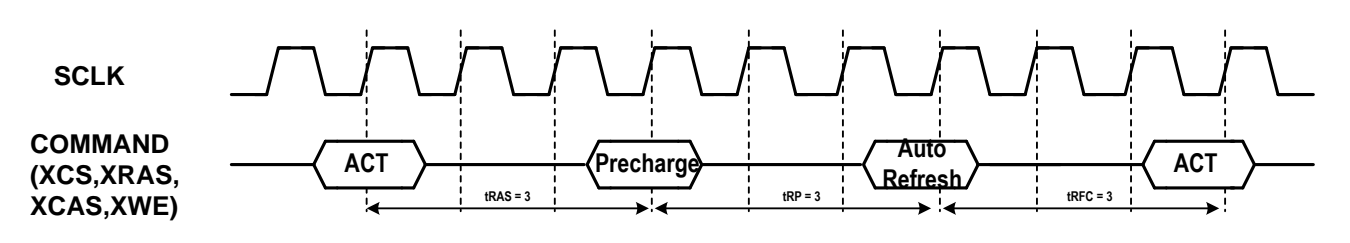

<span id="page-207-0"></span>*Рисунок 5.62 – Временная диаграмма, объясняющая параметр tRAS, tRP, tRFC*

tESR – минимальный интервал после команды SelfRefresh, после которого можно выдавать команду ExitSelfRefresh. tXSR – минимальный интервал после команды ExitSelfRefresh, после которого можно выдавать какую-либо команду (см. [Рисунок](#page-207-1)  [5.63\)](#page-207-1).

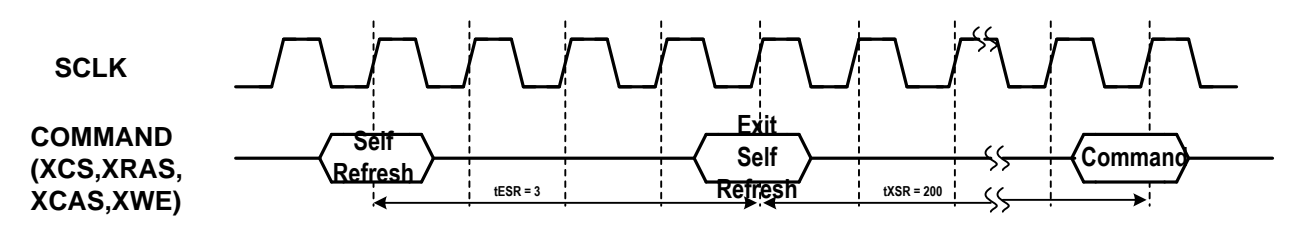

## *Рисунок 5.63 – Временная диаграмма, объясняющая параметр tESR, tXSR*

#### <span id="page-207-1"></span>**5.18.4 Регистровая модель контроллера динамической памяти DMC**

В данном разделе описываются программно доступные регистры блока контроллера динамической памяти. [Таблица 5.155](#page-208-0) содержит список программно доступных регистров контроллера DMC.

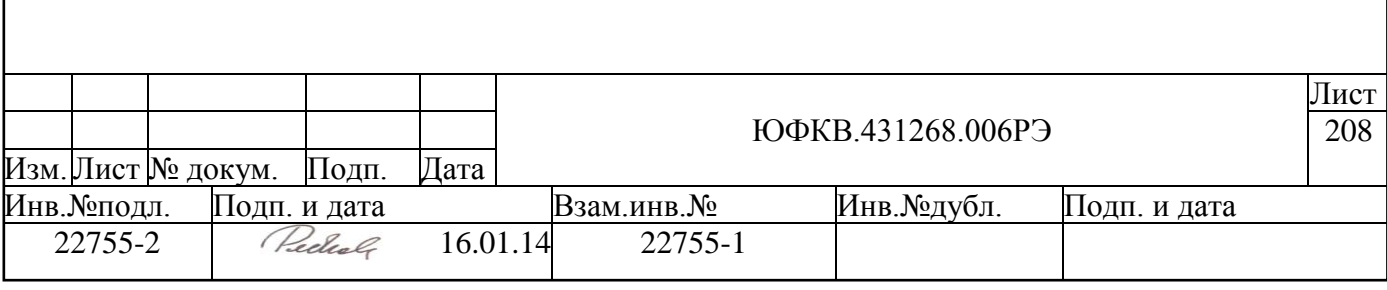

<span id="page-208-0"></span>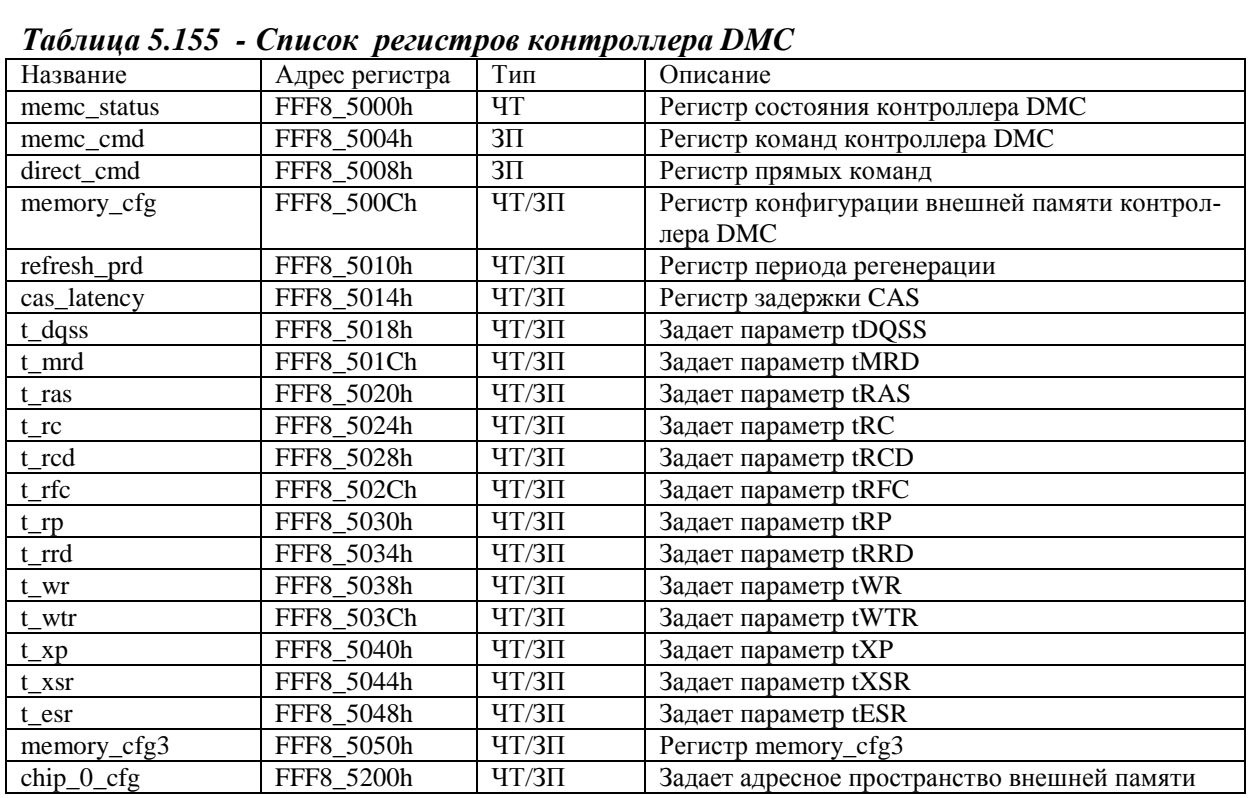

#### *5.18.4.1 Регистр состояния контролера памяти memc\_status*

Регистр **memc\_status** доступен только для чтения, содержит информацию о конфигурации контроллера памяти DMC, а так же его текущее состояние. Формат регистра приведен ниже (см. [Рисунок 5.64\)](#page-208-1)

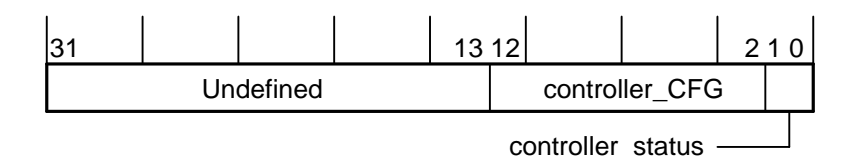

# *Рисунок 5.64 - Формат регистра memc\_status*

<span id="page-208-1"></span>Поле **controller\_CFG** (12-2 разряды) дает информацию о реализованной в СБИС СПОВС конфигурации контроллера. Данное поле принимает значение 205h, что соответствует:

Тип поддерживаемой памяти DDR SDRAM;

Разрядность внешней шины данных, бит -32;

Количество сигналов выбора микросхемы (chip select) – 1;

Количество банков в микросхеме памяти – 4;

Поле **controller\_status** (1-0 разряды) показывает текущее состояние контроллера DMC:

> $0h = Config;$  $1h =$  Ready;

 $2h = P$ aused:

 $3h = Low power.$ 

#### Разряды 31-13 при чтении могут находиться в любом состоянии.

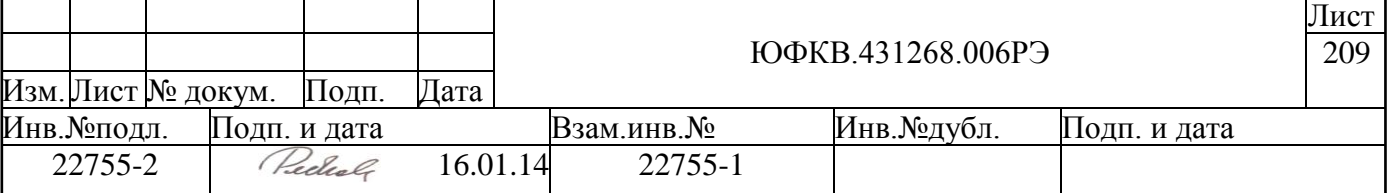

## *5.18.4.2 Регистр команд контроллера памяти Memc\_cmd*

Регистр **memc\_cmd** доступен только для записи. Регистр управляет состоянием контроллера. Изменение данного регистра переводит контроллер в соответствующее состояние. Если новая команда поступает в то время как предыдущая команда еще не отработала (контроллер еще не перешел в нужное состояние), новая команда не вос-принимается (pready = 0). Формат регистра memc\_cmd приведен ниже [\(Рисунок 5.65\)](#page-209-0).

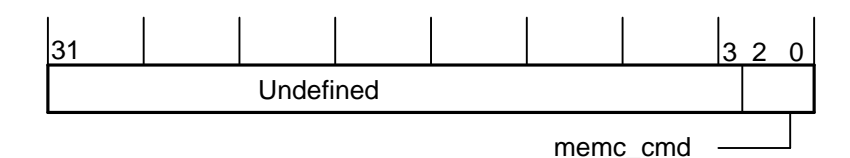

#### *Рисунок 5.65 - Формат регистра Memc\_cmd*

<span id="page-209-0"></span>Поле **memс\_cmd** (2-0 разряды) задает команду для перехода контроллера в соответствующее состояние. Возможны следующие значения:

 $0h - Go$ ;  $1h - Sleep$ ; 2h – Wakeup; 3h – Pause; 4h – Configure; 7h – Active\_Pause. Разряды 31-3 при записи должны быть нулями.

#### *5.18.4.3 Регистр прямых команд Direct\_cmd*

Регистр **direct\_cmd** доступен только для записи. Данный регистр позволяет записывать регистры конфигурации микросхем внешней памяти, а так же выдавать команды NOP, Precharge, Auto-refresh, таким образом, осуществляется необходимая инициализация микросхем памяти. Запись в данный регистр возможна только в режиме Config или в режиме Low-power. Формат регистра direct\_cmd приведен ниже (см. [Ри](#page-209-1)[сунок 5.66\)](#page-209-1).

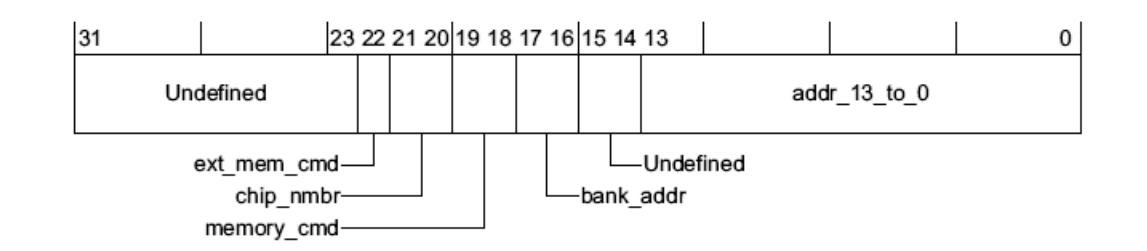

## *Рисунок 5.66 - Формат регистра Direct\_cmd*

<span id="page-209-1"></span>22-й разряд **ext\_mem\_cmd** и поле **memory\_cmd** (19-18 разряды) определяют тип команды к микросхемам внешней памяти. Допустимые значения

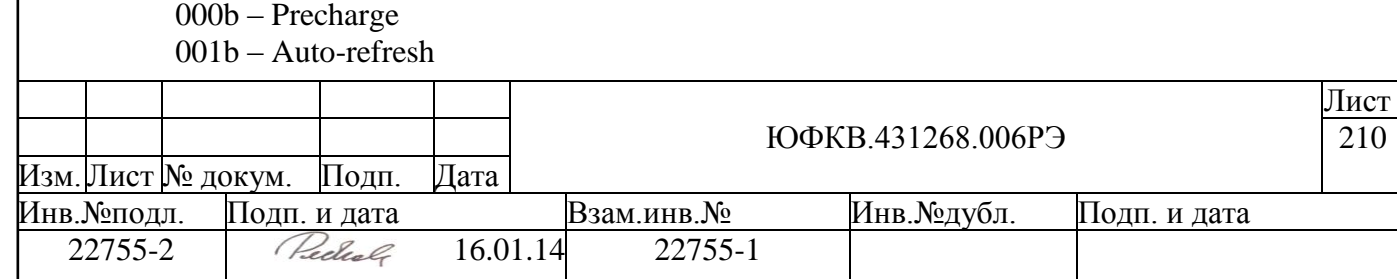

010b – Modereg or Extended modereg access  $011b - NOP$ 

100b – DPD (Deep power Down)

Разряды поля *addr\_13\_to\_0* (13-0 разряды) выдаются на внешние выводы микросхемы A13 - A0 во время команды Modreg access.

Поле chip\_nmbr (21-20 разряды) – данное поле должно содержать значение 0h

Поле bank addr (17-16 разряды) – данные разряды выдаются на внешние выволы микросхемы  $BA1 - BA0$  во время команды Modreg access.

# 5.18.4.4 Регистр конфигурации памяти Memory\_cfg

Регистр **memory cfg** доступен для записи и чтения. Запись в данный регистр или чтение возможно только в режиме Config или в режиме Low-power. Формат регистра Метгу сfg приведен ниже (см. Рисунок 5.67).

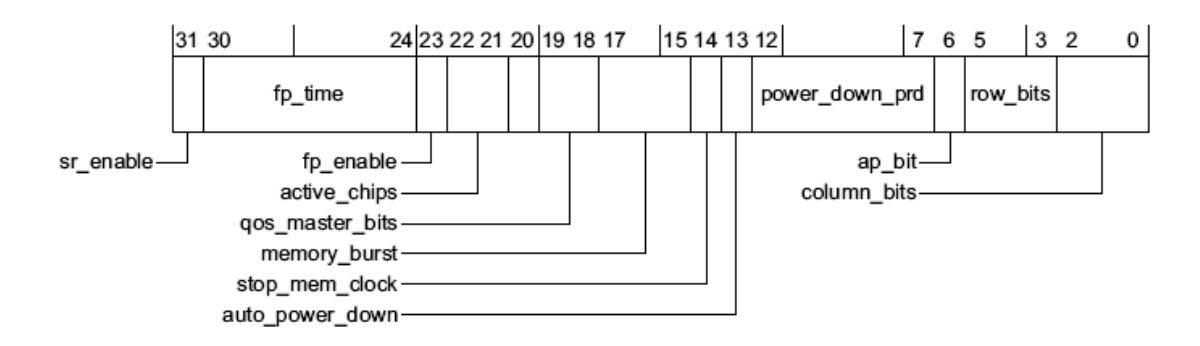

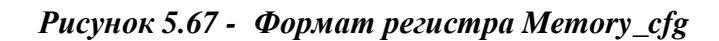

<span id="page-210-0"></span>31-й разряд sr enable - это разрешение перевода микросхемы в режим self refresh при выключении по таймауту. Используется совместно с полем fp enable:

0 - запрещен автоматический перевод в режим self refresh;

1 – разрешен автоматический перевод в режим self refresh;

Поле fp\_time (30-24 разряды) - время, выраженное в тактах синхросигнала SCLK, после которого будет выполнена команда precharge.

23-й разряд fp\_enable - разрешение выполнения команды precharge, если контроллер был неактивен в течение времени, заданного полем fp\_time.

0 - запрещено выполнение команды precharge;

1 - разрешено выполнение команды precharge;

Поле active\_chips (22-21 разряды) – в данное поле должно быть записано значение 0h

Поле **qos master bits** (20-18 разряды) – в данное поле должно быть записано значение 2h

Поле memory burst (17-15 разряды) – задает длину пакета данных при записи/чтении во внешнюю память SDRAM:

 $0h = 1$  слово:

 $1h = 2$  слова (рекомендуется);

 $2h = 4$  слова;

 $3h = 8$  слов;

 $4h = 16$  слов;

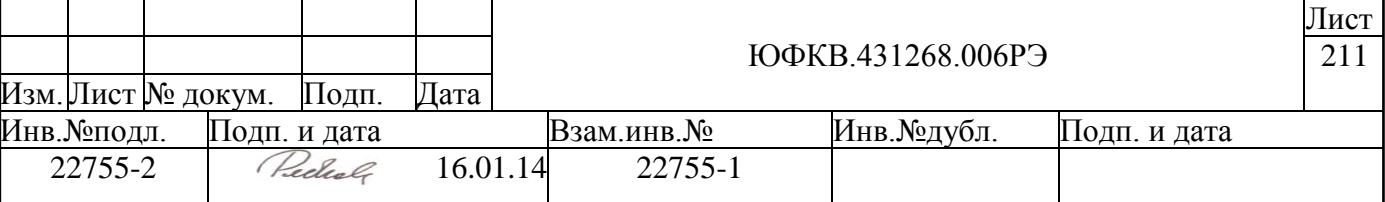

Также данное значение должно быть запрограммировано в регистр конфигурации микросхемы внешней памяти SDRAM.

14-й разряд stop mem clock разрешает/запрещает выдачу сигнала SCLK, когда нет обращений к внешней памяти SDRAM:

0 - сигнал SCLK выдается, если нет обращений к внешней памяти SDRAM;

1 - сигнал SCLK не выдается, если нет обращений к внешней памяти SDRAM.

13-й разряд auto power down разрешает/запрешает перевод внешней памяти SDRAM в режим пониженного энергопотребления, переводя сигнал SCKE в неактивное состояние:

0 - перевод в режим пониженного электропотребления запрещен;

1 - перевод в режим пониженного электропотребления разрешен;

Поле **power\_down\_prd** (12-7 разряды) - число тактов бездействия сигнала SCLK, после которого контроллер начнет перевод внешней памяти SDRAM в режим пониженного электропотребления (если auto\_power\_down=1). Значение данного поля должно быть больше трех.

6-й разряд **ap\_bit** определяет сигнал управления для команды auto-precharge:

 $0$  – для команды auto-precharge используется вывод A10;

1 - для команды auto-precharge используется вывод A8;

Поле row\_bits (5-3 разряды) – определяет число разрядов для формирования алреса строки:

- $0h = 11$  разрядов;
- $1h = 12$  разрядов;
- $2h = 13$  разрядов;
- $3h = 14$  разрядов;
- $4h = 15$  разрядов;
- $5h = 16$  разрядов;

Поле column bits  $(2-0)$  разряды) – определяет число разрядов для формирования адреса столбца:

- $h0 = 8$  разрядов;
- $1h = 9$  разрядов;
- $2h = 10$  разрядов;
- $3h = 11$  разрядов;
- $4h = 12$  разрядов;

Ограничения при программировании:

разряды sr enable и stop mem clock не должны быть в единице одновременно; разряды auto\_power\_down и stop\_mem\_clock не должны быть в единице одновременно.

## 5.18.4.5 Регистр периода регенерации (REFRESH) Refresh prd

Perистр refresh prd доступен для записи и чтения, определяет период регенерации памяти SDRAM. Запись в данный регистр или чтение возможно только в режиме Config или Low-power. Формат регистра refresh prd приведен ниже (см. Рисунок 5.68).

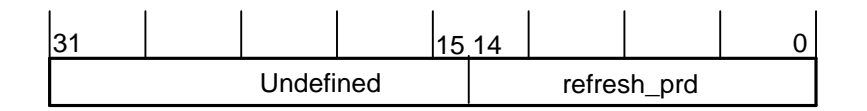

## Рисунок 5.68 - Формат регистра Refresh prd

<span id="page-211-0"></span>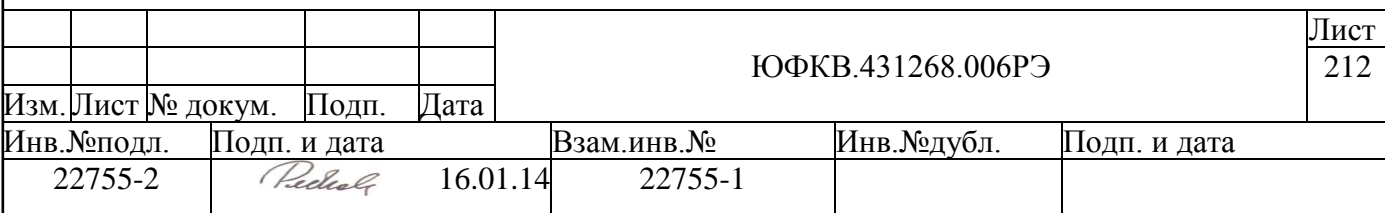

Поле **refresh\_prd** (14-0 разряды) определяет период регенерации памяти SDRAM, выраженный в тактах синхросигнала SCLK.

Разряды 31-15 при записи должны быть нулями, при чтении они могут находиться в любом состоянии.

## *5.18.4.6 Регистр задержки Сas\_latency*

Регистр **Cas\_latency** доступен для записи и чтения, содержит значения Cas Latency. Запись в данный регистр или чтение возможны только в режиме Config или Lowpower. Формат регистра **Cas\_latency** приведен ниже (см. [Рисунок 5.69\)](#page-212-0).

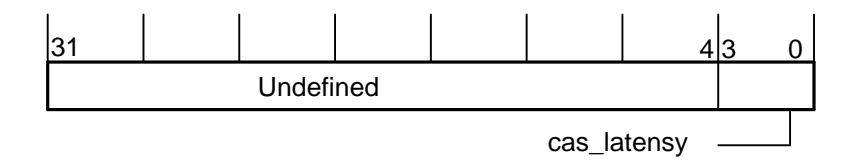

# *Рисунок 5.69 – Формат регистра Cas\_latency*

<span id="page-212-0"></span>Поле **cas\_latency** (3-0 разряды) должно содержать значение 5h, что соответствует значению cas\_latency = 2,5. Разряды 31-4 при записи должны быть нулями, при чтении они могут находиться в любом состоянии.

# *5.18.4.7 Регистр t\_dqss*

Регистр **t\_dqss** доступен для записи и чтения. Запись в данный регистр или чтение возможно только в режиме Config или Low-power. Формат регистра t\_dqss приведен ниже (см. [Рисунок 5.70\)](#page-212-1).

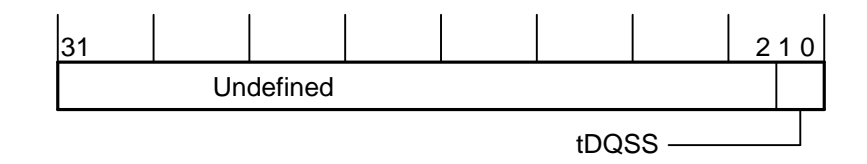

*Рисунок 5.70 - Формат регистра t\_dqss*

<span id="page-212-1"></span>Поле **tDQSS** (1-0 разряды) определяет параметр tDQSS, выраженный в тактах синхросигнала SCLK.

Разряды 31-2 при записи должны быть нулями, при чтении они могут находиться в любом состоянии.

# *5.18.4.8 Регистр t\_mrd*

.

Регистр t\_mrd доступен для записи и чтения. Запись в данный регистр или чтение возможно только в режиме Config или Low-power. Формат регистра t\_mrd приведен ниже (см. [Рисунок 5.71\)](#page-213-0).

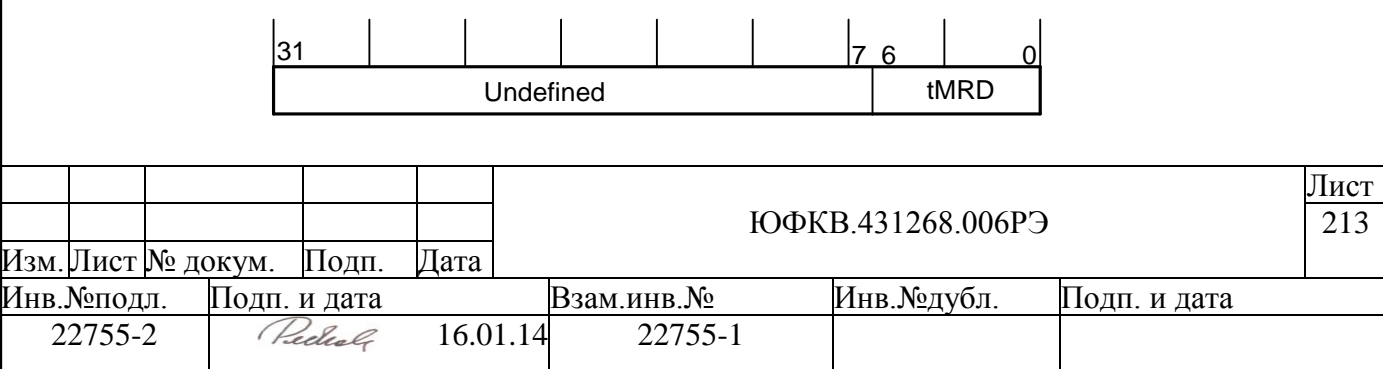

## *Рисунок 5.71 - Формат регистра t\_mrd*

<span id="page-213-0"></span>Поле **tMRD** (6-0 разряды) определяет параметр tMRD, выраженный в тактах синхросигнала SCLK.

Разряды 31-7 при записи должны быть нулями, при чтении они могут находиться в любом состоянии.

## *5.18.4.9 Регистр t\_ras*

Регистр **t\_ras** доступен для записи и чтения. Запись в данный регистр или чтение возможно только в режиме Config или Low-power. Формат регистра **t\_ras** приведен ниже (см. [Рисунок 5.72\)](#page-213-1).

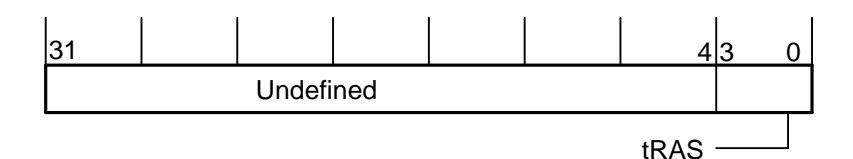

*Рисунок 5.72 – Формат регистра t\_ras*

<span id="page-213-1"></span>Поле **tRAS** (3-0 разряды) определяет параметр tRAS, выраженный в тактах синхросигнала SCLK.

Разряды 31-4 при записи должны быть нулями, при чтении они могут находиться в любом состоянии.

## *5.18.4.10 Регистр t\_rc*

Регистр t\_гс доступен для записи и чтения. Запись в данный регистр или чтение возможно только в режиме Config или Low-power. Формат регистра t\_rc приведен ниже (см. [Рисунок 5.73\)](#page-213-2)

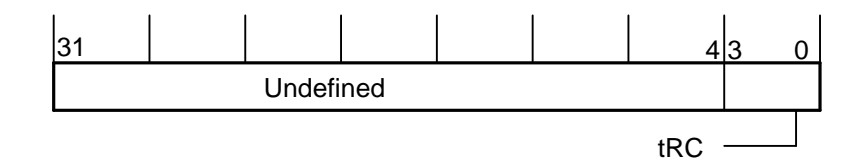

*Рисунок 5.73- Формат регистра t\_rc*

<span id="page-213-2"></span>Поле **tRC** (3-0 разряды) определяет параметр tRC, выраженный в тактах синхросигнала SCLK.

Разряды 31-4 при записи должны быть нулями, при чтении они могут находиться в любом состоянии.

# *5.18.4.11 Регистр t\_rcd*

Регистр t\_rcd доступен для записи и чтения. Запись в данный регистр или чтение возможно только в режиме Config или Low-power. Формат регистра t\_rcd приведен ниже (см. [Рисунок 5.74\)](#page-214-0).

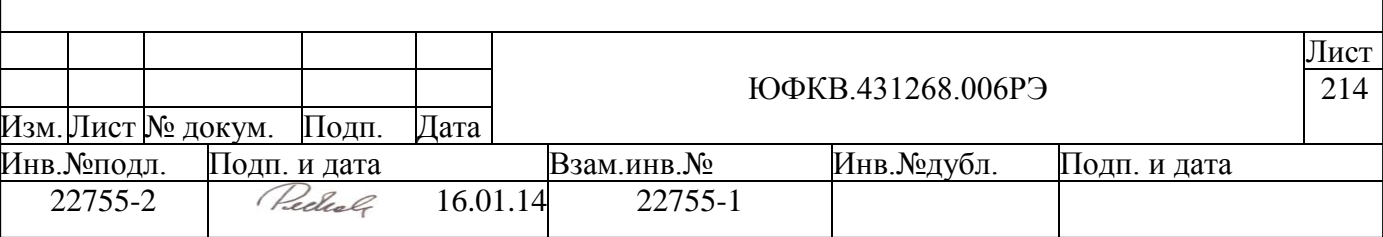

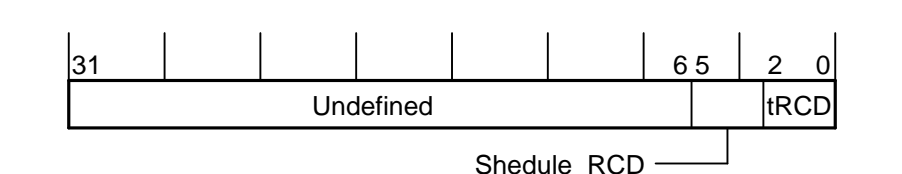

#### *Рисунок 5.74 – Формат регистра t\_rcd*

<span id="page-214-0"></span>Поле **tRCD** (2-0 разряды) определяет параметр tRCD, выраженный в тактах синхросигнала SCLK.

Поле Shedule\_RCD (5-3 разряды) должно иметь значение tRCD-3.

Разряды 31-6 при записи должны быть нулями, при чтении они могут находиться в любом состоянии.

## *5.18.4.12 Регистр t\_rfc*

Регистр t\_rfc доступен для записи и чтения. Запись в данный регистр или чтение возможно только в режиме Config или Low-power. Формат регистра t rfc приведен ниже (см. [Рисунок 5.75\)](#page-214-1).

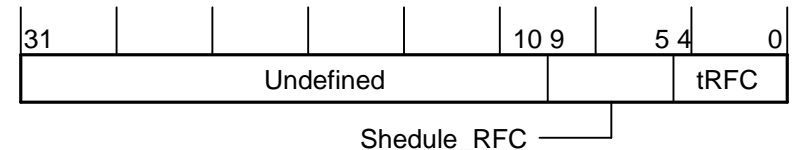

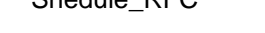

*Рисунок 5.75 - Формат регистра t\_rfc*

<span id="page-214-1"></span>Поле **tRFC** (4-0 разряды) определяет параметр tRFC, выраженный в тактах синхросигнала SCLK.

Поле **Shedule\_RFC** (9-5 разряды) должно иметь значение tRFC-3.

Разряды 31-10 при записи должны быть нулями, при чтении они могут находиться в любом состоянии.

## *5.18.4.13 Регистр t\_rp*

.

Регистр t\_rp доступен для записи и чтения. Запись в данный регистр или чтение возможно только в режиме Config или Low-power. Формат регистра t\_rp приведен ниже (см. [Рисунок 5.76\)](#page-214-2).

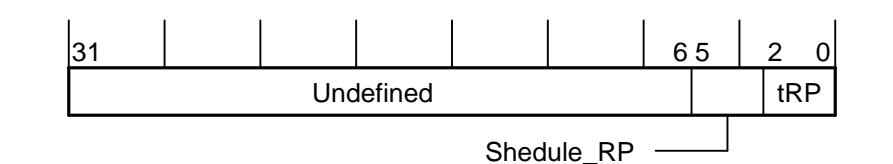

*Рисунок 5.76 - Формат регистра t\_rp*

<span id="page-214-2"></span>Поле **tRP** (2-0 разряды) определяет параметр tRP, выраженный в тактах синхросигнала SCLK.

Поле **Shedule\_RP** (5-3 разряды) должно иметь значение tRP-3.

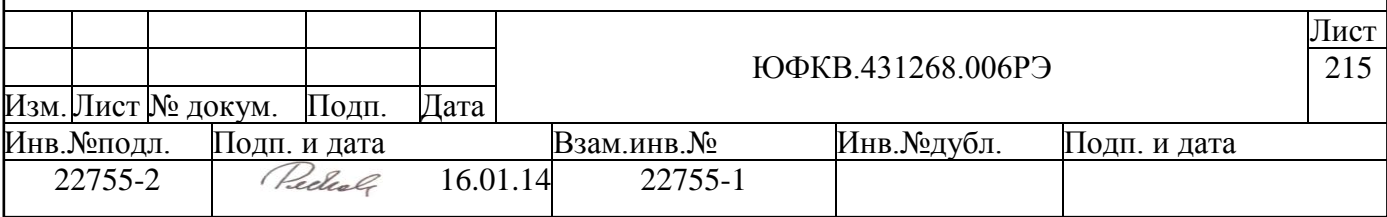

Разряды 31-6 при записи должны быть нулями, при чтении они могут находиться в любом состоянии.

# *5.18.4.14 Регистр t\_rrd*

Регистр t rrd доступен для записи и чтения. Запись в данный регистр или чтение возможно только в режиме Config или Low-power. Формат регистра  $t$  rrd приведен ниже (см. [Рисунок 5.77\)](#page-215-0).

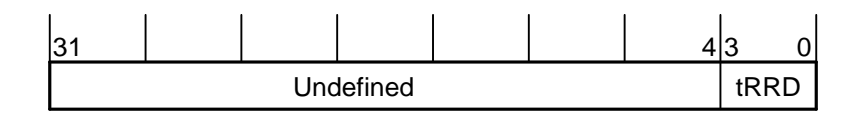

## *Рисунок 5.77 - Формат регистра t\_rrd*

<span id="page-215-0"></span>Поле **tRRD** (3-0 разряды) определяет параметр tRRD, выраженный в тактах синхросигнала SCLK.

Разряды 31-4 при записи должны быть нулями, при чтении они могут находиться в любом состоянии.

# *5.18.4.15 Регистр t\_wr*

Регистр t\_wr доступен для записи и чтения. Запись в данный регистр или чтение возможно только в режиме Config или Low-power. Формат регистра t\_wr приведен ниже (см. [Рисунок 5.78\)](#page-215-1).

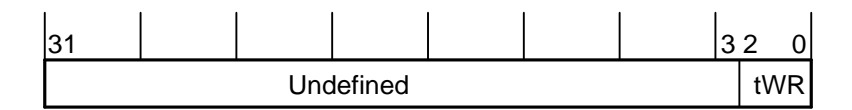

*Рисунок 5.78 - Формат регистра t\_wr*

<span id="page-215-1"></span>Поле **tWR** (2-0 разряды) определяет параметр tWR, выраженный в тактах синхросигнала SCLK.

Разряды 31-3 при записи должны быть нулями, при чтении они могут находиться в любом состоянии.

# *5.18.4.16 Регистр t\_wtr*

Регистр t\_wtr доступен для записи и чтения. Запись в данный регистр или чтение возможно только в режиме Config или Low-power. Формат регистра t\_wtr приведен ниже (см. [Рисунок 5.79\)](#page-215-2).

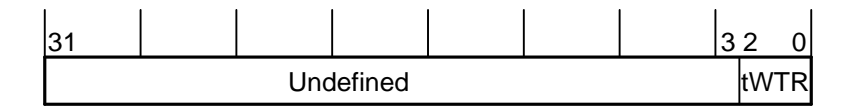

*Рисунок 5.79 - Формат регистра t\_wtr*

<span id="page-215-2"></span>Поле **tWTR** (2-0 разряды) определяет параметр tWTR, выраженный в тактах синхросигнала SCLK.

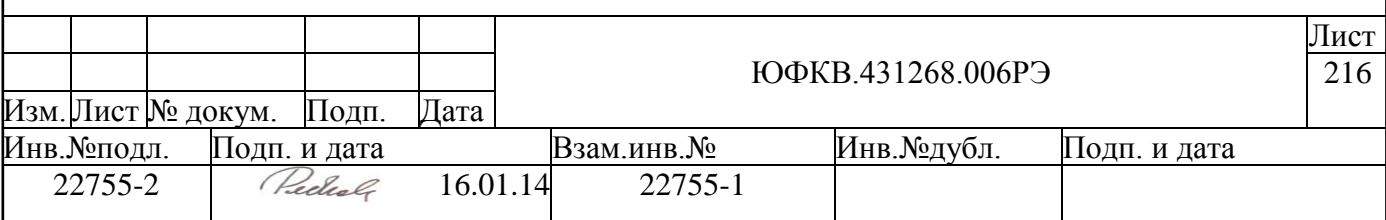
Разряды 31-3 при записи должны быть нулями, при чтении они могут находиться в любом состоянии.

# *5.18.4.17 Регистр t\_xp*

Регистр t\_xp доступен для записи и чтения. Запись в данный регистр или чтение возможно только в режиме Config или Low-power. Формат регистра t\_xp приведен ниже (см. [Рисунок 5.80\)](#page-216-0).

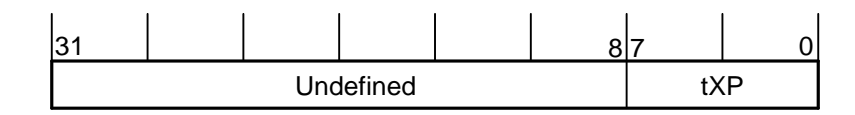

# *Рисунок 5.80 - Формат регистра t\_xp*

<span id="page-216-0"></span>Поле **tXP** (7-0 разряды) определяет параметр tXP, выраженный в тактах синхросигнала SCLK.

Разряды 31-8 при записи должны быть нулями, при чтении они могут находиться в любом состоянии.

# *5.18.4.18 Регистр t\_xsr*

Регистр t xsr доступен для записи и чтения. Запись в данный регистр или чтение возможно только в режиме Config или Low-power. Формат регистра t\_xsr приведен ниже (см. [Рисунок 5.81\)](#page-216-1).

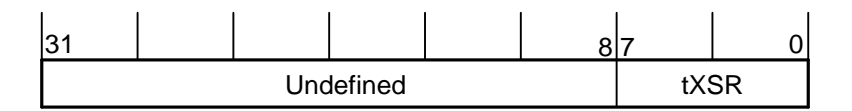

*Рисунок 5.81 - Формат регистра t\_xsr*

<span id="page-216-1"></span>Поле **tXSR** (7-0 разряды) определяет параметр tXSR, выраженный в тактах синхросигнала SCLK.

Разряды 31-8 при записи должны быть нулями, при чтении они могут находиться в любом состоянии

# *5.18.4.19 Регистр t\_esr*

Регистр t\_esr доступен для записи и чтения. Запись в данный регистр или чтение возможно только в режиме Config или Low-power. Формат регистра t\_esr приведен ниже (см. [Рисунок 5.82\)](#page-216-2).

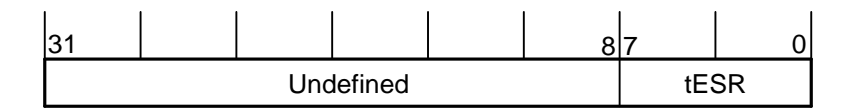

*Рисунок 5.82 - Формат регистра t\_esr*

<span id="page-216-2"></span>Поле **tESR** (7-0 разряды) определяет параметр tESR, выраженный в тактах синхросигнала SCLK.

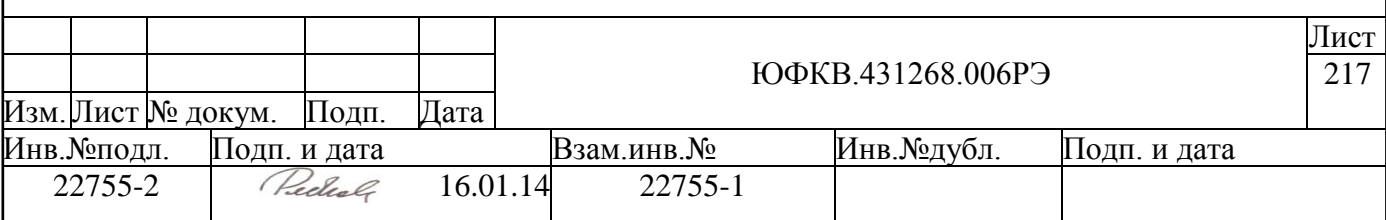

Разряды 31-8 при записи должны быть нулями, при чтении они могут находиться в любом состоянии.

# *5.18.4.20 Регистр memory\_cfg3*

.

Регистр **memory\_cfg3** доступен для записи и чтения. Формат регистра **memory** cfg3 приведен ниже (см. [Рисунок 5.83\)](#page-217-0).

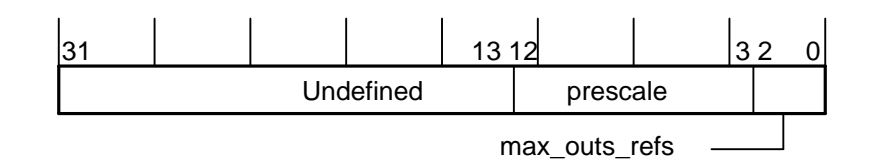

*Рисунок 5.83 - Формат регистра memory\_cfg3*

<span id="page-217-0"></span>Разряды 31-13 при записи должны быть нулями, при чтении они могут находиться в любом состоянии.

Поле **prescale** (12-3 разряды) определяет таймаут при выключении вместе с полем **power\_down\_prd** регистра **memory\_cfg**.

Поле **max\_outs\_refs** (2-0 разряды) определяет максимальное количество ожидающих выполнения команд refresh.

# *5.18.4.21 Регистр chip \_0\_cfg*

Регистр chip 0 сfg доступен для записи и чтения, он задает формат декодирования адреса. Запись в данный регистр или чтение возможно только в режиме Config или Low-power. Формат регистра chip  $\angle 0$  cfg приведен ниже (см. [Рисунок 5.84\)](#page-217-1).

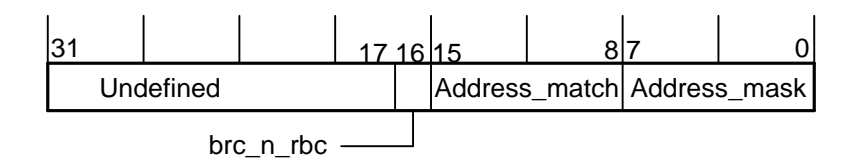

# *Рисунок* 5.84 *- Формат регистра chip*  $\theta$  *cfg*

<span id="page-217-1"></span>Поле **Address\_match** (15-8 разряды) сравнивается со старшими разрядами адреса AXI[31:24] при обращении к памяти. Если разряды совпадают, то происходит запись/чтение во внешнюю SDRAM память.

Поле **Address\_mask** (7-0 разряды) служит маской для старших разрядов адреса AXI[31:24] при сравнении поля Address\_match:

1 – данный разряд используется при сравнении адреса и поля Address\_match;

0 – данный разряд не используется при сравнении адреса и поля Address match;

16-й разряд **brc\_n\_rbc** определяет правило декодирования (формирования) адреса строки, столбца и номера банка внешней памяти из адреса AXI[31:0]:

0 – адрес AXI[31:0] декодируется как строка, банк, столбец;

1 – адрес AXI[31:0] декодируется как банк, строка, столбец;

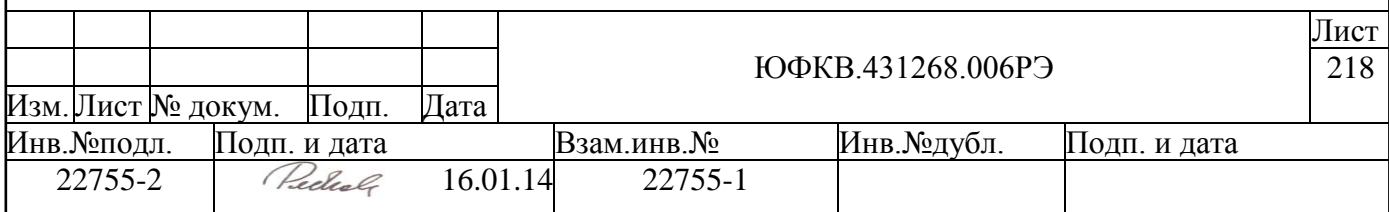

Разряды 31-17 при записи должны быть нулями, при чтении они могут находиться в любом состоянии.

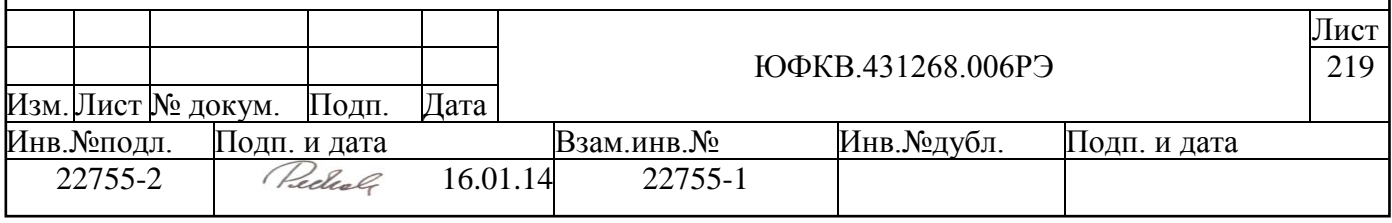

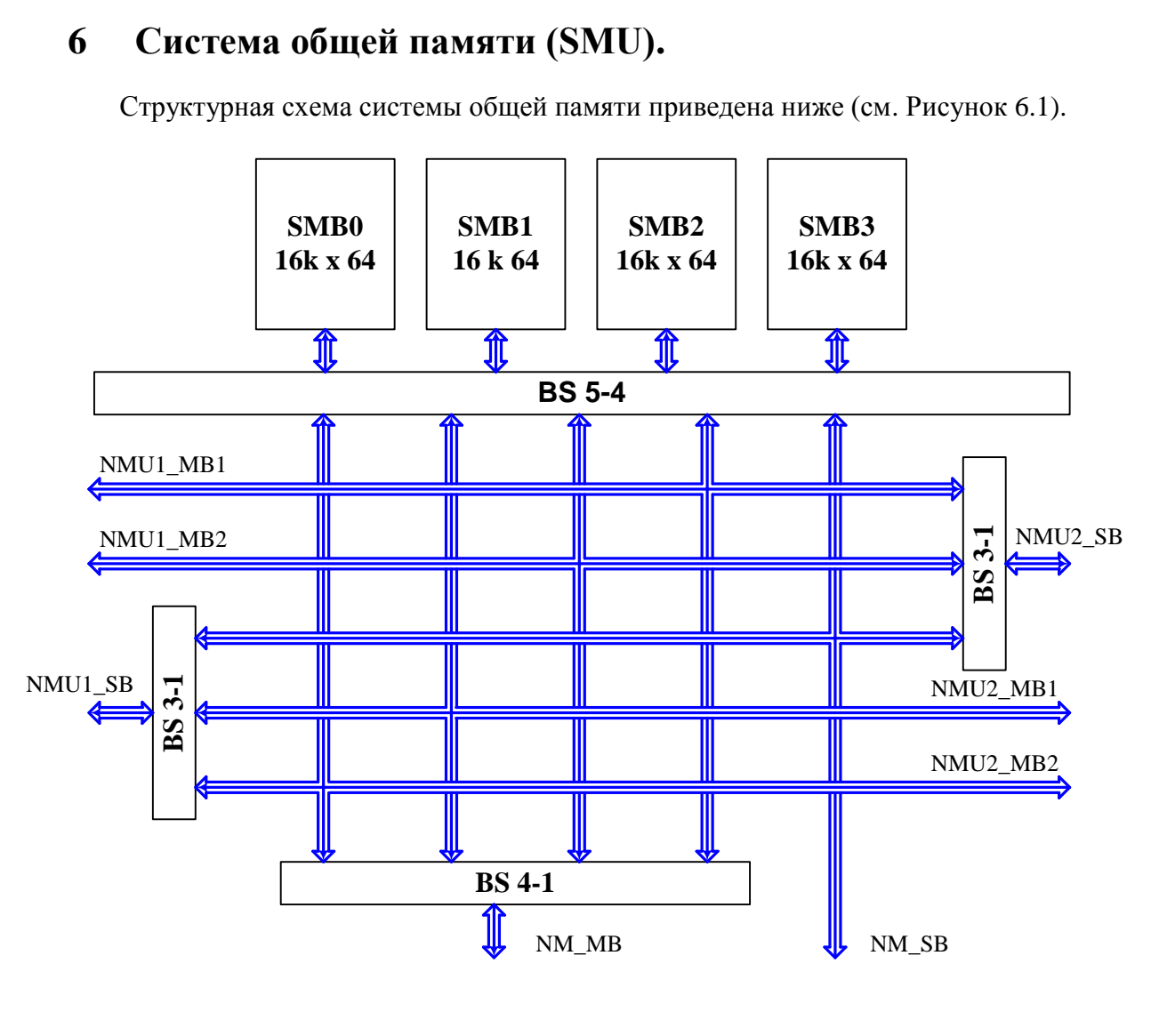

*Рисунок 6.1- Структурная схема системы общей памяти (SMU).*

<span id="page-219-0"></span>Система общей памяти работает на частоте до 328 МГц и содержит следующие функциональные узлы:

**BS (Bus Switch)** – шинный коммутатор.

**SMB (Shared Memory Bank)** – банк памяти объёмом  $16K \times 64$ , который может адресоваться до 32- или 64-разрядного слова.

Все функциональные узлы системы общей памяти соединяются шинами, обозначенными на рисунке одним синим цветом, поскольку все они 64-разрядные и позволяют производить обмен данными на частоте до 328 МГц. Если на один приемник претендует несколько источников, то приоритет определяется следующим образом:

- **NM\_SB** имеет наивысший приоритет:
- **NMU1\_MB2** приоритетнее **NMU1\_MB1**;
- **NMU2 MB2** приоритетнее **NMU2 MB1**:
- Приоритет между запросами **NMU1\_MBx** и **NMU2\_MBx** определяется регистром NMUCTRL в системном контроллере (**ARMSC**) системы **ARMU**. После системного сброса запросы от процессорной системы **NMU2** приоритетнее запросов от процессорной системы **NMU1**.

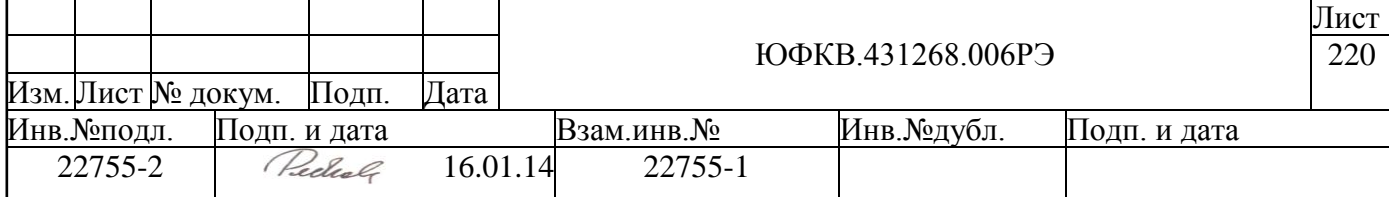

# <span id="page-220-1"></span>**7 Блок интервальных таймеров (ITU).**

Блок интервальных таймеров (**ITU**) предназначен для формирования временных интервалов (основного и дополнительного) и импульсов с заданной задержкой и длительностью (программируемый генератор импульсов). Блок **ITU** работает на частоте до 328 МГц

# **7.1 Принцип работы блока ITU.**

Структурная схема блока интервальных таймеров приведена ниже (см. [Рисунок](#page-220-0)  [7.1\)](#page-220-0).

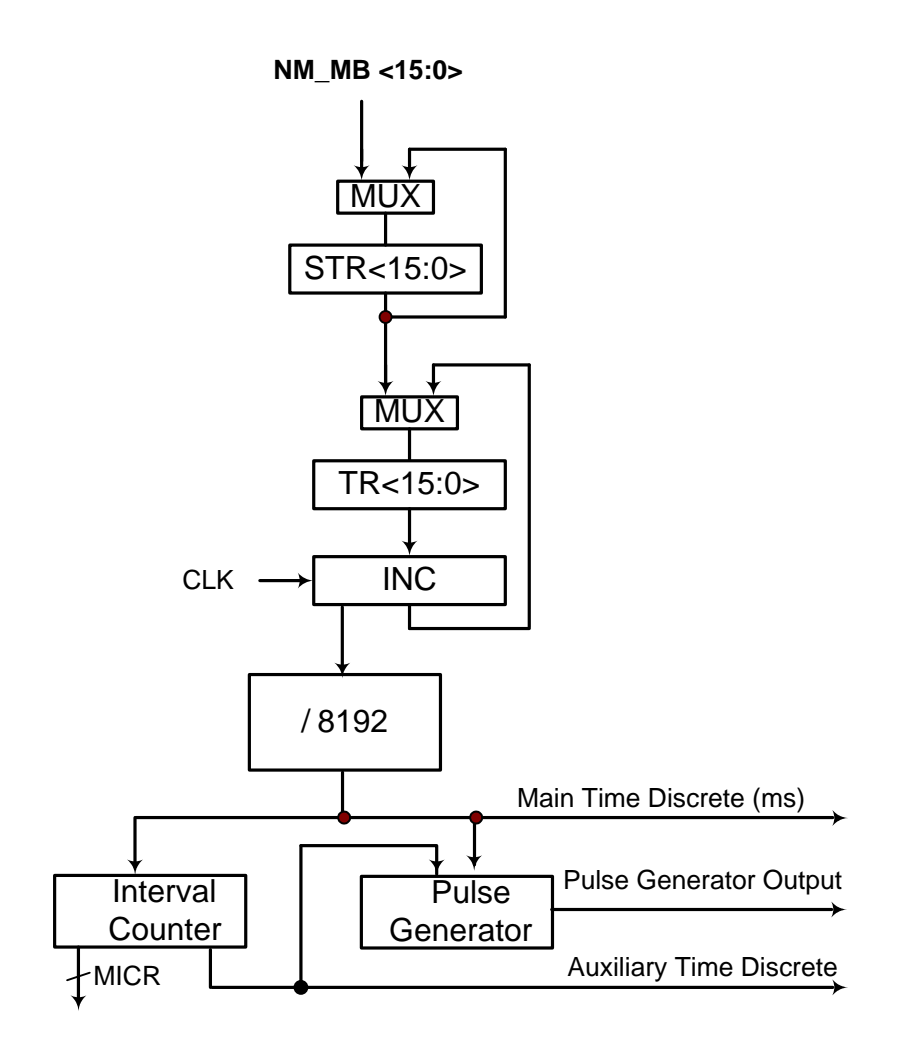

*Рисунок 7.1 – Структурная схема блока интервальных таймеров.*

<span id="page-220-0"></span>Величина временного интервала программно задается в 16-разрядном теневом регистре **STR** в дополнительном коде. Каждый процессорный такт содержимое рабочего регистра **TR** инкрементируется, когда значение **TR** достигнет нулевое значение, выдается импульс на делитель (**/8192**) и происходит перезапись значения из регистра **STR** в регистр **TR**.

**/8192** – делитель, предназначенный для деления частоты поступающих на него импульсов в 8192 раза. На выходе делителя формируется основной временной интер-

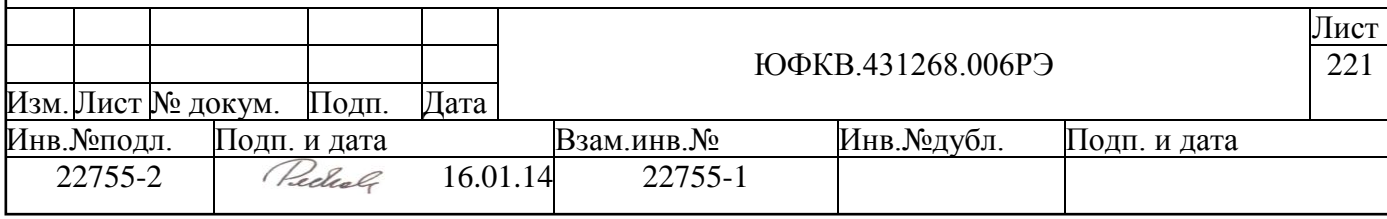

вал (Main Time Discrete). Таким образом, период основного временного интервала может задаваться в пределах от 8192 до 536870912 тактов тактового сигнала с шагом в 8192 тактов тактового сигнала.

Сигнал основного интервала времени подается на интервальный счетчик Interval Counter. Структурная схема интервального счетчика представлена на рисунке ниже (см. Рисунок 7.2).

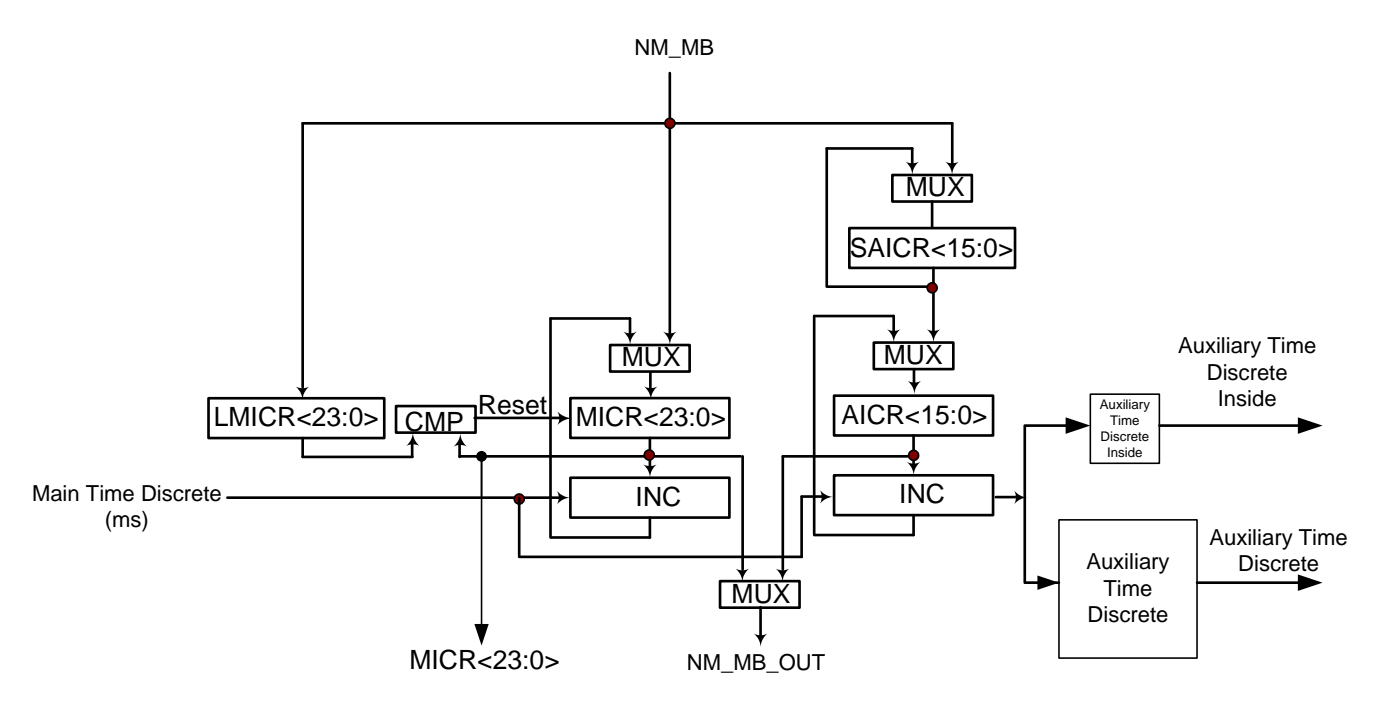

Рисунок 7.2 – Структурная схема интервального счетчика.

<span id="page-221-0"></span>Интервальный счетчик состоит из основного и вспомогательного. Основной счетчик осуществляет циклический счет основных временных интервалов. Его регистр **MICR (Main Interval Count Register)** доступен программисту по чтению и по записи. Содержимое регистра MICR также записывается в заголовок пакета данных при изменении состояния вывода Main Time Discrete (ms) во время работы каналов ПДП "DSPPU - память". По сигналу системного сброса счетчик принимает значение 000000h. Другой программно-доступный регистр - LMICR (Last Main Interval Count **Register**) – служит для обнуления **MICR** при достижении им заданного значения. После системного сброса содержимое LMICR равно всем единицам (FFFFFFh), и данное значение не влияет на работу **MICR**.

Дополнительный счетчик осуществляет формирование дополнительного временного интервала - Auxiliary Time Discrete для вторичной обработки информации. Счётчик содержит программно доступные регистры: на запись - теневой **SAICR (Sha**dow Auxiliary Interval Count Register), на чтение – рабочий регистр AICR (Auxiliary Interval Count Register). Каждый основной интервал времени содержимое рабочего регистра AICR инкрементируется, когда значение AICR достигнет нулевое значение, формируется однотактовый импульс Auxiliary Time Discrete для подачи на программируемый генератор импульсов и 16-тактовый для подачи на внешний вывод микросхемы ITO.

Для синхронизации нескольких микросхем по положительному фронту внешнего сигнала ITSTROB текущее состояние делителя (13 разрядов), регистра TR (16 разрядов) и регистра MICR (24 разряда) записываются в регистр SPECR, который про-

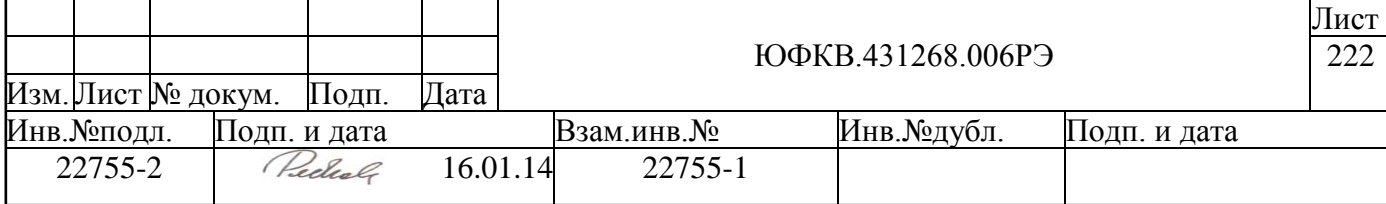

граммно антупен по чтению. Кроме того, в этот момент взводится бит **F** в регистре **CR (Condition Register),** который программно доступен на чтение и обнуляется после чтения регистра **SPECR**.

Сигналы основного и дополнительного интервалов времени поступают также на программируемый генератор импульсов. Основное назначение программируемого генератора импульсов заключается в формировании импульса заданной длительности, фронт которого с высокой точностью синхронизован с эталонной шкалой времени. Структурная схема генератора представлена ниже (см. [Рисунок 7.3\)](#page-222-0). Значение программно доступного регистра **SELR** определяет, какой сигнал будет использоваться для запуска генератора (основной или дополнительный временной интервал).

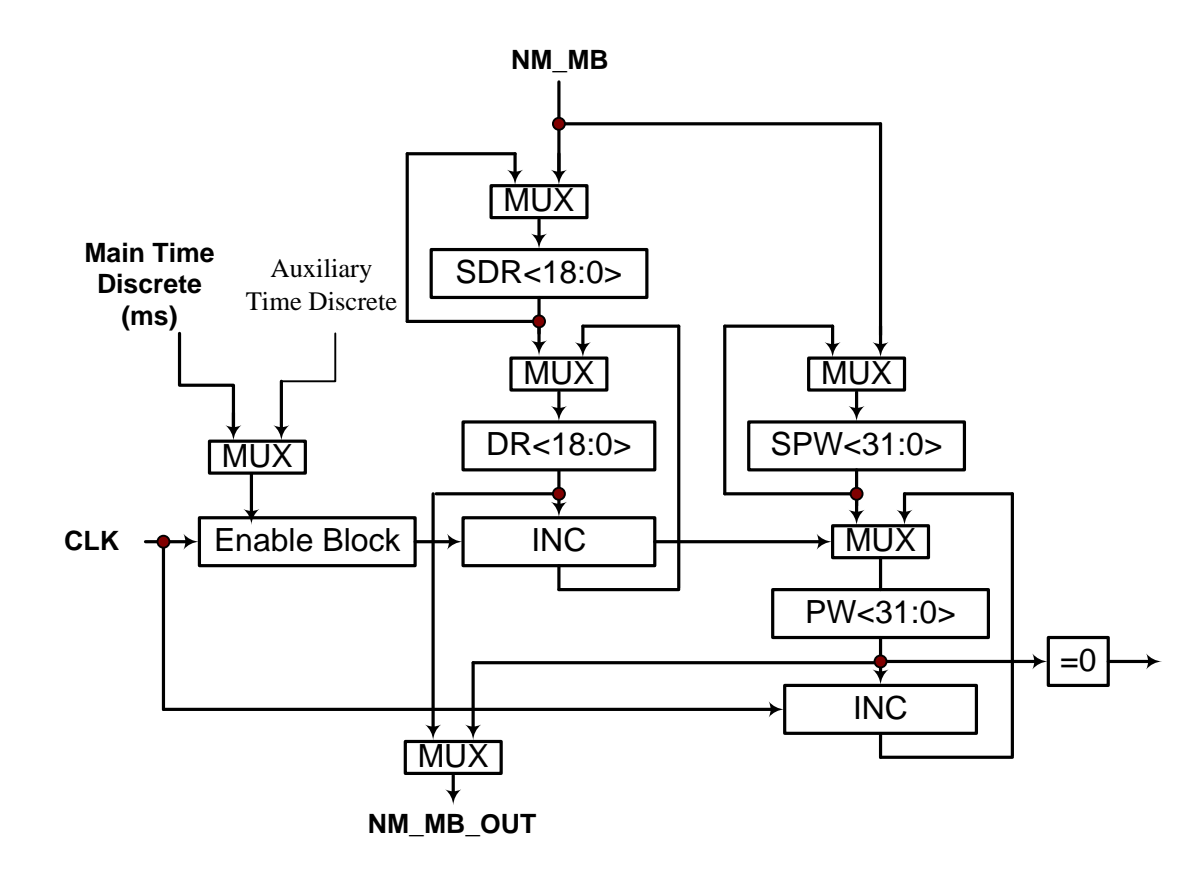

*Рисунок 7.3- Структурная схема программируемого генератора импульсов.*

<span id="page-222-0"></span>Для выдачи указанного импульса в программно-доступный регистр **SDR (Shadow Delay Register)** записывается величина задержки в дополнительном коде. Задержка может варьироваться в пределах от одного периода тактового сигнала (код 7FFFFh) до 524288 периодов тактового сигнала (код 00000h). После запуска генератора содержимое теневого регистра **SDR** переписывается в регистр **DR**, после чего значение регистра **DR** инкрементируется с частотой тактового сигнала до тех пор, пока **DR** не обнулится. После этого запускается схема формирования импульса заданной длительности. В еѐ состав входят программно доступные регистры: на запись – теневой **SPW (Shadow Pulse Width)**, на чтение – рабочий регистр **PW (Pulse Width)**. Для формирования импульса нужной длительности в регистр **SPW** записывается величина длительности в дополнительном коде.После запуска схемы формирования импульса заданной длительности содержимое **SPW** переписывается в **PW**, и **PW** инкрементируется с частотой тактового сигнала до тех пор, пока не сформируется перенос из старшего разряда, и после этого **PW** не обнулится. Схема формирования импульса заданной длитель-

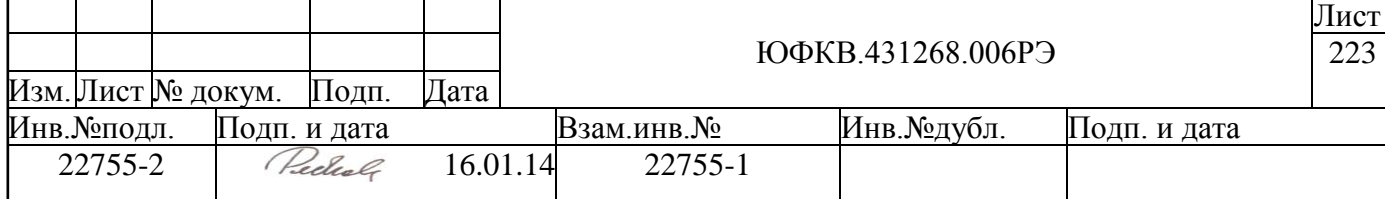

ности формирует на выходе программируемого генератора импульс до тех пор, пока содержимое **PW** не равно нулю. Выход программируемого генератора импульсов поступает на вывод микросхемы **IT\_1SO**.

Чтобы повторно сформировать импульс, необходимо осуществить запись в регистр **SDR**. Запись можно производить сразу после запуска генератора.

Сигналы основного, дополнительно временных интервалов и импульса заданной длительности подаются на входы контроллеров внешних прерываний процессорных систем **NMU1**, **NMU2** и **ARMU**.

# **7.2 Конфигурационные регистры блока ITU.**

Управление блоком **ITU** может осуществляться процессорной системой **NMU1** или **NMU2**. Чтение и запись конфигурационных регистров блока **ITU** производится скалярными командами ввода/вывода и равносильно чтению и записи в определенные ячейки памяти. Адреса регистров блока **ITU** для процессорной системы **NMU1** и **NMU2** совпадают и приведены ниже в таблице [\(Таблица 7.1\)](#page-223-0).

<span id="page-223-0"></span>*Таблица 7.1 – Адреса регистров блока ITU в адресном пространстве NMU1 и NMU2.*

|        | Источник        | Адрес вектор | Регистр доступен на |        |
|--------|-----------------|--------------|---------------------|--------|
|        |                 | hex          | Чтение              | Запись |
| 1      | <b>STR</b>      | 4004 0000    |                     | $^{+}$ |
| 2      | <b>SAICR</b>    | 4004 0002    |                     | $+$    |
| 3      | <b>AICR</b>     | 4004 0004    | $^{+}$              |        |
| 4      | <b>LMICR</b>    | 4004 0006    |                     | $+$    |
| 5      | <b>MICR</b>     | 4004 0008    | $+$                 | $^{+}$ |
| 6      | SPECR_LO        | 4004_000A    | $^{+}$              |        |
| $\tau$ | <b>SPECR HI</b> | 4004 000C    | $^{+}$              |        |
| 8      | <b>CR</b>       | 4004 000E    | $+$                 |        |
| 9      | <b>SDR</b>      | 4004 0010    |                     | $^{+}$ |
| 10     | DR              | 4004 0010    | $+$                 |        |
| 11     | <b>SPW</b>      | 4004 0012    |                     | $^{+}$ |
| 12     | <b>PW</b>       | 4004 0012    | $+$                 |        |
| 13     | <b>SELR</b>     | 4004 0016    |                     | $^{+}$ |

Регистр **STR** доступен на запись. Формат регистра приведен ниже (см. [Рисунок](#page-223-1)  [7.4\)](#page-223-1).

|     |  |  | 5 4 3 2 1 0 |  |  |  |  |  |  |  |  |  | 1 1 1 1 1 1 9 8 7 6 5 4 3 2 1 |  |  |
|-----|--|--|-------------|--|--|--|--|--|--|--|--|--|-------------------------------|--|--|
| Tms |  |  |             |  |  |  |  |  |  |  |  |  |                               |  |  |

*Рисунок 7.4 – Формат регистра STR.*

<span id="page-223-1"></span>Поле **Tms** (15-0 разряды) определяет период основного временного интервала. После системного сброса Tms = FFD8h, что соответствует периоду основного временного интервала 327680 тактам тактового сигнала.

Регистры **SAICR** и **AICR** – теневой и рабочий регистры, определяющие период дополнительного временного интервала. Регистр **SAICR** доступен на запись, регистр **AICR** доступен на чтение. Формат регистров приведен ниже (см. [Рисунок 7.5\)](#page-224-0).

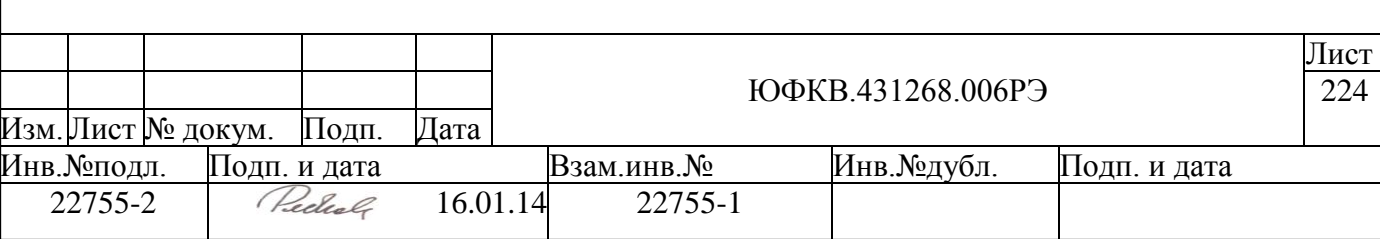

### 1 1 1 1 1 1 9 8 7 6 5 4 3 2 1 0 5 4 3 2 1 0 **Taux**

## *Рисунок 7.5 – Формат регистров SAICR и AICR.*

<span id="page-224-0"></span>Поле **Taux** (15-0 разряды) определяет период дополнительного временного интервала. Период дополнительного временного интервала может задаваться в пределах от 1 до 65536 периодов основного временного интервала.

**Taux** = FFFFh – период дополнительного временного интервала 1 период основного;

**Taux** = FFFEh – период дополнительного временного интервала 2 периода основного;

…

**Taux** = 0000h – период дополнительного временного интервала 65536 периодов основного;

После системного сброса значение поля Taux принимает значение FF9Ch, что соответствует периоду дополнительного временного интервала равного 100 периодам основного веременного интервала.

Регистр **MICR** – 24-х разрядный счетчик основных временных интервалов, доступен на запись и чтение. Регистр содержит номер основного временного интервала. После системного сброса значение регистра равно нулю.

Регистр **LMICR** – 24-х разрядный регистр, определяющий сброс регистра **MICR,** доступен на запись. После системного сброса значение регистра имеет значение FFFFFFh.

Регистр **SPECR** состоит из двух частей старшей **SPECR\_HI** и младшей **SPECR\_LO**. Обе части доступны на чтение. Формат регистров SPECR\_HI и SPECR<sub>LO приведен ниже (см. [Рисунок 7.6](#page-224-1) [Рисунок 7.7\)](#page-224-2)</sub>

3 3 2 2 2 2 2 2 2 2 2 2 1 1 1 1 1 1 1 1 1 1 9 8 7 6 5 4 3 2 1 0 1 0 9 8 7 6 5 4 3 2 1 0 9 8 7 6 5 4 3 2 1 0 0 0 0 0 0 0 0 0 0 0 0 0 0 0 0 0 m

<span id="page-224-1"></span>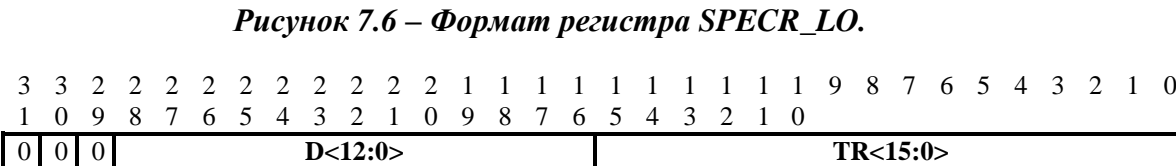

### *Рисунок 7.7 – Формат регистра SPECR\_HI.*

<span id="page-224-2"></span>Поле **MICR** содержит значение регистра **MICR** в момент в момент прихода положительного фронта сигнала **ITSTROB**.

Поле **TR<15:0>** содержит значение регистра **TR** в момент в момент прихода положительного фронта сигнала **ITSTROB**.

Поле **D<12:0>** содержит значение счетчика делителя в момент прихода положительного фронта сигнала **ITSTROB**.

Регистр состояния **CR (Condition Register)** доступен на чтение. Формат регистра приведен ниже (см. [Рисунок 7.8\)](#page-225-0).

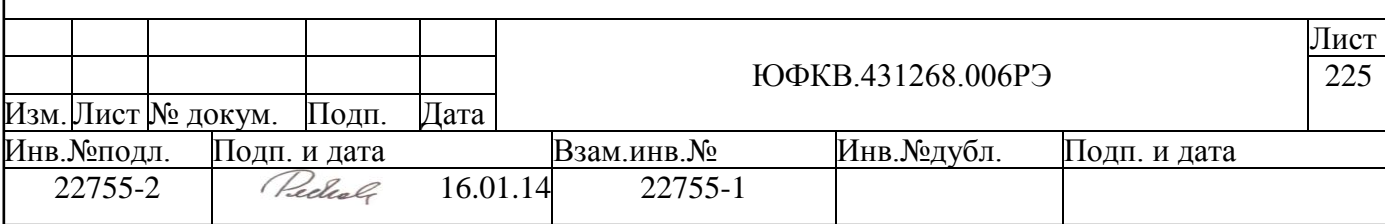

#### *Рисунок 7.8 – Формат регистра CR.*

<span id="page-225-0"></span>Бит **F** (0-й разряд) показывает, что производилась синхронизация с помощью сигнала **ITSTROB**. Бит устанавливается, когда приходит положительный фронт **ITSTROB**. Сброс происходит после чтения регистра **SPECR\_HI** или **SPECR\_LO**.

Бит **w** (1-й разряд) информирует о работе программируемого генератора импульсов. Бит устанавливается, когда происходит запись в регистр **SDR**, показывая, что генератор будет формировать импульс после прихода сигнала запуска. Сброс бита происходит после прихода запускающего импульса, показывая, что может быть произведена запись регистра **SDR** для следующего импульса.

Регистр **SELR** определяет, по какому сигналу будет запускаться программируемый генератор импульсов. Регистр доступен на запись. Формат регистра **SELR** приведен ниже (см. [Рисунок 7.9\)](#page-225-1).

<span id="page-225-1"></span>3 3 2 2 2 2 2 2 2 2 2 2 1 1 1 1 1 1 1 1 1 1 9 8 7 6 5 4 3 2 1 0 1 0 9 8 7 6 5 4 3 2 1 0 9 8 7 6 5 4 3 2 1 0 Зарезервировано Sapes S

#### *Рисунок 7.9 – Формат регистра SELR.*

Поле **S**:

0 – запускающий сигнал – сигнал основного временного интервала.

1 – запускающий сигнал – сигнал дополнительного временного интервала.

Регистры **SDR** и **DR** – теневой и рабочий регистры, определяющие задержку перед выдачей импульса программируемым генератором импульсов. Регистр **SDR** доступен на запись, регистр **DR** доступен на чтение. Формат регистров приведен ниже (см. [Рисунок 7.10\)](#page-225-2).

> 1 1 1 1 1 1 1 1 1 9 8 7 6 5 4 3 2 1 0 8 7 6 5 4 3 2 1 0 **Tdelay**

### *Рисунок 7.10 – Формат регистров SDR и DR.*

Поле **Tdelay** (15-0 разряды) определяет время задержки.

<span id="page-225-2"></span>Регистры **SPW** и **PW** – теневой и рабочий регистры, определяющие длительность импульса программируемым генератором импульсов. Регистр **SPW** доступен на запись, регистр **PW** доступен на чтение. Формат регистров приведен ниже (см. [Рису](#page-225-3)[нок 7.11\)](#page-225-3).

3 3 2 2 2 2 2 2 2 2 2 2 1 1 1 1 1 1 1 1 1 1 9 8 7 6 5 4 3 2 1 0 1 0 9 8 7 6 5 4 3 2 1 0 9 8 7 6 5 4 3 2 1 0 **Tl**

<span id="page-225-3"></span>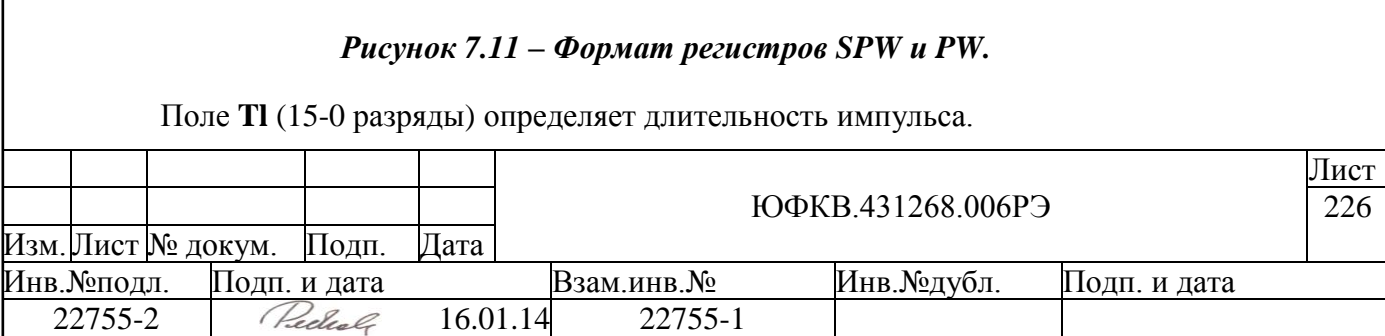

# <span id="page-226-1"></span>**8 Контроллер ПДП (DMAC)**

Контроллер ПДП (**DMAC**) обеспечивает обмен между памятью и блоком **DSPPU** и обмен память – память. Обмен осуществляется 64-х разрядными словами. Контроллер управляется процессорными системами **NMU1** и **NMU2**.

# **8.1 Принцип работы блока DMAC.**

Структурная схема контроллера ПДП приведена ниже (см. [Рисунок 8.1\)](#page-226-0).

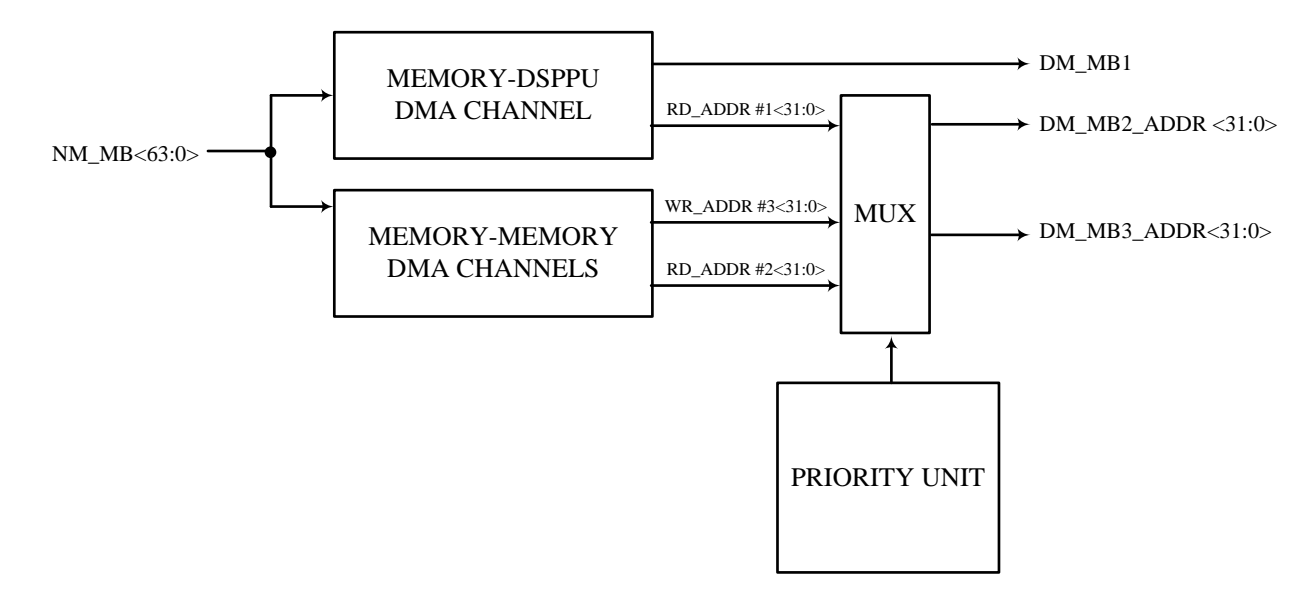

### *Рисунок 8.1- Структурная схема контроллера ПДП.*

<span id="page-226-0"></span>Контроллер ПДП работает на частоте до 328 МГц. Он содержит следующие функциональные узлы:

**MEMORY** – **DSPPU DMA CHANNEL** – канал ПДП, обеспечивающий подкачку данных из памяти в блок **DSPPU**. Более подробно работа канала будет описана ниже.

**MEMORY-MEMORY DMA CHANNELS** – 2 канала ПДП типа «память – память». Более подробно работа каналов будет описана ниже.

**PRIORITY UNIT** – блок приоритетов. Обеспечивает арбитраж при попытке обратиться на одну и ту же шину нескольких каналов ПДП. Наибольший приоритет имеет канал **MEMORY** – **DSPPU,** затем идут каналы **MEMORY-MEMORY**. При обращении на одну и ту же шину каналов **MEMORY-MEMORY** происходит их чередование, т.е. в одном такте выдается на шину адрес чтения, а в следующем адрес записи.

# **8.1.1 Каналы ПДП "память – память" (MEMORY-MEMORY DMA CHANNELS)**

Структурная схема каналов ПДП "память – память" приведена ниже (см. [Рису](#page-227-0)[нок 8.2\)](#page-227-0).

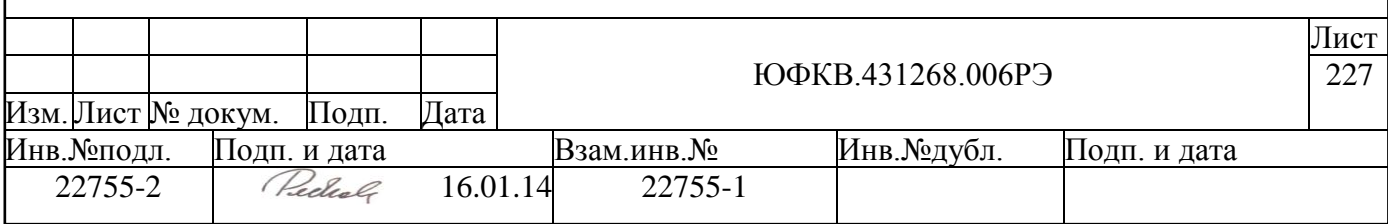

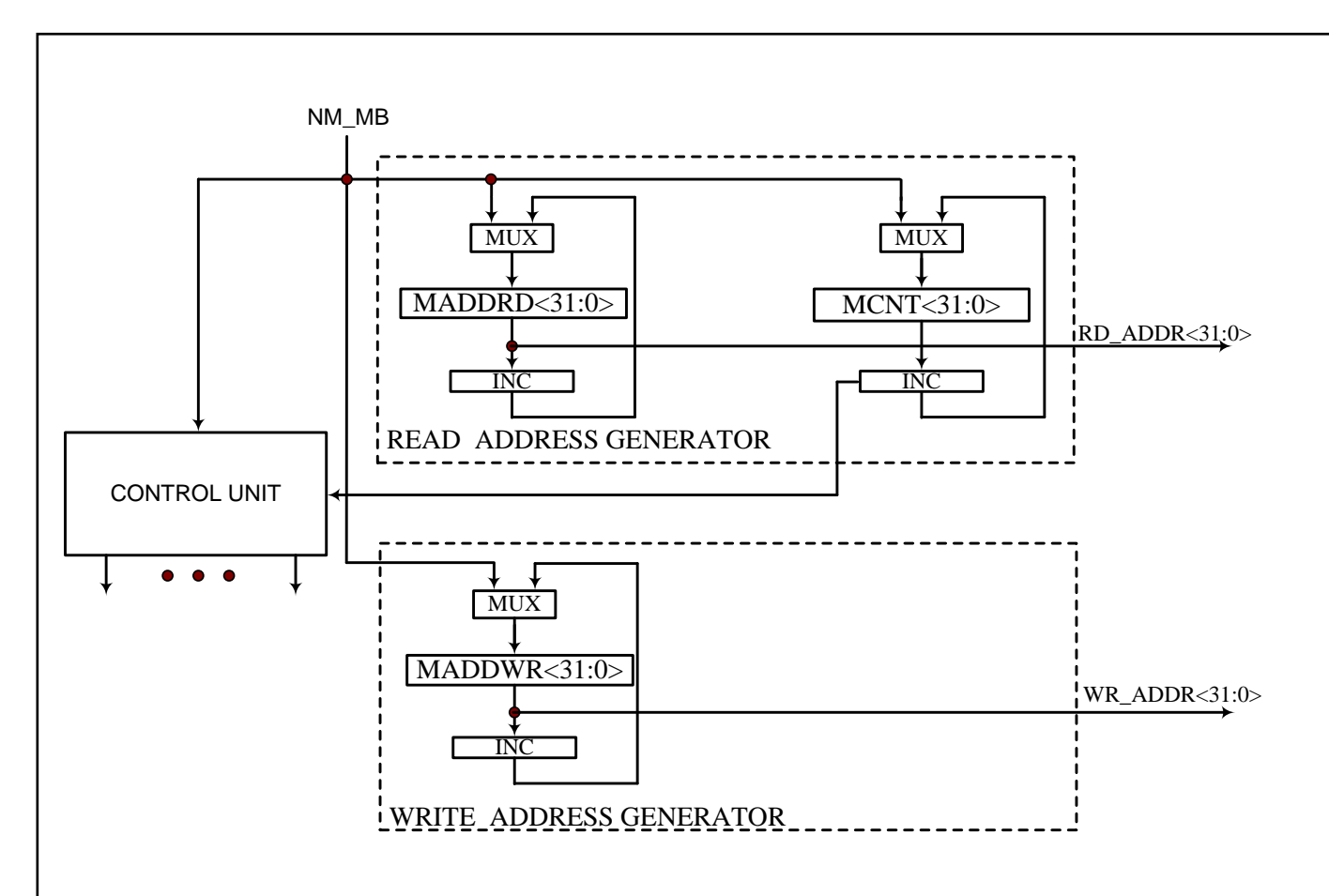

Рисунок 8.2 - Структурная схема каналов ПДП "память - память".

Каналы ПДП "память - память" содержат следующие функциональные узлы:

<span id="page-227-0"></span>**READ ADDRESS GENERATOR** - генератор адреса для канала ПДП чтения из памяти. Он содержит следующие программно доступные на запись регистры: **MADDRD** – регистр текущего адреса, который после запуска каналов ПДП формирует в режиме инкремента очередной адрес чтения из памяти, и **MCNT** – счётчик читаемых 64-х разрядных слов из памяти. Минимальное число слов, которое можно задать для счётчика - 1, максимальное -  $2^{32}$ . Чтобы задать число слов для чтения из памяти, равное N. необходимо задать в регистре **MCNT** число  $(-1^*$  N) в дополнительном коде. Единице соответствует код FFFF FFFFh, числу  $2^{32}$  соответствует код 0000 0000h. При работе канала MCNT инкрементируется каждый раз, когда отправлен запрос на чтение от канала ПДП, пока не появится перенос из старшего разряда. В этом случае канал ПДП чтения из памяти останавливается, а **MCNT** обнуляется.

**WRITE ADDRESS GENERATOR** - генератор адреса для канала ПДП записи в память. Он содержит только один программно-доступный на запись регистр: **MADDWR** - регистр текущего адреса, который после запуска каналов ПДП и чтения очередного данного в режиме инкремента каналом чтения, формирует очередной адрес записи в память. Канал ПДП записи в память продолжает свою работу до тех пор, пока не обнулится **MCNT** и не будут записаны все считанные каналом ПДП чтения из памяти данные. После окончания работы канала записи может быть выдано прерывание процессорным системам NMU1 и NMU2.

#### 8.1.2 Канал ПДП "память - DSPPU"

Структурная схема канала ПДП "память - DSPPU" приведена ниже (см Рисунок 8.3).

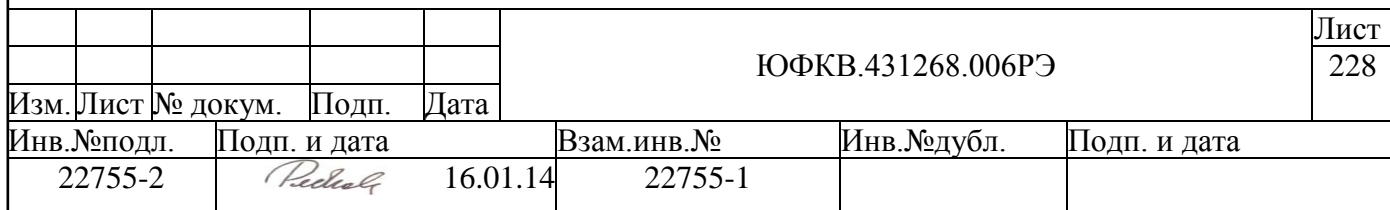

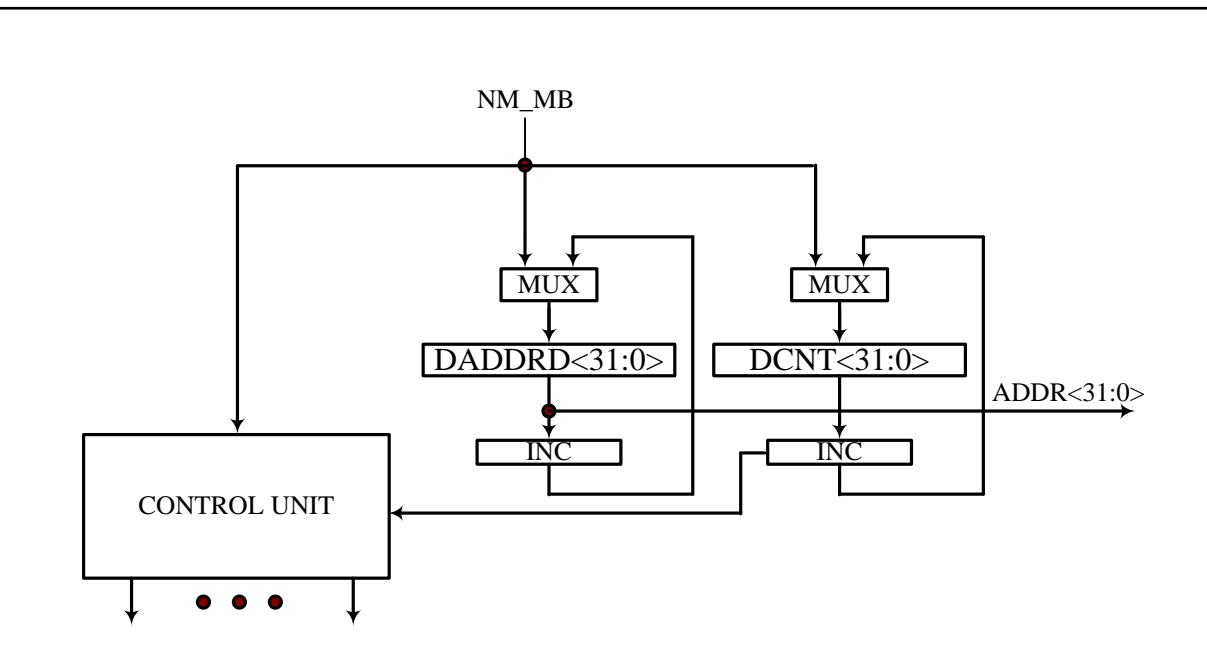

Рисунок 8.3 - Структурная схема канала ПДП "память - DSPPU"

Канал ПДП "память – DSPPU" содержит следующие функциональные узлы:

<span id="page-228-0"></span>**DADDRD** - программно-доступный регистр текущего адреса канала ПДП, который после запуска канала формирует в режиме инкремента очередной адрес ПДП  $(ADDR).$ 

**DCNT** - программно-доступный регистр числа читаемых из памяти 64разрядных слов в режиме ПДП. Минимальное число слов, которое можно задать - 1, максимальное -  $2^{32}$ . Чтобы задать число слов для чтения из памяти, равное N, необходимо задать в регистре DCNT число (-1\* N) в дополнительном коде. Единице соответствует код FFFF FFFFh, числу  $2^{32}$  соответствует код 0000 0000h. При работе канала **DCNT** инкрементируется каждый раз, когда запрос от канала ПДП обслужен, пока не появится перенос из старшего разряда. В этом случае канал ПДП останавливается. После окончания работы канала может быть выдано прерывание процессорным системам NMU1 <sub>H</sub> NMU2.

#### 8.2 Конфигурационные регистры блока DMAC

Управление блоком DMAC может осуществляться процессорной системой NMU1 или NMU2. Чтение и запись конфигурационных регистров блока ITU производится 32-х разрядными скалярными командами ввода/вывода и равносильно чтению и записи в определенные ячейки памяти. Адреса регистров блока DMAC для процессорной системы NMU1 и NMU2 совпадают и приведены ниже в таблице (Таблица 8.1).

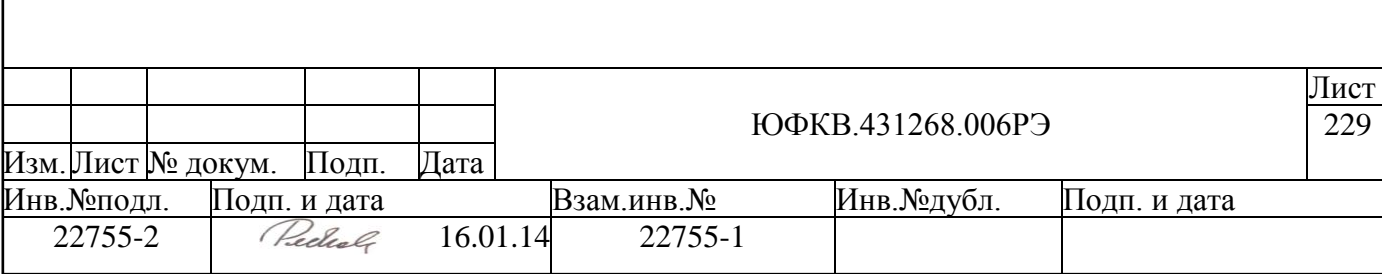

## <span id="page-229-0"></span>*Таблица 8.1 – Адреса регистров блока DMAC в адресном пространстве NMU1 и NMU2.*

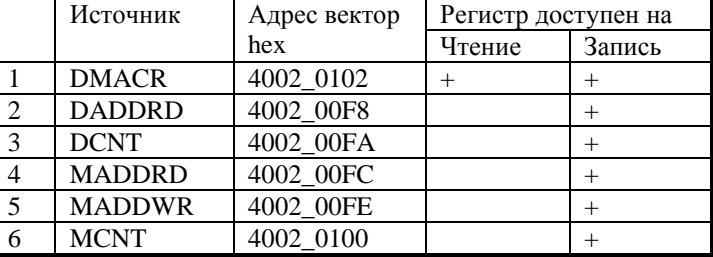

Регистр управления **DMACR (DMA Control Register)** (см. [Рисунок 8.4\)](#page-229-1) доступен на запись и чтение со стороны процессорной системы **NMU1** и **NMU2**. Если было выдано прерывание процессорным системам, то первая команда записи в регистр **DMACR** произведет сброс сигнала прерывания. При этом в команде записи должен быть сброшен источник прерывания (бит **IRQM** или бит **IRQD**) иначе сигнал прерывания взведется в следующем такте.

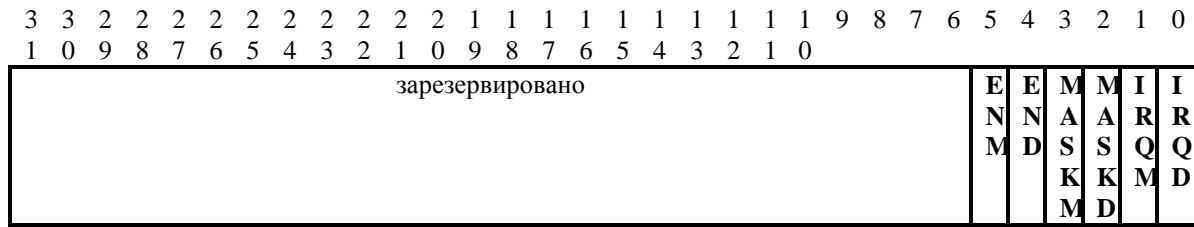

### *Рисунок 8.4 – Формат регистра DMACR.*

<span id="page-229-1"></span>Бит **IRQD** (0-й разряд) устанавливается после окончания работы канала ПДП "память – DSPPU" (после того как будет передано последнее слово в блок DSPPU). Показывает, что канал ПДП "память - DSPPU" закончил свою работу. Если при этом сброшен бит **MASKD**, то будет выдано прерывание процессорным системам **NMU1** и NMU2. Сброс данного бита осуществляется записью "1" в этот разряд командой записи. Программно установить данный бит в "1" нельзя.

Бит **IRQM** (1-й разряд) устанавливается после окончания работы ПДП канала записи "память – память" Показывает, что канал ПДП "память – память" закончил свою работу (отправлены последние данные на запись). Если при этом сброшен бит **MASKM**, то будет выдано прерывание процессорным системам **NMU1** и **NMU2**. Сброс данного бита осуществляется записью "1" в этот разряд командой записи. Программно установить данный бит в "1" нельзя.

Бит **MASKD** (2-й разряд) – маска прерывания канала "память – DSPPU".

0 – прерывание не маскируется;

1 – прерывание маскируется.

Бит **MASKM** (3-й разряд) – маска прерывания канала "память – память".

0 – прерывание не маскируется;

1 – прерывание маскируется.

Бит **END** (4-й разряд) – бит разрешения работы канала "память – DSPPU".

0 – канал "память – DSPPU" не отправляет запрос на чтение данных;

1 – канал "память – DSPPU" отправляет запрос на чтение данных.

Данный бит устанавливается программно. После этого канал ПДП "память -DSPPU" начинает выдавать запросы на чтение данных. После выдачи необходимого числа данных (определяется регистром **DCNT**) происходит аппаратный сброс данного

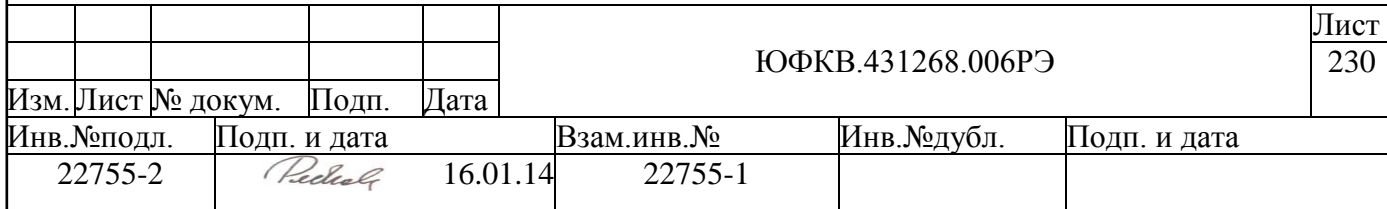

бита, и канал ПДП больше не выдает запросы на чтение. Сброс данного бита может быть осуществлен программно.

Бит **ENM** (5-й разряд) – бит разрешения работы канала "память – память".

0 – канал "память – память" не отправляет запрос на чтение данных;

1 – канал "память – память" отправляет запрос на чтение данных.

Данный бит устанавливается программно. После этого канал ПДП "память память" начинает выдавать запросы на чтение данных. После выдачи необходимого числа данных (определяется регистром **MCNT**) происходит аппаратный сброс данного бита, и канал ПДП больше не выдает запросы на чтение. Сброс данного бита может быть осуществлен программно.

Регистр **DCNT<31:0>** (см. [Рисунок 8.5\)](#page-230-0) – 32-х разрядный регистр числа читаемых из памяти 64-разрядных слов каналом ПДП "память - DSPPU". Регистр доступен на запись со стороны процессорной системы **NMU1** и **NMU2**. Минимальное число слов, которое можно задать - 1, максимальное -  $2^{32}$ . Чтобы задать число слов для чтения из памяти, равное N, необходимо задать в регистре **DCNT** число (-1\* N) в дополнительном коде. Единице соответствует код FFFF\_FFFFh, числу  $2^{32}$  соответствует код 0000\_0000h.

3 3 2 2 2 2 2 2 2 2 2 2 1 1 1 1 1 1 1 1 1 1 9 8 7 6 5 4 3 2 1 0 1 0 9 8 7 6 5 4 3 2 1 0 9 8 7 6 5 4 3 2 1 0

# *Рисунок 8.5 – Формат регистра DCNT.*

<span id="page-230-0"></span>Регистр **DADDRD<31:0>** (см. [Рисунок 8.6\)](#page-230-1) – 32-х разрядный регистр текущего адреса канала ПДП "память – DSPPU", который после запуска канала в режиме инкремента формирует очередной адрес ПДП. Регистр доступен на запись со стороны процессорной системы **NMU1** и **NMU2**.

3 3 2 2 2 2 2 2 2 2 2 2 1 1 1 1 1 1 1 1 1 1 9 8 7 6 5 4 3 2 1 0 1 0 9 8 7 6 5 4 3 2 1 0 9 8 7 6 5 4 3 2 1 0

# *Рисунок 8.6 – Формат регистра DADDRD.*

<span id="page-230-1"></span>Регистр **MCNT<31:0>** (см. [Рисунок 8.7\)](#page-230-2) – 32-х разрядный регистр числа читаемых из памяти 64-разрядных слов каналом ПДП "память - память". Регистр доступен на запись со стороны процессорной системы **NMU1** и **NMU2**. Минимальное число слов, которое можно задать - 1, максимальное -  $2^{32}$ . Чтобы задать число слов для чтения из памяти, равное N, необходимо задать в регистре **MCNT** число (-1\* N) в дополнительном коде. Единице соответствует код FFFF\_FFFFh, числу  $2^{32}$  соответствует код 0000 0000h.

3 3 2 2 2 2 2 2 2 2 2 2 1 1 1 1 1 1 1 1 1 1 9 8 7 6 5 4 3 2 1 0 1 0 9 8 7 6 5 4 3 2 1 0 9 8 7 6 5 4 3 2 1 0

<span id="page-230-2"></span>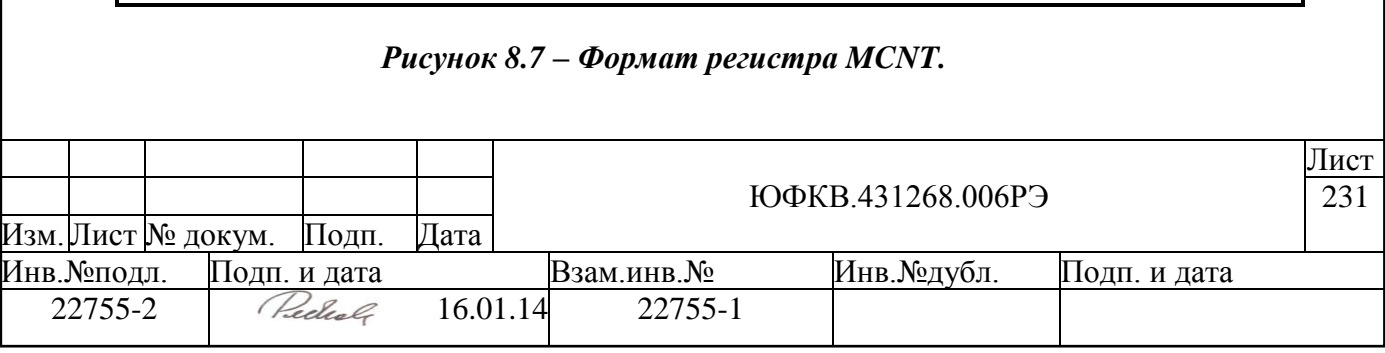

Регистр **MADDRD<31:0>** (см. [Рисунок 8.8\)](#page-231-0) – 32-х разрядный регистр текущего адреса чтения канала ПДП "память – память", который после запуска канала в режиме инкремента формирует очередной адрес чтения ПДП. Регистр доступен на запись со стороны процессорной системы **NMU1** и **NMU2**.

3 3 2 2 2 2 2 2 2 2 2 2 1 1 1 1 1 1 1 1 1 1 9 8 7 6 5 4 3 2 1 0 1 0 9 8 7 6 5 4 3 2 1 0 9 8 7 6 5 4 3 2 1 0

### *Рисунок 8.8 – Формат регистра MADDRD.*

<span id="page-231-0"></span>Регистр **MADDRD<31:0>** (см. [Рисунок 8.9\)](#page-231-1) – 32-х разрядный регистр текущего адреса, который после запуска каналов ПДП "память - память" и чтения очередного аннго каналом ПДП чтения в режиме инкремента, формирует очередной адрес записи в память в режиме ПДП.

<span id="page-231-1"></span>3 3 2 2 2 2 2 2 2 2 2 2 1 1 1 1 1 1 1 1 1 1 9 8 7 6 5 4 3 2 1 0 1 0 9 8 7 6 5 4 3 2 1 0 9 8 7 6 5 4 3 2 1 0

*Рисунок 8.9 – Формат регистра MADDWR.*

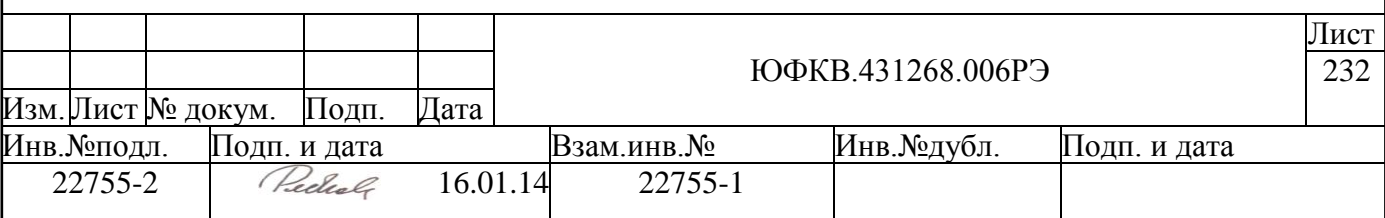

# **9 Блок аналогово-цифрового преобразования (ADCU).**

Блок аналогово-цифрового преобразования (**ADCU**) состоит из четырѐх 12 разрядных АЦП, работающих на частоте до 82 МГц. Структурная схема блока показана ниже (см. [Рисунок 9.1\)](#page-232-0).

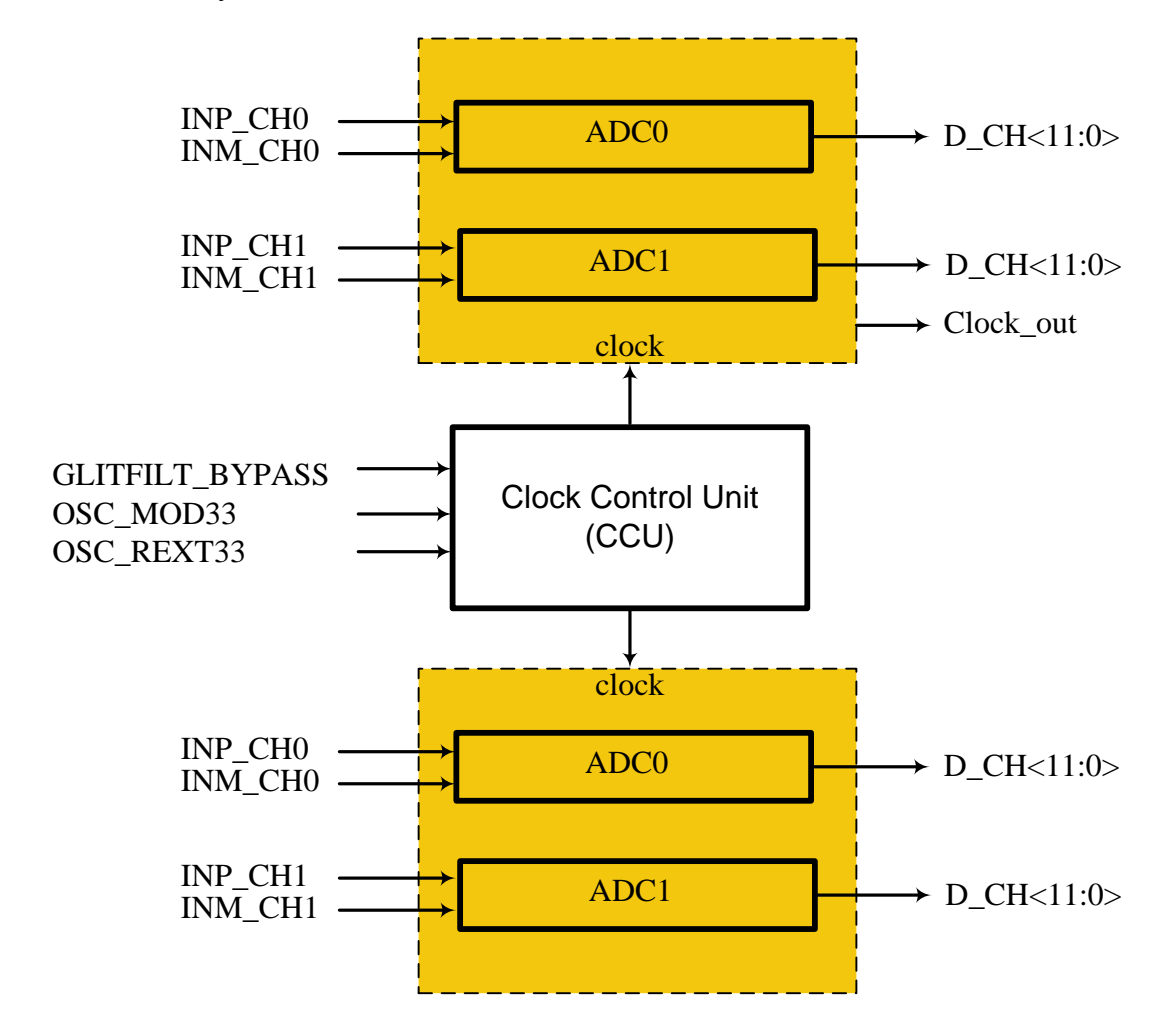

*Рисунок 9.1 – Структурная схема блока ADCU*

<span id="page-232-0"></span>Четыре АЦП объединены в блоки попарно: ADC0, ADC1 и ADC2, ADC3. На вход каждой пары могут быть поданы независимые аналоговые сигналы или квадратурные составляющие I и Q одного сигнала. Для этого каждая пара АЦП имеет общий источник напряжения смещения и общую систему питания, что обеспечивает идентичные характеристики преобразования.

Блок управления тактовым сигналом (**CCU**) формирует тактовый сигнал 80МГц, который подается на АЦП. Из пары ADC0, ADC1 тактовый сигнал выдается внутрь микросхемы и является опорным для PLL цифрового генератора (входит в состав CRG11) формирующего все тактовые сигналы микросхемы. Блок CCU может работать в двух режимах: формировать тактовый сигнал самостоятельно, используя внешний кварцевый резонатор (режим генератора), или пропускать внешний тактовый сигнал (режим входного буфера). Выбор режима работы определяется сигналом **OSC\_MOD33**. Предусмотрена возможность использовать внутренний резистор обрат-

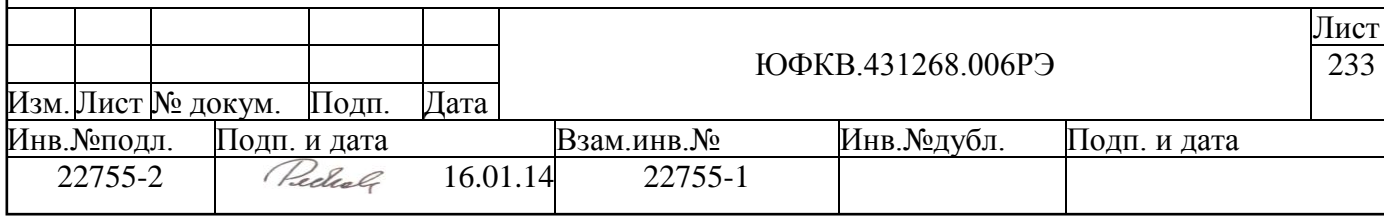

ной связи. Выбор производиться выводом **OSC\_REXT33**. Возможные режимы работы приведены в таблице ниже [\(Таблица 9.1\)](#page-233-0).

### <span id="page-233-0"></span>*Таблица 9.1 – Режимы работы блока CCU*

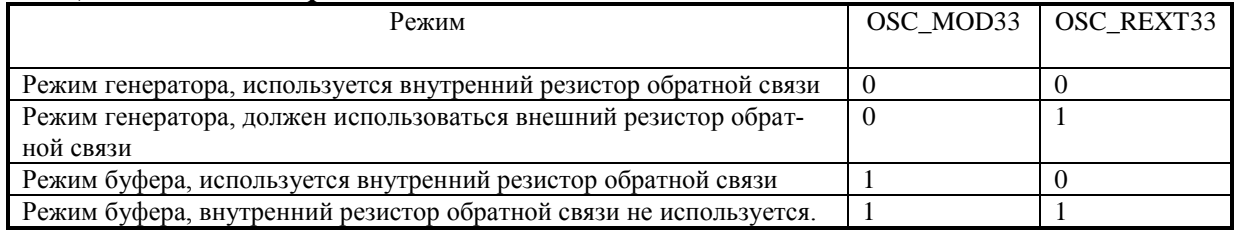

Тактовый сигнал может быть пропущен через внутренний фильтр помех или пройти мимо него. Это определяется внешним выводом **GLITFILT\_BYPASS:**

0 – используется внутренний фильтр помех;

1 – не используется внутренний фильтр помех.

Есть возможность управления потреблением и работой блока **ADCU**. Управление осуществляется процессорной системой **ARMU** путем записи в управляющий регистр **ADCCTRL** контроллера **ARMSC**. Формат регистра **ADCCTRL** приведен ниже (см. [Рисунок 9.2\)](#page-233-1).

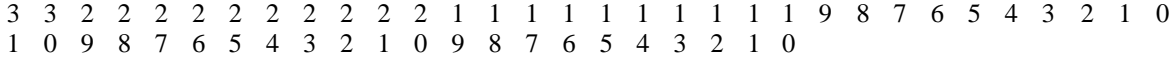

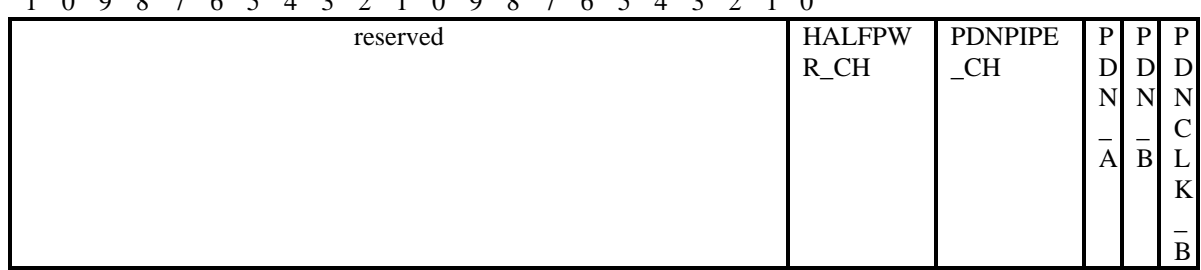

*Рисунок 9.2 – Формат регистра ADCCTRL*

<span id="page-233-1"></span>Поле **PDNCLK\_B** (0-й разряд) позволяет отключить подачу тактового сигнала на пару АЦП ADC2,ADC3.

0 – тактовый сигнал подается на пару АЦП ADC2,ADC3;

1 – тактовый сигнал не подается на пару АЦП ADC2,ADC3;

Поле **PDN\_B** (1-й разряд) позволяет отключить подачу питания на пару АЦП ADC2,ADC3.

0 – питание подается на пару АЦП ADC2,ADC3;

1 – питание не подается на пару АЦП ADC2,ADC3;

Поле **PDN\_A** (2-й разряд) позволяет отключить подачу питания на пару АЦП ADC1,ADC0.

0 – питание подается на пару АЦП ADC1,ADC0;

1 – питание не подается на пару АЦП ADC1,ADC0;

Поле **PDNPIPE\_CH<3:0>** (6-3-й разряды) позволяет отключить конвейер каждого АЦП.

**PDNPIPE**  $CH \le 3$  > = 1 конвейер **ADC3** выключен,

**PDNPIPE**  $CH \le 3$  >  $= 0$  конвейер **ADC3** включен,

**PDNPIPE**  $CH \le 2$  > = 1 конвейер **ADC2** выключен,

**PDNPIPE**  $CH \le 2$  > = 0 конвейер **ADC2** включен,

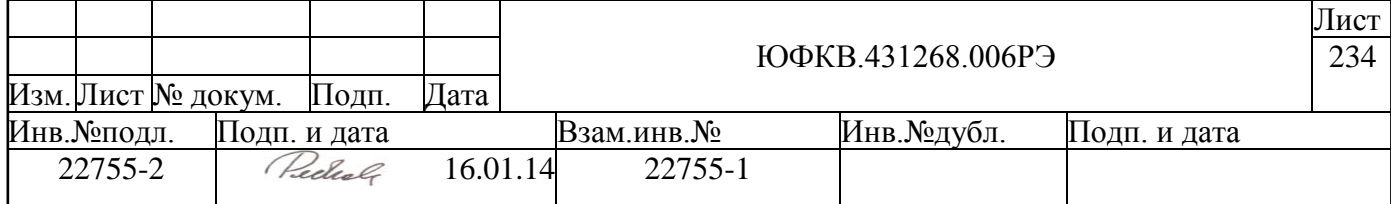

**PDNPIPE**  $CH \le 1$  = 1 конвейер **ADC1** выключен. **PDNPIPE CH**  $\langle 1 \rangle = 0$  конвейер **ADC1** включен, **PDNPIPE CH**  $<0>$  = 1 конвейер **ADC0** выключен, **PDNPIPE CH**  $\langle 0 \rangle = 0$  конвейер **ADC0** включен,

Поле **HALFPWR\_CH<3:0>** (10-7-й разряды) позволяет перевести АЦП в режим половинной мощности. В этом режиме частота работы АЦП снижается в 2 раза. **HALFPWR** CH  $\langle 3 \rangle = 0 - ADC3$  работает в нормальном режиме;

**HALFPWR\_CH**  $\langle 3 \rangle = 1 - ADC3$  работает в режиме половинной мощности; **HALFPWR\_CH <2>** = 0 – **ADC2** работает в нормальном режиме; **HALFPWR\_CH <2>** = 1 – **ADC2** работает в режиме половинной мощности; **HALFPWR** CH  $\langle 1 \rangle = 0 - ADC1$  работает в нормальном режиме; **HALFPWR\_CH**  $\langle 1 \rangle = 1 - ADC1$  работает в режиме половинной мощности; **HALFPWR\_CH**  $\langle 0 \rangle = 0 - ADC0$  работает в нормальном режиме;

**HALFPWR\_CH**  $\langle 0 \rangle = 1 - ADC0$  работает в режиме половинной мощности;

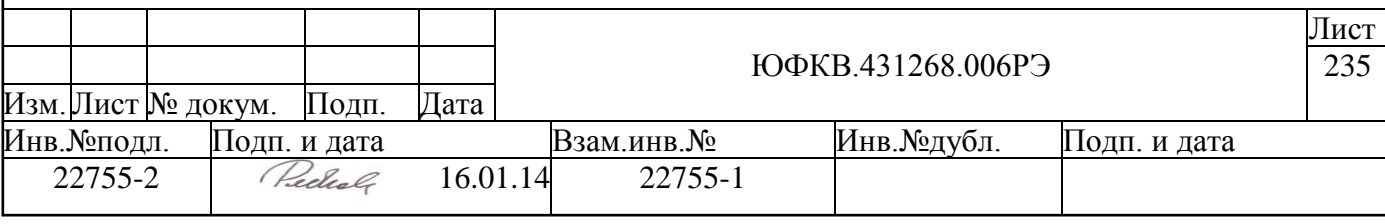

# **10 Блок предварительной обработки сигналов (DSPPU)**

Блок предварительной обработки сигналов (DSPPU) представляет собой многоканальное конвейерное настраиваемое программно устройство потоковой цифровой обработки сигналов. Блок DSPPU состоит из 24 аппаратных каналов, в которых могут осуществляться следующие операции:

- выбор источника сигнала (выход одного из ADC блока ADCU, входы SIGNx и MAGNx или внутренняя память через DMA),
- цифровое гетеродинирование с последующим накоплением,
- фильтрация помех и возведение комплексного сигнала в квадрат,
- упаковка сигналов в 64-разрядные слова и запись в память упакованных данных.

Структурная схема блока DSPPU приведена ниже (см. [Рисунок 10.1\)](#page-236-0).

В описании блока DSPPU и системы команд используется следующая терминология:

- *канал* (*аппаратный канал предварительной обработки сигналов*) совокупность аппаратных блоков, между которыми данные передаются по цепочке от одного блока к другому от интерфейса с входным устройством (Input\_unit) до блоков упаковки. «Раздвоенный» канал считается одним каналом. Каждый канал имеет свой гетеродин (с него начинается) и заканчивается одним или двумя интерфейсами с блоками паковки.
- *канал паковки* входной интерфейс блока паковки.
- *метка* периодически приходящий к блоку DSPPU основной временной интервал от блока интервальных таймеров. Есть возможность программно включить входной делитель меток (устройство, позволяющее в n раз сократить частоту прихода меток) – в таком случае ниже в тексте под *меткой* обычно следует понимать именно результирующий сигнал.
- *временной интервал* время между двумя метками.
- *кадр* массив данных, сформированный за время одного временного интервала одним каналом.
- *кластер каналов* совокупность четырех каналов, объединѐнных структурно.
- *кластер фильтров* вычислительный блок, принимающий на вход до 4 х потоков данных, производящий цифровую фильтрацию (КИХ) и выдающий до 4-х потоков данных – результатов обработки. Кластер фильтров выполняет функцию одного или нескольких КИХ-фильтров конфигурируемого порядка с конфигурируемой разрядностью коэффициентов.

Непрерывные потоки оцифрованных данных проходят через предварительно настроенные и запущенные аппаратные каналы, результаты обработки упаковываются и записываются в память для дальнейшей обработки. Временные метки, источником которых является блок интервальных таймеров (см. п. [7](#page-220-1) ), разделяют эти потоки на кадры.

В качестве входных сигналов можно также использовать и данные, хранящиеся во внутренней или внешней памяти микросхемы. В этом случае необходимо предвари-тельно настроить канал DMA "память-DSPPU" в блоке DMAC (см. п. [8\)](#page-226-1) на пересылку данных из памяти в блок DSPPU. Блок данных, передаваемый за один запуск канала DMA "память-DSPPU", считается одним кадром.

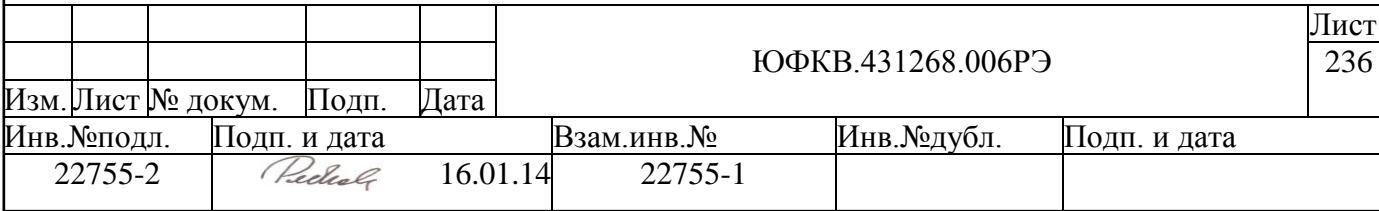

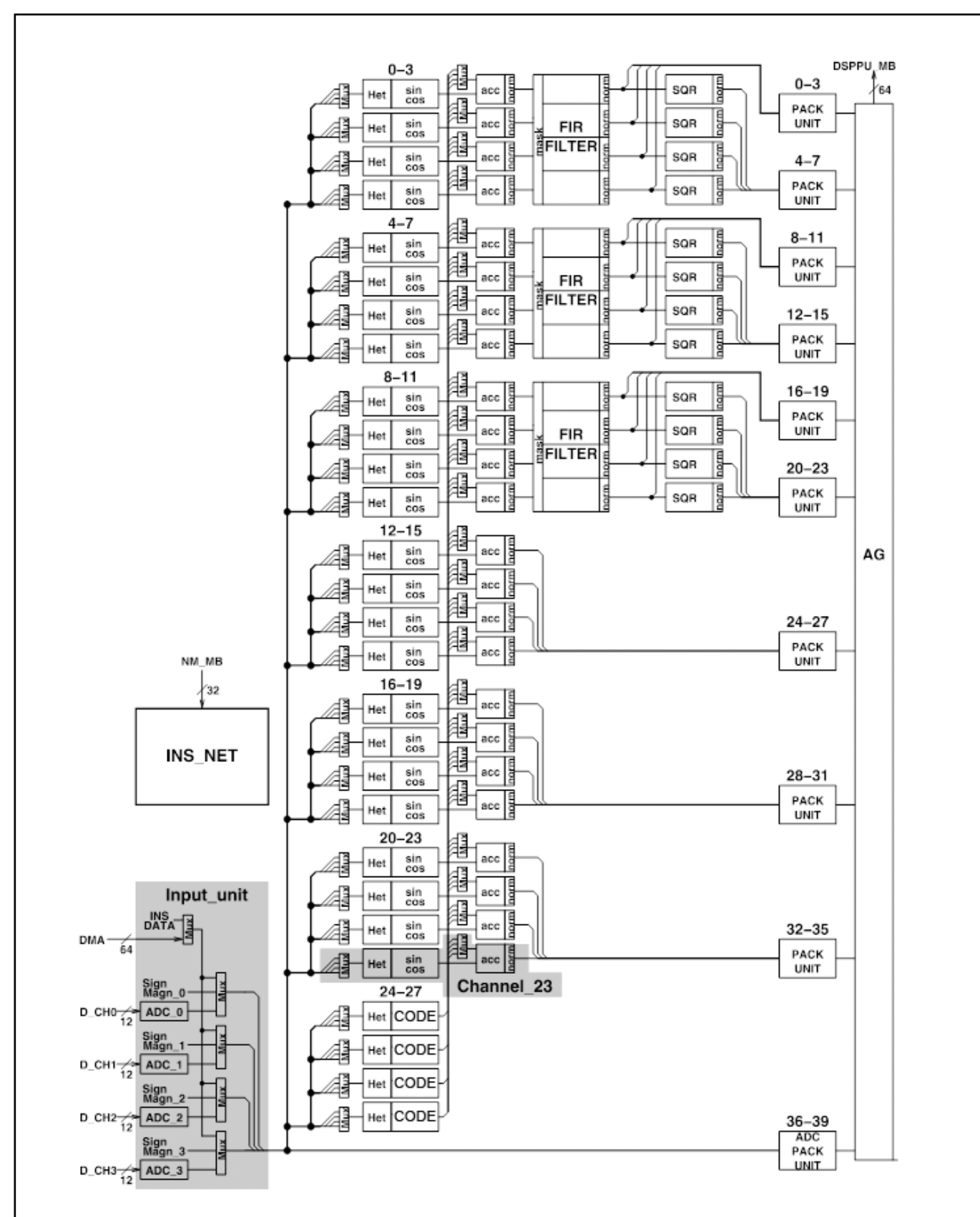

### <span id="page-236-0"></span>*Рисунок 10.1 – Структурная схема блока предварительной обработки сигналов*

Запуск и останов канала, корректировка каналов либо полная перестройка каналов осуществляется синхронно и может производиться только на границе временных интервалов.

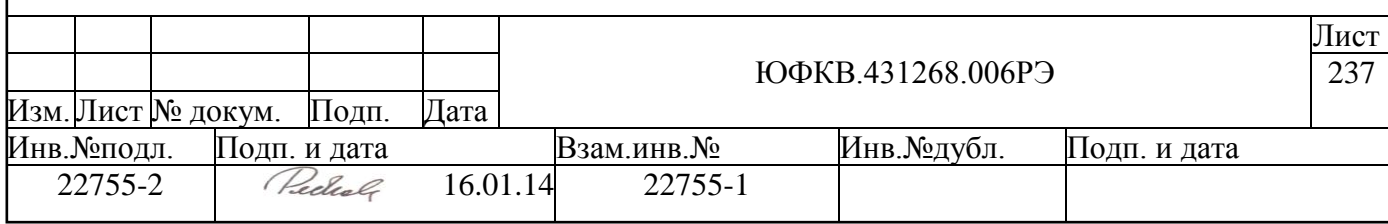

Управление блоком DSPPU осуществляется процессорной системой NMU1 или NMU2. Чтение и запись конфигурационных регистров блока DSPPU производятся скалярными командами и равносильны чтению и записи в определенные ячейки памяти. Адресное пространство регистров блока DSPPU для процессорной системы NMU1 и NMU2 совпадает и расположено по адресам 4001 0000h - 4001 FFFFh.

Система команд блока DSPPU представлена в приложении (см. п. А). В нем дается полное описание всех команд, форматов, режимов и правил программирования блока DSPPU. Блок работает на частоте тактового сигнала Fclk до 328 МГц

DSPPU содержит следующие функциональные узлы:

**Input unit** – входное устройство, осуществляющее выбор источника сигналов и передающее сигналы на один из своих 4-х выходных интерфейсов. Возможны следующие источники сигналов: блок аналогово-цифрового преобразования ADCU, внешние входы микросхемы Signx/Magnx, память микросхемы (с использованием DMA), непосредственно команды записи (на входы INS DATA). Последний режим удобен для проверки работоспособности блока DSPPU. Также блок включает в себя схему синхронизации работы блоков ADCU и DSPPU, схему калибровки данных ADCU, делители временных меток.

**Channel** - аппаратные каналы предварительной обработки сигналов, осуществляющие цифровое гетеродинирование, накопление и прореживание потоков 12разрядных данных, которые поступают с выходного интерфейса блока Input unit с темпом Fclk/4. Выходной поток данных канала состоит из комплексных чисел (8 разрядов + 8 разрядов), выдаваемых с темпом до (Fclk/4). Блок DSPPU содержит 24 канала с номерами от 0 до 23.

СОДЕ - блоки генерации псевдослучайных последовательностей, формирующие четыре битовые псевдослучайные последовательности, которые используются затем при обработке входного потока данных в аппаратных каналах блока DSPPU.

**FIR FILTER** - кластер КИХ-фильтров, обслуживающий одновременно до 4-х аппаратных каналов. Кластер фильтров состоит из 4-х перестраиваемых секций, которые содержат буферы FIFO для данных и умножители с накопителями. Секции можно коммутировать последовательно и/или параллельно для реализации от одного до 4-х КИХ-фильтров различного типа. Входной и выходной потоки данных для кластера КИХ-фильтров состоят из комплексных данных (8 разрядов + 8 разрядов), поступающих с темпом до (Fclk/16) МГц.

DSPPU содержит три кластера КИХ-фильтров. Фильтрами снабжены только 12 аппаратных каналов с номерами от 0 до 11.

SQR - блок квадраторов, обслуживающий поток данных, поступающий с выхода КИХ-фильтров. Данный блок осуществляет возведение в квадрат входных комплексных отсчётов и накопление результата. Входной поток состоит из комплексных данных (8 разрядов + 8 разрядов), получаемых с темпом до (Fclk/4) МГц. Выходной поток - комплексных данных (8 разрядов + 8 разрядов), выдаваемых с темпом от (Fclk/8192) кГц до (Fclk/4) МГц. В DSPPU имеется двенадцать блоков квадраторов, обслуживающих аппаратные каналы с номерами от 0 до 11.

**PACK UNIT** – девять блоков упаковки, на которые приходят результаты предварительной обработки сигналов, данные упаковываются в 64-разрядные слова для последующей их записи в память. Один блок обслуживает одновременно до 4-х каналов паковки. Входной поток состоит из комплексных данных (8 разрядов + 8 разрядов), получаемых с темпом до (Fclk/4) МГц. Выходной поток - 64-разрядные упакованные данные, выдаваемые с темпом до (Fclk/16) МГц.

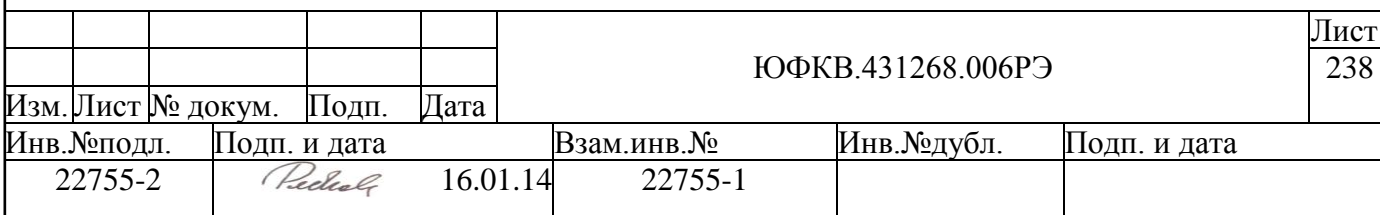

**ADC\_PACK\_UNIT** – один блок упаковки 12-разрядных отсчѐтов ADC в 64 разрядные слова для последующей их записи в память. Блок выполняет функции, аналогичные блоку PACK\_UNIT.

**AG** – блок адресных генераторов, осуществляющий запись упакованных данных в заранее заданные области памяти. Для каждого канала паковки выделяются две области в памяти – четная и нечетная. В каждую такую область памяти непрерывно следующие друг за другом кадры записываются попеременно, что позволяет проводить запись и обработку бесконечно длинных последовательностей сигналов, при условии что обработка данных текущего кадра успевает производиться за время, меньшее времени формирования следующего кадра.

Кадр, упакованный и сохраненный в памяти, имеет заголовок, который содержит размер кадра, номер канала, другие признаки кадра и формируется только тогда, когда все данные кадра полностью записаны в память. Заголовок помещается в младшую ячейку области памяти, выделенной под кадр (сами данные располагаются ниже заголовка). Размер выделенной области памяти должен быть достаточен для записи всех настроенных и запущенных каналов обработки данных. Оценить размер памяти, необходимый для выделения под каждый канал, можно по следующей формуле:

 $V_{03V} = [F_{ck}/1000 * (T_{HHT} * L_{KAJD}) / (D_{AKK1} * D_{AKK2} * 8/P) +16]$ 

где Vозу – объем памяти в байтах,

 $F_{\text{ckl}}$  – частота тактового сигнала, выраженная в Гц,

Tинт – значение периода в миллисекундах, с которым интервальным таймером генерируются метки, – определяется настройкой интервального.

 $L_{\text{gamma}}$  – количество меток от интервального таймера во временном интервале (коэффициент, учитывающий настройку входного делителя меток) – может быть задано в диапазоне от 1 до 4096,

 $D<sub>akkl</sub>$  – коэффициент накопления потока данных в первом накопителе – может быть задан в диапазоне от 1 до 4096,

 $D_{\text{av}}$  – коэффициент накопления потока данных во втором накопителе – может быть задан в диапазоне от 1 до 4096,

P – число бит упакованного результата обработки (для комплексного числа требуется хранить два результата) – может принимать значения {4, 8, 16}.

Приоритет выборки данных из блоков упаковки PACK при записи в память кадров линейно уменьшается с увеличением номера канала паковки (от 0 до 39). Блок работает на частоте до 328 МГц.

Пропускная способность интерфейса к внутренней памяти составляет около 2,6 Гбайт/сек, поэтому суммарный пиковый поток упакованных данных с учетом добавленных заголовков не должен превышать этой величины. В противном случае часть данных кадра, относящаяся к конкретному моменту времени, когда был превышен пиковый поток, не будет записана в память. В этом случае аппаратура сформирует сигнал контроля. Работа остальных каналов не нарушится. Аппаратура блока DSPPU не позволяет выполнять запись потока данных в память вне кадра.

**INS\_NET** – схема управления. Блок DSPPU имеет глубокий конвейер обработки, в котором данные, метки времени и параметры настройки аппаратуры последовательно передаются от одного блока к другому. Поэтому команды инициализации управляющих регистров и команды пуска каналов тоже организованы конвейерным образом. INS\_NET обеспечивает однозначное поведение DSPPU относительно последовательности команд и асинхронного прихода меток.

Каждый аппаратный канал имеет биты состояния:  $TT$  stop,  $T$  start,  $T$  stop. Биты состояния могут быть считаны командами RD\_het\_base, RD\_het\_frequency, RD het current.

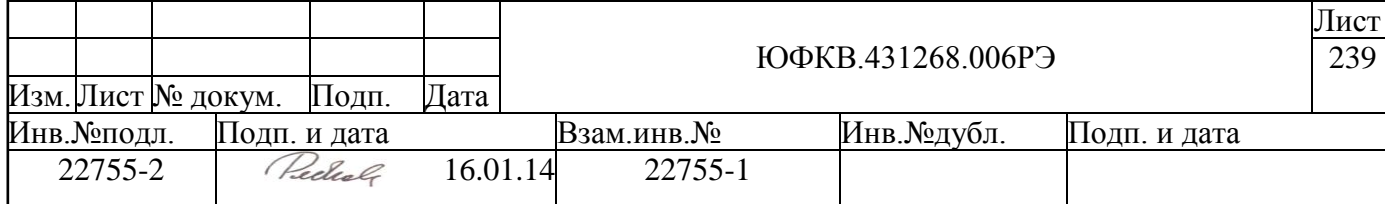

Бит TT\_Stop указывает текущее состояние канала: запущен канал или остановлен. Биты T\_Start, T\_Stop показывают, в какое состояние должен перейти канал по приходу метки.

T\_start = 1 – выполняет два действия: запускает канал, если он был остановлен (сбрасывает бит управления TT\_stop), и переписывает настройки из теневых регистров в рабочие. Оба действия выполняются на границе временных интервалов. Установка  $6$ ита T\_start производится командой WR\_start.

 $T_{\text{stop}} = 1 - \text{остahab}$ ливает канал по приходу ближайшей метки. Установка бита T\_stop осуществляется командой WR\_Stop или WR\_stop\_ms.

Таким образом, для запуска канала после записи всех настроек следует выдать команду WR\_start и в T\_start установится значение «1». По приходу метки TT\_stop и T\_start обнуляются, настройки переписываются в рабочие регистры и данные начинают поступать в канал.

Коррекция настроек канала делается аналогично. При работающем канале запись производится в теневые регистры канала, затем следует выдать команду WR\_start и после прихода ближайшей метки новые настройки вступают в силу.

Остановить канал можно командами WR\_stop, WR\_stop\_ms. Если выдать работающему каналу одну из этих команд, устанавливается бит T\_stop. По ближайшей метке канал переходит в исходное состояние TT\_stop = 1, T\_start = 0, T\_stop = 0.

Аппаратура контролирует неправильную последовательность действий анн леемы, приводящую к неоднозначности работы канала. Если выдать команду WR start и начать, не дожидаясь метки, новую настройку канала, то можно повредить непредсказуемым образом настройки канала. При обнаружении блоком подобной ситуации выдается сигнал прерывания (который, впрочем, можно маскировать).

### **10.1 Типы данных, используемые DSPPU**

DSPPU может работать с несколькими типами входных и выходных данных. Эти типы различаются разрядностью, а также делятся на комплексные и действительные.

Типы входных данных:

- 12-разрядные действительные знаковые отсчёты, получаемые от ADC или из команд записи,
- 2-разрядные данные в кодировке sgmg, получаемые с внешних входов микросхемы SIGN0 и MAGN0, SIGN1 и MAGN1, SIGN2 и MAGN3, SIGN3 и MAGN3, кодировка показана в таблице ниже [\(Таблица 10.1\)](#page-240-0),
- упакованные sgmg или 4-, 8- и 16-разрядные действительные знаковые данные, получаемые из памяти через DMA, должны находиться в памяти выровненными 64-разрядными словами.

Типы выходных данных DSPPU:

- заголовки кадров специальные структуры (их формат показывает [Таблица](#page-258-0)  [10.2\)](#page-258-0),
- 16-разрядные действительные знаковые данные, упакованные в 64 разрядные слова,

комплексные данные с 2-, 4- и 8-разрядными знаковыми составляющими. Подробное описание выходных данных дано в п. [10.9.](#page-255-0)

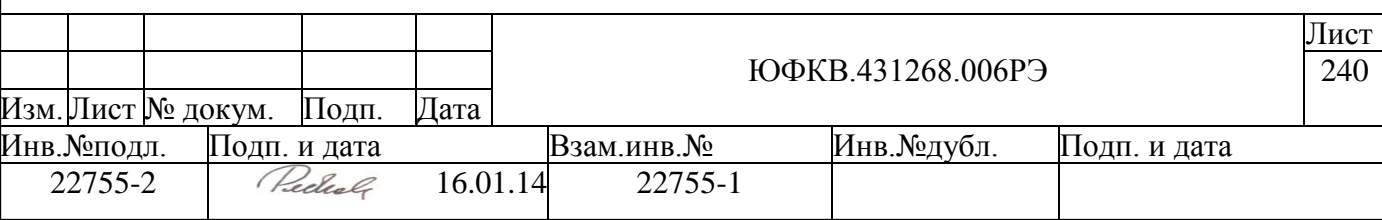

# <span id="page-240-0"></span>*Таблица 10.1 – Кодировка sgmg*

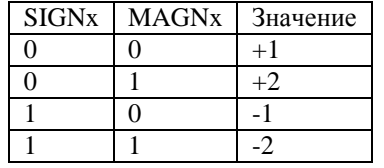

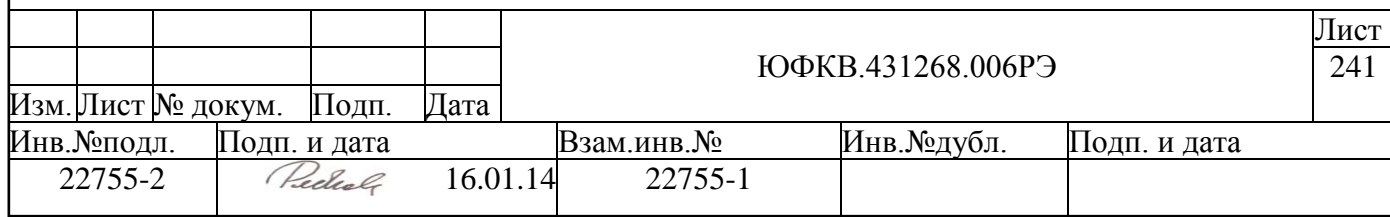

# **10.2 Входное устройство (Input\_unit)**

Структурная схема входного устройства Input\_unit приведена на рисунке ниже (см. [Рисунок 10.2\)](#page-241-0).

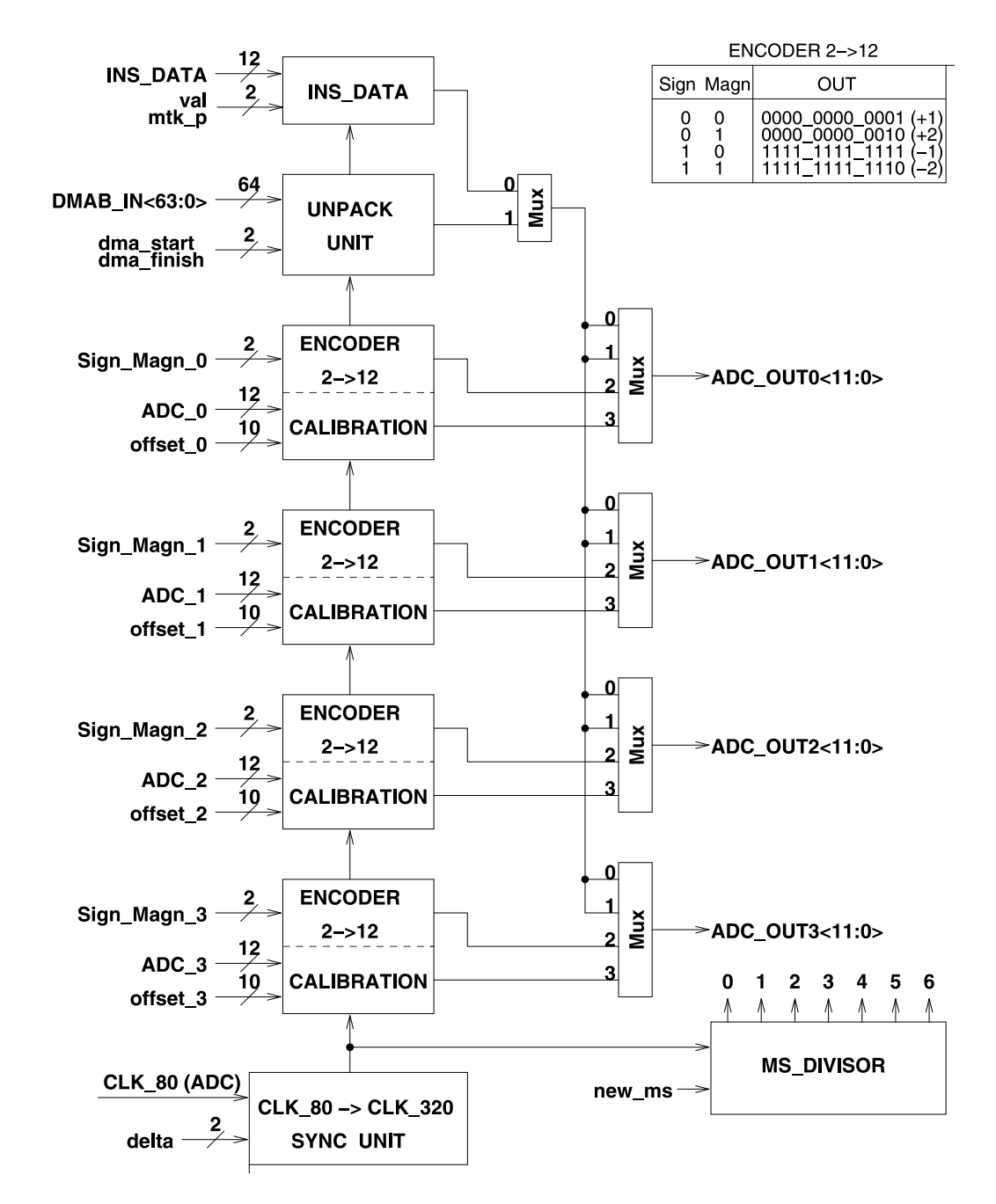

*Рисунок 10.2 – Структурная схема входного устройства*

<span id="page-241-0"></span>Блок **SYNC UNIT** обеспечивает синхронизацию DSPPU с источниками сигналов. Входные сигналы от ADC и с входов SIGNx/MAGNx поступают с частотой (Fclk/4) МГц. Для подстройки фазы, в которой фиксируется входной сигнал, используется устройство SYNC UNIT, которое раз в 4 такта формирует опорный сигнал Strob, поступающий на все блоки DSPPU. Первоначально, во время сброса DSPPU, сигнал

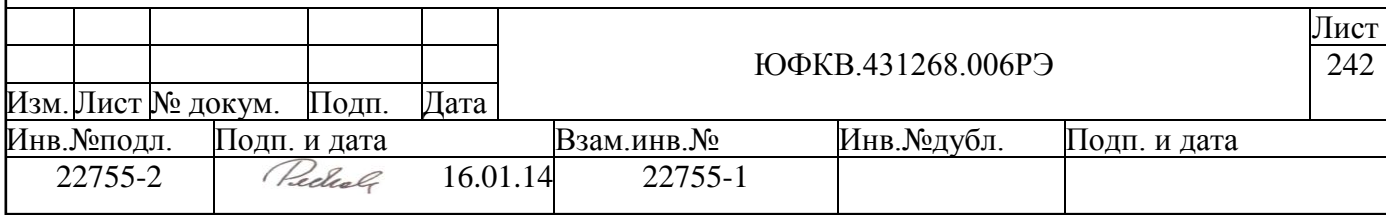

Strob формируется (см. [Рисунок 10.3\)](#page-242-0) из переднего фронта тактового сигнала с частотой (Fclk/4) МГц (clk\_80). Затем Strob можно переместить относительно clk\_80 в любое другое положение командой WR\_ADC\_delta. Команда чтения RD\_ADC\_check позволяет обнаруживать ошибки синхронизации.

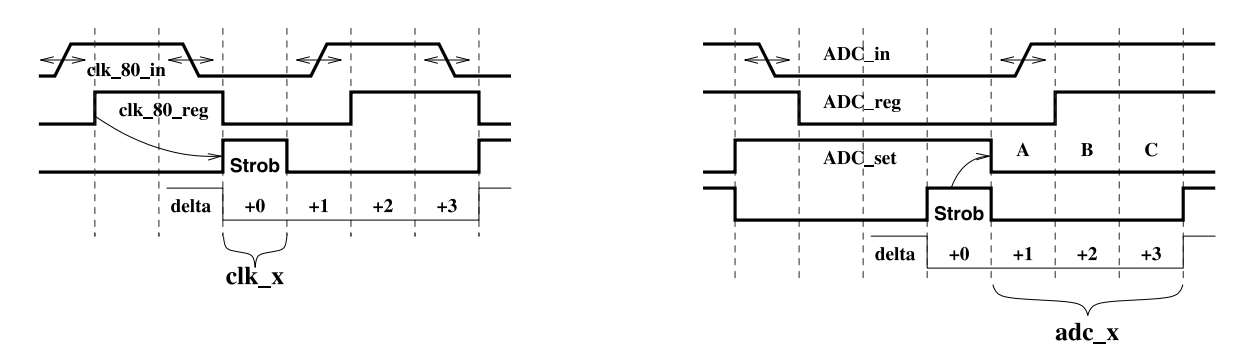

<span id="page-242-0"></span>*Рисунок 10.3 – Успешная синхронизация данных при переходе с clk\_80 на clk\_320*

На рисунке выше слева (см. [Рисунок 10.3\)](#page-242-0) показано первоначальное положение сигнала Strob, которое фиксируется после сброса DSPPU. Справа показаны, в общем случае, асинхронный сигнал, приходящий от ADC (ADC\_in), сигнал на выходе синхронизирующего триггера в блоке DSPPU (ADC\_reg), сигнал фиксированных данных (ADC\_set). ADC\_set фиксирует данные в момент прихода Strob. Важно, чтобы сигнал Strob не попадал на такты, в которых ADC\_reg переключается. Синхронизацию можно считать успешной, если сигнал ADC\_reg на следующий такт после фиксации (в точке А на рисунке) остаѐтся на таком же уровне, а через 2 такта (в точке C) меняется. Аппаратурой постоянно производится сравнение зафиксированного значения со значениями ADC\_reg через 1, 2 и 3 такта. Сравнение производится по всем разрядам всех выходов ADC (12х4 – 4 блока ADC по 12 разрядов выходной шины данных каждый). Любое несовпадение при сравнении приводит к тому, что соответствующий бит поля adc\_x принимает значение 1. Командой RD\_ADC\_check можно прочитать поле adc\_x, при этом поле adc\_x обнуляется.

**ENCODER 2->12** – преобразователь 2-разрядного кода sgmg в 12-разрядный дополнительный код по правилу, представленному на рисунке выше (см. [Рисунок](#page-241-0)  [10.2\)](#page-241-0).

**CALIBRATION** – блок калибровки оцифрованного сигнала ADC. Нулевое значение входного сигнала может отображаться не нулевым кодом (может иметь место эффект смещения нуля). Команда WR\_ADC\_calibration записывает в регистры калибровки 10-разрядные значения в дополнительном коде, которые суммируются с оцифрованными сигналами. Предварительно, в блоке калибровки, оцифрованный сигнал переводится из прямого кода в дополнительный код. Суммирование производится с насыщением.

**UNPACK UNIT** – устройство распаковки 64-разрядных данных из канала DMA «память – DSPPU», которые могут использоваться для дальнейшей обработки вместо отсчѐтов ADC. Режим распаковки задается командой WR\_ADC\_control и определяется типом передаваемых каналом DMA данных. Допускаются следующие 4 типа данных: упакованный 2-разрядный код sgmg и упакованные целые 4-, 8- и 16-разрядные числа в дополнительном коде. Все описанные типы преобразуются к 12 разрядам. Одновременно с 64-разрядными данными на UNPACK UNIT поступают признаки первого сло-

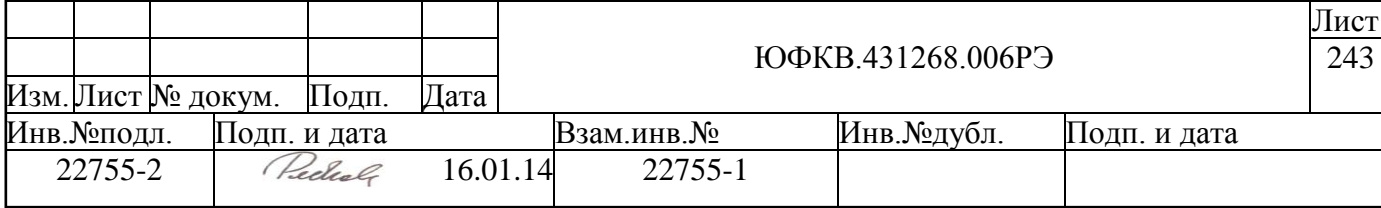

ва пакета (dma\_start**)** и последнего слова пакета (dma\_finish**)**. С их помощью формируется кадр (они заменяют метки). Пакет может состоять из одного слова.

**INS\_DATA** – устройство, формирующее данные из команд записи. Разряды команды [11:0] (Data) WR\_ADC\_ins рассматриваются как 12-разрядные оцифрованные значения, разряд [12] (V) определяет наличие данных в команде (1 – данные принимаются, 0 – данные не принимаются), [13] (M) – эмулирует приход метки. Возможность программно передавать блоку DSPPU данные удобно использовать для отладки.

Манипулируя битами V и M команды, можно формировать короткие кадры, «пустые» посылки V = M = 0, а также метки без данных.

**MS\_DIVISOR** – делитель меток. Устройство содержит 6 12-разрядных счетчиков, управляемых командой WR\_Ms\_counter. Каждый счетчик состоит из 2-х регистров – теневого и рабочего. При поступлении очередной метки от интервального таймера (см. п[.7\)](#page-220-1) из рабочих регистров вычитается 1. Когда счетчик достигает «0», формируется импульс на соответствующем (1-м, 2-м, 3-м, 4-м, 5-м или 6-м) выходе блока и счетчик перезагружается из теневого регистра. Нулевой выход повторяет исходную метку. В дальнейшем, каждый канал настраивается так, чтобы он принимал в качестве метки один из семи выходных сигналов делителя меток.

<span id="page-243-1"></span>**Mux** – мультиплексоры выбора источника данных, которые управляются командой WR\_ADC\_control.

### **10.3 Цифровой гетеродин (Het)**

Структурная схема цифрового гетеродина приведена на рисунке ниже (см. [Ри](#page-243-0)[сунок 10.4\)](#page-243-0).

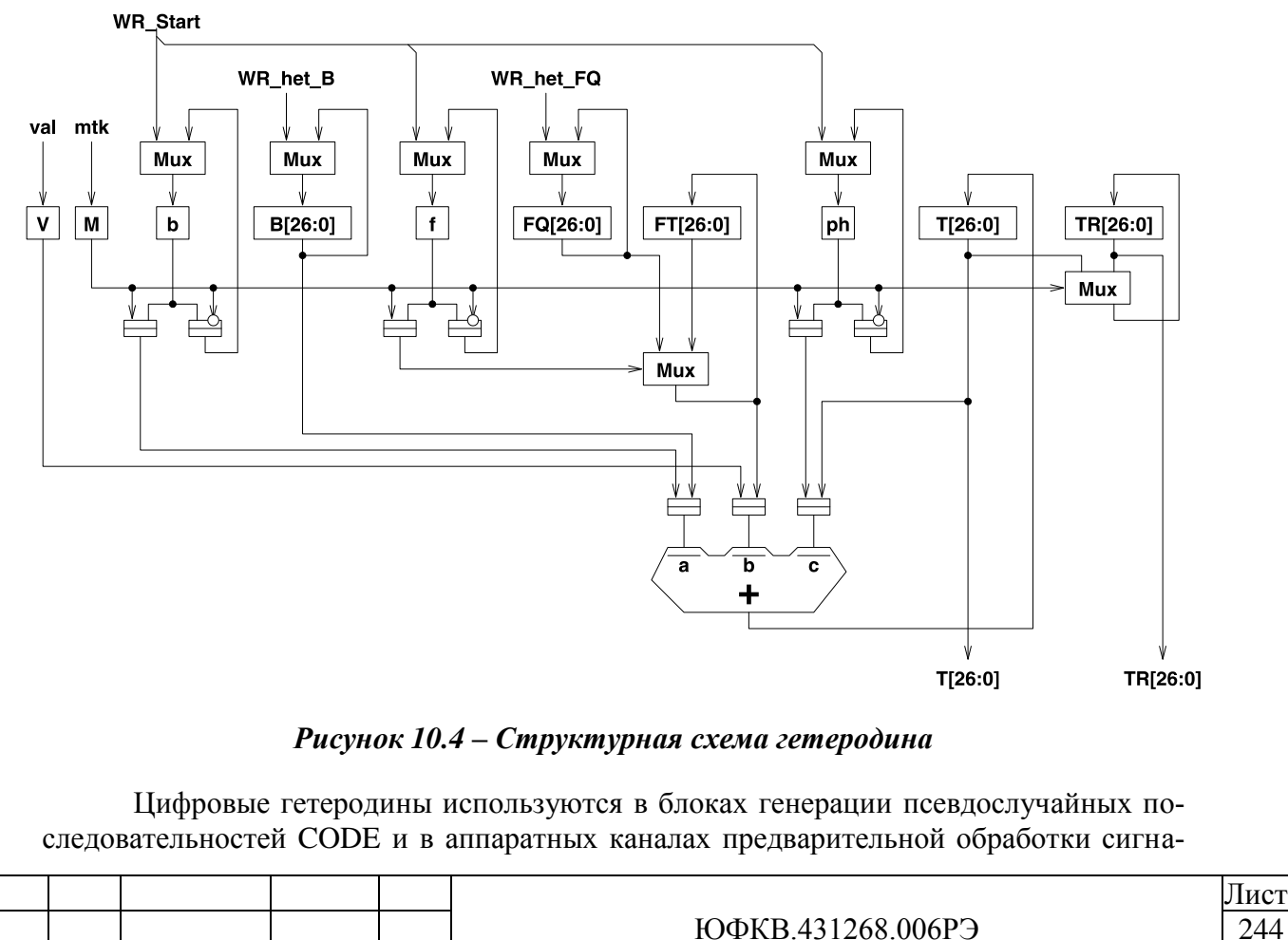

<span id="page-243-0"></span>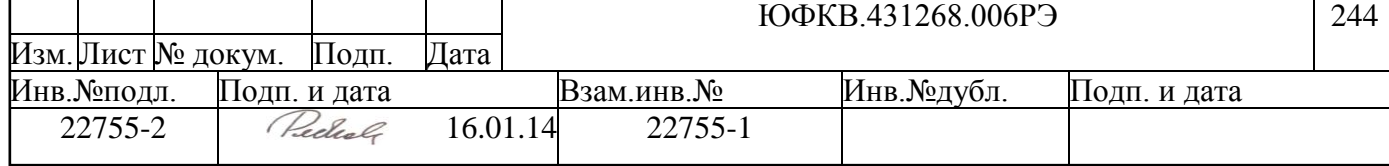

лов (Channel). Гетеродин генерирует меняющееся во времени значение фазы синусоидального сигнала.

Командами WR\_het\_B и WR\_het\_FQ настраиваются начальная фаза и частота гетеродина. Команда WR\_Start устанавливает синхробиты b, f и ph. Синхробит b используется для установки начальной фазы, синхробит f для установки частоты, и синхробит ph используется для обнуления текущего значения гетеродина. По приходу метки, если установлены все три синхробита, значения B[26:0] и FQ[26:0] передаются на сумматор  $a + b + c$ , а текущее значение гетеродина  $T[26:0]$  обнуляется и на суммирование не подается. При этом последнее текущее значение гетеродина Т[26:0] (от предыдущего кадра) сохраняется в регистре TR[26:0]. Схема суммирования аппаратно контролируется по модулю 3.

Сигнал val используется в режиме, когда данные передаются блоку DSPPU командами записи или через канал DMA «память – DSPPU». В этом случае возможна задержка в подкачке данных, и val приостанавливает работу гетеродина. То есть гетеродин переключается только пока по конвейеру DSPPU движутся данные.

Команда WR\_Start обеспечивает одновременный запуск всех выбранных гетеродинов.

Остановка гетеродина осуществляется командой WR\_stop\_ms или WR\_stop.

Формулы для вычисления частоты гетеродина, выраженной в герцах, в зависимости от кода в регистре FQ[26:0] и обратно приведены ниже:

 $f = \text{code} * (\text{Fclk}/4) / 2^{27}$  $code = [f * 2^{27} / (Fclk/4)],$ 

где Fclk – частота тактового сигнала данного блока, выраженная в Гц;

f – частота гетеродина, выраженная в герцах; code – значение регистра FT[26:0].

Формулы для вычисления смещения фазы гетеродина ф, выраженной в радианах, в зависимости от кода в регистре B[26:0] и обратно приведены ниже:

$$
\varphi = \text{code} * 2 * \pi / 2^{27},
$$
  

$$
\text{code} = [\varphi * 2^{27} / (2 * \pi)],
$$

где ф - смещение фазы гетеродина, выраженное в радианах; code - значение регистра B[26:0].

#### **10.4 Кластер генераторов псевдослучайных последовательностей**

Как показано на рисунке ниже (см. [Рисунок 10.5\)](#page-245-0), кластер генераторов псевдослучайных последовательностей включает в себя четыре идентичных генератора.

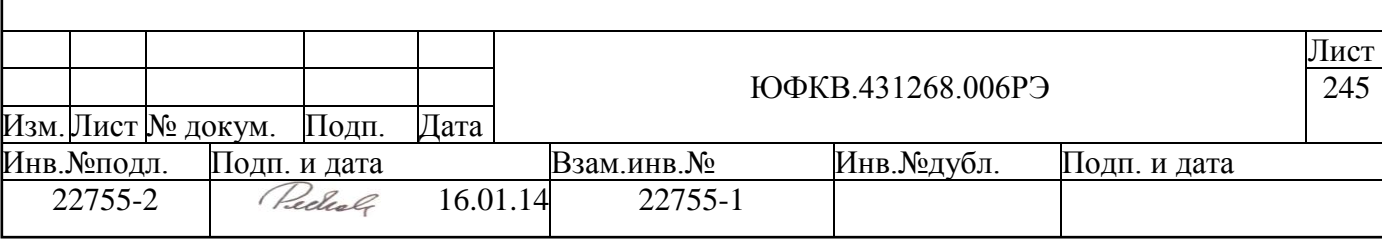

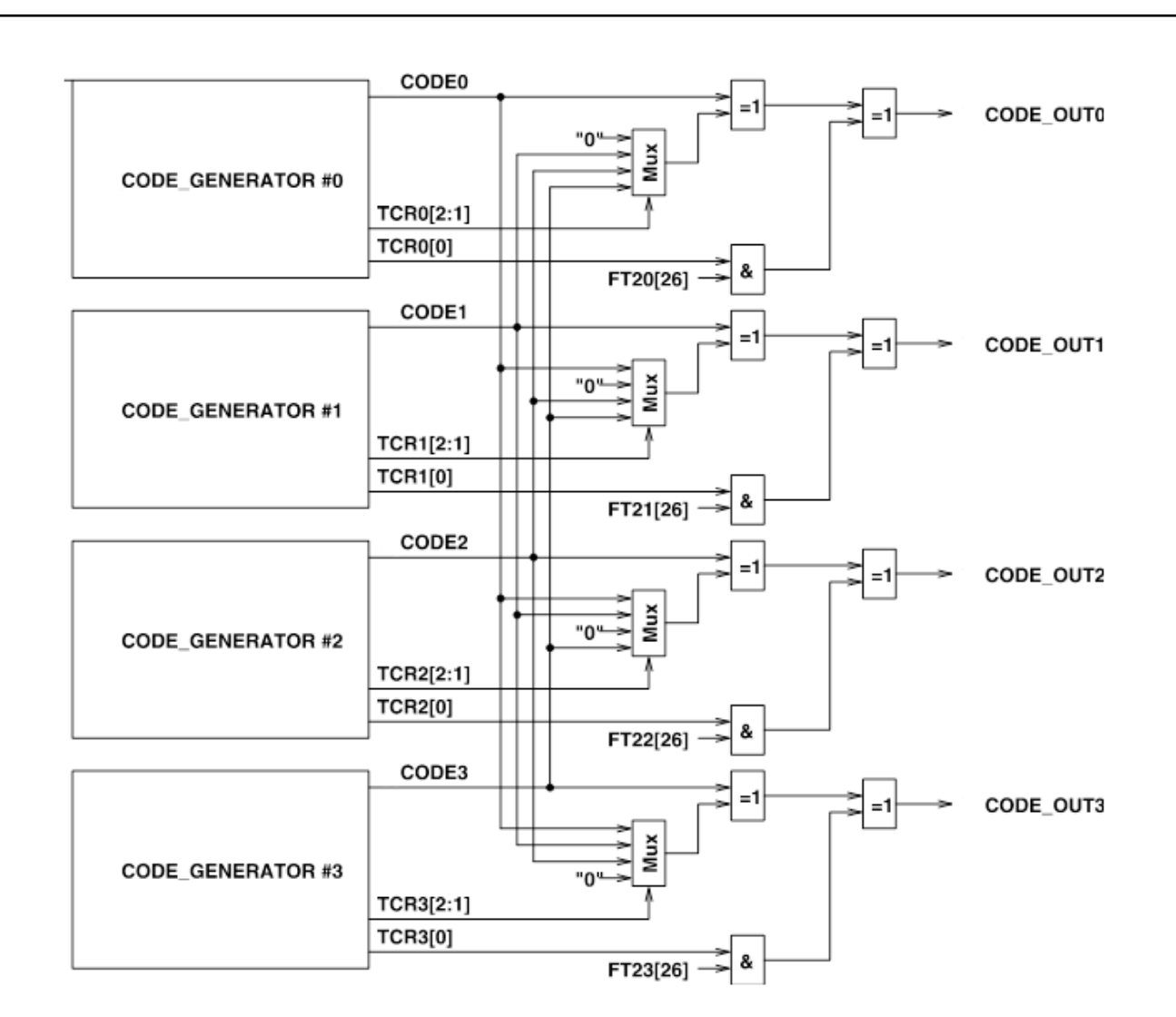

*Рисунок 10.5 – Структурная схема кластера генераторов Т-кодов*

<span id="page-245-0"></span>Каждый из генераторов формирует на своём выходе CODEi  $(i = 0, ..., 3)$  битовую псевдослучайную последовательность заданной длины и длительности (типа Мпоследовательности). В соответствии с управляющим кодом для каждого генератора TCRi $[2:0]$   $(i = 0, ..., 3)$  его выход может суммироваться по модулю 2 с выходом другого генератора (формирование кодов Голда) или суммироваться по модулю 2 со старшим разрядом регистра текущей фазы цифрового гетеродина каналов с номерами 20, 21, 22 и 23 блока DSPPU (перенос спектра псевдослучайной последовательности на промежуточную частоту). Таким образом, на выходах кластера генераторов CODE\_OUTi (i = 0, …, 3) формируются четыре однобитовые псевдослучайные последовательности, которые используются затем при обработке входного потока данных в аппаратных каналах блока DSPPU. Кроме того, выходы CODE\_OUT0 – CODE\_OUT3 выдаются также на внешние выводы микросхемы.

Генераторы псевдослучайных последовательностей CODE GENERATOR #0 – CODE GENERATOR #3 более подробно описаны в следующем подразделе.

# **10.4.1 Генератор псевдослучайных последовательностей (CODE GENERATOR)**

Структурная схема генератора Т-кодов приведена на рисунке ниже (см. [Рисунок](#page-246-0)  [10.6\)](#page-246-0).

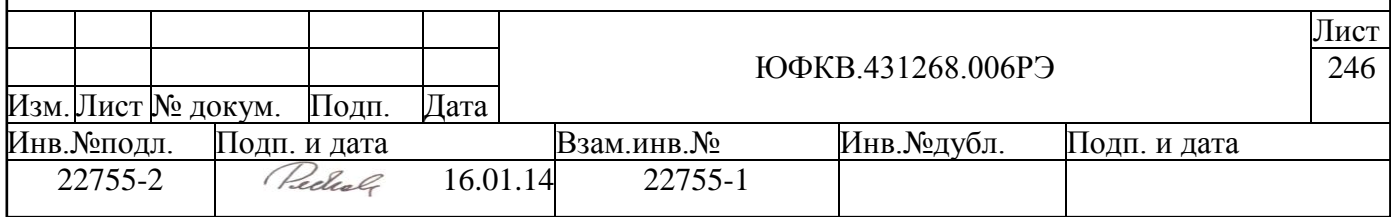

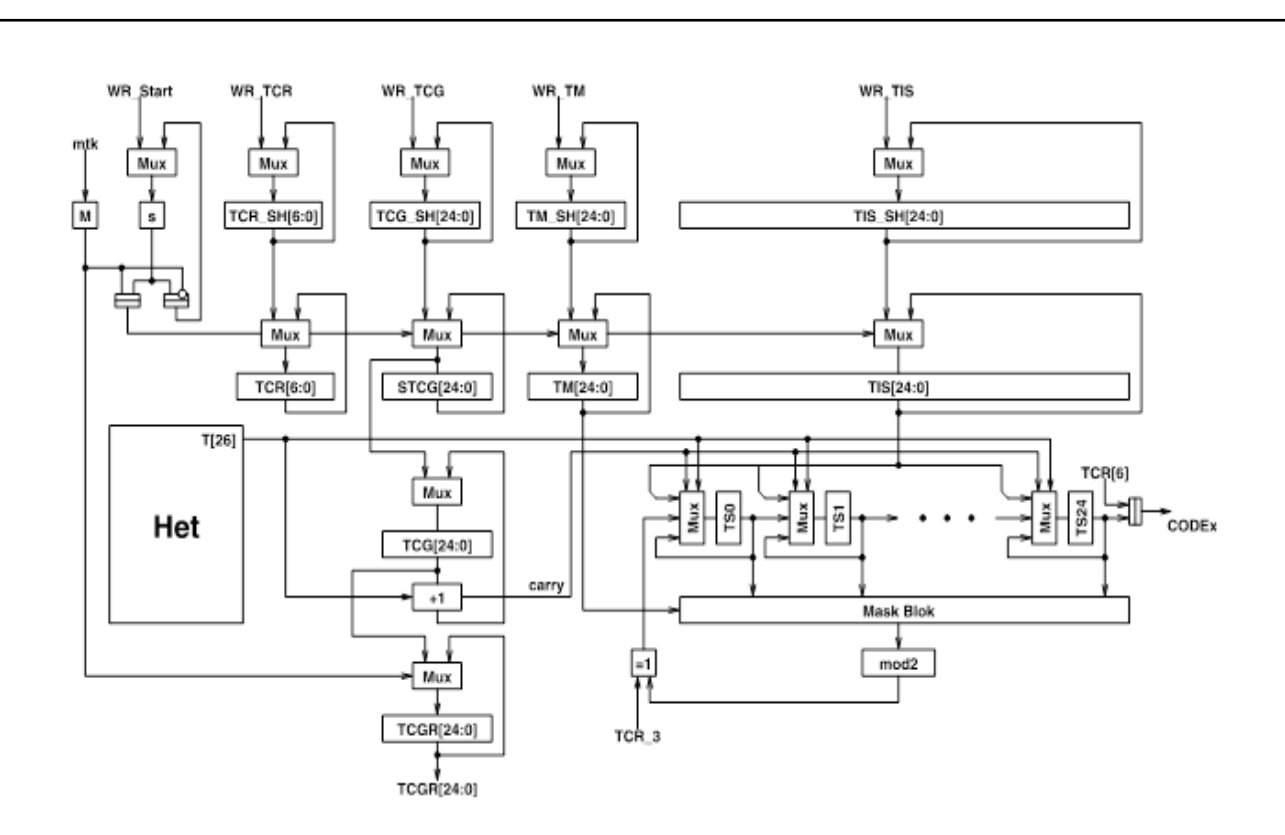

*Рисунок 10.6 – Структурная схема генератора Т-кодов*

<span id="page-246-0"></span>Запуск генератора происходит в два этапа. Первым этапом является установка синхробита s командой WR\_Start. Вторым этапом является приход временной метки. По приходу метки данные из теневых регистров переписываются в рабочие регистры. После чего генератор начинает работать в заданном режиме.

Генератор содержит следующие функциональные узлы:

**Het –** Цифровой гетеродин. Описание данного блока представлено в главе [10.3.](#page-243-1)

**TCR\_SH[6:0] –** 7-разрядный программно-доступный на запись теневой регистр управления генератором. Командой WR\_TCR в регистр записываются значения управляющих битов. TCR[6:0] – рабочий регистр управления генератором. Генератор может работать в следующих режимах:

Останов.  $\bullet$ 

- Однократный режим. При однократном запуске генератор, в зависимости от то- $\bullet$ го используется ли счетчик длины последовательности или нет, переходит в режим останова либо по завершении формирования псевдослучайной последовательности, либо программно (соответственно).
- Циклический режим. При циклическом режиме генератор, вне зависимости от  $\bullet$ того используется ли счетчик длины последовательности или нет, продолжает работать. В режим останова генератор переходит программно.

В однократном и циклическом режимах генератор может работать как используя счѐтчик длины последовательности, так и не используя. При использовании счетчика формируется псевдослучайная последовательность заданной длины. Если счетчик не используется, то работа генератора завершается программно. Генератор управляет формированием вывода CODEx (см [Рисунок 10.6\)](#page-246-0) и формированием выводов CODE\_OUT0 – CODE\_OUT3 (см [Рисунок 10.5\)](#page-245-0).

**TCG\_SH [24:0]** – 25-разрядный программно-доступный на запись теневой регистр длины последовательности генератора. По команде WR\_TCG в регистр записы-

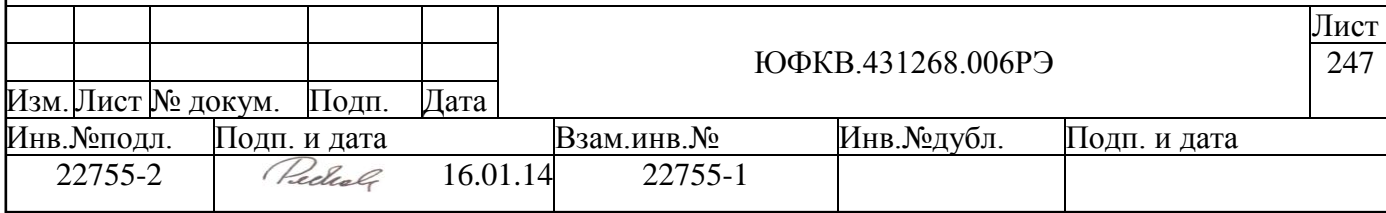

вается значение длины последовательности генератора. TCG [24:0] – рабочий регистр длины последовательности генератора. По приходу временной метки данные также переписываются в регистр STCG [24:0]. Формирователь длины псевдослучайной последовательности строится на основе счетчика, управляемого рабочим регистром TCG [24:0]. После этого в каждом такте работы генератора (в качестве тактового сигнала используется выход старшего разряда рабочего регистра текущей фазы T[26] гетеродина) значение счетчика инкрементируется, пока не достигнет значения 1FFFFFFh. Когда значение регистра TCG[24:0]. = 1FFFFFFh, формируется сигнал переноса carry, при условии использования счетчика длины. Если сигнал carry формируется одновременно с приходом метки, то в регистр TCG [24:0] переписывается значение из теневого регистра TCG\_SH [24:0], если метка отсутствует, то в регистр TCG [24:0] переписывается значение из регистра STCG [24:0]. При однократном режиме счетчик остановится, а при циклическом продолжит работу. Минимальное число тактов для счѐта, которое можно задать - 1, максимальное -  $2^{25}$ . Чтобы задать число слов, равное N, необходимо задать число (-1\*N) в дополнительном коде. Единице соответствует код 1FFFFFFh, числу  $2^{25}$  соответствует код 0000000h.

**TCGR [24:0]** – 25-разрядный программно-доступный на чтение регистр, хранящий текущее значение счѐтчика длины последовательности TCG [24:0] в момент прихода временной метки.

**TM\_SH [24:0]** – 25-разрядный программно-доступный на запись теневой регистр маски. По команде WR\_TM в регистр записывается значение маски. TM [24:0] – рабочий регистр маски. Данный регистр определяет, какие разряды кода псевдослучайной последовательности используются для формирования следующего бита этой последовательности.

**TIS\_SH [24:0]** – 25-разрядный программно-доступный на запись регистр начального значения псевдослучайной последовательности генератора. По команде WR\_TIS в регистр записывается начальное значение псевдослучайной последовательности генератора. TIS [24:0] – рабочий регистр начального значения псевдослучайной последовательности генератора. По приходу временной метки данные также переписываются в сдвиговый регистр TS [24:0], формирующий псевдослучайную последовательность. После этого в каждом такте работы генератора (в качестве тактового сигнала используется выход старшего разряда рабочего регистра текущей фазы T[26] гетеродина) в TS [24:0] происходит сдвиг на один разряд в сторону старших разрядов. При этом в младший разряд TS [24:0] записывается результат суммы по модулю 2 текущих значений TS [24:0], поразрядно перемноженных (логически) на регистр маски TM [24:0], либо инверсия этого результата (зависит от содержимого 3-го разряда регистра управления генератором). Если разрешена работа счѐтчика длины последовательности, то в случае установления сигнала carry в сдвиговый регистр TS [24:0] перепишется значение TIS [24:0], и в циклическом режиме работы сдвиговый регистр TS [24:0] продолжит свою работу.

Чтение и запись программно-доступных регистров производится соответствующими командами блока DSPPU.

### **10.5 Аппаратный канал предварительной обработки сигналов (Channel)**

Структурная схема аппаратного канала предварительной обработки сигналов (без фильтров и квадраторов) приведена на рисунке ниже (см. [Рисунок 10.7\)](#page-248-0).

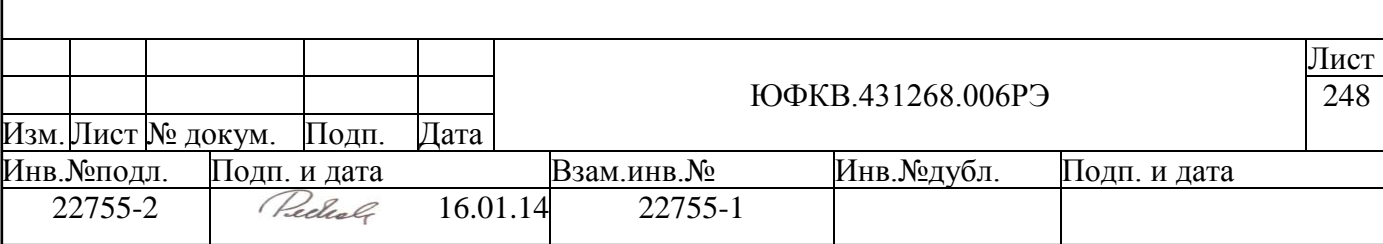

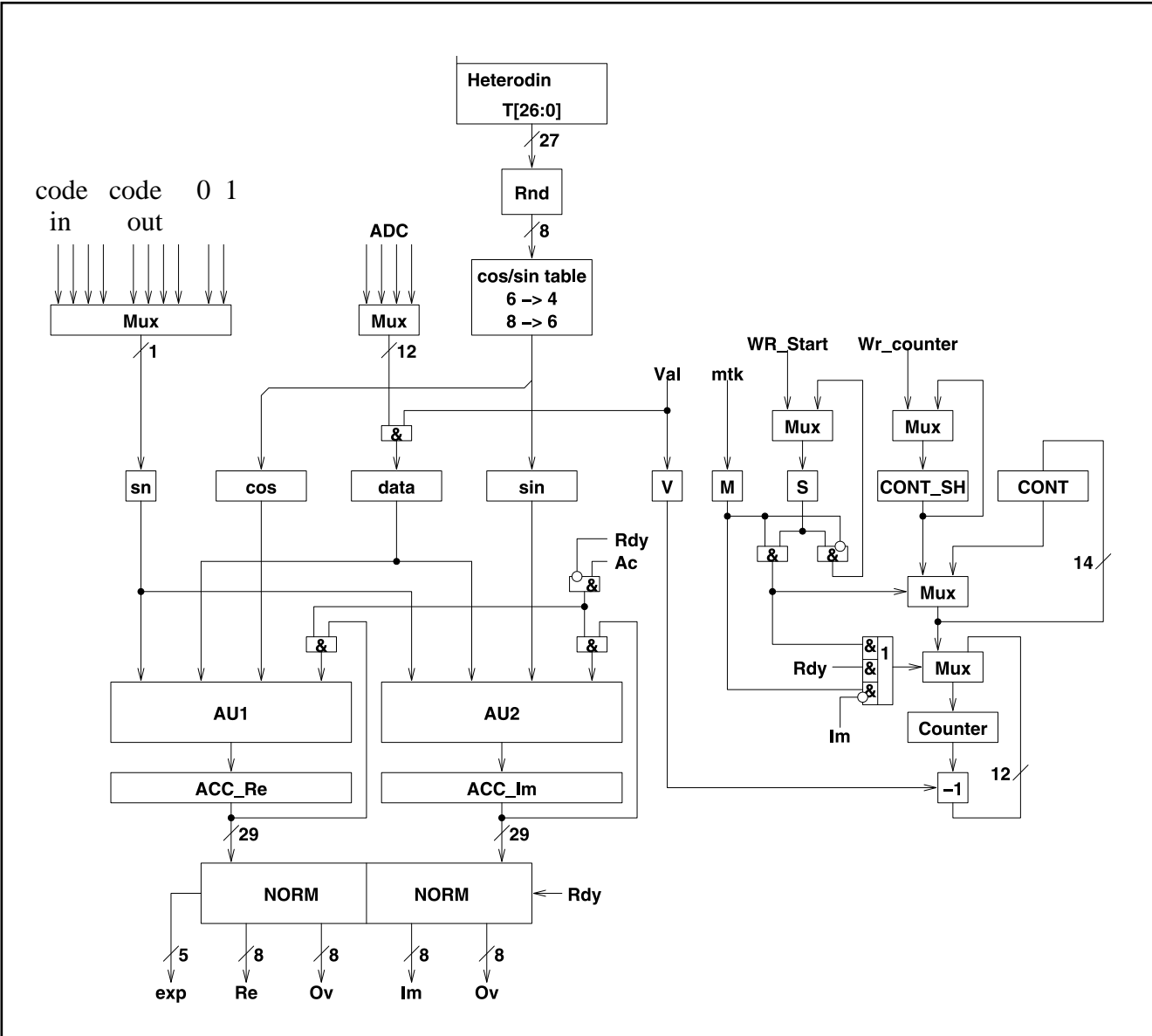

<span id="page-248-0"></span>Рисунок 10.7 – Структурная схема аппаратного канала предварительной обработки сигналов

Показанный фрагмент схемы осуществляет преобразование 12-разрядных данных, поступающих с одного из интерфейсов входного устройства Input unit, в квадратурный комплексный сигнал, а также производит их последующее накопление или прореживание.

**Mux ADC** - мультиплексор входных данных. Мультиплексор Mux ADC настраивается командой WR select.

Mux\_CODE - мультиплексор псевдослучайных последовательностей. Возможно подключение к выходам внутренних генераторов, к входам микросхемы (ТІЗ - ТІ0) для внешних генераторов, а также возможна подача постоянного значения "0" или "1". Мультиплексор Mux CODE настраивается командой WR select.

Cos/sin table – блок, формирующий значения синуса и косинуса текущей фазы гетеродина T[26:0]. Блок cos/sin table содержит две таблицы для формирования синуса и косинуса:

- TBL 4 таблица, формирующая 4-разрядные значения синуса и косинуса,
- ТВL 6 таблица, формирующая 6-разрядные значения синуса и косинуса.

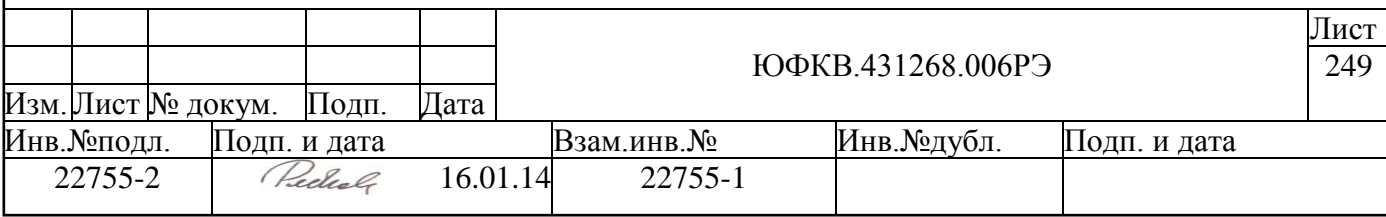

TBL\_4 при формировании синуса и косинуса использует старшие 6 разрядов регистра текущей фазы гетеродина: T[26:21]. Таблица TBL\_4 приведена в приложении (см. п. [B\)](#page-322-0).

При использовании TBL\_6 значение T[26:0] предварительно округляется и старшие 8 разрядов результата округления используются для формирования синуса и косинуса.

Два арифметических блока AU1 и AU2 производят следующие вычисления:

# $AU1 = data*cos*sn + ACC$  Re,  $AU2 = data*sin*sn + ACC$  Im.

Каждый блок вычисляет свое выражение за один такт, производя одновременно умножение и суммирование. Сигнал знака sn кодируется следующим образом: если sn=0, то умножение производится на  $+1$ ; если sn=1, то умножение производится на  $-1$ .

**Counter** – программно-доступный счетчик, задающий период накопления либо прореживания данных в аккумуляторе ACC\_Re и ACC\_Im. Командой WR\_het\_counter загружается теневой регистр CONT\_SH. Команда WR\_Start взводит синхробит S. По приходу метки и при наличии бита S происходит перезагрузка регистров CONT и Counter.

С приходом каждого данного из Counter вычитается 1. Когда достигается ноль, Counter перезагружается, результаты накопления передаются в блок нормализации, аккумуляторы обнуляются. При приходе метки, если командой WR\_het\_counter установлен бит lm, частично накопленные данные в аккумуляторах теряются.

**NORM** – блок нормализации, осуществляющий выбор 8-ми последовательных разрядов аккумулятора для формирования выходных данных. Описание блока нормализации дано ниже (см. п. [10.6\)](#page-250-0).

### **10.5.1 Округление результатов вычислений в каналах**

Многократные операции умножения и сложения, проводимые над данными, приводят к тому, что разрядность данных растѐт. Округление результатов вычислений в аппаратных каналах предварительной обработки сигналов позволяет снизить разрядность данных за счѐт точности.

В DSPPU округление производится в блоках двух типов: в блоках нормализации (см. п. [10.6\)](#page-250-0) и в блоке округления фазы гетеродина (см. [Рисунок 10.7,](#page-248-0) на котором данный блок помечен символами «Rnd»). В обоих случаях применяется один и тот же способ округления. На рисунке ниже (см. [Рисунок 10.8\)](#page-249-0) показан пример округления 13-разрядного данного до 8 разрядов. В округляемом слове выбираются биты L, R и S: L – младший разряд округлѐнного числа, R – старший отбрасываемый бит, S – остальные отбрасываемые биты.

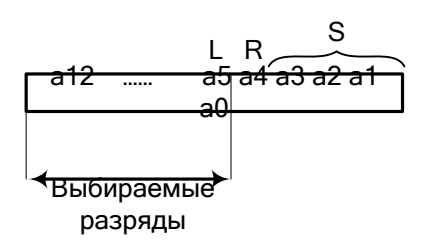

### *Рисунок 10.8 – Обозначение разрядов округляемого данного*

<span id="page-249-0"></span>В DSPPU используются следующие способы округления результата:

- $\bullet$  to\_-inf биты R и S отбрасываются, результат не меняется,
- to  $+i$ nf к результату прибавляется 1, если  $(R + S) > 0$ ,

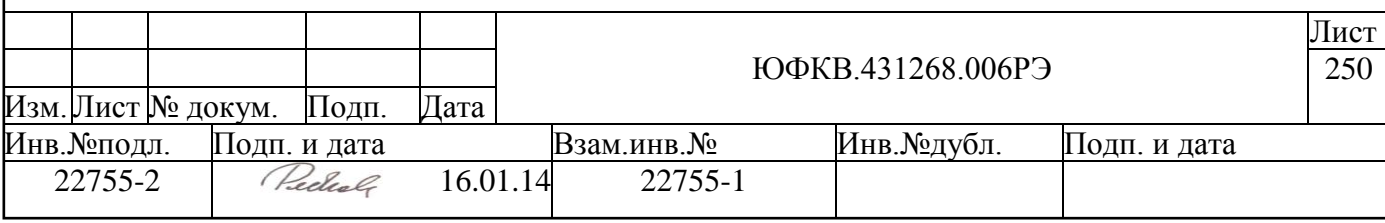

- to zero к отрицательному результату прибавляется 1, если  $(R + S) > 0$ ,
- to nearest к результату прибавляется 1, если  $R = 1$ ,
- to nearest even к результату прибавляется 1, если R &  $(L + S) > 0$ .

Выбор способа округления производится командами WR\_norm и WR\_select.

#### <span id="page-250-0"></span>10.6 Блоки нормализации (NORM)

Блоки нормализации служат для уменьшения разрядности данных, накопленных в аккумуляторах каналов, и расположены в конвейере DSPPU после всех имеющихся аккумуляторов (накапливающие сумматоры после гетеродина, сумматоры секций КИХ-фильта и накапливающие сумматоры квадраторов). Задача блока нормализации - выбор восьми смежных значимых разрядов аккумулятора и передача их дальше по конвейеру.

Какие из разрядов входных данных будут выбираться блоком, можно жёстко задать с помощью поля norm команды WR\_norm. Значению 0 соответствует выбор 1-го и 0-го разрядов аккумулятора и дополнение их шестью нулями (см. Рисунок 10.9), значению 1 - выбор трёх младших разрядов и т. д.

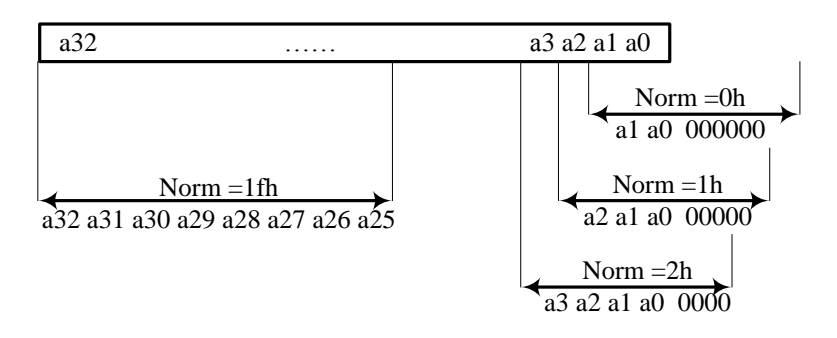

#### <span id="page-250-1"></span>Рисунок 10.9 – Выбор разрядов при нормализации в зависимости от поля погт.

В процессе нормализации предусмотрены различные режимы округления результата (поле rnd команды WR\_norm), также можно включить насыщение (полем st команды WR norm).

Настройка насыщения играет роль в случаях переполнения - ситуации, когда хотя бы один из старших отбрасываемых разрядов не равен старшему (знаковому) из выбранных восьми. Если включен режим насыщения, то при переполнении на выходе блока нормализации будет максимальное положительное (+127) или максимальное отрицательное (-128) число.

В блоке нормализации ведется подсчет числа переполнений в текущем временном интервале для каждой составляющей комплексного сигнала (поля ov re и ov im команды RD norm).

Блок нормализации подсчитывает порядок данных, проходящих через блок. Значение порядка – позиция максимального значимого (не знакового) разряда в каждой из составляющих данного, порядок комплексного данного - максимальное значение порядка его составляющих (действительной и мнимой). Максимальное значение порядка из всех данных, прошедших за интервал, можно прочитать в поле ехр команды RD norm.

Если все разряды, с 27 по 1-й, всех данных в кадре знаковые (то есть и анн леетельные и мнимые составляющие всех данных из набора  $\{1, 0, -1, -2\}$ , то ехр=0; если разряды с 27 по 2-й знаковые, а 1-й разряд значимый, то ехр=1, и т.д. Т.е формируемое значение ехр соответствует «рекомендуемому» значению, которое сле-

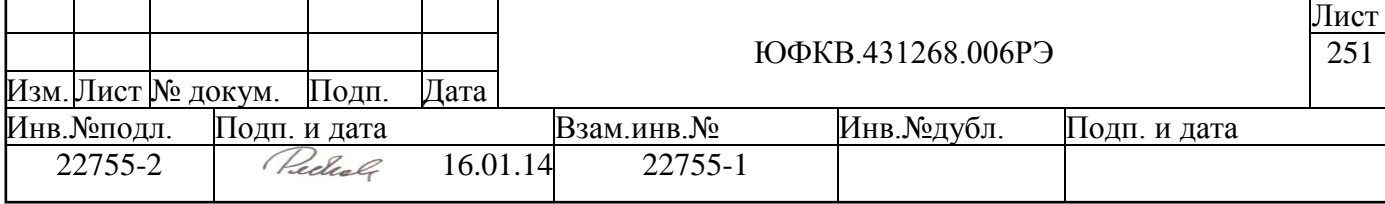

довало бы установить в norm для получения наибольшей точности результатов без переполнений. После окончания текущего временного интервала ехр и norm доступны для чтения командой RD norm.

Возможен режим автоматической настройки нормализатора. Вычисленное значение ехр по приходу метки само помещается в поле norm. Т.е. аппаратура сама может правильно настроить нормализацию, исключив программный анализ принимаемых сигналов. В этом режиме значение ехр передаётся в поле norm с дополнительным 2разрядным смешением. Смешение задается в поле delta команды WR norm. Кодировка смещений следующая: 00 – без смещения (norm = exp), 01 – смещение на +1 (norm =  $\exp + 1$ ), 10 – смещение на -2 (norm = exp – 2), 11 – смещение на -1 (norm = exp – 1). Т.е, при отрицательных delta достигается большая точность, но случаются насыщения, а при положительном - имеется запас от границы области насыщения.

Возможны два варианта включения автоматической настройки нормализатора. Командой WR norm можно задать бит R (Repeat) - нормализатор будет подстраиваться после каждого прихода метки. Если  $R = 0$ , то автоподстройка соответствующего нормализатора будет произведена только один раз после запуска канала одной из команд WR Start exp h, WR Start exp f, WR Start exp q.

Результату нормализации присваивается свертка по модулю 3.

# 10.7 Кластер КИХ-фильтров (FIR FILTER)

Кластер фильтров имеет 4 входные шины данных по 20 разрядов: 8 разрядов действительной части данного, 8 - мнимой, 2 разряда контрольной свёртки по модулю 3 на действительную часть и 2 - на мнимую.

Кластер содержит 4 одинаковые секции А.В.С. В КИХ-фильтров 64-го порядка (см. Рисунок 10.10). Каждая секция содержит банк памяти данных, банк памяти коэффициентов и вычислительные устройства. Банк данных организован в виде FIFO глубиной 16 строк и шириной 80 разрядов (4 комплексных данных).

Комплексные данные (d0, d1, ..) поступают на вход секции последовательно друг за другом, в соответствии с этим порядком секция выдаёт выходной поток (s0, s1, ..) частичных сумм:

> $s0 = d0*w0 + d1*w1 + d2*w2 + d3*w3$ .  $s1 = d4*w4 + d5*w5 + d6*w6 + d7*w7$ ,

# $s15 = d60*wd0 + d61*wd1 + d62*wd2 + d63*wd3.$

4 вычислительных устройства секции вычисляют каждую из таких сумм за 1 такт и передают их в аккумулятор АСС, в котором за 16 тактов производится окончательное суммирование:

#### $S0 = s0 + s1 + ... + s15 = d0*w0 + d1*w1 + ... + d63*w63.$

Данное d0, поступившее первым, удаляется из банка, с входа секции приходит следующее данное d64. Над текущими данными (d1, d2, .. d64) производится аналогичное лействие:

#### $S1 = d1* w0 + d2* w1 + ... + d64* w63.$

Поток входных комплексных данных (d0, d1, ..) преобразуется в поток выходных комплексных данных (S0, S1, ..) с помощью коэффициентов (w0, w1, .. w63). Таким образом одна секция и аккумулятор реализуют КИХ-фильтр 64-го порядка с 8разрядными коэффициентами.

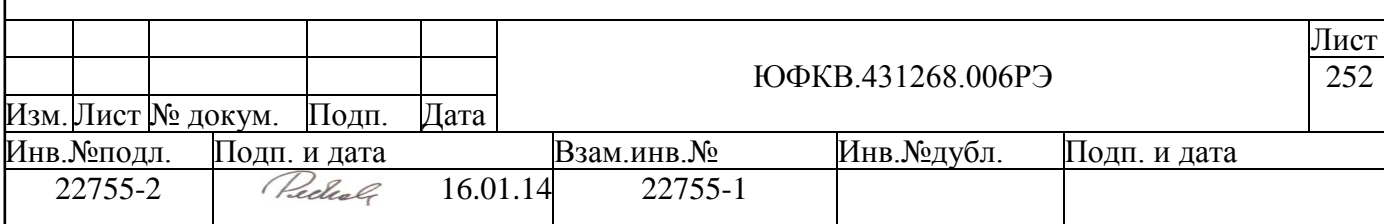
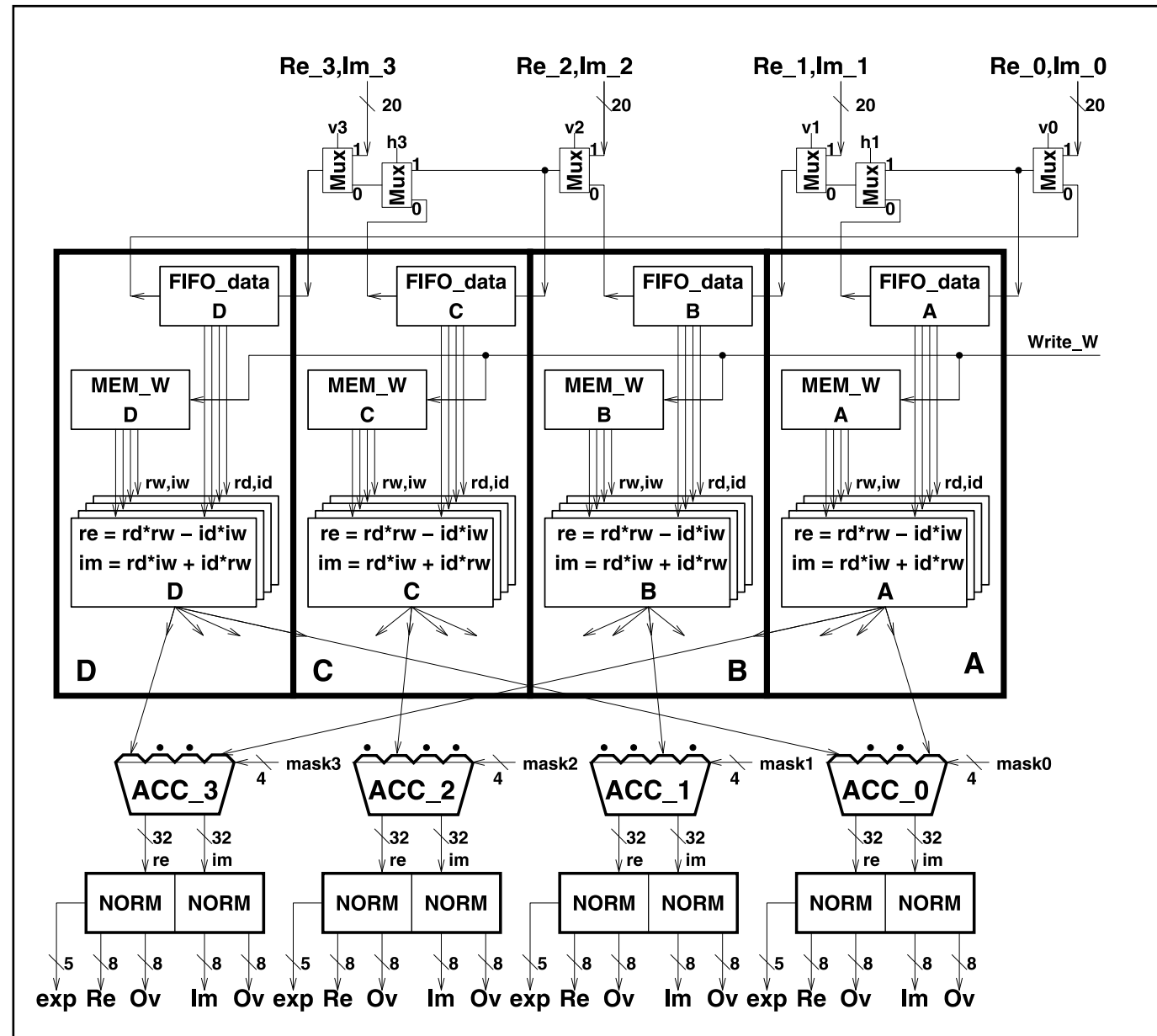

*Рисунок 10.10 – Структурная схема кластера КИХ-фильтров*

<span id="page-252-0"></span>Максимальная скорость выходного (а значит и входного) потока данных составляет Fclk/ 16. *При настройке каналов, проходящих через фильтры, необходимо учитывать, что максимальная скорость потока данных на входе секции фильтра в 4 раза меньше скорости потока на входе в канал*. Т.е. необходимо чтобы было настроено прореживание в канале, который использует фильтр, в 4 или более раз.

Секции внутри кластера можно коммутировать между собой, получая фильтры большего порядка или с большей разрядностью коэффициентов. Кластер КИХфильтров можно программно конфигурировать:

- в один фильтр 256-го порядка с 8-разрядными коэффициентами либо в один фильтр 128-го порядка с 16-разрядными коэффициентами,
- в два фильтра 128-го порядка с 8-разрядными коэффициентами либо в два фильтра 64-го порядка с 16-разрядными коэффициентами,
- в четыре фильтра 64-го порядка с 8-разрядными коэффициентами.
- Возможны и другие комбинации конфигураций.

Мультиплексоры входных данных соединяют FIFO секций A, B, C, D в более длинные цепочки. Сигналы v0, v1, v2, v3 управляют подключением входных данных из

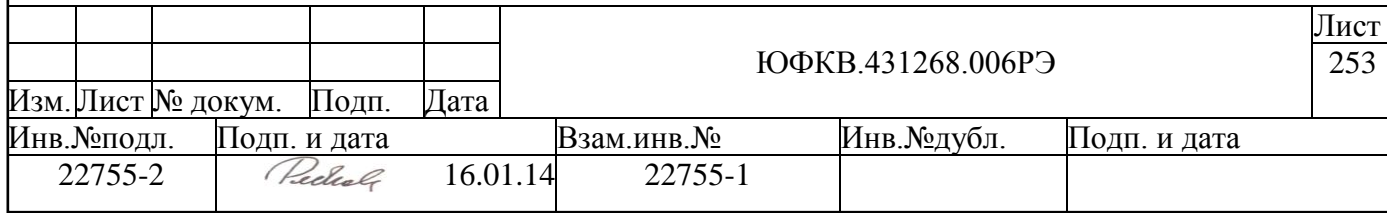

своего канала к своей секции фильтра (см. Рисунок 10.10). Сигнал v0 = 1 подключает секцию А к входу Re 0, Im 0, v1 = 1 – секцию В к Re 1, Im 1, и т.д.

Сигналы mask0, mask1, mask2, mask3 определяют, из каких секций данный аккумулятор будет забирать частичные суммы.

Чтобы получить фильтр 128-го порядка из секций А и В, надо задать  $v0 = 1$ (секция А будет получать данные из 0-го канала кластера), v1 = 0 (секция В будет получать данные из секции A),  $h1 = 0$  (секция В будет получать данные, проходящие через FIFO секции A). Также следует задать mask $0 = 0011b - 3$ то позволит аккумулятору АСС 0 суммировать синхронные потоки частичных сумм, приходящие из секций А и В. Получение выходных данных производится с такой же максимальной скоростью (20,48 МГц), что и для фильтра 64-го порядка, за счёт дополнительной операции сложения на входе в аккумулятор.

Сигналы h1 и h3 переводят работу секций B и D в режим старших разрядов (эта возможность используется при работе с 16-разрядными коэффициентами) - в этом режиме на секции, например, А и В будут поступать одинаковые входные данные из 0-го канала. При переводе секций В и D в режим старших разрядов сигналы v1 и v3, соответственно, следует установить в 0. Чтобы получить из секций А и В фильтр 64-го порядка с 16-разрядными коэффициентами, надо задать v0 = 1 (данные будут поступать из 0-го канала кластера), v1 = 0, h1 = 1 (секция В будет также получать данные из 0-го канала кластера). И в этом случае тоже следует установить mask $0 = 0011b$ . Теперь обе секции работают над идентичными потоками данных (данные дублируются в FIFO), но на выходе секции В результаты сдвинуты на 8 разрядов влево (сдвиг включается сигналом h1). Таким образом, коэффициенты секции В выполняют роль старших 8 разрядов 16-разрядных коэффициентов получившегося фильтра.

Если v0=v1=v2=v3=0 (замкнутое кольцо), то происходит останов фильтра - на фильтр не поступают входные данные.

Сигналы h1, h3, v3, v2, v1, v0, mask0, mask1, mask2, mask3 можно установить в нужное состояние командой WR filter mask.

Запись коэффициентов  $\mathbf{B}$ память MEM W производится командой WR\_w\_filter\_RAM, при этом фильтр необходимо остановить.

После накопления результаты нормализуются в блоке NORM (описание блока нормализации см. п. 10.6).

### 10.8 Блок квадраторов (SQR)

Структурная схема блока квадраторов приведена на рисунке ниже (см. Рисунок  $10.11$ ).

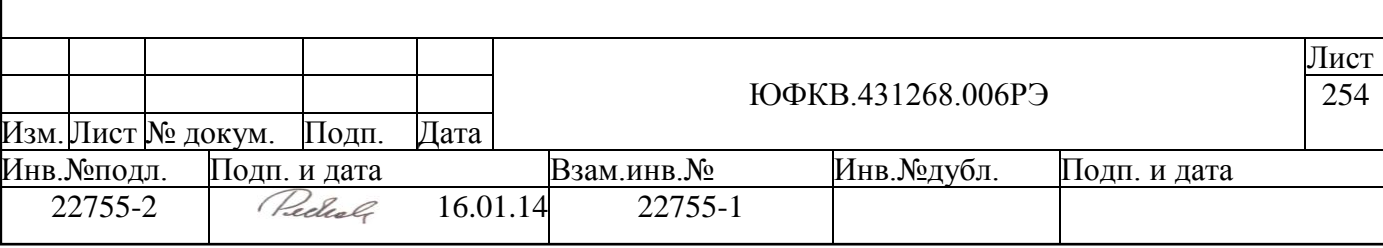

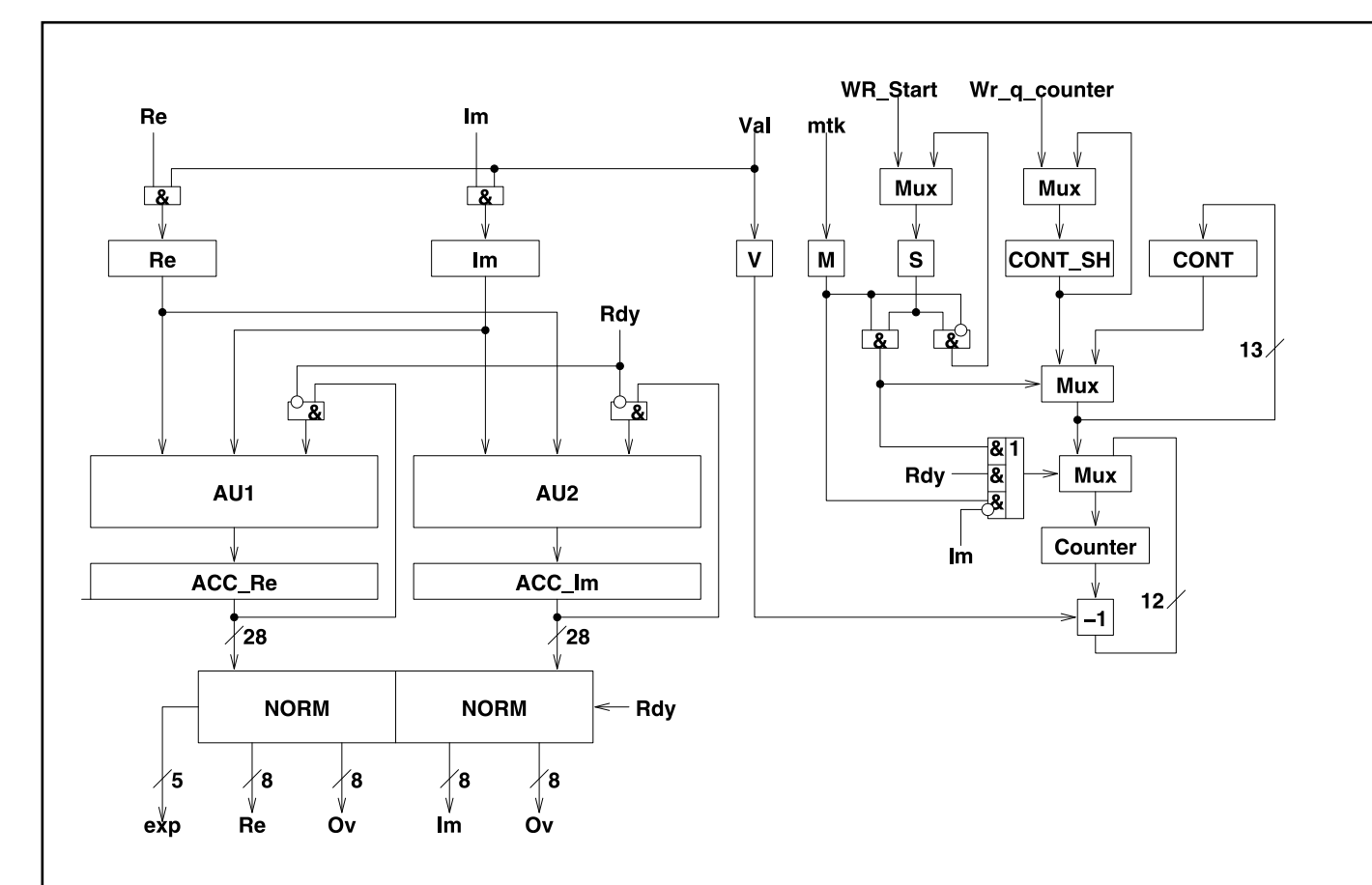

### Рисунок 10.11 – Структурная схема блока квадраторов

<span id="page-254-0"></span>Блок осуществляет возведение в квадрат входных комплексных отсчётов и накопление результатов. Входной поток состоит из комплексных данных (8 разрядов + 8 разрядов), получаемых с темпом до Fclk/4 МГц. Выходной поток - комплексных данных (8-разрядов + 8-разрядов), выдаваемых с темпом от Fclk/4 МГц до Fclk/8192 кГц.

Два арифметических блока производят следующие вычисления:

### $AU1 = Re*Re - Im*Im + ACC Re, AU2 = 2*Re*Im + ACC Im.$

Каждый блок вычисляет свое выражение за один такт, производя одновременно умножение и суммирование.

Counter - программно-доступный счетчик, задающий период накопления данных в аккумуляторе ACC\_Re и ACC\_Im. Командой WR\_quad\_counter загружается теневой регистр CONT SH. Команда WR Start взводит синхробит S. По приходу метки и при наличии бита S происходит перезагрузка регистров CONT и Counter.

С приходом каждого данного из Counter вычитается 1. Когда достигается ноль, Counter перезагружается, результаты накопления передаются в блок нормализации, аккумуляторы обнуляются. В момент прихода метки, если командой WR\_quad\_counter установлен бит lm, частично накопленные данные в аккумуляторах теряются.

**NORM** – блок нормализации (описание см. п. 10.6).

При выключенном канале квадратор остановлен. Если канал запущен, но данные с выхода квадратора не нужны, то выключается их упаковка в настройках соответствующих блоков упаковки.

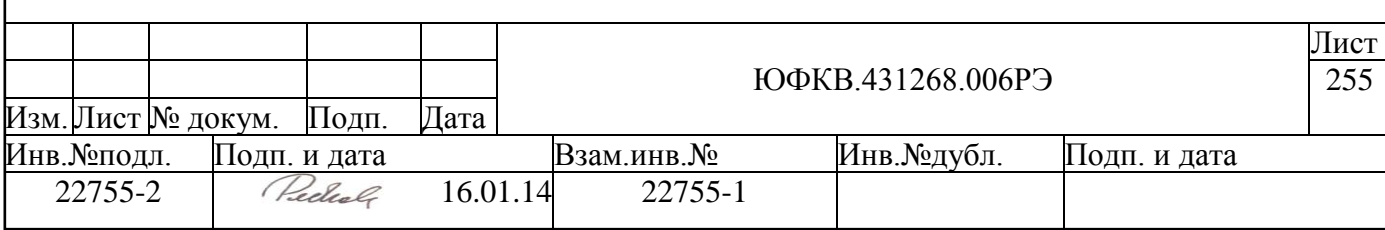

### **10.9 Блоки упаковки (PACK\_UNIT и ADC\_PACK\_UNIT)**

Блоки упаковки преобразуют данные, приходящие из каналов паковки, в удобный для записи в память формат – 64-разрядные слова. Как показано на структурной схеме DSPPU (см. [Рисунок 10.1\)](#page-236-0), имеются 9 блоков PACK\_UNIT упаковки комплексных данных, которые поступают из каналов обработки, и один блок ADC\_PACK\_UNIT упаковки действительных данных, получаемых непосредственно с интерфейсов входного устройства DSPPU. Комплексные данные состоят из 8 разрядов действительной части и 8 разрядов мнимой, действительные данные – 12-разрядные. Непрерывные потоки данных разделяются временными метками на кадры, первое данное кадра упаковывается всегда в младшую часть 64-разрядного слова. Если количество данных в кадре таково, что их нельзя упаковать в целое количество 64-разрядных слов, то в последнем одном или двух словах имеются не заполненные данными разряды.

Действительные данные всегда преобразуются в 16-разрядные расширением знака и упаковываются по 4 в слово. Пример упаковки действительных данных показан на рисунке ниже (см. [Рисунок 10.12\)](#page-255-0).

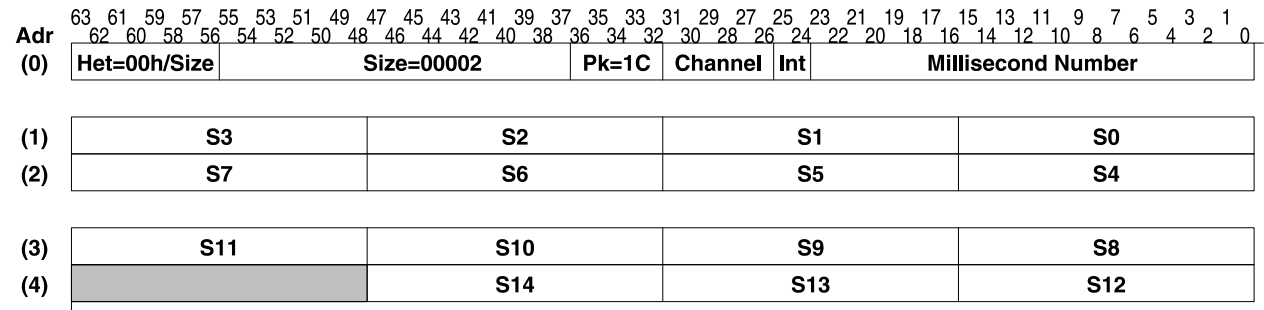

### *Рисунок 10.12 – Упаковка в память действительных данных*

<span id="page-255-0"></span>Действительные и мнимые составляющие комплексного данного могут упаковываться как в одно слово (см. [Рисунок 10.13,](#page-255-1) [Рисунок 10.15,](#page-256-0) [Рисунок 10.17\)](#page-256-1), так и в два соседних слова (см. [Рисунок 10.14,](#page-256-2) [Рисунок 10.16,](#page-256-3) [Рисунок 10.18\)](#page-257-0). Разрядности составляющих могут быть 2, 4 и 8 (см. [Рисунок 10.17](#page-256-1) и [Рисунок 10.18,](#page-257-0) [Рисунок 10.15](#page-256-0) и [Рисунок 10.16,](#page-256-3) [Рисунок 10.13](#page-255-1) и [Рисунок 10.14](#page-256-2) соответственно). На рисунках ниже показаны все возмножные варианты упаковки комплексных данных в памяти. Мнимая часть первого данного кадра показана как j0, действительная часть первого данного – как l0, мнимая часть следующего данного – j1, действительная – l1 и так далее.

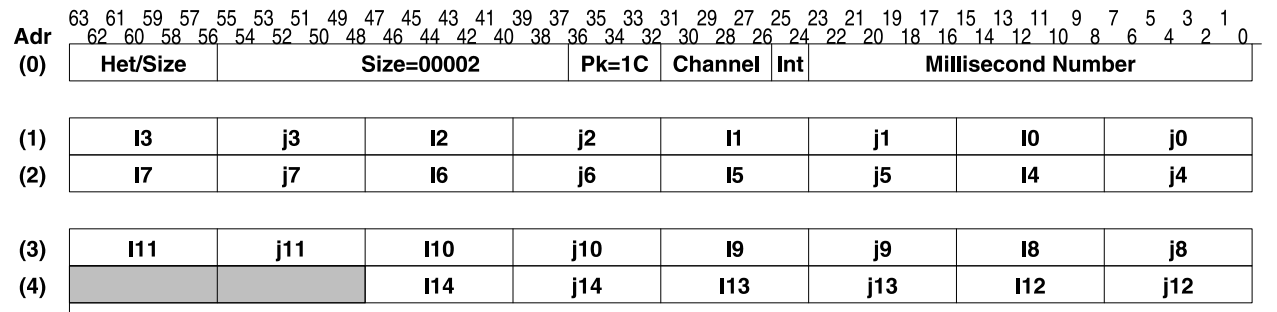

### <span id="page-255-1"></span>*Рисунок 10.13 – Упаковка действительной и мнимой части в одно 64-разрядное слово, 8+8 разрядов*

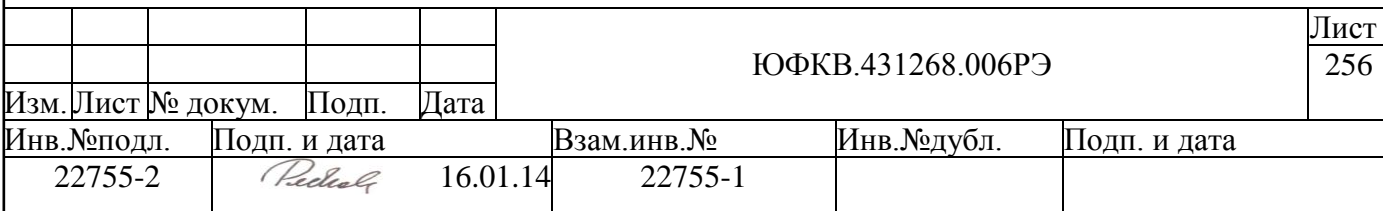

<span id="page-256-3"></span><span id="page-256-2"></span><span id="page-256-1"></span><span id="page-256-0"></span>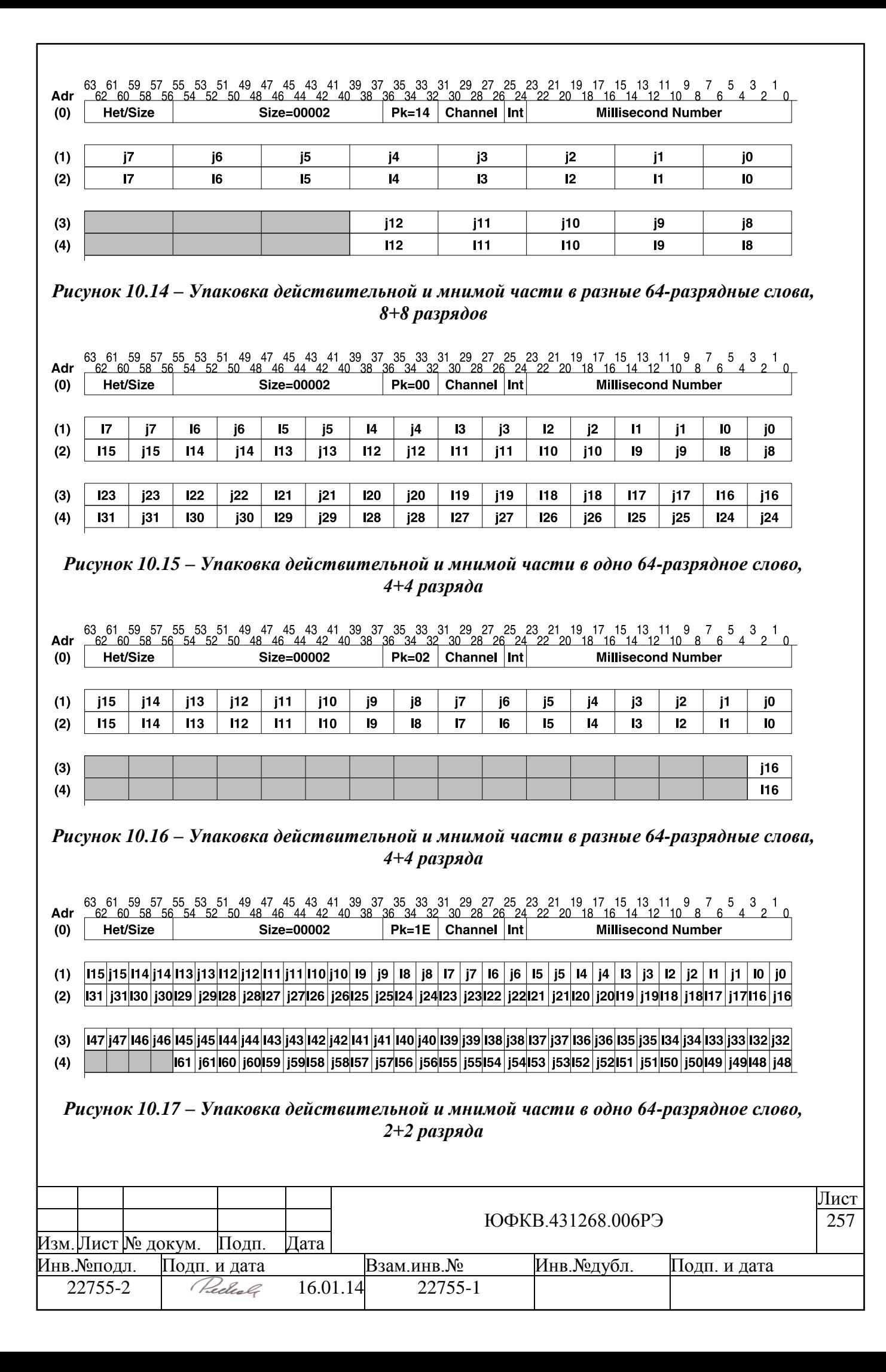

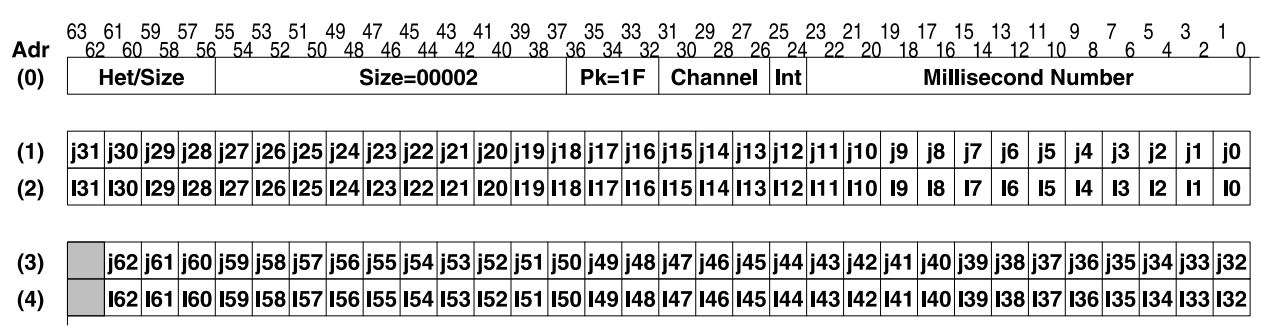

<span id="page-257-0"></span>Рисунок 10.18 – Упаковка действительной и мнимой части в разные 64-разрядные слова,  $2+2$  разряда

Тип упаковки задаётся командами WR\_pack и WR\_ADC\_control.

Показанное на рисунках нулевое слово является заголовком кадра и всегда сопровождает данные, записываемые блоком DSPPU в память. Формат заголовка кадра описан ниже (см. п. 10.10).

### <span id="page-257-1"></span>10.10 Блок адресных генераторов (AG)

Блок адресных генераторов служит для записи в память данных от устройств упаковки, а также содержит монитор работы каналов паковки.

Под каждый канал паковки выделяются две области памяти: чётная и нечётная. Начальные адреса областей, в которые блок AG будет записывать данные, задаются командой WR\_AG\_adr\_RAM. Выбор одной из двух областей (чётной или нечётной) осуществляется блоком в зависимости от текущего номера временного интервала. Узнать, в какую область производится запись в данный момент, можно с помощью команды RD Ms counter.

Формирование одного кадра в памяти происходит следующим образом:

- после запуска канала ланные приходят к блоку AG через соответствуюший канал паковки.
- первое пришедшее 64-разрядное слово записывается по адресу Метоry\_address+2 (Memory\_address - значение поля соответствующей команды WR AG adr RAM, 2 добавляется для того, чтобы оставить место для заголовка кадра),
- остальные данные записываются за первым по инкрементирующимся адресам,
- приходит временная метка,
- последние два 64-разрядных слова (обычно не полностью заполненные данными) записываются вслед за остальными,
- по адресу Memory address записывается заголовок кадра кадр в памяти полностью сформирован.

Заголовок кадра содержит характеристики данных в кадре. Формат заголовка кадра показан на рисунке ниже (см. Рисунок 10.19).

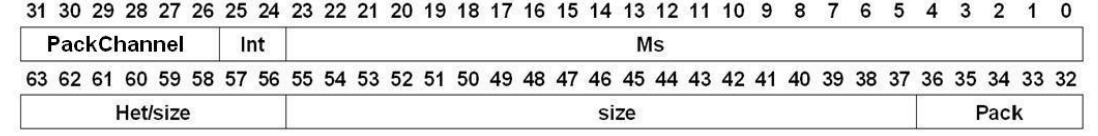

### Рисунок 10.19 – Формат заголовка кадра

<span id="page-257-2"></span>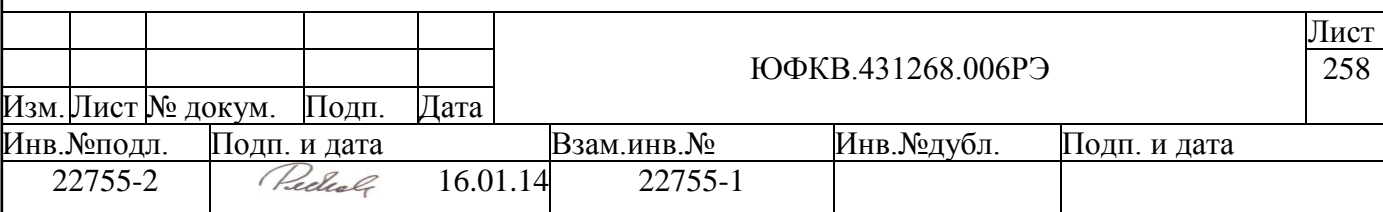

### *Таблица 10.2 – Описание полей заголовка кадра*

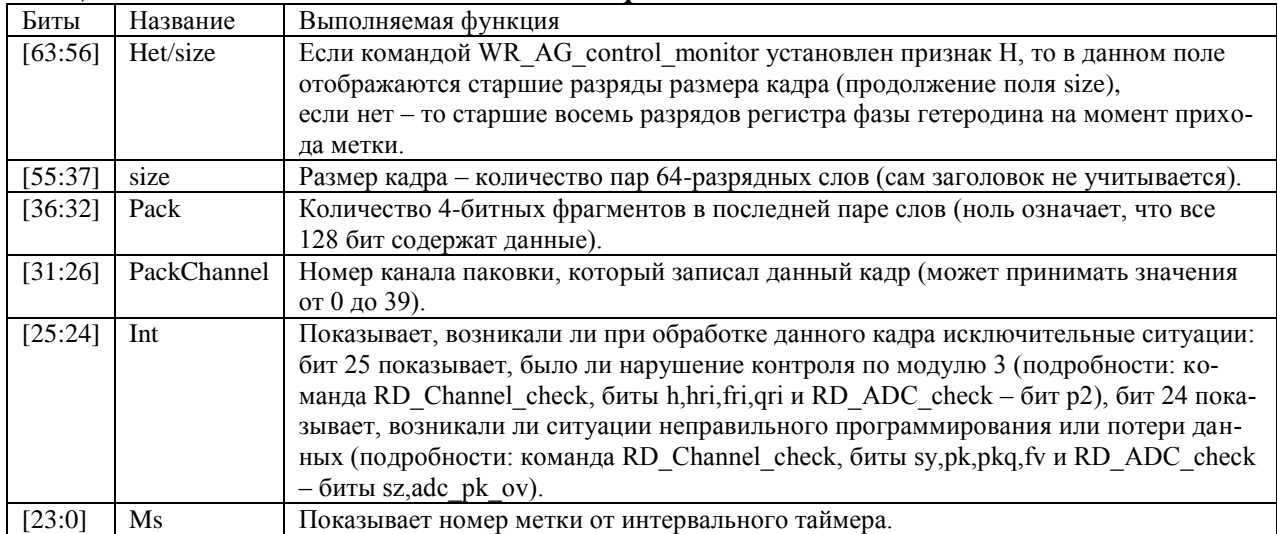

Все события записи заголовков кадров фиксируются в специальном блоке монитора. Монитор организован по стековому принципу. Информация из заголовка помещается в верхнюю позицию стека, и размер стека увеличивается. При чтении командой RD\_stack\_monitor верхняя позиция считывается и удаляется, размер стека уменьшается. Команда RD\_ms\_part\_monitor читает верхнюю позицию в стеке, однако при этом прочитанная строка из стека не удаляется.

Командой WR\_AG\_control\_monitor осуществляется управление блоком AG. С еѐ помощью можно включить прерывания по некоторым событиям: по достижению определѐнного количества позиций в стеке, по переполнению стека (превышение 47 занятых позиций в стеке), по завершению работы конкретным каналом, по достижению заданной доли интервала. При переполнении самые старые позиции стека теряются.

При использовании стека для генерации прерываний рекомендуется в процедуре обработки прерывания прочитывать весь стек командой RD\_stack\_monitor.

### **10.11 Прерывания**

DSPPU может выдавать 3 вида запросов на прерывание.

- INT DSPPU CH прерывание от блока адресных генераторов DSPPU. Сюда входят прерывания по завершению работы каналов.
- $\bullet$  INT DSPPU PRG прерывание по обнаружению ошибок программирования или при потере данных. Данное прерывание возникает, когда хотя бы один из битов sy, pk, pkq, fv, которые могут быть прочитаны командой [RD\\_Channel\\_check,](#page-313-0) или из битов sz, adc\_pk\_ov, которые могут быть прочитаны командой [RD\\_ADC\\_check,](#page-314-0) принимает значение 1. Причиной данного прерывания может стать неправильный запуск или останов канала, а также потеря данных в случаях, когда суммарный поток данных всех работающих каналов слишком велик.
- INT\_DSPPU\_HRD прерывание по обнаружению ошибки контрольной суммы по модулю 3 в вычислительных блоках DSPPU – биты h, hri, fri, qri команды [RD\\_Channel\\_check](#page-313-0) и бит p2 команды [RD\\_ADC\\_check.](#page-314-0)

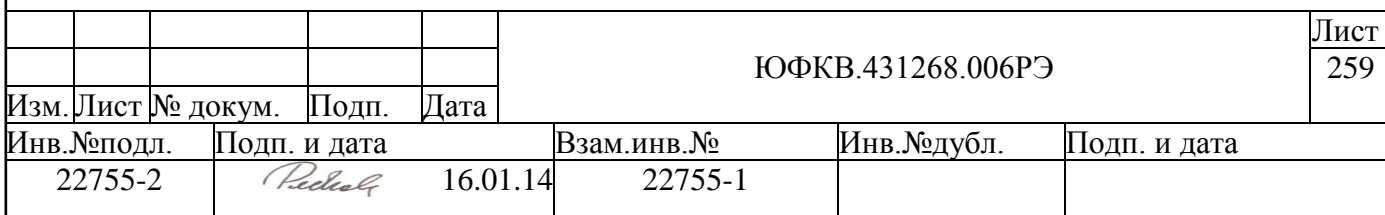

# **Электрические и конструктивные характеристики СБИС СПОВС**

### **11.1 Состав и расположение внешних выводов СБИС СПОВС.**

СБИС СПОВС изготавливается в 484-выводном пластиковом корпусе TEPBGA. Расположение внешних выводов микросхемы представлено ниже (см. [Рисунок 11.1\)](#page-259-0).

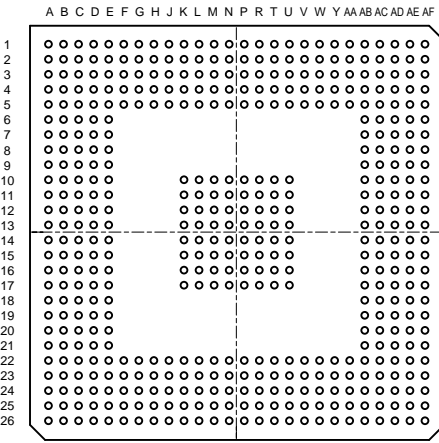

## *Рисунок 11.1 - Расположение внешних выводов СБИС СПОВС*

<span id="page-259-0"></span>В таблице ниже [\(Таблица 11.1\)](#page-260-0) представлены выводы микросхемы, отсортированные по их функциональному назначению.

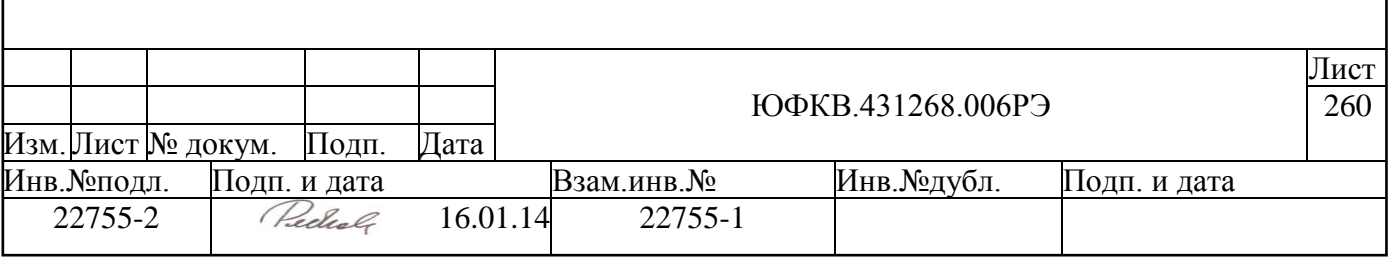

<span id="page-260-0"></span>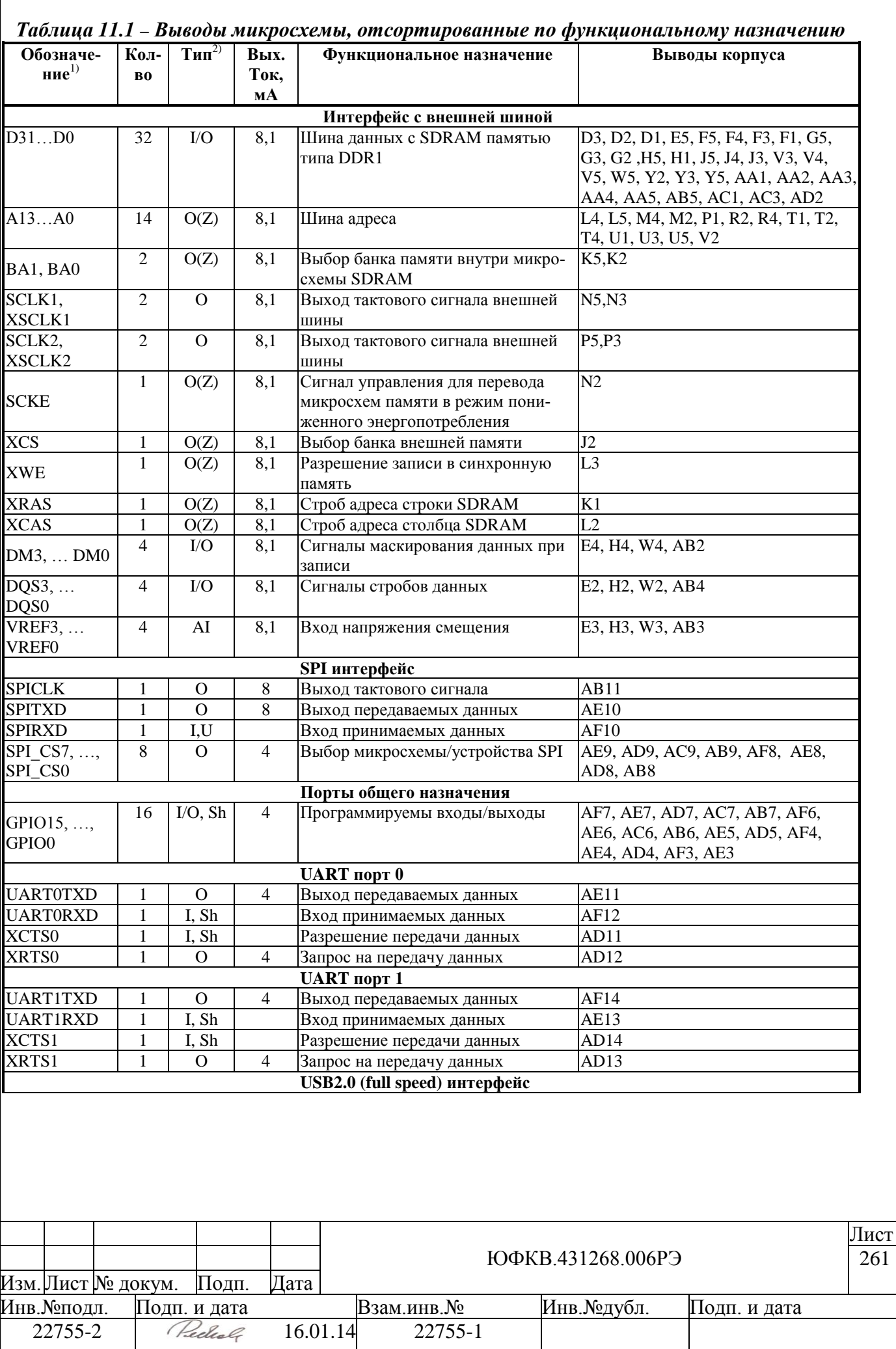

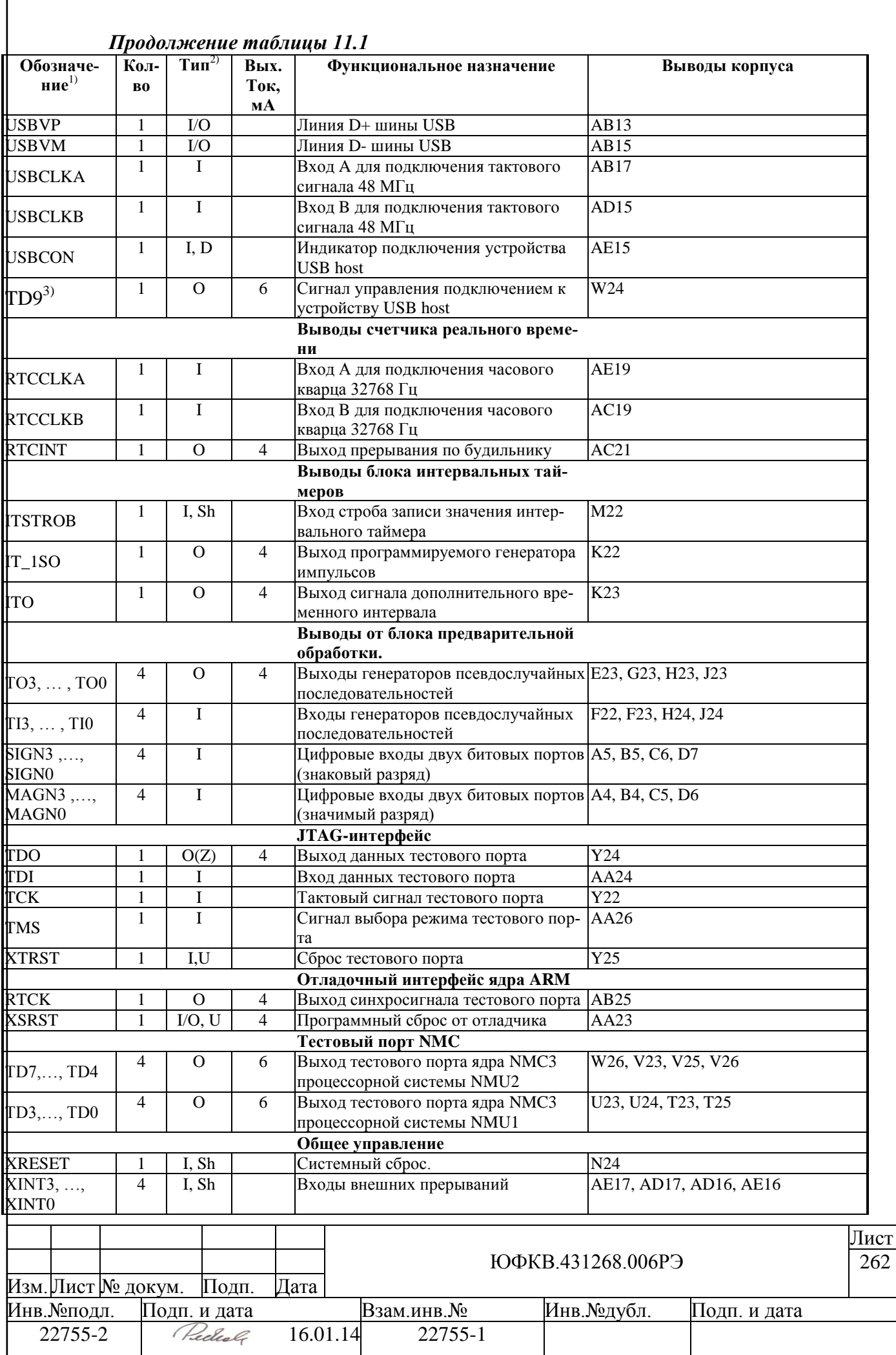

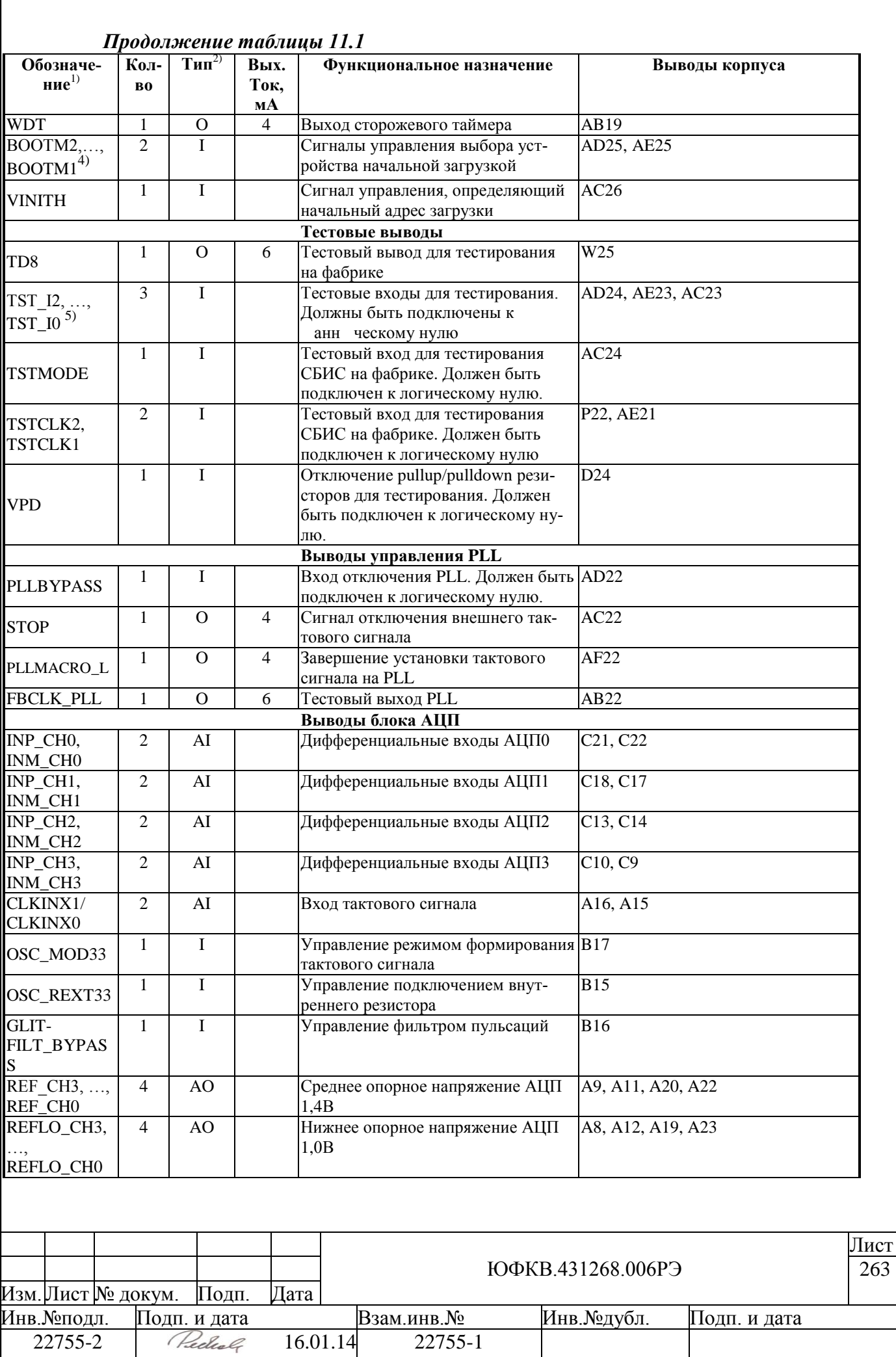

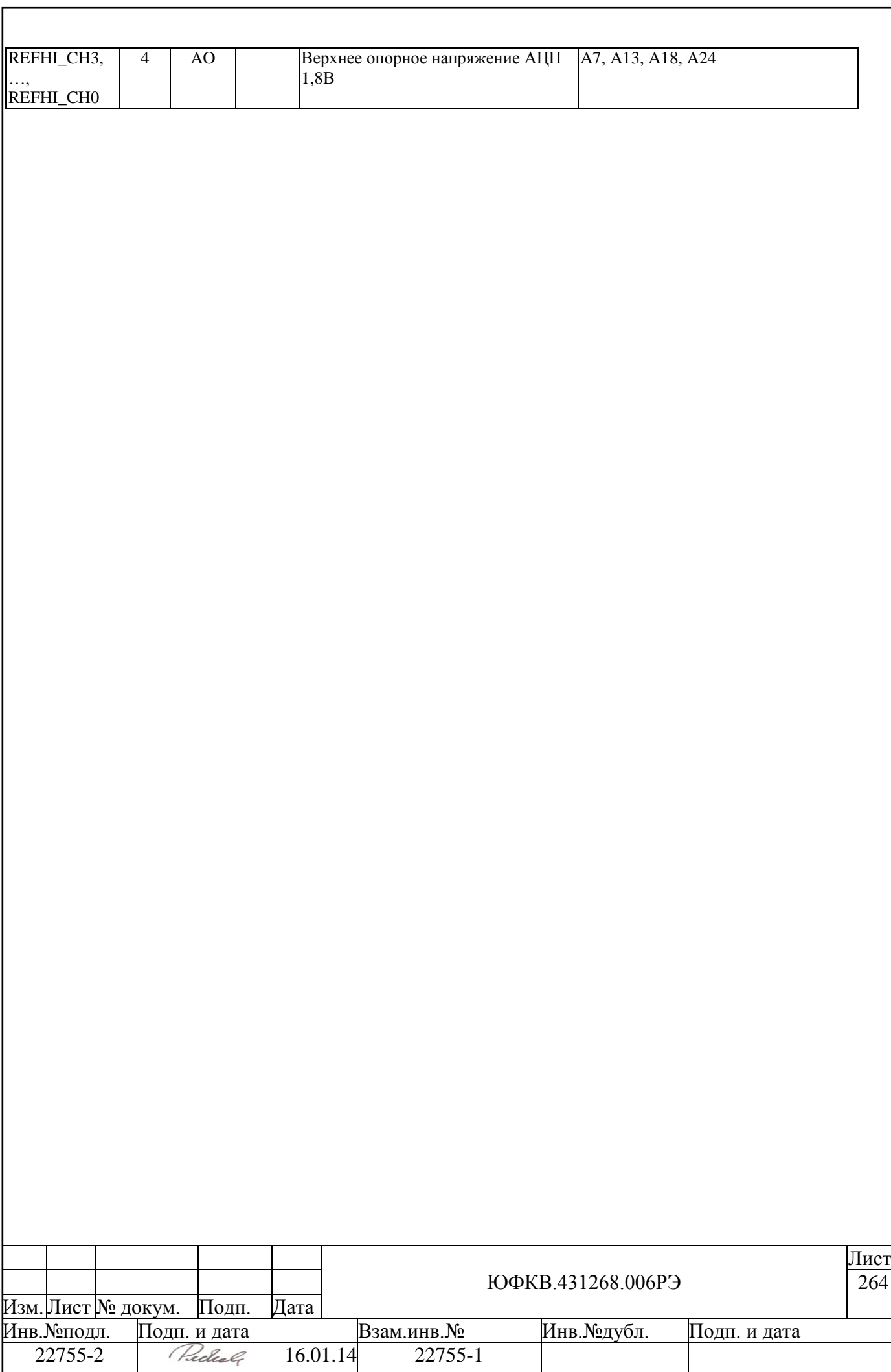

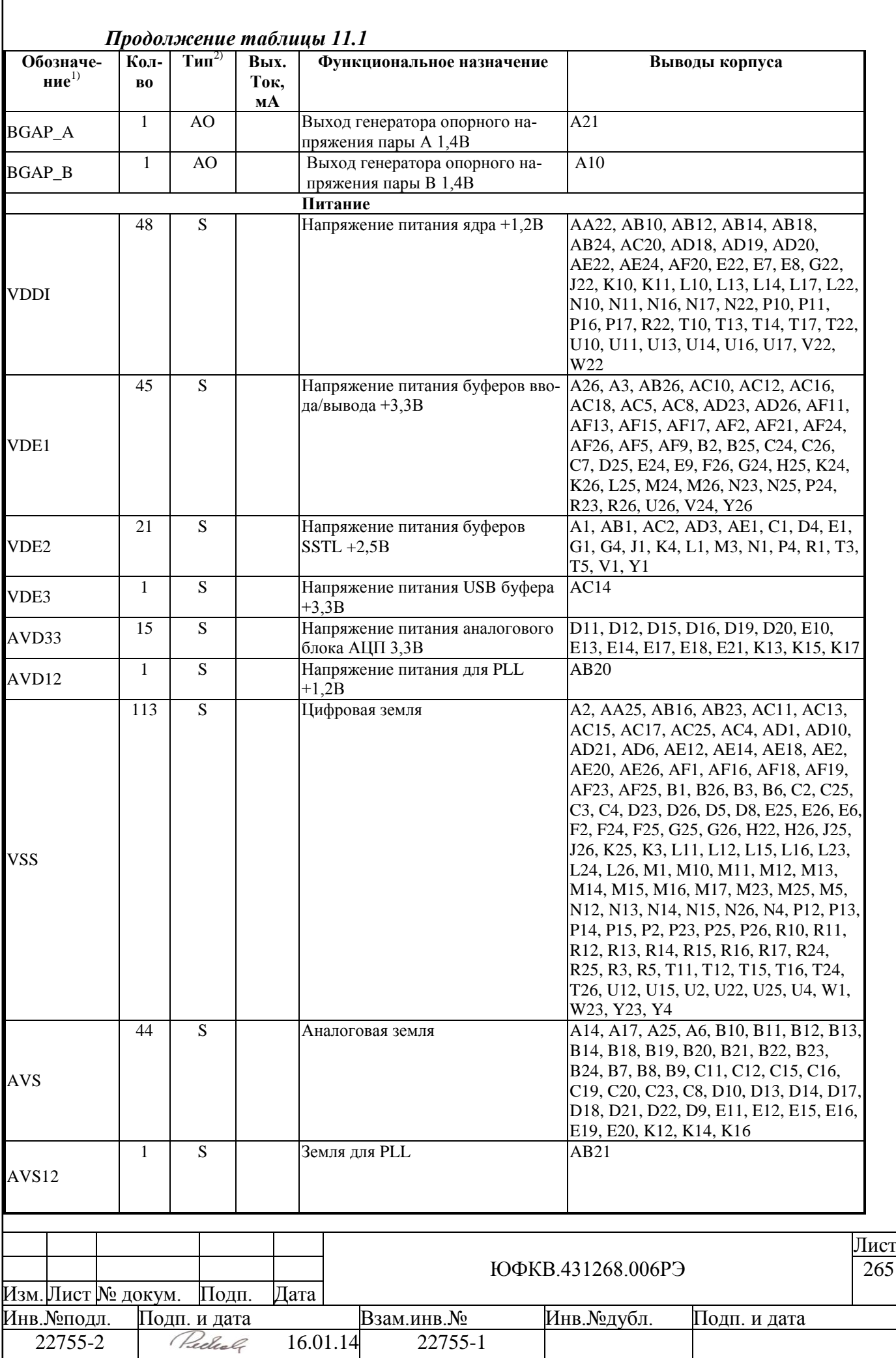

Г

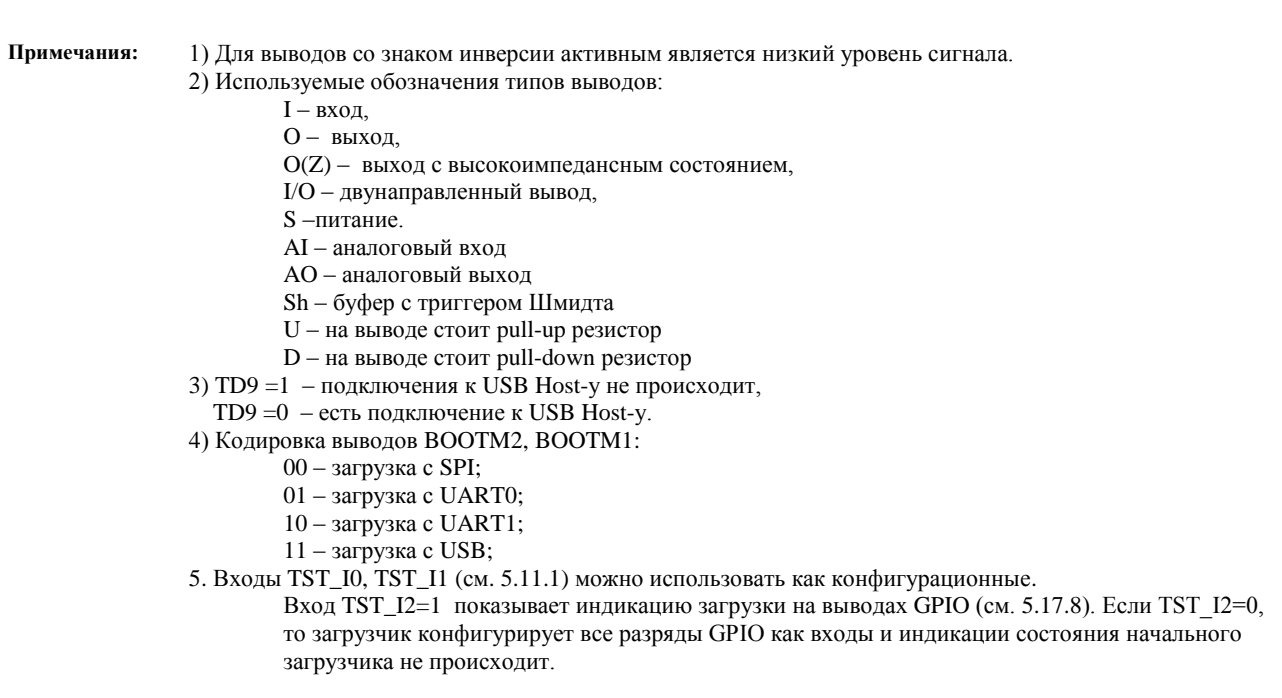

. В таблице ниже (Таблица 11.2) представлены выводы микросхемы, отсортированные по их номерам.

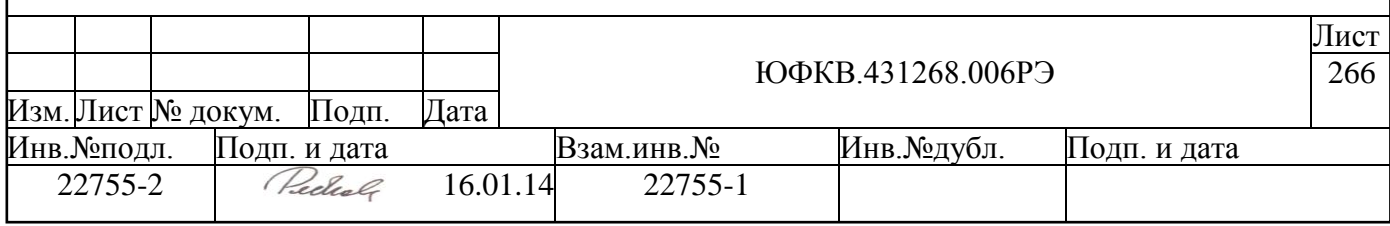

<span id="page-266-0"></span>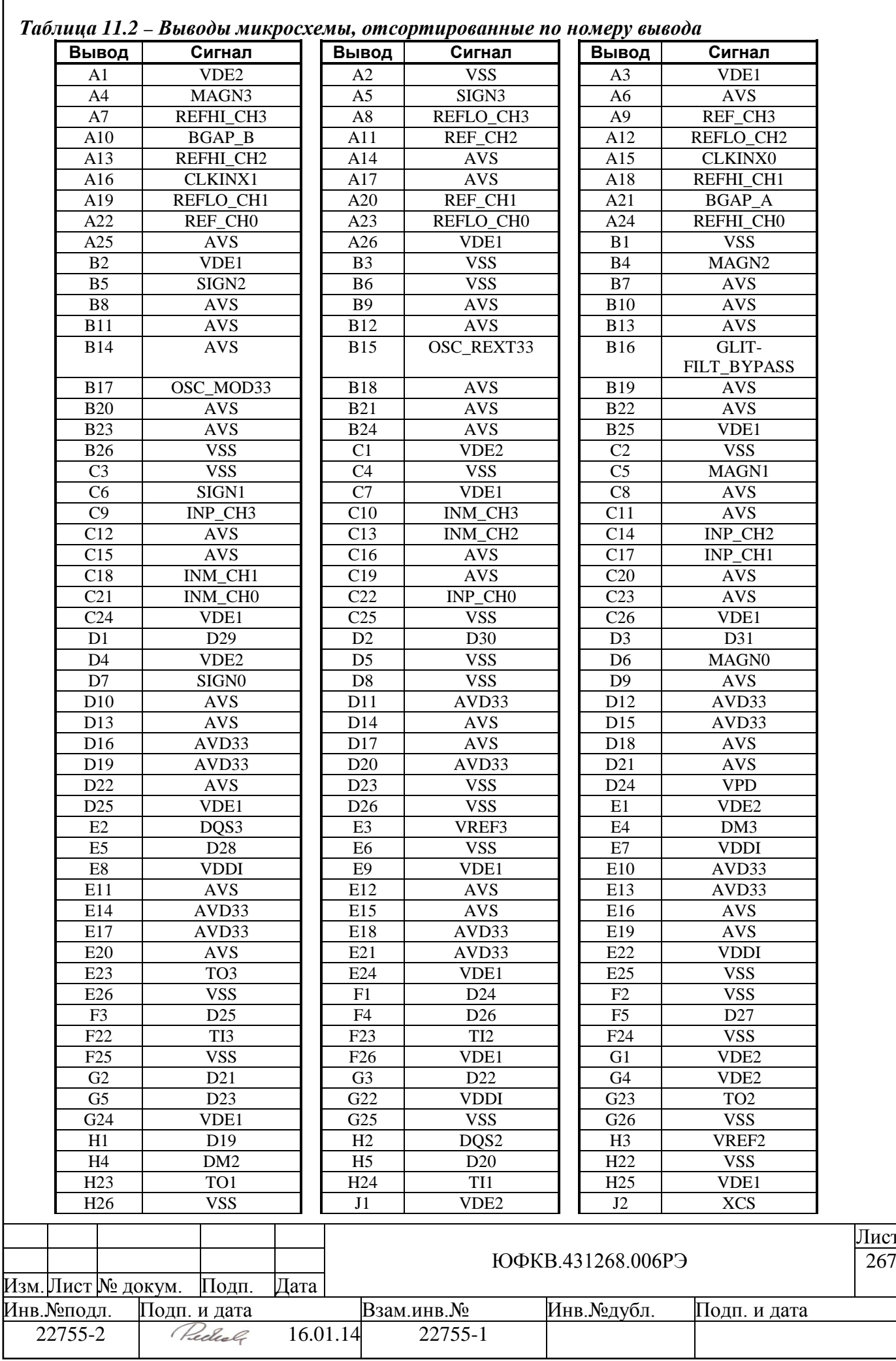

I

Лист<br>267

### *Продолжение таблицы 11.2*

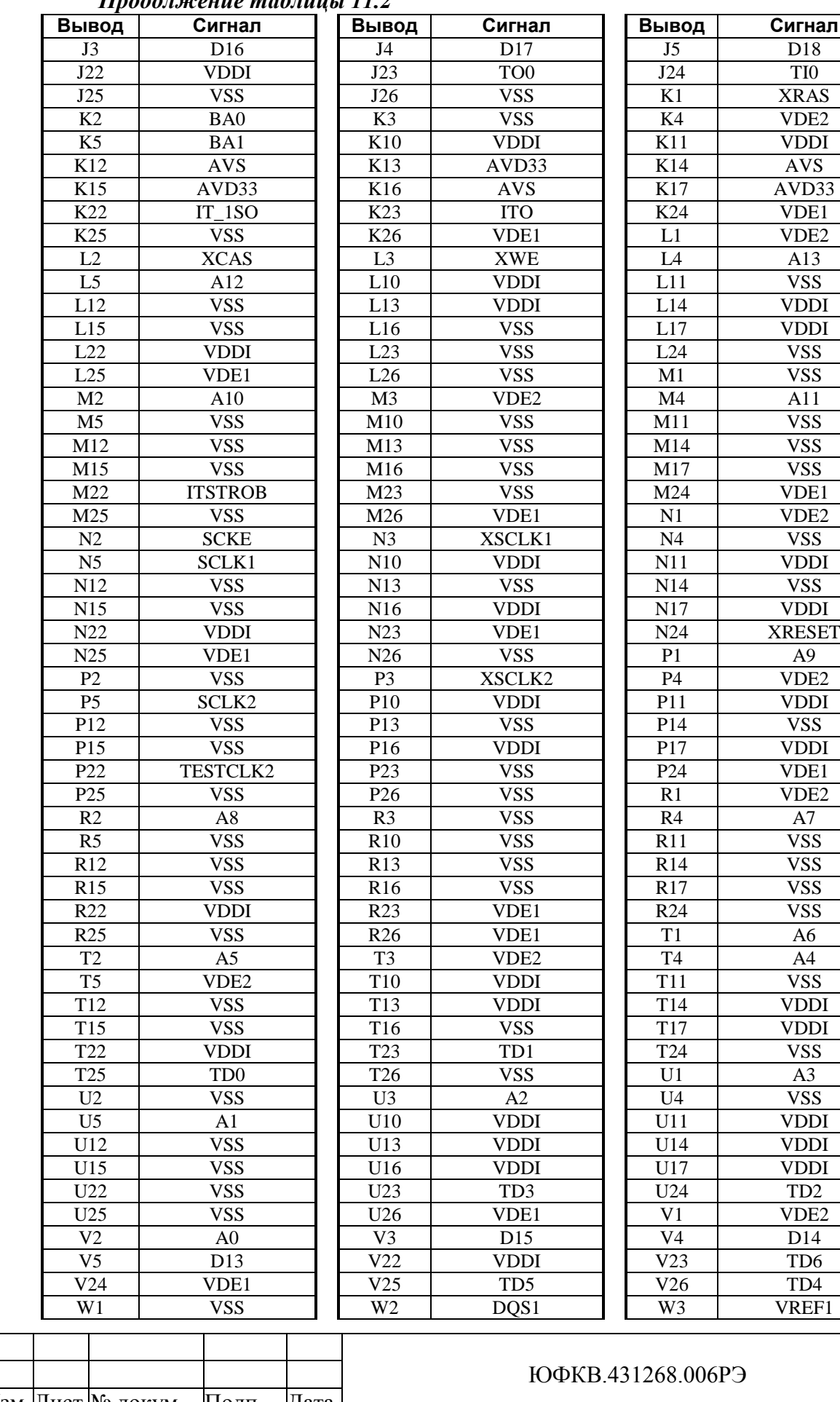

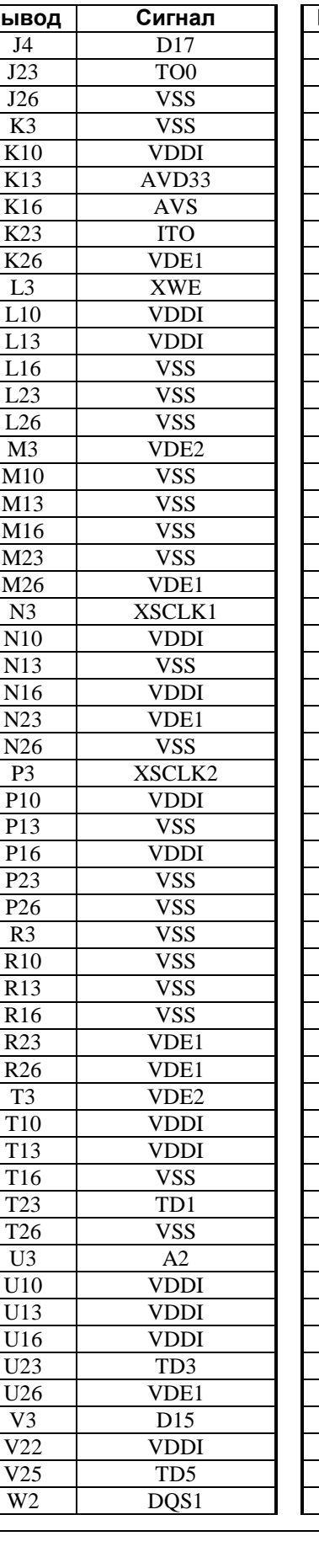

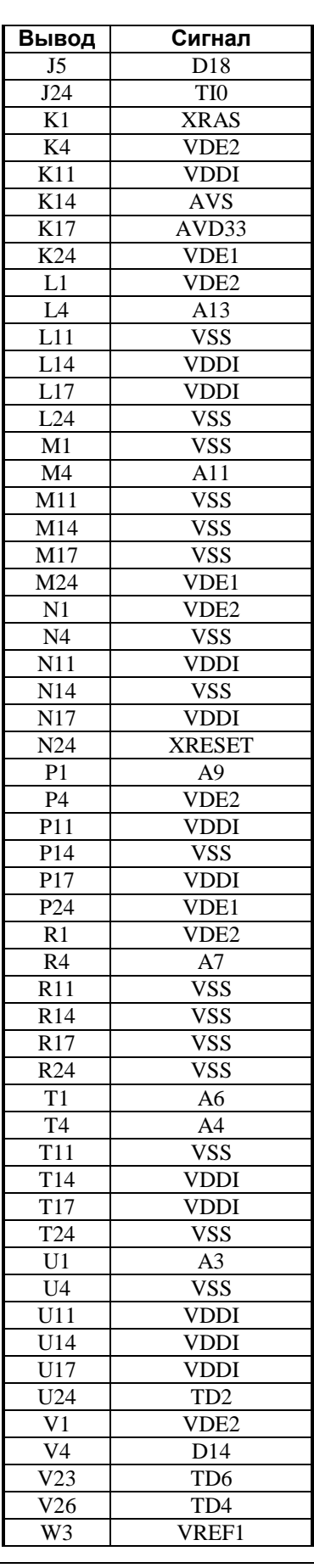

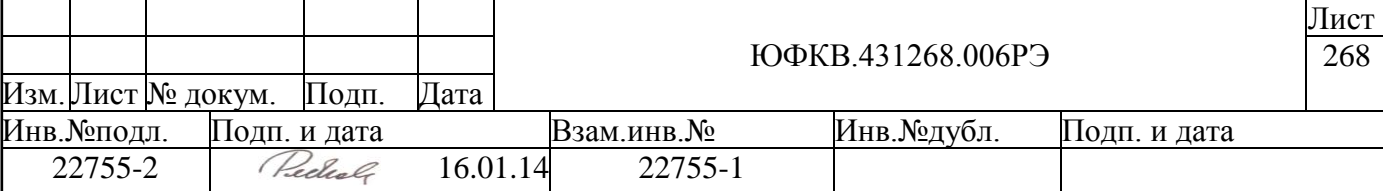

### *Продолжение таблицы 11.2*

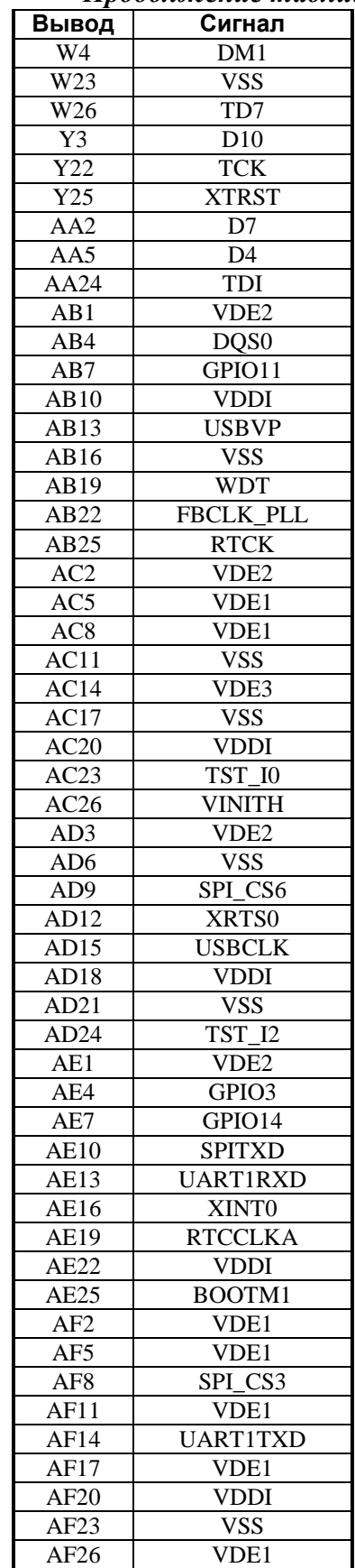

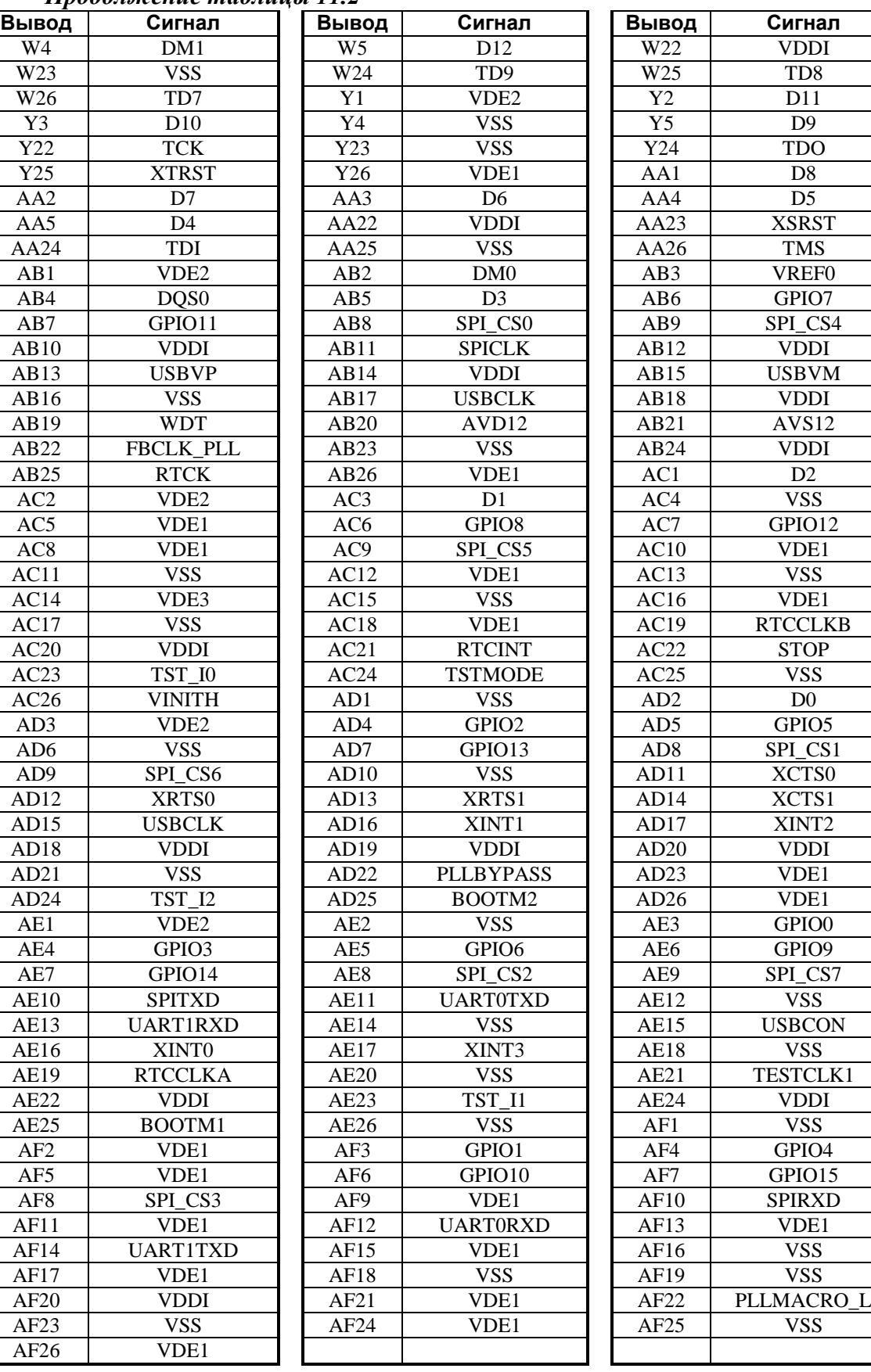

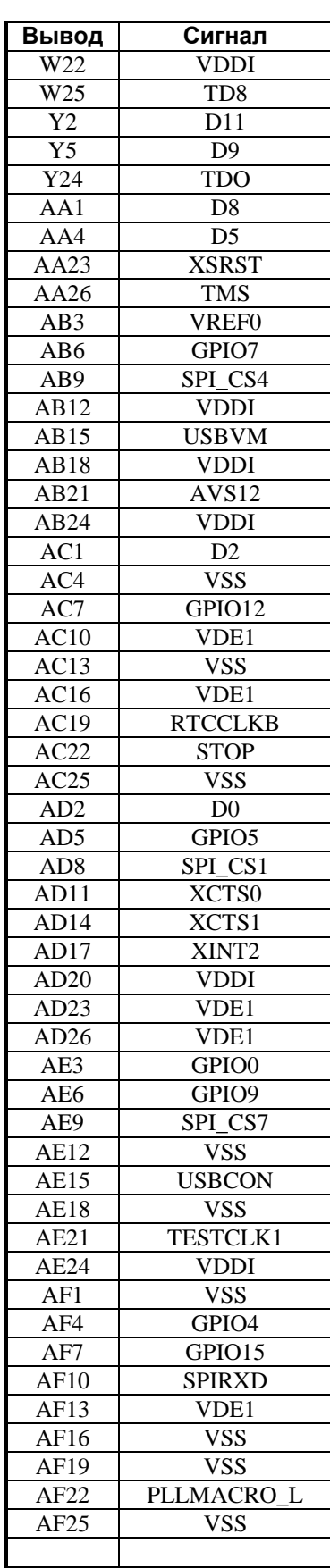

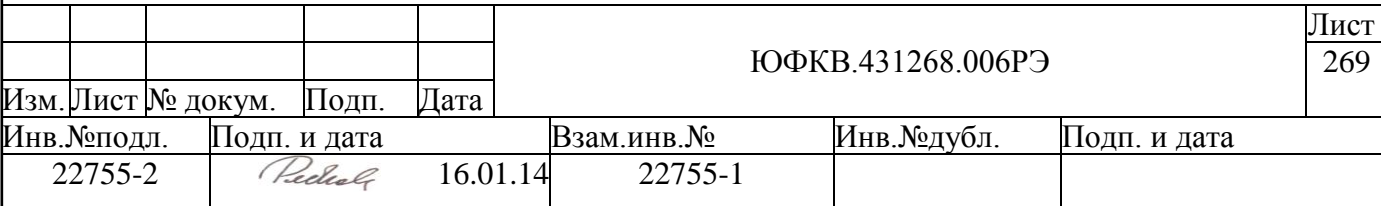

### **11.2 Конструктивные характеристики**

СБИС СПОВС изготавливается в 484-выводном пластиковом корпусе типа Ball Grid Array. Внешний вид корпуса микросхемы представлен ниже (см. [Рисунок 11.2](#page-269-0) – [Рисунок 11.4\)](#page-270-0) с указанием сведений о габаритных и установочных размерах.

<span id="page-269-0"></span>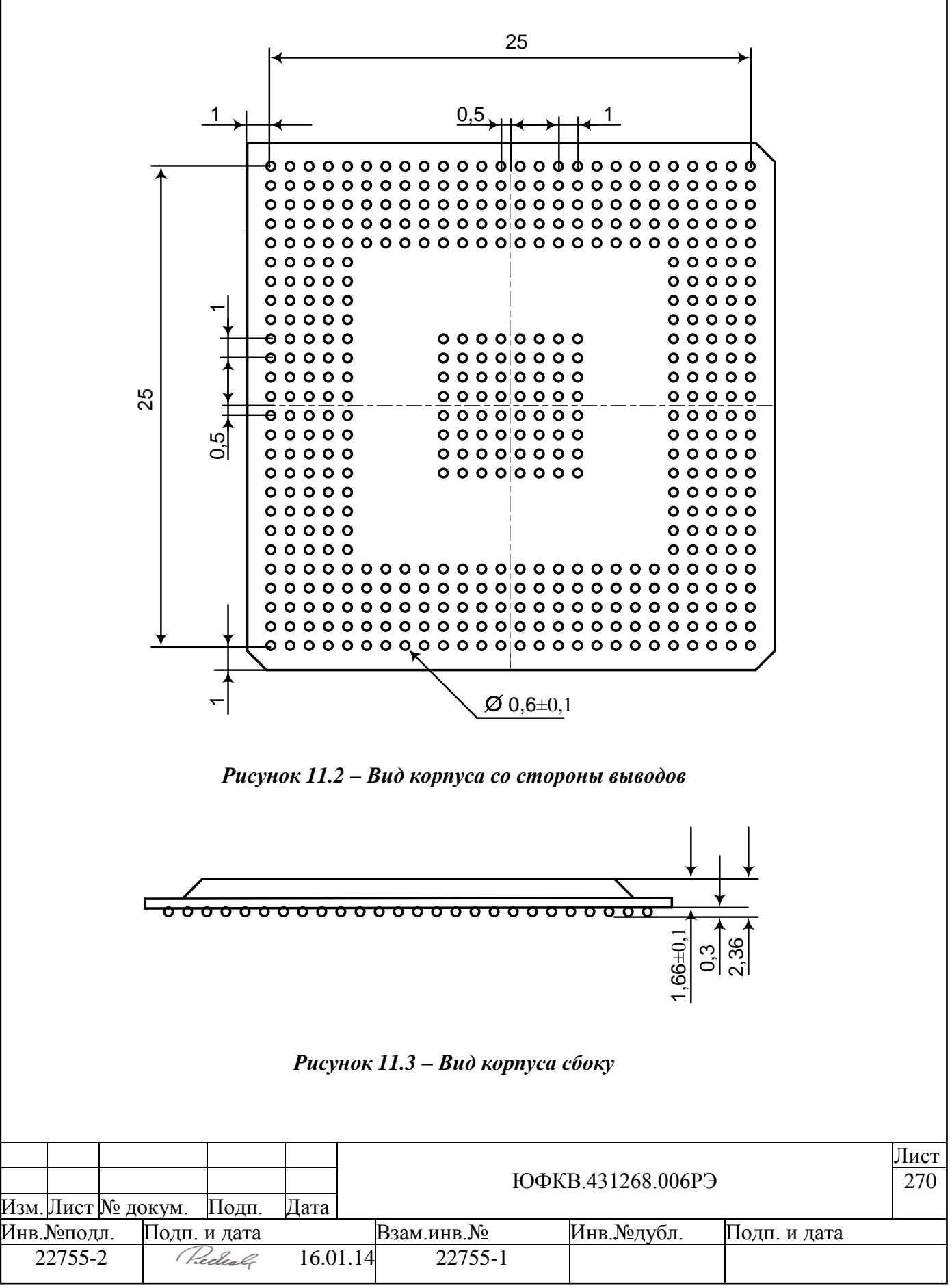

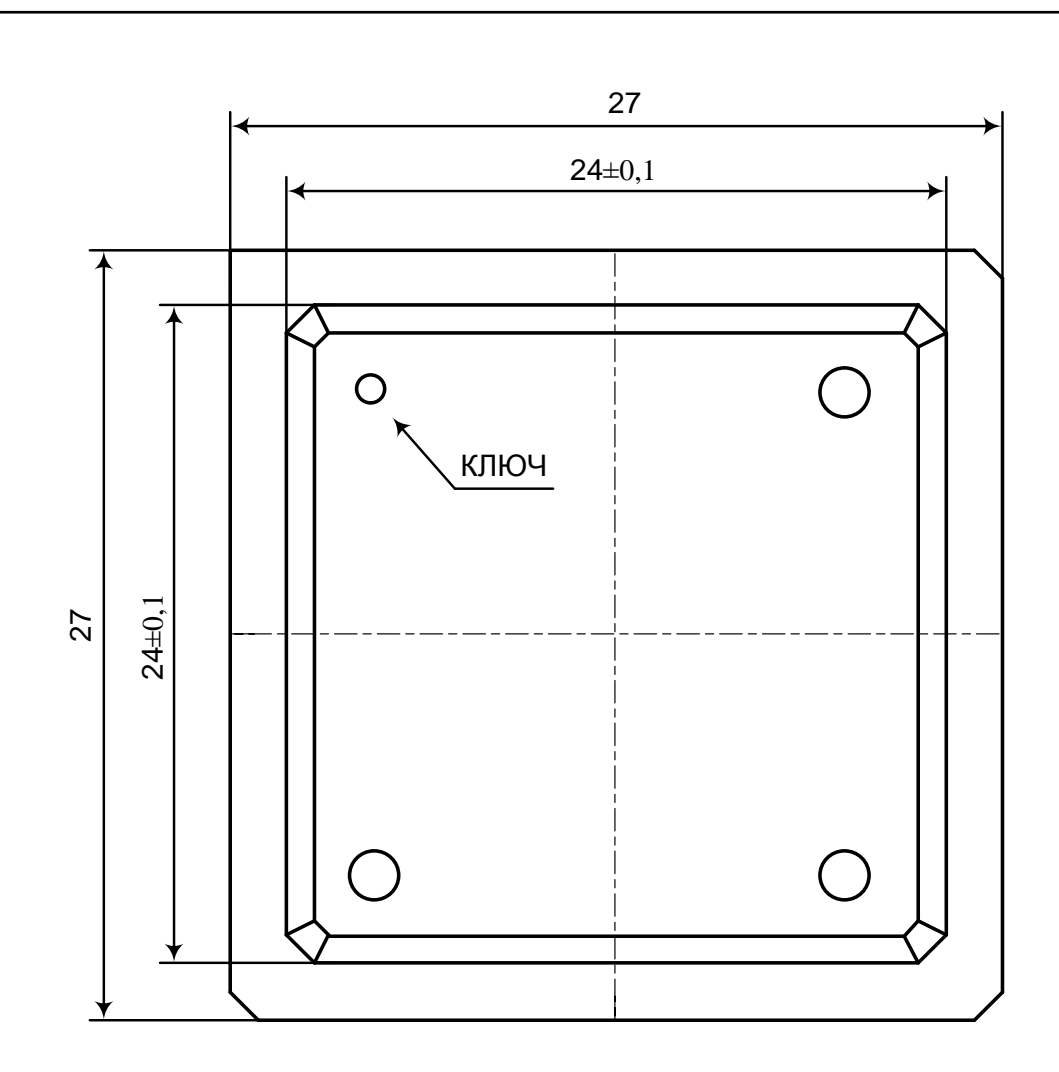

### *Рисунок 11.4 – Вид корпуса сверху.*

<span id="page-270-0"></span>Основные характеристики корпуса: Механические характеристики:

- размер  $-27\times 27$  мм2;
- количество выводов 484
- $\bullet$  шаг выводов 1 мм;
- размер вывода  $0,60$  мм.
- $\bullet$  Macca CБИС 2,7 $\Gamma$

Электрические характеристики:

- индуктивность вывода не более 6,5 н $\Gamma$ н;
- сопротивление вывода не более 0,270 Ом;
- ёмкость вывода не более 1,5 п $\Phi$ .

Тепловые характеристики:

- Тепловое сопротивление при скорости обдува 0 м/с 16,5 °С/Вт;
- Тепловое сопротивление при скорости обдува 1 м/с 13,0 °С/Вт;
- Тепловое сопротивление при скорости обдува 3 м/с 11,0 °С/Вт.

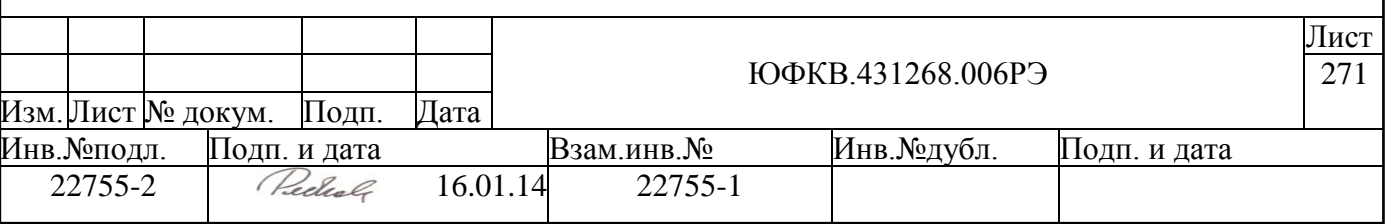

## **11.3 Электрические характеристики**

Электрические параметры микросхемы соответствуют нормам, приведенным ниже в таблицах [\(Таблица 11.3,](#page-271-0) [Таблица 11.4\)](#page-272-0).

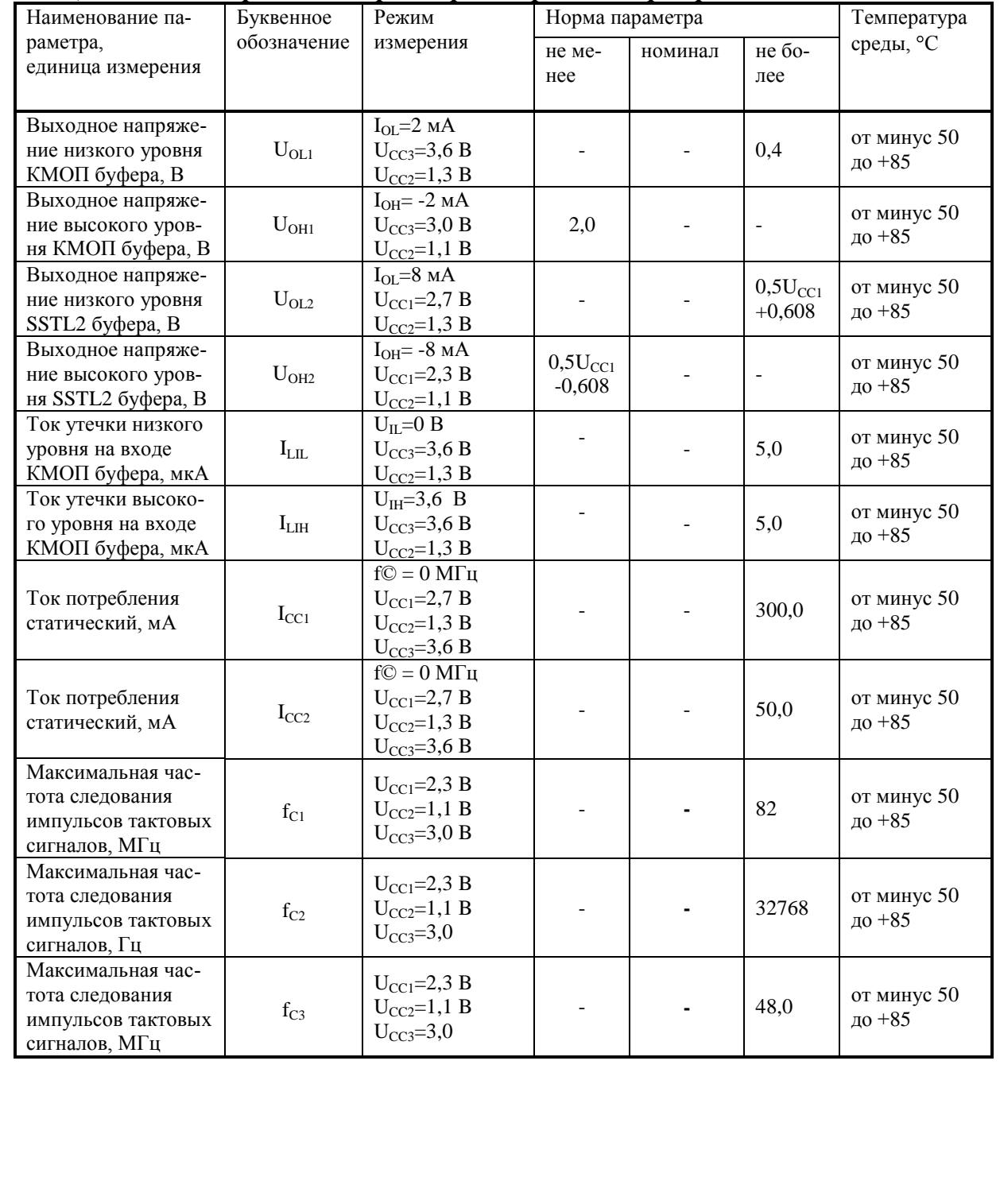

<span id="page-271-0"></span>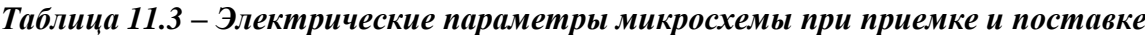

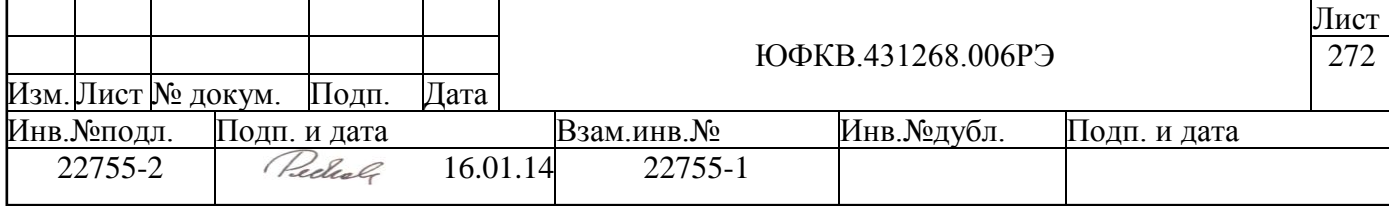

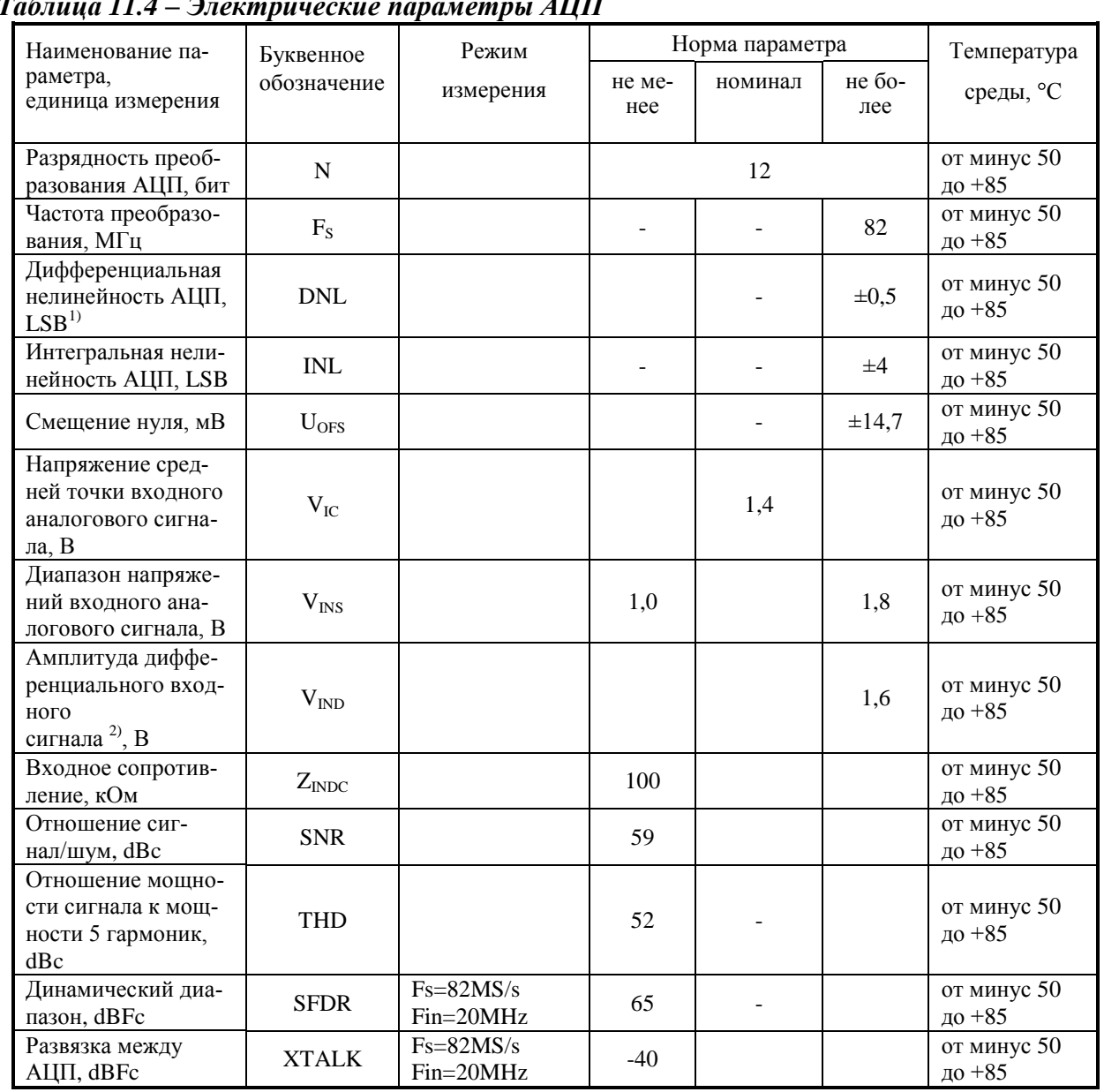

### <span id="page-272-0"></span> $\overline{I}$

Примечания:

1) 1 LSB = 0,39мB;<br>2) АЦП имеет дифференциальный вход. Под амплитудой понимается размах сигнала, равный<br>учетверенной амплитуде синусоидального сигнала каждой фазы сигнала.

Значения предельно-допустимых и предельных электрических режимов экс-плуатации микросхемы в диапазоне рабочих температур среды приведены ниже в таблице (Таблица 11.5).

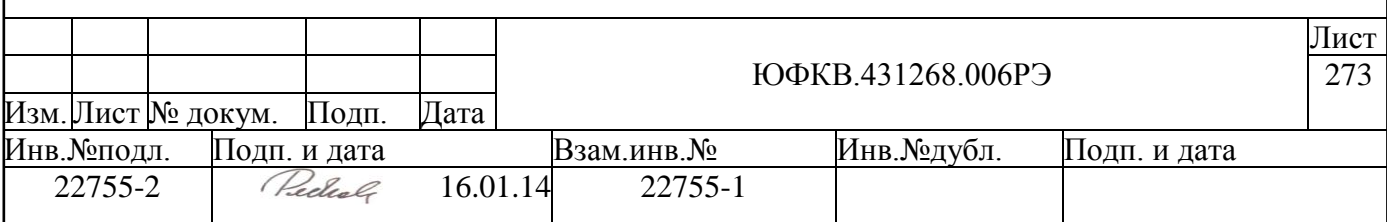

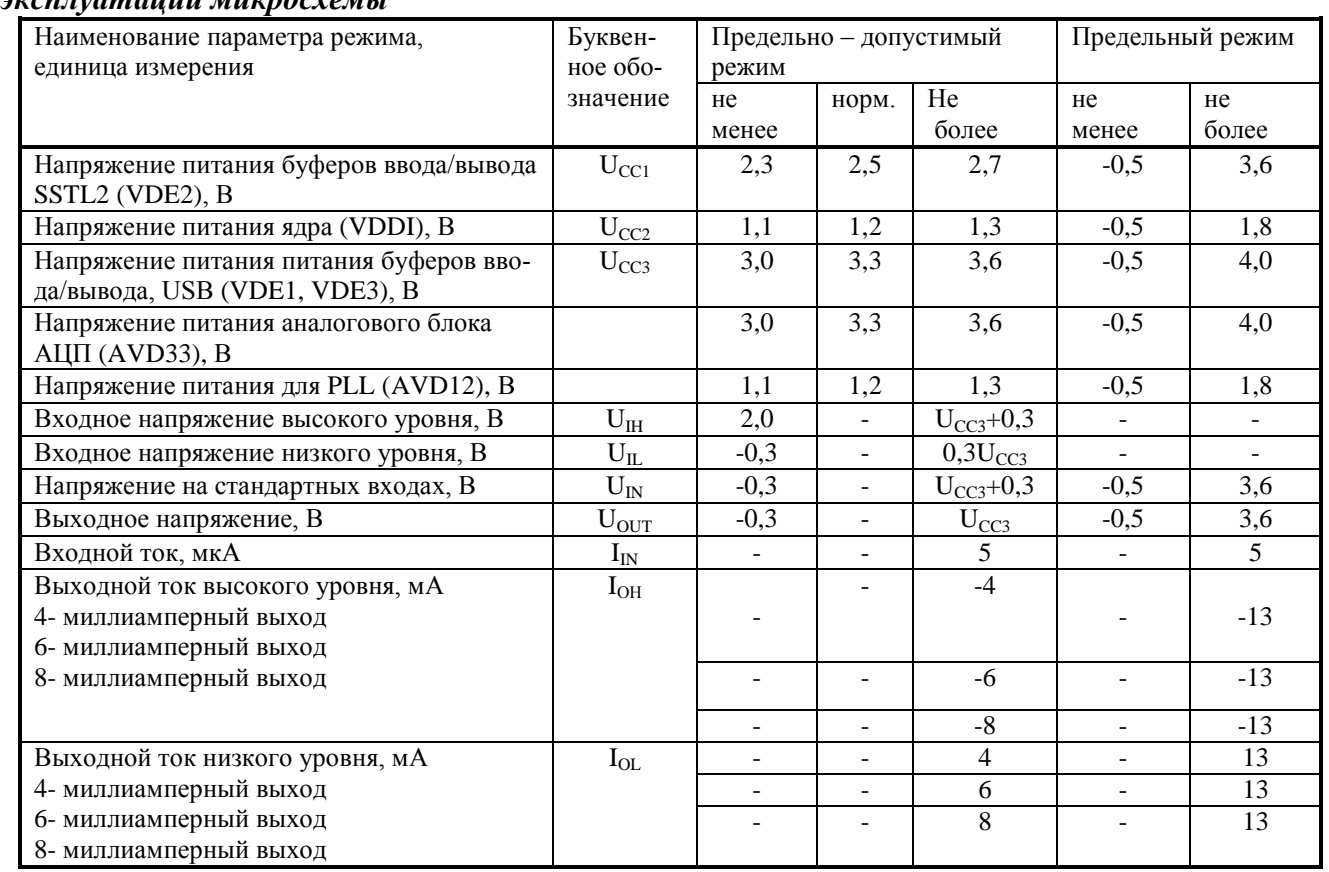

### <span id="page-273-0"></span>*Таблица 11.5 – Нормы предельно-допустимых и предельных электрических режимов эксплуатации микросхемы*

### **11.4 Порядок подачи питания при включении**

Последовательность подачи напряжений питания и сигналов при включении:

- 1) Напряжение питания для внутренней логики VDDI;
- 2) Напряжение питание для аналоговых блоков AVD33, AVD12;
- 3) Напряжение питания для буферов ввода/вывода: VDE1, VDE2, VDE3;
- 4) Тактовый сигнал CLKIN0, CLKIN1;
- 5) системный сброс XRESET.

Последовательность подачи остальных сигналов не регламентируется. Выключение напряжений питания производится в порядке, обратном включению.

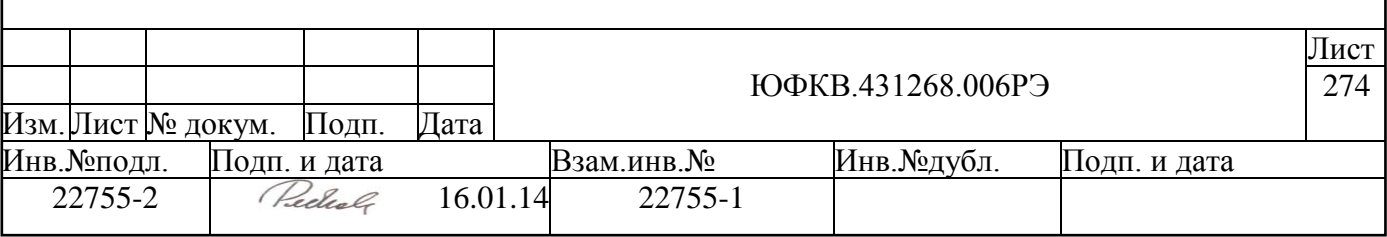

# 12 Временные характеристики

### 12.1 Временные параметры SPI порта

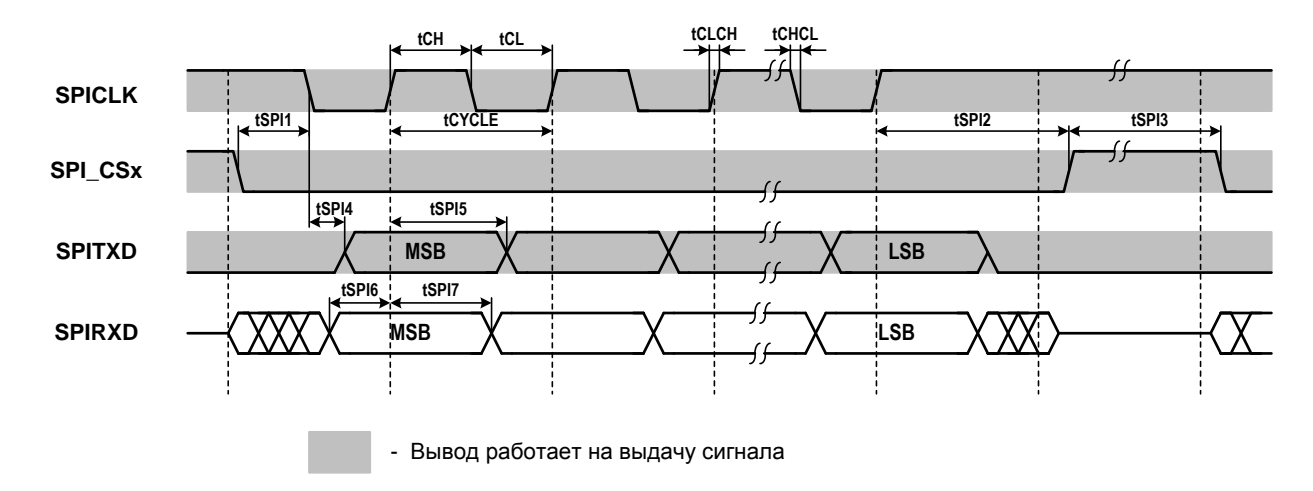

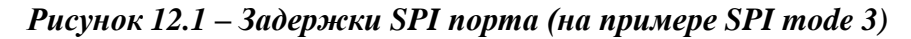

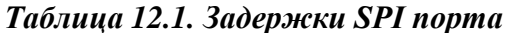

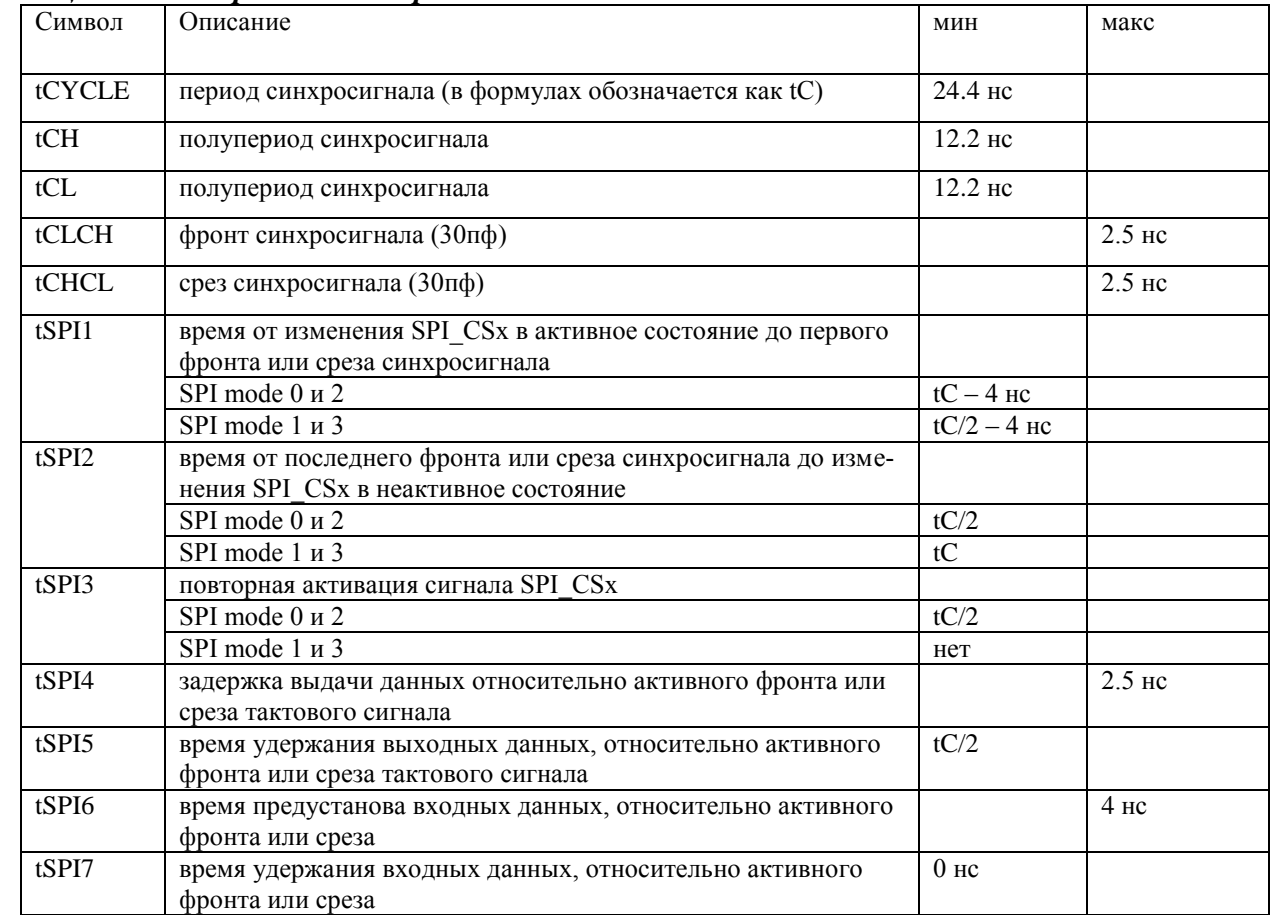

Работа порта была проверена с использованием моделей микросхем памяти с SPI интерфейсом фирмы Numonyx MP25P10 и M25PX64.

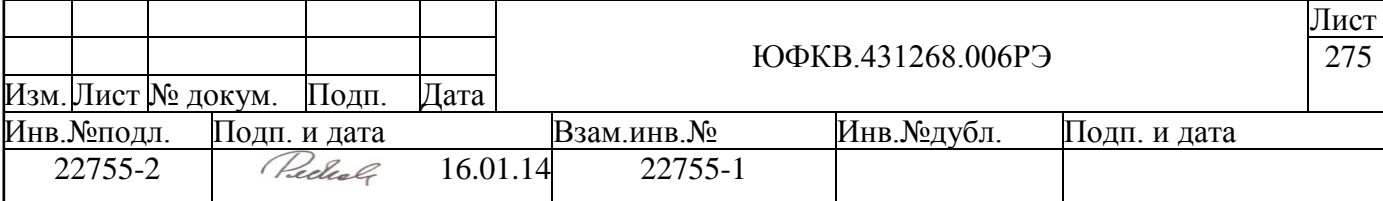

При выборе микросхемы flash памяти, необходимо в первую очередь обратить внимание на максимальную частоту работы flash памяти для всех команд, планируемых к использованию по SPI интерфейсу, т.к. часто не все команды могут обрабатываться микросхемой памяти на заявленной максимальной частоте. Например, микросхема M25PX64 правильно обрабатывает SPI команду READ(код – 0x03) только на частотах меньше 33МГц (tCYCLE < 30.3 нс).

Также необходимо обратить внимание на задержку выдачи данных микросхемой SPI flash памяти, относительно активного фронта или среза. Эта задержка не должна превышать 8.2 нс (tC/2-tSPI6).

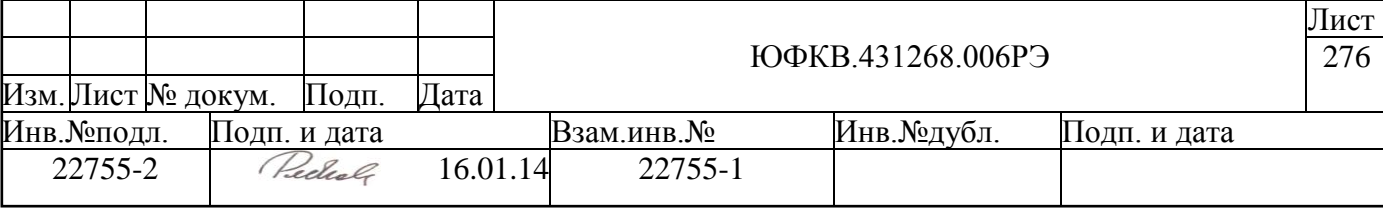

# **13 Рекомендации по включению**

### **13.1 Рекомендации по включению кварцевого резонатора для счетчика реального времени и для тактового сигнала USB**

Схема подключения кварцевого резонатора приведена ниже (см. [Рисунок 13.1\)](#page-276-0).

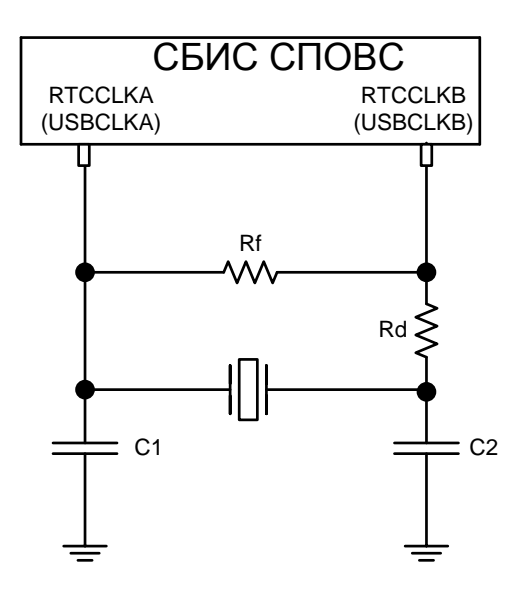

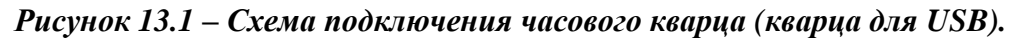

<span id="page-276-0"></span>Точные значения параметров схемы зависят от конкретного кварцевого резонатора и реализации печатной платы. Вариант значений параметров резисторов Rf, Rd и конденсаторов C1, C2 приведен в таблице ниже [\(](#page-276-1) *[Таблица 13.1](#page-276-1)*).

<span id="page-276-1"></span>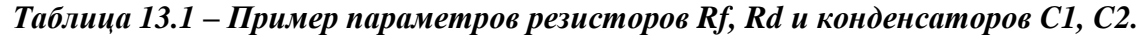

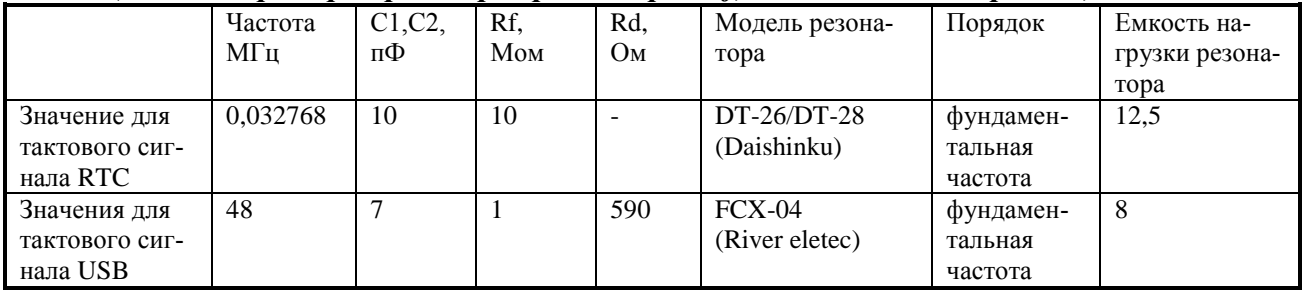

Помимо кварцевого резонатора можно подать тактовый сигнал, сформированный внешним образом. При этом тактовый сигнал подается на вывод RTCCLKA (USBCLKA), а вывод RTCCLKB (USBCLKB) должен остаться не подключенным.

### **13.2 Рекомендации по подключению тактового сигнала микросхемы (до 82МГц)**

Схема включения блока ADCU в режиме осциллирующего буфера с использованием внешнего кварцевого резонатора представлена ниже (см. [Рисунок 13.2\)](#page-277-0).

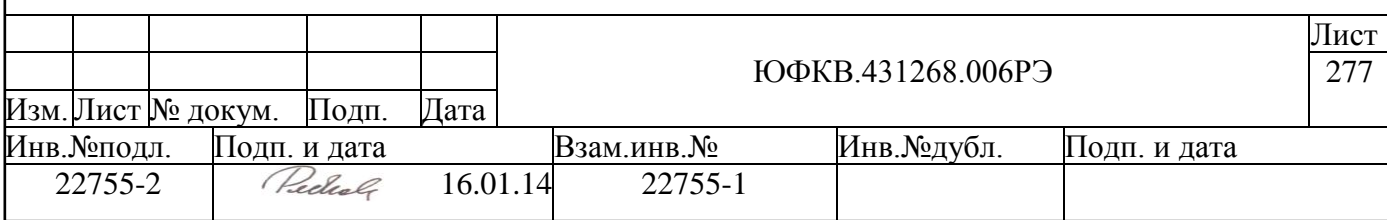

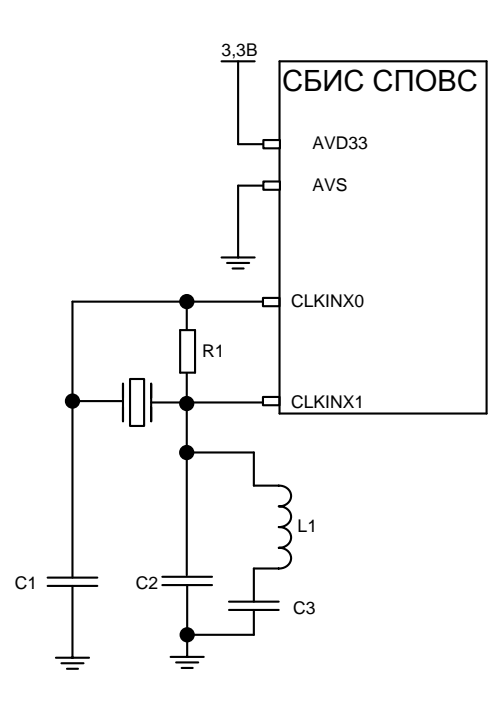

### <span id="page-277-0"></span>*Рисунок 13.2 – Схема включения блока ADCU в режиме осциллирующего буфера*

Емкость нагрузки кварцевого резонатора (Cload) определяется производителем и должна удовлетворять следующему условию:

 $C_{load} = C_{in} * C_{out} / (C_{in} + C_{out})$  (1), где  $C_{in} = C1 + C_{PCB} + C_{PKG} + C_{X0}$  $C_{out} = C2 + C_{PCB} + C_{PKG} + C_{X1}$  $C_{PKG}$  – емкость выводов корпуса ( $C_{PKG}$  = 1,5п $\Phi$ ) CPCB – емкость проводника печатной платы

 $C_{X0}$ ,  $C_{X1}$  – емкость выводов (CLKINX0, CLKINX1) ( $C_{X0}$  = 0,4п $\Phi$ ,  $C_{X1}$  = 4,4п $\Phi$ ). Ниже в таблице приведены значения элементов С1, С2, С3, L, R1.

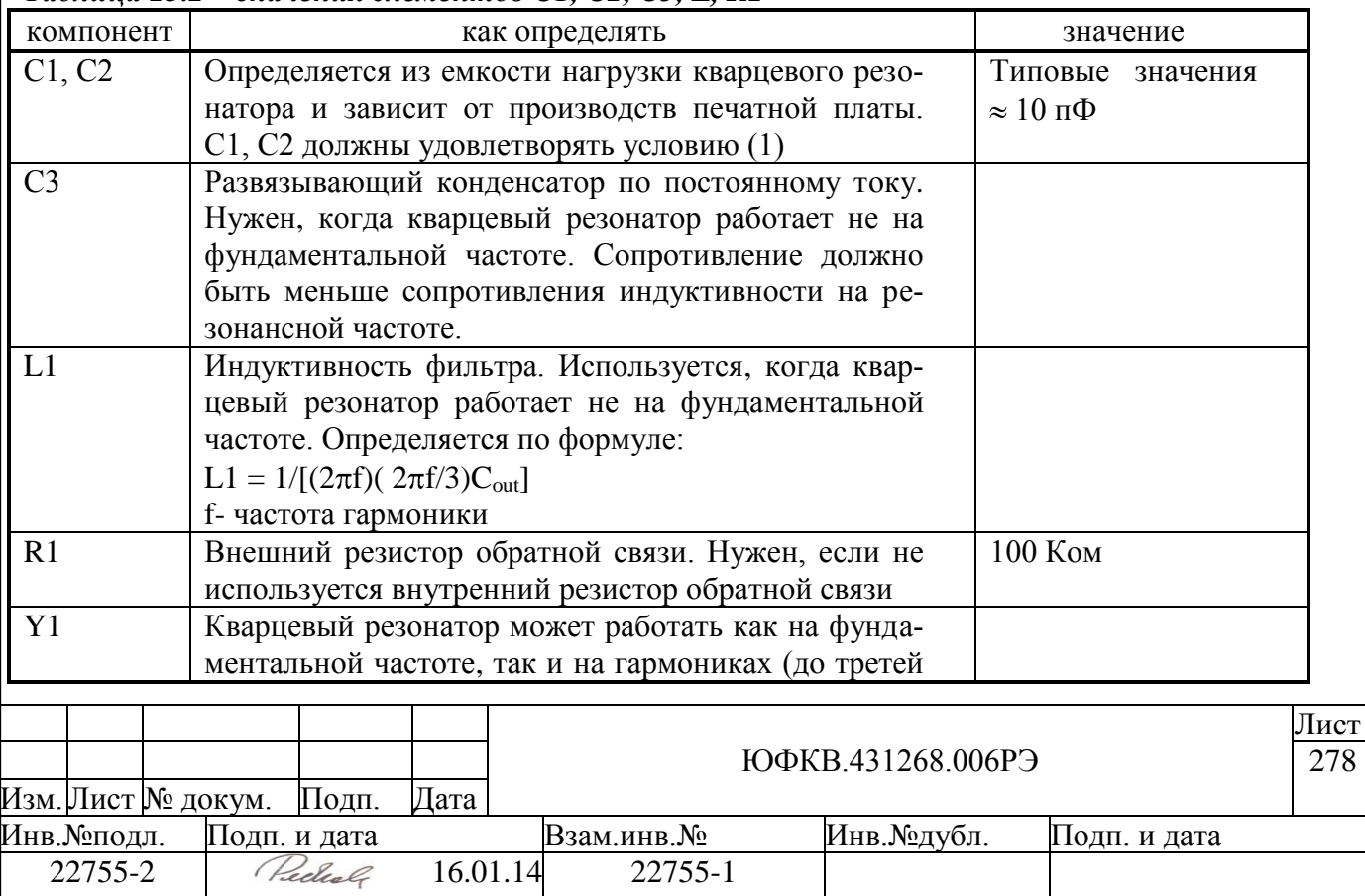

### *Таблица 13.2 – значения элементов С1, С2, С3, L, R1*

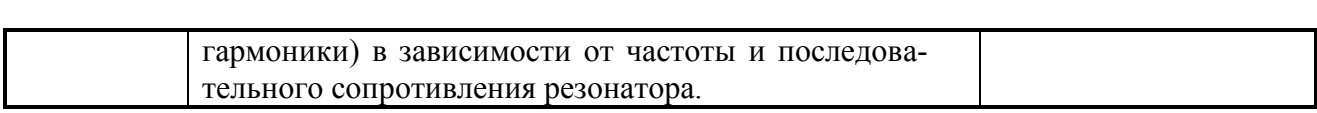

Схема включения блока ADCU в режиме входного буфера приведена на рисунке ниже (см. [Рисунок 13.3\)](#page-278-0). Возможно как дифференциальное включение внешнего тактового генератора, так и однофазное.

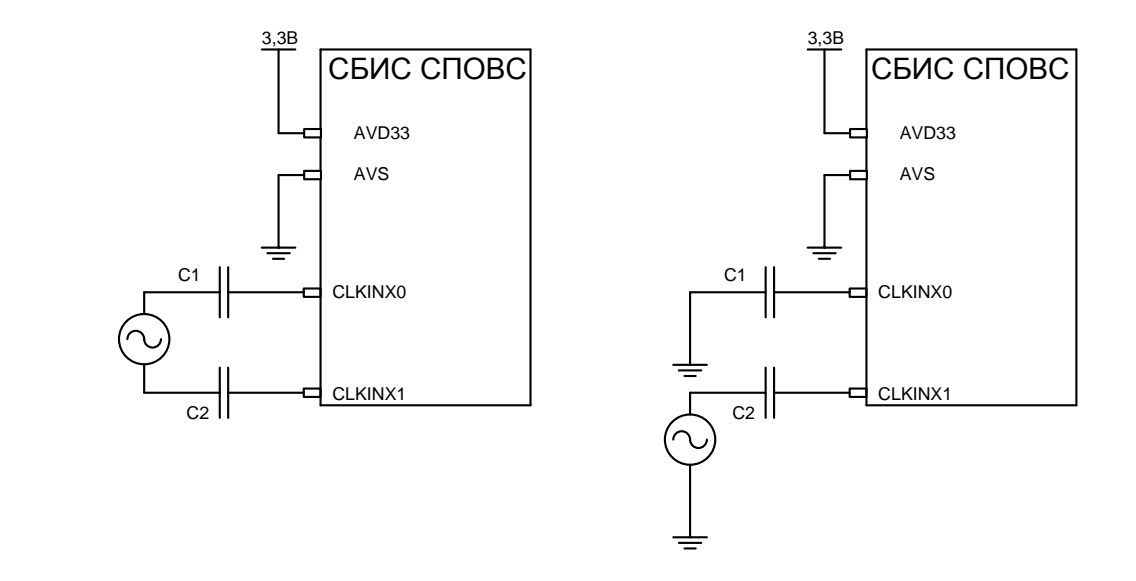

### *Рисунок 13.3 – Схема включения блока ADCU в режиме входного буфера.*

<span id="page-278-0"></span>Дифференциальное включение предпочтительнее, так как это включение менее восприимчиво к шумам на плате. С1, С2 – разделительные конденсаторы, емкостью по 10нФ.

Ниже приведены параметры сигнала тактового генератора

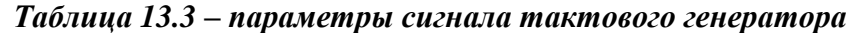

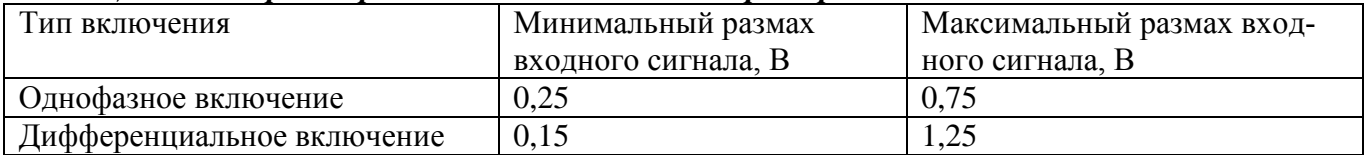

### **13.3 Рекомендации по включению АЦП**

Ниже приведена рекомендованная схема включения фильтрующих конденсаторов для четырех АЦП (см. [Рисунок 13.4\)](#page-279-0).

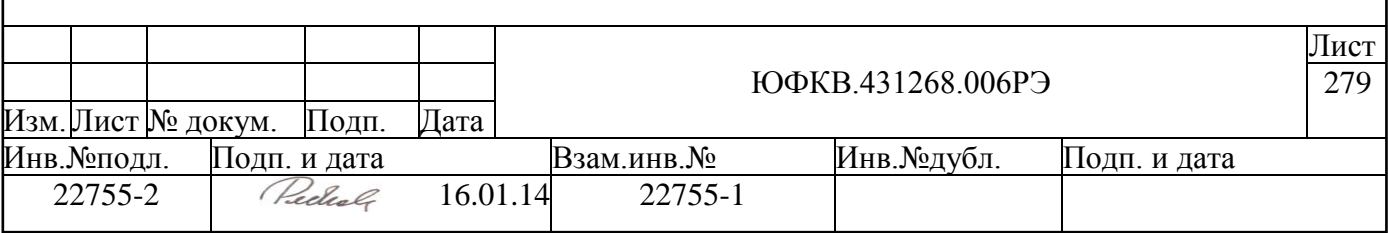

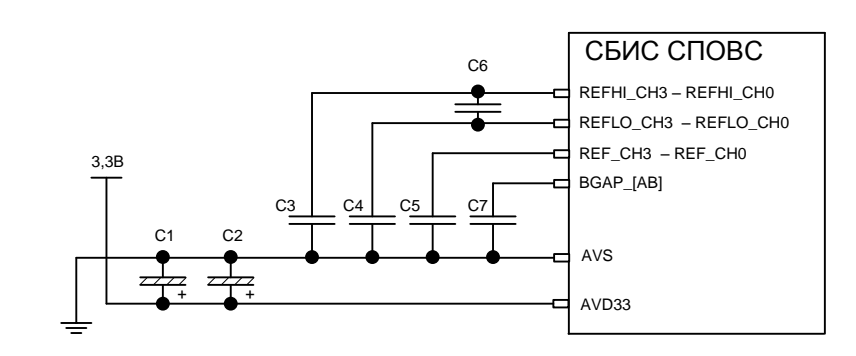

*Рисунок 13.4 – подключение фильтрующих конденсаторов для АЦП*

Значение емкостей конденсаторов:

C1 = 33  $MK\Phi$ ; C2 = 4,7  $MK\Phi$ ; C3 = C4 = C5 = C6 = C7 = 0,1 $MK\Phi$ .

<span id="page-279-0"></span>Входной аналоговый сигнал рекомендуется подавать на входы АЦП, используя одну из приведенных ниже схем (см. [Рисунок 13.5\)](#page-279-1).

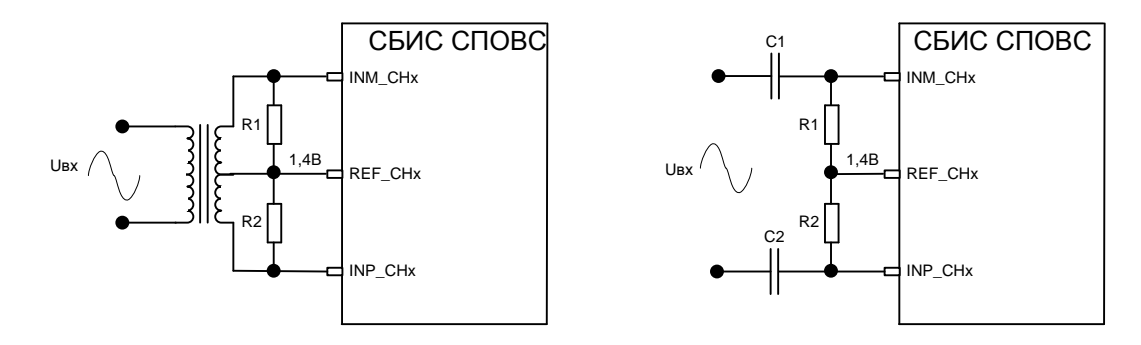

<span id="page-279-1"></span>*Рисунок 13.5 – Рекомендуемые варианты подключения входного аналогового напряжения к АЦП*

Значение компонентов схем:  $Cl = C2 = 1$ мк $\Phi$ ; R1 = R2 = 25 Ом.

#### **13.4 Рекомендации по реализации схемы начального сброса**

Ниже приведены примеры реализации схемы сброса. Пунктиром на рисунках обозначены дополнительные элементы, которые можно поставить для повышения помехозащищенности на входе XTRST. Это решение нельзя применить к сбросу XSRST, т.к. он двунаправленный. Также необходимо помнить, что буфера XSRST и XTRST имеют встроенные pullup резисторы.

Минимальная длительность активного состояния сигнала сброса XRESET – 3 такта синхросигнала XCLK, т.е. около 40 нс. Минимальная длительность активного состояния сигнала сброса XSRST – 7 тактов внутреннего синхросигнала СCLK, т.е. около 25 нс.

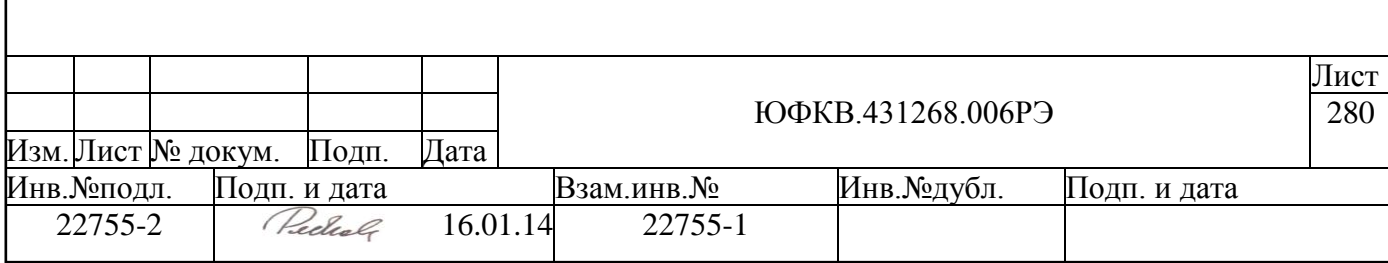

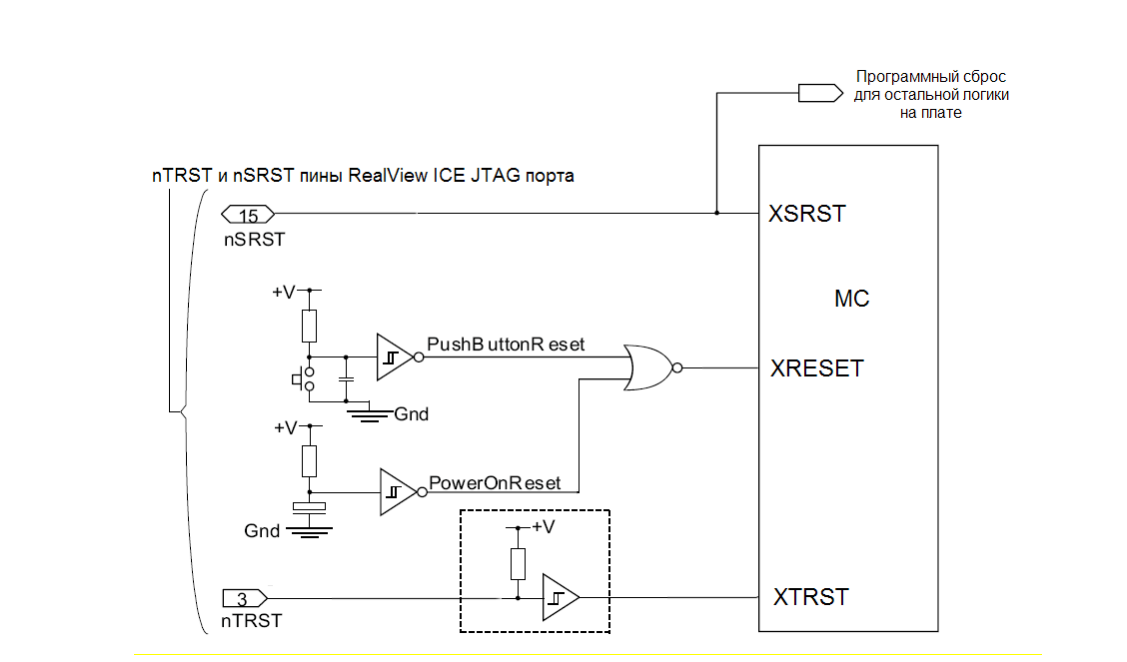

*Рисунок 13.6 – Пример реализации схемы сброса*

Возможно использовать специализированную микросхему монитора питания для реализации схемы сброса, например – MAX823:

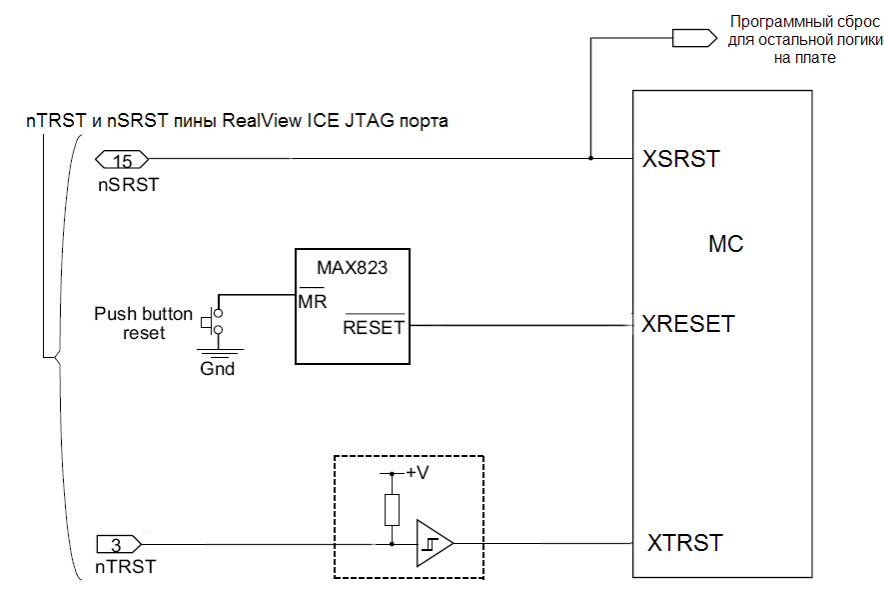

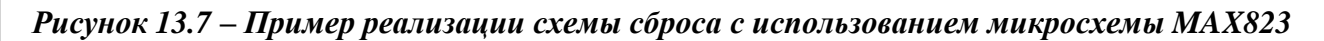

### **13.5 Рекомендации по подключению USB интерфейса**

СБИС СПОВС имеет интерфейс USB2.0 (full speed) device. Вариант подключения СБИС СПОВС к устройству USB HOST (USB HUB) приведен на рисунке ниже (см. [Рисунок 13.8\)](#page-281-0). Вывод TD9 управляет разрешением подключения. Функция управления подключением используется начальным загрузчиком микросхемы (см. п. [5.17.7\)](#page-198-0), поэтому при необходимости загрузки посредством USB данная схема должна быть реализована. Рекомендуемые значения резисторов:

 $Rs = 27$  O<sub>M</sub>  $\pm$  5%;

 $Rpd = 330$  Kom  $\pm 5\%$ ;

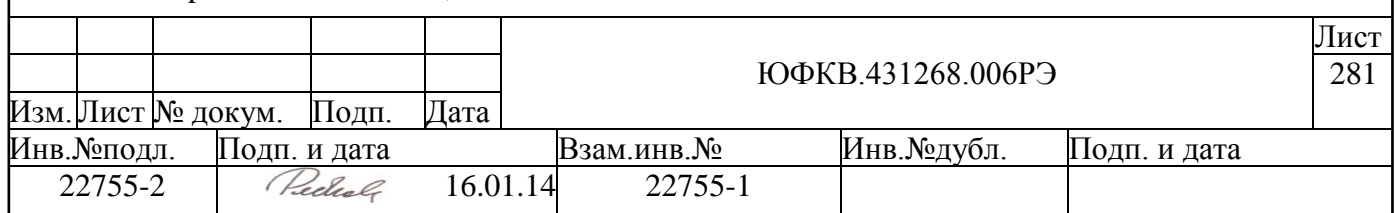

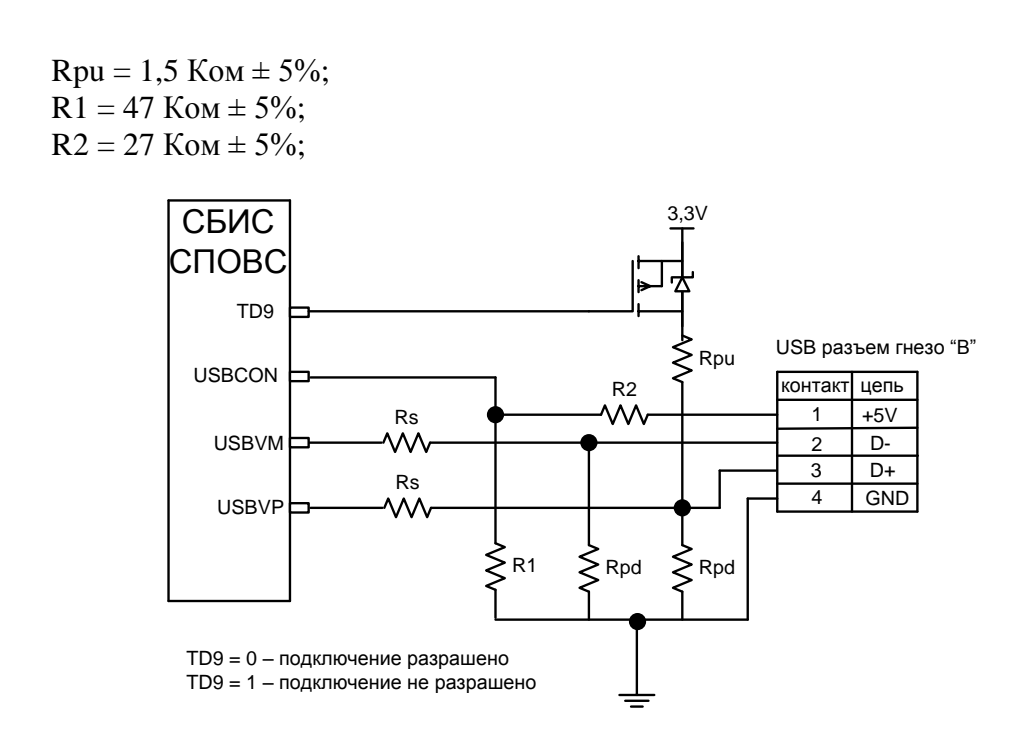

*Рисунок 13.8 – Схема подключения USB интерфейса*

### <span id="page-281-0"></span>**13.6 Рекомендации по включению DDR**

### **13.6.1 Рекомендации по согласованию линий связи интерфейса DDR1 SDRAM**

Сигналы адресной шины и управления – А0…А13, XCS, XRAS, XCAS, XWE, SCKE. Для согласования однонаправленных сигналов адресной шины и сигналов управления используется параллельно-последовательная схема (см. [Рисунок 13.9\)](#page-281-1). Последовательные согласующие резисторы Rs размещаются непосредственно около выводов микросхемы. Со стороны приемника должны быть установлены согласующие pull-up резисторы  $R_t$  подключенные к VTT.

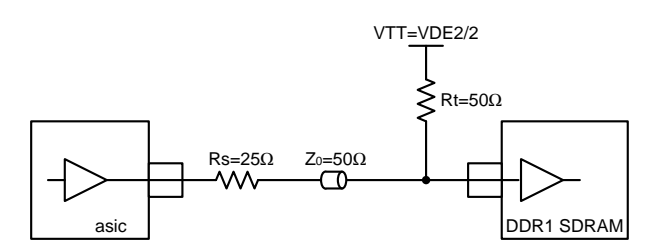

*Рисунок 13.9 – Схема согласования однонаправленных сигналов*

<span id="page-281-1"></span>Сигналы шины данных, стробов и маски – D, DQS, DM. Согласование двунаправленных сигналов шины данных, стробов и маски осуществляется по параллельнопоследовательной схеме (см. [Рисунок 13.10\)](#page-282-0). На обоих концах линий D, DQS и DM на минимально близком от соответствующих выводов расстоянии должны быть установлены согласующие резисторы.

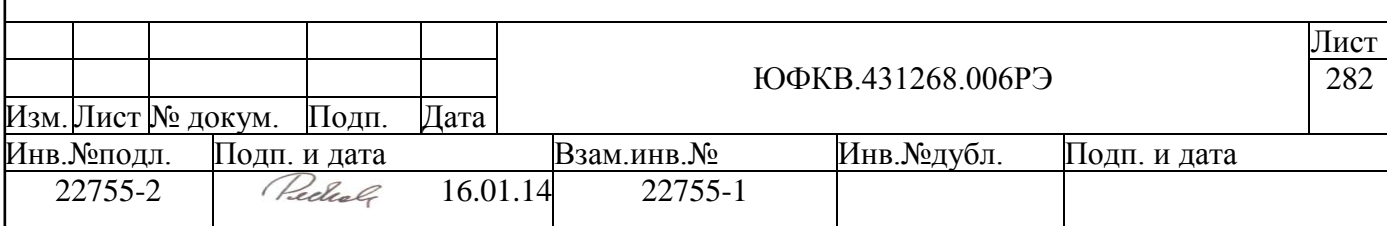

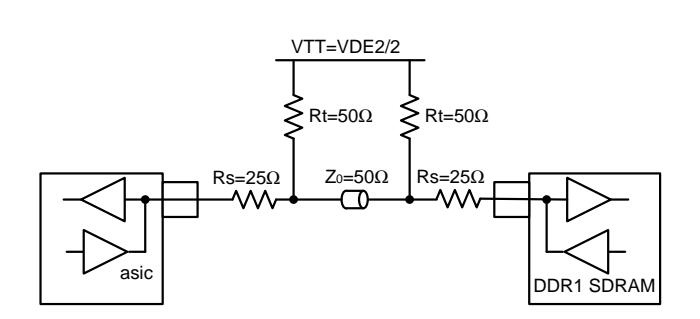

*Рисунок 13.10 – Схема согласования двунаправленных сигналов*

<span id="page-282-0"></span>Тактовые сигналы – CLK,CLKX. Согласование дифференциальных тактовых импульсов производится в соответствии со схемой (см. [Рисунок 13.11\)](#page-282-1). На тактовом сигнале параллельный согласующий резистор устанавливается между прямой и обратной фазами синхросигнала на приемной стороне.

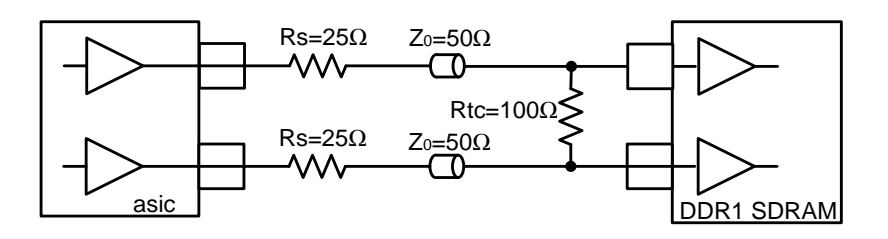

*Рисунок 13.11 – Схема согласования дифференциальных сигналов*

<span id="page-282-1"></span>В таблице ниже [\(Таблица 13.4\)](#page-282-2) приведены рекомендуемые значения резисторов и длин линий связи.

| 1 uv. v. u 1 1 0 . 1<br>T chomeno femole shu ichun pesuemopoo u onun numuu<br>Параметр | символ          | Мин.  | Тип. | Макс. | Ед. Измере- |
|----------------------------------------------------------------------------------------|-----------------|-------|------|-------|-------------|
|                                                                                        |                 |       |      |       | ния         |
| Последовательный согласующий резистор                                                  | $\rm Rs$        | 23.75 | 25   | 26.25 | Oм          |
| Параллельный согласующий резистор для такто-                                           | R <sub>tc</sub> | 99    | 100  | 101   | Oм          |
| вого сигнала                                                                           |                 |       |      |       |             |
| Параллельный согласующий резистор для всех                                             | Rt              | 47.5  | 50   | 52.5  | Oм          |
| сигналов кроме тактового сигнала.                                                      |                 |       |      |       |             |
| Длина линии тактового сигнала, адресных сигна-                                         |                 | 45    | 50   | 55    | MM          |
| лов и сигналов управления (XCS, XRAS, XCAS,                                            |                 |       |      |       |             |
| XWE, SCKE)                                                                             |                 |       |      |       |             |
| Длина линии сигнала DOS                                                                |                 | 30    |      | 50    | MM          |
| Разброс длин сигналов внутри одной DQS группы                                          |                 | $-5$  |      | $+5$  | MМ          |

<span id="page-282-2"></span>*Таблица 13.4 – Рекомендуемые значения резисторов и длин линий.*

### **13.6.2 Рекомендации по проектированию печатной платы для DDR интерфейса**

Чтобы избежать влияния перекрестных наводок (crosstalk), экранируйте сигнальные слои на плате, т.е., используйте структуры STRIP(проводник между экранами) или MICRO STRIP(проводник над экраном). Пример структуры печатной платы приведен на рисунке ниже (см. [Рисунок 13.12\)](#page-283-0)

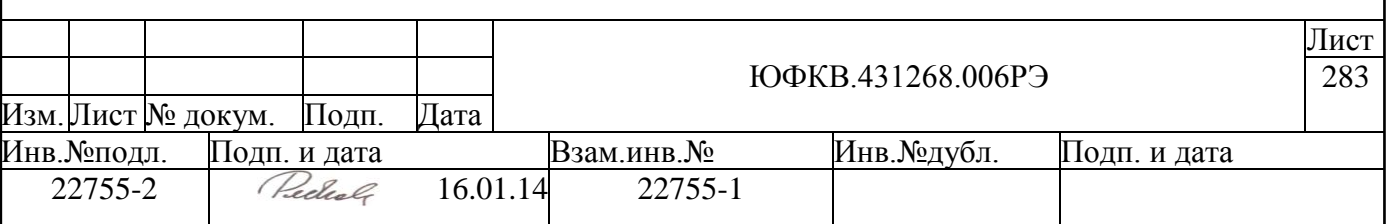

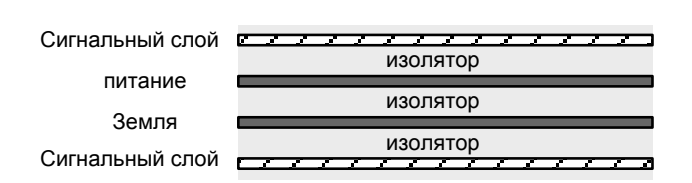

### *Рисунок 13.12 – Пример структуры печатной платы*

<span id="page-283-0"></span>Для дифференциального тактового сигнала CLK и CLKX старайтесь делать трассировку таким образом, чтобы сигналы CLK и CLKX имели одинаковую задержку. Следующие рекомендации должны помочь в достижении этой цели:

- Длина для сигналов CLK и CLKX должна быть одинаковой.
- Используйте один и тот же сигнальный слой для трассировки CLK и CLKX. Это позволит минимизировать разброс волнового сопротивления для сигналов CLK и CLKX.
- Минимизируйте разброс параметров линий, делая одинаковое число переходных отверстий по каждой линии CLK и CLKX.
- Используйте одинаковое расстояние между проводниками (wiring pitch) для сигналов CLK и CLKX. Это снизит разброс влияния перекрестных наводок.

Группировка выводов D, DQS и DM. Группируйте каждые 8 бит данных D, DQS и DM в одну группу:

 $DOS0 \Rightarrow DQ0 - DQ7$ ,  $DMO \quad$  - первая группа  $DOS1 \Rightarrow DQS - DQ15, DM1 - BTopaA$ группа  $DOS2 \Rightarrow DO16 \cdot DO23$ ,  $DM2 \rightarrow Tperb4$  группа  $DOS3 \Rightarrow DQ24 - DQ31$ ,  $DM3 - 4$ етвертая группа

В каждой байтовой группе при трассировке печатной платы минимизируйте разницу задержек между каждым выводом группы DQ, DQS и DM, а затем добивайтесь минимальной разницы задержек между группами.

Трассировка сигналов SCLK1/XSCLK1, SCLK2/XSCLK2 и DQS особенно важна, так как эти управляющие сигналы являются опорными для формирования остальных сигналов микросхемы. Экранируйте данные цепи шинами земли. Это снизит влияние перекрестных наводок от других сигнальных выводов. Аналогичные действия рекомендуются и для сигнала SCKE. Используйте всю свободную от проводников площадь сигнальных слоев для создания земляных шин и областей, при этом с помощью множественных переходных отверстий соедините их с внутренними земляными экранами печатной платы.

Для адресных сигналов и сигналов управления (XCS, XRAS, XCAS, XWE, SCKE) старайтесь делать трассировку таким образом, чтобы длина проводников этих сигналов была одинаковая.

Экранирование сигналов VREF. Сигнал VREF определяет логический порог срабатывания для входных сигналов. Этот уровень должен иметь постоянное значение. Для обеспечения высокой стабильности VREF рекомендуется следующее:

- Экранируйте данные цепи шинами земли. Это снизит влияние перекрестных наводок от других сигнальных выводов.
- Используйте более широкие проводники для сигналов VREF и VTT. Это уменьшит сопротивление цепи и, соответственно, шум. Если возможно, используйте для этого отдельный слой.

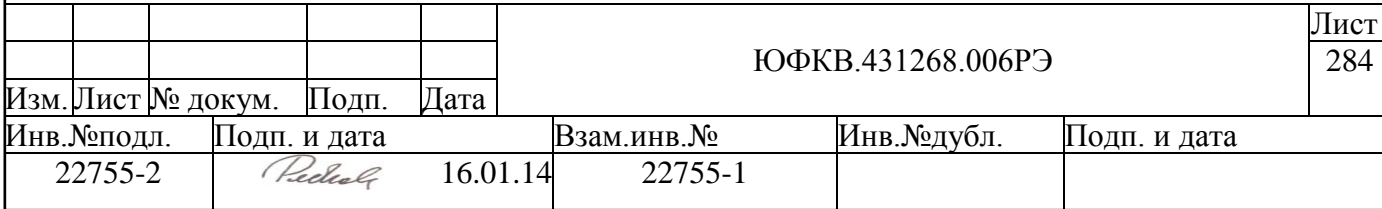

- Не объединяйте VREF и VTT. Используйте разные источники питания для VTT и VREF. Это связано с тем, что на шине VTT возможны колебания напряжения в процессе переключений шины.
- В зависимости от индуктивности или емкости корпуса, VREF может иметь LC резонансную частоту, на которой могут возникнуть колебания. Печатная плата должна быть спроектирована таким образом, чтобы можно было установить дополнительный внешний конденсатор для изменения резонансной частоты.

Используйте конденсаторы для снижения помех по питанию. Размещайте конденсаторы как можно ближе к выводам микросхемы. Используйте высоко- и низкочастотные конденсаторы на цепях питания.

Для одной DQ группы используйте один слой для трассировки.

При применении проводников змеевидной формы располагайте параллельные сегменты проводника на большем расстоянии (wiring pitch) друг от друга. Это минимизирует собственные перекрестные наводки, влияющие на задержку проводника.

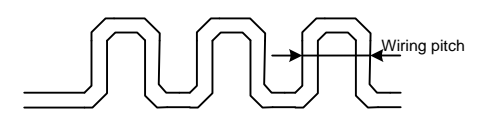

*Рисунок 13.13 – Проводник змеевидной формы*

В точках разветвления сигналов, подсоединенных к нескольким микросхемам (например, тактовый сигнал), может иметь место эффект отражения. Это возникает изза различия в волновом сопротивлении. Для предотвращения отражения используйте подстроечный резистор для выравнивания волнового сопротивления.

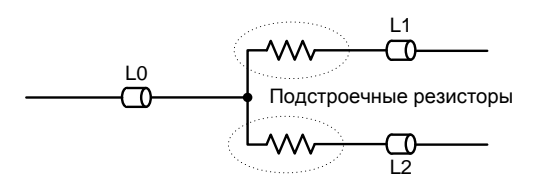

*Рисунок 13.14 – Использование подстроечных резисторов*

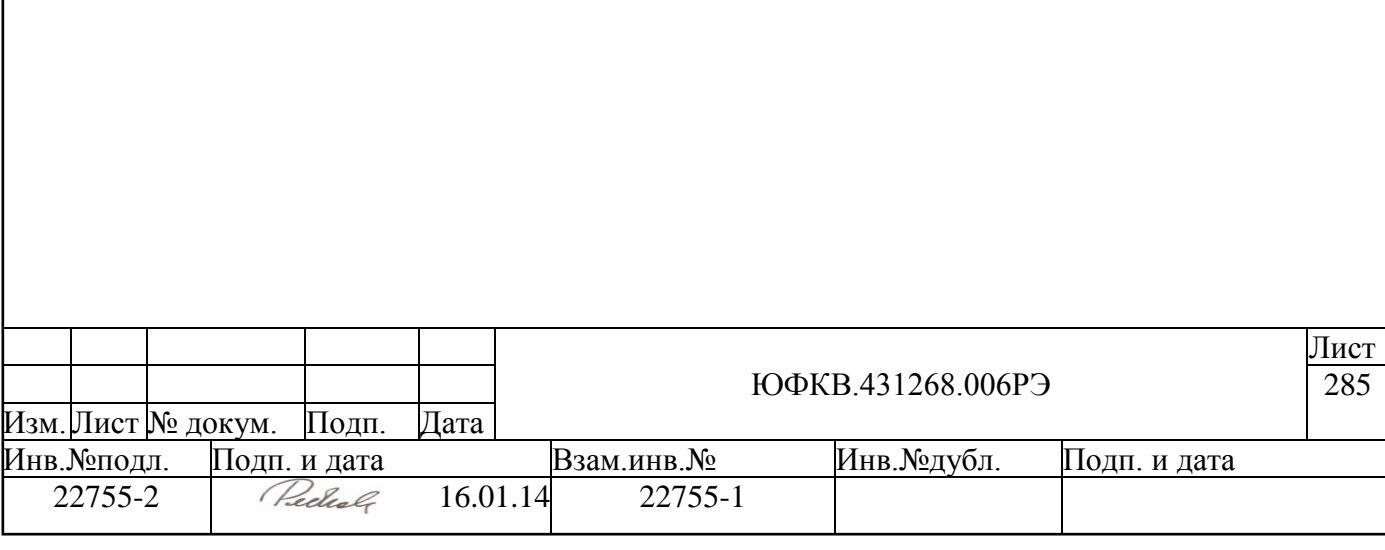

# **A Приложение. Система команд DSPPU**

# **A.1 Основные режимы работы**

В блоке DSPPU потоки оцифрованных данных проходят через предварительно настроенные конвейерные арифметические каналы, пакуются и записываются в память для дальнейшей обработки. Временные метки разделяют эти потоки на кадры.

Блок DSPPU содержит 24 канала обработки данных, которые разделены на 6 кластеров, по 4 канала в каждом. Первые три кластера содержат КИХ-фильтры и квадраторы. Еще имеется дополнительно 4 канала генерации псевдослучайных последовательностей. Все эти 28 каналов содержат гетеродины.

На вход DSPPU данные могут поступать с четырѐх типов источников:

- от АDC 12-разрядные данные,
- с внешних выводов SIGNx/MAGNx 2-разрядные данные,
- через блок DMAC упакованные в 64-разрядные слова данные,
- $\bullet$  из программного потока (командой WR ADC ins) 12-разрядные данные.

С помощью входного устройства DSPPU можно выбрать источники данных и направить данные по четырѐм выходным интерфейсам входного устройства. Каждый канал берѐт свои данные с какого-либо из этих четырѐх интерфейсов.

Работа блока программного управления DSPPU происходит следующим образом. На фоне обработки текущего кадра управляющая программа осуществляет анализ и новую настройку каналов путем записи в теневые регистры. Затем выдается групповая команда пуска нужных каналов [WR\\_Start.](#page-306-0) Каждый из этих каналов запоминает предназначенный ему пуск (взводится бит состояния Tstart). По приходу в канал временной метки управляющая информация настройки канала переписывается из теневых регистров в абочие (основные) и канал начинает принимать данные. Следует отметить, что коэффициенты фильтров таким простым способом изменять нельзя, не нарушая работу текущего кадра, – в этом случае следует остановить нужный канал (каналы) и записать новые коэффициенты в уже не работающий фильтр.

Возможны 2 режима запуска каналов: однокадровый и серийный.

При однокадровом режиме запущенные каналы обрабатывают только данные, приходящие в ближайшем временном интервале. Допускается в течение этого временного интервала выдавать следующую команду запуска – в этом случае будут обработаны два смежных кадра. В однокадровом режиме можно обрабатывать данные непрерывно, нужно только своевременно (один раз за временной интервал) выдавать команду пуска. Однокадровый режим всегда используется, если входные данные канала поступают через DMAC или из программного потока. Если данные поступают в канал от ADC или с выводов SINGx/MAGNx, то однокадровый режим может быть включен с помощью поля ot команды [WR\\_select.](#page-291-0)

В серийном режиме канал продолжает работу до прихода команды [WR\\_Stop.](#page-307-0) Канал запоминает предназначенный ему стоп (взводится бит состояния Tstop). По приходу временной метки бит Tstop обнуляется, взводится бит Ttstop. Канал остановлен и не воспринимает больше временные метки и данные (до прихода следующей команды старта и метки). При Ttstop=1 новая команда останова игнорируется.

Таким образом, текущее состояние канала определяются 3-мя битами состояния (Tstart, Tstop, Ttstop), которые доступны по чтению командой [RD\\_het\\_base,](#page-308-0) либо ко-мандой [RD\\_frequency,](#page-308-1) либо командой [RD\\_current.](#page-308-2) Все возможные состояния представлены в таблице ниже (см. [Таблица A.1\)](#page-286-0).

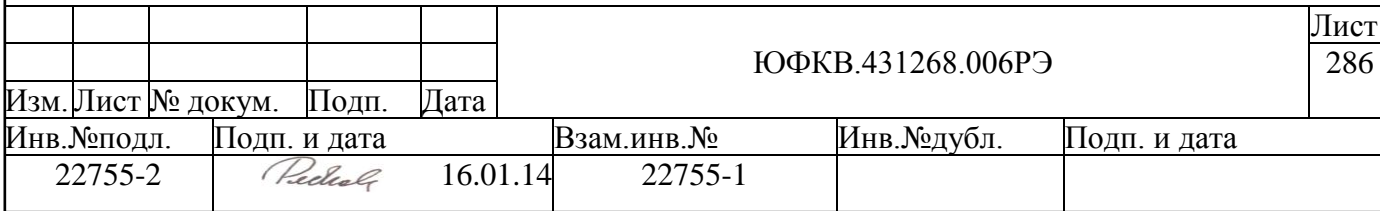

<span id="page-286-0"></span>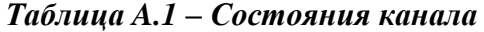

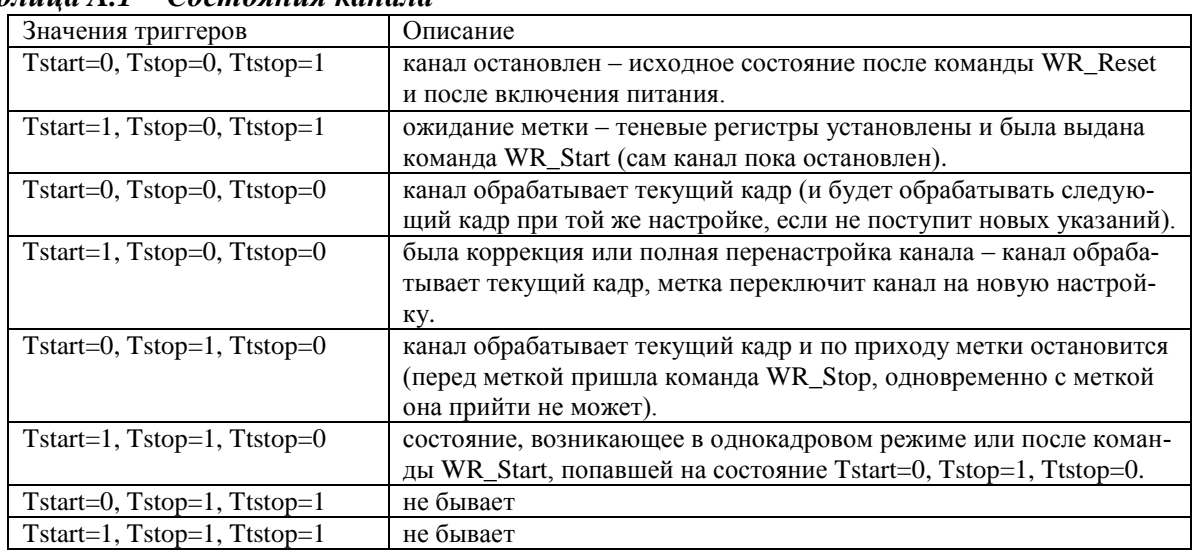

После окончания каналом записи кадра в память в специальном блоке DSPPU – стеке монитора – сохраняется запись. С помощью команды WR AG control monitor можно настроить стек монитора и задать условие, при котором процессорным системам NMU1 и NMU2 будет выдаваться запрос на прерывание.

В процессе обработки потоков данных может потребоваться либо корректировка настройки каналов (не затронутые корректировкой теневые регистры сохраняют свои старые значения), либо их полная перестройка. Система команд и схемы управления блоком DSPPU допускают настройку и/или перенастройку каналов во время обработки кадра, запуск каналов в заданных режимах и их останов.

Настройка DSPPU изменяется только в моменты поступления временных меток и гарантируется целостность данных как внутри кадров, так и между кадрами (то есть при перенастройке канала данные не теряются).

Некоторые действия программы могут нарушить целостность кадра, поэтому они отслеживаются аппаратурой DSPPU. Обнаружение одной из перечисленных ситуаций может стать причиной прерывания:

- одному и тому же каналу в течение одного временного интервала выдаётся более одной команды [WR\\_Start,](#page-306-0)
- после команды [WR\\_Start](#page-306-0) и до прихода метки программа начинает модифицировать настройку канала,
- источник входных данных изменяется при работающем канале.

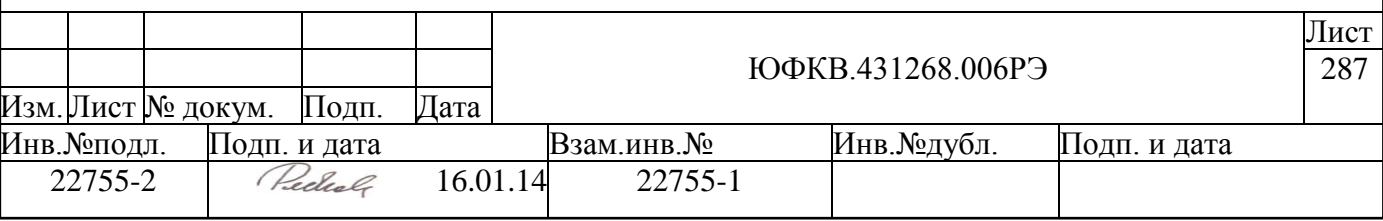

# А.2 Типы команд блока DSPPU

Команды в DSPPU могут поступать от любой из процессорных систем NMU1 и NMU2. Выдача команд производится программой, работающей на процессорном ядре, каждая команда представляет собой команду записи в память или чтения из памяти по зарезервированным для DSPPU адресам.

Каждая команда имеет адрес, в котором есть постоянная часть (разряды [31:11]) и значимая часть (разряды [10:0]). Данные в командах DSPPU - 32-разрядные. Формат данных зависит от типа команды и от адреса команды. Команды DSPPU разделены на  $3$  типа:

- команды обращения к регистрам,
- команды обращения к памяти коэффициентов фильтров,
- команды обращения к памяти адресных генераторов.
- команды обращения к регистрам адресных генераторов.

Данные типы команд разделены в адресном пространстве DSPPU, каждый тип команд имеет свой формат адреса (см. Рисунок А.1, Рисунок А.2, Рисунок А.3 и Рисунок А.4).

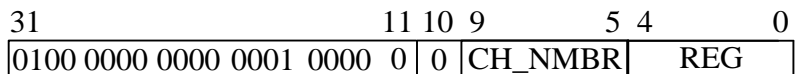

### Рисунок А.1 – Формат адреса команд обращения к регистрам

<span id="page-287-0"></span>Поле СН NMBR (разрялы алреса 9-5) – номер аппаратного канала обработки. Нумерация аппаратных каналов обработки следующая:

0-23 - каналы обработки входных данных,

24-27 - каналы генераторов псевдослучайных последовательностей;

остальные значения поля СН NMBR используются для кодирования специальных команл:

28 - команды управления ADC (аналого-цифровые преобразователи, ADC паковка),

29 - команлы обрашения к регистрам счетчиков пересчета меток от интервального таймера.

31 - команды синхронизации (пуски, стопы, маски прерываний, Reset DSPPU). Поле REG (разряды адреса 4-0) – номер регистра в канале.

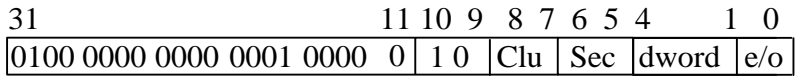

#### <span id="page-287-1"></span>Рисунок А.2 – Формат адреса команд обращения к памяти коэффициентов фильтров

Поле Clu (разряды адреса 8-7) – номер кластера фильтров. Возможные значения  $0, 1, 2.$ 

Поле Sec (разряды адреса 6-5) – номер секции внутри кластера. Возможные значения<sup>.</sup>

0 - секция А,

- $1 c$ екния В.
- $2 c$ екния С

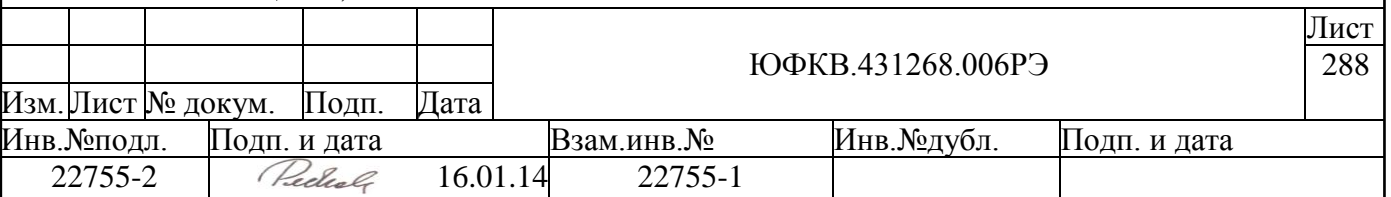
3 - секция D.

Поля dword и e/o (разряды адреса 4-0) – формируют адрес в памяти коэффициентов внутри секции. При выдаче команды записи коэффициентов фильтров необходимо, чтобы секция фильтра, к которой идёт обращение, была остановлена. В каждой секции имеется 64 комплексных коэффициента, каждый из которых состоит из 8 разрядов действительной и 8 разрядов мнимой части. Порядок загрузки коэффициентов в секцию фильтра дан в описании команды WR\_w\_filter\_RAM.

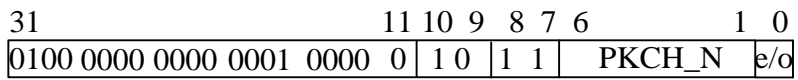

#### Рисунок А.3 – Формат адреса команд обрашения к памяти адресных генераторов

Поле РКСН\_N (разряды адреса 6-1) - номер канала паковки. Каким образом каналы паковки подключены к каналам обработки показано на структурной схеме DSPPU (см. Рисунок 10.1).

Поле е/о (разряд адреса 0) - определяет блок RAM памяти для четного/нечетного кадра:

0 - для четного кадра,

1-для нечетного кадра.

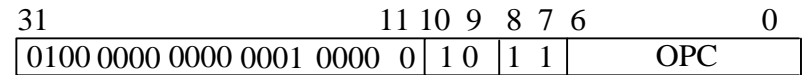

### Рисунок А.4 – Формат адреса команд обращения к регистрам адресного генератора

Поле ОРС (разряды адреса 6-0) - код операции команды обращения к блоку адресных генераторов.

Каждая команда обращения к регистрам имеет свой формат данных. Большинство команд записи обновляет значение только теневых регистров. Значения теневых регистров передаются в рабочие (основные) в момент запуска соответствующего канала. Команды чтения всегда позволяют прочитать только рабочие регистры.

Память адресных генераторов содержит начальные адреса областей памяти, в которые будут записаны кадры. Запись этих адресов следует производить парами команд WR\_AG\_adr\_RAM, команды одной пары отличаются только битом e/o.

## А.3 Команды записи

В описании команды записи RAM коэффиииентов фильтров, в скобках, указываются возможные значения номера кластера, затем, в следующих скобках, возможные значения номера секции фильтра в кластере (номер RAM), затем, в третьих скобках, допустимые номера строк внутри RAM. Допустимы любые комбинации этих трёх параметров.

#### $A.3.1$ WR\_w\_filter\_RAM (0-2) (0-3) (0-15)

<span id="page-288-0"></span>Формат данных для команды WR\_w\_filter\_RAM приведен ниже (см. Рисунок  $(A.5)$ .

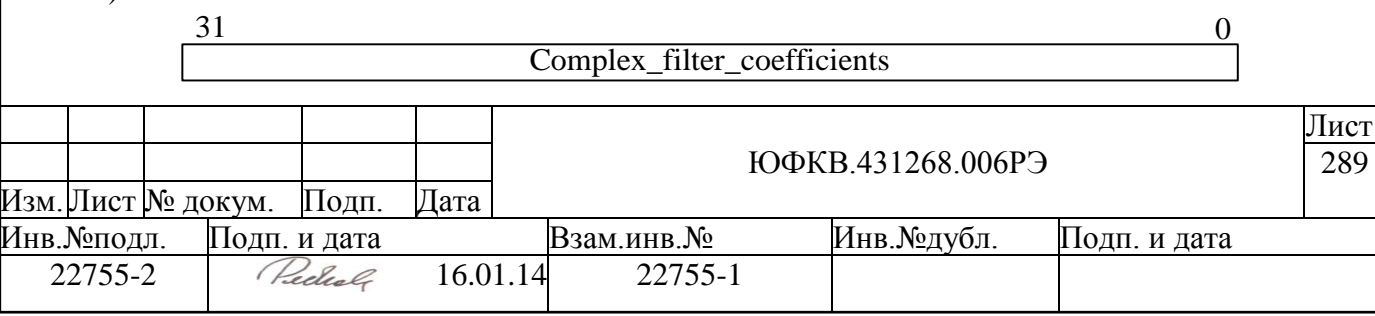

### Рисунок А.5 – Формат данных для команды WR w filter RAM

<span id="page-289-0"></span>Формат адреса для команды WR\_w\_filter\_RAM приведен ниже (см. Рисунок  $(A.6).$ 

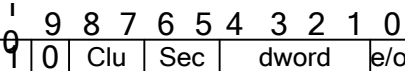

### Рисунок А.6 - Формат адреса для команды WR\_w\_filter\_RAM

<span id="page-289-1"></span>В таблице ниже (Таблица А.2) приведено назначение полей данных для команды WR w filter RAM

<span id="page-289-2"></span>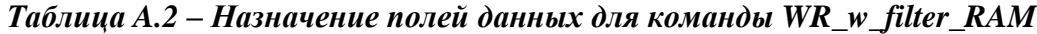

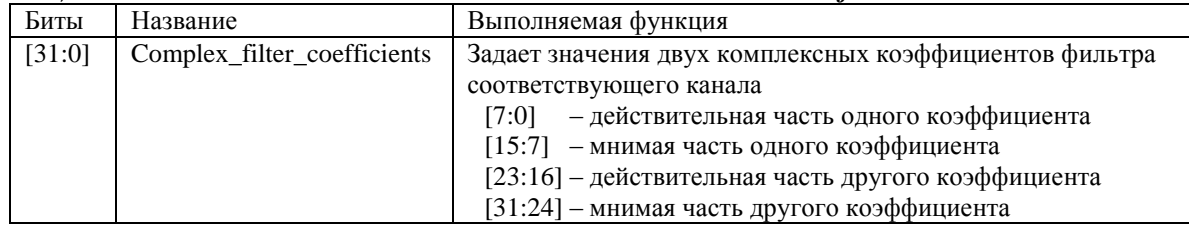

Память коэффициентов одной секции фильтра состоит из 16 строк, каждая из которых содержит 4 комплексных коэффициента. Рисунок ниже (см. Рисунок А.7) показывает, как расположены комплексные коэффициенты секции фильтра внутри RAM.

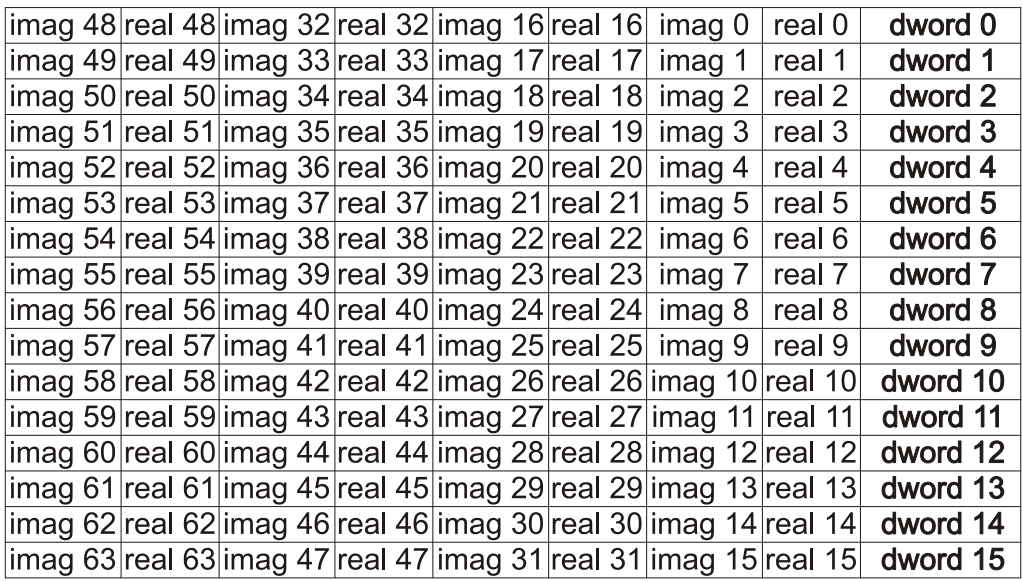

#### <span id="page-289-3"></span>Рисунок А.7 - Расположение комплексных коэффициентов секции фильтра внутри  $\mathbf{R}$ AM

Поле dword адреса команды указывает на номер строки, поле е/о указывает, к старшей (1) или младшей (0) части строки производится данное обращение.

Необходимо соблюдать следующий порядок записи коэффициентов (каждая строка таблицы соответствует одной команде WR w filter RAM).

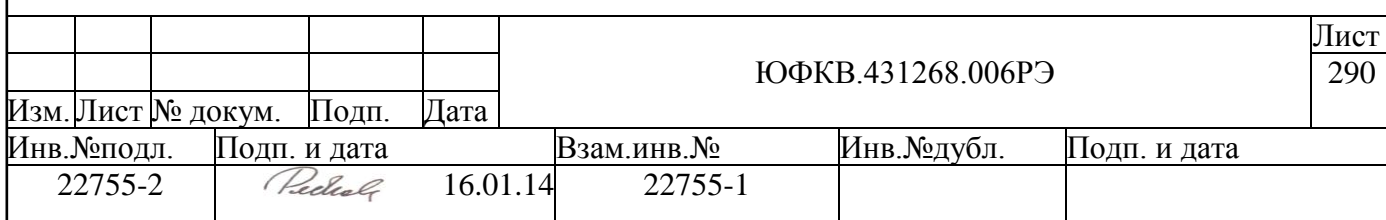

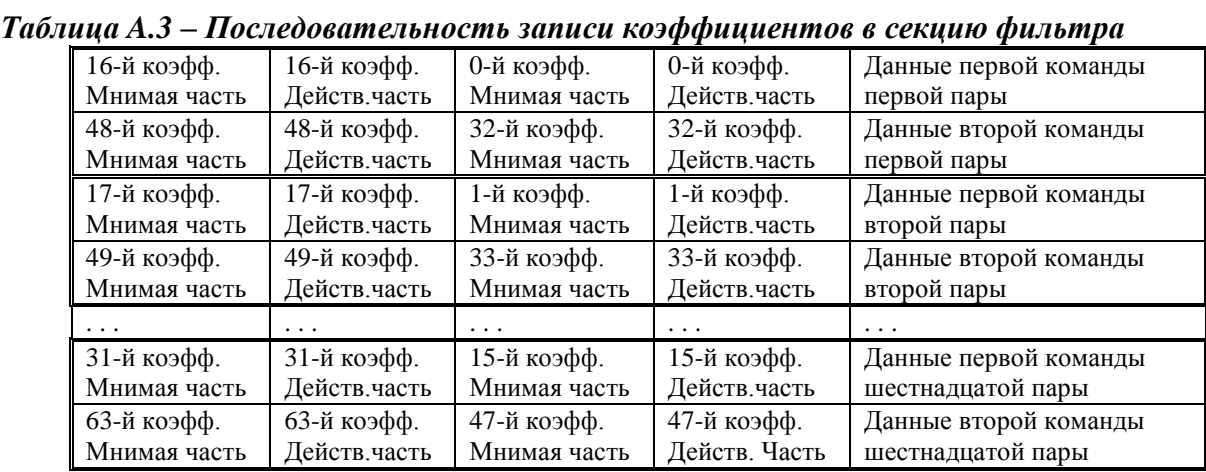

*Пример:* Надо загрузить коэффициенты фильтра секции C (номер 2) первого кластера целыми значениями от 0 до 64-х для мнимых частей, и целыми значениями от 0 до -64 х для действительных частей. Для этого необходимо послать в DSPPU 16 пар команд записи [\(Таблица A.4](#page-290-0) показывает последовательность команд записи).

| $\cdots$ $\cdots$ $\cdots$ $\cdots$ |                                                                               |          |          |         |
|-------------------------------------|-------------------------------------------------------------------------------|----------|----------|---------|
|                                     | Адрес [10:0]   Данные [31:24]   Данные [23:16]   Данные [15:8]   Данные [7:0] |          |          |         |
| 4c0h                                | 16                                                                            | $-16$    |          |         |
| 4c1h                                | 48                                                                            | -48      | 32       | $-32$   |
| 4c2h                                |                                                                               |          |          |         |
| 4c3h                                | 49                                                                            | -49      | 33       | $-33$   |
| $\cdots$                            | $\cdots$                                                                      | $\cdots$ | $\cdots$ | $\cdot$ |
| 4deh                                | 31                                                                            | $-31$    |          | $-15$   |
| 4dfh                                | 63                                                                            | -63      | 47       |         |

<span id="page-290-0"></span>*Таблица A.4 – Пример загрузки коэффициентов фильтра секции С первого кластера.*

<span id="page-290-2"></span>Данные приводятся в десятичном виде побайтово для наглядности. Младшие разряды адреса – в шестнадцатеричном виде.

## <span id="page-290-3"></span>**A.3.2 WR\_het\_B / WR\_FQ (0/1) (0-27)**

*В описании команд обращения к регистрам в скобках указываются номера регистров, а затем, в следующих скобках, допустимые значения поля CH\_NMBR адреса команды. Косой чертой разделены неодинаковые значения для команд в группе, при этом, в списках, разделѐнных косой чертой, элементы с одинаковым порядком в списке соответствуют друг другу. Например, команде WR\_het\_B соответствует номер 0, команде WR\_FQ соответствует номер 1, в обеих командах поле CH\_NMBR может принимать значения от 0 до 27.*

Формат данных для команд WR\_het\_B, WR\_FQ приведен ниже (см. [Рисунок](#page-290-1)  [A.8\)](#page-290-1).

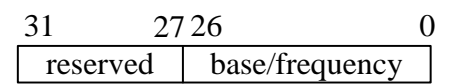

#### *Рисунок A.8 – Формат данных для команд WR\_het\_B, WR\_FQ*

<span id="page-290-1"></span>В таблице [\(Таблица A.5\)](#page-291-0) приведено описание полей данных для команды WR\_het\_B, WR\_FQ

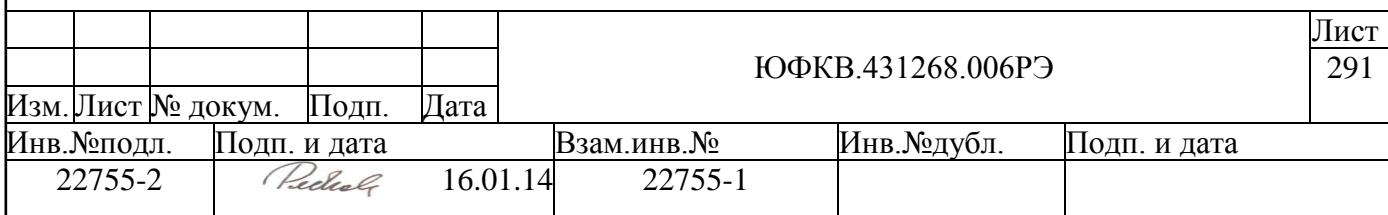

#### <span id="page-291-0"></span>Таблица А.5 - Описание полей данных для команд WR\_het\_B, WR\_FQ

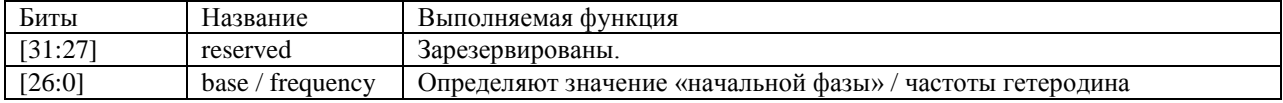

Обе команды загружают 27-разрядные регистры управления гетеродином соответствующего канала - начальную фазу гетеродина и его частоту. Команда RD\_het\_base позволяет прочитать регистр начальной фазы. Команда RD\_frequency не позволяет прочитать теневой регистр частоты гетеродина, а только основной регистр. Значение поля frequency выбирается в зависимости от требуемой частоты гетеродина f, выраженной в герцах, и частоты тактового сигнала данного блока следующим обра-30M.

code = 
$$
[f * 2^{27} / (Fclk/4)].
$$

Начальное смещение фазы гетеродина ф, выраженной в радианах, в зависимости от кода в регистре В[26:0] и обратно приведены ниже:

$$
\varphi = \text{code} * 2 * \pi / 2^{27},
$$
  
\n $\text{code} = [\varphi * 2^{27} / 2 * \pi],$ 

#### <span id="page-291-2"></span> $A.3.3$ WR select  $(0Ah)$   $(0-27)$

Формат данных для команды WR\_select приведен ниже (см. Рисунок А.9).

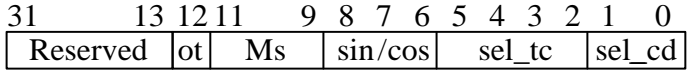

#### Рисунок А.9 – Формат данных для команды WR\_select

<span id="page-291-1"></span>В таблице (Таблица А.6) приведено описание полей данных команды WR select.

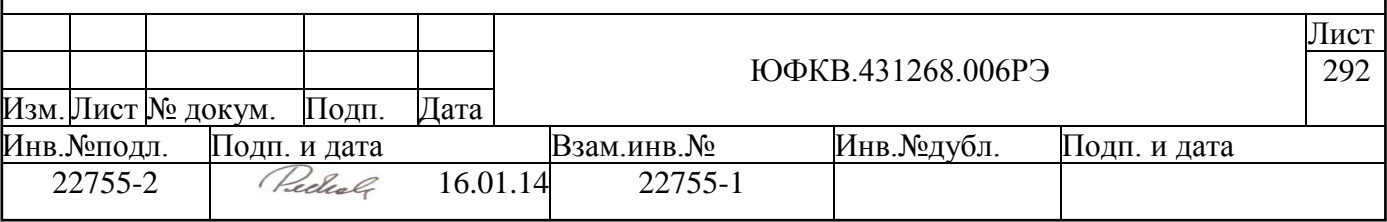

<span id="page-292-0"></span>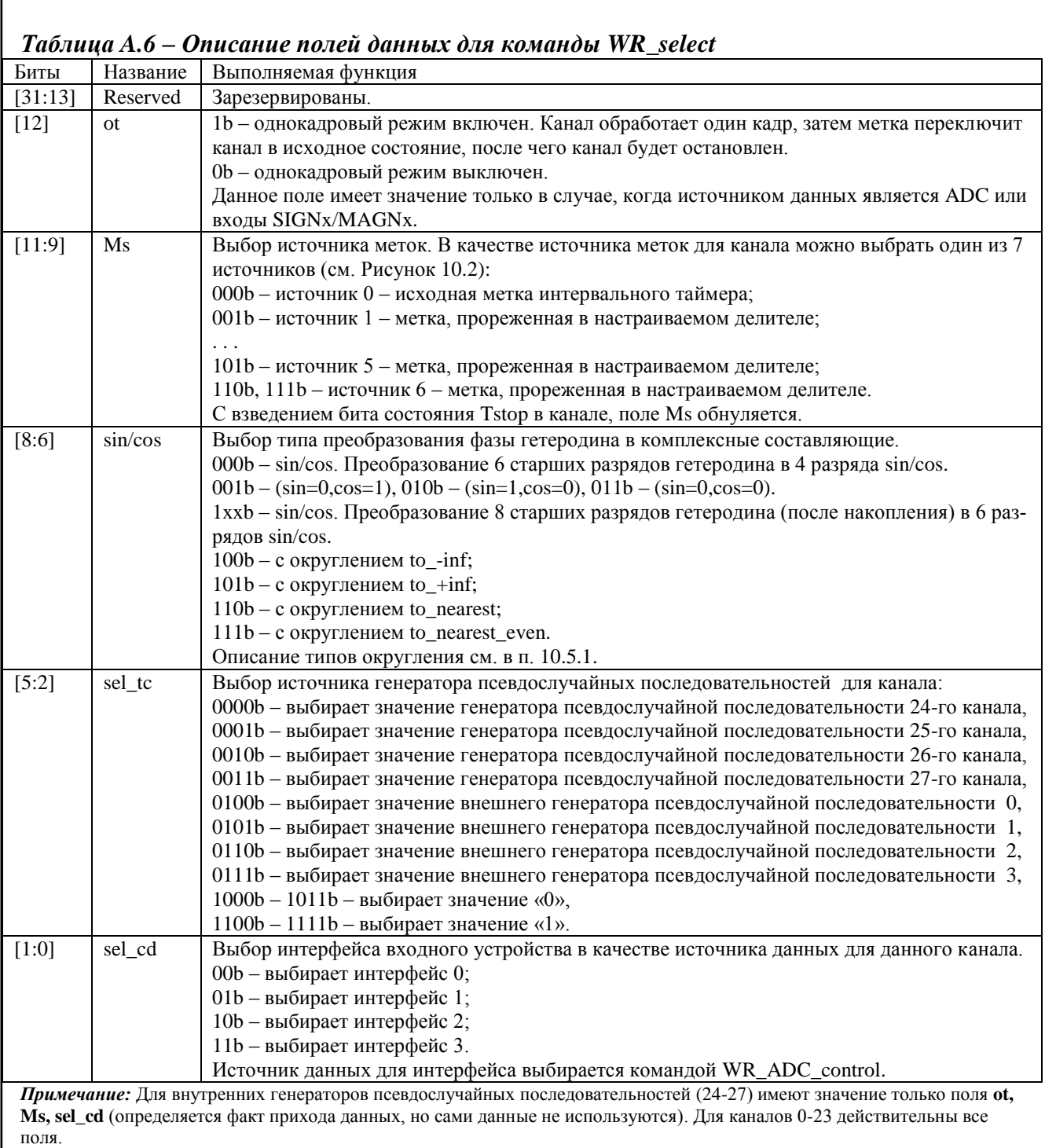

Г

Команда настраивает входные мультиплексоры канала, признак однокадрового режима и выбор используемой таблицы sin/cos с соответствующим режимом округления. Значение поля Ms при работе с программным потоком не существенно.

Запись настроек данной командой происходит *одноуровневым* образом, то есть теневые регистры отсутствуют. Если данная команда производит запись своих регистров во время обработки кадра, то произойдет выдача сигнала прерывания (INT\_DSPPU\_PRG). Прерывание можно замаскировать с помощью команды [WR\\_Mask\\_trap.](#page-307-0)

Команда [RD\\_het\\_control](#page-309-0) позволяет прочитать значения полей ot, Ms, sin/cos, sel\_tc, sel\_cd.

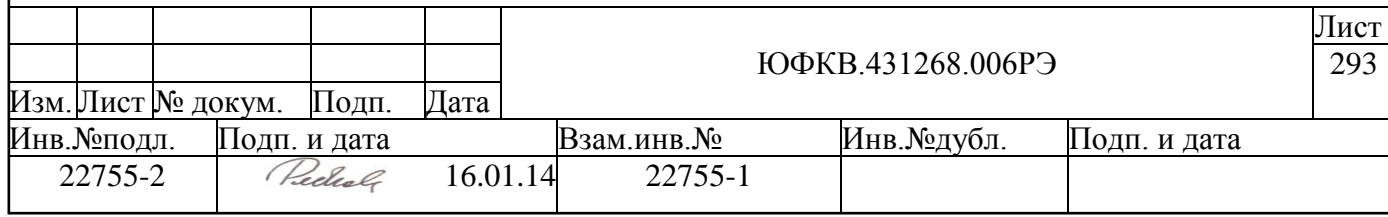

## **A.3.4 WR\_het\_counter (2) (0-23)**

<span id="page-293-2"></span>Формат данных для команды WR\_het\_counter приведен ниже (см. [Рисунок](#page-293-0)  [A.10\)](#page-293-0).

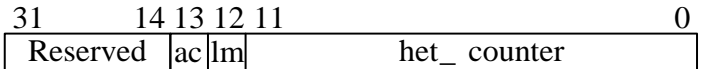

#### *Рисунок A.10 – Формат данных для команды WR\_het\_counter*

<span id="page-293-0"></span>В таблице [\(Таблица A.7\)](#page-293-1) приведено описание полей данных для команды WR\_het\_counter.

| 1 WOI <i>volve</i> W 11,<br>o hww.here honou ownedwe onde homewho of her hole cownect |             |                                                                        |  |
|---------------------------------------------------------------------------------------|-------------|------------------------------------------------------------------------|--|
| Биты                                                                                  | Название    | Выполняемая функция                                                    |  |
| [31:14]                                                                               | Reserved    | Зарезервированы.                                                       |  |
| $[13]$                                                                                | ac          | Выбирает режим накопления или прореживания в аккумуляторе канала, рас- |  |
|                                                                                       |             | положенном после гетеродина:                                           |  |
|                                                                                       |             | 0h - режим прореживания (децимации);                                   |  |
|                                                                                       |             | 1h - режим накопления                                                  |  |
| $[12]$                                                                                | 1m          | Определяет влияние границы кадра на накопление/прореживание:           |  |
|                                                                                       |             | Oh - по границе кадра накопление/прореживание начинается заново;       |  |
|                                                                                       |             | 1h - граница кадра не прерывает процесс накопления/прореживания        |  |
| [11:0]                                                                                | het counter | Период накопления/прореживания входного комплексного сигнала. Задается |  |
|                                                                                       |             | в прямом коде. Если 0, то накопления/прореживания не происходит.       |  |

<span id="page-293-1"></span>*Таблица A.7 – Описание полей данных для команды WR\_het\_counter*

Команда управляет блоком накопления, расположенным в конвейере DSPPU после гетеродина. Запись данной командой производится в теневые регистры.

Данные, пришедшие в канал и преобразованные с учетом выбранного источника генератора псевдослучайных последовательностей, преобразуются в комплексные данные – действительная часть данных формируется через умножение на значение cosа, мнимая часть на значение sin-а.

Если поле команды het\_counter=0, то все входные комплексные данные проходят без изменений. Если het\_counter=1, то поток данных становится реже в два раза, причем пропускаются данные идущие не вместе с меткой, а следующие (в случае накопления выдается сумма двух смежных комплексных отсчетов). Для последовательно возрастающих значений поля het counter поток данных становится все реже, и в каждом накоплении будут участвовать все больше комплексных отсчетов. В случае, когда кадр кончился, а данные накопились не полностью – эти накопленные данные пропадают, если lm=0.

Накопление комплексных данных производится без потери точности, независимо от значения поля counter. Комплексные данные после накопления/прореживания передаются в нормализатор, где из них выделяется 8 смежных разрядов с учетом переполнения (нормализация и округления данных настраиваются командой [WR\\_norm\\_h\)](#page-294-0).

При настройке аккумулятора необходимо учитывать скорость выдачи данных в выходном потоке аккумулятора. Например, на кластер КИХ-фильтров данные через каждый канал могут подаваться со скоростью не более Fclk/16 МГц.

Команда [RD\\_het\\_control](#page-309-0) позволяет прочитать текущие значения полей – ас, lm, het\_count.

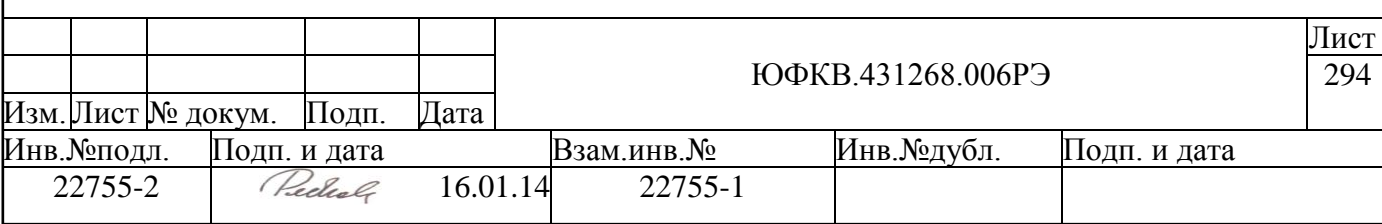

#### <span id="page-294-0"></span>WR\_norm\_h (3) (0-23), WR\_norm\_f / WR\_norm\_q (5/6) (0- $A.3.5$  $11)$

Формат данных для команды WR norm приведен ниже (см. Рисунок А.11).

<span id="page-294-4"></span><span id="page-294-3"></span>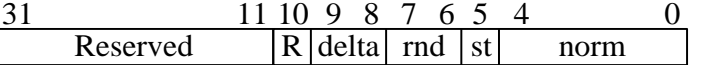

### Рисунок А.11 - Формат данных для команды WR norm

<span id="page-294-1"></span>В таблице (Таблица А.8) приведено описание полей данных для команд WR\_norm\_h, WR\_norm\_f, WR\_norm\_q.

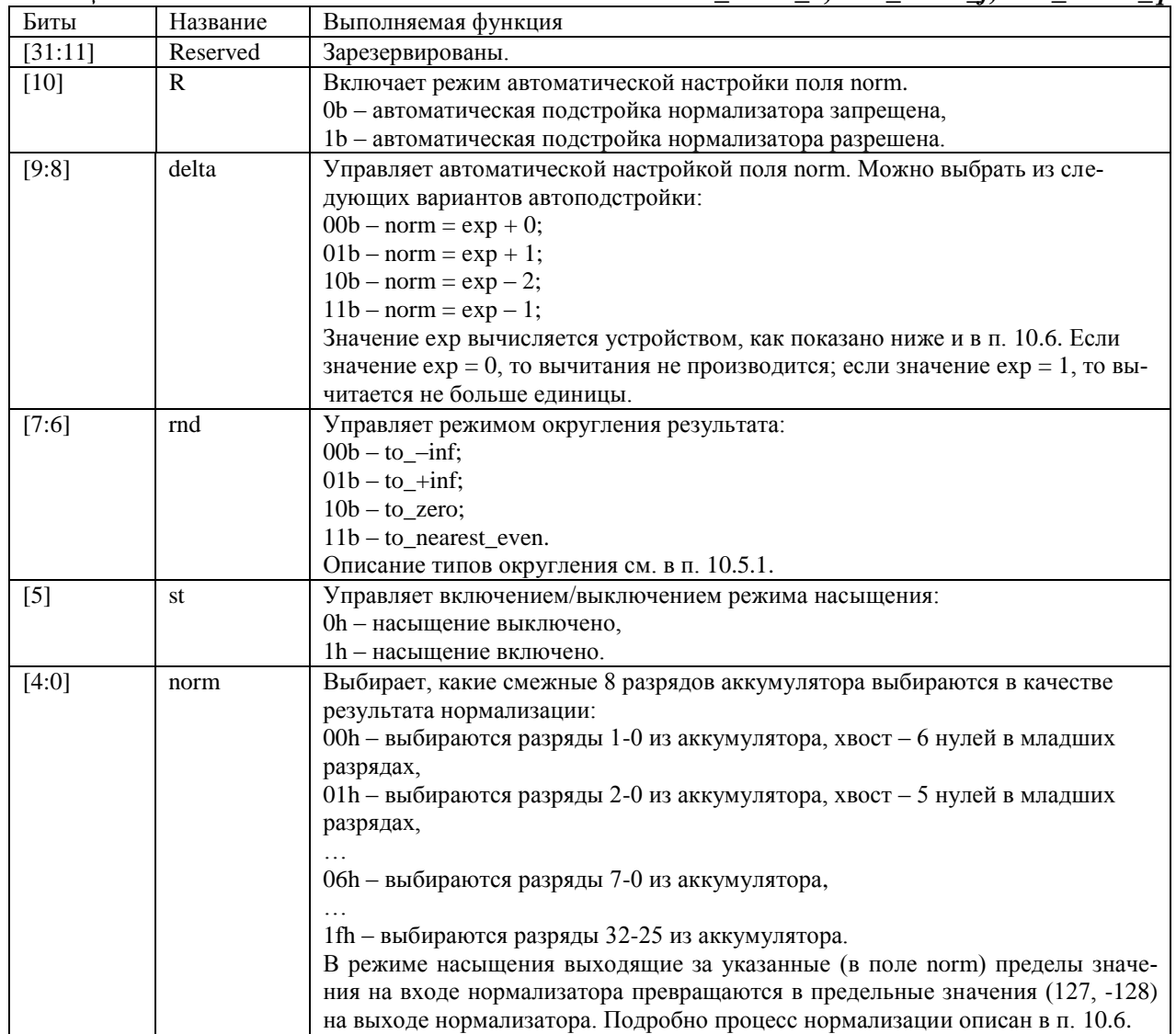

<span id="page-294-2"></span>Таблица А.8 – Описание полей данных для команд WR norm h, WR norm f, WR morm q

Команда WR norm h записывает теневые регистры управления нормализатором, расположенным в конвейере указанного канала после аккумулятора гетеродина. Данной команде записи соответствует команда чтения RD norm h, которая позволяет прочитать основные регистры.

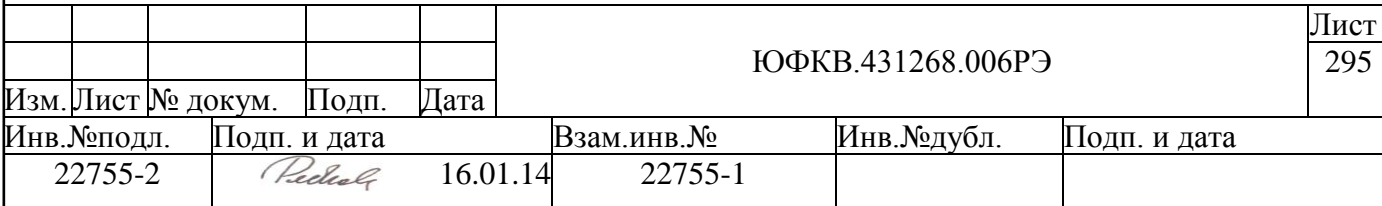

Команла WR norm f записывает теневые регистры управления нормализатором, расположенным в конвейере указанного канала после кластера фильтров. Данной команде записи соответствует команда чтения RD norm f, которая позволяет прочитать основные регистры.

Команда WR norm q записывает теневые регистры управления нормализатором, расположенным в конвейере указанного канала после аккумулятора квадратора. Данной команде записи соответствует команда чтения RD norm q, которая позволяет прочитать основные регистры.

Все три команды записи работают аналогично. В текущем кадре доступна информация о результатах работы нормализатора в предыдущем кадре, поэтому нормализатором можно управлять только через кадр, если не использовать режим автоматической подстройки.

Аппаратно в нормализаторе вычисляется для каждого комплексного отсчета (и для мнимой, и для действительной составляющей) номер разряда (нулевой разряд расположен справа), в котором находится первая слева единица для положительных данных и первый слева ноль для отрицательных данных. Затем определяется большее из всех значений и в результате к концу кадра формируется наибольшее значение экспоненты (ехр) для всех комплексных отсчетов каждого кадра, которое доступно по чтению, то есть определяется порядок максимального значения по абсолютной величине.

В режиме автоматической настройки полученное таким образом значение ехр со смещением на delta помещается в теневой регистр norm, замещая предыдущее значение. Результат работы нормализатора в предыдущем кадре сразу оказывает влияние на обработку следующего кадра. Режим автоматической настройки можно установить каждого канала соответствующей лля командой WR norm h, WR norm f.  $WR\_norm\_q$  (бит R).

Соответствующие команды чтения (RD\_norm\_h, RD\_norm\_f, RD\_norm\_q) позволяют определить текущее значение порядка (поле norm), с которым работает соответствующий (по конвейеру) нормализатор.

#### WR filter mask (4) (0-3/4-7/8-11)  $A.3.6$

<span id="page-295-1"></span>Формат данных для команды WR filter mask приведен ниже (см. Рисунок  $A.12$ ).

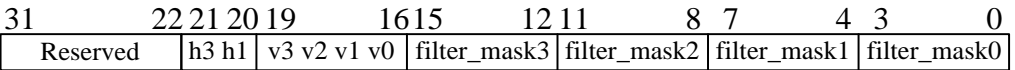

#### Рисунок  $A.I2 - \Phi$ ормат данных для команды WR filter mask

<span id="page-295-0"></span>В таблице (Таблица А.9) приведено описание полей данных для команды WR filter mask.

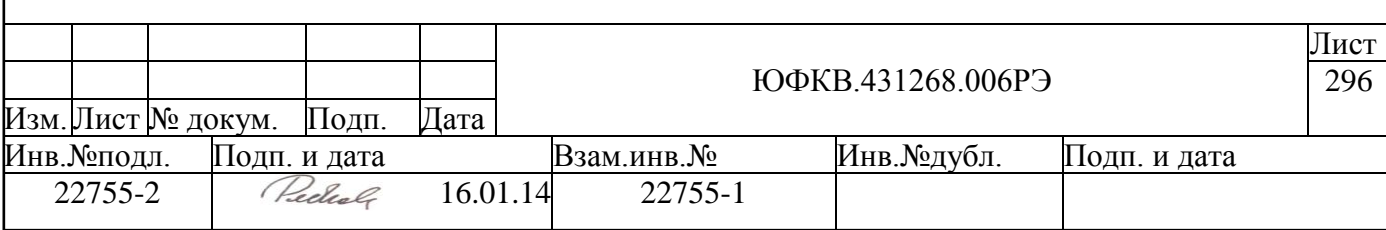

### <span id="page-296-0"></span>*Таблица A.9 – Описание полей данных для команды WR\_filter\_mask*

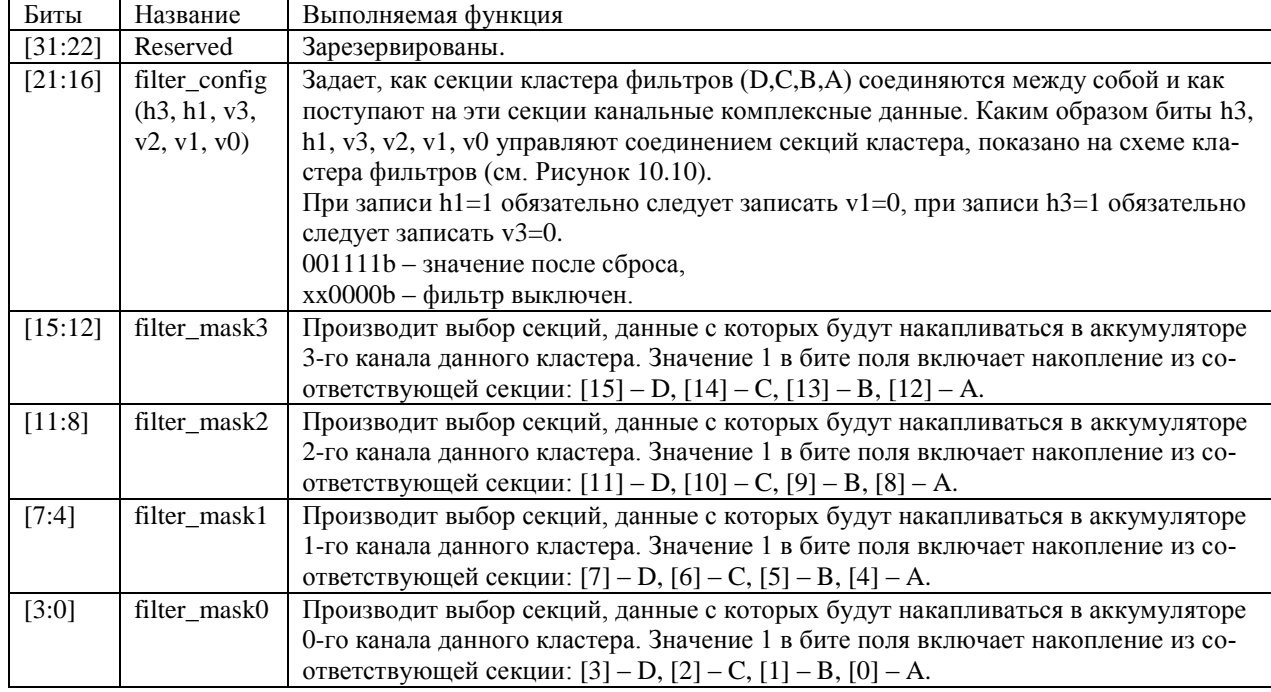

Конфигурирование одного кластера фильтров производится *одной* командой WR filter mask – значение поля CH\_NMBR в адресе команды может быть любым из четырѐх номеров каналов, подключенных к данному кластеру (см. [Рисунок 10.1\)](#page-236-0).

Команда WR filter mask производит запись в теневые регистры. Передача настроек в основные регистры произойдет, если придет команда пуска хотя бы в *один из* анналов кластера [\(WR\\_Start](#page-306-0) с соответствующим битом в маске каналов), а затем метка.

Поскольку секции фильтров содержат большое количество данных и от каждого из них зависит результат, то при смене настроек во время работы фильтра возможно искажение результата.

Все вычисления в кластере фильтров производятся без потери точности, для уменьшения разрядности данных используются блоки нормализации, расположенные в конвейере DSPPU после кластера фильтров.

Команда [RD\\_filter\\_control](#page-311-0) позволяет прочитать текущие значения полей h3, h1, v3, v2, v1, v0, filter\_mask3, filter\_mask2, filter\_mask1, filter\_mask0.

*Пример:* два фильтра порядка 64 с 16-разрядными коэффициентами можно построить для 0-го канала и 1-го канала одновременно, задавая filter mask0=0011b и filter\_mask1=1100b, а filter\_config данного кластера равным 110101b.

*Пример:* фильтр порядка 128 с 16-разрядными коэффициентами можно построить для 0-го канала, задавая filter  $mask0=1111b$  и filter config данного кластера равным 110001b.

*Пример:* фильтр порядка 128 с 16-разрядными коэффициентами можно построить для 1-го канала, задавая filter  $mask1=1111b$  и filter config данного кластера равным 110100b.

*Пример:* четыре фильтра порядка 64 с 8-разрядными коэффициентами можно построить для 0-го, 1-го, 2-го и 3-го каналов одновременно, задавая filter\_mask0=0001b, filter\_mask1=0010b, filter\_mask2=0100b, filter\_mask3=1000b, a filter config данного кластера равным 001111b.

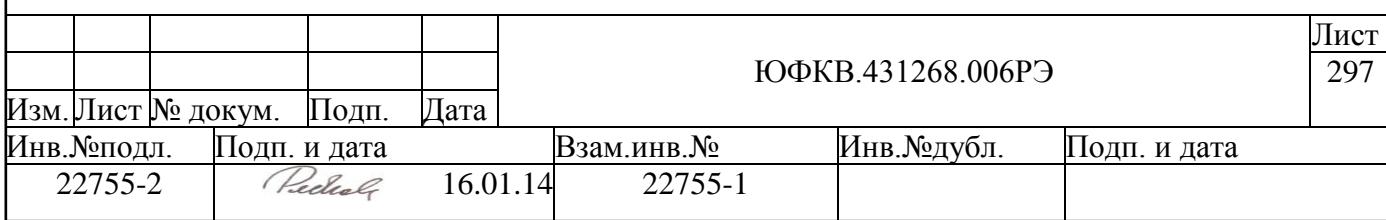

## **A.3.7 WR\_quad\_counter (0Ch) (0-11)**

<span id="page-297-4"></span>Формат данных для команды WR\_quad\_counter приведен ниже (см. [Рисунок](#page-297-0)  [A.13\)](#page-297-0).

> $31$  13 12 11 0 **Reserved** lm quad counter

#### *Рисунок A.13 – Формат данных для команды WR\_quad\_counter*

<span id="page-297-0"></span>В таблице [\(Таблица A.10\)](#page-297-1) приведено описание полей данных для команды WR\_quad\_counter.

<span id="page-297-1"></span>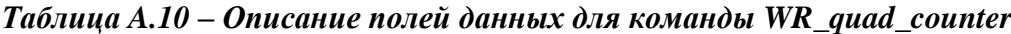

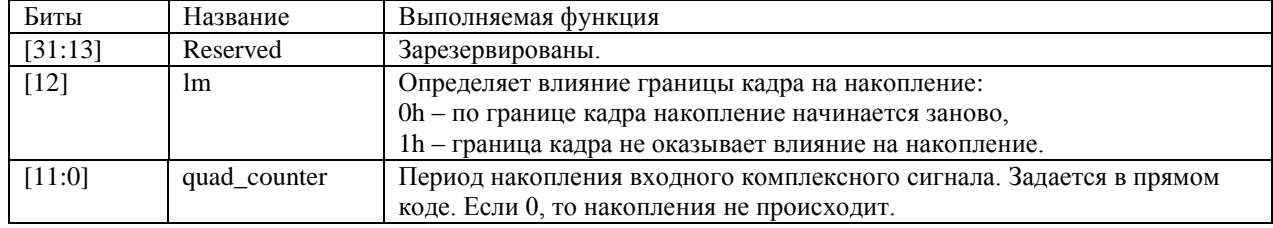

Команда WR\_quad\_counter управляет блоком накопления, расположенным в конвейере DSPPU после блока квадраторов. Запись данной командой производится в теневые регистры.

Если поле команды quad\_counter=0, то все входные комплексные данные будут проходить без изменений. Если quad\_counter=1, то поток данных становится реже в два раза. Для других возрастающих значений поля quad\_counter в каждом накоплении будут участвовать все больше комплексных отсчетов.

Накопление комплексных данных осуществляется без потери точности, независимо от значения поля counter.

<span id="page-297-3"></span>Команда [RD\\_quad\\_control](#page-311-1) позволяет прочитать текущие значения полей: lm, quad\_counter.

## **A.3.8 WR\_pack (7) (0-23)**

Формат данных для команды WR\_pack приведен ниже (см. [Рисунок A.14\)](#page-297-2).

Reserved 31 6 5 3 2 0  $\frac{92}{\text{pack}_q}$  pack

#### *Рисунок A.14 – Формат данных для команды WR\_ pack*

<span id="page-297-2"></span>В таблице [\(Таблица A.11\)](#page-298-0) приведено описание полей данных для команды WR\_pack.

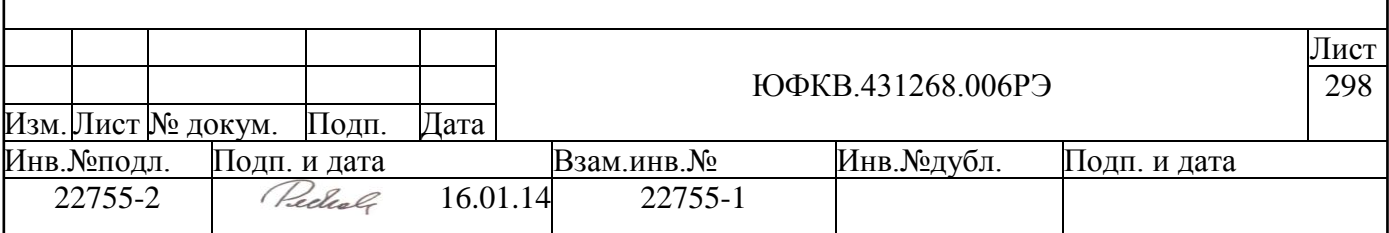

<span id="page-298-0"></span>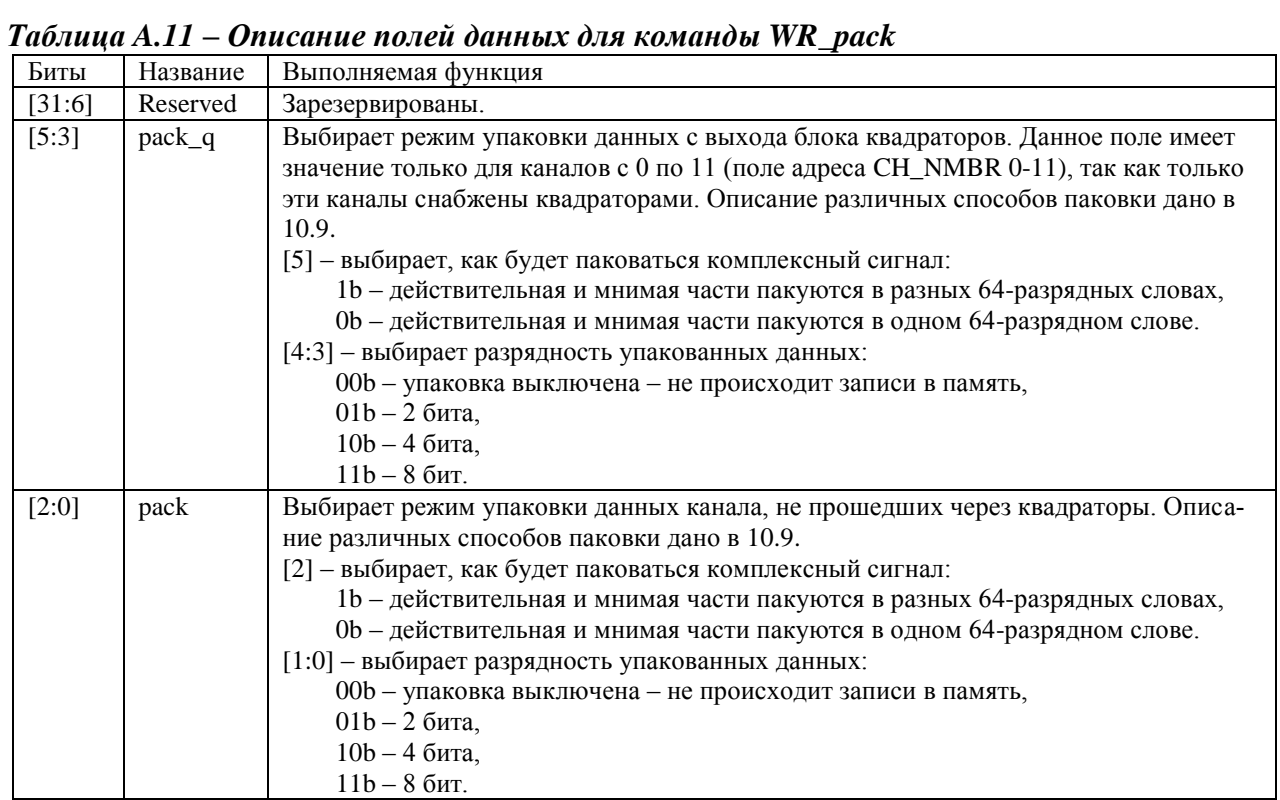

*Внимание!* В поле адреса CH\_NMBR команды WR\_pack используются номера *каналов обработки*, а не каналов паковки.

Команда WR\_pack управляет блоками упаковки данных, поступающих из каналов (только PACK\_UNIT из описания в п. [10.9\)](#page-255-0). Запись данной командой производится в теневые регистры.

Входные данные для блоков PACK\_UNIT – всегда комплексные данные с 8 разрядными действительной и мнимой частью. Если настроенная разрядность упаковки составляет 8 бит, то данные записываются в память без потери точности. Когда командой задана разрядность 2 или 4, то из входного байта берутся, соответственно, *старшие* два или четыре бита.

<span id="page-298-2"></span>Текущие значения полей pack\_q и pack можно прочитать командой [RD\\_quad\\_control.](#page-311-1)

## **A.3.9 WR\_TCG / WR\_TM / WR\_TIS (2/5/6) (24-27)**

Формат данных для команд WR\_TCG, WR\_TM, WR\_TIS приведен ниже (см. [Рисунок A.15\)](#page-298-1).

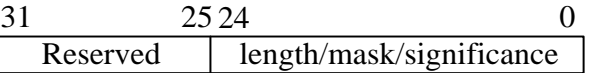

### *Рисунок A.15 – Формат данных для команд WR\_TCG, WR\_TM, WR\_TIS*

<span id="page-298-1"></span>В таблице [\(Таблица A.12\)](#page-299-0) приведено описание полей данных для команд WR\_TCG, WR\_TM, WR\_TIS.

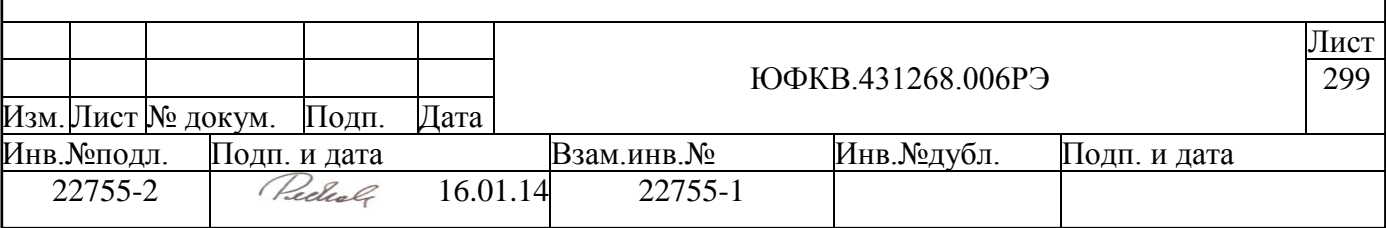

<span id="page-299-0"></span>*Таблица A.12 – Описание полей данных для команд WR\_TCG, WR\_TM, WR\_TIS*

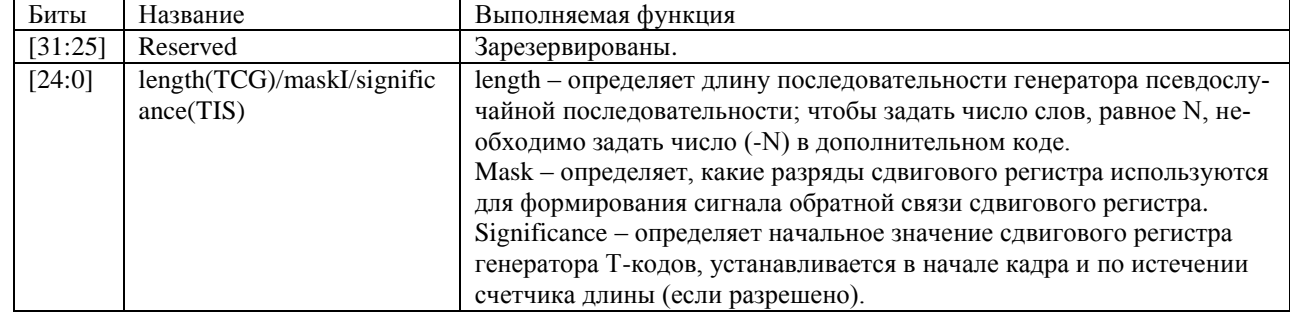

Все три команды загружают свои теневые регистры. Передача настроек в основные регистры произойдет, если придет команда пуска в канал [\(WR\\_Start](#page-306-0) с соответствующим битом в маске каналов), а затем метка.

Регистр длины используется для загрузки счетчика длины последовательности, перенос из которого определяет момент новой загрузки сдвигового регистра, формирующего внутренний сигнал code, значением из регистра significance. Увеличение значения счетчика длины на 1 (как и подвижка сдвигового регистра) происходит по переднему фронту старшего разряда гетеродина в своем канале.

Регистр маски используется в формировании значения в обратной связи сдвигового регистра, выбирая какие разряды сдвигового регистра использовать в свертке по модулю два, полученная свертка инвертируется 3-м разрядом регистра TCR и полученный сигнал подается в обратную связь сдвигового регистра.

Прочитать можно только значение регистра длины последовательности length на момент прихода последней метки – командой [RD\\_TCGR.](#page-312-0)

## **A.3.10 WR\_TCR (4) (24-27)**

Формат данных для команды WR\_TCR приведен ниже (см. [Рисунок A.16\)](#page-299-1).

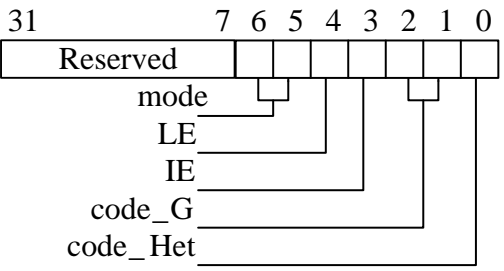

#### *Рисунок A.16 – Формат данных для команды WR\_TCR*

<span id="page-299-1"></span>В таблице [\(Таблица A.13\)](#page-300-0) приведено описание полей данных для команды WR\_TCR.

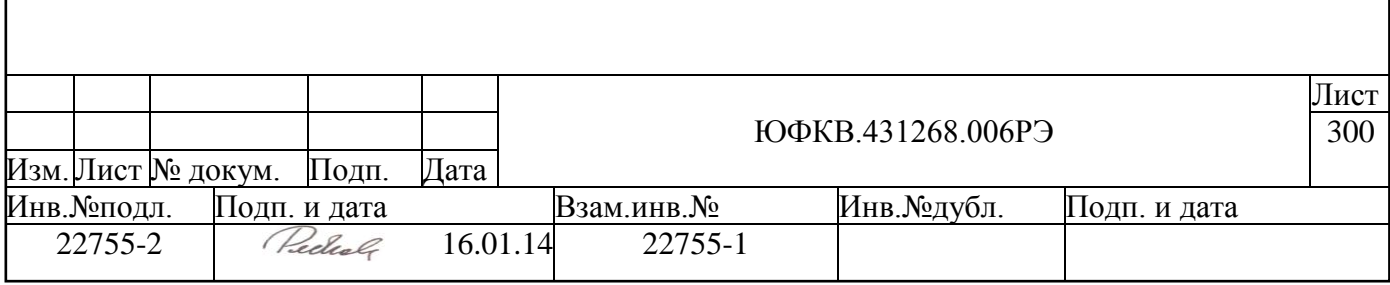

<span id="page-300-0"></span>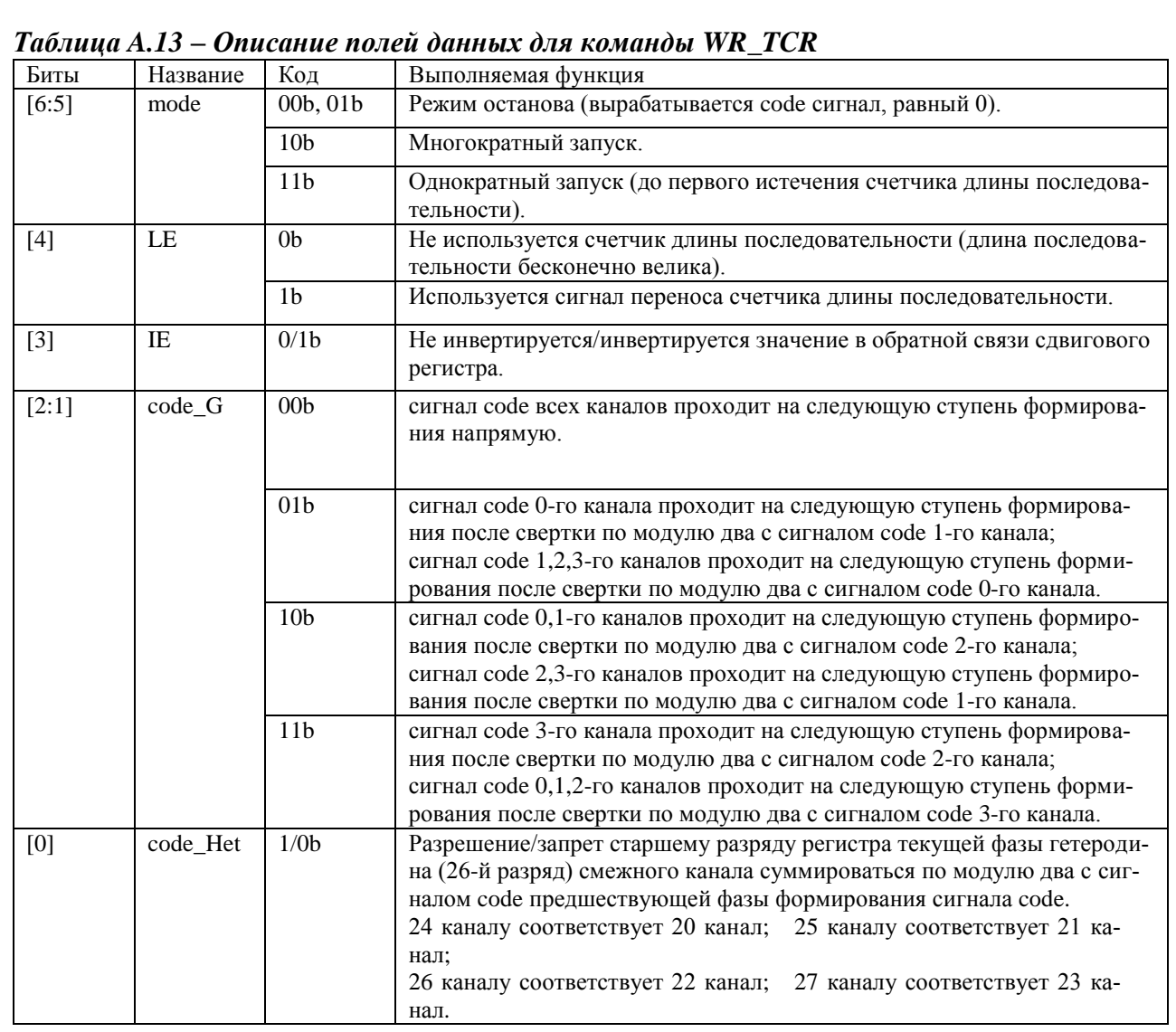

Схема, которой управляет данная команда, приведена в описании кластера генераторов псевдослучайных последовательностей (см. п. [10.4,](#page-244-0) [Рисунок 10.5\)](#page-245-0).

Разряды [2:0] используются для управления формированием сигнала code с использованием генераторов других каналов и гетеродинов выбранных каналов.

Данная команда записывает теневой регистр. Команды считывания этих полей не существует.

По метке после команды [WR\\_Start](#page-306-0) (с соответствующими битами в маске каналов) запускается гетеродин канала генератора и теневые регистры переписываются в основные. Старший разряд гетеродина каждый раз по своему переднему фронту продвигает сдвиговый регистр (на входе сдвигового регистра формируется значение, исходя из его содержимого, регистра маски и 3-го разряда регистра TCR) и инкрементирует счетчик длины последовательности (TCR регистр должен разрешать такие действия).

По сигналу переноса счетчика длины перезаписывается содержимое сдвигового регистра (из регистра significance) и цикл повторяется, до тех пор пока не придет команда [WR\\_Stop](#page-307-1) (или изменится содержимое регистра TCR соответствующим образом – *например,* установится в ноль 6-й разряд TCR) и затем придет метка. Перед передачей сигналов code в другие каналы или на внешние выходы микросхемы сигналы генератора псевдослучайных последовательностей могут быть смешаны по модулю два с

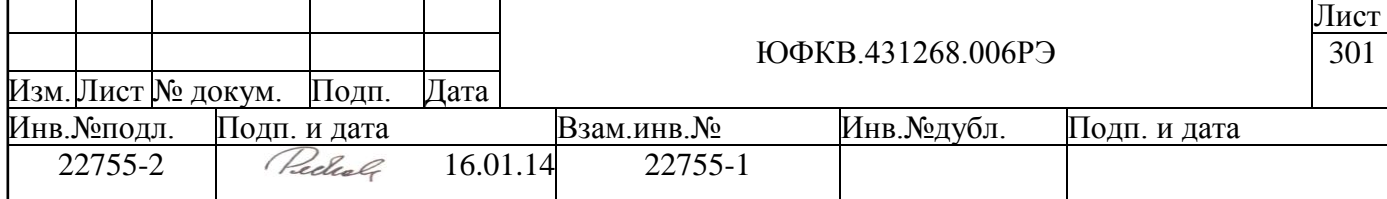

сигналами других генераторов псевдослучайных последовательностей и/или старшими разрядами выбранных гетеродинов.

сигнал code 24 канала свертывается по модулю два со старшим разрядом гетеродина 20 канала, сигнал code 25 канала свертывается со старшим разрядом гетеродина 21 канала, сигнал code 26 канала свертывается со старшим разрядом гетеродина 22 канала, сигнал code 27 канала свертывается со старшим разрядом гетеродина 23 канала, разрешением свертки управляет 0-й разряд TCR.

## **A.3.11 WR\_ADC\_control (0) (28)**

<span id="page-301-0"></span>Формат данных для команды WR\_ADC\_control приведен ниже (см. [Рисунок](#page-301-1)  [A.17\)](#page-301-1).

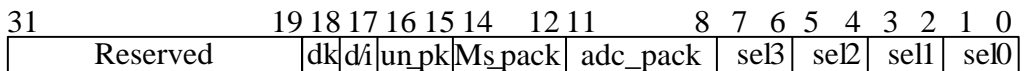

### *Рисунок A.17 – Формат данных для команды WR\_ADC\_control*

<span id="page-301-1"></span>В таблице [\(Таблица A.15\)](#page-304-0) приведено описание полей данных для команды WR\_ADC\_control.

Команда осуществляет настройку входного устройства DSPPU, включает блоки упаковки действительных данных, а также может включать принудительную генерацию ошибок контрольной суммы.

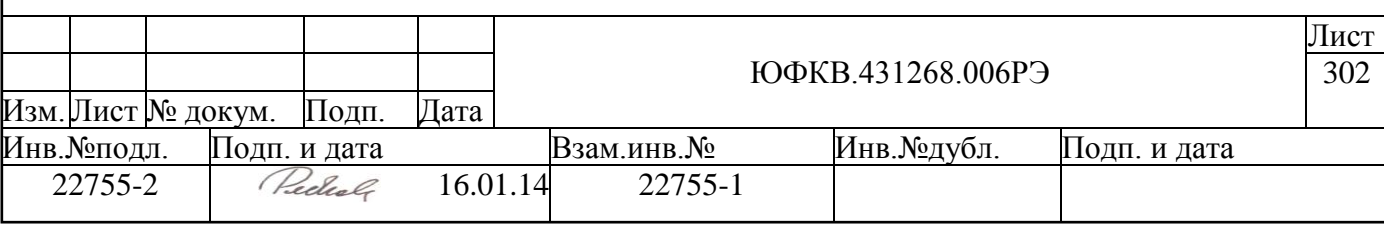

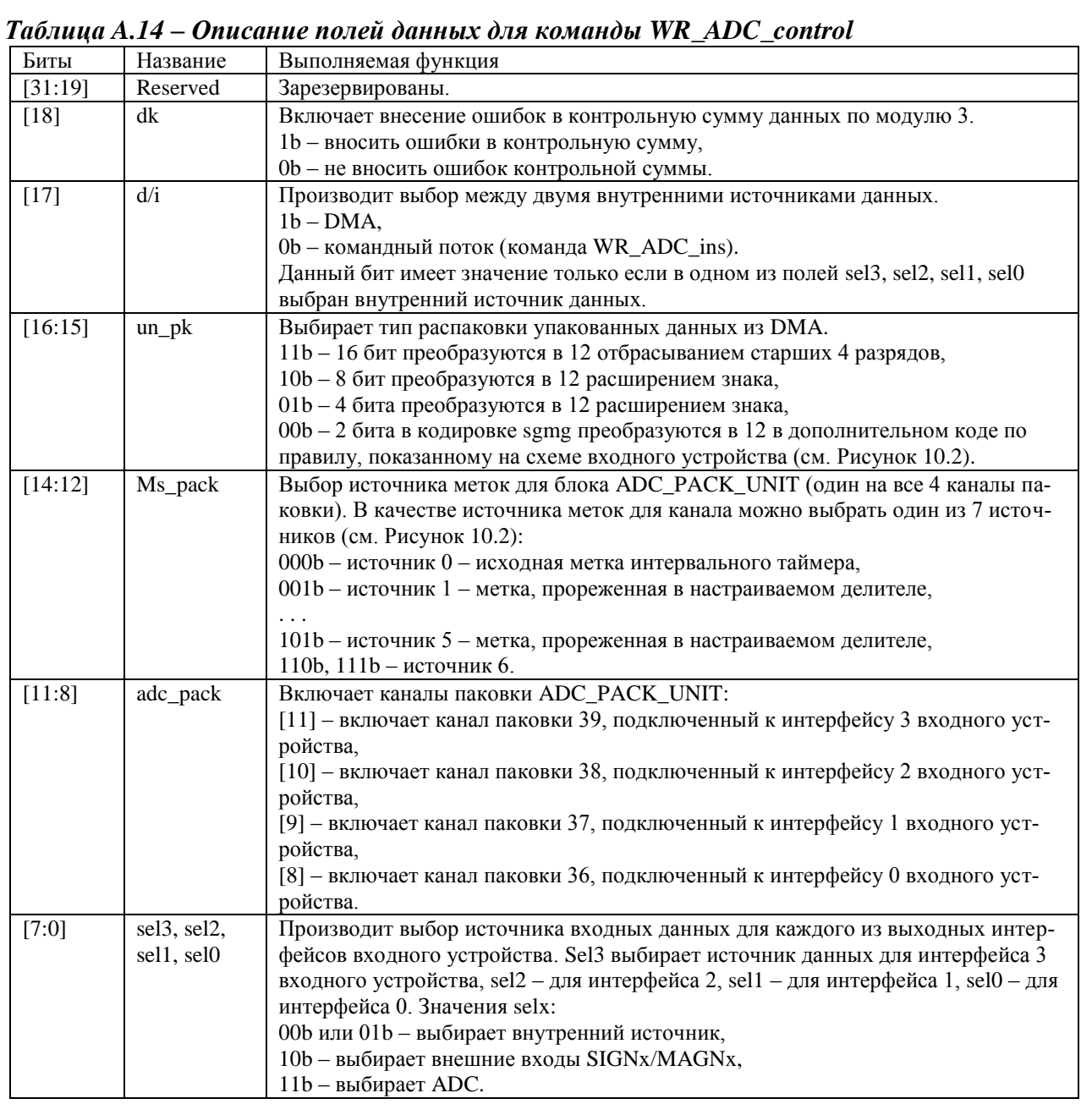

Если в каком-либо из полей sel3, sel2, sel1, sel0 выбран внутренний источник данных, то тип этого источника (DMA или [WR\\_ADC\\_ins\)](#page-303-0) определяется битом d/i. То есть нельзя одновременно для одного из интерфейсов задать в качестве источника DMA, а для другого – [WR\\_ADC\\_ins.](#page-303-0)

Если в качестве источника данных для выходного интерфейса входного устройства выбраны входы SIGNx/MAGNx, то на каждый интерфейс можно подать сигналы только с входов SIGNx/MAGNx, имеющих такой же номер. То есть для интерфейса 0 источником сигналов sgmg могут быть только входы SIGN0/MAGN0, для интерфейса 1 – SING1/MAGN1, для интерфейса 2 – SING2/MAGN2, для интерфейса 3 – SING3/MAGN3.

Если в качестве источника данных для выходного интерфейса входного устройства выбраны входы ADC, то на каждый интерфейс можно подать сигналы только с блока ADC с соответствующим номером. То есть для интерфейса 0 источником оцифрованных сигналов может быть только ADC0, для интерфейса 1 – ADC1, для интерфейса 2 – ADC2, для интерфейса 3 – ADC3.

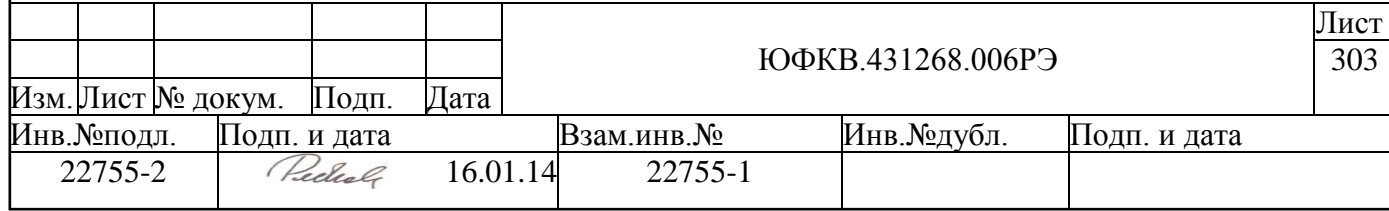

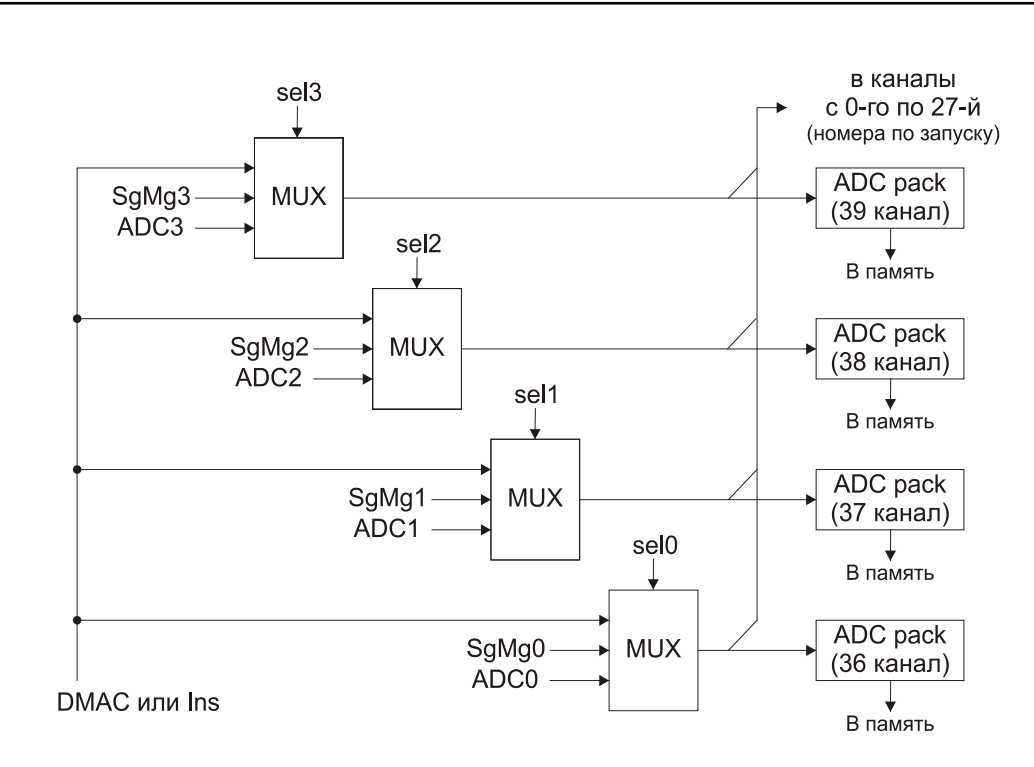

Рисунок А.18 - Схема коммутации входных потоков данных

<span id="page-303-1"></span>На рисунке выше (см. Рисунок А.18) показано соответствие источников данных, интерфейсов выходного устройства, полей selx и каналов паковки 36-39.

Запись sel3, sel2, sel1, sel0 полей команды производится в теневые регистры, которые переписываются в основные после прихода команды WR\_Start с битом а (28 разряд), а затем метки (здесь имеется в виду только метка от интервального таймера - по программной метке перезаписи основных регистров не произойдет). Запись d/i, un\_pk полей команды производится сразу, без ожидания прихода метки. Запись Ms\_pack, adc\_pack полей команды производится сразу для тех каналов паковки, которые настроены на внутренний источник данных, иначе запись откладывается до момента прихода команды WR Start с битом а (28 разряд), а затем метки от интервального таймера.

Текущие значения всех полей, записываемых данной командой, можно прочитать командой RD\_ADC\_control.

Запрещается изменять настройки источников данных для интерфейсов, используемых работающими каналами (также и каналами паковки). Необходимо остановить канал, прежде чем изменять источник данных для него.

#### <span id="page-303-0"></span> $A.3.12$ WR ADC ins  $(1)$   $(28)$

Формат данных для команды WR ADC ins приведен ниже (см. Рисунок А.19).

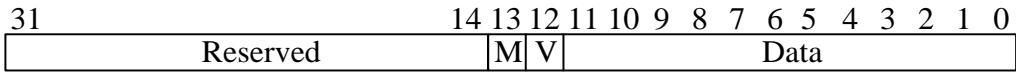

#### Рисунок А.19 – Формат данных для команды WR ADC ins

<span id="page-303-2"></span>В таблице (Таблица А.15) приведено описание полей данных для команды WR ADC ins.

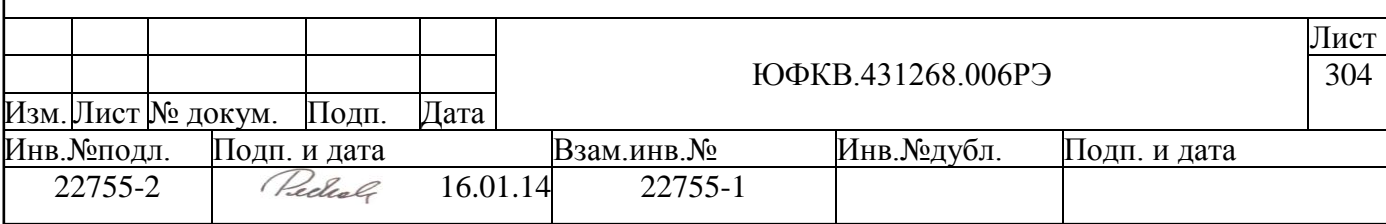

#### <span id="page-304-0"></span>Таблица А.15 – Описание полей для команды WR ADC ins

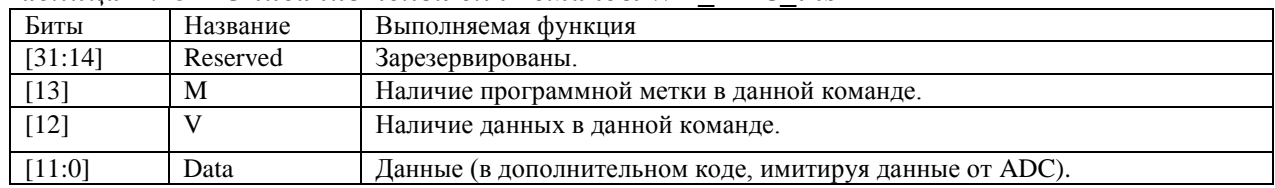

Команда введена, чтобы простыми программными средствами проверить работу DSPPU. После сброса (аппаратного или программного) входное устройство настраиваются на режим приёма данных из командного потока.

Выдача команды WR\_ADC\_ins с битом M=1 эмулирует приход метки, выдача команды WR ADC ins с битом V=1 передаёт DSPPU одно данное Data такого же типа, что и от ADC.

Чтобы данные, передаваемые этой командой, поступали в канал обработки, необходимо предварительно настроить его и запустить командой WR\_Start.

При передаче данных блоку DSPPU из программного потока всегда используется однокадровый режим.

#### <span id="page-304-4"></span>A.3.13  $WR\_ADC\_delta(2) (28)$

Формат данных для команды WR\_ADC\_delta приведен ниже (см. Рисунок  $A.20$ ).

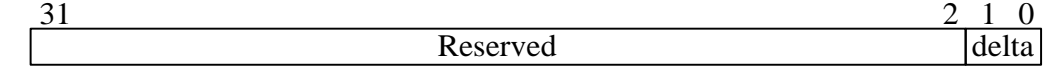

### Рисунок А.20 - Формат данных для команды WR\_ADC\_delta

<span id="page-304-1"></span>В таблице (Таблица А.16) приведено описание полей данных для команды WR ADC delta.

#### <span id="page-304-2"></span>Таблица А.16 – Описание полей данных для команды WR ADC delta

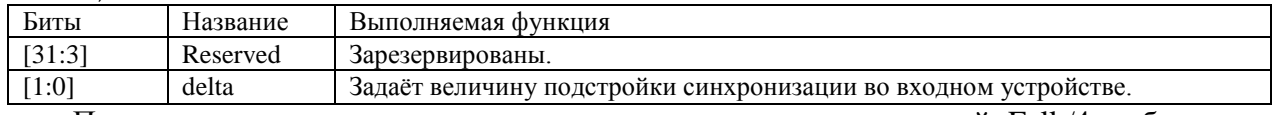

Процесс синхронизации между источником сигнала с частотой Fclk/4 и блоком DSPPU, который работает на частоте Fclk МГц, описан в п. 10.2. Поле delta позволяет слвигать момент фиксации входных данных от 0 до 3 тактов DSPPU. Успешность подстройки проверяется командой RD ADC check.

#### WR ADC calibration  $(4-7)$   $(28)$  $A.3.14$

Формат данных для команды WR\_ADC\_calibration приведен ниже (см. Рисунок

 $A.21$ ).

 $10^{9}$ 31  $\Omega$ Reserved zero offset

#### Рисунок А.21 – Формат данных для команды WR ADC calibration

<span id="page-304-3"></span>В таблице (Таблица А.17) приведено описание полей данных для команды WR ADC calibration.

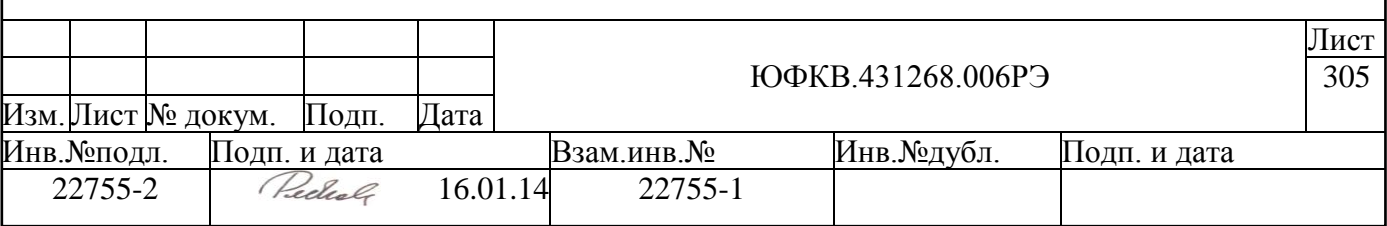

#### <span id="page-305-0"></span>Таблица А.17 – Описание полей данных для команды WR ADC calibration

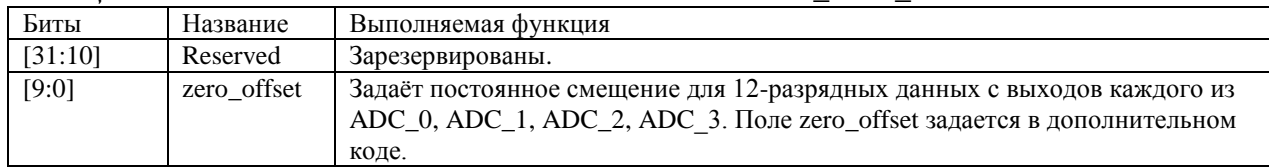

Данные от аналого-цифрового преобразователя можно программно смещать на некоторую постоянную величину (zero offset), которая задается в дополнительном коде. Коррекция данных производится с насыщением в отрицательную и положительную стороны.

#### <span id="page-305-3"></span>WR Ms counter  $(1-7)$   $(29)$  $A.3.15$

Формат данных для команды WR\_Ms\_counter приведен ниже (см. Рисунок  $A.22$ ).

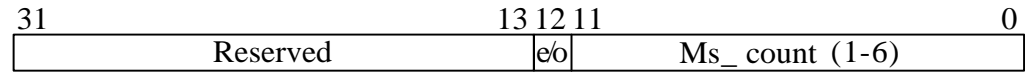

### Рисунок А.22 – Формат данных для команды WR Ms counter

<span id="page-305-1"></span>В таблице (Таблица А.18) приведено описание полей данных для команды WR\_Ms\_counter. Данная команда устанавливает значения в регистры делителей меток входного устройства DSPPU (см. Рисунок 10.2). Команда с полем адреса REG=1 записывает поля е/о и Ms count в делитель 1, REG=2 - в делитель 2 и так далее. Команда с полем адреса REG=7 записывает только бит е/о - этот бит используется каналами, для которых источником данных является программный поток.

<span id="page-305-2"></span>Таблица А.18 – Описание полей данных для команды WR Ms counter

| Биты    | Название                  | Выполняемая функция                                                                                                    |
|---------|---------------------------|----------------------------------------------------------------------------------------------------|
| [31:13] | Reserved                  | Зарезервированы.                                                                                                    |
| $[12]$  | $e$ /0                    | Задаёт чётность номера текущего временного интервала. От этого бита зависит,<br>в какую из двух (чётную или нечётную) выделенных областей памяти записы-<br>ваются текущие данные кадра.<br>Биты е/о делителей меток (с 1-го по 6-й) инвертируются с приходом каждой<br>метки.<br>Бит e/o, доступный для записи командой с полем адреса REG=7, не меняет-<br>CЯ. |
| [11:0]  | $Ms_{\text{-}count}(1-6)$ | Задаёт значение счетчика для прореживания меток интервального таймера:<br>0 - прореживания нет,<br>1 - результирующая метка в 2 раза реже метки от интервального таймера,<br>2 - результирующая метка в 3 раза реже метки от интервального таймера,<br>$\cdot$<br>4095 - результирующая метка в 4096 раз реже метки от интервального тай-<br>мера.               |

Существует одна особенность при перезагрузке счетчиков меток. Новое значение в рабочий регистр счетчика не записывается до тех пор, пока он не досчитал до нуля.

Нельзя производить запись в регистры делителя, если его метки используются каким-либо запущенным каналом.

Если в бит е/о делителя меток записать значение 0 и выдать команду WR Start запуска канала, использующего данный делитель меток, то данные кадра будут запи-

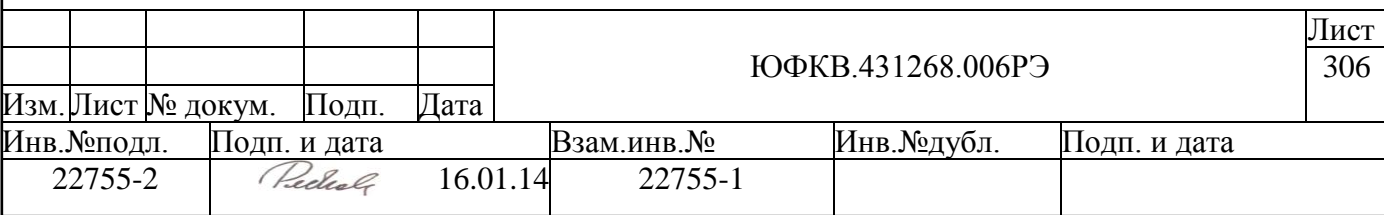

саны в нечётную вылеленную область памяти, так как команла залаёт чётность текушего интервала, а канал начнёт работу в следующем.

Прочитать значения полей e/o и Ms count можно командой RD Ms counter.

#### WR\_Start / WR\_Start\_exp\_h / WR\_Start\_exp\_f /  $A.3.16$

### <span id="page-306-0"></span> $WR_{\text{b}}\text{start}_{\text{b}}$  (1Ch/1Dh/1Eh/1Fh) (31)

Формат данных для команд WR\_Start, WR\_Start\_exp\_h, WR\_Start\_exp\_f, WR Start exp q приведен ниже (см. Рисунок А.23).

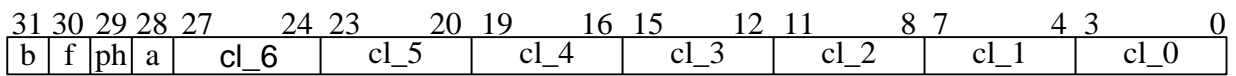

### <span id="page-306-1"></span>Рисунок А.23 – Формат данных для команд WR\_Start, WR\_Start\_exp\_h, WR\_Start\_exp\_f,  $WR\_Start\_exp_q$

В таблице (Таблица А.19) приведено описание полей данных для команд WR Start, WR Start exp h, WR Start exp f, WR Start exp q.

<span id="page-306-2"></span>Таблица А.19 – Описание полей данных для команд WR Start, WR Start exp h, WR Start exp f. WR Start exp a

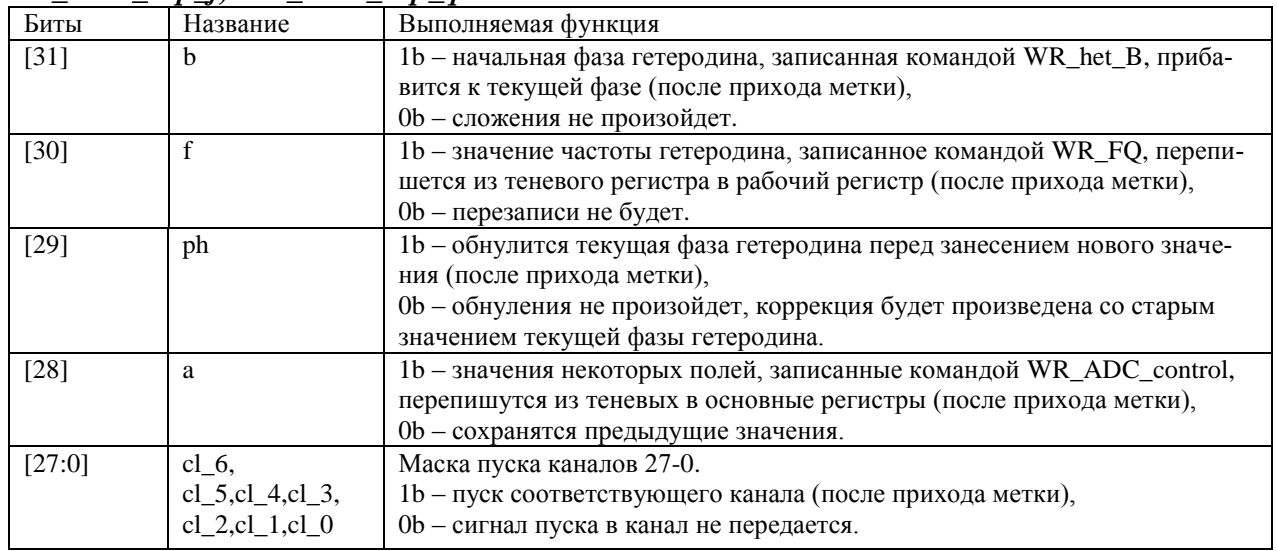

Все четыре команды позволяют запускать каналы по маске. Команды WR Start exp h, WR Start exp f, WR Start exp q, кроме пуска канала, устанавливают на один временной интервал режим автоматической настройки в соответствующих (после гетеродина, после фильтра, после квадратора) нормализаторах. Если сразу требуется установить режим автоматической настройки в двух и более нормализаторах для следующего интервала, то этого сделать с помощью команд пуска нельзя, так как нельзя выдавать более одной команды пуска в один канал за один временной интервал.

Существует еще одно ограничение - нельзя после команды пуска производить настройку канала - следует дождаться метки.

Биты b, f, ph определяют фазу гетеродина на момент начала временного интервала. Допустимы все 8 комбинаций этих битов, однако, только некоторые из них подходят для реализации определённой функциональности:

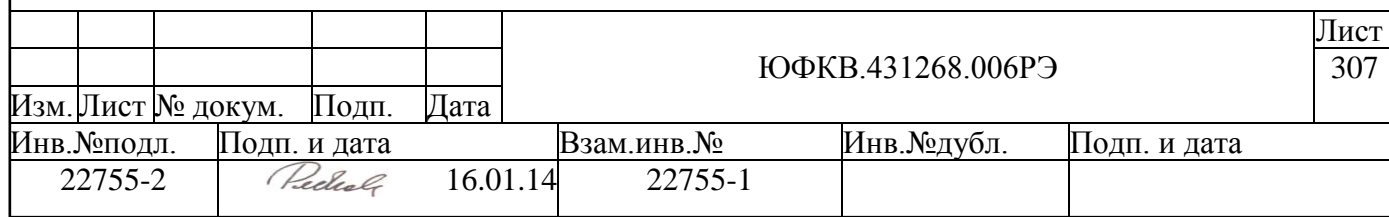

b=0, f=0, ph=1 - в следующем временном интервале гетеродин начнёт работу с фазы 0.

 $b=1$ , f=0, ph=1 – в следующем временном интервале гетеродин начнёт работу с фазы, записанной предварительно командой WR\_het\_B,

 $b=0$ , f=1, ph=0 – функция фазы от времени не потерпит разрыв при переходе в другой временной интервал,

b=1, f=1, ph=0 - на границе интервалов произойдёт моментальный сдвиг фазы на значение, предварительно записанное командой WR het B (например, если было записано 4000000h, то есть ровно половина максимального значения, то фаза гетеродина сдвинется на 180°).

#### A.3.17  $WR\_Stop / WR\_Stop\_ms (1Ah/1Bh) (31)$

<span id="page-307-1"></span>Формат данных для команд WR\_Stop, WR\_Stop\_ms приведен ниже (см. Рисунок  $A.24$ ).

<span id="page-307-2"></span>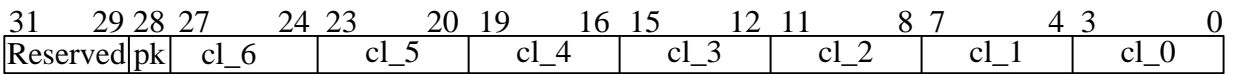

#### Рисунок А.24 – Формат данных для команд WR Stop, WR Stop ms

В таблице (Таблица А.20) приведено описание полей данных для команд WR Stop, WR Stop ms.

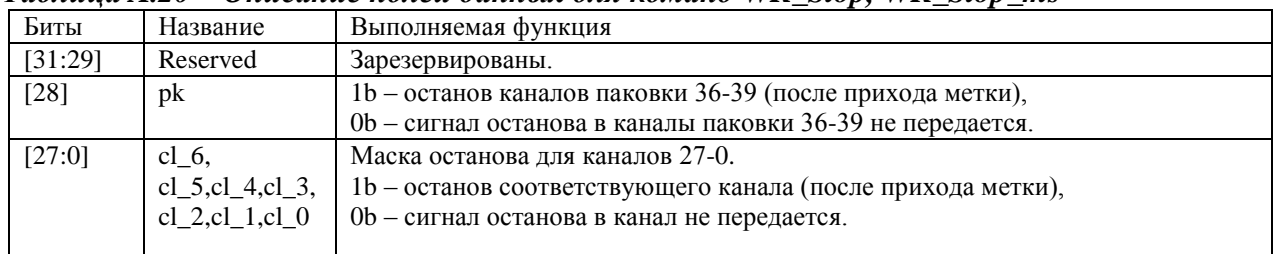

<span id="page-307-3"></span>Таблица А.20 – Описание полей данных для команд WR Stop, WR Stop ms

Обе команды осуществляют останов каналов и каналов паковки по маске. Команда WR Stop ms останавливает каналы по ближайшей метке интервального таймера, в отличие от WR\_Stop, которая осуществляет останов по метке в канале.

#### <span id="page-307-0"></span>A.3.18 WR Mask trap  $(18)(31)$

Формат данных для команды WR Mask trap приведен ниже (см. Рисунок А.25).

<span id="page-307-4"></span>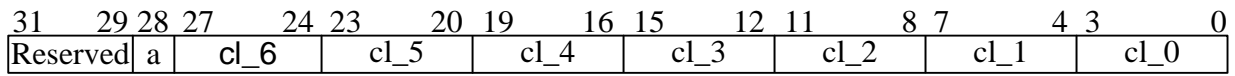

#### Рисунок А.25 – Формат данных для команды WR\_Mask\_trap

В таблице (Таблица А.21) приведено описание полей данных для команды WR\_Mask\_trap.

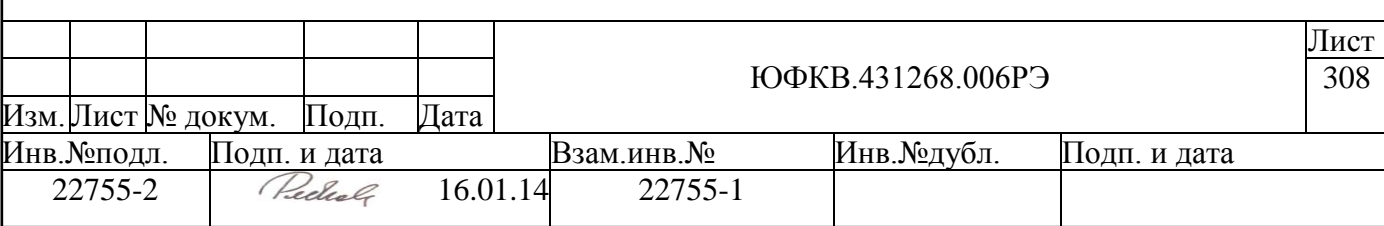

#### <span id="page-308-2"></span>*Таблица A.21 – Описание полей данных для команды WR\_Mask\_trap*

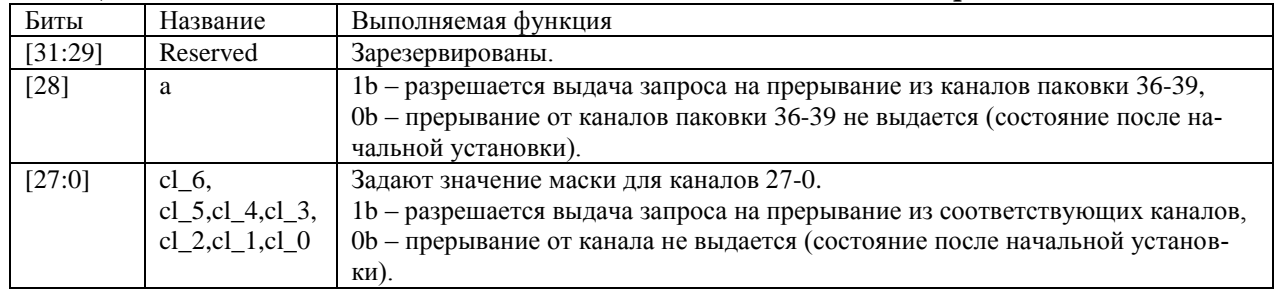

Команда маскирует прерывания по причине обнаружения ошибок (INT\_DSPPU\_PRG и INT\_DSPPU\_HRD) от каналов по маске одноуровневым образом без ожидания прихода метки. Данная команда не маскирует выдачу признаков ошибок в заголовок кадра. Записанные разряды маски можно прочитать командами [RD\\_Channel\\_check](#page-313-1) (бит M) и [RD\\_ADC\\_check](#page-314-0) (бит M).

## **A.3.19 WR\_Reset (0) (31)**

Формат данных для команды WR\_Reset приведен ниже (см. [Рисунок A.26\)](#page-308-3).

31 30 29 28 27 26 25 24 23 22 21 20 19 18 17 1615 14 13 12 11 10 9 8 7 6 5 4 3 2 1 0 Reserved

### *Рисунок A.26 – Формат данных для команды WR\_Reset*

<span id="page-308-3"></span>Команда осуществляет программный сброс аппаратуры DSPPU, который длится 160 тактов (на частоте работы DSPPU). DSPPU устанавливается в начальное состояние. Каналы остановлены, все памяти и регистры сброшены. Состояние идентично состоянию после включения питания.

## **A.4 Команды чтения**

## **A.4.1 RD\_het\_base / RD\_frequency / RD\_current (0/1/8) (0-27)**

<span id="page-308-0"></span>Формат данных для команд RD\_het\_base, RD\_frequency, RD\_current приведен ниже (см. [Рисунок](#page-308-4) A.27).

<span id="page-308-5"></span><span id="page-308-1"></span>ა  $\frac{1}{2}$ ა  $\theta$ ∠ ∠<br><del>7<sub>⊺</sub> 6 het\_base / frequency / <sup>0</sup></del> 2  $\partial$ 2  $\frac{1}{\mathfrak{t}!} \begin{bmatrix} 0 & 9 & 8 & 7 & 6 & \text{het} \ \end{bmatrix} \begin{bmatrix} 2 & 7 & 6 & \text{het} \ \end{bmatrix}$   $\begin{bmatrix} \text{current} \end{bmatrix}$ 

### <span id="page-308-4"></span>*Рисунок A.27 – Формат данных для команд RD\_het\_base, RD\_frequency, RD\_current*

В таблице [\(Таблица A.22\)](#page-309-1) приведено описание полей данных для команд RD\_het\_base, RD\_frequency, RD\_current.

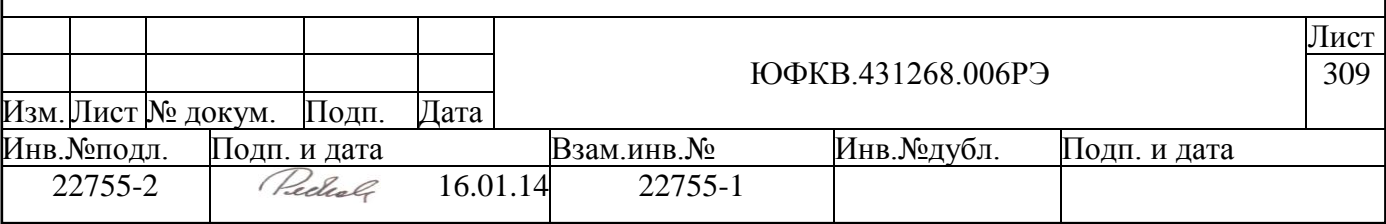

<span id="page-309-1"></span>Таблица А.22 – Описание полей данных для команд RD het base, RD frequency, **RD** current

| Биты    | Название                    | Выполняемая функция                                                       |  |  |
|---------|-----------------------------|---------------------------------------------------------------------------|--|--|
| $[31]$  | Бит состояния Ttstop.<br>tt |                                                                           |  |  |
| $[30]$  |                             | Бит состояния Tstop.                                                      |  |  |
| $[29]$  |                             | Бит состояния Tstart.                                                     |  |  |
| [28:27] | k                           | Разряды свертки по модулю 3 значения поля het_base / frequency / current. |  |  |
| [26:0]  | het base                    | Значение начальной фазы гетеродина.                                       |  |  |
|         | Frequency                   | Значение частоты гетеродина (основной регистр).                           |  |  |
|         | Current                     | Значение фазы гетеродина на момент прихода последней по времени метки.    |  |  |

Команды показывают текущее состояние каналов и текущие настройки гетеродинов. Описание состояний канал (биты Ttstop, Tstop, Tstart) содержит Таблица А.1.

Регистры начальной фазы и частоты гетеродина записываются командами WR het B и WR FO. Команда RD het base позволяет прочитать регистр начальной фазы. Команда RD frequency не позволяет прочитать теневой регистр частоты гетеродина, а только основной – регистр FT на схеме гетеродина (см. Рисунок 10.4).

<span id="page-309-0"></span>Команда RD\_current позволяет считать фазу гетеродина на момент прихода метки - TR регистр.

#### $A.4.2$ RD het control  $(2)$   $(0-23)$

Формат данных для команды RD het\_control приведен ниже (см. Рисунок А.28).

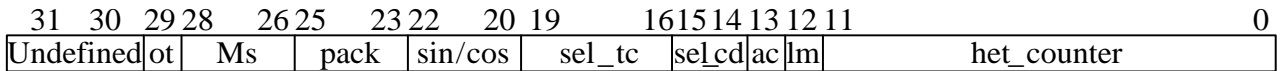

### Рисунок  $A.28 - \Phi$ ормат данных для команды RD het\_control

<span id="page-309-2"></span>В таблице (Таблица А.23) приведено описание полей данных для команды RD het control.

#### <span id="page-309-3"></span>Таблица А.23 – Описание полей данных для команды RD\_het\_control

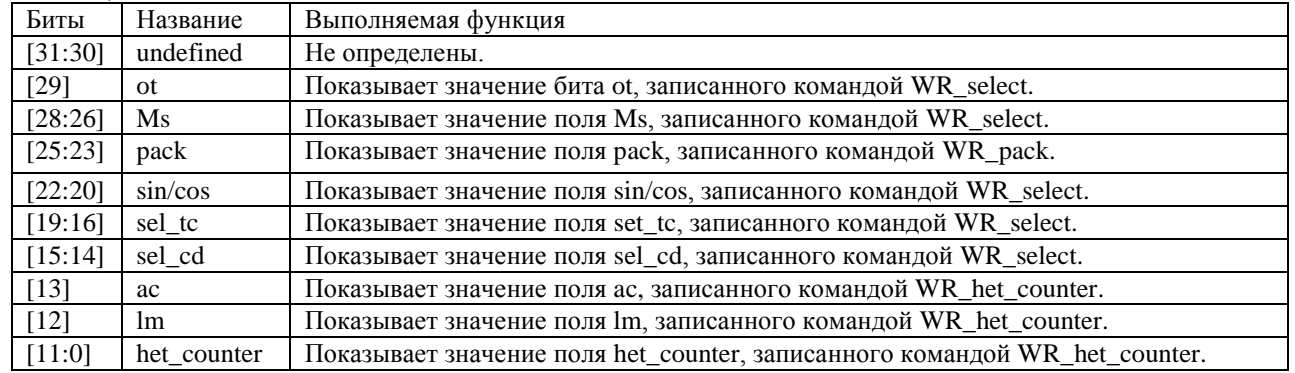

Новые значения полей, записанные командой WR\_select (sel\_cd, sel\_tc, sin/cos, Ms, ot), можно прочитать данной командой сразу после записи, новые значения остальных полей, которые записываются командами WR\_het\_counter (het\_counter, lm, ac) и WR pack (поле pack), - только после того, как эти значения перепишутся из теневых регистров.

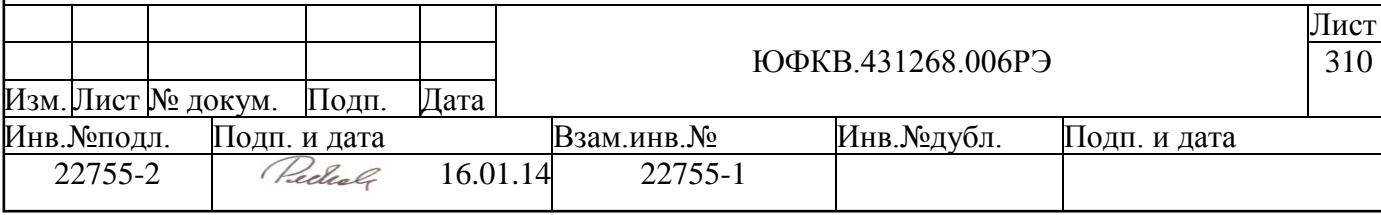

#### <span id="page-310-2"></span><span id="page-310-1"></span><span id="page-310-0"></span>RD norm  $h / RD$  norm  $f / RD$  norm  $g (3/5/6) (0-23/0-11/0-11/10)$  $A.4.3$  $11)$

Формат данных для команд RD norm h, RD norm f, RD norm с приведен ниже (см. Рисунок А.29).

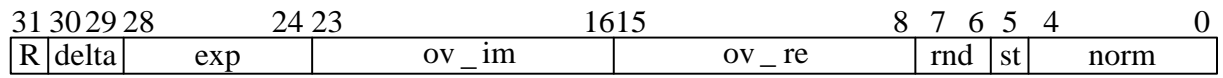

#### <span id="page-310-3"></span>Рисунок А.29 – Формат данных для команд RD norm h, RD norm f, RD norm a

В таблице (Таблица А.24) приведено описание полей данных для команд RD\_norm\_h, RD\_norm\_f, RD\_norm\_q.

<span id="page-310-4"></span>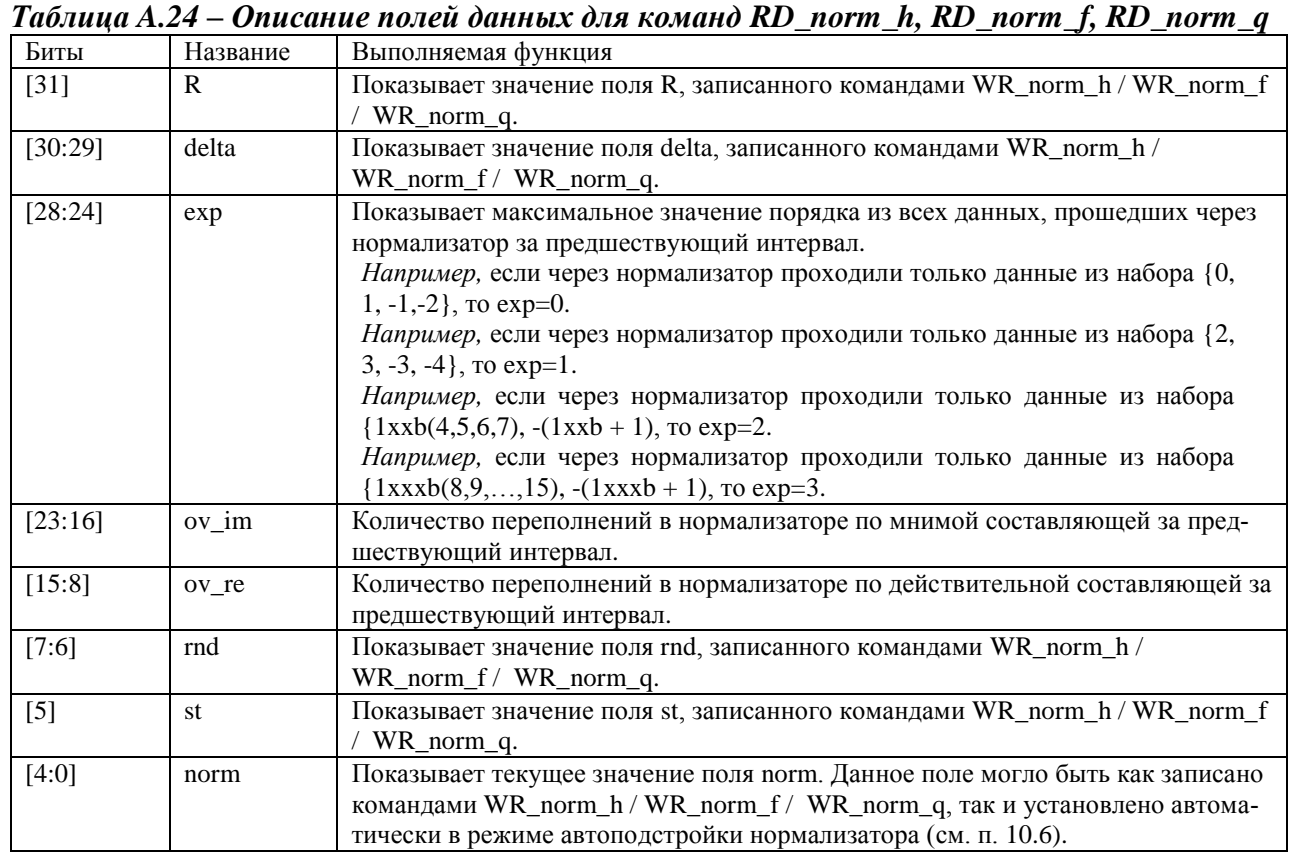

Команды прочитать регистры нормализаторов гетеродина ПОЗВОЛЯЮТ (RD\_norm\_h), фильтра (RD\_norm\_f), квадратора (RD\_norm\_q). Значения norm, st, rnd, delta, R записываются командами WR norm h, WR norm f, WR norm q, для чтения доступны только основные регистры. Значения ov\_re, ov\_im, exp вырабатываются внутри каждого нормализатора, обновляются после прихода метки. Максимальное значение ov\_re, ov\_im - 255, если переполнений больше, то значение остается 255. В режиме автоматической настройки нормализатора в теневой регистр norm (вместо старого) записывается значение ехр (которое можно прочитать одной из данных команд) с поправкой delta.

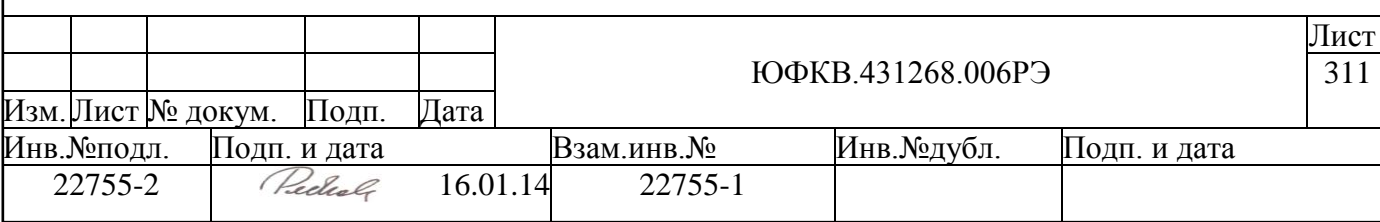

## **A.4.4 RD\_filter\_control (4) (0-3, 4-7, 8-11)**

<span id="page-311-0"></span>Формат данных для команды RD\_filter\_control приведен ниже (см. [Рисунок](#page-311-2)  [A.30\)](#page-311-2).

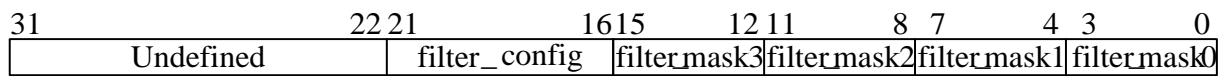

#### *Рисунок A.30 – Формат данных для команды RD\_filter\_control*

<span id="page-311-2"></span>В таблице [\(Таблица A.25\)](#page-311-3) приведено описание полей данных для команды RD filter control.

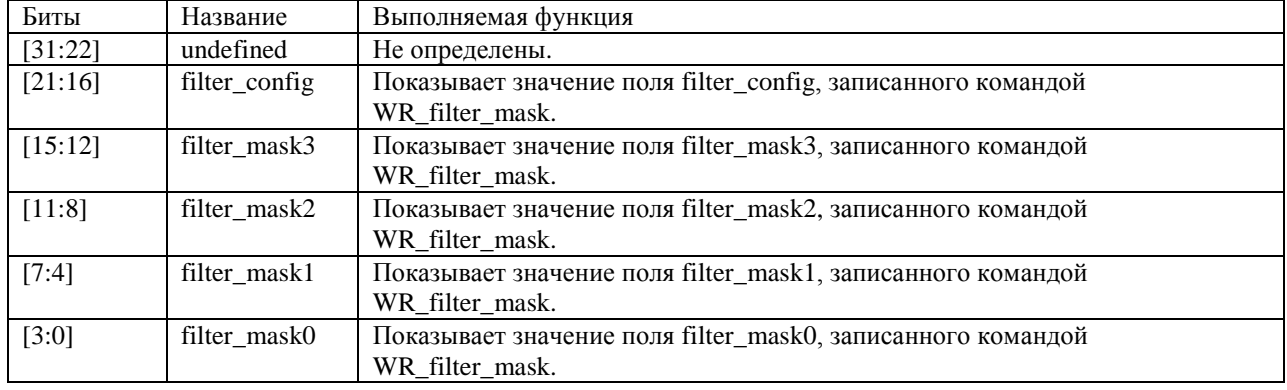

#### <span id="page-311-3"></span>*Таблица A.25 – Описание полей данных для команды RD\_filter\_control*

Команда позволяет прочитать настройки кластера фильтров, записанные ко-мандой [WR\\_filter\\_mask.](#page-295-1)

<span id="page-311-1"></span>Так же как и для команды [WR\\_filter\\_mask,](#page-295-1) чтение текущих настроек одного кластера производится одной командой.

## **A.4.5 RD\_quad\_control (0Ch) (0-11)**

Формат данных для команд RD\_quad\_control приведен ниже (см. [Рисунок A.31\)](#page-311-4).

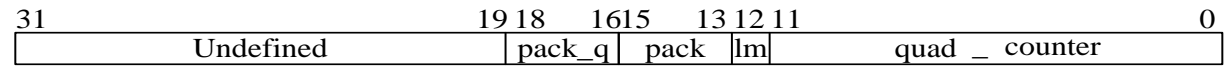

#### *Рисунок A.31 – Формат данных для команды RD\_quad\_control*

<span id="page-311-4"></span>В таблице [\(Таблица A.26\)](#page-311-5) приведено описание полей данных для команды RD\_quad\_control.

<span id="page-311-5"></span>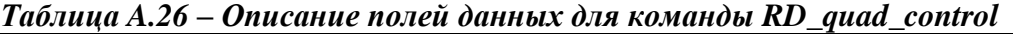

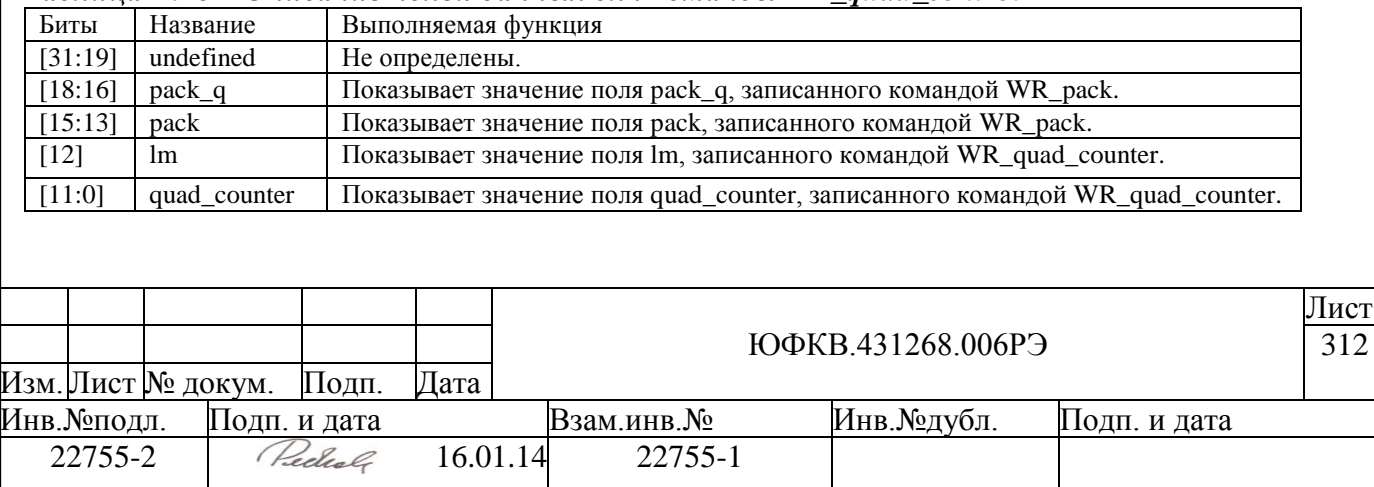

<span id="page-312-0"></span>Команда позволяет прочитать основные регистры, записанные командой WR pack (поля pack\_q, pack), и основные регистры, записанные командой WR quad counter (quad counter, lm).

## **A.4.6 RD\_TCGR (2) (24-27)**

Формат данных для команды RD\_TCGR приведен ниже (см. [Рисунок A.32\)](#page-312-2).

31 25 24 0 Undefined lenghtR

### *Рисунок A.32 – Формат данных для команды RD\_TCGR*

<span id="page-312-2"></span>В таблице [\(Таблица A.27\)](#page-312-3) приведено описание полей данных для команды RD\_TCGR.

<span id="page-312-3"></span>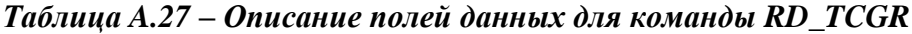

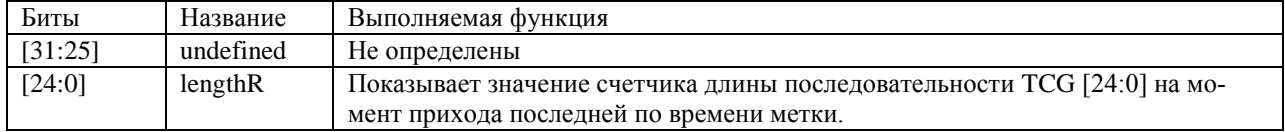

<span id="page-312-1"></span>Команда читает текущее значение регистра длины последовательности, определенной командой [WR\\_TCG,](#page-298-2) на момент прихода метки.

## **A.4.7 RD\_ADC\_control (0) (28)**

Формат данных для команды RD\_ADC\_control приведен ниже (см. [Рисунок](#page-312-4)  [A.33\)](#page-312-4).

31 19 18 17 16 15 14 12 11 8 7 6 5 4 3 2 1 0 Undefined  $dk/di$ |un\_pk|Ms\_pack | adc\_pack | sel3 | sel2 | sel1 | sel0

#### *Рисунок A.33 – Формат данных для команды RD\_ADC\_control*

<span id="page-312-4"></span>В таблице [\(Таблица A.28\)](#page-312-5) приведено описание полей данных для команды RD\_ADC\_control.

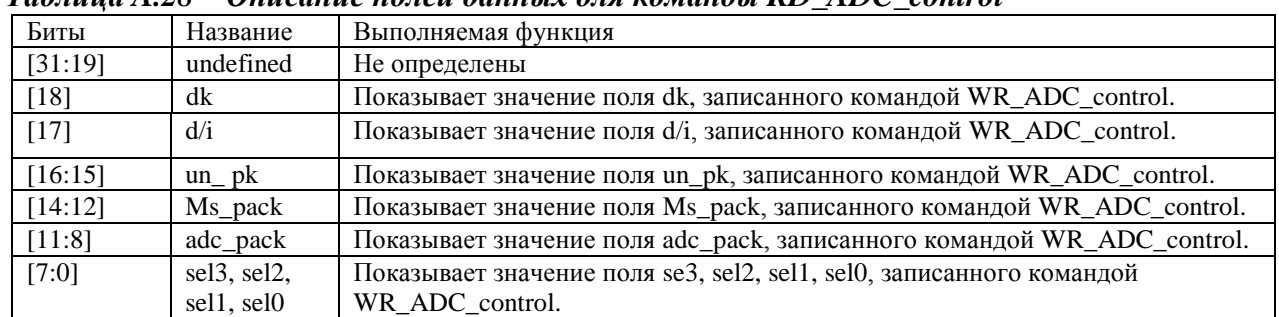

<span id="page-312-5"></span>*Таблица A.28 – Описание полей данных для команды RD\_ADC\_control*

Команда позволяет прочитать основные регистры управления входным устройством, блоками упаковки действительных данных, а также принудительной генерации ошибок контрольной суммы. Формат поля данных полностью соответствует команде [WR\\_ADC\\_control.](#page-301-0)

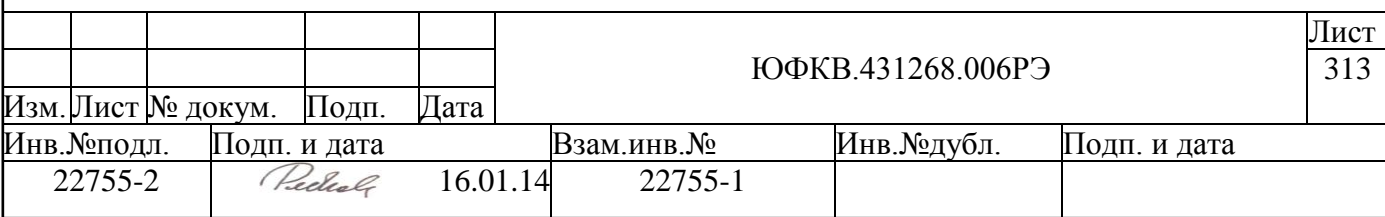

#### $A.4.8$ **RD** Ms counter  $(1-7)(29)$

<span id="page-313-0"></span>Формат данных для команды RD\_Ms\_counter приведен ниже (см. Рисунок  $A.34.$ 

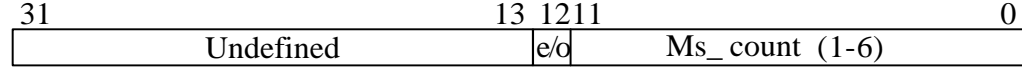

#### Рисунок  $A.34 - \Phi$ ормат данных для команды RD Ms counter

<span id="page-313-2"></span>В таблице (Таблица А.29) приведено описание полей данных для команды RD Ms counter.

<span id="page-313-3"></span>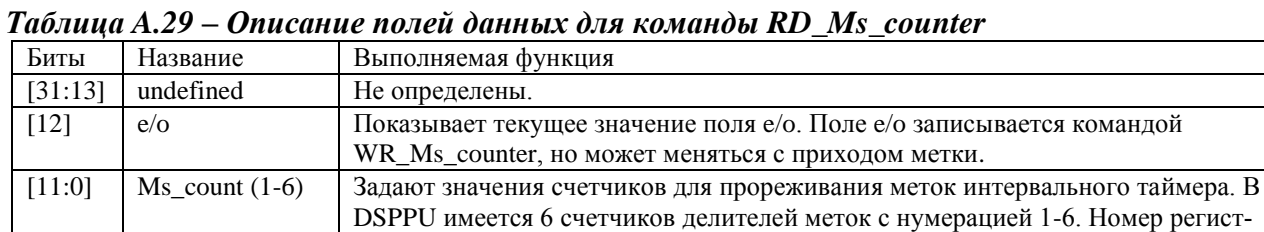

ра 7 определяет счетчик с номером 6.

Команда читает текущее значение счетчиков в делителях интервальных меток и разряд четности, используемый адресными генераторами. Данная команда может использоваться для определения, в какую выделенную область памяти (чётную или нечётную) производится запись в данный момент. Если e/o=1, то кадр пишется в чётную область памяти, если е/о=0, то кадр пишется в нечётную область.

#### $A.4.9$ RD Channel check  $(7)$   $(0-27)$

<span id="page-313-1"></span>Формат данных для команды RD\_Channel\_check приведен ниже (см. Рисунок  $A.35$ ).

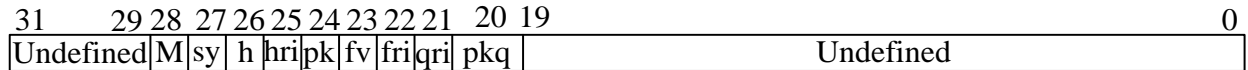

#### Рисунок А.35 - Формат данных для команды RD\_Channel\_check

<span id="page-313-4"></span>В таблице (Таблица А.30) приведено описание полей данных для команды RD\_Channel\_check.

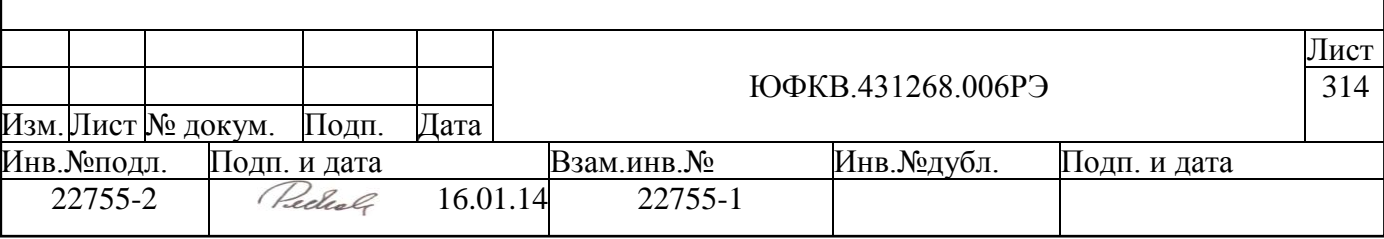

### <span id="page-314-1"></span>*Таблица A.30 – Описние полей данных для команды RD\_Channel\_check*

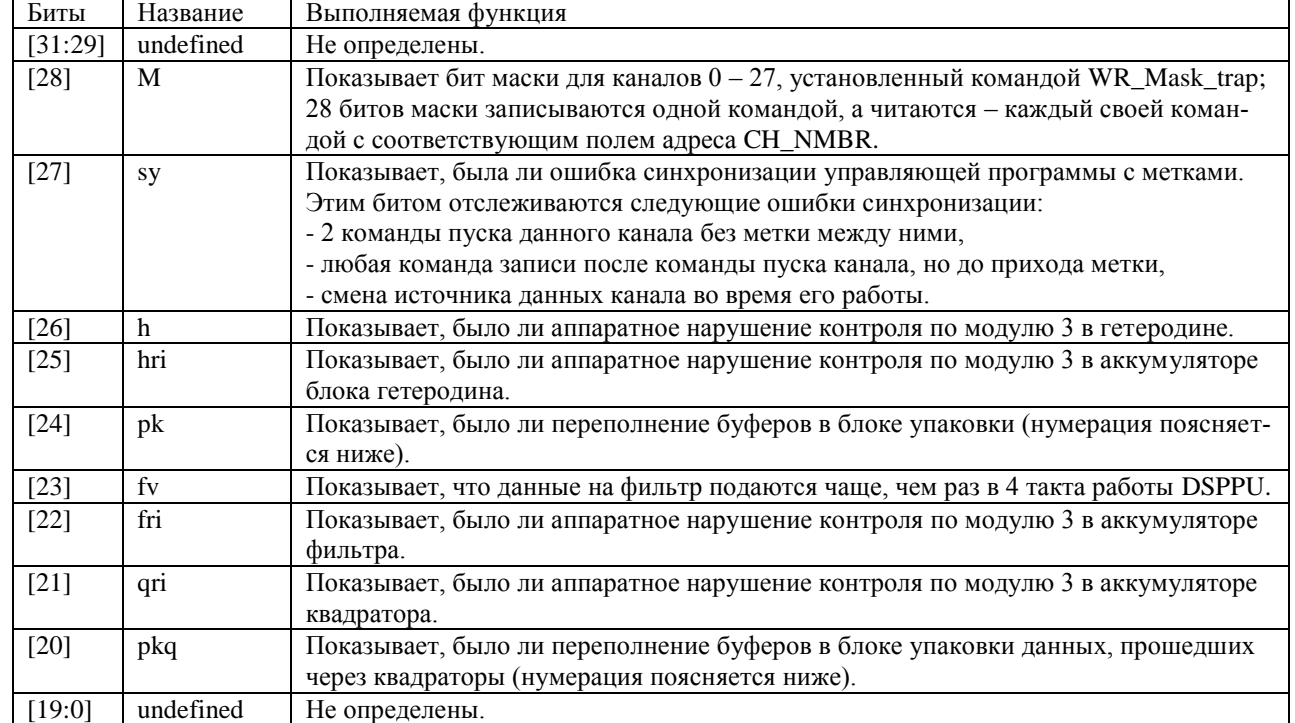

Биты, которые можно прочитать данной командой, отслеживают ошибки работы программы с DSPPU, а также аппаратные ошибки.

Обнаружение устройством ошибки приводит к тому, что соответствующий бит устанавливается в значение 1, это может стать причиной прерывания (см. п. [10.11\)](#page-258-0). Биты ошибок сбрасываются только после выполнения данной команды или сброса блока DSPPU.

Переполнение буферов паковки, которое можно обнаружить битами pk и pkq данной команды, может происходить при недостаточной пропускной способности шины записи в память. Данные теряются именно в канале, поэтому при чтении поле адреса CH\_NMBR данной команды соответствует номеру *канала обработки*, а не канала паковки. Для «раздваивающихся» каналов дополнительно введѐн бит pkq, который показывает, было ли переполнение в ветке канала, проходящей через квадратор.

## <span id="page-314-0"></span>**A.4.10 RD\_ADC\_check (7) (28)**

Формат данных для команды RD\_ADC\_check приведен ниже (см. [Рисунок](#page-314-2)  [A.36\)](#page-314-2).

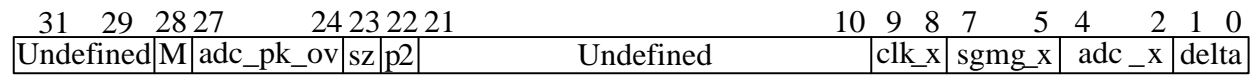

#### *Рисунок A.36 – Формат данных для команды RD\_ADC\_check*

<span id="page-314-2"></span>В таблице [\(Таблица A.31\)](#page-315-0) приведено описание полей данных для команды RD\_ADC\_check.

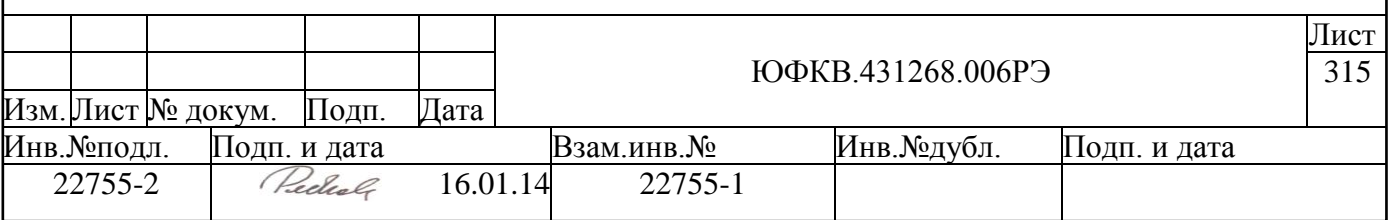

<span id="page-315-0"></span>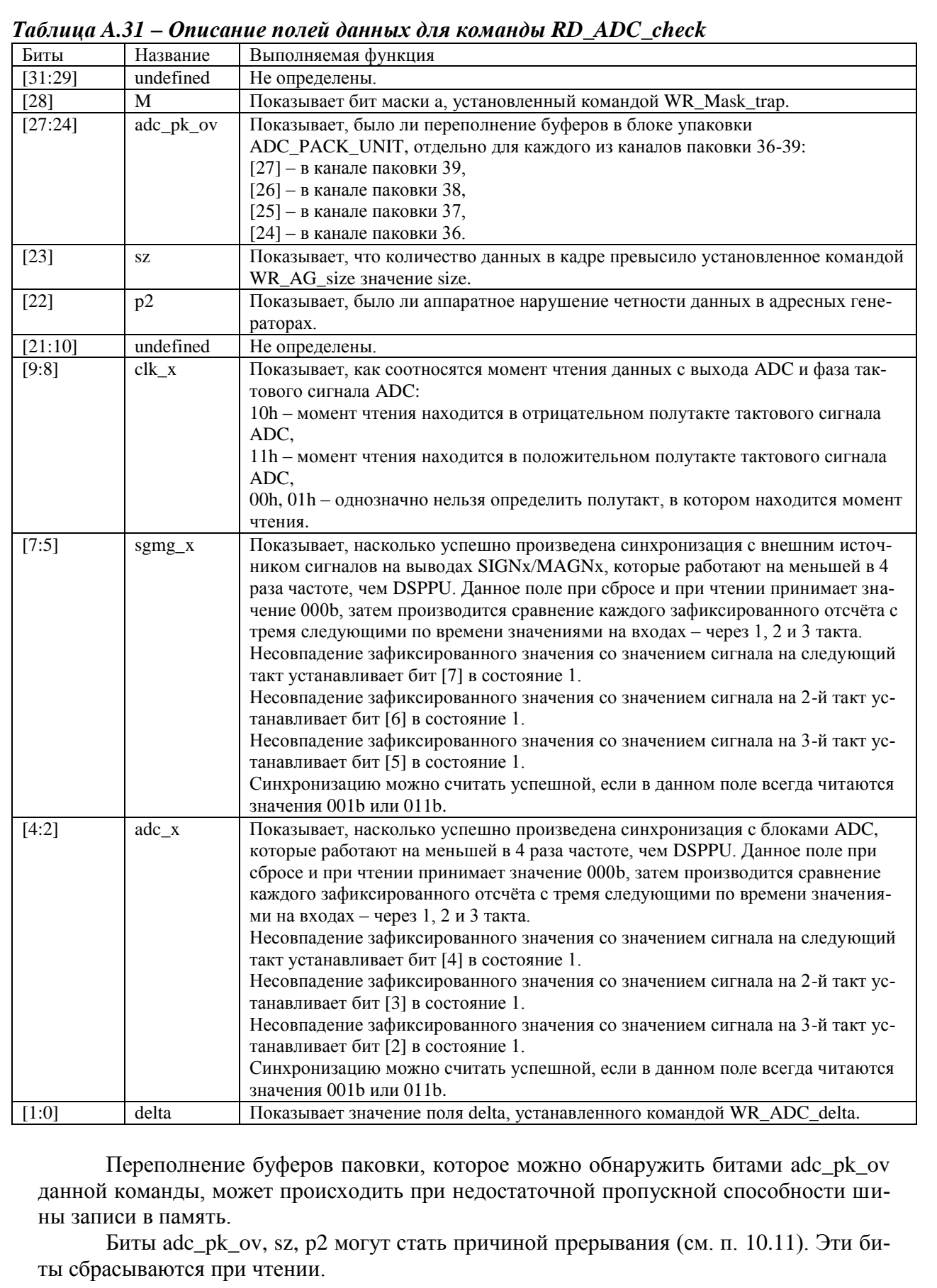

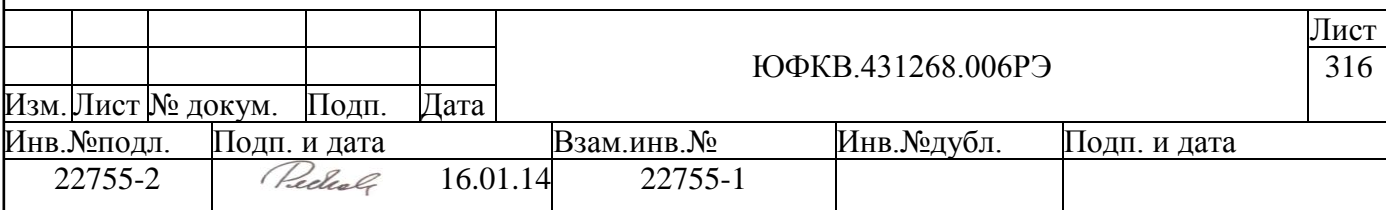

Процесс синхронизации межлу источником сигнала с частотой Fclk/4 и блоком DSPPU, который работает на частоте Fclk (до 328 МГц), описан в п. 10.2.

При настройке синхронизации, подбирая командой WR ADC delta поле delta, следует добиться того, чтобы в поле adc\_х (или sgmg\_x, в зависимости от того, какой источник сигналов используется) всегда читалось значение 001b или 011b. При этом необходимо, чтобы входной сигнал менялся во времени достаточно часто, то есть несколько изменений происходило между выполнениями команды RD ADC check.

## А.5 Команды для адресных генераторов блока DSPPU

В описании команды обращения к памяти адресных генераторов в скобках указан интервал, в котором может лежать совокупность полей адреса РКСН N и  $e/a$ .

#### $A.5.1$ WR AG adr RAM  $(580h - 5CFh)$

<span id="page-316-0"></span>Формат данных для команды WR\_AG\_adr\_RAM приведен ниже (см. Рисунок  $A.37$ ).

<span id="page-316-2"></span>

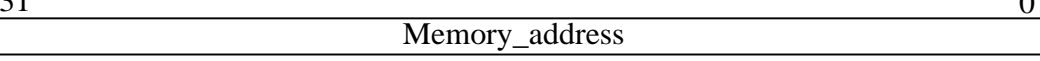

### Рисунок А.37 - Формат данных для команды WR\_AG\_adr\_RAM

В таблице (Таблица А.32) приведено описание поля данных для команды WR AG adr RAM.

### <span id="page-316-3"></span>Таблица А.32 – Описание полей данных для команды WR AG adr RAM

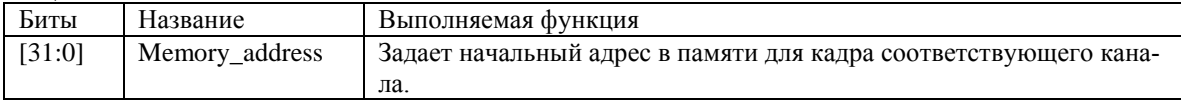

Команда устанавливает начальный адрес в памяти как для чётного, так и для нечётного кадра канала. Механизм чётных и нечётных кадров описан в п. 10.10. Подавать необходимо последовательно по две команды: для четного кадра, затем для соответствующего нечетного кадра (загрузить начальный адрес только четного кадра и сохранить старое значение начального адреса нечетного кадра нельзя). Команды с полем адреса е/о=1 устанавливают адрес нечётных кадров, команды с е/о=0 - чётных.

#### $A.5.2$ WR AG size / RD AG size (5FDh)

### <span id="page-316-1"></span>В описании команд обрашения к регистрам адресных генераторов в скобках указано значение поля адреса ОРС, соответствующее описываемой команде.

Формат данных для команд WR AG size, RD AG size приведен ниже (см. Рисунок А.38).

<span id="page-316-4"></span>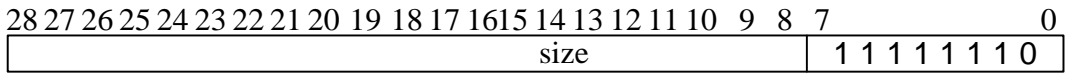

Рисунок А.38 – Формат данных для команд WR\_AG\_size, RD\_AG\_size

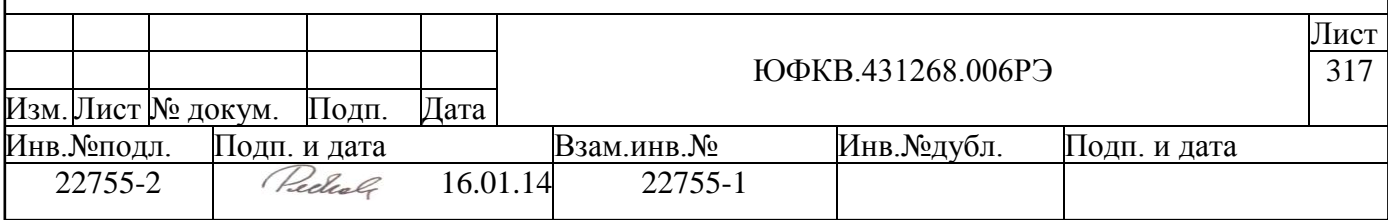

В таблице (Таблица А.33) приведено описание полей данных для команд WR\_AG\_size, RD\_AG\_size.

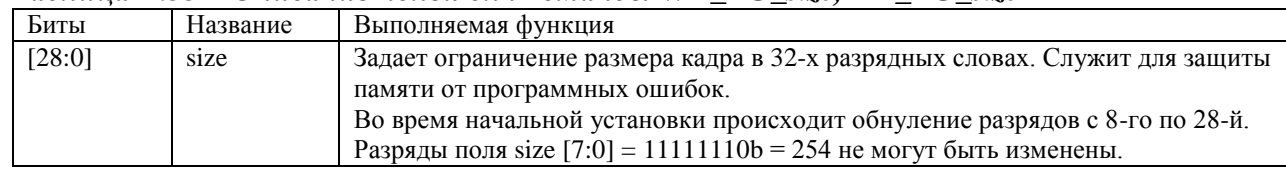

<span id="page-317-0"></span>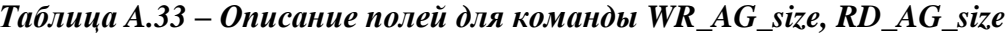

Команда записи WR\_AG\_size устанавливает максимально возможный размер кадра в памяти в 32-х разрядных словах. Например, запись командой WR AG size числа 00000100h установит максимальный размер кадра  $256 + 254 = 510$  32-разрядных слов. Постоянно установленные разряды [7:0] не позволяют задать максимальный размер кадра меньше, чем 254 32-х разрядных слова.

Если при записи в память количество данных одного кадра начинает превышать максимально возможный размер, то последующие записи в память для этого кадра будут производиться по одному и тому же последнему разрешенному адресу. В заголовок кадра в поле size (см. Рисунок 10.19) при этом запишется реальное количество состоявшихся записей (для нашего примера - 255 64-х разрядных слов).

<span id="page-317-2"></span>Команда чтения RD\_AG\_size позволяет прочитать значение битов [28:8] поля зіге, нули всегда считываются в разрядах с 31-го по 29-й и с 7-го по 0-й.

#### <span id="page-317-3"></span> $A.5.3$ WR AG control monitor / RD AG control monitor (5Feh)

Формат данных для команд WR\_AG\_control\_monitor, RD\_AG\_control\_monitor size приведен ниже (см. Рисунок А.39).

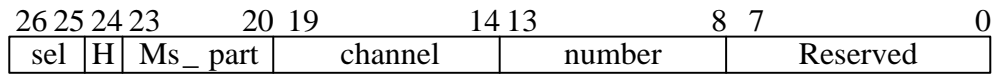

### Рисунок А.39 – Формат данных для команд WR\_AG\_control\_monitor, RD\_AG\_control\_monitor

<span id="page-317-1"></span>В таблице (Таблица А.34) приведено описание полей данных для команд WR\_AG\_control\_monitor, RD\_AG\_control\_monitor.

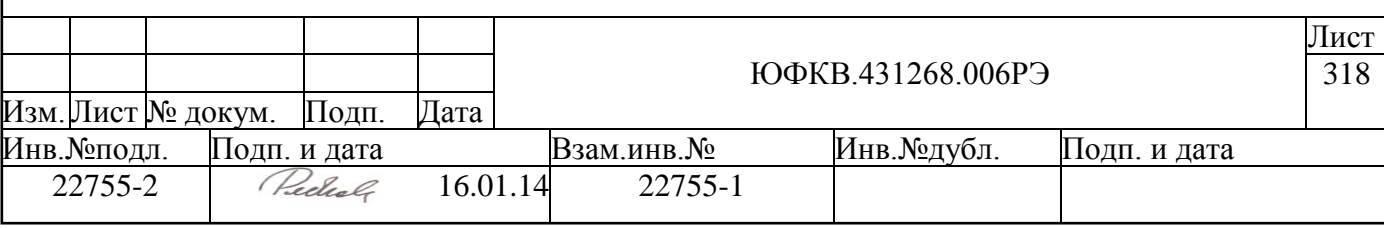

### <span id="page-318-0"></span>*Таблица A.34 – Описание полей данных для команд WR\_AG\_control\_monitor, RD\_AG\_control\_monitor*

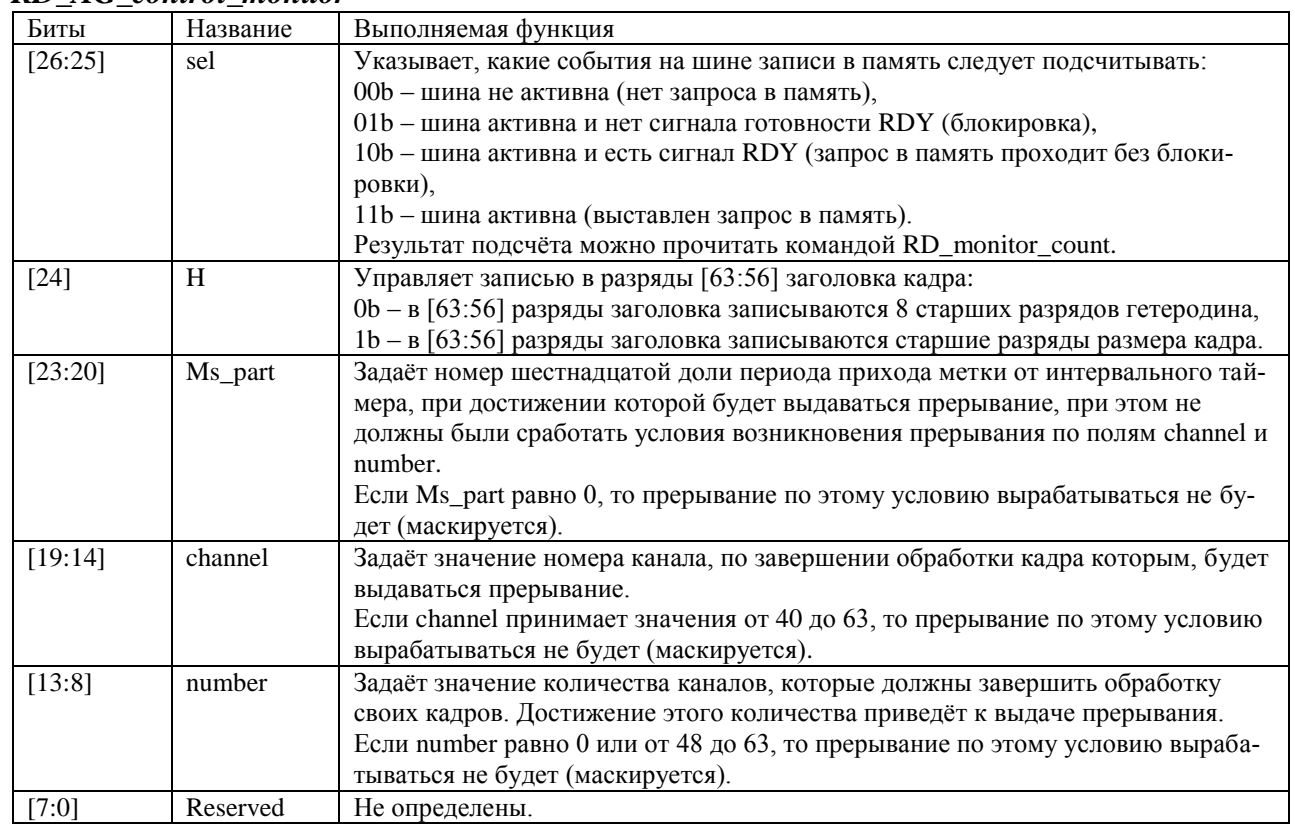

Команда [WR\\_AG\\_control\\_monitor](#page-317-2) позволяет задавать ситуации, по которым выдается прерывание типа INT\_DSPPU\_CH. Поле команды number определяет количество каналов, которые должны завершить обработку своих кадров, и только тогда выдается запрос на прерывание. Поле команды channel определяет номер канала, который должен завершить обработку своего кадра, и только тогда выдается запрос на прерывание. Поле команды Ms part определяет номер шестнадцатой доли периода прихода метки от интервального таймера, при достижении которой выдается прерывание, при этом не должны были сработать два первых условия из команды. Все три составляющие этого прерывания можно замаскировать независимо друг от друга этой же командой записи. Команды [RD\\_ms\\_part\\_monitor](#page-320-0) и [RD\\_stack\\_monitor](#page-319-1) позволяют прочитать статус всех трѐх составляющих прерывания одновременно, после выполнения команды [RD\\_stack\\_monitor](#page-319-1) запросы на прерывание сбрасываются.

Между двумя соседними метками от интервального таймера прерывание выдается один раз.

Разряд H рекомендуется установить в 1, если размер кадра будет более 7FFFFh 128-разрядных слов: это позволит точно определять размер записанного кадра, однако, при этом теряется информация о старших разрядах гетеродина (с 19-го по 26-й). [Таб](#page-258-1)[лица 10.2](#page-258-1) содержит полное описание формата заголовка кадра.

Поле sel определяет, какие события на шине записи в память следует подсчитывать специальным счетчиком. Счѐтчик событий шины устанавливается в ноль каждой меткой от интервального таймера, значение счѐтчика на момент прихода метки от интервального таймера можно прочитать командой [RD\\_monitor\\_count.](#page-319-0)

Команда чтения [RD\\_AG\\_control\\_monitor](#page-317-3) позволяет прочитать содержимое полей, записанных командой [WR\\_AG\\_control\\_monitor;](#page-317-2) нули всегда считываются в разрядах с 31-го по 29-й и с 7-го по 0-й.

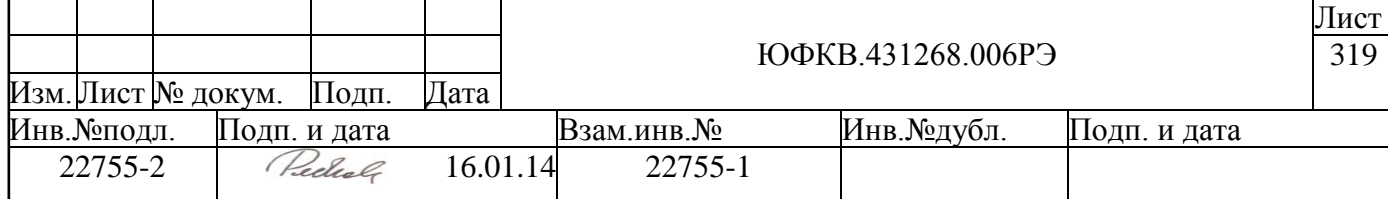

## **A.5.4 RD\_monitor\_count (5FCh)**

<span id="page-319-0"></span>Формат данных для команды RD\_monitor\_count приведен ниже (см. [Рисунок](#page-319-2)  [A.40\)](#page-319-2).

28 27 26 2524 23 22 21 20 19 18 1716 15 14 13 12 11 10 9 8 7 0 monitor count Reserved

### *Рисунок A.40 – Формат данных для команды RD\_monitor\_count*

<span id="page-319-2"></span>В таблице [\(Таблица A.35\)](#page-319-3) приведено описание полей данных для команды RD\_monitor\_count.

#### <span id="page-319-3"></span>*Таблица A.35 – Описание полей данных для команды RD\_monitor\_count*

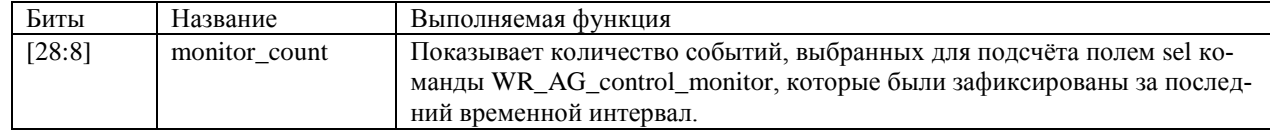

Команда позволяет прочитать значение счетчика, накопленное за период между последними двумя метками интервального таймера, нули всегда считываются в разрядах с 31-го по 29-й и с 7-го по 0-й. Счетчик подсчитывает события, происходящие на шине записи в память, согласно значению поля sel, записанного командой WR AG control monitor. Можно пересчитать количество свободных тактов (sel=0), количество занятых тактов (sel=3), количество выданных запросов в память (sel=2) или количество тактов, в течение которых шина была заблокирована (sel=1). При одном запросе в память записывается 64-разрядное слово.

Такой мониторинг шины введен для того, чтобы облегчить принятие решения о дополнительной нагрузке шины (например при добавлении канала) или для распределения каналов по кластерам (работа одного и того же количества каналов в одном кластере или нескольких может по-разному нагружать шину).

## **A.5.5 RD\_stack\_monitor (5FFh)**

<span id="page-319-1"></span>Формат данных для команды RD\_stack\_monitor приведен ниже (см. [Рисунок](#page-319-4) [A.41\)](#page-319-4).

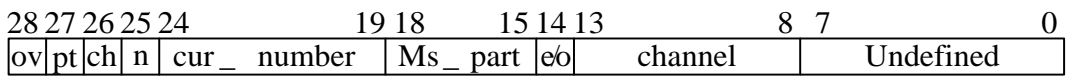

### *Рисунок A.41 – Формат данных для команды RD\_stack\_monitor*

<span id="page-319-4"></span>В таблице [\(Таблица A.36\)](#page-320-1) приведено описание полей данных для команды RD stack monitor.

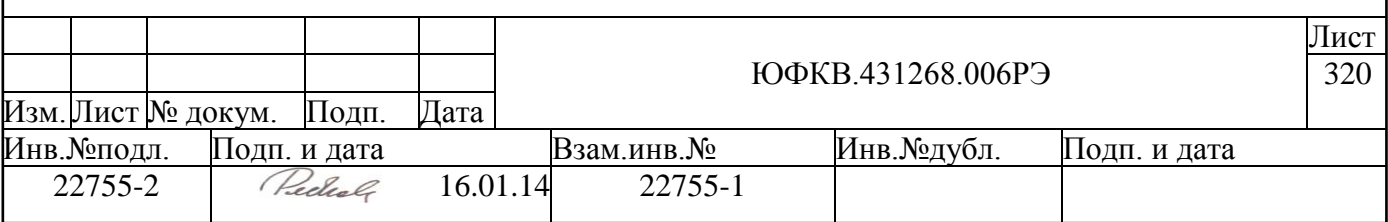

<span id="page-320-1"></span>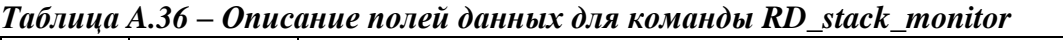

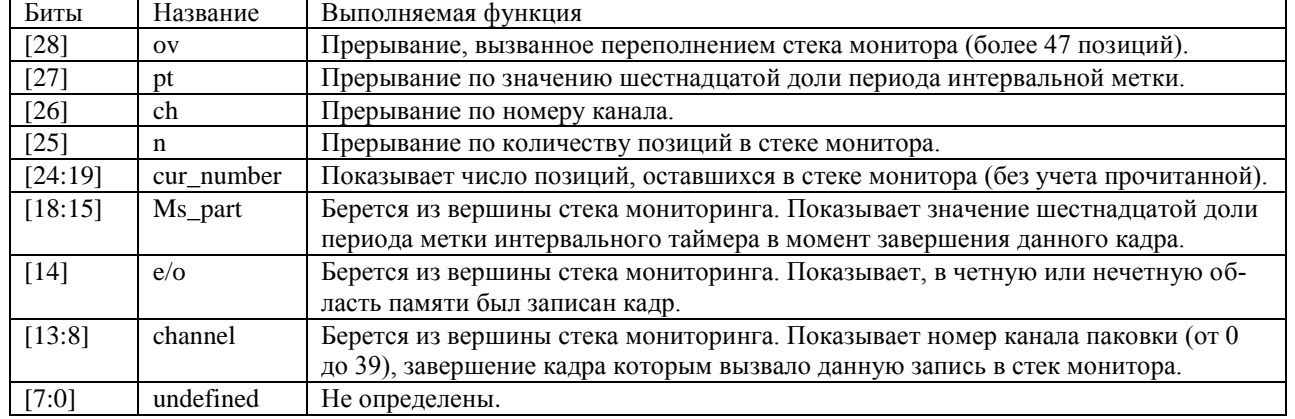

Записи в стек попадают одновременно с записью в память заголовка кадра и могут быть прочитаны данной командой.

Команда, кроме чтения значений полей в верхней позиции стека, сбрасывает биты прерывания и продвигает указатель стека мониторинга на следующую позицию. Если стек пуст, то в разрядах cur\_number читается 0, в разрядах Ms\_part читается значение текущей шестнадцатой доли интервала, в разряде e/o читается 1, в разрядах channel читается 111111b. Поле channel=111111b однозначно показывает, что текущее чтение было произведено из пустого стека.

Установка любого из битов ov, pt, ch, n вызывает запрос на прерывание типа INT\_DSPPU\_CH. Прерывания по каждому из битов можно маскировать командой WR AG control monitor.

## **A.5.6 RD\_ms\_part\_monitor (5FBh)**

<span id="page-320-0"></span>Формат данных для команды RD\_ms\_part\_monitor приведен ниже (см. [Рисунок](#page-320-2)  [A.42\)](#page-320-2).

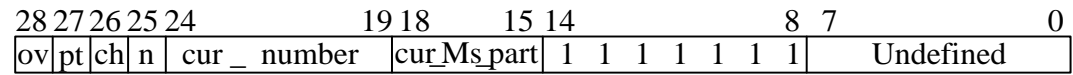

#### *Рисунок A.42 – Формат данных для команды RD\_ms\_part\_monitor*

<span id="page-320-2"></span>В таблице [\(Таблица](#page-320-3) A.37) приведено описание полей данных для команды RD\_ms\_part\_monitor.

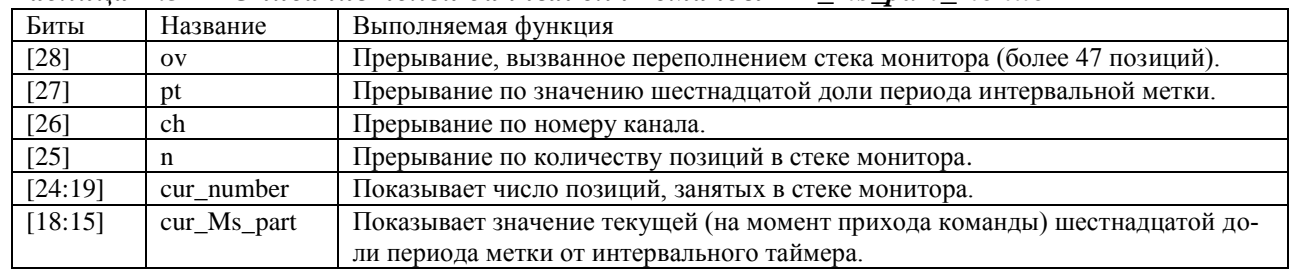

<span id="page-320-3"></span>*Таблица A.37 – Описание полей данных для команды RD\_ms\_part\_monitor*

Команда читает статусы прерываний, текущий размер стека монитора и долю периода метки. В отличие от команды [RD\\_stack\\_monitor,](#page-319-1) данная команда не сбрасывает биты прерывания и не продвигает указатель стека монитора на следующую позицию.

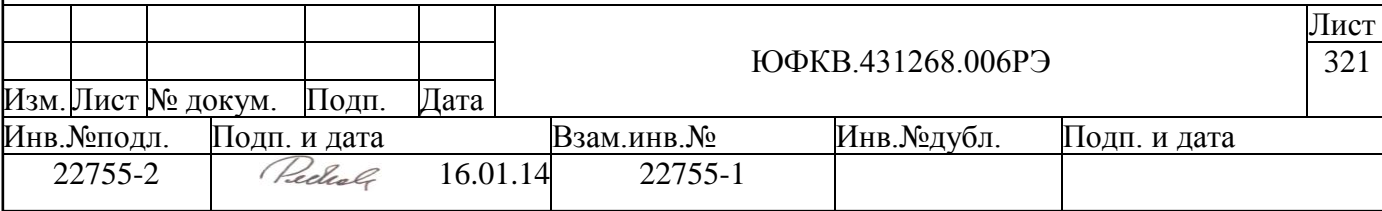

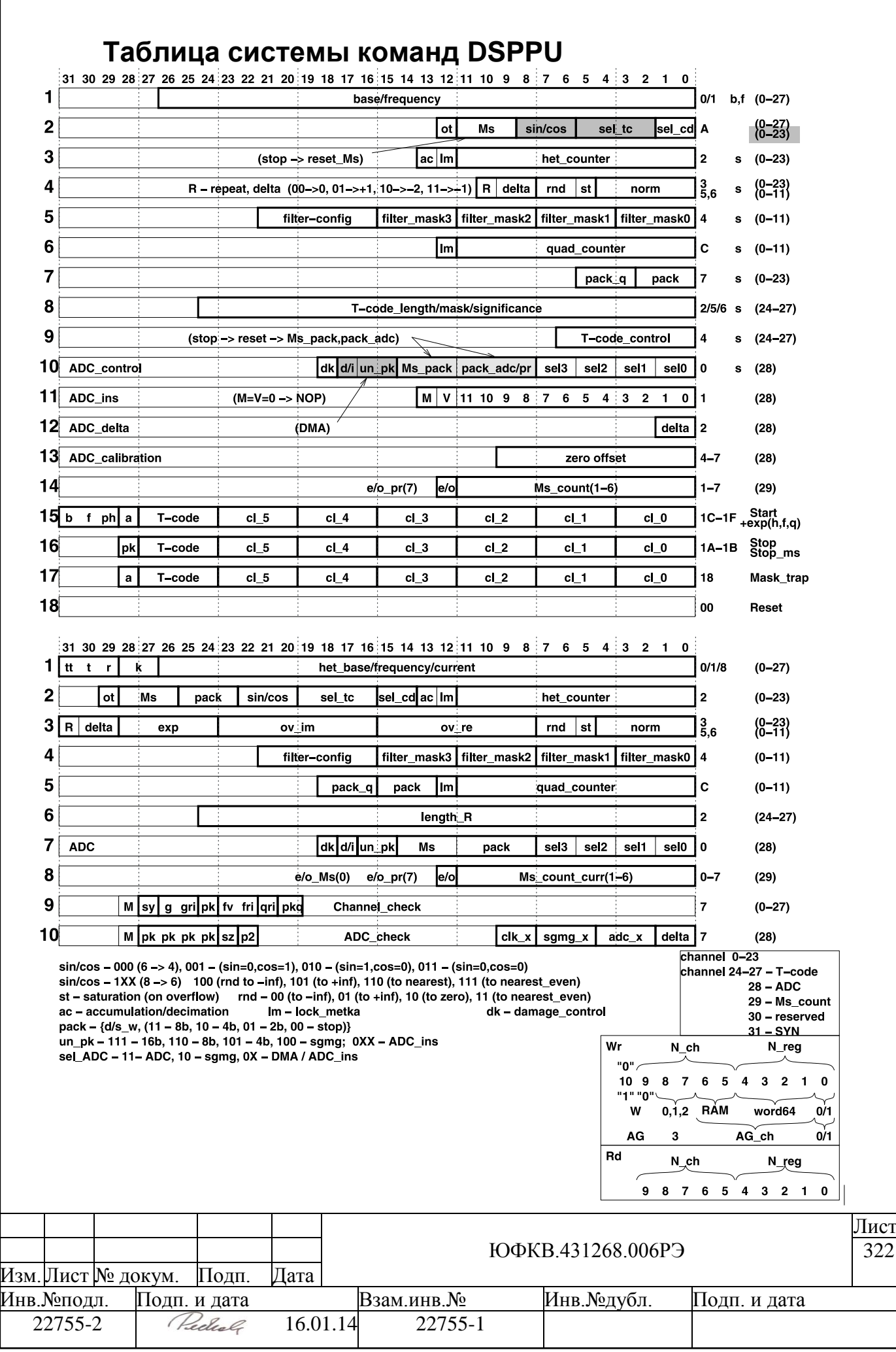

# **B Приложение. Таблица преобразования синуса/косинуса в гетеродине.**

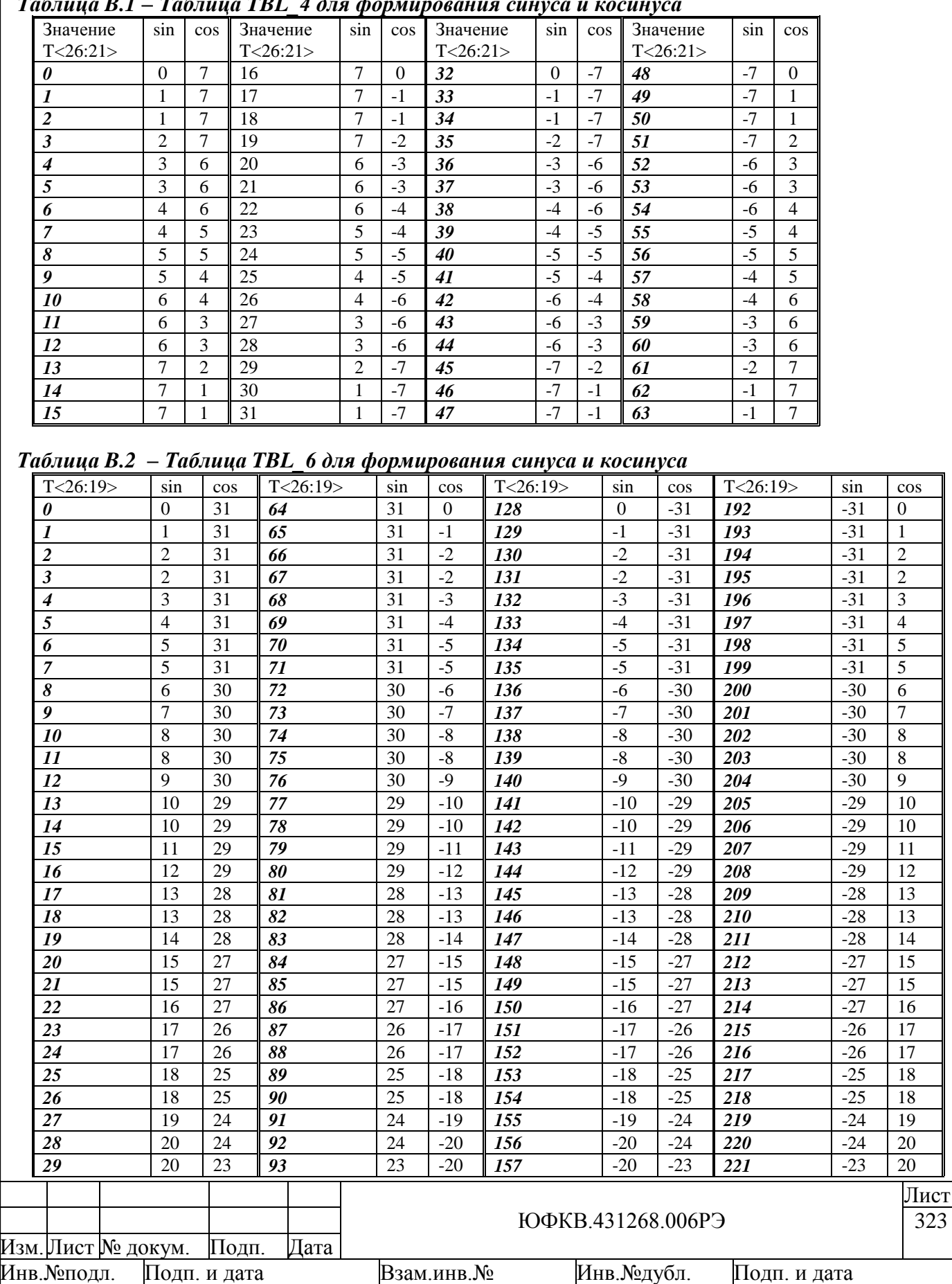

22755-2 Peckel<sub>s</sub> 16.01.14 22755-1

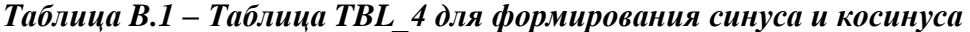

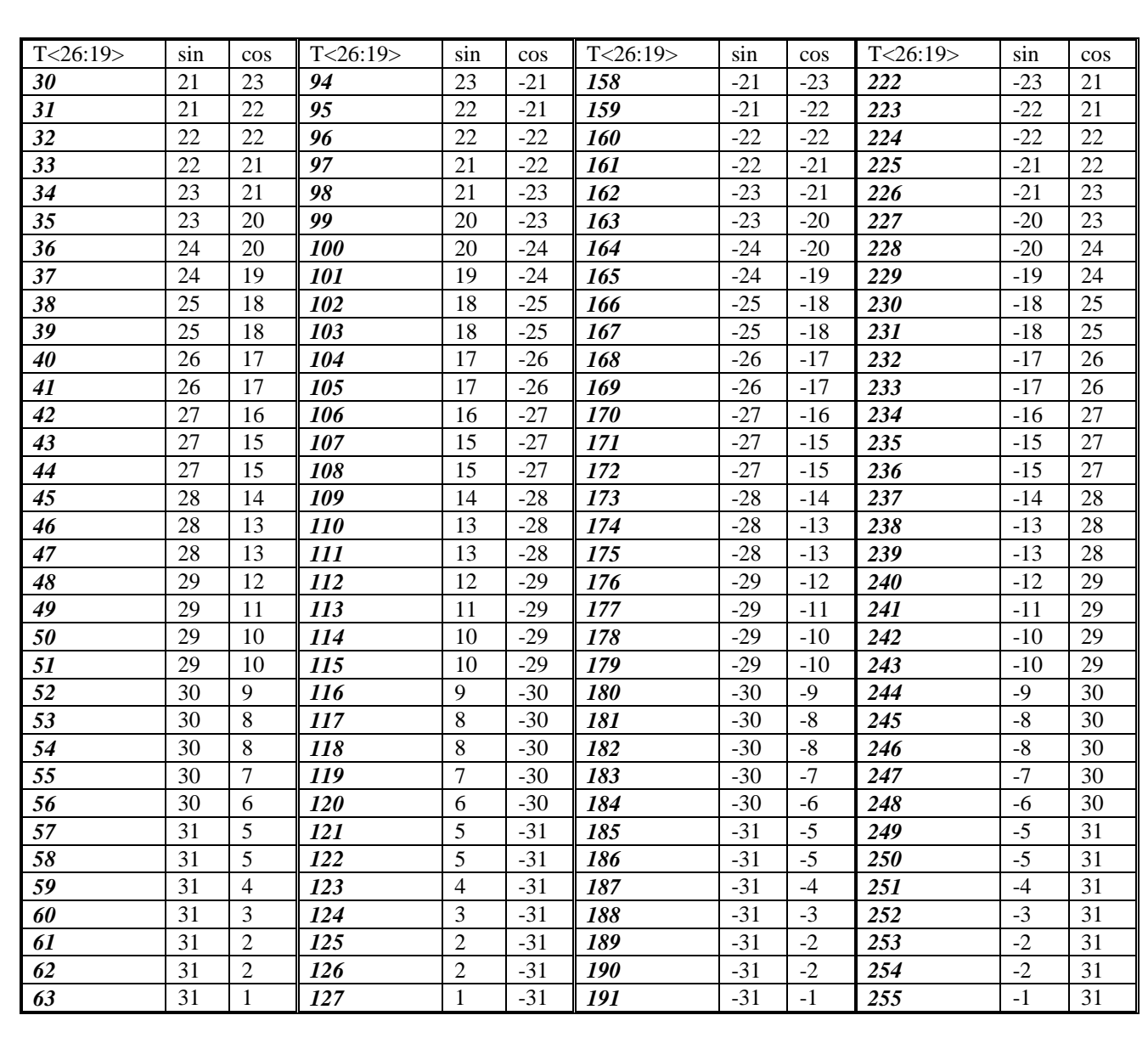

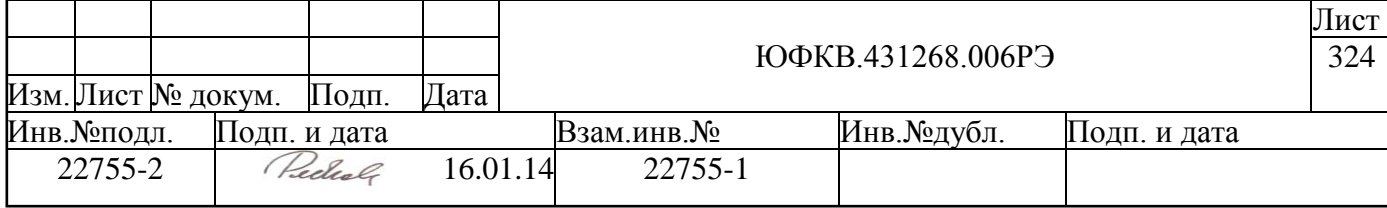
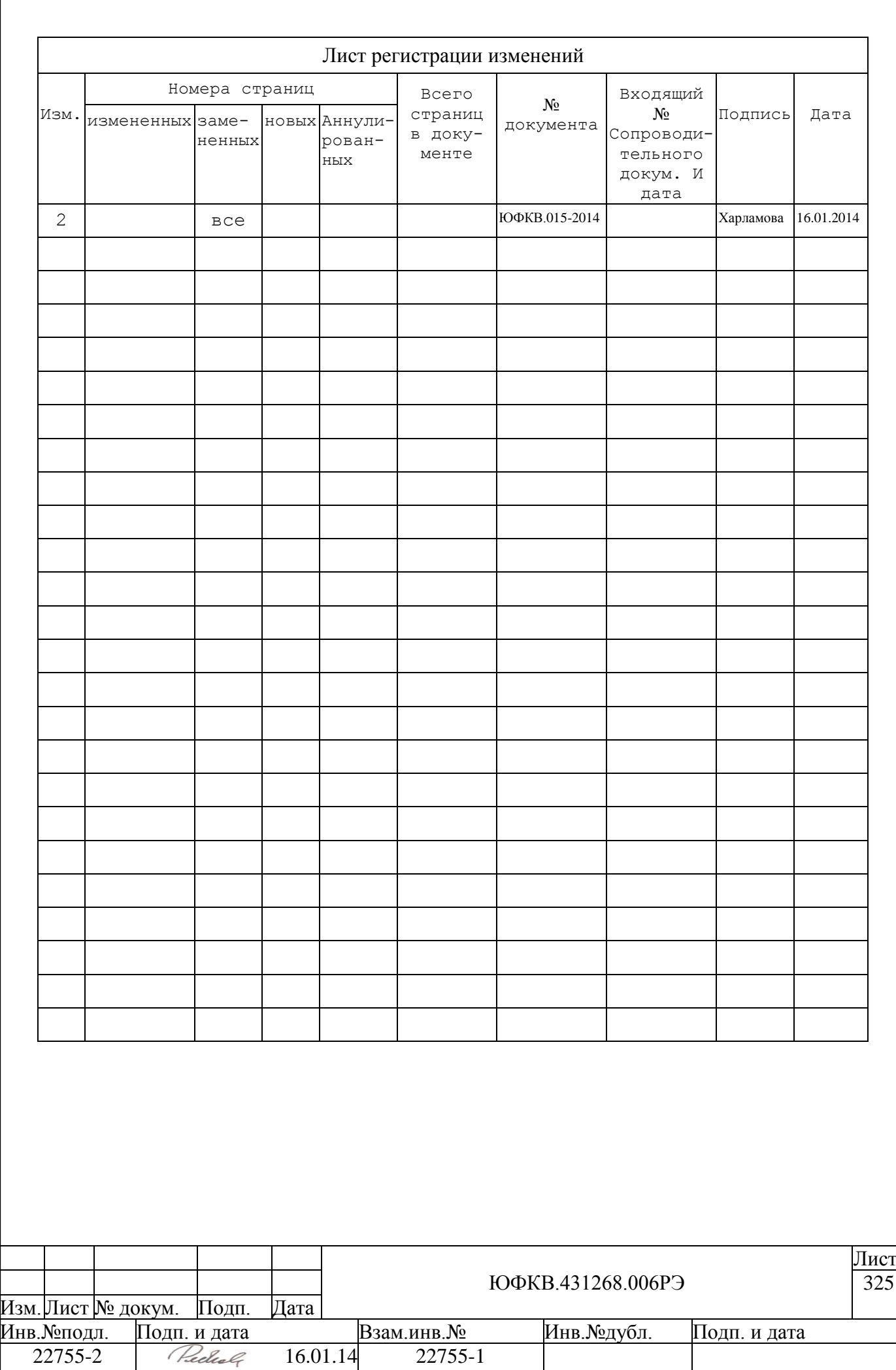